# **Nutzerzentrierte Interaction Design Patterns für International Data Space Ökosysteme**

# **Dissertation**

zur Erlangung des akademischen Grades Doktoringenieur (Dr.-Ing.) vorgelegt der Fakultät für Elektrotechnik und Informationstechnik der Technischen Universität Ilmenau

#### von **M. Sc., Torsten Werkmeister**

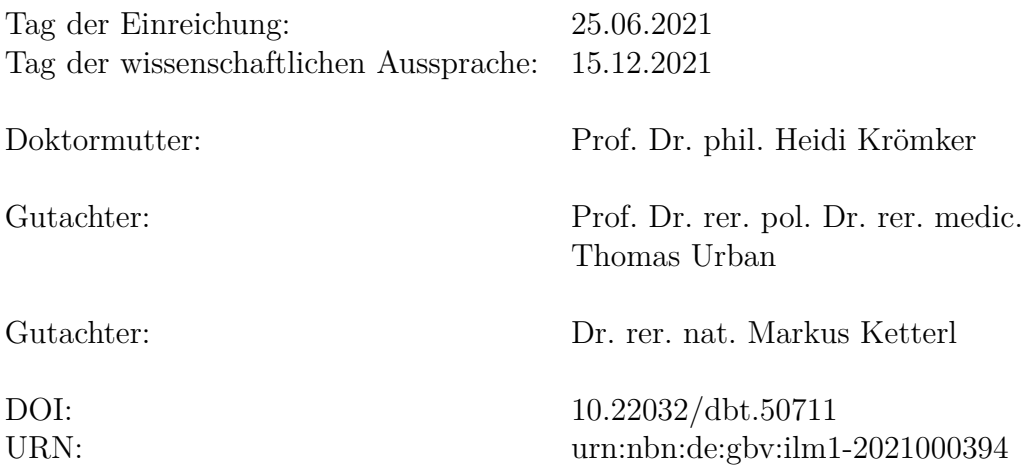

# **Danksagung**

Die vorliegende Dissertationsschrift ist während meiner Tätigkeit als Mitarbeiter im Bereich der Informationstechnik der Dr. Schneider Unternehmensgruppe entstanden.

Ein großer Dank gebührt meiner Doktormutter, Frau Prof. Dr. phil. Heidi Krömker, die durch ihr Vertrauen in das von mir gewählte Forschungsthema, ihre Anregungen, ihre fachliche Begleitung und Unterstützung, wesentlich zur Fokussierung und zur Realisierung meiner Arbeit beigetragen hat. Bei Herrn Jens-Karsten Sievers, möchte ich mich besonders bedanken, da er mir dieses Forschungsfeld eröffnet hat. Dank gilt an dieser Stelle auch Herrn Prof. Dr. rer. pol. Dr. rer. medic. Thomas Urban. Zum einen wurden durch ihn die wissenschaftlichen Grundlagen im Studium gelegt, durch welches ich wertvolles Wissen erworben habe. Zum anderen konnte durch seine Unterstützung die wissenschaftliche Fortführung meiner Laufbahn realisiert werden. Herr Dr. rer. nat. Markus Ketterl danke ich, dass sein wissenschaftlich fundiertes Erfahrungswissen, dass im ganzen Erstellungsprozess für mich so wertvoll war.

Den Teilnehmer/-innen, die an meinem Forschungsprojekt teilgenommen haben und dadurch die Realisierung in dieser Form ermöglicht haben, möchte ich ebenfalls meinen Respekt bezeugen und mich bei jedem von Ihnen herzlich bedanken. Ohne ihre Mithilfe und Ihr Feedback auf die Anregungen wären die Entwicklungen in ihrer erreichten Qualität nicht möglich gewesen.

Ein ganz besonderer Dank gilt meiner Frau Stefanie Werkmeister, welche mich durch diese anstrengende Zeit begleitete und mich immer wieder ermutigte. Meinem Sohn Marlon danke ich für die Motivation die er mir, auch wenn unbewusst, geben konnte. Danken möchte ich nicht zuletzt meinen Eltern, Herrn Ferdinand und Astrid Werkmeister, sowie meiner Schwester Carolin.

Ich widme diese Dissertationsschrift allen, die durch ihr Interesse, ihre mentale Unterstützung und den Glauben an meine Arbeit, zum Gelingen beigetragen haben.

# **Abstract**

The value of data monetisation through data trading is becoming increasingly important. The International-Data-Space is a digital business ecosystem with a novel concept for business to provide a global virtual marketplace based on a reference architecture model. With new technologies, such as the International-Data-Space, the focus is usually on the technical implementation, and attention to the user side is sometimes inadequate, which can lead to a lack of acceptance towards users. In this thesis, user-centred interaction design patterns for the International-Data-Space are developed, which contain novel user interfaces and are intended to promote user-centred development. Patterns support the development process by containing proven solutions, supporting analysis, evaluation and decision making. With the core research question: How to develop user-centred user interfaces for International-Data-Space business ecosystems? A foundation for this PhD thesis is established through the basics of reference architecture models, digital business ecosystems and the research area of human-computer interaction. A modified process model of systems engineering according to Sarodnick and Brau (2011) forms the further thematic scope in which a set of methods is applied. In this, user requirements are empirically collected, analysed by means of qualitative content analysis according to Mayring (2015) and mapped in personas according to Cooper (2015). Through hierarchical task analysis, the work processes are analysed according to Benyon (2013) and transformed into scenarios and use cases together with the personas. In addition, the special requirements of the developers are analysed against the patterns. On this basis, user interface solutions are systematically developed in wireframes, which are evaluated analytically by experts in a first iteration according to the criterion of utility. The wireframes optimised on this basis are further developed into prototypes and evaluated empirically in a second iteration with potential users and developers under the criterion of utility. The results are documented in 32 patterns, which support comprehensive recommendations for the user-centred development of user interfaces for digital business ecosystems, especially for International-Data-Space based ecosystems. In a final iteration, the patterns will be empirically evaluated under real development conditions and finally provided to a developer community. The pattern collection can be used for concrete development projects, as a template for the further development of user interfaces or as a first communication basis for development participants in the scope of digital business ecosystems.

# **Zusammenfassung**

Die Bedeutung der Datenmonetarisierung durch Datenhandel wird immer wichtiger. Der International-Data-Space ist ein digitales Geschäftsökosystem mit einem neuartigen Konzept für die Wirtschaft, um einen globalen virtuellen Marktplatz auf der Grundlage eines Referenzarchitekturmodells bereitzustellen. Bei neuen Technologien, wie dem International-Data-Space, steht meist die technische Umsetzung im Vordergrund, die Beachtung der Anwenderseite ist teilweise unzulänglich, was zu einer mangelnden Akzeptanz gegenüber den Anwender/-innen führen kann.

In dieser Dissertationsschrift werden nutzerzentrierte Interaction Design Patterns für den International-Data-Space entwickelt, welche neuartige Benutzeroberflächen enthalten und eine mensch-zentrierte Entwicklung fördern sollen. Patterns unterstützen den Entwicklungsprozess, indem sie bewährte Lösungen aufzeigen, die Analyse, die Evaluation sowie die Entscheidungsfindung unterstützen und zudem die Kommunikation Beteiligter effektiv unterstützen können.

Um validierte Patterns entwickeln zu können, wird ein bestehendes nutzerzentriertes Vorgehensmodell modifiziert. Das Vorgehensmodell beinhaltet die Phasen: Analyse, Konzept und Entwicklung, in welchem ein Methodenset Anwendung findet, dass die systematische Einbindung potentieller Anwender/-innen und Entwickler/-innen sicherstellt. Die Herausforderung besteht zudem darin, dass für diese neuartige Technologie weder Aufgaben noch Anwender/-innen unzureichend bekannt sind und darüber hinaus die Aktivitäten vertrauliche und risikoreiche Kernprozesse der Unternehmen betreffen. Für die Analyse wird auf die Methode der HTA und der Personas zurückgegriffen, das Konzept und die Entwicklung ist durch iterativ evaluierte Prototypen bestimmt, die abschließend in einer realen Entwicklung getestet werden. Das Ergebnis der Forschungsarbeit sind 32 Patterns, die die Benutzeroberflächen für die Kernaktivitäten im Kontext digitaler Ökosysteme, insbesondere für International-Data-Space Ökosysteme, abdecken.

# **Inhaltsverzeichnis**

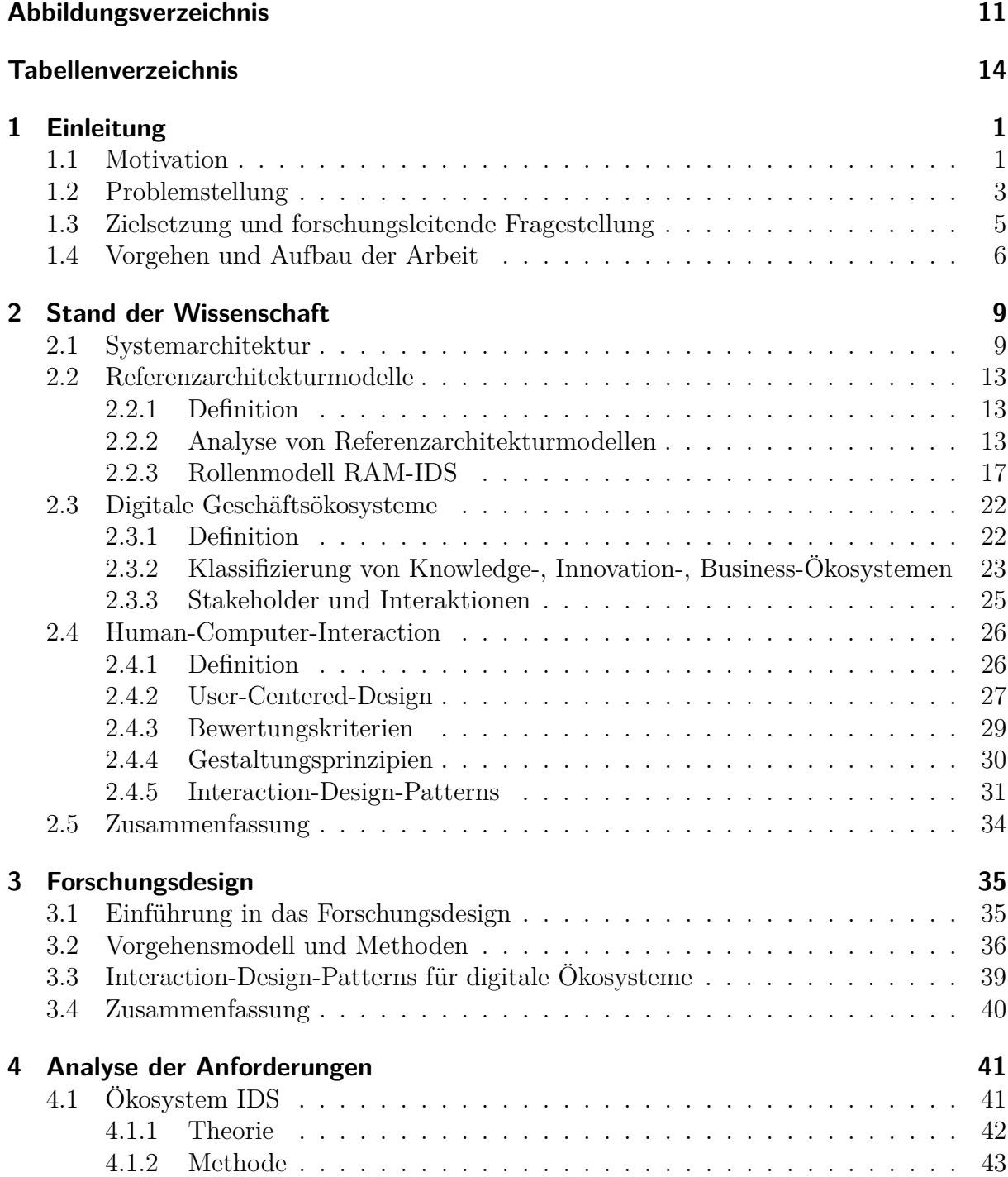

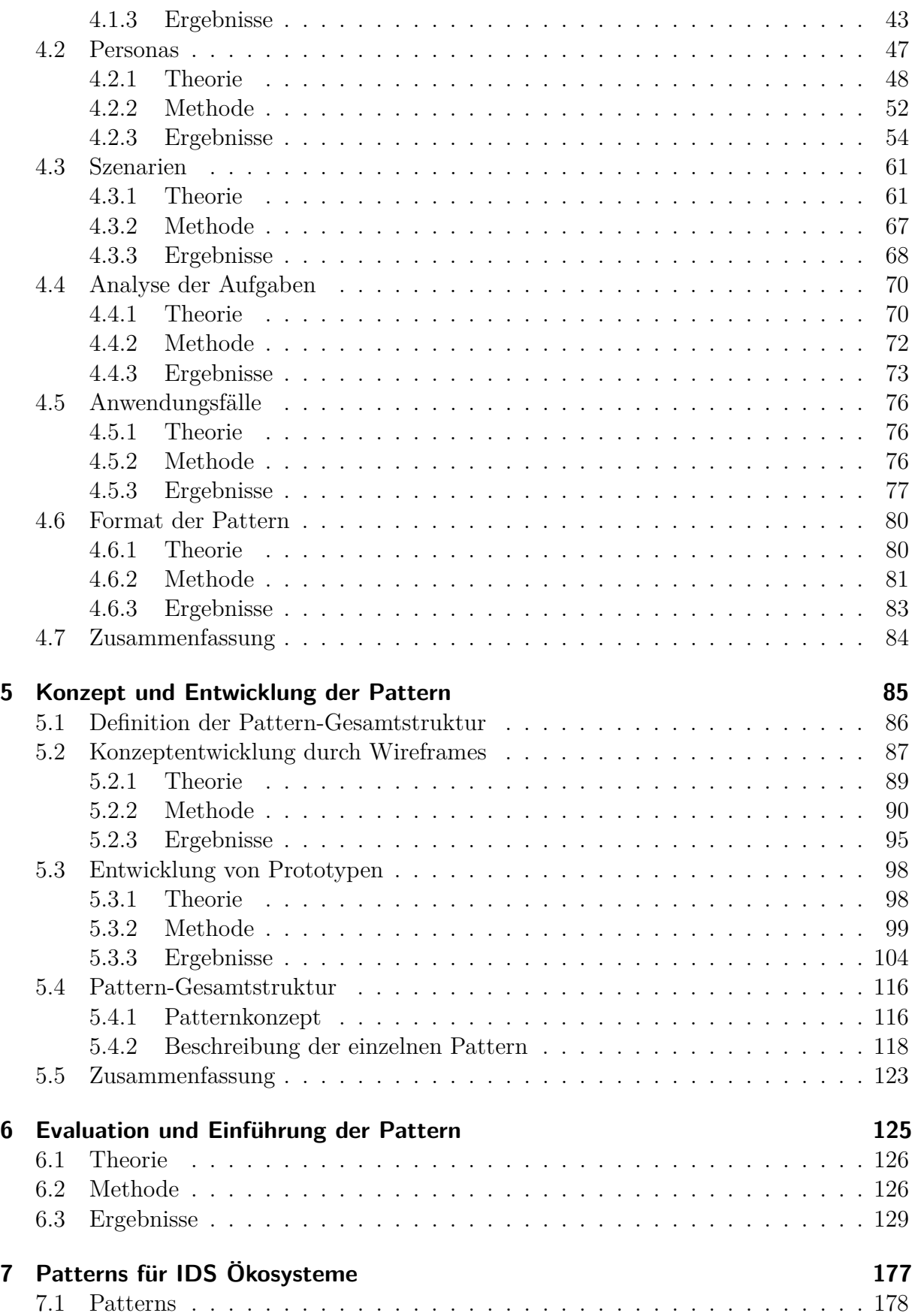

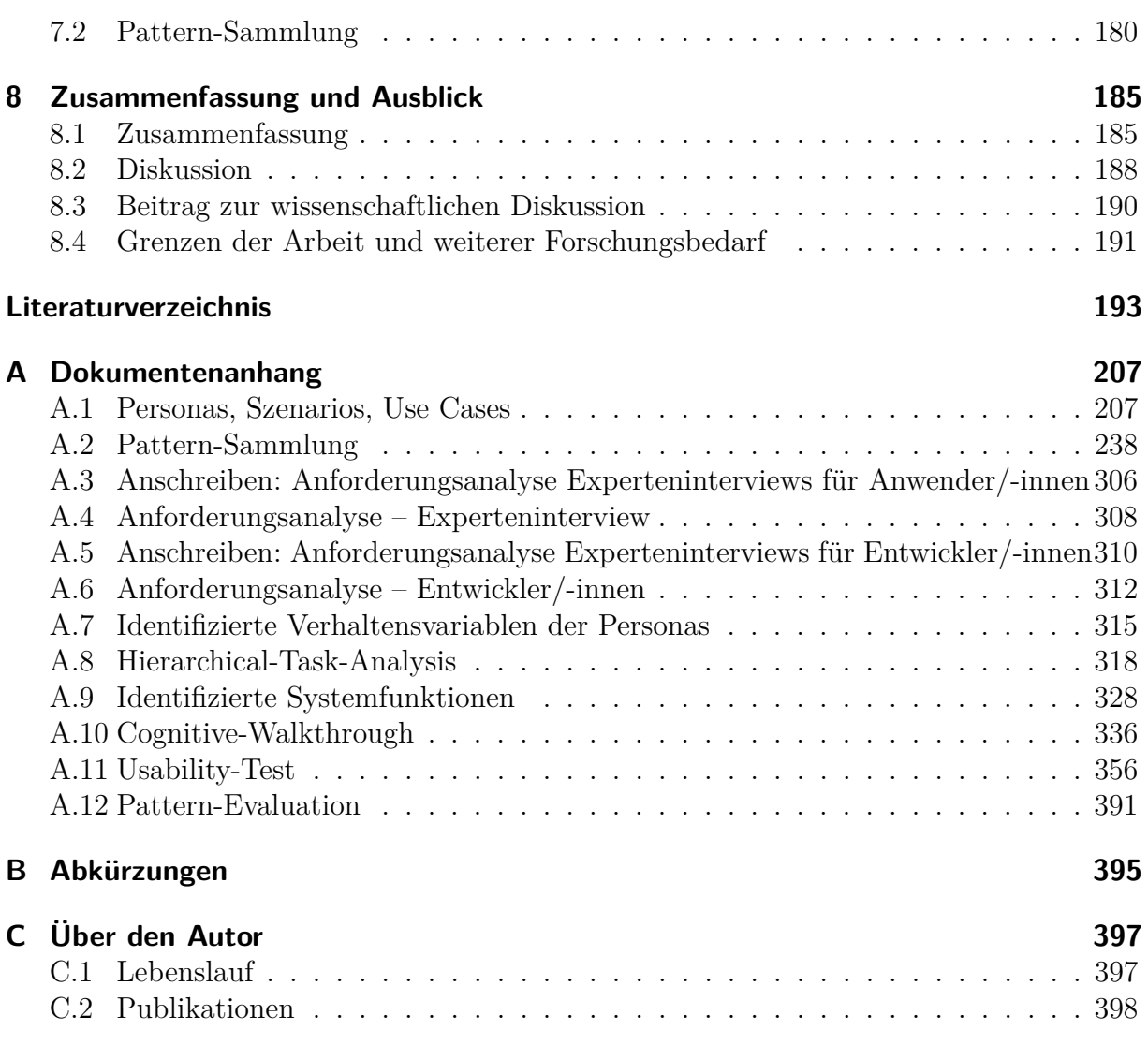

# <span id="page-8-0"></span>**Abbildungsverzeichnis**

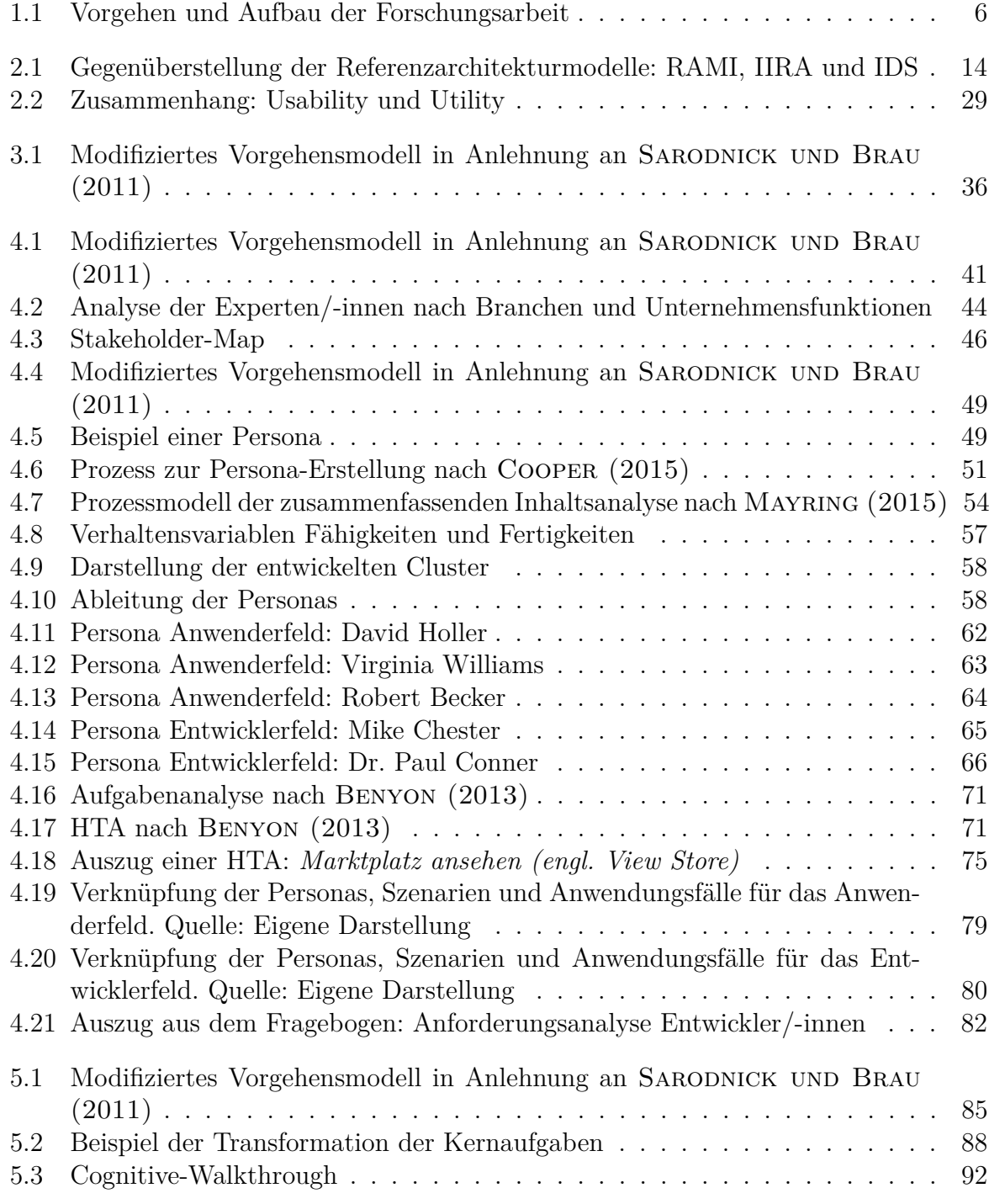

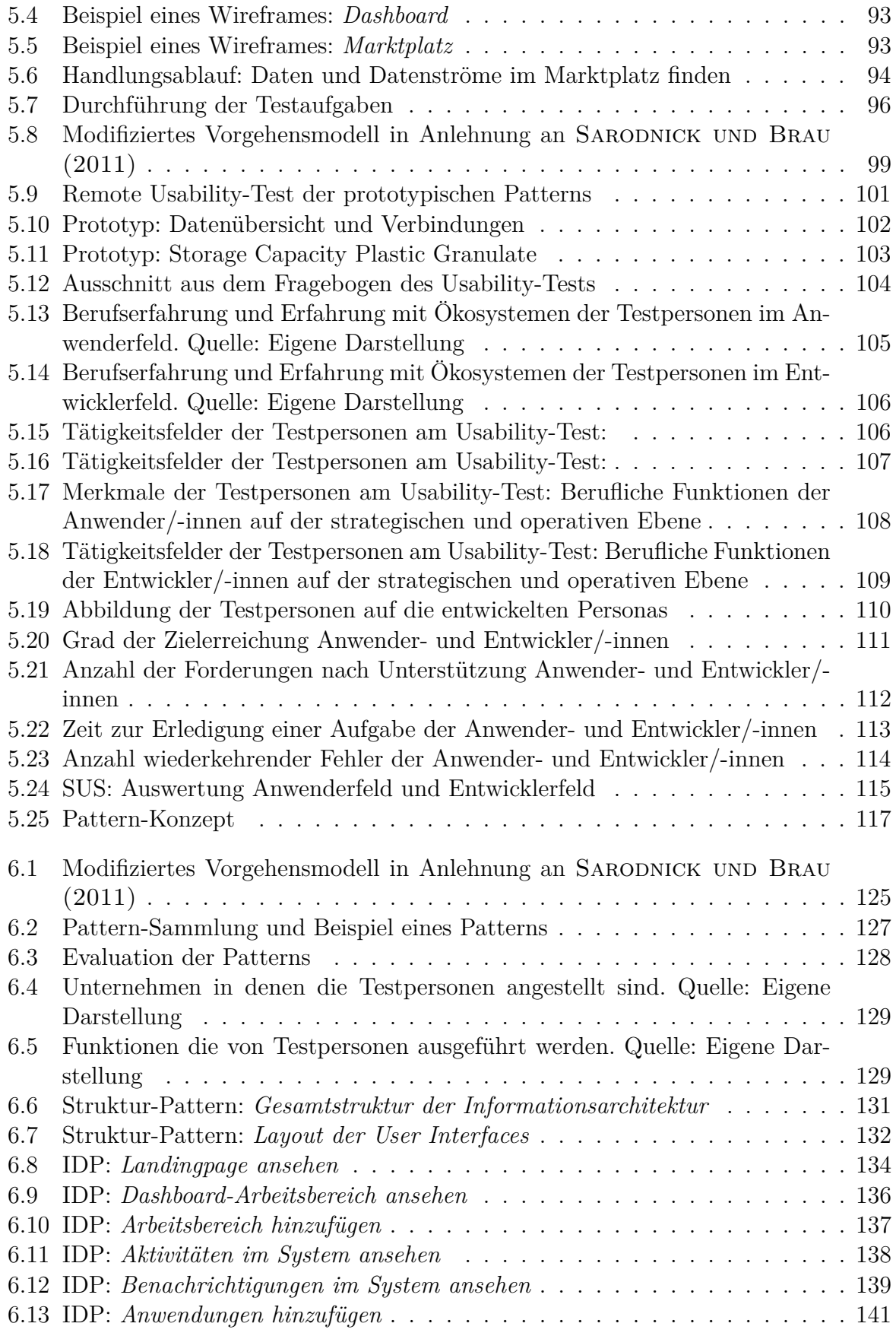

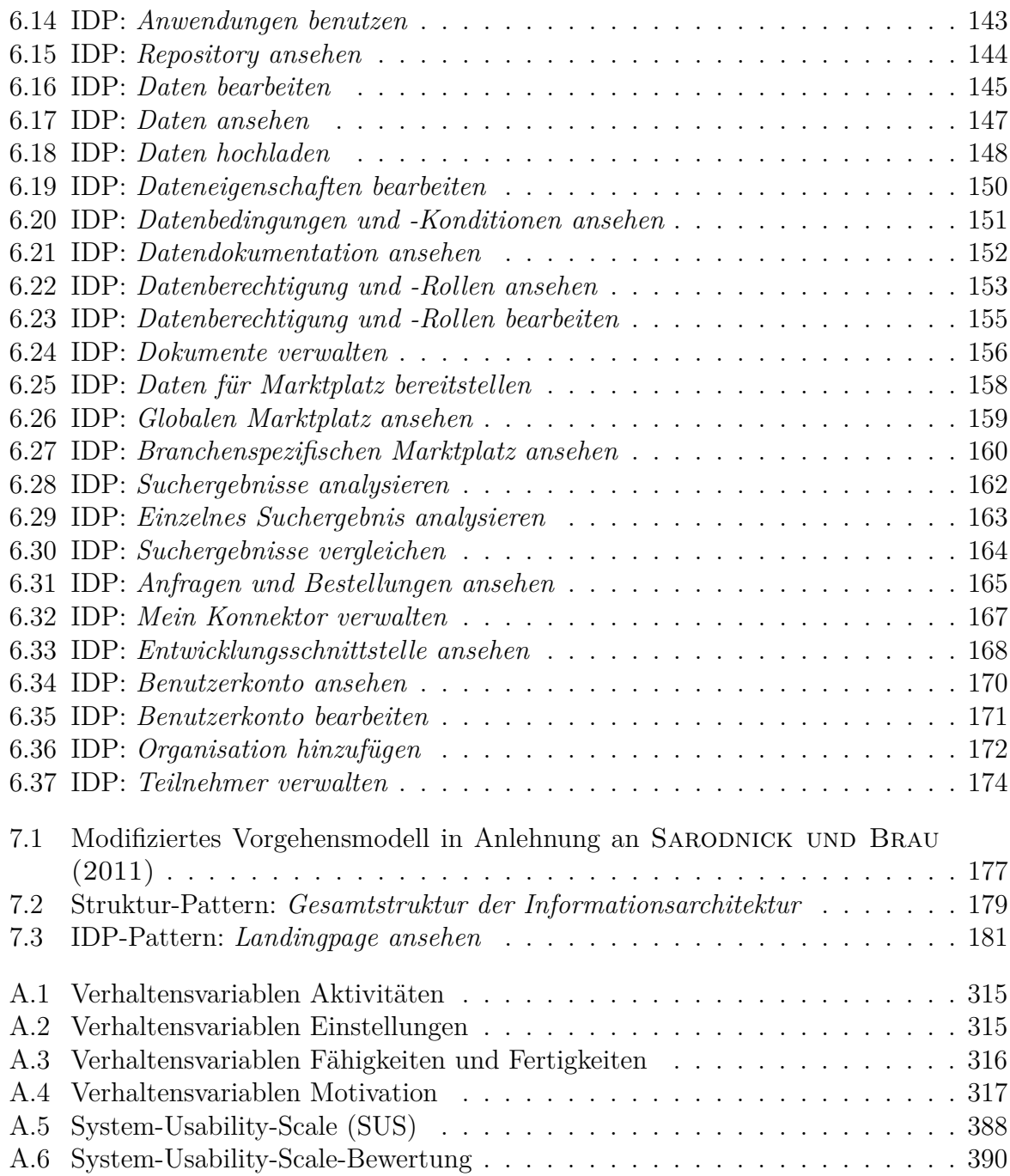

# <span id="page-12-0"></span>**Tabellenverzeichnis**

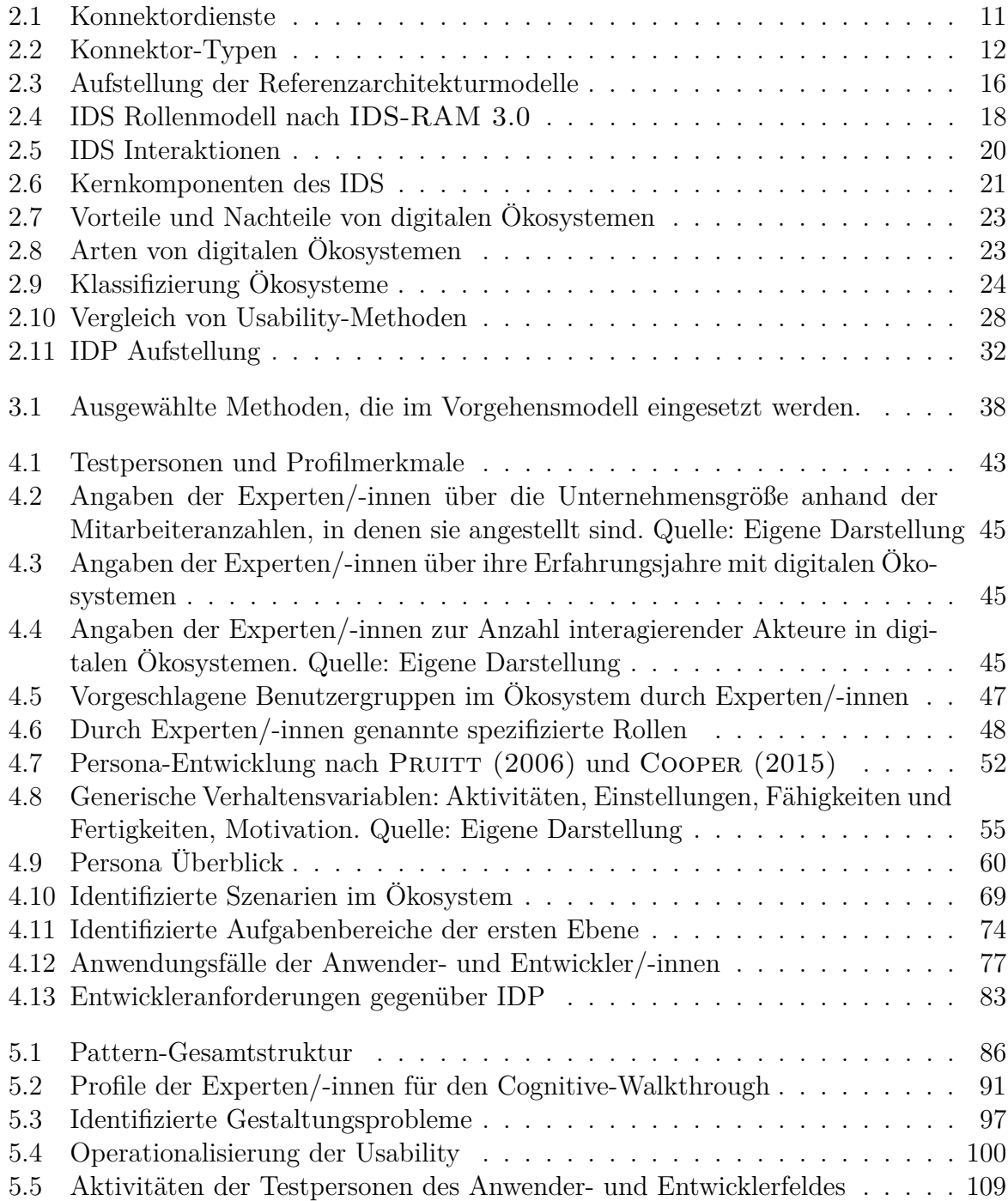

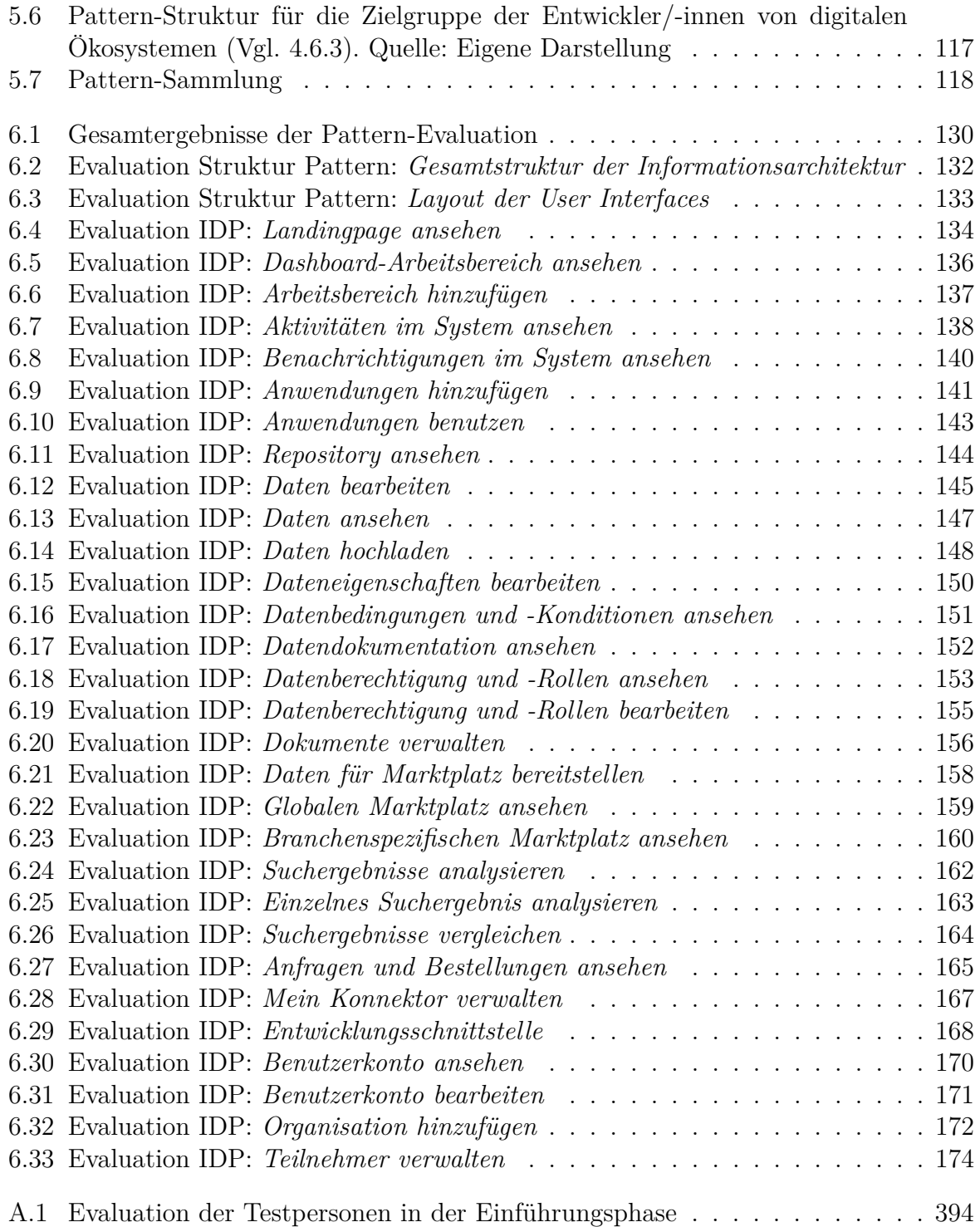

# <span id="page-14-0"></span>**1 Einleitung**

# <span id="page-14-1"></span>**1.1 Motivation**

Die Benutzeroberfläche bezeichnet die Schnittstelle zwischen dem Menschen und der Technologie. Es ist die Schnittstelle, die es Menschen ermöglicht, eine Computertechnologie zu bedienen. Ob im Alltag oder im Beruf, der Benutzeroberfläche von Computertechnologie kommt heutzutage eine immense Bedeutung zu. Computertechnologie soll das Leben erleichtern und seine Qualität erhöhen. Die mit der Technologie verbundenen Interaktionen sollten nach den menschlichen Bedürfnissen gestaltet werden. Technologie verändert sich schnell, während sich Menschen und ihre Gewohnheiten langsam verändern.

Die Lösung ist menschenzentriertes Design. Bei diesem Ansatz werden die menschlichen Bedürfnisse, Fähigkeiten und Verhaltensweisen in den Vordergrund gestellt und dann so gestaltet, dass diese Bedürfnisse, Fähigkeiten und Verhaltensweisen berücksichtigt werden (Vgl. [Norman, 2016,](#page-214-0) S. 8 f.).

*"Gutes Design erfordert eine gute Kommunikation, insbesondere von der Maschine zum Menschen, die angibt, welche Aktionen möglich sind [...]" [\(Norman, 2016,](#page-214-0) S. 8)*

Dem Zitat von Norman (2016) können zwei Perspektiven entnommen werden, die für diese Dissertationsschrift von wesentlicher Bedeutung sind. Dies sind zum einen die Anwender/-innen und zum anderen die Entwickler/-innen. In den letzten Jahren entwickelten sich Daten zu einem wichtigen Schlüsselelement für Wirtschaft und Gesellschaft.

Die Datenwirtschaft hat zudem ein Wachstum durchlaufen, die mit einer immensen internen Dynamik neuer Anforderungen, welche sich sowohl von der Seite interner Stakeholder als auch von dem externen Umfeld ständig ergeben (Vgl. [Kommission, 2013,](#page-212-0) S. 1). Gegenwärtig sind Daten zu einer unerlässlichen Quelle für das Wachstum der Wirtschaft, der Schaffung von Arbeitsplätzen sowie dem gesellschaftlichen Fortschritt geworden. Dieser Trend ermöglicht Innovationen, welche bis heute ungeahnte Möglichkeiten in allen Bereichen hervorgebracht haben und hervorbringen werden (Vgl. [Kommission, 2017,](#page-212-1) S. 2). Die Fähigkeit, Daten als ein Wirtschaftsgut einzusetzen und zwischen Unternehmen auszutauschen wird dabei von unterschiedlichsten Ansätzen verfolgt. In dieser Phase der Entwicklung, welche als Transformationsphase bezeichnet wird, bewegen wir uns hin zu einer globalen Datenwirtschaft (Vgl. [IDC Analyse the future, 2017,](#page-209-0) S. 25). In dieser Phase steigt die Bedeutung der Daten und dem damit verbundenen Umfeld für Wirtschaft und Gesellschaft weiter an (Vgl. [Kommission, 2017,](#page-212-1) S. 2). Da mit einem weiteren Anstieg

der Datenwirtschaft gerechnet wird, ist der Ausbau der dafür notwendigen Rahmenbedingungen notwendig. Hierbei findet ein Ansatz in Form eines virtuellen Datenraums oder auch Ökosystems Anwendung. Dieser ermöglicht die Verbindung von Geschäftspartnern und bildet in seiner Gesamtheit ein Ökosystem (Vgl. [Otto u. a., 2016,](#page-215-0) S. 34-36). "Ähnlich wie biologische Ökosysteme, die als Systeme mit Wechselwirkungen zwischen Organismen bzw. zwischen Organismen und ihrer Umgebung definiert sind, bilden technologische Ökosysteme ein verknüpftes System von Technologien und Umweltkräften." (Vgl. [Moore, 1993,](#page-214-1) S. 76 f.; Vgl. [Schulz, 2017,](#page-216-0) S. 47; Vgl. [Jacobides u. a., 2018,](#page-211-0) S. 2256) Ein digitales Ökosystem zeichnet sich durch die Kooperation unabhängiger Unternehmen und Menschen aus, die sich mit der Teilnahme einen gegenseitigen Vorteil versprechen. Im Zentrum der digitalen Ökosysteme liegt eine digitale Plattform, die diese Kooperation unterstützen. Der Gesamtnutzen ergibt sich somit aus der Kombination der vermittelnden Plattform und einer großen Menge an Akteuren, welche zu einem gegenseitigen Nutzen am digitalen Ökosystem teilnehmen und durch ihre Interaktionen zu Netzwerkeffekten führen (Vgl. [Naab, 2020\)](#page-214-2).

Zur Förderung eines Ökosystems auf internationaler Ebene wurde das Forschungsprojekt *International-Data-Space* (IDS) gegründet.[1](#page-15-0) Das Forschungsprojekt IDS zielt darauf ab einen sicheren und souveränen Datenaustausch über Softwarekomponenten zu ermöglichen. Diese spezifischen Softwarekomponenten werden im Folgenden als Konnektoren bezeichnet.

Die Besonderheit hierin besteht in der die Datensouveränität, welche im weitesten Sinne die Entscheidungshoheit über die eigenen Daten und über die daraus erzielten Ergebnisse bestimmen lässt. Im engeren Sinne bedeutet dies, dass Daten bei dem Datenbesitzer verbleiben, bis sie von einem vertrauenswürdigen Geschäftspartner benötigt werden und ausschließlich unter bestimmten Voraussetzungen genutzt oder weiterverarbeitet werden dürfen. Dies wird durch die Verknüpfung von Datenaustauschen mit Nutzungsbedingungen realisiert (ebd.). Des Weiteren können die Daten der Datenbesitzer über einen *Datenmarkt* vermittelt und gehandelt sowie integriert werden.

Um diese umzusetzen, wurde in einem Forschungsprojekt der Fraunhofer-Gesellschaft mit Förderung des Bundesministerium für Bildung und Forschung ([2](#page-15-1)015)<sup>2</sup> ein Standard in Form eines Referenzarchitekturmodells (RAM) entwickelt, das eine informationstechnische Architektur zur Wahrung der Datensouveränität in Ökosystemen bietet. In der Architektur des IDS werden in einem Modell alle Komponenten beschrieben, die für einen sicheren Austausch und eine einfache Verknüpfung von Daten im Ökosystem erforderlich sind (ebd.).

<span id="page-15-0"></span><sup>1</sup>Der IDS wurde im Jahr 2014 vom Fraunhofer Institut sowie von Teilen der Wirtschaft, Politik und Forschung erschaffen. Die Initiative zum IDS wird als Forschungsprojekt sowie in einem Anwenderverein der IDS-Association organisiert. Dessen Ziele sind die Bündelung der Anwenderinteressen, die Standardisierung der Ergebnisse des Forschungsprojekts sowie die Wissensvermittlung und Kommunikation. Die Arbeiten dienen zudem der Verbreitung des IDS (Vgl. [Otto u. a., 2016,](#page-215-0) S. 34-36)

<span id="page-15-1"></span><sup>2</sup>Das Bundesministerium für Bildung und Forschung förderte von Oktober 2015 bis April 2018 das Forschungsprojekt der Fraunhofer-Gesellschaft "Industrial Data Space". Ergebnis dieses Forschungsprojekts war der Entwurf eines Referenzarchitekturmodells für den IDS.

Das Ökosystem beruht auf der Basis von Standards und gemeinschaftlichen Governance-Modellen (ebd.). Die technische Basis besteht aus miteinander verbundenen Softwarekomponenten, bzw. Konnektoren, die den Austausch und den Handel mit Daten ermöglichen. IDS und Industriedaten sind der Forschungsschwerpunkt vieler wissenschaftlicher Arbeiten, die sich unter anderem mit der Analyse und der Entwicklung von Konnektoren beschäftigen (Vgl. [Brost u. a., 2018,](#page-208-0) S. 40 f.; Vgl. [Graube, 2018,](#page-210-0) S. 48 f.). Der über fast alle Domänen hinweg zu beobachtende Trend geht in Richtung einer kompletten Integration aller Systeme in digitale Ökosysteme, die von dem gemeinsamen Ziel vorangetrieben spezifische Lösungen unternehmensübergreifend anbieten. Apple, Amazon, Google, Microsoft sind Beispiele erfolgreicher Ökosysteme, die aus Hardware, Software und Online-Diensten bestehen und auf die Strategie der Ökosysteme setzen. In den letzten Jahren ist das Interesse an dem Konzept der Ökosysteme als neue Art der Darstellung des Wettbewerbsumfeldes gestiegen (Vgl. [Jacobides u. a., 2018,](#page-211-0) S. 2256). Heutzutage sind jedoch alle Unternehmen, alte wie neue, kleine wie große Unternehmen, von großen Datenmengen umgeben. Mit dem Ansatz, Konnektoren einzusetzen, kann dies der Zugang für Unternehmen zu einem Ökosystem sein oder die Basis für den Aufbau eines eigenen Ökosystems sein. Der technische Ansatz der Ökosysteme bietet ein großes Potential. In diesen Konzepten kommt dem Menschen als Akteur eine wichtige Rolle zuteil (Vgl. [Schulz, 2017,](#page-216-0) S. 133).

# <span id="page-16-0"></span>**1.2 Problemstellung**

Das technische Potential des Ökosystems kann nur genutzt werden, wenn dieses für die Akteure über ein ergonomisch hochwertiges User Interface Design zugänglich gemacht werden kann. Das Fundament für den Datenaustausch bilden Software-Konnektoren. Ein Software-Konnektor ist ein Software-Architekturelement, welches für die Interaktionen zwischen verschiedenen Komponenten eingesetzt wird (Vgl. [Taylor u. a., 2010,](#page-218-0) S. 69 f.). Um die Konnektoren bedienen zu können, werden grafische Benutzungsschnittstellen, auch User Interfaces (UI), benötigt. Das UI stellt den Stakeholdern die Funktionalität des Backends benutzerfreundlich zur Verfügung. Derzeit befinden sich UIs in Forschungsinstituten und Unternehmen in unterschiedlichen Bereichen in der Entwicklung (Vgl. [Wolff,](#page-219-0) [2018;](#page-219-0) Vgl. [Löffler, 2018;](#page-212-2) Vgl. [Krotova u. Spiekermann, 2020,](#page-212-3) S. 32 f.; Vgl. [Schütte u. a.,](#page-216-1) [2021,](#page-216-1) S. 1-3). In diesen Entwicklungen haben sich noch keine einheitlichen Gestaltungskonventionen herausgebildet, zudem erschweren fehlende geeignete Mustervorlagen den Entwicklern/-innen eine schnelle Konzeption und Entwicklung der UIs (Vgl. [Spiekermann,](#page-217-0) [2021\)](#page-217-0). Hinzukommt, dass Entwickler/-innen die technologischen Grundlagen des IDS-RAM kennen, nicht aber die potentiellen Anwender/-innen und deren Interaktionen, die mit dem vertraulichen Kerngeschäft der Unternehmen verbunden sind. Entwickler/-innen wissen daher nicht, welche Möglichkeiten und Methoden sich in Ökosystemen durchsetzen werden. Weiterhin existieren derzeit nur wenige Portale der branchenübergreifenden Technologie, welche Anhaltspunkte über benötigte nutzerzentrierte UIs liefern. Potentielle Anwender/-innen haben somit kaum eine Vorstellung davon, welche Möglichkeiten durch den Einsatz eines digitalen Ökosystems hervorgebracht werden können. Aus diesem Grund muss das potentielle Feld der Anwender/-innen und ihren Aufgaben, die sie mit der neuen Technologie erledigen wollen, erforscht werden.

Zudem existieren in der Entwicklung von UIs zahlreiche Richtlinien mit unterschiedlichem Abstraktionsgrad und eine Vielzahl von Methoden zur Gestaltung, die sich jedoch nur mit hohem Zeitaufwand auf die spezifischen Fragestellungen bei der Gestaltung von UIs für digitale Ökosysteme anwenden lassen (Vgl. [Künnemann, 2019,](#page-212-4) S. 2). Überdies bieten internationale Standards Richtlinien und Orientierungshilfen zur Entwicklung interaktiver Software, berücksichtigen aber nicht den spezifischen Nutzungskontext für Ökosysteme. Daher kann das vorhandene Wissen nur bedingt angewendet werden oder Ökosystemspezifische Designprobleme lösen.

Trotz dieser Schwierigkeiten ist eine nutzerzentrierte Entwicklung für UIs in Ökosystemen schon früh im Lebenszyklus der Technologie notwendig, um die Akzeptanz potentieller Anwender/-innen zu gewährleisten. Im Allgemeinen muss die Entwicklung von gebrauchstauglichen und benutzerfreundlichen UIs auf wesentlichen Informationen wie spezifizierten Anwenderbedürfnissen, Referenz- oder Best-Practice-Anwendungen, Evaluierungsergebnissen von Anwendern/-innen und plattformspezifischen Designanleitungen basieren (Vgl. [Kunert, 2009,](#page-212-5) S. 4). Da solche Informationen noch nicht verfügbar sind oder sich in aktuellen Entwicklungsprojekten unter Verschluss befinden, für eine nutzerzentrierte Entwicklung aber notwendig sind, muss eine Vorgehensweise gefunden werden, die es erlaubt, bestehende Informationsmängel zu kompensieren und eine Möglichkeit gefunden werden, validierte Lösungen bereitzustellen (Vgl. [Kunert u. a., 2006,](#page-212-6) S. 55; Vgl. [Kunert,](#page-212-5) [2009,](#page-212-5) S. 4 f.), die auf einer neuen Technologie mit wenig bekannten Anwendern/-innen und nur annäherungsweise definierten Aufgaben basieren. Die Herausforderung hierbei besteht darin, Personen und Aufgaben zu definieren und über Expertenwissen und UI-Komponenten als Lösung zu beschreiben, die mit Entwicklern/-innen und potentiellen Anwendern/-innen evaluiert sind. Hierfür gibt es unterschiedliche Gestaltungskonventionen. Bekannte Formen sind Designprinzipien, Richtlinien und Style Guides (Vgl. [Hix u.](#page-211-1) [Hartson, 1993,](#page-211-1) S. 3, 12; Vgl. [Stewart u. Travis, 2003,](#page-218-1) S. 991-1005; Vgl. [Shneiderman u.](#page-217-1) [Plaisant, 2010,](#page-217-1) S. 60), welche Entwicklern/-innen bei der Auswahl und Bewertung von Gestaltungsentscheidungen unterstützen (Vgl. [Kunert u. a., 2006,](#page-212-6) S. 55-64; Vgl. [Gundels](#page-210-1)[weiler, 2012,](#page-210-1) S. 8 f.). Eine weitere Möglichkeit, den Entwicklungsprozess zu beschleunigen und zu vereinfachen, ist die Dokumentation von Gestaltungsanleitungen in Form von Patterns, insbesondere Interaction-Design-Pattern (IDP). Diese sind allgemeine Entwurfsmuster, die Gestaltungslösungen in einem spezifischen Kontext bereitstellen. Sie beschreiben validierte Lösungen wiederkehrender Designprobleme und können somit einen Teil dazu beitragen, eine nutzerzentrierte UI-Entwicklung zu fördern (Vgl. [Mahemoff u.](#page-213-0) [Johnston, 1998,](#page-213-0) S. 132-139; Vgl. [Tidwell, 1999;](#page-218-2) Vgl. [van Welie, 2001;](#page-218-3) Vgl. [Borchers, 2001,](#page-207-0) S. 179; Vgl. [Duyne u. a., 2002,](#page-209-1) S. 2-11; Vgl. [van Welie u. van der Veer, 2003,](#page-218-4) S. 527-534; Vgl. [Spool, 2006;](#page-217-2) Vgl. [Kunert u. a., 2006,](#page-212-6) S. 55-64; Vgl. [Prinz, 2014,](#page-215-1) S. 27 ff.; Vgl. [Seffah,](#page-217-3) [2015,](#page-217-3) S. 1-7; Vgl. [Sharp u. a., 2019,](#page-217-4) S. 76;). Die Patterns stellen dabei kein vollendetes Entwurfsmuster bspw. als UI oder Programmcode dar, welche direkt in eine Anwendung transformiert werden. Sie stellen vielmehr bewährte Lösungen gebrauchstauglicher UIs bereit, die die Analyse, die Evaluation und die Entscheidungsfindung fördern, die Kommunikation Entwicklungsbeteiligter effektiv unterstützen und als Inspirationsquellen zur Generierung von Gestaltungsvorschlägen schon in der Phase der Ideenfindung sinnvoll eingesetzt werden können (Vgl. [Kunert u. a., 2006,](#page-212-6) S. 55-64; Vgl. [Xia u. a., 2010,](#page-219-1) S. 581-586; Vgl. [Gundelsweiler, 2012,](#page-210-1) S. 8 f.; Vgl. [Prinz, 2014,](#page-215-1) S. 35-38). Patterns unterstützen zudem das Verständnis der Anwender/-innen, da in ihnen die Interaktionsmodelle zur Erfüllung ihrer Aufgaben dokumentiert sind (Vgl. [Tidwell, 1999;](#page-218-2) Vgl. [Smith, 2012,](#page-217-5) S. 13-41).

# <span id="page-18-0"></span>**1.3 Zielsetzung und forschungsleitende Fragestellung**

## **Zielsetzung**

Vor dem Hintergrund des Forschungsgebiets der Human-Computer-Interaction liegt die Zielsetzung dieser wissenschaftlichen Forschungsarbeit darin, nutzerzentrierte UI-IDPs für IDS-basierte Ökosysteme zu entwickeln. Zum Zeitpunkt der Verfassung dieser Dissertationsschrift wurde noch kein IDP für IDS-basierte Ökosysteme von einem anderen Autor veröffentlicht. Zum einen sollen die IDP als Referenz für das Anwenderfeld dienen und Handlungsmöglichkeiten im Kontext digitaler Ökosysteme aufzeigen. Zum anderen sollen validierte IDPs dem Entwicklerfeld bereitgestellt werden, um eine nutzerzentrierte Entwicklung zu fördern.

## **Forschungsleitende Fragestellung**

Die forschungsleitende Fragestellung lautet:

Wie können nutzerzentrierte UIs für IDS-basierte Ökosysteme entwickelt werden?

Basierend auf dieser zentralen Forschungsfrage werden die folgenden Teilforschungsfragen untersucht:

- Welches Vorgehensmodell des Usability-Engineerings eignet sich, um nutzerzentrierte IDPs entwickeln zu können [\(3\)](#page-48-0)?
- Welche Stakeholder und welche Kernaufgaben bestimmen das IDS-Ökosystem  $(4.2)$ ?
- Wie können die Kernaufgaben in eine Pattern-Struktur überführt werden [\(4.4,](#page-83-0) [4.6\)](#page-93-0)?
- Wie können die Pattern beschrieben werden, um einen maximalen Nutzen für Entwickler/-innen zu sichern [\(4.6\)](#page-93-0)?

Zur Beantwortung dieser Forschungsfragen wird folgend das Vorgehen und der Aufbau der Forschungsarbeit aufgeführt.

<span id="page-19-1"></span>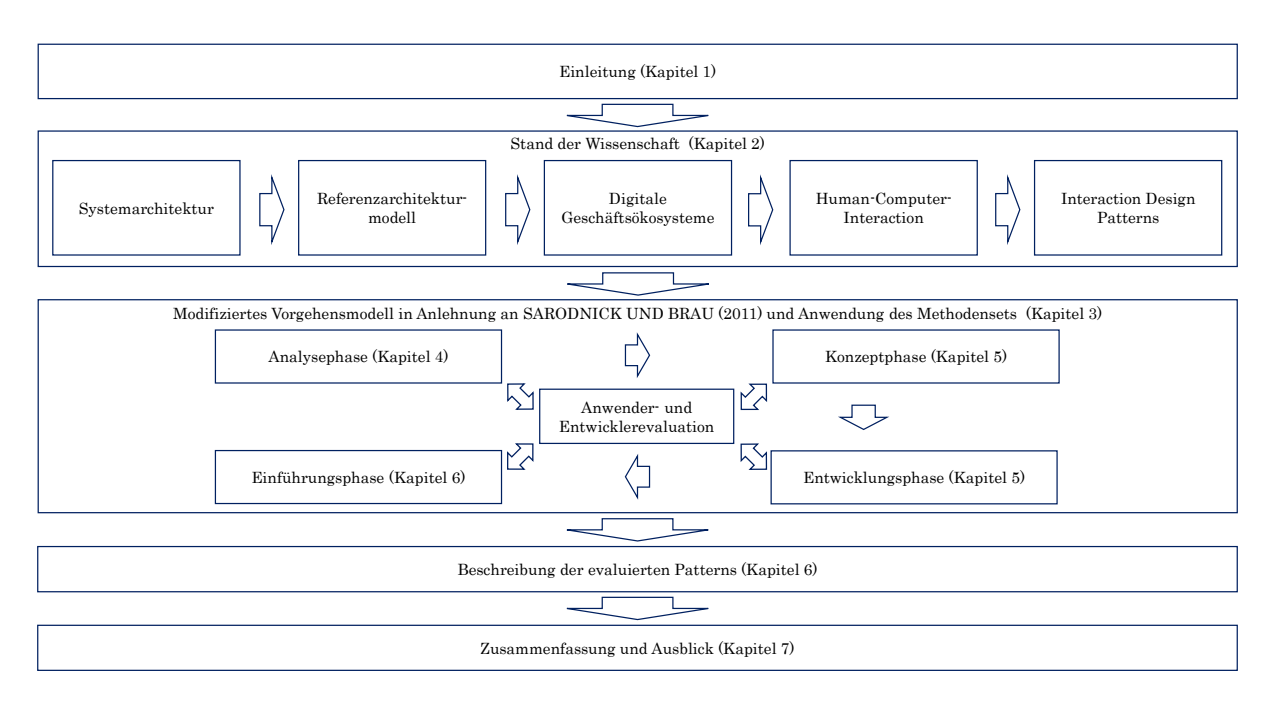

*Abbildung 1.1:* Vorgehen und Aufbau der Forschungsarbeit Quelle: Eigene Darstellung

# <span id="page-19-0"></span>**1.4 Vorgehen und Aufbau der Arbeit**

Die Dissertationsschrift ist in sieben Kapitel untergliedert, die Abbildung [1.1](#page-19-1) zeigt das methodische Vorgehen. In Kapitel eins und zwei werden zunächst die theoretischen Grundlagen des Forschungsfeldes und der aktuelle Stand der Wissenschaft, im Kontext der zugrundeliegenden Problemstellung, beschrieben [\(1,](#page-14-0) [2\)](#page-22-0). Dazu gehören neben der Erläuterung der RAMs [\(2.2\)](#page-26-0) und der Ökosysteme [\(2.3\)](#page-35-0) auch die theoretischen Grundlagen der HCI [\(2.4\)](#page-39-0). Insbesondere werden die Gestaltungsprinzipien und -kriterien sowie die Termini: Utility, Usability, User-Centered-Design und User-Experience für UIs im Rahmen der vorliegenden Forschungsarbeit begrifflich eingeordnet. Weiterhin werden die theoretischen Grundlagen der IDP betrachtet [\(2.4.5\)](#page-44-0).

In Kapitel drei wird das methodische Vorgehen erläutert [\(3\)](#page-48-0), welches ein Rahmenkonzept zur Gestaltung nutzerzentrierter IDP für IDS-basierte Ökosysteme ermöglicht [\(3.2\)](#page-49-0). Das Rahmenwerk beinhaltet das Vorgehen in der Analysephase, Konzeptphase, Entwicklungsphase und der Einführungsphase.

Im vierten Kapitel [\(4\)](#page-54-0), der Analysephase, werden Branchen und Stakeholder analysiert [\(4.1\)](#page-54-1). Um eine nutzerzentrierte Entwicklung von IDPs unterstützen zu können, werden die menschlichen Bedürfnisse, Fähigkeiten und Verhaltensweisen in der Analyse in den Vordergrund gestellt und in idealtypische Anwender/-innen und Entwickler/-innen überführt [\(4.2\)](#page-60-0). Daraufhin werden die Kernaufgaben [\(4.4\)](#page-83-0) und Szenarien analysiert [\(4.3\)](#page-74-0), welche in Anwendungsfälle gebündelt werden [\(4.5\)](#page-89-0). Der unbekannte Kreis potentieller Beteiligter wird somit systematisch erschlossen.

Auf der Analyse aufbauend, wird in Kapitel fünf das Konzept und die Entwicklung der IDP betrachtet [\(5\)](#page-98-0). Mit Hilfe der analysierten Daten werden in der Konzeptphase das Interaktionskonzept mit seinen Systemfunktionalitäten, die Pattern-Struktur sowie Wireframes vorgestellt [\(5.2\)](#page-100-0). In dem nächsten Schritt, der Entwicklungsphase [\(5.3\)](#page-111-0), werden, ausgehend von diesem Grundgerüst, die abgeleiteten Prototypen beschrieben. Die theoretischen Grundlagen, das methodische Vorgehen sowie die erzielten Ergebnisse der Konzept- und die Entwicklungsphase werden vorgestellt. Insbesondere werden die erzielten Ergebnisse der einzelnen IDPs beschrieben.

In Kapitel sechs folgt die Beschreibung der Evaluation und Einführung der IDP. In dieser Phase, der Einführung der IDP, wird der Piloteinsatz in einer Entwickler-Community beschrieben [\(6\)](#page-138-0). Das Kapitel beinhaltet die Integration von Optimierungen, welche aus der Entwickler-Community hervorgegangen sind [\(6.1\)](#page-139-0). Das Kapitel beinhaltet zudem eine ausführliche Beschreibung der einzelnen Patterns sowie die gewonnenen Erkenntnisse aus dem Einsatz im realen Arbeitsumfeld der Entwickler/-innen [\(6.3\)](#page-142-0).

In Kapitel sieben wird das Ergebnis in Form einer Pattern-Sammlung vorgestellt [\(7\)](#page-190-0). Zudem werden exemplarisch zwei Pattern unterschiedlicher Art detailliert beschrieben [\(7\)](#page-190-0).

Abschließend werden in Kapitel acht abschließende Betrachtungen vorgenommen [\(8\)](#page-198-0), die die Ergebnisformulierung, eine kritische Reflexion dieser im Hinblick auf die zugrundeliegende Problemstellung sowie einen Ausblick umfassen.

# <span id="page-22-0"></span>**2 Stand der Wissenschaft**

# <span id="page-22-1"></span>**2.1 Systemarchitektur**

Die Realisierung von Software findet durch die Softwareentwicklung statt. Die Definition über die prozessübergreifenden Strukturen der Software finden dabei in der Systemarchitektur Anwendung, die eine Abstraktion darstellt, welche zur Reduktion der Komplexität in der Veranschaulichung eines Software-Systems beiträgt (Vgl. [Dustdar u. a., 2013,](#page-209-2) S. 2). Aus den verschiedenen Architekturansätzen, wie der monolithischen Architektur, Client-Server-Architektur, Servicebasierten Architektur oder der Peer to Peer (P2P), lassen sich die folgenden Kerndefinitionen extrahieren, die für diese Dissertationsschrift als begriffliche Grundlage dienen.

### **Systemarchitektur**

Eine Systemarchitektur beschreibt die innere Struktur des Softwaresystems durch Systemkomponenten und ihren Beziehungen untereinander. Eine Beziehung beschreibt das Zusammenwirken möglicher Verbindungen zwischen Komponenten (Vgl. [Balzert u. a., 2010,](#page-207-1) S. 37). Sie umfasst die Dekomposition des Systems in Komponenten, verschafft eine Übersicht der Schnittstellen und des übergreifenden Datenkatalogs. Dieser Datenkatalog enthält die Daten, die Systeme und Systemelemente austauschen (Vgl. [Aktivitäten, 2016\)](#page-206-1). Im Allgemeinen kann festgehalten werden, dass die Systemarchitektur als wesentliche Beschreibung dient, um ein System zu verstehen. Dabei geht es nicht nur um das Verständnis der einzelnen Teile, sondern um deren Zusammenwirken (Vgl. [Dustdar u. a., 2013,](#page-209-2) S. 1).

#### **Systemarchitekturbeschreibungen**

Die Systemarchitekturen sind von den Systemarchitekturbeschreibungen zu unterscheiden. Als internationaler Standard in der *ISO 42010 (2011)* werden in der Architekturbeschreibung die Anforderungen an die Beschreibung der System-, Software- und Unternehmensarchitektur definiert. Der Standard zielt darauf ab, in der Praxis die Architekturbeschreibung zu vereinheitlichen. Sie schafft ein Rahmenkonzept für die: Definition der Standardbegriffe, eine konzeptionelle Grundlage für den Ausdruck, die Kommunikation und die Überprüfung von Architekturen sowie die Spezifizierung von Anforderungen gegenüber der Architekturbeschreibung, des Architekturframeworks und der Architekturbeschreibungssprache (Vgl. [ISO, 2011\)](#page-206-2).

## **Komponenten einer Architektur**

Die Software-Komponente beschreibt Szyperski (2002) als ausführbare und unabhängige Einheit, die zusammen ein funktionierendes System bilden (Vgl. [Szyperski u. a., 2002,](#page-218-5) S. 41). In der Softwaretechnik wird der Komponentenbegriff jedoch inhaltlich unterschiedlich verwendet (Vgl. [Szyperski u. a., 2002,](#page-218-5) S. 41; Vgl. [Taylor u. a., 2010,](#page-218-0) S. 69). Taylor, MEDVIDOVIC UND DASHOFY (2010) definieren dies wie folgt:

*"A software component is an architectural entity that encapsulates a subset of the system's functionality and/or data, restricts access to that subset via an explicitly defined interface, and has explicitly defined dependencies on its required execution context." [\(Taylor u. a., 2010,](#page-218-0) S. 69)*

Aus dieser wissenschaftlich anerkannten und umfassenden Definition werden Konnektoren als einzelne, architektonische Einheiten verstanden. Zudem wird der Begriff der Schnittstelle (Interfaces) eingebracht, welche der Verbindung und dem Zusammenwirken mit anderen Komponenten dient. Komponenten werden somit als Elemente eines komponentenbasierten Systems mit definierten Schnittstellen verstanden, die der Verbindung und dem Zusammenwirken mit anderen Komponenten dienen. Die Schnittstelle (Interface) stellt einen verbindlichen Zusammenhang zum Rest des Systems her, welcher bspw. durch UIs hergestellt werden kann.

## **Konnektoren einer Architektur**

Viele Autoren interpretieren Softwarekomponenten und -konnektoren als *Elemente* (Vgl. [Kruchten u. a., 2006,](#page-212-7) S. 22 ff.). Fortschreitend weiterentwickelt etablierte sich der Begriff des "Konnektors" und ist nach TAYLOR, MEDVIDOVIC UND DASHOFY (2010) folgend definiert.

*"A software connector is an architectural element tasked with effecting and regulating interaction among components."[\(Taylor u. a., 2010,](#page-218-0) S. 70)*

Dieser Definition zufolge verbindet ein Konnektor bereitgestellte Schnittstellen von möglicherweise mehreren Komponenten mit geeigneten erforderlichen Schnittstellen anderer Komponenten, wobei einige der erforderlichen oder bereitgestellten Schnittstellen je nach Nutzungskontext optional sein können (Vgl. [Düdder, 2014,](#page-208-1) S. 32).

Zusammenfassend wird ein Konnektor somit als ein Teil einer Softwarearchitektur verstanden, welche die verschiedenen Software-Komponenten der verbindet.

## *Aufgaben von Konnektoren*

Mit der Definition der Konnektoren nach TAYLOR, MEDVIDOVIC UND DASHOFY (2010) und Düdder (2014) werden Software-Konnektoren als Kontaktpunkt zwischen verschiedenen Komponenten der Software Architektur verstanden, welche bspw. einen Datenaustausch ausführen und steuern können. Die Aufgaben eines Konnektors können eine oder mehrere Dienste beinhalten. In [2.1](#page-24-0) sind die Dienste mit ihren Aufgaben und entsprechenden Beispielen tabellarisch aufgeführt. Konnektoren lassen sich in eine oder mehrere der aufgeführten Dienste einordnen. Procedure-Call-Konnektoren werden am häufigsten eingesetzt und stellen Kommunikations- und Koordinationsdienste bereit. Ein weiteres Beispiel ist das Load Balancing von Systemen, welches zur Lastenverteilung großer anfallender Datenmengen eingesetzt wird.

<span id="page-24-0"></span>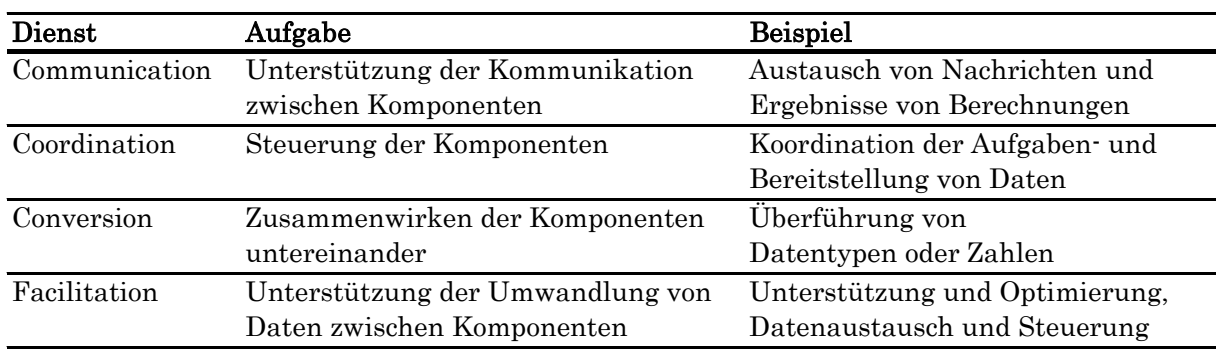

## *Tabelle 2.1:* Konnektordienste (Vgl. [Taylor u. a., 2010,](#page-218-0) S. 70 f.; Vgl. [Düdder, 2014,](#page-208-1) S. 22 f.) Quelle: Eigene Darstellung

Die beschriebenen Dienste von Konnektoren reichen nicht aus, um Software-Architekturen und die jeweiligen Konnektoren so zu entwickeln, dass die gewünschten Spezifikationen umgesetzt werden können (Vgl. [Taylor u. a., 2010,](#page-218-0) S. 70 f.). Um Konnektoren in einem System umzusetzen, die bestimmte Handlungen durchführen sollen, werden die Konnektoren daher in Konnektor-Typen unterteilt, welche in der Tabelle [2.2](#page-25-0) aufgeführt sind, mit Konnektor-Diensten, aus Tabelle [2.1,](#page-24-0) zusammengeführt. Außerdem werden hierin die Konnektor-Typen in ihrer Verwendbarkeit und Charakteristik sowie ihren Variationen beschrieben, wobei die Variationen eine Untergliederung der Konnektor-Typen ermöglichen.

Die beschriebenen Software-Konnektoren sind als Elemente beschrieben, die als Bestandteile moderner Softwarearchitektur dienen und sich durch die Unterstützung spezifischer Dienste unterscheiden lassen. Durch Konnektoren werden verschiedene Komponenten in einer Softwarearchitektur miteinander verbunden und bilden die technische Grundlage für die Funktionalität der UIs. Das IDS-RAM kann alle Konnektortypen beinhalten, wobei die primäre Verwendung der Daten-Dienste für den Datenaustausch und der Verarbeitung von Daten genutzt werden.

## *IDS-Konnektor-Architektur*

Das IDS-RAM fokussiert kommerzielle und industrielle Digitalisierungsszenarien, in dem es sich auf den sicheren Austausch von Daten spezialisiert. Das RAM kann als Bindeglied zwischen untergeordneten Architekturen für Kommunikation und grundlegender Datendienste sowie abstrakteren Architekturen für intelligente Datendienste angesehen werden (Vgl. [Otto u. a., 2017,](#page-215-2) S. 9). Die technische Basis besteht dabei aus miteinander verbundenen Software-Konnektoren. Diese Software-Konnektoren sind Schnittstellen zwischen verschiedenen Softwarekomponenten der Softwarearchitektur, welche bspw. einen Datenaustausch ausführen können (siehe [2.1\)](#page-22-1). Die Architektur baut auf der Application-Container-Management-Technologie auf (Vgl. [Otto u. a., 2019,](#page-215-3) S. 20-67). Ein Container (auch Docker) umfasst einen Data Service mit Laufzeit, Data App und Programmierschnittstelle (API), wodurch eine sichere und isolierte Umgebung für Datendienste bereitgestellt werden kann (siehe [2.1\)](#page-22-1)(Vgl. [Association, 2020,](#page-207-2) S. 62). In der Systemarchitekturbeschreibungen des RAMs durch eine Vielzahl von Autoren in der International Data Spaces Association (2020) entwickelt wird zudem auf Folgendes abgezielt:

*"The standard is intended to materialize in the IDS-RAM itself, but also in defined methods for secure data exchange and data sharing facilitated by the IDS Connector, the central technical component of the International Data Spaces. [\(Association, 2020,](#page-207-2) S. 9)"*

Aus den gewonnenen Erkenntnissen aus (Komponenten einer Architektur [2.1\)](#page-22-1) ist ein IDS-Konnektor als eine Komponente zu definieren, welche einen oder mehrere Konnektoren enthalten und in ihrem Zusammenschluss eine Einheit bilden. Diese Einheiten werden bei unterschiedlichen Akteuren gehostet und bilden in ihrer Gesamtheit ein verteiltes Netzwerk (Vgl. [Otto u. a., 2019,](#page-215-3) S. 61). Zusätzlich müssen Konnektoren im IDS in interne und externe Konnektoren unterschieden werden. Interne Konnektoren sind für Vorverarbeitungen wie das Anonymisieren, das Analysieren oder das Filtern von Daten zuständig. Mit dem Zusammenwirken weiterer Teilnehmer/-innen finden externe Konnektoren Anwendung (Vgl. [Otto u. a., 2019,](#page-215-3) S. 20-67; Vgl. [Doc, 2013\)](#page-206-3).

#### **Zusammenfassung**

<span id="page-25-0"></span>Die Systemarchitektur wird als eine Menge von Systemkomponenten verstanden. Die Systemkomponenten sind durch Konnektoren verbunden, welche eine Interaktion zwischen

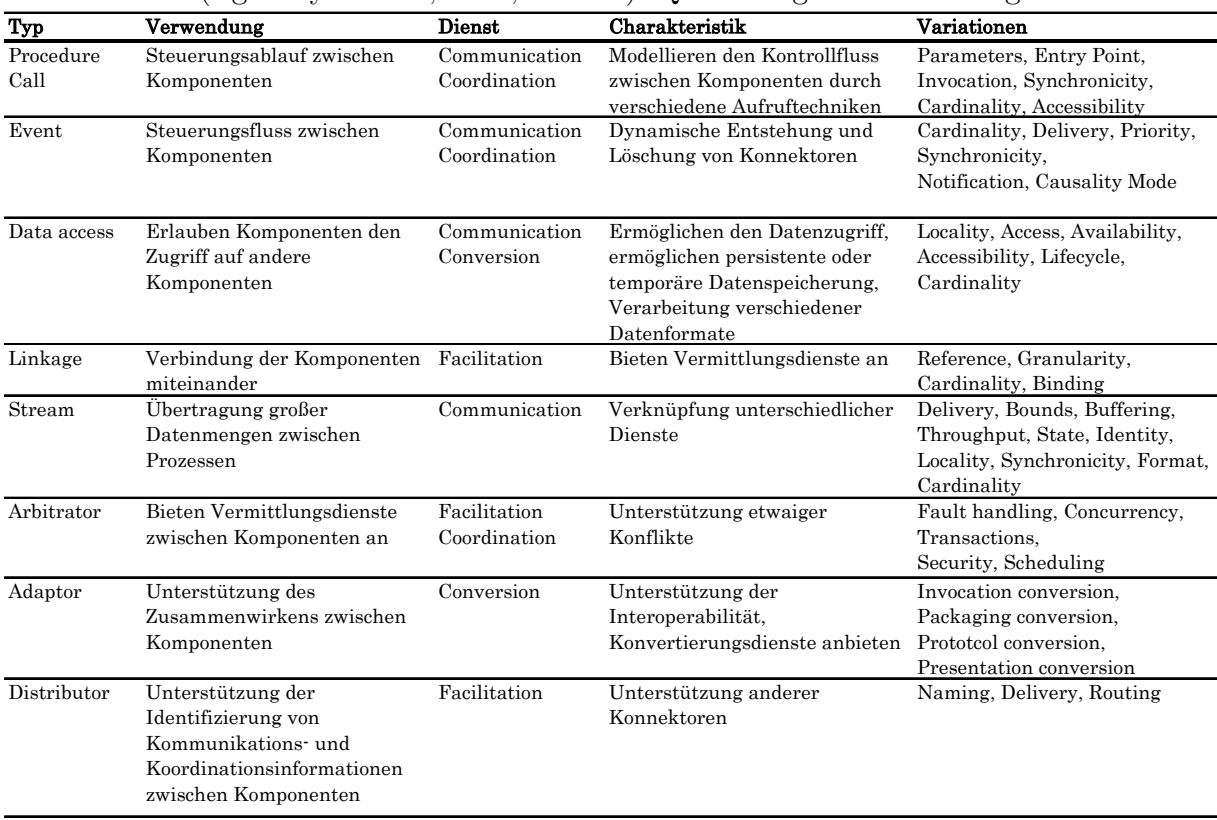

#### *Tabelle 2.2:* Konnektor-Typen (Vgl. [Taylor u. a., 2010,](#page-218-0) S. 70 f.). Quelle: Eigene Darstellung

diesen ermöglichen. Zudem sind Konnektoren als Elemente beschrieben werden, die unterschiedliche Daten-Dienste ausführen. Sie können somit für den Austausch von Daten oder der Verarbeitung dieser genutzt werden. Die Definitionen und Erkenntnisse schaffen ein erstes wesentliches Fundament für diese Arbeit, tragen zum weiteren Verständnis bei und bilden die technische Grundlage zur Entwicklung der UIs.

# <span id="page-26-0"></span>**2.2 Referenzarchitekturmodelle**

# <span id="page-26-1"></span>**2.2.1 Definition**

Referenzmodelle sind abstrakte Modelle die eine Klasse von Sachverhalten bestimmen. Spezielle Modelle bestimmen die Sachverhalte im jeweiligen Kontext, wie bspw. die einer komplexen Softwarearchitektur. Insbesondere für serviceorientierte Architekturen etablierte sich das OASIS-REFERENZMODELL (2006), welches Entitäten und Beziehungen innerhalb einer Umgebung durch Standards oder Spezifikationen manifestiert.

*"A reference model is an abstract framework for understanding significant relationships among the entities of some environment."[\(MacKenzie u. a., 2006,](#page-213-1) S. 4)*

Durch diese Definition wird ein Referenzmodell als ein abstraktes Rahmenkonzept oder als eine generische Designvorlage verstanden, welches im Kontext der Systemarchitektur ein Entwurfsmuster oder einen Lösungsraum bildet. Durch die Systemarchitekturbeschreibungen [\(2.1\)](#page-22-1) werden in einem RAM grundlegende Definitionen und Gemeinsamkeiten spe-zifiziert (Vgl. [Heidrich u. Luo, 2016,](#page-211-2) S. 14). Das ISO/OSI-REFERENZMODELL  $(1994-11)$ ist ein etabliertes RAM, welches auch heute noch Anwendung findet (Vgl. [ISO, 1;](#page-206-4) Vgl. [Fowler, 2012,](#page-209-3) S. 17 f.). Die Technik ermöglicht die Darstellung komplexer Zusammenhänge.

Anhand dieses Modells lassen sich Kommunikationstechnologien und -systeme einordnen. RAMs können meist ohne Anpassungen an konkrete Anforderungen nicht übertragen werden, sie dienen meist als Orientierung (Vgl. [Großmann u. Koschek, 2005,](#page-210-2) S. 155).

## **Zusammenfassung**

Dieses Modell fokussiert die Kommunikation und ist für die Beschreibung und Einordnung von Systemen, die über die reine Kommunikation hinausgehen nicht ausreichend. Daher wurden gesonderte RAMs entwickelt. Eine Auswahl dieser werden folgend aufgeführt.

# <span id="page-26-2"></span>**2.2.2 Analyse von Referenzarchitekturmodellen**

Das Kriterium zur Auswahl der folgend aufgeführten RAMs wird dadurch aufgestellt, RAMs zu identifizieren, welche über diese reine Kommunikation hinausgehen. Vor diesem Hintergrund werden die RAMs: *Referenzarchitekturmodell Industrie 4.0(RAMI 4.0)*,

*Industrial-Internet-Reference Architecture(IIRA)* und *International-Data-Space(IDS)* identifiziert. Sie dienen dazu, den aktuellen Stand der Wissenschaft aufzuführen und zur Auswahl eines RAMs.

In der Abbildung [2.1](#page-27-0) sind die RAMs dargestellt, sie werden folgend in ihrem Kern beschrieben.

<span id="page-27-0"></span>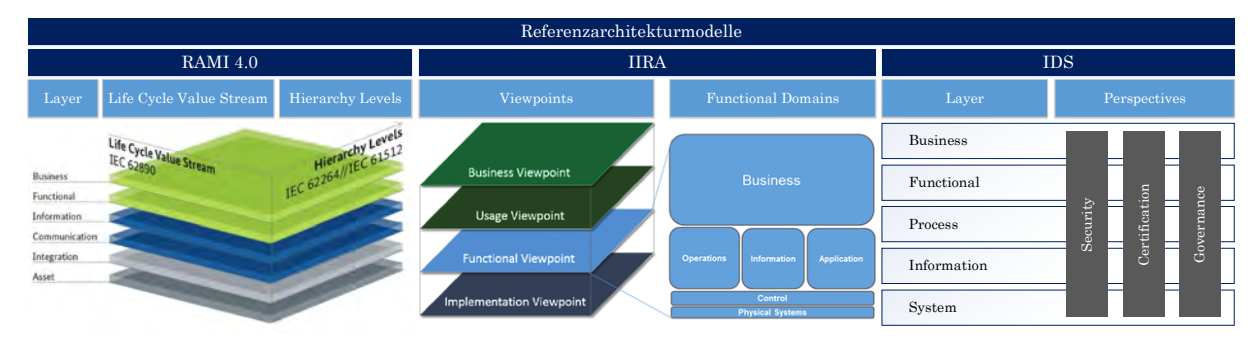

*Abbildung 2.1:* Gegenüberstellung der Referenzarchitekturmodelle: RAMI, IIRA und IDS nach HANKEL (2015), SHI-WAN U. A., (2017), OTTO U. A., (2019) Quellen: [\(Hankel, 2015,](#page-210-3) S. 1; [Shi-Wan u. a., 2017,](#page-217-6) S. 13; [Otto u. a., 2019,](#page-215-3) S. 11)

## **Referenzarchitekturmodell Industrie 4.0 (RAMI 4.0)**

Das Referenzmodell bestimmt den speziellen Sachverhalt im branchenübergreifenden industriellen Kontext. Die Architekturbeschreibung ist im Standard DIN SPEC 91345 (2016) begründet und wird wie folgt zusammenfassend beschrieben (Vgl. [DIN, 2016\)](#page-206-5):

*"RAMI 4.0 führt erstmals die wesentlichen Elemente von Industrie 4.0 in einem dreidimensionalen Schichtenmodell zusammen. Anhand dieses Gerüsts kann Industrie-4.0-Technologie systematisch eingeordnet und weiterentwickelt werden."[\(Hankel, 2015,](#page-210-3) S. 1)*

In der Definition des RAMs wird die industrielle Produktion mit Informations- und Kommunikationstechnik verbunden. Die dreidimensionale Betrachtung fügt sich aus den Schichten Business, Functional, Information, Communication, Integration und Asset sowie der Berücksichtigung eines Lebenszyklus (Life cycle value Stream; von bspw. Produkten, Fabriken, Maschinen, Aufträgen) sowie Hierarchieebenen (Hierarchy-Levels, Con nected-World, Enterprice, Work-Centers, Station, Control-Device, Field-Device, Product) zusammen. Zu entwickelnde Anwendungsfälle und Lösungsansätze berücksichtigen dabei Normen und Standards, die je nach Anwendungsfall und Lösungsansatz empfohlen werden. RAMI 4.0 zielt auf eine gemeinsame Anwenderperspektive hinsichtlich der industriellen Produktion ab, in der die Akzeptanz der Anwender/-innen und AnbieterInnenkreise der Industriebranche sichergestellt wird (Vgl. [Mosch, 2020\)](#page-214-3).

## **Industrial-Internet-Reference Architecture (IIRA)**

Das Referenzmodell beschreibt eine Architektur in einem speziellen Sachverhalt. In einem branchenübergreifenden industriellen Kontext anwendbar ist dies wie folgt zusammenfassend beschrieben:

*"System architects can use this IIRA systematically as an architectural template to define their unique IIoT system requirements and design concrete architectures to address them."[\(Shi-Wan u. a., 2017,](#page-217-6) S. 7)*

Mit Hilfe des RAMs kann diese als Architekturvorlage verwendet werden, um ihre spezifischen Systemanforderungen und Architekturen zu entwerfen. Der Fokus wird auch hier auf verschiedene Industriezweige gesetzt. Das RAM ist in vier unterschiedliche Viewpoint-Layer bzw. Bezugspunkte gegliedert: Business, Usage, Functional, Implementation. Diese beziehen sich auf das Industrial Internet System und fokussieren die Perspektiven der Stakeholder im System. Diese können im Vergleich zu den weiteren beiden Modellen als Schichten verstanden werden. Insbesondere dient der Usage-Viewpoint der Steuerung von Aktivitäten menschlicher Anwender/-innen, um angestrebte Systemfunktionalitäten herzuleiten und bereitstellen. Zusätzlich bietet das Modell die Betrachtung der Functionalund Physical-Domains, welche auf die Aufgliederung funktionaler Bestandteile eines industriellen Internet-Systems abzielen. Das IIRA ist eine standardbasierte offene Architektur mit einem Fokus auf die Industriebranche (Vgl. [Shi-Wan u. a., 2017,](#page-217-6) S. 9-48).

#### **International-Data-Space**

In der Literatur nicht expliziet fixiert, wird das RAM in dieser Arbeit wie folgt definiert:

*"Focusing on the generalization of concepts, functionality, and overall processes involved in the creation of a secure "network of trusted data", the IDS-RAM resides at a higher abstraction level than common architecture models of concrete software solutions do."[\(Otto u. a., 2019,](#page-215-3) S. 11)*

Neben der Verallgemeinerung von Konzepten, Funktionalitäten und Gesamtprozessen werden interorganisationale Prozesse zur Datenbewirtschaftung fokussiert. Das RAM ist ein in fünf Schichten gegliedertes RAM, diese sind: Business, Functional, Process, Information und System. Das RAM ermöglicht die Betrachtung weiterer Dimensionen bzw. Perspektiven: Security, Certification und Governance und bietet zudem einen Architekturentwurf zur Unterstützung des Datenmanagements in einer offenen Architektur. Es beruht auf der Basis von Standards und gemeinschaftlichen Governance-Modellen (Vgl. [Otto u. a., 2019,](#page-215-3) S. 9). Mit seiner dedizierten Architektur wird auf ein Netzwerk vertrauenswürdiger Daten abzielt, welche durch dezentralisierte Datenspeicherfunktionen erreicht werden soll.

In der nachfolgenden Tabelle [2.3](#page-29-0) sind die RAMs hinsichtlich ihrer Gemeinsamkeiten und Unterschiede aufgeführt. Hier werden der Fokus und die Anwendung, auf welche die RAMs vorrangig ausgerichtet sind gezeigt. Die ausgewählten RAMs sind in einer hierarchischen Sichtweise aufgebaut, dies bietet die Möglichkeit sie flexibel in Abhängigkeit spezifischer Anforderungen und den damit verbundenen Anwendungen einzusetzen. Um die komplexen Zusammenhänge und Abhängigkeiten darzustellen, werden in allen RAMs die etablierte Technik des Layering angewandt, welches adäquat zum ISO/OSI-REFERENZMODELL ist. Dies bedeutet das Entwicklungen der Schichten in einem bestimmten Rahmen unabhängig voneinander vorgenommen werden können, ohne eine gesamte Architektur bei etwaigen Änderungen betrachten zu müssen. Die Gefahr von Abhängigkeiten zwischen den Schichten ist jedoch nicht ausgeschlossen.

<span id="page-29-0"></span>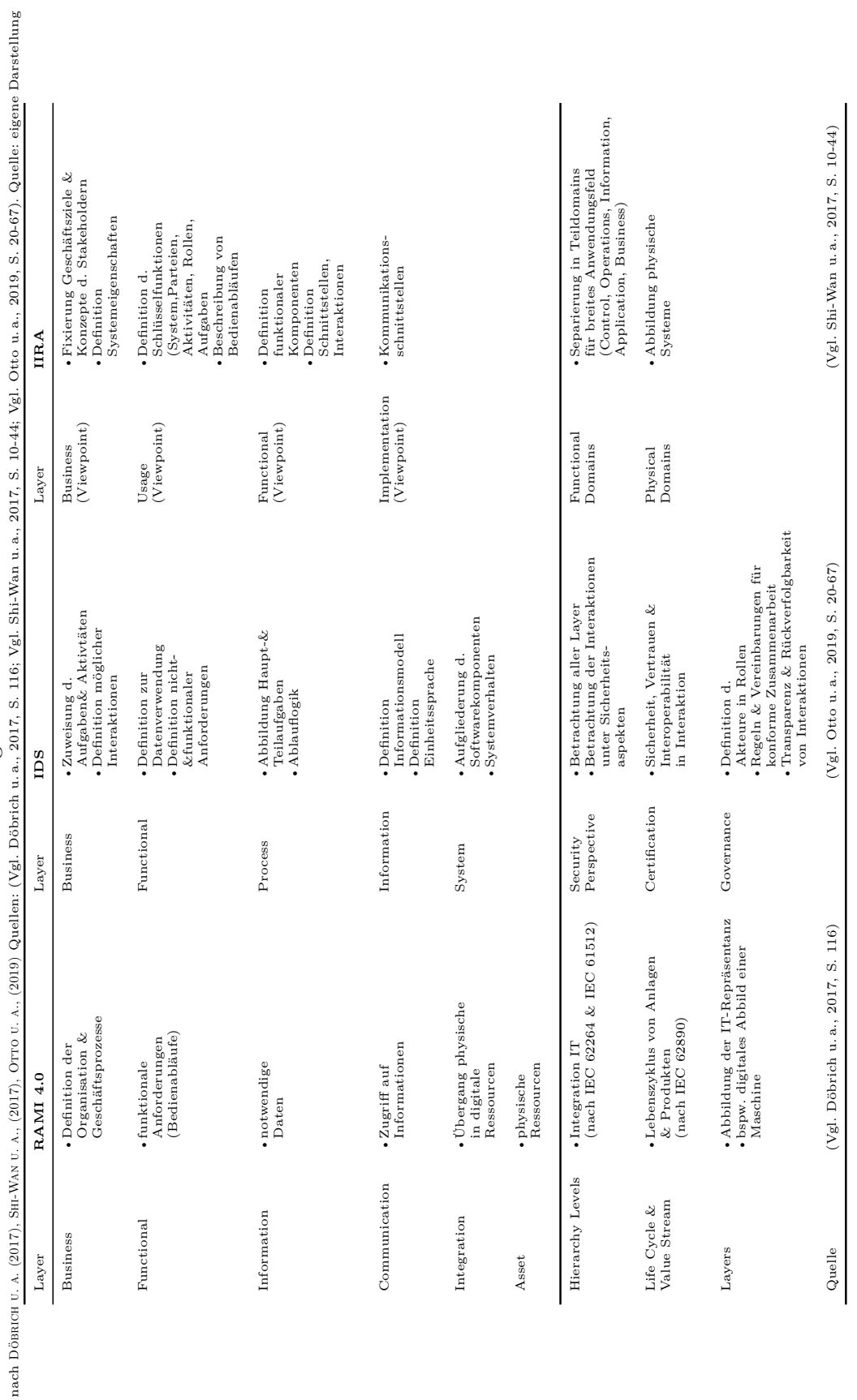

 $Table$ 2.3: Aufstellung der Referenzarchitekturmodelle *Tabelle 2.3:* Aufstellung der Referenzarchitekturmodelle

### **Zusammenfassung**

Die RAMs RAMI 4.0 und IIRA zielen auf einen branchenweiten Einsatz, insbesondere aber auf die Industriebranche, bspw. auf die Betrachtung industrieller Steuerungssysteme – IIRA – sowie bspw. auf die Betrachtung des Life-Cycle-Value-Stream – RAMI 4.0 ab. Zu Beginn wird der Fokus im IDS ebenfalls auf die Industriebranche gesetzt. In der Weiterentwicklung wird dieser aber auf einen branchenübergreifenden Fokus erweitert. Er stellt somit ein branchenunabhängiges RAM dar. Dies hebt den IDS auf ein höheres Abstraktionsniveau und eröffnet damit den Weg für ein unabhängiges Anwenderfeld. Dieses stellt das Hauptkriterium dar, welche auf die Wahl des RAM IDS führt.

## <span id="page-30-0"></span>**2.2.3 Rollenmodell RAM-IDS**

Im Folgenden werden die Rollen anhand des Schichtenmodells des IDS-RAMs erläutert. In der Tabelle [2.3](#page-29-0) sind die Schichten bereits in einer Übersicht dargestellt.

### **Business-Layer**

In der Architekturbeschreibung von Softwaretechnik hat sich der Begriff des "Business-Layer" etabliert. Die Schicht dient der Abgrenzung definierter Interaktionen und Aufgaben in einem System und ist meist zwischen der Datenbank (Datenhaltungsschicht) und der Benutzerschnittstelle (Präsentationsschicht) angesiedelt (Vgl. [Fowler, 2012,](#page-209-3) S. 18 ff.). Dadurch bedingt, dass spezifische RAMs spezifischen Definitionen im jeweiligen Kontext unterliegen, wird die Schicht des IDS-RAMs wie folgt bestimmt:

*"The Business Layer of the Reference Architecture Model defines and categorizes the different roles the participants in the International-Data-Spaces may assume(1). Furthermore, it specifies basic patterns of interaction taking place between these roles.(2)" [\(Association, 2020,](#page-207-2) S. 21)*

Es werden die Rollen (1) definiert, die Interaktionen ausführen können (2). Zunächst werden Rollen kategorisiert. Diese sind: *Core-Participant, Intermediary, Software/Service Provider* und *Governance-Body*. Die Kategorien enthalten weitere Rollen, welche in der Übersicht [2.4](#page-31-0) tabellarisch aufgeführt sind (Vgl. [Association, 2020,](#page-207-2) S. 21-67). Die Schicht definiert allgemeine Rahmenbedingungen für die Teilnehmer/-innen sowie grundlegende Konzepte der Interaktion. Sie bildet damit die Basis digitaler und datengesteuerter Dienste und Geschäftsmodelle durch Steuerung von Stakeholdern und deren Interaktionen. Die Core-Participants: Data-Owner, Data-Provider, Data-Consumer, Data-User und App-Provider sind beteiligt und erforderlich, wenn Daten im IDS ausgetauscht werden und somit Interaktionen stattfinden. Im IDS wird Data-Ownership nicht rechtlich definiert, die Aufgaben des *Data-Owners* stellen sich aus den technischen Fähigkeiten und der Verantwortung der Usage-Policies und Usage-Contracts zusammen. *Data-Provider* ermöglichen den Austausch von Daten zwischen Data-Owner und Data-Consumer. Dazu kann ein Austausch über einen Broker-Service-Provider unterstützt werden und Daten durch

<span id="page-31-0"></span>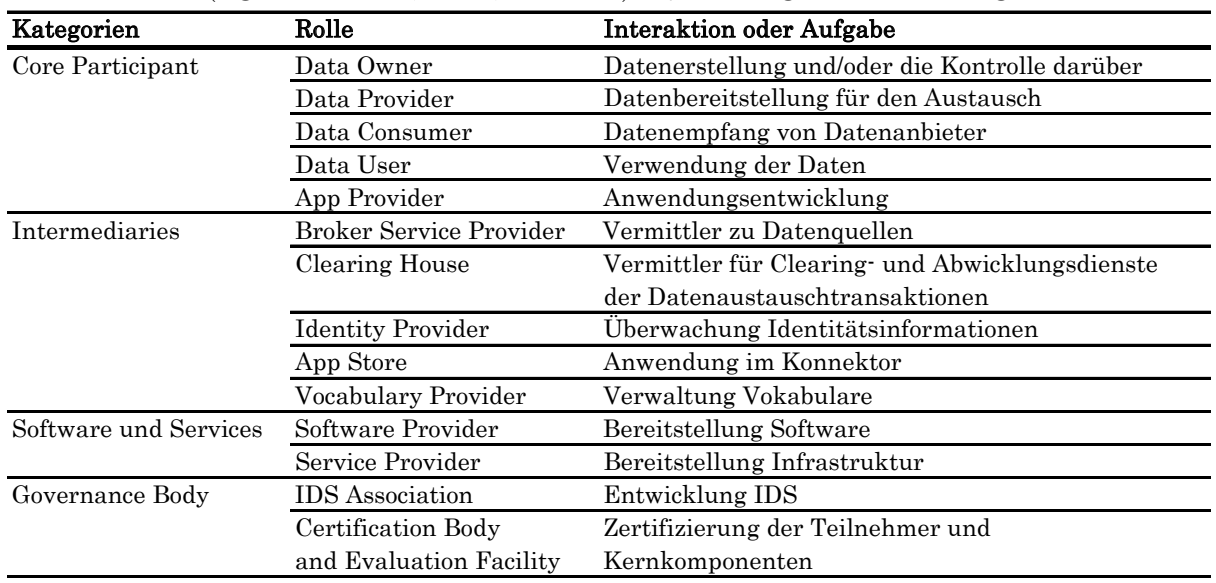

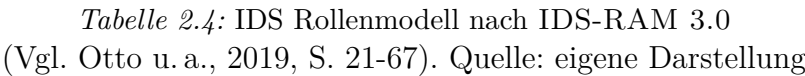

den Einsatz von Data-Apps seitens des Data-Providers weiterverarbeitet werden. *Data-Consumer* können über den Broker-Service-Provider Metadaten, die von Data-Providern bereitgestellt werden, durchsuchen, um diese bspw. weiterzuverarbeiten. *Data-User* erwerben durch den IDS-Nutzungsrechte an Datensätzen, die durch Usage-Contracts und Usage-Policies definiert werden. Die App-Provider entwickeln konforme Data-Apps, die von Data-Consumer und Data-Providern genutzt werden können (Vgl. [Association, 2020,](#page-207-2) S. 20-67).

*Intermediary* bestehen aus: Broker-Service-Provider, Clearing-House, Identity-Provider, App-Store-Provider und Vocabulary-Provider. *Broker-Service-Provider* speichern und verwalten Informationen über Datenquellen, welche in Form von Metadaten bereitgestellt werden. *Broker* dienen als Vermittler und stellen grundlegende Informationen über Daten und Data-Provider bereit. Der Vorgang vom Datenaustausch zwischen Data-Provider und Data-Consumer wird vom *Clearing-House* protokolliert. Identity-Provider können jeden Teilnehmer/-in am IDS identifizieren, um den unautorisierten Gebrauch von Daten zu vermeiden. *App-Store-Provider* stellen Applikation für Konnektoren bereit, die Daten verarbeitungs-Workflows unterstützen. Im App-Store werden dazu Metadaten über die jeweilige Applikation bereitgestellt. Zusätzlich können diese Applikationen durch einen *Certification-Body* zertifiziert werden. *Vocabulary-Provider* managen und stellen Vokabulare bereit, die genutzt werden können, um Daten zu beschreiben und zu kommentieren (Vgl. [Association, 2020,](#page-207-2) S. 20-67).

Die Kategorie *Software- und Service-Provider* dient der Bereitstellung von Services und oder Software. Die Rolle der Service-Provider können Dritte IT-Infrastruktur bieten, die so den Zugang zum IDS erhalten. Technisch gesehen können Service-Provider damit gleichzeitig Data-Provider und Data-Consumer sein. Zusätzlich können sie Dienste zur Datenanalyse oder Datenintegration bereitstellen (Vgl. [Association, 2020,](#page-207-2) S. 20-67). *Software-* *Provider* stellen die Dienste bereit, mit denen Unternehmen am IDS teilnehmen können. Diese Software wird nicht über den App-Store vertrieben, sondern über die üblichen Vertriebswege von Software (Vgl. [Association, 2020,](#page-207-2) S. 20-67).

In der Kategorie *Governance-Body* sind die IDS-Association und die Certification-Body and Evaluation-Facilities zu finden. *IDS-Association* dient der Verbreitung zum Einsatz des RAM-IDS. Der *Certification-Body and Evaluation-Facilities* dient der Zertifizierung der Teilnehmer/-in. Dies dient dazu, das angestrebte Vertrauen im Netzwerk zu erreichen (Network-of-Trust) (Vgl. [Association, 2020,](#page-207-2) S. 20-67).

Der Business-Layer des RAM definiert Rollen und bietet ein Rollenkonzept für den Datenaustausch. Eine genaue Definition der Aufgabenbereiche wird durch das RAM jedoch nicht vorgegeben. Die Rollen stehen in Interaktion miteinander. Folgend werden die technischen Hintergründe kurz erläutert.

## **Functional-Layer**

An ein System werden funktionale und nichtfunktionale Anforderungen gestellt, welche Eigenschaften es zu erfüllen und welche Leistungen es zu erbringen hat (Vgl. [Laudon](#page-212-8) [u. a., 2016,](#page-212-8) S. 881). Dies wird im allgemeinen im "Functional-Layer" definiert, jedoch existiert für den Begriff in der Literatur keine allgemeingültige und anerkannte Definition. Dadurch bedingt, dass spezifische RAMs spezifischen Definitionen im jeweiligen Kontext unterliegen, wird die Schicht des IDS-RAMs wie folgt bestimmt:

*"The Functional Layer defines – irrespective of existing technologies and applications – the functional requirements of the International-Data-Spaces, and the features to be implemented resulting thereof." [\(Association, 2020,](#page-207-2) S. 29)*

Hierbei werden die Geschäftsanwendungsfälle mit den Interaktionsspezifikationen verknüpft (Vgl. [Otto u. a., 2019,](#page-215-3) S. 29 ff.). Im Functional-Layer werden die Interaktionen der Rollen des Business Layers definiert. Die technischen und nichttechnischen Anforderungen sind dabei durch Fähigkeiten, Eigenschaften und funktionalen Eigenschaften der Komponenten sowie der ausgetauschten Informationen für alle Ebenen des RAM geltend.

## **Process-Layer**

In der Architekturbeschreibung von Softwaretechnik hat sich der Begriff des "Process-Layer" etabliert. In dieser Schicht einer Architekturbeschreibung werden die beabsichtigten integralen Aufgaben (Haupt- und Teilaufgaben) eines System abgebildet. Die Aufgaben sind spezifizierte Geschäftsprozesse, eine Folge logisch zusammenhängender Aktivitäten (Vgl. [Laudon u. a., 2016,](#page-212-8) S. 11). Dadurch bedingt, dass spezifische RAMs spezifischen Definitionen im jeweiligen Kontext unterliegen, wird die Schicht des IDS-RAMs wie folgt bestimmt:

*"The Process Layer specifies the interactions taking place between the different components of the International-Data-Spaces." [\(Association, 2020,](#page-207-2) S. 33)*

Die Schicht im IDS-RAM beschreibt mögliche Interaktionen zwischen Teilnehmern/-innen. In der Tabelle [2.5](#page-33-0) wird, entsprechend der genannten Rollen in Tabelle [2.4](#page-31-0) eine Auswahl möglicher Interaktionen gegeben, welche im Kontext dieser Arbeit relevant sind (Vgl. [Association, 2020,](#page-207-2) S. 25).

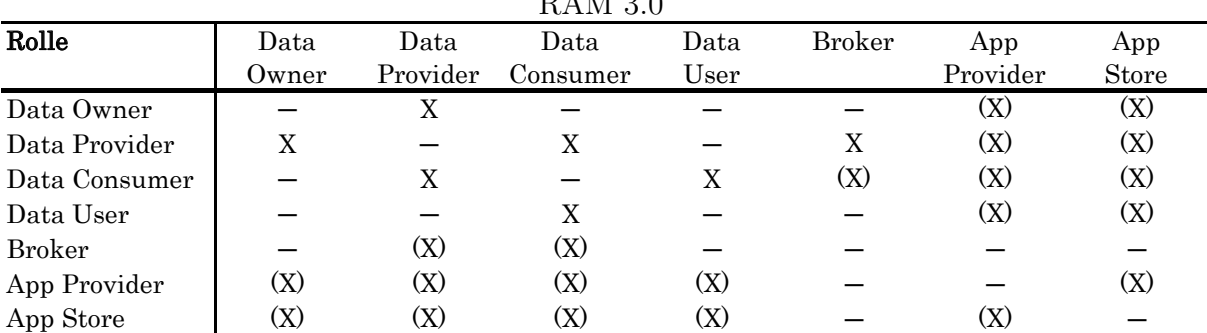

#### <span id="page-33-0"></span>*Tabelle 2.5:* IDS Interaktionen Nutzungskontext IDS, Legende: - Keine Interaktion; X erforderliche Interaktion; (X)

optionale Interaktion, (Vgl. [Otto u. a., 2019,](#page-215-3) S. 25). Quelle: Eigene Darstellung nach RAM 3.0

## **Information-Layer**

Für den Begriff des "Information-Layer" existiert in der Literatur keine allgemeingültige und anerkannte Definition. In der Architekturbeschreibung von Softwaretechnik hat sich der Begriff jedoch etabliert und spezifiziert das Informationsmodell einer Architektur. Über das Informationsmodell muss sichergestellt werden, dass die Informationen zueinander passen und miteinander kommunizieren können (Vgl. [Laudon u. a., 2016,](#page-212-8) S. 42). Dadurch bedingt, dass spezifische RAMs spezifischen Definitionen im jeweiligen Kontext unterliegen, wird die Schicht des IDS-RAMs wie folgt bestimmt:

*"The Information Layer specifies the Information Model, the domain-agnostic, common language of the International-Data-Spaces." [\(Association, 2020,](#page-207-2) S. 40)*

Der Aussage ist zu entnehmen, dass in einem Zusammenwirken aus einer oder mehreren Zieldomänen eine einheitliche und gemeinsame Sprache existieren muss. Hier findet die Architekturbeschreibung Anwendung, in der Teilnehmer/-innen, Komponenten und Daten durch bspw. Namen, Eigenschaften und Beziehungen eindeutig beschrieben werden (Vgl. [Otto u. a., 2019,](#page-215-3) S. 40).

## **System-Layer**

Für den Begriff des "System-Layer" existiert in der Literatur keine allgemeingültige und anerkannte Definition. Die Schicht beschreibt im Allgemeinen die Systemanforderungen, gibt detaillierte Aussagen über das Systemverhalten wieder und beschreibt wie die in den Informationsanforderungen spezifizierten Informationen bereitgestellt werden müssen (Vgl. [Laudon u. a., 2016,](#page-212-8) S. 881 f.). Dadurch bedingt, dass spezifische RAMs spezifischen Definitionen im jeweiligen Kontext unterliegen, wird die Schicht des IDS-RAMs wie folgt bestimmt:

*"On the System Layer, the roles specified on the Business Layer are mapped onto a concrete data and service architecture in order to meet the requirements specified on the Functional."[\(Otto u. a., 2019,](#page-215-3) S. 61)*

In der untersten Schicht werden die in dem Business-Layer definierten Rollen abgebildet, um die im Functional-Layer definierten Anforderungen erfüllen zu können. In der Systemschicht ergeben sich daraus drei wesentliche technische Komponenten (Vgl. [Otto](#page-215-3) [u. a., 2019,](#page-215-3) S. 61): Connector, Broker und App-Store. In der Tabelle [2.6](#page-34-0) sind alle Komponenten aufgeführt. Diese werden mit ihrer Bedeutung, Aufgaben und Interaktionskonzept zusammengefasst, um das technische Konzept aufzuzeigen.

<span id="page-34-0"></span>

| Komponente    | <b>Bedeutung</b>                        | Aufgaben                  | Interaktionskonzepte                     |
|---------------|-----------------------------------------|---------------------------|------------------------------------------|
| Connector     | • Gleichberechtigung aller Akteure      | $\cdot$ Verantwortung     | · basieren auf verschiedenen             |
|               | • keine zentrale Koordinationsinstanz   | Datenaustausch            | Technologien                             |
|               | • wechselseitige Verfügbarmachung       | *zur Verfügungstellung    | • können als Anbieter oder               |
|               | von Ressourcen                          | von Metadaten für Broker  | Nachfrager von Diensten und              |
|               |                                         |                           | Ressourcen auftreten                     |
| <b>Broker</b> | • stellt technisch einen Connector bzw. | *zur Verfügungstellung    | · Informationsbroker                     |
|               | eine Erweiterung des Broker-            | von Metadaten für Broker  | $\cdot$ Vermittlungsbroker               |
|               | Konzepts                                |                           | $\cdot$ Überwachungsbroker               |
|               | • unabhängiger Vermittler in Form       |                           | $\cdot$ Clearing-Stelle                  |
|               | einer Person, Institution, Partner      |                           | $\cdot$ Abrechnungsbroker                |
| App Store     | • stellt technisch einen Connector dar  | • Bereitstellung/Vertrieb | $\cdot$ No mediation (Keine Vermittlung) |
|               | digitale Vertriebsplattform             | von Anwendungssoftware    | • Metadata mediation                     |
|               |                                         |                           | (Vermittlung von Metadaten)              |
|               |                                         |                           | $\cdot$ Resource (Data App) provision    |
|               |                                         |                           | (Bereitstellung von Ressourcen-          |
|               |                                         |                           | Daten-App)                               |

*Tabelle 2.6:* Kernkomponenten des IDS (Vgl. [Association, 2020,](#page-207-2) S. 62-67). Quelle: Eigene Darstellung

#### **Zusammenfassung**

Der IDS basiert auf einem hohen Abstraktionsniveau, da er für unterschiedlichste Branchen gültig sein muss. Das Ziel dieses Abschnittes ist es, das Abstraktionsniveau greifbar zu machen. Dies ist durch das Verständnis der RAM-Schichten (Layer) erreicht. Insbesondere ist dies durch die Aufteilung in Rollen (im Business-Layer), welche Daten auf unterschiedliche Weise bearbeiten dürfen, erreicht. Zudem sind grundsätzliche Interaktionsmöglichkeiten identifiziert (Functional-Layer), welche die Entwicklung rollenbasierter Benutzeroberflächen zulässt. In der vorliegenden Dissertationsschrift wird der IDS mit den Inhalten von Geschäftsökosystemen gestaltet, die im folgenden Kapitel beschrieben werden.

# <span id="page-35-0"></span>**2.3 Digitale Geschäftsökosysteme**

# <span id="page-35-1"></span>**2.3.1 Definition**

Digitale Wertschöpfungsnetzwerke können unterschiedlichste Ausprägungen haben (Vgl. [Letmathe, 2001,](#page-212-9) S. 551-570). Eine Ausprägung ist das Wertschöpfungsnetzwerk, welches als digitales Geschäftsökosystem (Ökosystem) bezeichnet werden kann. Ein konventionelles Ökosystem wird als ein Beziehungsgeflecht interagierender Organisationen und Individuen definiert (Vgl. [Moore, 1993,](#page-214-1) S. 75-86), wohingegen sich digitale Ökosysteme auf den Austausch und die Interaktion der Teilnehmer/-innen und zwingend auf Informationsund Kommunikationstechnologien beziehen (Vgl. [Del, 2019,](#page-206-6) S. 11). In dem neuen Umfeld digitaler Ökosysteme existiert bisher keine exakte wissenschaftliche Definition zu dem Begriff "digitale Geschäftsökosysteme". Mit der Fokussierung auf Organisationen und Individuen, der Wertschöpfung sowie Informations- und Kommunikationstechnologien werden Geschäftsökosysteme anhand von zwei Ansätzen in dieser Dissertationsschrift definiert. Nach einer Studien von DELOITTE (2019):

*"[...] relativ lose Kooperationen mehrerer Unternehmen innerhalb einer Branche oder über Branchengrenzen hinweg [...]" zu verstehen, welche als "[...] reale oder virtuelle Unternehmensnetzwerke [...]" aufgebaut sind [\(Del, 2019,](#page-206-6) S. 9).*

Die International-Data-Spaces-Association (2016) definiert ein digitales Geschäftsökosysteme als

*"Multilaterale Organisations- und Koordinationsform zwischen Organisationen und Individuen, die ein gemeinschaftliches Ziel verfolgen (oftmals umfassende Leistungsangebote für Kundengruppen) und dabei komplementäre Fähigkeiten und Kompetenzen insgesamt verstärken".[\(Otto u. a., 2016,](#page-215-0) S. 39)*

Diesen Definitionen zufolge zeichnet sich ein Ökosystem aus durch:

- einen Verbund von Organisationen und Individuen (bspw: Unternehmen) und
- einer gemeinsamen Wertschöpfung.

Mit der Voraussetzung, dass sich Konkurrent/-innen und Partner/-innen innerhalb und außerhalb von Branchengrenzen verändern, existieren weitere Formen, welche auf Informations- und Kommunikationstechnologien basieren (Vgl. [Del, 2019,](#page-206-6) S. 9). In der weltweiten interkontinentalen Verflechtung der Wirtschaft ist ein Trend hin zum Ökosystem zu verzeichnen (Vgl. [Atluri u. a., 2017,](#page-207-3) S. 33-47). Mit dem Einsatz der Ökosysteme gehen Chancen und Risiken einher, welche in der Tabelle [2.7](#page-36-1) aufgeführt sind (Vgl. [Drewel u. a.,](#page-209-4) [2017,](#page-209-4) S.4 f.). Durch die Teilnahme am Ökosystem ergibt sich eine Abhängigkeit zu anderen Teilnehmern/-innen, die in ihrer Gesamtheit das Netzwerk bilden. Die Teilnahme befähigt dazu einen Mehrwert zu generieren.
| Chancen                                              | Risiken                                             |
|------------------------------------------------------|-----------------------------------------------------|
| • bestehenden Märkten Wettbewerbsvorteile            | • enge Zusammenarbeit mit den Partnern bedeutet     |
| gegenüber klassischen Produktanbietern verschaffen   | auch Abhängigkeiten                                 |
| • Firmen können gemeinsam mit ihren Partnern         | · je intensiver die Partner desto schwerer sind sie |
| überlegende Produkte und Dienstleistungen kreieren   | austauschbar                                        |
| und sich damit neue Märkte erschliessen              |                                                     |
| •verbesserte Value Proposition                       | fällt ein Partner weg, kann die gesamte Value       |
|                                                      | Proposition bzw. das ganze Ecosystem                |
|                                                      | zusammenbrechen                                     |
| · in Reaktion auf veränderte Marktbedingungen können | •zunehmender Orchestrierungsaufwand                 |
| Beziehungen gestärkt oder gelockert werden           |                                                     |

*Tabelle 2.7:* Vorteile und Nachteile von digitalen Ökosystemen Quelle: Eigene Darstellung

# **2.3.2 Klassifizierung von Knowledge-, Innovation-, Business-Ökosystemen**

#### **Arten von digitalen Ökosystemen**

Nach dem Schaffen eines gemeinsamen Verständnisses über den Begriff Ökosystem werden diese anhand ihrer Charakteristik in der Tabelle [2.8](#page-36-0) unterschieden. Die drei Klassen: Knowledge-Ecosystem, Plattform-Ecosystem und Business-Ecosystem (Geschäftsökosystem) unterscheiden sich hinsichtlich der Logik und der Anforderungen. Durch die Basis der Plattform wird auf die Erreichung von Netzwerkeffekten abgezielt (Vgl. [Ceccagnoli](#page-208-0) [u. a., 2012,](#page-208-0) S. 263-290; Vgl. [Gawer u. Cusumano, 2008,](#page-210-0) S. 28-35; Vgl. [Jacobides u. a., 2018,](#page-211-0) S. 2-3).

*Tabelle 2.8:* Arten von digitalen Ökosystemen

<span id="page-36-0"></span>(Vgl. [Adner, 2006,](#page-206-0) S. 98-107; Vgl. [Teece, 2007,](#page-218-0) S. 1319-1350; Vgl. [Jacobides u. a., 2018,](#page-211-0) S. 2 f.). Quelle: Eigene Darstellung

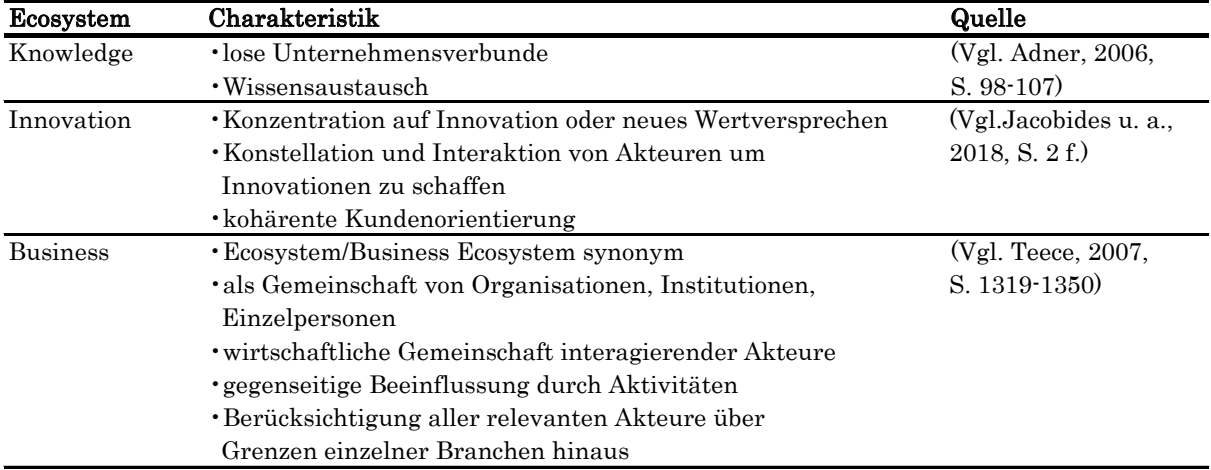

Nachdem die Arten bestehender Ökosysteme voneinander abgegrenzt sind, wird folgend das Geschäftsökosystem (Business-Ecosystems) näher betrachtet. Aufkommende Begriffe werden in der Fachliteratur und der Praxis nicht einheitlich verwendet, fehlende Definitionen erschweren eine genaue Eingrenzung zusätzlich. Daher sind in der Tabelle [2.9](#page-37-0)

Beschreibungen aufgeführt, welche eine weitere Eingrenzung der Geschäftsökosysteme zulassen. Die Geschäftsökosysteme sind durch unterschiedliche Eigenarten und Ziele charakterisiert, weisen aber durch den Verbund und die Zusammenarbeit der Teilnehmer/-innen und deren Interaktion Gemeinsamkeiten auf.

| Herkunft     | <b>Titel</b>                                                                        | Organisation                                       | Beschreibung                                                                                                    |
|--------------|-------------------------------------------------------------------------------------|----------------------------------------------------|----------------------------------------------------------------------------------------------------|
| Wissenschaft | International<br>Data Space                                                         | Fraunhofer<br>Institut                             | · Netzwerk aus Plattformen und Diensten/Hybridität<br>· offenes System<br>• Basis für Services und Geschäftsprozesse<br>•skalierbar<br>· neutral (unterliegt keinem Unternehmen)<br>•zertifizierte Teilnehmer<br>•Dezentralität und föderale Architektur<br>·Bewirtschaftung von Daten von Datengütern<br>·gemeinschaftliches Steuerungs- und Regelungssystem (Governance)<br>(Vgl. Otto, 2016, S. 13 ff.)                                                                               |
| Wissenschaft |                                                                                     | Digitales<br>Ökosystem                             | ·verteiltes, adaptives, offenes sozio-technisches System<br>·Selbstorganisation<br>·skalierbar<br>·nachhaltig<br>·inspiriert von natürlichen Ökosystemen<br>(Vgl. Kasper, 2017, S. 9)                                                                                                    |
| Trendreport  | Handel mit<br>Zukunft<br>Customer-<br>Centricity<br>Real, digital,<br>international | Digitale<br>Ökosysteme<br>im Handel<br>der Zukunft | · digitale Interaktion von Marktteilnehmern<br>•Teilnehmer agieren im Einklang miteinander im selben Umfeld<br>*bestehen aus Vielzahl an Komponenten<br>Grundvoraussetzungen: Konnektivität, direkte<br>Verbindungsmöglichkeit/Interconnection<br>angelehnt an das natürliche Okosystem<br>(Vgl. Badoux, 2018, S. 97)                                                                                                    |
| Trendreport  | Handbuch<br>Digitalisierung                                                         | Digitale<br>Ökosysteme                             | ·ein im Ökosystem vernetztes Unternehmen ist einem Service-<br>orientierten Unternehmen nachgelagert und einem Vernetzten<br>und datengetriebenem Unternehmen vorgelagert<br>·Oikos im Altgriechischen bedeutet Haus, sýstema das Verbundene.<br>• Überwindung komplexer Herausforderungen durch Imitation<br>biologisch-komplexer Systeme<br>· offenes System<br>· heterogenes Netzwerk<br>•Zusammensetzung heterogener Akteure, Branchen, Disziplinen<br>(Vgl. Magagnoli, 2019, S. 79) |
| Wissenschaft | Towards a<br>theory of<br>ecosystems                                                | Characteristics<br>of ecosystems                   | "An ecosystem is a set of actors with varying degrees of multilateral,<br>nongeneric complementarities that are notfully hierarchically controlled."<br>(Jacobides u. a., 2018, S. 2264)                                                                                                    |

*Tabelle 2.9:* Klassifizierung Ökosysteme

<span id="page-37-0"></span>(Vgl. [Otto u. a., 2016,](#page-215-0) S. 13 ff.; Vgl. [Kasper, 2017,](#page-211-1) S. 9; Vgl. [Badoux, 2018,](#page-207-0) S. 97; Vgl. [Jacobides u. a., 2018,](#page-211-0) S. 2264; Vgl. [Magagnoli, 2019,](#page-213-0) S. 79). Quelle: Eigene Darstellung

#### **Datenökosystem**

Der Klassifizierung zugrundeliegend ist für diese Arbeit die Einordung des Begriffs *Datenökosystem* notwendig. Während das Thema der Datenökosysteme an Bedeutung gewinnt, befindet sich die Forschung noch in einem frühen Stadium der Entwicklung. Daher sind bislang nur wenige wissenschaftliche Arbeiten darüber veröffentlicht wurden. Auch nach umfangreichen Recherchen über Datenökosysteme war nur wenig Literatur auffindbar. Daher werden etablierte Aussagen herangezogen, die der Einordung dienen um wissenschaftliche Erkenntnisse schließen zu können. Zunächst bedarf es der Betrachtung der Datenplattform:

*"Bei einer Datenplattform handelt es sich um die Hardware-Basis für industrielle und*

*betriebswirtschaftliche Software, die zu diesem Zweck mit verschiedensten Schnittstellen ausgestattet ist."[\(Media, 2021,](#page-213-1) S. 1)*

Die Datenplattform wird also als die technische Basis verstanden, auf der ein Datenökosystem entstehen kann. Um dies mit den erläuterten Architekturen in [2.1](#page-22-0) zusammenzuführen, wird eine digitale Plattform als:

*"[...]layered architecture of digital technology" [\(Yoo u. a., 2010,](#page-219-0) S. 3)*

verstanden. Basierend auf diesen Erkenntnissen kann folgend der Begriff Datenökosystem eingegrenzt werden:

*"Data Ecosystems are socio-technical complex networks in which actors interact and collaborate with each other to find, archive, publish, consume, or reuse data as well as to fosterinnovation, create value, and support new businesses."[\(Oliveira u. a., 2019,](#page-214-0) S. 1)*

Das Datenökosystem wird also als ein Wertschöpfungsnetzwerk verstanden, die es Teilneh mern/-innen durch Zusammenarbeit erlaubt, Daten unter wirtschaftlichen Aspekten zu nutzen und zu bearbeiten. Daten können durch Datenökosysteme gefunden, archiviert, veröffentlicht und konsumiert werden. Zusätzlich können Daten Treiber für Innovationen sein, einen Wert kreieren und neue Geschäftsfelder erschließen (Vgl. [Oliveira u. Lóscio,](#page-214-1) [2018,](#page-214-1) S. 1 ff.).

Datenökosysteme sind somit eine neue Organisationsform der Geschäftsmodelle, in der Services und Software gemeinsam genutzt werden. Teilnehmer/-innen besitzen in diesem Netzwerk ein gemeinsames Interesse, einen Mehrwert zu schaffen (Vgl. [Oliveira u. Lóscio,](#page-214-1) [2018,](#page-214-1) S. 1 ff.). Unter der Nutzung einer zentralen Softwaretechnologie (Vgl. [Iyer u. Ven](#page-211-2)[katraman, 2006,](#page-211-2) S. 2) entwickeln sie sich meist um die digitalen Plattformen herum (Vgl. [Parker u. a., 2016,](#page-215-1) S. 256-258).

Ökosysteme werden in dieser Arbeit als ein Geschäftsmodell verstanden, welches ein Datenmanagement unter Ökosystemteilnehmern/-innen ermöglicht. Technisch durch digitale Plattformen realisiert, kann somit ein Datenökosystem entstehen.

Es ist zu erkennen, dass die in dieser Dissertationsschrift beschriebene Trennung in Knowledge-, Innovation- und Business-Ökosystemen in der Praxis durch übergreifende Funktionen aufgeweicht ist. Dies passiert deshalb, da der Austausch von Daten immer mit einem Wissenszuwachs verbunden ist, der zu Innovationen führen kann.

### <span id="page-38-0"></span>**2.3.3 Stakeholder und Interaktionen**

Mit der wachsenden Bedeutung der Datenmonetarisierung durch Datenhandel sind neue Geschäftsmodelle in Form von digitalen Ökosystemen entstanden. Für einen souveränen Datenaustausch in diesen benötigen die Ökosystemteilnehmer/-innen Nutzerrollen zur Kollaboration, die der Innovation und Wertschöpfung dienen (Vgl. [Hanssen u. Dybå, 2012,](#page-210-1) S. 7; Vgl. [Iyer u. Venkatraman, 2006,](#page-211-2) S. 20). Da sich das Themenfeld in einem frühen Stadium der Entwicklung befindet, sind allgemeingültige Definitionen der Stakeholder in Ökosystemen und deren Interaktionen auch in umfangreichen Recherchen nicht zu finden. Jedoch können Stakeholder und ihre Interaktion allgemein bestimmt werden als:

*"[...] Personengruppen, die von den unternehmerischen Tätigkeiten gegenwärtig oder in Zukunft direkt oder indirekt betroffen sind."[\(Thommen, 2018\)](#page-218-1)*

Aufbauend auf dieser allgemeingültigen Definition sind die *Personengruppen* als die Teil nehmer/-innen am Ökosystem zu definieren, deren *unternehmerische Tätigkeiten* als Aufgabenfelder verstanden werden. Innerhalb dieser Aufgabenfelder können dann konkrete Interaktionen stattfinden.

In den vergangenen Jahren wurde dieser Unzulänglichkeit durch die ISO 9241-210 (2019) entgegengewirkt. Stakeholder sind hier als Person oder Organisation benannt, die eine Entscheidung oder Aktivität beeinflussen kann, von ihr betroffen ist oder sich von ihr betroffen fühlt. Diese können bspw. Anwender/-innen, KäuferInnen, SystemeigentümerInnen oder -managerInnen sein und Personen, die indirekt vom Betrieb eines Systems betroffen sind. Außerdem können verschiedene Stakeholder unterschiedliche Bedürfnisse, Anforderungen oder Erwartungen haben (Vgl. [ISO, 2020b,](#page-206-1) S. 4).

Im Kontext der Ökosysteme sind die Stakeholder dabei aus einer technischen Perspektive als auch aus einer Geschäftsmodellperspektive zu betrachten (Vgl. [Engels u. Plass, 2017,](#page-209-0) S. 7). Die technische Perspektive findet meist in Form konkreter Rollenkonzepte statt. Rollenkonzepte differenzieren sich mit den speziellen Aufgabenfeldern der Unternehmen aus, in denen unterschiedliche Rollen von Teilnehmern/-innen eingenommen werden können. Ein Stakeholder wird somit als eine Untergruppe der Rolle verstanden, in der konkrete Interaktion durchgeführt wird. Ein Beispiel für mögliche Interaktion zwischen Rollen ist in der Übersicht [2.5](#page-33-0) gegeben. Rollenkonzepte sind in einer Vielzahl von Autoren beschrieben, die in ihren Konzepten unterschiedlichste Lösungen in konkretem Kontext bieten. Im Kontext des digitalen Ökosystems des IDS und der ISO 9241-210 (2019) sind Stakeholder bspw. in der Rolle der Datenbesitzer – "Data Owner", der Datenverwender – "Data User" oder der Datenanbieter – "Data Provide" abgebildet.

#### **Zusammenfassung**

Die RAMs bieten abstrakte Rahmenkonzepte zur Entwicklung digitaler Ökosysteme. Durch digitale Plattformen realisierbar, ist insbesondere durch den Ansatz des IDS eine abstrakte aber auch eine praktische Umsetzung gegeben.

# **2.4 Human-Computer-Interaction**

## **2.4.1 Definition**

Das multidisziplinäre Forschungsgebiet der Human-Computer-Interaction (HCI) befasst sich mit der Gestaltung von Computertechnologie an der Schnittstelle zwischen Menschen und Computern. Eine Vielzahl von Autoren unterschiedlichster Hintergründe haben dies aufgegriffen (Vgl. [Molich u. Nielsen, 1990,](#page-213-2) S. 338-348; Vgl. [Helander, 1997,](#page-211-3) S. 905 ff.; Vgl. [Borchers, 2001,](#page-207-1) S. 45-66; Vgl. [Stewart u. Travis, 2003,](#page-218-2) S. 991-1005; Vgl. [Sharp u. a., 2019,](#page-217-0) S. 48 f., 92; Vgl. [Foundation, 2020;](#page-209-1) Vgl. [Helander, 1997,](#page-211-3) S. xi). Borchers (2001) fasst dies im Sinne von vielen ähnlichen Definitionen von anderen Autoren so zusammen:

*"Human-Computer Interaction, or HCI, deals with the interface between people and computer systems"[\(Borchers, 2001,](#page-207-1) S. 1)*

Hierbei wird an die Seite der Anwender/-innen und die der Computer adressiert, welche über Benutzerschnittstellen (UIs)miteinander kommunizieren. In der Gestaltung von UIs sind diese Seiten also einzubeziehen. Im Kern dieser Aussage liegt zudem die Interaktion, die über die UIs realisiert wird.

#### <span id="page-40-0"></span>**2.4.2 User-Centered-Design**

User-centered Design (UCD) ist ein Ansatz für das Systemdesign und die Systementwicklung und setzt eine vertiefte Analyse der Anwendergruppe ein, in dem interaktive Systeme gebrauchstauglich gestaltet werden sollen (Vgl. [Hix u. Hartson, 1993,](#page-211-4) S. 29 ff.; Vgl. [Gasson, 2003,](#page-210-2) S. 29-46). Im internationalen Standard ISO 9241-210 (2019) fixiert, trägt der Ansatz zu Folgendem bei:

*"Dieser Ansatz erhöht die Effektivität und Effizienz, die Zugänglichkeit und Nachhaltigkeit und verbessert das menschliche Wohlbefinden, die Zufriedenstellung der Benutzer." [\(ISO, 2020b,](#page-206-1) S. 4)*

Um eine hohe Gebrauchstauglichkeit (Usability) zu erreichen, werden im UCD zukünftige oder potentielle Anwender/-innen während der Gestaltung und Entwicklung in den Prozess einbezogen. Der nutzerorientierte Gestaltungsprozess ist ein iteratives Vorgehen, das mehrere Phasen durchläuft. In diesen Phasen werden die Gestaltungslösungen fortlaufend auf der Basis benutzerzentrierter Evaluierung vorangetrieben, um fachübergreifende Kenntnisse und Perspektiven zu bündeln. Die Grundsätze der Gestaltung fordern ein umfassendes Verständnis der Anwender/-innen, Arbeitsaufgaben und Arbeitsumgebungen sowie der Berücksichtigung der gesamten User Experience (Nutzererfahrung) (Vgl. [ISO, 2020b,](#page-206-1) S. 4). Um eine Computertechnologie gebrauchstauglich entwickeln zu können, existieren verschiedene nutzerzentrierte Vorgehensmodelle. Diese sogenannten Usability-Engineering-Vorgehensmodelle (UE) beschreiben ein idealisiertes Vorgehen bei der Produktentwicklung, um die Entwicklung einer gebrauchstauglichen Lösung sicherzustellen. Dabei ist es das Ziel, Methoden und Tools zur Unterstützung bei der Entwicklung anzubieten, so dass die Anforderungen der Anwender/-innen angemessen berücksichtigt werden können um die Lösung effektiv, effizient und zufriedenstellend und damit gebrauchstauglich zu gestalten (Vgl. [Mayhew, 1999,](#page-213-3) S. 92 f.).

#### **Vorgehensmodelle**

Um UCD im Entwicklungsprozess zu realisieren, existieren etablierte Vorgehensmodelle, nach Mayhew (1999), Sarodnick und Brau (2011) sowie der internationale Standard ISO 9241-210 (2019). Es ist zu erkennen, dass alle Modelle vier Grundphasen besitzen, die durch bestimmte Aktivitäten und resultierende Ergebnisse gekennzeichnet sind. Diese sind die: Analyse-, Design-, Implementierung-, Evaluationsphase (Vgl. [Preim](#page-215-2) [u. Dachselt, 2015,](#page-215-2) S. 16). Die Prozesse verlaufen dabei nicht seriell, sondern sind mit Iterationen innerhalb und zwischen den Phasen verbunden. Im Folgenden werden die Phasen mit neueren und etablierten Methoden aufgegriffen (Vgl. [Nielsen, 1993,](#page-214-2) S. 25; Vgl. [Holzin](#page-211-5)[ger, 2005,](#page-211-5) S. 71-74; Vgl. [Otaiza u. a., 2010,](#page-214-3) S. 32-37; Vgl. [Fernandez u. a., 2011,](#page-209-2) S. 789-817; Vgl. [Paz, 2014,](#page-215-3) S. 11-15). Diese Methoden werden in der Tabelle [2.4.2](#page-41-0) aufgeführt. Allen Methoden ist gemeinsam, dass sie ganzheitlich den Nutzungskontext fokussieren und partizipativen Charakter hinsichtlich der Stakeholder haben. Zudem können die ausgewählten Methoden in hoch agilen Entwicklungsprozessen eingesetzt werden. Neuere Methoden wie z.B. die User-Journey-Map, Simplified-User-Interfaces oder Agile-UX-Testing haben sich aus etablierten Methoden, wie z.B. Aufgabenanalyse, Low-Level-Prototyping und Rapid-Usability-Testing heraus entwickelt. In den Phasen können individuelle Methoden eingesetzt werden, was zu einer hohen Flexibilität führt.

*Tabelle 2.10:* Vergleich von Usability-Methoden

<span id="page-41-0"></span>(Vgl. [Clayton u. a., 1990,](#page-208-1) 235 ff.; Vgl. [Wharton u. a., 1994,](#page-218-3) 105-140; Vgl. [Nielsen,](#page-214-4) [2000;](#page-214-4)Vgl. [Schweibenz u. Thissen, 2003,](#page-216-0) 1436-1809; ;Vgl. [Fletcher u. a., 2003,](#page-209-3) S. 505-527; Vgl. [Scholl, 2007,](#page-216-1) S. 8; Vgl. [Brown, 2010,](#page-208-2) S. 166; Vgl. [Cameron u. a., 2011,](#page-208-3) S. 2088-2097;Vgl. [Sarodnick u. Brau, 2011,](#page-216-2) S. 120 ;Vgl. [Wolf u. Bleek, 2011,](#page-219-1) S. 16; Vgl. [Boatman, 2012;](#page-207-2) Vgl. [Redish, 2012,](#page-215-4) S. 9; Vgl. [Baumgartner u. a., 2013,](#page-207-3) S. 1-4; Vgl. [Holnagel, 2015;](#page-211-6) Vgl. [Perry u. a., 2018;](#page-215-5) Vgl. [Zerfaß u. a., 2019,](#page-219-2) S. 33; Vgl. [Geis u. Tesch,](#page-210-3) [2019,](#page-210-3) S. 14 ff.; Vgl. [Künnemann, 2019,](#page-212-0) S. 114 ff.Vgl. [Sharp u. a., 2019,](#page-217-0) S. 48 f., 92; Vgl. [Bartel u. Quint, 2020;](#page-207-4) Vgl. [Hark, 2020,](#page-210-4) S. 19 f.; Vgl. [Siepermann, 2020\)](#page-217-1).

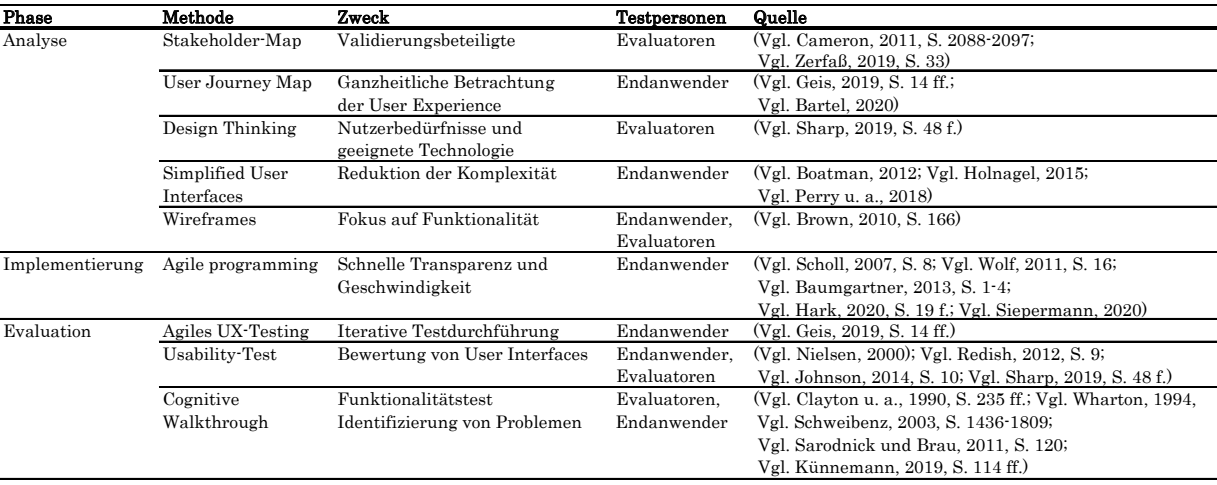

Quelle: Eigene Darstellung

## **2.4.3 Bewertungskriterien**

Die *Utility*, die *Usablility* und die *User Experience* adressieren die Interaktion der Anwen der/-innen mit einem System (Vgl. [Nielsen, 1993,](#page-214-2) S. 115 ff.; Vgl. [Schulze u. Krömker,](#page-216-3) [2013,](#page-216-3) S. 76). Die Abbildung [2.2](#page-42-0) zeigt die Beziehung zwischen diesen als Kreissegmente.

#### **Utility**

Nach Nielsen (1993) stellt sich für die Utility (Nützlichkeit) die zentrale Frage, ob die Funktionen eines Systems das Benötigte leisten können und stellt somit einen direkten Bezug zu den Zielen der Anwender/-innen her (Vgl. [Schulze u. Krömker, 2013,](#page-216-3) S. 76; Vgl. [Sharp u. a., 2019,](#page-217-0) S. 20). Ziele können nach dem internationalen Standard ISO 9241-11 (2018) ein angestrebtes Arbeitsergebnis sein oder aus persönlichen Zielen der Anwender/ innen heraus entstehen. Hierbei gibt die Utility an, ob ein System in der Lage ist, ein bestimmtes Ziel der Anwender/-innen zu erreichen. Die Utility enthält die Kernfunktionen des Systems, die einen bestimmten Nutzen erzeugen oder die ein oder mehrere bestimmte Bedürfnisse befriedigen sollen. Um diese Kernfunktionen erreichen zu können, ist eine gute Usability erforderlich.

<span id="page-42-0"></span>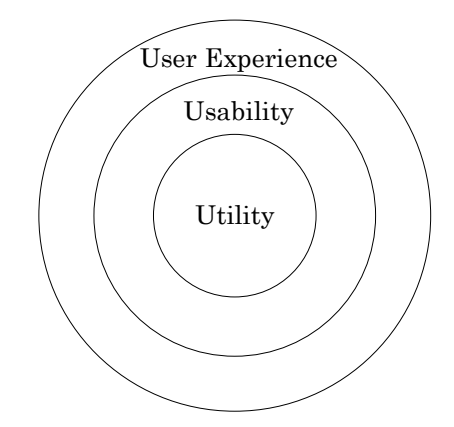

*Abbildung 2.2:* Zusammenhang: Usability und Utility (Vgl. [Schulze u. Krömker, 2013,](#page-216-3) S. 76) Quelle: Eigene Darstellung

#### **Usability**

Die Usability betrifft die Eigenschaft *Gebrauchstauglichkeit* eines Produktes, eines Services oder eines Systems. Diese Thematik ist von unterschiedlichen Autoren aufgegriffen (Vgl. [Shackel, 1991,](#page-217-2) S. 21-37; Vgl. [Hix u. Hartson, 1993,](#page-211-4) S. 3, 12; Vgl. [Nielsen, 1993,](#page-214-2) S. 24; Vgl. [Wixon u. Wilson, 1997,](#page-219-3) S. 653-688; Vgl. [Dumas u. Redish, 1999,](#page-209-4) S. 3; Vgl. [Mayhew,](#page-213-3) [1999,](#page-213-3) S. 123 ff.; Vgl. [Shneiderman u. Plaisant, 2009,](#page-217-3) S. 82; Vgl. [Kunert, 2009,](#page-212-1) S. 25 f.; Vgl. [Sharp u. a., 2019,](#page-217-0) S. 19; Vgl. [Künnemann, 2019,](#page-212-0) S. 11-20). In den nur teilweise übereinstimmenden Definitionen wird in der ISO Norm 9241-11 (2018) die Usability als:

*"[...] das Ausmaß, in dem ein Produkt durch bestimmte Benutzer in einem bestimmten*

*Nutzungskontext genutzt werden kann, um bestimmte Ziele effektiv, effizient und mit Zufriedenheit zu erreichen [...]" [\(ISO, 2018,](#page-206-2) S. 15)*

definiert. In der Definition werden Maße für die Gebrauchstauglichkeit bestimmt, welche die:

- Effektivität zur Lösung einer Aufgabe
- Effizienz bei der Aufgabenbearbeitung
- Zufriedenstellung der Benutzer sind (Vgl. [ISO, 2018,](#page-206-2) S. 4).

Der Kernbegriff *effektiv* betrifft die Genauigkeit und Vollständigkeit, mit der spezifizierte Ziele erreicht werden. *Effizient* betrifft, das Verhältnis von verbrauchten Ressourcen in Relation zum erzielten Nutzen. Das Maß *zufriedenstellend* stellt die Wahrnehmung und die Reaktionen dar, die aus der Benutzung des Systems, Produkts oder Service resultieren.

#### **User-Experience**

Die User Experience (UX), also das Nutzererlebnis, ist ein zentraler Bestandteil des Interaction-Designs und beschreibt, wie sich ein System bei der Interaktion mit den Anwendern/-innen verhält, wie es wahrgenommen und genutzt wird (Vgl. [Sharp u. a.,](#page-217-0) [2019,](#page-217-0) S. 22-23). UX wurde ursprünglich in Bezug auf die HCI verwendet. Die Benutzererfahrung beschreiben Knemeyer und Svoboda (2019) als die Qualität der Erfahrung, die eine Person bei der Interaktion mit einem bestimmten Design hat (Vgl. [Knemeyer](#page-212-2) [u. Svoboda, 2019\)](#page-212-2). Unter der ISO 9241-11 (2018) werden unter der UX die Wahrnehmungen und Reaktionen einer Person verstanden, die aus der tatsächlichen und/oder der erwarteten Benutzung eines Produkts, eines Systems oder einer Dienstleistung resultieren. (Vgl. [ISO, 2018,](#page-206-2) S. 4). Es kann gesagt werden, dass bei der Interaktion mit einem System die UX als die Gesamterfahrung der Anwender/-innen angesehen werden kann. Ein Teil der UX, die Usability, wird als Grundlage verstanden, die sich insbesondere auf Nutzungsprozesse fokussiert. Voraussetzung für UX sind die Usability und Utility eines Produktes (Abbildung [2.2\)](#page-42-0).

### **2.4.4 Gestaltungsprinzipien**

#### **Interaktionsprinzipien**

Gestaltungsprinzipien tragen dazu bei, UX-bezogene Bewertungskriterien zu erfüllen. Benutzungsschnittstellen interaktiver Systeme sollten nach den Maßen der Usability gestaltet sein [\(2.4.3\)](#page-42-0). Der internationale Standard ISO 9241-110 (2020) legt daher Grundsätze fest, die bei der Gestaltung der UIs anwendbar sind. Interaktionsprinzipien sind: Aufgabenangemessenheit, Selbstbeschreibungsfähigkeit, Erwartungskonformität, Erlernbarkeit, Steuerbarkeit und Robustheit gegen Benutzungsfehler sowie Benutzerbindung (Vgl. [ISO,](#page-206-3) [2020a,](#page-206-3) S. 4).

Der bisherige Standard ist relativ konstant, lediglich wurden Verfeinerungen vorgenommen, in der die *Individualisierbarkeit* in die *Steuerbarkeit* integriert wurden sowie die *Lernförderlichkeit* in die *Erlernbarkeit* und die *Fehlertoleranz* in *Robustheit gegen Benutzungsfehler* ersetzt und spezifiziert. Neu hinzugekommen ist die *Benutzerbindung*, welche die Anwender/-innen integrieren und zur Interaktion motivieren und dabei vertrauenswürdig sein soll.

#### **Informationsdarstellung**

Die Grundsätze der Informationsdarstellung werden mit den Interaktionsprinzipien angewendet. Der internationale Standard ISO 9241-112 (2017) legt Grundsätze für die Darstellung von Informationen fest, diese sind: Entdeckbarkeit, Ablenkungsfreiheit, Unterscheidbarkeit, eindeutige Interpretierbarkeit und Kompaktheit sowie interne und externe Konsistenz (Vgl. [ISO, 2017,](#page-206-4) S. 3).

Diese sechs Grundsätze für die Informationsdarstellung müssen in Verbindung mit den Grundsätzen für die Benutzer-System-Interaktion ("Dialogprinzipien") und den zugehörigen Empfehlungen aus ISO 9241-110 angewendet werden. Durch die Verbindung der Grundsätze der Informationsdarstellung mit den Interaktionsprinzipien soll die Interaktion selbstbeschreibend und erwartungskonform werden.

### **2.4.5 Interaction-Design-Patterns**

Design Pattern wurden bereits 1977 entwickelt und seither in viele Disziplinen übernommen. Im Kontext des HCI werden sie als IDP angewandt. Viel zitiert und stetig weiterentwickelt fasst Borchers (2001) dies vor dem Hintergrund der HCI wie folgt zusammen (Vgl. [Norman u. Draper, 1986,](#page-214-5) S. 9-25; Vgl. [Gamma u. a., 1995,](#page-210-5) S. 2-27; Vgl. [Mahemoff u.](#page-213-4) [Johnston, 1998,](#page-213-4) S. 132-139; Vgl. [Sivaloganathan u. Shahin, 1999,](#page-217-4) S. 641-654; Vgl. [Tidwell,](#page-218-4) [1999;](#page-218-4) Vgl. [Borchers, 2001,](#page-207-1) S. 179 f.; Vgl. [van Welie, 2001;](#page-218-5) Vgl. [Duyne u. a., 2002,](#page-209-5) S. 2-11; Vgl. [van Welie u. van der Veer, 2003,](#page-218-6) S. 527-534; Vgl. [Kunert u. a., 2006,](#page-212-3) S. 55-64; Vgl. [Spool, 2006;](#page-217-5) Vgl. [Gundelsweiler, 2012,](#page-210-6) S. 153 ff.; Vgl. [Prinz, 2014,](#page-215-6) S. 35; Vgl. [Seffah, 2015,](#page-217-6) S. 2; Vgl. [Sharp u. a., 2019,](#page-217-0) S. 76; Vgl. [Künnemann, 2019,](#page-212-0) S. 152 ff.):

*"[...] design pattern captures the essence of a successful solution to a recurring usability problem in interactive systems."[\(Borchers, 2001,](#page-207-1) S. 179)*

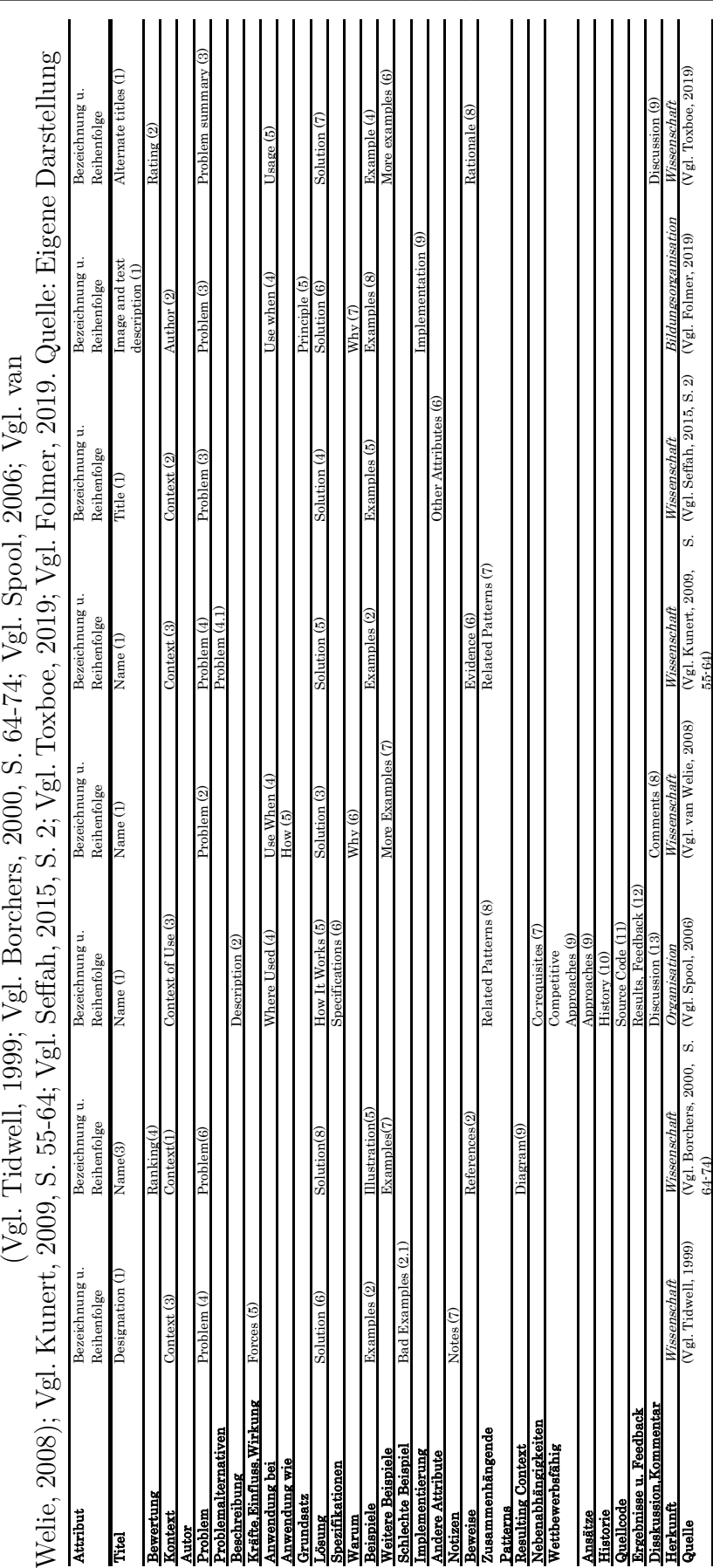

<span id="page-45-0"></span> $Table 2.11: {\bf IDP}~{\bf \emph{Antstelling}}\\ (Vgl.~Tidwell,~1999;~Vgl.~Borchers,~2000,~S.~64-74;~Vgl.~Spool,~2006;~Vgl.~van$ *Tabelle 2.11:* IDP Aufstellung

IDPs kommen insbesondere dort zum Einsatz, wo keine spezifischen Vorgehensweisen, wie bspw. mathematische Modelle und Methoden zur Problemlösung herangezogen werden können. In der Tabelle [2.11](#page-45-0) wird der Aufbau etablierter und neuerer IDP unterschiedlicher Autoren aufgeführt. Der Aufbau und Inhalt der Pattern variiert im Umfang der einzelnen Attribute, sie orientieren sich aber an dem ursprünglichen Pattern von Alexander (1977). Für die Beschreibung von IDP können einige Attribute als Standards hervorgehoben werden. Diese sind (Vgl. [Kunert, 2009,](#page-212-1) S. 63-71; Vgl. [Gundelsweiler, 2012,](#page-210-6) S. 3 f.; Vgl. [Seffah, 2015,](#page-217-6) S. 2):

- Pattern-Name: Beschreibt mit einem treffenden Begriff den Namen und den Inhalt des Patterns. Der Begriff muss den Kern widerspiegeln.
- Problem: In der Beschreibung des Problems wird deutlich, für welche Art von Problem das Pattern verwendet werden kann. Auch abstrakte Beschreibungen verschiedener Problemsituationen können aufgeführt werden.
- Kräfte: Beschreibt mögliche Auswirkungen der Lösung des Problems sowie deren Vor- und Nachteile, die bei der Verwendung des Patterns akzeptiert werden müssen.
- Kategorie: Beschreibt eine kategorische Einordnung des Patterns, die beim Design von UI und Interaktion zur Anwendung kommen. Diese sind Stucture-Pattern (Beschreibung von Form und Inhalt), Interaction-Patterns (Beschreibung der Interaktionsmechanismen) und Composition-Patterns (Beschreibung des Zusammenspiels unterschiedlicher Visualisierungen der grafischen Benutzeroberfläche).
- Kontext: Beschreibt das Umfeld, in dem das Pattern sinnvoll verwendet werden kann und welche Rahmenbedingungen eingehalten werden müssen. Im UI Design schließt der Kontext die Anforderungen an das UI, die Benutzer und die physische Umgebung in der das Softwaresystem funktionieren muss, mit ein.
- Lösungsidee: Stellt den Kern des Patterns dar und beschreibt die gefundene und erprobte Lösungsidee des aufgeführten Problems. Die Einbringung der Kräfte ist hierbei von zentraler Bedeutung. Durch diese wird eine optimale Problemlösung mit ihren Vor- und Nachteilen aufgeführt. Durch eine ergonomisch hochwertige Gestaltung sollen möglichst viele positive Effekte und minimierte Nachteile ermöglicht werden.
- Beispiel: Durch den Einsatz einer Grafik wird aufgezeigt, wie das Pattern in bereits existierenden Designs eingesetzt wird und dabei zu einer ergonomisch hochwertigen Gestaltung führt. Hierdurch soll ein möglichst vertieftes Verständnis erzielt und der Problemkontext zusätzlich verdeutlicht werden.

#### **Zusammenfassung**

Bedingt durch immer kürzer werdende Entwicklungszyklen steht den Entwicklern weniger Zeit für Entwicklung und Testing zur Verfügung. Die einfache Form der IDP wirkt diesem Zustand durch eine schnelle Übersicht erprobter Lösungen entgegen und kann Zeit und Kosten reduzieren. Ohne einen großen Aufwand verschaffen IDP einen Weg, schnell zu Lösungen zu gelangen. IDS sind für das Übersetzen von Anforderungen an konkrete Design- und Softwarelösungen geeignet und erinnern Entwickler/-innen immer wieder daran, UIs für Anwender/-innen und nicht für sich zu entwickeln. Anwender/-innen zeigen sie mögliche Funktionen auf und können Übersicht über ein System verschaffen.

# **2.5 Zusammenfassung**

Es gibt bereits bestehende Rahmenkonzepte in Form von RAMs, innerhalb derer Funktionalitäten vor technischem Hintergrund systematisch beschrieben werden. Digitale Geschäftsökosysteme können sich für ihre Beschreibung an diesem Rahmen orientieren. Aus dem Themengebiet der HCI lassen sich Vorgehensmodelle und Gestaltungsprinzipien extrahieren, die für die nutzerzentrierte Entwicklung der technisch beschriebenen Funktionalität genutzt werden können. In der Entwicklung innovativer UIs für digitale Ökosysteme kann die Usability und Utility für die Entwicklung von UI-Lösungen als Qualitätskriterium genutzt werden, um diese experimentell mit Prototypen zu evaluieren und schließlich zu dokumentieren. Als Beschreibungsformat zur Dokumentation haben sich in den letzten Jahren IDPs etabliert, deren Vorteile auch in dieser Forschungsarbeit genutzt werden können.

# <span id="page-48-0"></span>**3 Forschungsdesign**

# **3.1 Einführung in das Forschungsdesign**

Um nutzerzentriert entwickeln zu können, müssen wesentliche Informationen wie spezifizierte Anwenderbedürfnisse, Referenz- oder Best-Practice- Anwendungen, Evaluierungsergebnisse von Anwendern/-innen und plattformspezifische Designanleitungen vorliegen. Für das digitale Ökosystem IDS sind Anwender/-innen und deren Aufgaben nur annäherungsweise bekannt und definiert oder befinden sich in aktuellen Entwicklungsprojekten unter Verschluss. Um dennoch eine nutzerzentrierte Entwicklung von UIs zu unterstützen, muss eine Vorgehensweise gefunden werden, die es erlaubt diese bestehenden Informationsmängel zu kompensieren. Die Herausforderung hierbei besteht darin, Personen und Aufgaben zu definieren und über Expertenwissen und UI-Komponenten als Lösung zu beschreiben, die mit Entwicklern/-innen und potentiellen Anwendern/-innen evaluiert sind  $(1.2).$  $(1.2).$ 

Es muss ein Methodenset entwickelt werden, welches eine systematische Annäherung an diese noch unbekannten Bereiche ermöglicht. In der Forschungsarbeit werden daher ausgewählte Methoden eingesetzt, um Patterns für IDS-basierte Ökosysteme zu entwickeln. Den Rahmen hierzu bildet ein Vorgehensmodell des UE nach Sarodnick und Brau (2011). Das UE-Modell ermöglicht es, sowohl die Anwender/-innen als auch die Entwicklern/ innen in den Fokus der Entwicklung zustellen. Außerdem ermöglicht es den Einsatz agiler Methoden, die möglichst schnell zu validierten Ergebnissen führen.

In den Kernphasen des Modells werden typische Methoden angewendet, welche die Anforderungen potentieller Anwender/-innen in geeigneter Weise berücksichtigen. Die Phasen werden kontinuierlich von iterativen Evaluationen begleitet. Der Innovationswert liegt in der Kombination von Methoden aus verschiedenen Disziplinen, wie bspw. der empirischen Sozialforschung (Transkription von Interviews) und der Betriebswirtschaftslehre (Stakeholder-Map) sowie der HCI (Wireframes, Usability-Testing) und den Gestaltungsvorlagen in Form von IDPs.

#### **Zusammenfassung**

Es ist typisch für neue Technologien, dass weder das volle Potential der Anwendung noch der genaue Arbeitsablauf der zukünftigen Anwender/-innen bekannt ist. Dennoch müssen aus dem begrenzten und kaum zugänglichen Wissen über die Anwendung und die Anwender/-innen Schlussfolgerungen für eine nutzerzentrierte Gestaltung der Technologie abgeleitet werden. Dies kann immer nur annähernd geschehen, ist aber eine Grundlage für die Akzeptanz und Weiterentwicklung.

<span id="page-49-0"></span>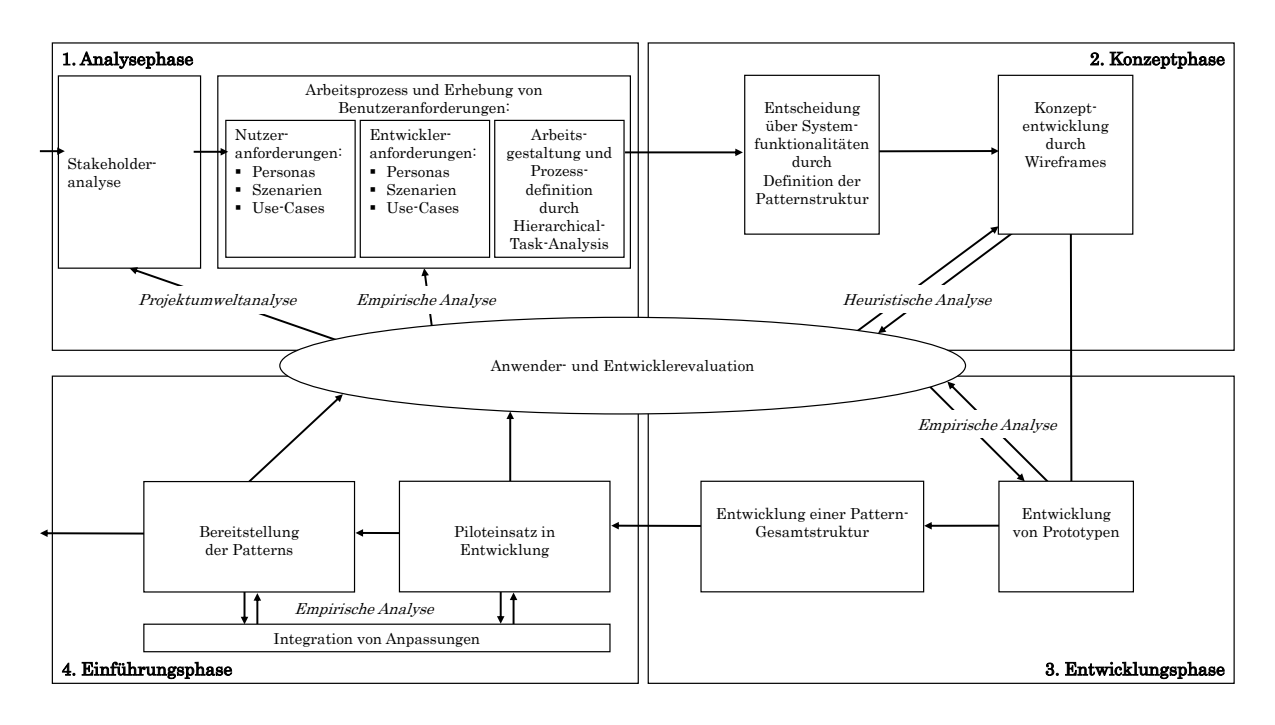

*Abbildung 3.1:* Modifiziertes Vorgehensmodell in Anlehnung an SARODNICK UND BRAU (2011) Quelle: Eigene Darstellung

# **3.2 Vorgehensmodell und Methoden**

Basierend auf der im Kapitel [2.4.2](#page-40-0) analysierten Vorgehensmodelle wird für die vorliegende Arbeit das Modell von SARODNICK UND BRAU (2011) gewählt und für den Anwendungsbereich der Ökosysteme operationalisiert. Das Modell wird gewählt:

- da die Evaluation eine zentrale Rolle einnimmt und
- kurzzyklisch eine Rückmeldung von den potentiellen Anwendern/-innen und Entwicklern/ innen gegeben werden kann.

Wie Abbildung [3.1](#page-49-0) dargestellt, gliedert sich das Modell in die

- 1. Analysephase
- 2. Konzeptphase
- 3. Entwicklungsphase
- 4. Einführungsphase.

In diesen werden folgende Operationalisierungen vorgenommen:

#### *Analysephase*

Mit der Analysephase beginnend wird in einem ersten Schritt eine Analyse hinsichtlich des RAMs und dessen Rollenmodell vorgenommen. Durch eine empirische Analyse werden zudem potentielle Anwender/-innen und Entwickler/-innen hinsichtlich ihrer Verhaltensweisen, Einstellungen, Fähigkeiten, Ziele und Motivationen identifiziert und gruppiert und in Form von hypothetischen Stereotypen – Personas – abgebildet. Die Bedürfnisse werden priorisiert, die der Identifikation zentraler Aktivitäten im Umgang mit dem Ökosystem dienen. Die identifizierten Anwendungsfälle werden mit Personas vermittelt. In einem aufgabenorientierten Ansatz sollen die Kernaufgaben mit Hilfe der hierarchischen Aufgabenanalyse (Hierarchical-Task-Analysis, HTA) systematisiert werden. Die Ermittlung dieser Informationen befähigt zur Entscheidung über Systemfunktionalitäten und der Entwicklung erster Prototypen in der Konzeptphase.

#### *Konzeptphase*

Auf Basis der HTA und wissenschaftlicher Literatur wird eine Pattern-Struktur im Hinblick auf die Kernaufgaben entwickelt. Diese wird mit Entwicklern/-innen evaluiert und in Abstimmung definiert. Weiterhin werden, basierend auf der HTA und der Anreicherung bestehender und vergleichbarer Konzepte Entscheidungen für geeignete Systemfunktionalitäten, im Hinblick auf die Utility, getroffen und in erste UI-Wireframes transferiert. Mit Usability-Experten/-innen werden diese heuristisch evaluiert (Cognitive Walkthrough) und die Ergebnisse in Pattern dokumentiert.

#### *Entwicklungsphase*

Den Ergebnissen der Konzeptphase zugrundeliegend werden die UI-Wireframes in UI-Prototypen weiterentwickelt, welche die Transformation der identifizierten Kernaufgaben durch Systemfunktionalitäten ermöglicht. Unter dem Kriterium der Usability wird die Gebrauchstauglichkeit der Prototypen empirisch durch Usability-Tests evaluiert. Die gewonnenen Erkenntnisse werden in die Patterns transferiert. Durch die Kombination der Patterns kann die Entwicklung einer Gesamtstruktur in das RAM erreicht werden. Hierfür werden qualitative Methoden gewählt, um sich dem Anwendungsgebiet systematisch anzunähern.

#### *Einführungsphase*

In der letzten Phase werden die Pattern-Sammlung unterschiedlichen Entwicklerkreisen bereitgestellt. In dem Piloteinsatz werden die Patterns auf ihre Einsatzfähigkeit und ihre Gebrauchstauglichkeit im Entwicklungsumfeld geprüft. Die Ergebnisse werden in die Patterns transferiert und anschließend den Entwicklerkreisen zur Verfügung gestellt.

#### **Methoden**

Für die Entwicklung der Patterns werden Methoden gewählt, die es erlauben, vorhandenes Wissen zu verarbeiten und neues zu generieren. Bei der Auswahl der Methoden ist es wichtig, einen Bezug zu den bestehenden Organisationsstrukturen und Tätigkeitsfeldern sowie zu den differenzierten Kompetenzen innerhalb der Organisation zu wahren. Die Auswahl der Methoden ist dabei abhängig von der Anwendung und den potentiellen Anwendern/-innen und Entwicklern/-innen. Hierfür werden Personen ausgewählt, um mit deren Aufgaben und Zielen tiefere Einblicke zu gewinnen. In der ersten Phase, der Analysephase, steht die systematische Entwicklung einer unbekannten Umgebung im Vordergrund. Um diese zu erschließen, findet die Stakeholder-Map-Methode Anwendung. Durch themenzentrierte Interviews werden folgend Informationen eruiert, um Kenntnisse

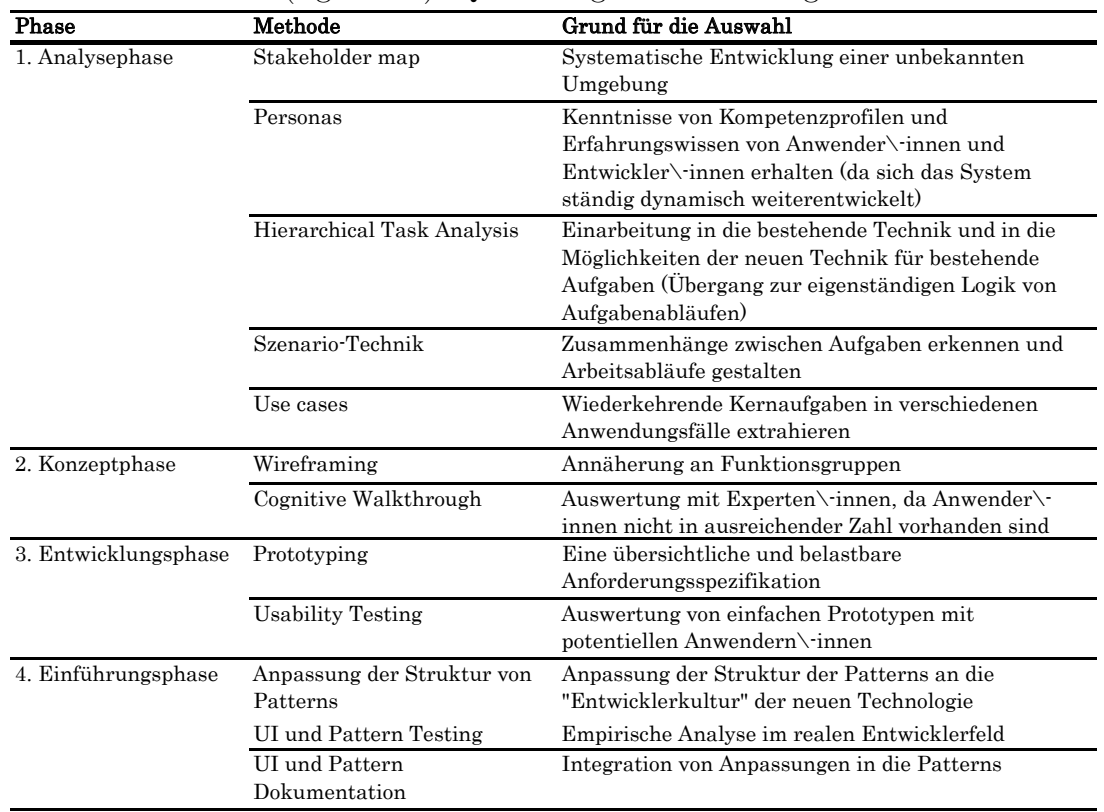

<span id="page-51-0"></span>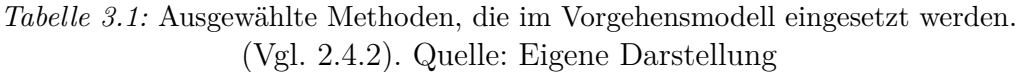

von Kompetenzprofilen und Erfahrungswissen von Anwender/-innen und Entwicklern/ innen zu erhalten. Die hieraus gewonnenen Erkenntnisse befähigen zur Entwicklung von Personas.

Zur Einarbeitung in die bestehende Technik und in die Möglichkeiten der neuen Technik für bestehende Aufgaben findet die Methode der hierarchischen Aufgabenanalyse Anwendung (Hierarchical Task Analysis). Die Szenario-Technik soll zudem die Zusammenhänge zwischen Aufgaben erkennen lassen und zur Gestaltung von Arbeitsabläufen befähigen. Hierbei werden wiederkehrende Kernaufgaben in verschiedene Anwendungsfälle extrahiert.

In der Konzeptphase dient die Methode des Wireframing dazu, sich an die Funktionsgruppen anzunähern, erste UIs werden entwickelt. Diese werden durch den Cognitive Walkthrough mit Experten/-innen in einer ersten Iteration ausgewertet. In der Entwicklungsphase dient das Prototyping dazu, übersichtliche und belastbare Anforderungsspezifikation zu fixieren und in einer zweiten Iteration mittels Usability Testing mit einfachen Prototypen mit potentiellen Anwendern/-innen und Entwicklern/-innen auszuwerten.

Die Anpassung der Struktur der Patterns an die "Entwicklerkultur", der neuen Technologie, wird in der letzten Phase, der Einführungsphase, vorgenommen. Die UIs und Patterns werden empirisch durch Experten/-innen im Entwicklerfeld evaluiert und einem realen Testing unterzogen. Die hierbei gewonnenen Optimierungen fließen in die UIs ein und werden in Patterns dokumentiert. In der tabellarischen Übersicht [3.1](#page-51-0) sind die Phasen mit den ausgewählten Methoden und der Begründung für deren Auswahl aufgeführt.

#### **Zusammenfassung**

Für die Entwicklung von IDPs werden Methoden gewählt, die es trotz schwer zugänglicher Informationen erlaubt, auf vorhandenes Wissen zuzugreifen. Das in vier Phasen gegliederte Vorgehensmodell verschafft die systematische Bündelung dieser fachübergreifenden Kenntnisse und Perspektiven.

# **3.3 Interaction-Design-Patterns für digitale Ökosysteme**

Das Ziel der beschriebenen Vorgehensweise ist, Gestaltungsvorlagen für die neue Technologie auf Basis des RAMs IDS zu entwickeln. Zur Dokumentation der Gestaltungsvorlagen werden IDPs verwendet und in einem entsprechenden Format beschrieben.

Mit dem Ziel, die Entwicklung nutzerzentrierter UIs für potentielle Anwender/-innen von digitalen Ökosystemen zu unterstützen, dienen sie als Gestaltungsvorlage und dazu, spezifische Anwenderaufgaben bewährten Gestaltungslösungen zuzuordnen.

Als Gestaltungshilfe dienen sie Entwicklern/-innen, welche sich in neuen und spezifischen Anwendungsgebieten befinden, als Unterstützung der Kommunikation zwischen Entwicklern/-innen sowie der Steigerung der Effizienz in der Anwendungsgestaltung und sind damit wesentliche Argumente für den Einsatz von Patterns. Der Einsatz der Patterns bleibt jedoch im Ermessen der Entwickler/-innen. Als Referenz für potentielle Anwender/ innen dienen die IDP dazu, Handlungsmöglichkeiten im Kontext der Ökosysteme aufzuzeigen. Als Gestaltungshilfe dienen sie Entwicklern/-innen, welche sich in neuen und spezifischen Anwendungsgebieten befinden, als Unterstützung der Kommunikation zwischen Entwicklern/-innen sowie der Steigerung der Effizienz in der Anwendungsgestaltung und sind damit wesentliche Argumente für den Einsatz von Patterns. Der Einsatz der Patterns bleibt jedoch im Ermessen der Entwickler/-innen. Als Referenz für potentielle Anwender/-innen dienen die IDP dazu, Handlungsmöglichkeiten im Kontext der Ökosysteme aufzuzeigen.

#### **Zusammenfassung**

Um Gestaltungsvorlagen zu dokumentieren existieren unterschiedliche Möglichkeiten. Insbesondere sind Patterns in Entwicklerkreisen eine bekannte Form der Dokumentation. Sie bieten die Möglichkeit generische Lösungen in kontextspezifische Lösungen mit einer gewissen Flexibilität umzusetzen, wodurch eine Konsistenz der Lösung gewährleistet werden kann.

# **3.4 Zusammenfassung**

Durch die systematische Extraktion von Anforderungen der Anwender/-innen sowie der iterativen Evaluationen der prototypischen Umsetzung der Anforderungen kann eine gewisse *Bewährtheit* der Lösung erreicht werden. Diese Eigenschaft ist eine wesentliche Voraussetzung für die Entwicklung einer Musterlösung in Form von Patterns. Die systematische Anwendung der Methoden fördert die Einführung eines mensch-zentrierten Designs im Bereich der Ökosysteme.

# **4 Analyse der Anforderungen**

# **4.1 Ökosystem IDS**

Die in Kapitel [2](#page-22-1) und [3](#page-48-0) thematisierten Grundlagen sowie das UE-Vorgehensmodell bieten eine solide Basis zur Erschließung des Anwendungsfeldes und der potentiellen Anwender/ innen und Entwicklern/-innen für digitale Ökosysteme. Die Abbildung [4.1](#page-54-0) zeigt die Einordnung im Vorgehensmodell der Dissertationsschrift zum weiteren Vorgehen, in der es das Ziel ist, den potentiellen Anwenderkreis der Ökosysteme zu erschließen.

<span id="page-54-0"></span>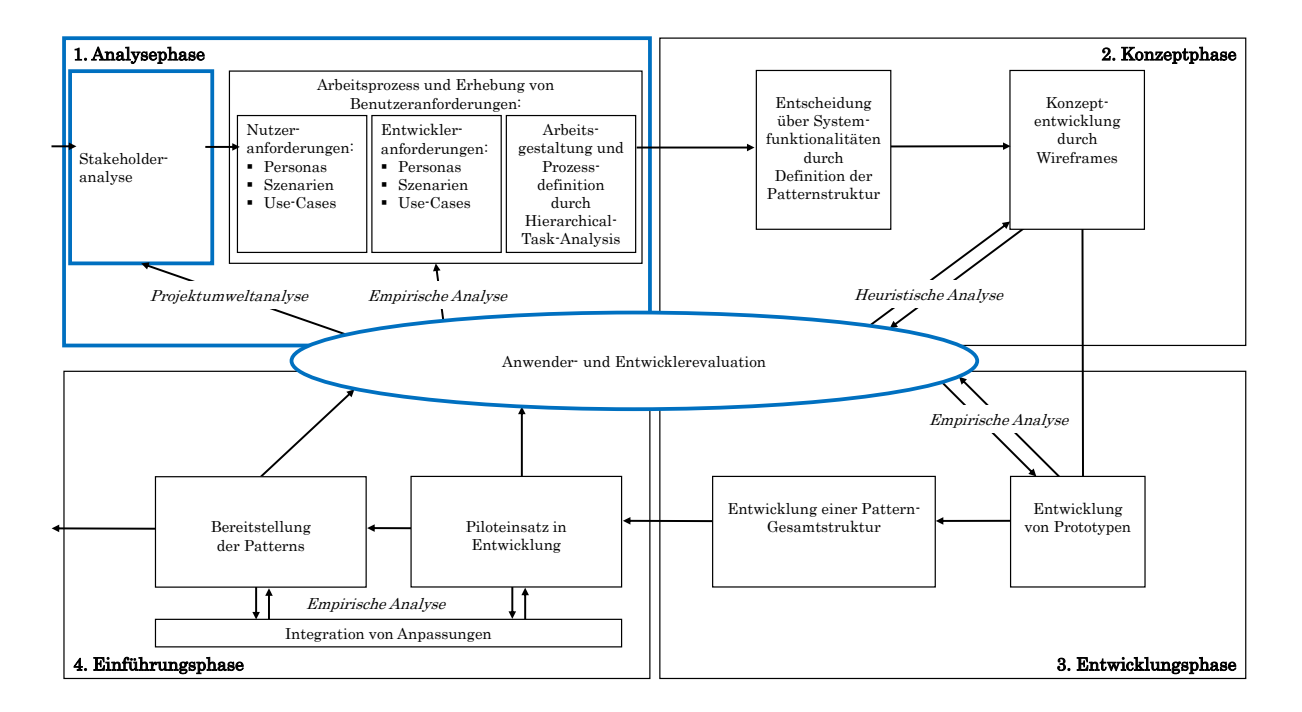

*Abbildung 4.1:* Modifiziertes Vorgehensmodell in Anlehnung an SARODNICK UND BRAU (2011) Quelle: Eigene Darstellung

Die Ergebnisse tragen zum Ziel dieser Arbeit bei, indem sie die:

- Branchen identifizieren
- Stakeholder identifizieren.

Um diese zu erreichen, werden die folgenden Schritte unternommen:

- Spezifizierung der für die Identifizierung verwendeten Methode
- Spezifizierung der Ergebnisse der ermittelten Branchen.

Die Ergebnisse liefern wesentliche Basisinformationen, die später zur Erstellung von nutzerzentrierten IDPs für den IDS genutzt werden können.

### **4.1.1 Theorie**

#### **Stakeholder-Analyse**

Die Stakeholder-Analyse stammt ursprünglich aus der Betriebswirtschaft und ist ein Prozess zur Bewertung eines Systems und seiner potentiellen Veränderung in Bezug auf zentrale Anspruchsgruppen (Stakeholder). Die Informationen werden verwendet, um zu beurteilen, wie die Interessen dieser Stakeholder-Gruppen berücksichtigt werden sollten (Vgl. [Stave u. a., 2017,](#page-217-7) S. 318).

Der Begriff Stakeholder ist bereits in Abschnitt [2.3.3](#page-38-0) erläutert. Um diesen kurz zu rekapitulieren, sind Stakeholder hier als Personen oder Organisation benannt, die eine Entscheidung oder Aktivität beeinflussen können, von ihr betroffen sind oder sich von ihr betroffen fühlen.

Mit der Analyse der Stakeholder wird die Einstellung der Stakeholder zu den potentiellen Veränderungen untersucht und bewertet. In einer Stakeholder-Map werden zentrale Interessengruppen auf Basis der Analyseergebnisse hinsichtlich ihrer Prioritäten und ihres Verhaltens abgebildet (Vgl. [Zerfaß u. a., 2019,](#page-219-2) S.33). Die Kriterien des Mappings sind z.B. nach der Einflussbefugnis, der Legitimität und der Wichtigkeit der Beziehung der Stakeholder zur Organisation klassifiziert (Vgl. [Mitchell u. a., 1997,](#page-213-5) S.863 ff.). Die Bewertung dient dazu, in wieweit die identifizierten Stakeholder zu berücksichtigen sind.

Ziel der Klassifizierung ist, eine zusammenfassende Übersicht der Stakeholder-Gruppen zu erhalten, aus der sich Beziehungsstrukturen ableiten lassen, um sie für langfristige und strategische Entscheidungen zu nutzen (Vgl. [Müller-Stewens u. Lechner, 2016,](#page-214-6) S.150 f.). Im Kontext der Ökosysteme sind die Stakeholder aus einer wirtschaftlichen und aus einer technischen Sicht zu betrachten (Vgl. [Engels u. Plass, 2017,](#page-209-0) S. 7).

#### **Qualitative Interviews**

Bei einem Interview findet die Informationsbeschaffung durch mündliche Befragung qualitativ (offene und flexible Durchführung) oder quantitativ (strukturierte Durchführung) statt. Qualitative Interviews können bspw. durch offene oder vorgegebene Antworten unterschiedlich charakterisiert sein (Vgl. [Haberfellner u. a., 2015,](#page-210-7) S. 379). Durch die Interviews werden Experten/-innen zu einem vordefinierten Thema befragt, was ein vorhandenes Wissen über das Themengebiet voraussetzt (Vgl. [Bortz u. Döring, 2006,](#page-207-6) S. 308 f.). Es werden Kriterien in Form von Leitfragen vorgegeben, die der Eingrenzung auf die Themenkomplexe dienen. Durch Offenheit und Flexibilität in der Auswertung bietet das Verfahren die Möglichkeit der schnellen Gewinnung erster Erkenntnisse in einem weitgehend unbekannten Wissensgebiet.

# <span id="page-56-1"></span>**4.1.2 Methode**

In dem hochspezialisierten Bereich der Ökosysteme sind nur wenige Experten/-innen zu finden. Eine erste Annäherung kann aber über den Verein der International-Data-Spaces-Association (IDSA) erfolgen. In dieser Organisation finden in regelmäßigen Abständen Konferenzen und Workshops statt, die auf die Weiterentwicklung und Verbreitung des IDS abzielen. Hierbei erfolgt die Kontaktaufnahme zu Experten/-innen, mit denen ein individuelles telefonisches Interview vereinbart wird.

Die Interviews sind über einen Zeitraum von 14 Wochen, vom 03. April bis 08. Juli 2020, durchgeführt worden. Hierfür ist ein Dokument erstellt, das einen Interview-Leitfaden darstellt. Das Interview wird als halbstrukturiertes Experteninterview durchgeführt, da das Thema IDS selbst noch erforscht wird und das Thema des Interviews – Nutzerzentrierte IDP für IDS Ökosysteme – ebenfalls noch nicht erforscht ist. Hierbei werden Informationen über die Erfahrung und Nutzung mit digitalen Ökosystemen erhoben. Der Leitfaden beinhaltet bspw. Fragen über die Branche, Funktion, die Nutzung und Erfahrung mit digitalen Ökosystemen der Experten/-innen. Des Weiteren werden Vorschläge über potentielle Stakeholder getroffen. In der Formulierung der Fragen ist eine einfache Form gewählt. Der Interview-Leitfaden ist vollständig im Anhang [A.4](#page-321-0) einsehbar.

Stimmten die Experten/-innen dem Interview zu, erhielten diese vorab ein Anschreiben zusammen mit dem Leitfaden [\(A.3\)](#page-319-0). Die Interviews wurden via Telefon und Videotelefonie durchgeführt und dauerten in der Regel 30-45 Minuten. Die Interviews wurden mit 15 Experten/-innen durchgeführt. Ausschlaggebende Profilmerkmale, die zur Auswahl der Teilnehmer/-innen führten, waren: Vorkenntnisse über den IDS, domänenspezifisches Wissen, Kompetenz ihrer Rollen, die Erfahrung in einer Domäne sowie die Repräsentativität für verschiedene Branchen, wie Tabelle [4.1](#page-56-0) zeigt. Alle Experten/-innen stimmten

<span id="page-56-0"></span>

| Quelle: Eigene Darstellung |                                                |
|----------------------------|------------------------------------------------|
| Anzahl der Testpersonen    | -15                                            |
| Profilmerkmale             | · Vorkenntnisse über den IDS                   |
|                            | · domänenspezifisches Wissen                   |
|                            | Kompetenz ihrer Rollen                         |
|                            | •Jahre der Erfahrung in einer Domäne           |
|                            | · Repräsentativität für verschiedene Branchen. |

*Tabelle 4.1:* Testpersonen und Profilmerkmale Quelle: Eigene Darstellung

einer Aufzeichnung des Gespräches aufgrund hoher Geheimhaltung nicht zu, sodass die Gespräche transkribiert wurden.

## **4.1.3 Ergebnisse**

#### **Branchen und Unternehmensfunktionen der Interviewpartner**

Die Interviews werden mit 15 Experten/-innen aus fünf unterschiedlichen Branchen durchgeführt. Diese sind bspw. Automotive, Landwirtschaft, Metall und Softwareentwicklung. Die Experten/-innen gehören dabei 9 Unternehmensfunktionen an, wie bspw. Forschung und Entwicklung, Logistik, Organisationsentwicklung, IT-Entwicklung, Infrastruktur sowie Sicherheit und Recht. Alle Experten/-innen sind in der Leitung von Abteilungen und Geschäftsbereichen sowie in höchster Leitungsebene als bspw. CEO und CIO tätig. Die Branchen und Unternehmensfunktionen der Experten/-innen sind in der Abbildung [4.2](#page-57-0) dargestellt, die eine Eingrenzung in das weitgehend unbekannte Anwender- und Entwicklerfeld zulässt. Hierbei ist die Anzahl der Angaben mit aufgeführt. In allen identifizierten Branchen, von Automotive über Energie bis hin zur Landwirtschaft, gibt es ähnliche Unternehmensfunktionen, die von Produktion und Logistik bis hin zur Datensicherheit und Rechtsfragen reichen.[1](#page-57-1)

<span id="page-57-0"></span>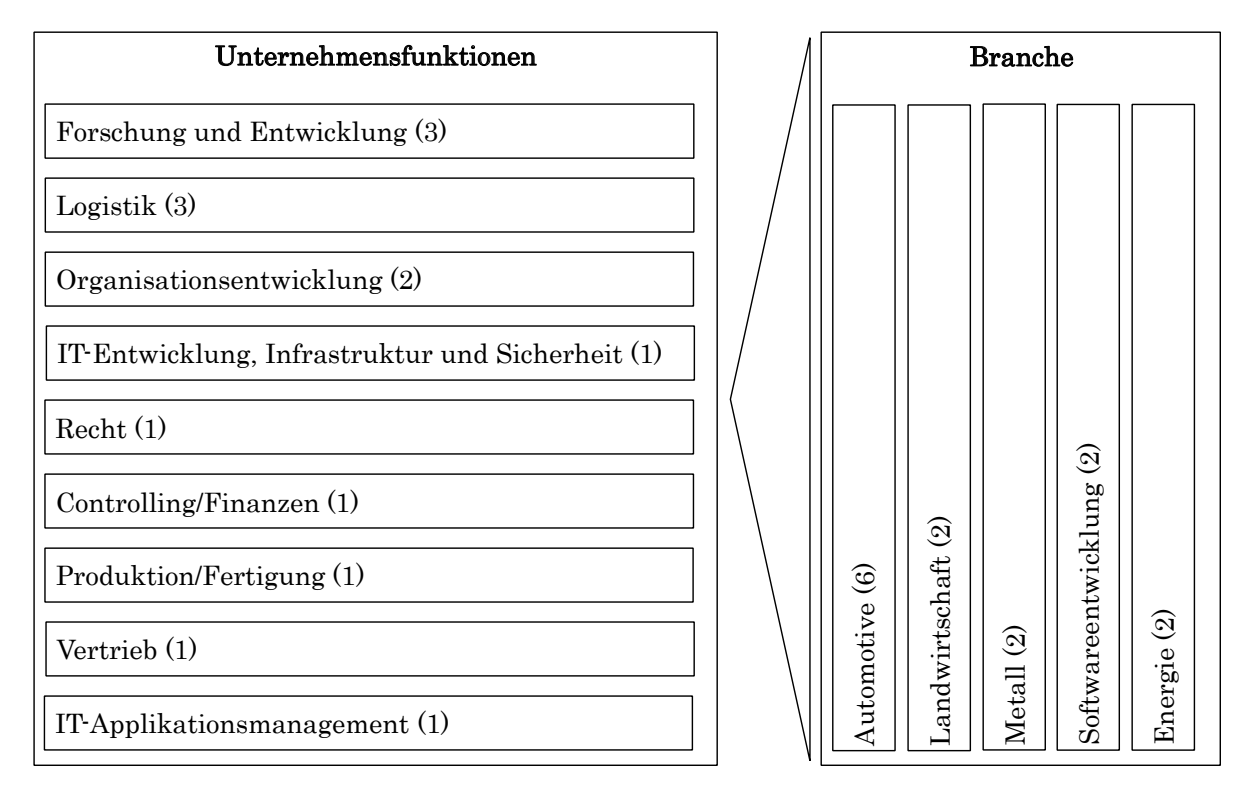

*Abbildung 4.2:* Analyse der Experten/-innen nach Branchen und Unternehmensfunktionen Quelle: Eigene Darstellung

In der Tabelle [4.2](#page-58-0) sind die Unternehmensgrößen anhand der *Beschäftigten im Unternehmen*, in denen die Experten/-innen tätig sind, kategorisiert. Es ist zu erkennen, dass sich Kleinstunternehmen (weniger als 10 Beschäftigte), kleine Unternehmen (10 bis 49 Beschäftigte) und mittlere Unternehmen (50 bis 249 Beschäftigte) sowie Großunternehmen (250 oder mehr Beschäftigte) mit dem Thema der digitalen Ökosysteme auseinandersetzen. Die Experten/-innen der *Anwendung* sind vorrangig in mittleren bis hin zu Großunternehmen verankert und haben die Anwendbarkeit und den Nutzen im Fokus. Die Experten/-innen der *Entwicklung* sind einerseits in Kleinstunternehmen verankert,

<span id="page-57-1"></span><sup>1</sup>Eine ausführliche Darstellung der Studie findet sich in der Veröffentlichung (Vgl. [Werkmeister, 2020,](#page-218-9) S. 208).

die sich auf die Entwicklung von digitalen Ökosystemen spezialisiert haben, andererseits in Großunternehmen, die die Anwendbarkeit und den Nutzen im Fokus haben. Allgemein lässt sich festhalten, dass das Interesse an Ökosystemen sowohl im Entwicklerfeld als auch im Anwenderfeld besteht, sich jedoch in Abhängigkeit von der Größe des Unternehmens verschieden ausprägt. Die Tabelle [4.3](#page-58-1) zeigt, dass die Erfahrung der Experten/-innen an

<span id="page-58-0"></span>*Tabelle 4.2:* Angaben der Experten/-innen über die Unternehmensgröße anhand der Mitarbeiteranzahlen, in denen sie angestellt sind. Quelle: Eigene Darstellung

| Anzahl der Angestellten | Angaben |  |
|-------------------------|---------|--|
| in den Unternehmen      |         |  |
| kein Kommentar          |         |  |
| $1 - 49$                |         |  |
| 50-999                  | З       |  |
| 1000-4999               |         |  |
| $5000+$                 |         |  |
|                         |         |  |

der Befragung mit IDS zwischen zwei und fünf Jahren liegt. Dies erklärt auch, dass die Netzwerke der Teilnehmer/-innen noch relativ klein sind, wie Tabelle [4.4](#page-58-2) zeigt.

<span id="page-58-1"></span>*Tabelle 4.3:* Angaben der Experten/-innen über ihre Erfahrungsjahre mit digitalen Ökosystemen

| Erfahrungsjahre mit<br>Anzahl |  |
|-------------------------------|--|
|                               |  |
| Ökosystemen                   |  |
| kein Kommentar<br>6           |  |
| $\leq 1$<br>$\mathbf{0}$      |  |
| $1 - 2$                       |  |
| $2 - 5$<br>6                  |  |
| $5 - 10$<br>2                 |  |
| $10 - 15$                     |  |
| 15-20                         |  |
| $20 - 30$                     |  |
| >30                           |  |

<span id="page-58-2"></span>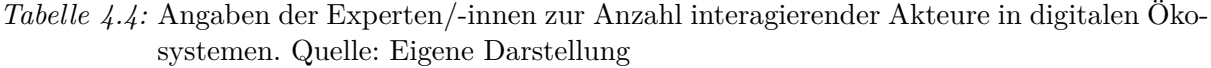

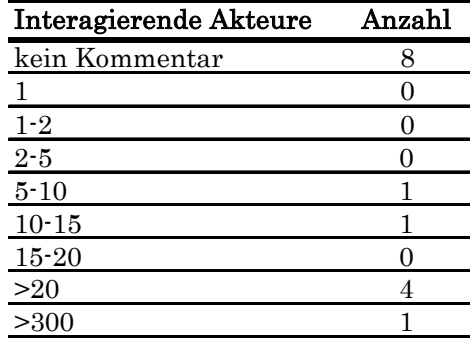

#### **Identifizierung der Stakeholder**

Um potentielle Stakeholder digitaler Ökosysteme zu identifizieren, werden von den Experten/ innen Branchen, Unternehmensfunktionen und Ökosystem-Stakeholder genannt, die künftig im Kontext digitaler Ökosysteme systemisch relevant sein werden. Die Experten/-innen nennen Branchen, wie bspw. die Autoindustrie, die Landwirtschaft, den Handel und die Gesundheitsbranche. Zudem werden Unternehmensfunktionen wie bspw. Logistik, Produktion, Recht sowie IT und IT-Entwicklung vorgeschlagen. Als künftige Stakeholder der Leitungsebene finden sich Chief Executive Officer (CEO) und Chief Information Officer (CIO). Im operationalen Bereich finden sich Solution-Architect, Project Manager, Knowledge Engineer sowie auch der Rechtsanwalt, die sich mit einem wissenschaftlichen Hintergrund mit Ökosystemen, respektive IDS, auseinandersetzen. Dabei liegt allein der Datenaustausch im Fokus, der durch Kooperation und Kompetition Unternehmensverbindungen entstehen lässt. Einerseits adressieren potentielle Stakeholder einzelne Datenaustausche, anderseits zielen sie auf den Anschluss an ein Wertschöpfungsnetzwerk ab. Aus

<span id="page-59-0"></span>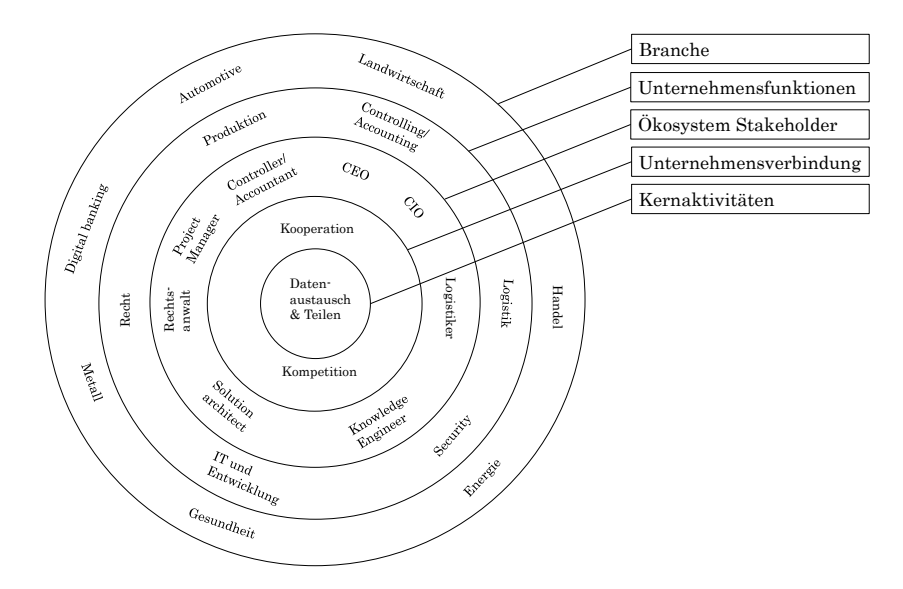

*Abbildung 4.3:* Stakeholder-Map Quelle: Eigene Darstellung

der Sammlung der identifizierten Branchen, Unternehmensfunktionen und Stakeholder wird eine Struktur abgeleitet und in Form einer Stakeholder-Map dargestellt, wie Abbildung [4.3](#page-59-0) zeigt. Aus den Aussagen in den Interviews wird deutlich, dass eine potentielle Nutzung künftiger Ökosysteme zu großen Teilen in der Logistik stattfinden wird. Gleichzeitig geht aus den Experten-Interviews hervor, dass ein hoher Optimierungsbedarf in der Logistik besteht.

Die Experten/-innen nannten zudem mögliche Benutzergruppen, die aus technischer- und wirtschaftlicher Sicht für ein digitales Ökosystem notwendig sind. Als potentielle Benutzergruppen der Anwenderfeldes sind bspw. Datenaustauscher, Datennutzer und Dienstleister für bspw. rechtliche Themengebiete genannt. Als potentielle Benutzergruppen des Entwicklerfeldes sind Entwickler/-innen für Anwendungen und Anbieter von Anwendungen genannt. Die Angaben sind in der Tabelle [4.5](#page-60-0) aufgeführt und lassen darauf schließen, dass das Austauschen und Teilen von Daten zusammen mit der Entwicklung von Anwendungen, die der Datenweiterverarbeitung dienen, im Fokus der Ökosysteme stehen. In diesem Zusammenhang schlagen die Experten/-innen Berufe vor, die von den Benutzergruppen wie Datenaustauscher oder Datennutzer eingenommen werden können. Als potentielle Berufe der Anwender/-innen werden bspw. Daten-Analyst, Digitalisierungs-Experte, Jurist, Logistiker und Intermediäre wie Broker genannt. Als potentielle Berufe der Entwickler/-innen werden bspw. Data-Integrator, Data-Architect, Knowledge Engineer und Zertifizierer genannt. In der nachfolgenden Tabelle [4.6](#page-61-0) sind die genannten Berufe und die Anzahl der Angaben durch die Experten/-innen aufgeführt, in Anwender/-innen und Entwicklern/-innen separiert und übergeordneten Tätigkeitsfeldern zugeordnet.

<span id="page-60-0"></span>*Tabelle 4.5:* Vorgeschlagene Benutzergruppen im Ökosystem durch Experten/-innen Quelle: Eigene Darstellung

| Potentielle Benutzergruppen der Anwender\-innen      | Anzahl der Angaben |
|------------------------------------------------------|--------------------|
| Datenaustauscher (Data Exchanger)                    |                    |
| Datenteiler (Data Sharer)                            | 6                  |
| Datennutzer (Data User)                              | 5                  |
| Datenvermittler (Data Broker)                        |                    |
| Dienstleister (bspw. Recht, Bereitstellung Platform) | 2                  |
| Potentielle Benutzergruppen der Entwickler\-innen    |                    |
| Anbieter von Anwendungen (App Provider)              |                    |
| Entwickler von Anwendungen (App Developer)           | 10                 |
|                                                      |                    |

#### **Zusammenfassung**

Mit Hilfe der Stakeholder-Analyse kann eine erste Eingrenzung der Interessengruppen stattfinden und in eine Stakeholder-Map überführt werden. Hieraus lassen sich Beziehungsstrukturen erkennen, welche innerhalb und außerhalb von Branchen weltweite Ausmaße annehmen können. Durch Kooperation und Kompetition können im Kern des digitalen Ökosystems Daten ausgetauscht werden und der Wertschöpfung dienen. Die Analyse der Interviews bestätigt, dass der ökonomische Zweck der Ökosysteme in der Datenmonetarisierung liegt.

# **4.2 Personas**

In Anwendung der Persona-Methode werden potentielle Anwender/-innen und Entwickler- /-innen charakterisiert, die konkret ausgeprägte Eigenschaften besitzen und ein konkretes Nutzungsverhalten vorweisen. Die Ergebnisse der identifizierten Stakeholder, mit den genannten Benutzergruppen sowie den spezifizierten Rollen potentieller IDS-Anwender/ innen liefern hierfür wesentliche Basisinformationen. Die Personas werden die Stakeholder widerspiegeln und repräsentieren die späteren tatsächlichen Anwender/-innen. Die entwickelten Personas sollen wesentliche Informationen liefern, die später zur Entwicklung von nutzerzentrierten Patterns für den IDS genutzt werden können. Das weitere Vorgehen

<span id="page-61-0"></span>*Tabelle 4.6:* Durch Experten/-innen genannte spezifizierte Rollen zukünftiger IDS-Ökosysteme. (x) Anzahl der Angaben durch die Experten/-innen Quelle: Eigene Darstellung

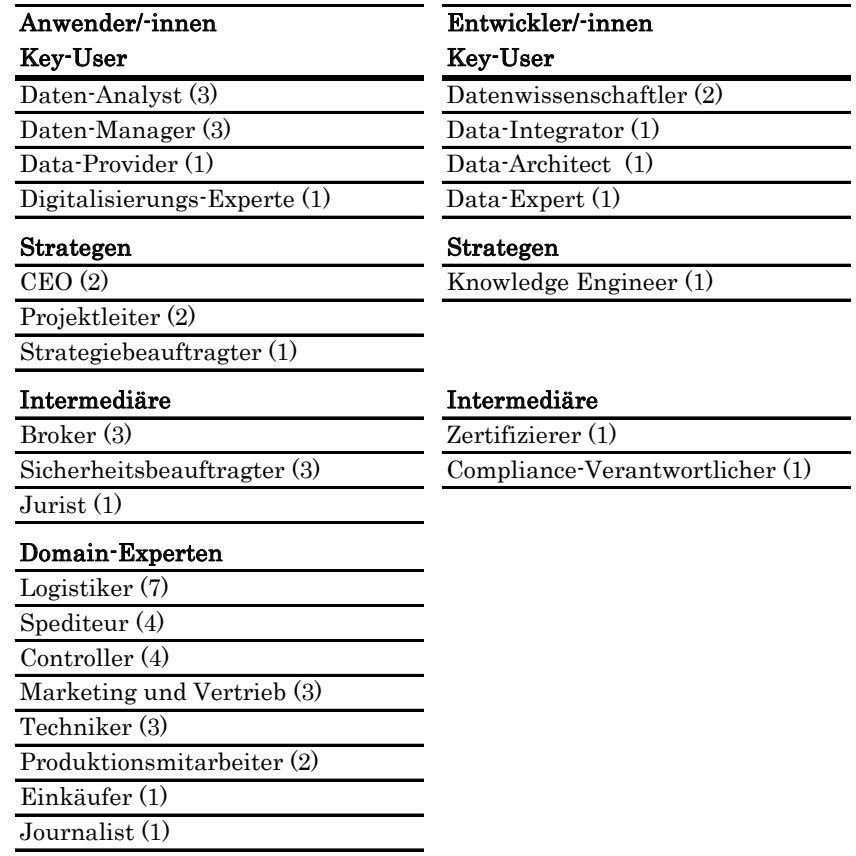

in der Dissertationsschrift ist in Abbildung [4.4](#page-62-0) dargestellt. In diesem ersten Schritt der *Arbeitsprozesse und Erhebung von Benutzeranforderungen* findet die Analyse der:

- Anwenderanforderungen und die
- Entwickleranforderungen statt.

Das Ziel dieses Abschnittes ist die Entwicklung von Zielgruppen durch:

- potentielle Anwender/-innen und
- Entwicklern/-innen.

Die Ergebnisse liefern wesentliche Basisinformationen adressierbarer Zielgruppen für Ökosysteme.

### <span id="page-61-1"></span>**4.2.1 Theorie**

Anwender/-innen sind Fachabteilungen, die für sie entwickelte Software nutzen (Vgl. [Lau](#page-212-4)[don u. a., 2016,](#page-212-4) S. 842). Mit der Analyse der Anwender/-innen werden insbesondere de-

<span id="page-62-0"></span>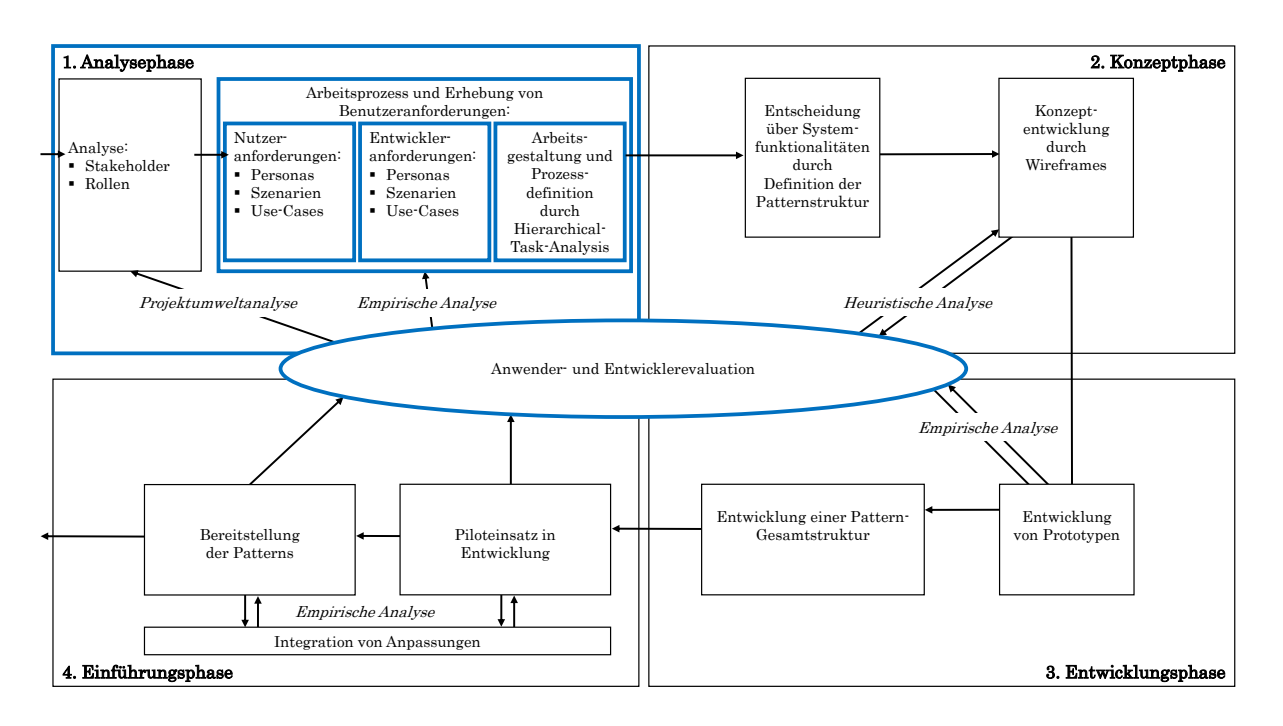

*Abbildung 4.4:* Modifiziertes Vorgehensmodell in Anlehnung an SARODNICK UND BRAU (2011) Quelle: Eigene Darstellung

ren Ziele, Wünsche und Charakteristiken analysiert, um relevante Benutzermerkmale beschreiben und aufstellen zu können (Vgl. [Preim u. Dachselt, 2015,](#page-215-2) S. 16 ff.).

Eine bekannte Methode ist die Persona-Methode. Aus der Psychologie stammend (Vgl. [Jung, 2011\)](#page-211-7), wurde sie in den Bereich der HCI übernommen und bereits von einer Vielzahl von Autoren zitiert und weiterentwickelt (Vgl. [Pruitt u. Adlin, 2006,](#page-215-7) S. 5 f.; Vgl. [Mulder,](#page-214-7) [2006,](#page-214-7) S. 22; Vgl. [Sears u. Jacko, 2009a,](#page-216-4) S. 95 f., 118.;Vgl. [Mayas u. a., 2012,](#page-213-6) S. 6719 f.; Vgl. [Cooper u. a., 2015,](#page-208-4) S. 61;). Nach PRUITT & ADLIN (2006) sind Personas Abstraktionen von Gruppen realer Personen, die gemeinsame Eigenschaften und Bedürfnisse teilen. Sie stellen hypothetische Stereotypen dar, die aus den Eigenschaften und dem Verhalten realer Personen konstruiert sind, wie Abbildung [4.5](#page-62-1) zeigt. Eine Persona-Beschreibung ist

<span id="page-62-1"></span>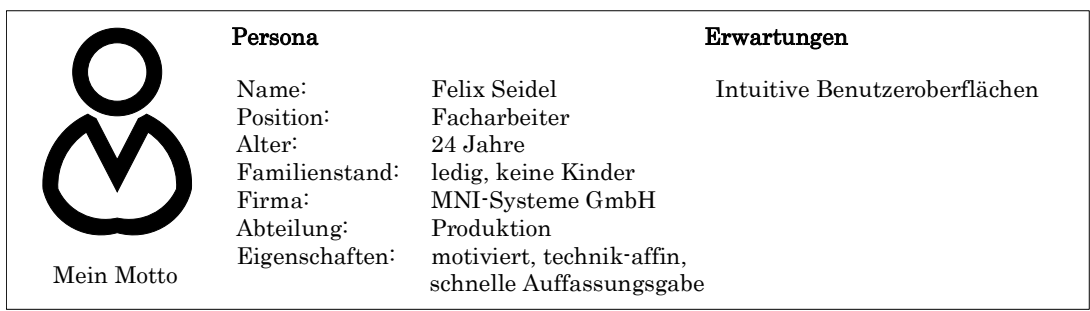

*Abbildung 4.5:* Beispiel einer Persona Quelle: Eigene Darstellung

fiktiv, aber präzise und spezifisch, zudem kann sie die Empathie eines Entwicklerteams

fördern (Vgl. [Pruitt u. Adlin, 2006,](#page-215-7) S. 6). Durch das Weglassen redundanter oder unwesentlicher Informationen behalten Personas ihren stereotypen Charakter und werden klar voneinander unterscheidbar.

Das Benutzermodell enthält ein Benutzerbild und einen Namen, um die fiktive Person zu repräsentieren. Zusätzlich werden sie in narrativer Form beschrieben, um die betreffende Persona einer realen Person ähneln zu lassen und eine anschauliche Beschreibung über die Bedürfnisse der Persona im Kontext einer bspw. zu entwerfenden UI zu liefern. Die Darstellung einer Persona enthält eine Typenbeschreibung des fiktiven Individuums. Darüber hinaus dienen Benutzermodelle zur Gruppierung und Darstellung der Benutzerarchetypen mit ihren spezifischen Verhaltensweisen, Einstellungen, Fähigkeiten, Zielen und Motivationen. Die Anforderungserhebung und die Persona-Entwicklung führen zu Kontextszenarien. Aus diesen können Interaktionsdesignprinzipien und -muster erstellt werden. Die Entwicklung der Personas basiert auf qualitativen Methoden der Datenerhebung, die primär aus Interviews (z.B. mit Stakeholdern oder Fachexperten) realer Nutzer gewonnen werden (Vgl. [Cooper u. a., 2015,](#page-208-4) S. 32 ff.). Darüber hinaus dient die Methode der Priorisierung von Nutzerbedürfnissen und der Identifizierung von Schlüsselaktivitäten im Umgang mit einem System.

Personas können als ein Werkzeug verstanden werden, das schon früh im Entwicklungsprozess eingesetzt wird. Sie bieten die folgenden Stärken (Vgl. [Cooper u. a., 2015,](#page-208-4) S. 64):

- benutzerzentrierte Festlegung von Zielen und Aufgaben im Umgang mit einem System, Produkt oder einer Dienstleistung
- Schaffung eines gemeinsamen Kommunikationssystems für das Entwicklungsteam und die beteiligten Stakeholder
- Vermittlung eines Design-Konsenses
- frühzeitige Evaluierung von Design-Entscheidungen anhand von Personas anstelle von realen Nutzern
- Unterstützung des Produktmarketings
- Unterstützung der Identifikation von Akteuren und Szenarien
- Priorisierung von Systemanforderungen
- Widerspiegeln der gedachten Aufgaben und Aktivitäten einer Rolle
- Berücksichtigung des Anwenderfeldes in bspw. Anforderungs-Review- oder Testphasen
- Unterstützung des Anwenderfeldes bei der Entscheidungsfindung, Bewertung oder Einhaltung von Anforderungen
- Schließung der Lücke zwischen nutzerzentrierter Softwareentwicklung und der HCI.

Nach Cooper (2015) werden verschiedene Rollen interviewt, aus denen Verhaltensvariablen abgeleitet werden sollen. Anschließend werden die Variablen den Interviewpartnern zugeordnet und signifikante Verhaltensmuster identifiziert. Die einzelnen Komponenten bilden durch ihre Zusammensetzung eine neue Einheit. Nach der Überprüfung auf Richtigkeit und Vollständigkeit können die Stereotypen benannt werden. Im weiteren Verlauf werden diese einer ständigen Erweiterung unterzogen. Das Vorgehen ist in der Abbildung dargestellt [4.6](#page-64-0) (Vgl. [Cooper u. a., 2015,](#page-208-4) S. 82). Bei der Persona-Methode nach Cooper

<span id="page-64-0"></span>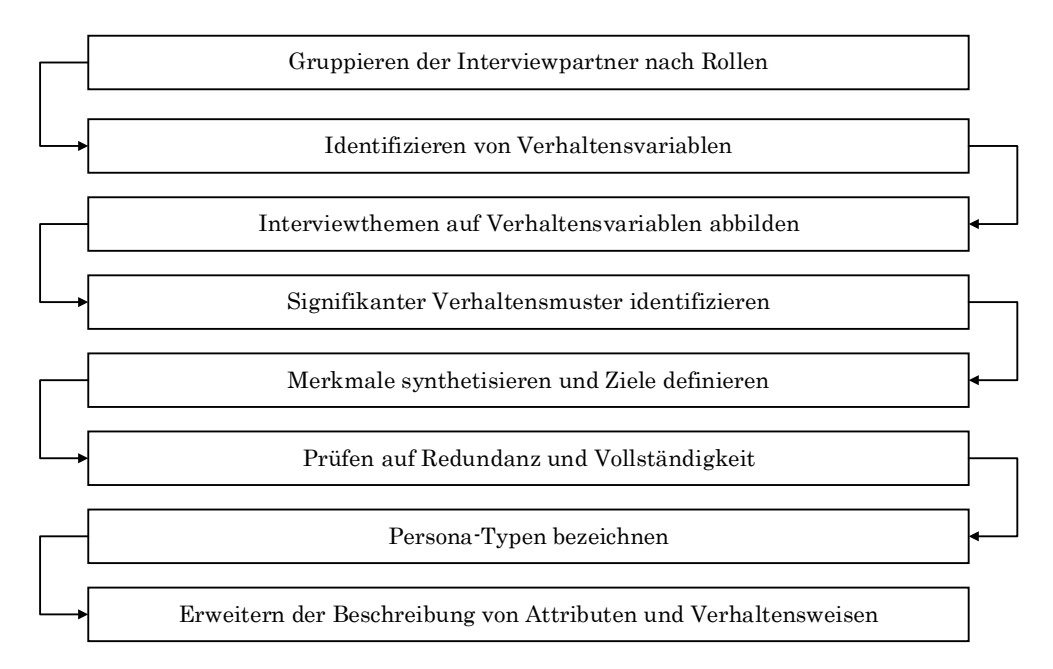

*Abbildung 4.6:* Prozess zur Persona-Erstellung nach Cooper (2015) [\(Cooper u. a., 2015,](#page-208-4) S. 82). Quelle: Eigene Darstellung

(2015) stehen die Nutzerbedürfnisse und die Aktivitäten im Vordergrund, die dazu dienen, zentrale Aktivitäten im Umgang mit bspw. einem System zu identifizieren, die qualitativ von tatsächlichen Nutzern erhoben werden. Darüber hinaus bietet die Anforderungserhebung und Persona-Entwicklung die Möglichkeit, Kontextszenarien abzuleiten, aus denen Interaktionsdesignprinzipien und -muster als bspw. IDP erstellt werden können.

#### **Entwicklungsprozess und Analyse von Verhaltensvariablen**

Verhaltensvariablen sind Kategorien, die Handlungen und Einstellungen unter Achtung des Service, des Systems und des Produkts angeben. Um die Persona-Technik adaptieren zu können, müssen Verhaltensvariablen in konkrete Variablen operationalisiert werden. Cooper (2015) identifiziert Aktivitäten, Einstellungen, Fähigkeiten und Fertigkeiten, Motivationen als die wichtigsten Arten von generischen Verhaltensvariablen (Vgl. [Cooper u. a., 2015,](#page-208-4) S. 83). Vergleicht man die etablierten und viel zitierten Persona-Entwicklungsprozesse nach PRUITT (2006) und COOPER (2015), dann ist festzustellen, dass der grundsätzliche Prozess zu Beginn bei der Datenerhebung, -verarbeitung und -analyse ähnlich ist. Allerdings konzentriert sich Cooper von Anfang an auf die Verhaltensvariablen. Der Vergleich ist in der Tabelle [4.7](#page-65-0) dargestellt. Wie die tabellarische Übersicht

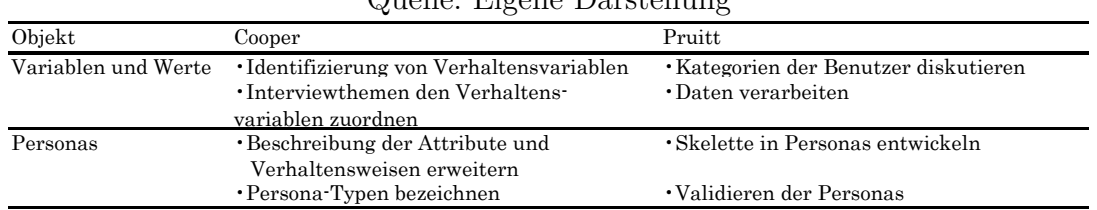

<span id="page-65-0"></span>*Tabelle 4.7:* Persona-Entwicklung nach PRUITT (2006) und COOPER (2015) (Vgl. [Pruitt u. Adlin, 2006,](#page-215-7) S. 46 ff.; Vgl. [Cooper u. a., 2015,](#page-208-4) S. 61 ff.) Quelle: Eigene Darstellung

verdeutlicht, lassen alle Annäherungen einen großen Interpretationsspielraum, insbesondere, was die Identität von Variablen und Werten betrifft. Alle Verfahren erfordern die Angabe von Basiskategorien oder Verhaltensvariablen. Weiterhin werden die Beschreibungen von Personas dargestellt und priorisiert. Cooper (2010) fokussiert insbesondere auf die Ziele der Nutzer, die mit dem zu entwickelnden Produkt und der Persona-Hypothese verfolgt werden. Daraufhin konzentriert er sich weiterhin intensiv auf die Identifizierung von Verhaltensvariablen oder Verhaltensmustern. Im Gegensatz dazu verfeinert Pruitt die Personas schrittweise. Dies führt von einem Skelett hin zu einem fertigen Ergebnis in Form eines erwachsenen Menschen. Das Clustering der Daten sowie die Erstellung der eigentlichen Personas beschreibt er dabei genauer und nachvollziehbarer als Cooper.

# **4.2.2 Methode**

Dieser Teil der Dissertationsschrift dient der Analyse potentieller Anwender/-innen. Die Rahmenbedingungen zur Durchführung des Interviews sind bereits im Abschnitt [4.1.2](#page-56-1) dargelegt. Der vollständige Leitfaden ist unter [A.4](#page-321-0) zu finden.

In der Anwendung der Persona-Methode werden die generischen Verhaltensvariablen nach Cooper (2015) wie folgt operationalisiert und im Interview hinterfragt:

- Aktivitäten: Was tun die Anwender/-innen? Was genau ist die Aufgabe der Anwender/-innen?
- Einstellungen: Wie denken die Anwender/-innen über das Ökosystem?
- Fähigkeiten und Fertigkeiten: Welche Ausbildung und Lernfähigkeit haben oder brauchen die Anwender/-innen in Bezug auf das Ökosystem? Welches typische Wissen haben die Anwender/-innen über das Ökosystem?
- Motivation: Warum sind die Anwender/-innen an dem Ökosystem interessiert?

Die Informationen der remote durchgeführten und transkribierten Interviews werden im zweiten Teil des Interviews durch themenzentrierte Interview erhoben.

Anschließend wird eine induktive Datenanalyse in einer schema-basierten Aufbereitung zur Ermittlung des prozeduralen Wissens nach Mayring (2015) vorgenommen. Konkret werden im Verlauf der Analyse Codes bzw. Kategorien entwickelt, aus denen Theorien abgeleitet und zugeordnet werden können. Im zweiten Schritt wird der Text in einzelne Textabschnitte unterteilt und in eigenen Worten wiedergegeben. Der nächste Schritt ist eine Generalisierung auf einem definierten Abstraktionsniveau. Danach erfolgt eine erste Reduktion durch Selektion und Löschung von Paraphrasen mit gleicher Bedeutung. Eine zweite Reduktion erfolgt durch Bündelung, Konstruktion sowie die Integration von Paraphrasen auf das gewünschte Abstraktionsniveau. Das kombinierte Kategoriensystem wird dann zusammen mit dem Ausgangsmaterial verifiziert, um die Gütekriterien der Grundsätze zu erfüllen.

#### **Themenzentrierte Interviews**

Themenzentrierte Interviews zeichnen sich durch die Setzung von Relevanz aus, indem die Interviewteilnehmer/-innen in gewissem Maße angeleitet werden. Die Durchführung bestimmter Themenbereiche wird in Form von Leitfragen vorgegeben. Darüber hinaus können erzählgenerierende Fragen und strukturierende Fragen kombiniert werden (Vgl. [Schorn, 2000,](#page-216-5) S. 2; Vgl. [Witzel, 2000,](#page-218-10) S. 2 ff.; Vgl. [Bohnsack u. a., 2018,](#page-207-7) S. 153). Ähnlich wie beim Experteninterview werden die Kriterien der Eingrenzung auf Themenkomplexe vorgegeben, was ein vorhandenes Wissen über das Themengebiet voraussetzt. Bei der Durchführung des Interviews steuert der Interviewer durch offene Fragen. Dabei soll das erzählerische Potenzial des Interviewpartners innerhalb des vorgegebenen Themenkomplexes möglichst ausgeschöpft werden.

Das Verfahren bietet die Möglichkeit, schnell erste Erkenntnisse in einem weitgehend unbekannten Wissensgebiet zu gewinnen. Die umfangreichen Informationen aus den themenzentrierten Interviews können mit einer qualitativen Inhaltsanalyse ausgewertet werden.

#### **Qualitative Inhaltsanalyse**

Die Qualitative Inhaltsanalyse ist eine Methode der Datenauswertung. Als eine Standardmethode der empirischen Sozialforschung zielt sie darauf ab, eindeutige und latente Inhalte zu ordnen und zu strukturieren (Vgl. [Mathes, 1992,](#page-213-7) S. 410). In dem interdisziplinären Bereich der HCI kann diese Methode ebenfalls angewandt werden, um unterschiedlichste Materialien, wie bspw. Zeitungsartikel, Bilder oder Videoaufnahmen zu analysieren (Vgl. [Mayring, 2010,](#page-213-8) S. 604; Vgl. [Mayring, 2015,](#page-213-9) S. 17; Vgl. [Gläser u. Laudel, 2010,](#page-210-8) S. 34). In dieser Methode existieren Grundsätze, welche bei der Durchführung zu beachten sind. Diese sind (Vgl. [Mayring, 2015,](#page-213-9) S. 29):

- ein systematisches Vorgehen
- es muss als eine Kommunikationskette zu verstehen sein
- die Konstruktion und Anwendung eines Systems von Kategorien bilden das Zentrum der Analyse
- die Methode muss sich anhand von Gütekriterien überprüfen lassen.

Die Abbildung [4.7](#page-67-0) zeigt das sysytematische Vorgehen (Vgl. [Mayring, 2015,](#page-213-9) S. 70). Das Vorgehen ermöglicht die Gewinnung von Ergebnissen durch eine sukzessive Abstraktion. Im Verlauf entstehen Kategorien, die einer Theorie zugeordnet werden können und bilden zusätzlich eine theoretische Rahmung. Das Datenmaterial wird dabei induktiv, deduktiv oder induktiv-deduktiv ausgewertet. Induktives Kodieren bedeutet, dass verwendete

<span id="page-67-0"></span>

| 1. Bestimmung der Analyseeinheiten                                                                                        |
|----------------------------------------------------------------------------------------------------|
| 2. Paraphrasierung der inhaltstragenden Textstellen                                                                       |
| 3. Bestimmung des angestrebten Abstraktionsniveaus und<br>Generalisierung auf Abstraktionsniveau                          |
| 4. Erste Reduktion durch Selektion,<br>Streichen bedeutungsgleicher Paraphrasen                                           |
| 5. Zweite Reduktion durch Bündelung, Konstruktion, Integration<br>von Paraphrasen auf dem angestrebten Abstraktionsniveau |
| 6. Zusammenstellung der neuen Aussagen als Kategoriensystem                                                               |
| 7. Rücküberprüfung des zusammenfassenden                                                                                  |
| Kategoriensystems am Ausgangsmaterial                                                                                     |

*Abbildung 4.7:* Prozessmodell der zusammenfassenden Inhaltsanalyse nach MAYRING (2015) (Vgl. [Mayring, 2015,](#page-213-9) S. 107). Quelle: Eigene Darstellung

Kategorien aus dem Datenmaterial abgeleitet werden können. Deduktive Kodierung bedeutet, dass Kategorien aus einer oder mehreren Theorien abgeleitet werden können. Eine Mischform aus den Kodierungen ist möglich.

Die Methode ermöglicht ein hohes Maß an Transparenz trotz eines hohen Maßes an subjektiver Interpretation. Die Möglichkeit der Nachvollziehbarkeit und Überprüfbarkeit von Entscheidungen ist durch Kodierung gegeben. Mit Hilfe der Methode kann viel und auch unstrukturierter Inhalt systematisch analysiert werden bspw. können themenzentrierte Interviews analysiert werden.

# **4.2.3 Ergebnisse**

#### **Identifikation von Verhaltensvariablen**

Es sind Verhaltensvariablen identifiziert und nach *Aktivitäten, Einstellungen, Fähigkeiten und Fertigkeiten* sowie der *Motivation* zugeordnet. Im digitalen Ökosystem werden Aktivitäten, wie bspw. das *Implementieren und Steuern von Workflows*, *Geschäftsregeln definieren* und *Datenzugriffe steuern* durchgeführt. Insbesondere die Steuerung der Datenzugriffe involviert Aktivitäten wie das Vermitteln, Austauschen und Bereitstellen von Daten sowie das Überwachen, Verfolgen, Analysieren und das Verwalten des Rechtemanagements. Persönliche Einstellungen verlangen hierbei ein hohes Maß an *Offenheit für Digitalisierung*, die mit der *Nutzungsbereitschaft von Ökosystemen* einhergeht. Dieser Bereitschaft vorausgesetzt sind Erwartungen identifiziert, die bspw. den *strategischen Einstieg in die Digitalisierung* vorantreiben sollen. Neben *intuitivem Design* werden *offene, zertifizierte und skalierbare Systeme* erwartet, welche die *Anbindung an ein Wertschöpfungsnetzwerk* realisieren sollen. Hierbei sind *Fähig- und Fertigkeiten*, wie bspw. Kenntnisse von *Geschäftsprozessen und Anwendungen*, *qualifizierte Berufsausbildung* sowie *Kenntnisse digitaler Wirtschaft* und *Cybersicherheit* notwendig. Die *Motivation*, einem digitalen Ökosystem beizutreten, es zu nutzen oder zu erschaffen, liegt dabei in der *Offenheit*, einer *hohen Systemflexibilität* und mit hoher Ausprägung einem*vertrauensvollen Datenaustausch*. Die identifizierten Verhaltensvariablen sind entsprechend nach den *Aktivitäten, Einstellungen, Fähigkeiten und Fertigkeiten* sowie der *Motivation* zugeordnet und in der nachfolgenden Tabelle [4.8](#page-68-0) dargestellt.

| Generische<br>Verhaltensvariable | Identifizierte Verhaltensvariable                |
|----------------------------------|--------------------------------------------------|
| Aktivitäten                      | Workflows implementieren                         |
|                                  | Geschäftsregeln definieren                       |
|                                  | Daten-Governance definieren                      |
|                                  | Workflows steuern                                |
|                                  | Datenzugriffe steuern (Datenhoheit)              |
|                                  | Zertifikate verwalten                            |
|                                  | Projekte leiten                                  |
|                                  | Anwender\-innen beraten                          |
| Einstellungen                    | Offenheit für Digitalisierung                    |
|                                  | Nutzungsbereitschaft von Ökosystemen             |
| Fähigkeiten                      | Domänenspezifisches Wissen                       |
| und Fertigkeiten                 | Geschäftsprozesse und Anwendungen                |
|                                  | Allgemeines IT-Wissen                            |
|                                  | Sprachkompetenzen                                |
|                                  | Qualifizierte Berufsausbildung                   |
|                                  | Sozialkompetenz                                  |
|                                  | Entscheidungskompetenz                           |
|                                  | Digitalisierungkompetenz                         |
|                                  | Kenntnisse digitaler Wirtschaft/digitaler Handel |
|                                  | Kenntnisse digitale Geschäftsmodelle             |
|                                  | Kenntnisse digitale Okosysteme (Produktdomäne)   |
|                                  | Kenntnisse Cybersicherheit                       |
|                                  | Einschätzung von Teilnehmer\-innen im Ökosystem  |
|                                  | Kenntnisse der Datenverarbeitung                 |
| Motivation                       | Offenheit für das digitale Ökosystem             |
|                                  | Strategischer Einstieg in die Digitalisierung    |
|                                  | Anbindung an ein Wertschöpfungsnetzwerk          |
|                                  | Offenes, zertifiziertes und skalierbares System  |
|                                  | Hohe Systemflexibilität                          |
|                                  | <u>Vertrauensvoller Datenaustausch</u>           |
|                                  | Gewährleistung von Datenschutz                   |
|                                  | Sichere und erfolgreiche Transaktionen           |
|                                  | Intuitive Benutzeroberflächen                    |

<span id="page-68-0"></span>*Tabelle 4.8:* Generische Verhaltensvariablen: Aktivitäten, Einstellungen, Fähigkeiten und Fertigkeiten, Motivation. Quelle: Eigene Darstellung

#### **Zuordnung der Verhaltensvariablen mit Experten/-innen**

In Abgleich mit den Experten/-innen werden die identifizierten Verhaltensvariablen zugeordnet (Vgl. [4.2.1\)](#page-61-1). Entsprechend dem Standpunkt der Experten/-innen werden diese in den Achsen der Variablen möglichst genau positioniert. Die Endpunkte der Skalen bilden eine *starke* bis *geringe Ausprägung*. Die Anordnung der Experten/-innen innerhalb der

Achsen repräsentieren dabei ihren jeweiligen Standpunkt. Exemplarisch für die generischen Verhaltensvariablen der *Fähigkeiten und Fertigkeiten* sind diese in der nachfolgenden Abbildung [4.8](#page-70-0) dargestellt. Diese beinhalten bspw. das *domänenspezifische Wissen*, *die qualifizierte Berufsausbildung* und die *Kenntnisse digitaler Geschäftsmodelle*. Bspw. sind Verhaltensmuster *Geschäftsprozesse und Anwendungen* mit einer mittleren bis starken Ausprägung, *Digitalisierungskompetenz* mit einer starken Ausprägung und *Kenntnisse digitaler Wirtschaft/digitaler Handel* mit einer starken Ausprägung. Die vollständige Umsetzung der Zuordnungen sind im Anhang [A.7](#page-328-0) einsehbar.

#### **Identifizierung von Personas**

Eine Menge an Experten/-innen, die in sechs bis acht unterschiedlichen Verhaltensvariablen übereinstimmen, repräsentiert mit hoher Wahrscheinlichkeit ein Verhaltensmuster und bildet die Basis für eine Persona (Vgl. [4.2.1\)](#page-64-0). Aus den Verhaltensvariablen sowie den Branchen, den Unternehmensfunktionen, den Ökosystem-Stakeholdern und den potentiellen Benutzergruppen können zwei Gruppen von Personas entwickelt werden: *Anwender/ innen* und *Entwickler/-innen*. Die Ableitung der Personas ist in der Abbildung [4.9](#page-71-0) (Vgl. [4.3,](#page-59-0) Vgl. [4.5,](#page-60-0) [4.6\)](#page-61-0) dargestellt. Die gebildeten Cluster – aus Verhaltensvariablen, Branchen, Unternehmensfunktionen, Ökosystem-Stakeholder und potentiellen Benutzergruppen – werden durch Farbkodierungen verdeutlicht. Die Anwender/-innen sind der Unternehmensfunktion *Logistik* sowie der *Buchhaltung* zuzuordnen. Die Entwickler/-innen sind der Unternehmensfunktion *IT- und Entwicklung* zuzuordnen, sie befassen sich mit IT-Unternehmensstrategie, Geschäftsökosystementwicklung sowie der programmiertechnischen Umsetzung.

Die Studie ergab eine Anzahl von fünf Personas. Die Beschreibung der Personas besteht aus den folgenden Teilen:

- Name mit Zusatzbegriff im Kontext seiner Verhaltensvariablen
- Persona-Illustration und eine typische Aussage
- Angabe der repräsentativsten Anforderungen
- Übersicht der persönlichen Informationen
- Erwartungen an das digitale Ökosystem
- Beschreibung eines typischen Tagesablaufs.

Die Personas sind tabellarisch in der nachfolgenden Übersicht [4.9](#page-73-0) aufgeführt. Die ausführliche Beschreibung dieser ist im Anhang [A.1](#page-220-0) einsehbar.

Die Gruppe der Anwender/-innen sind die Personas: *David Holler* (nachfolgend in Abbildung [4.11\)](#page-75-0), *Virginia Williams* (nachfolgend in Abbildung [4.12\)](#page-76-0) und die Persona *Robert Becker* (nachfolgend in Abbildung [4.13\)](#page-77-0). Die Entwickler/-innen sind durch die Personas: *Mike Chester* (nachfolgend in Abbildung [4.14\)](#page-78-0) und *Dr. Paul Conner* (nachfolgend in Abbildung [4.15\)](#page-79-0) repräsentiert.

<span id="page-70-0"></span>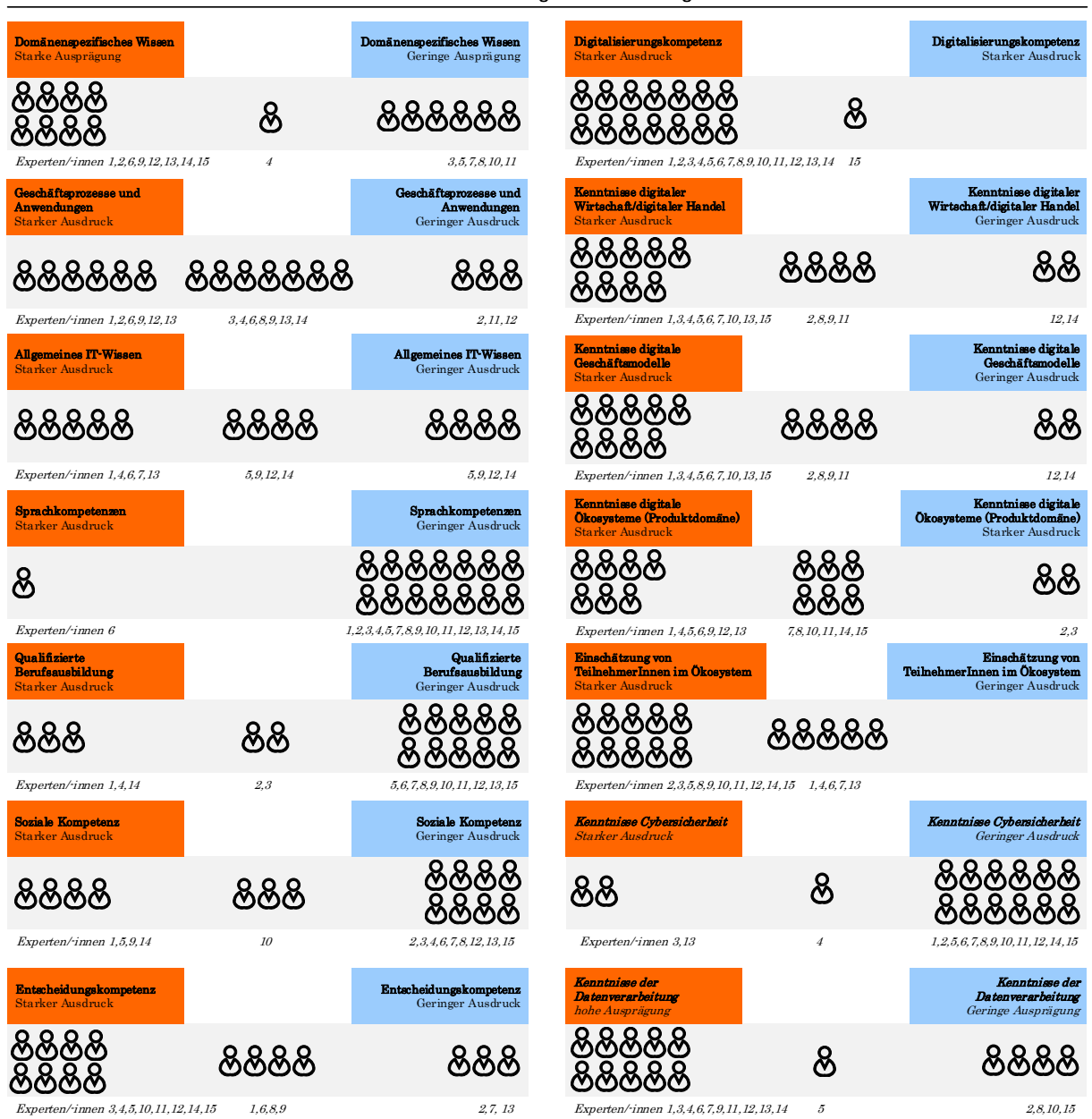

Verhaltensvariable: Fähigkeiten und Fertigkeiten

*Abbildung 4.8:* Verhaltensvariablen Fähigkeiten und Fertigkeiten In Anlehnung an Cooper (2015) (Vgl. [Cooper u. a., 2015,](#page-208-4) S. 84) Quelle: Eigene Darstellung

<span id="page-71-0"></span>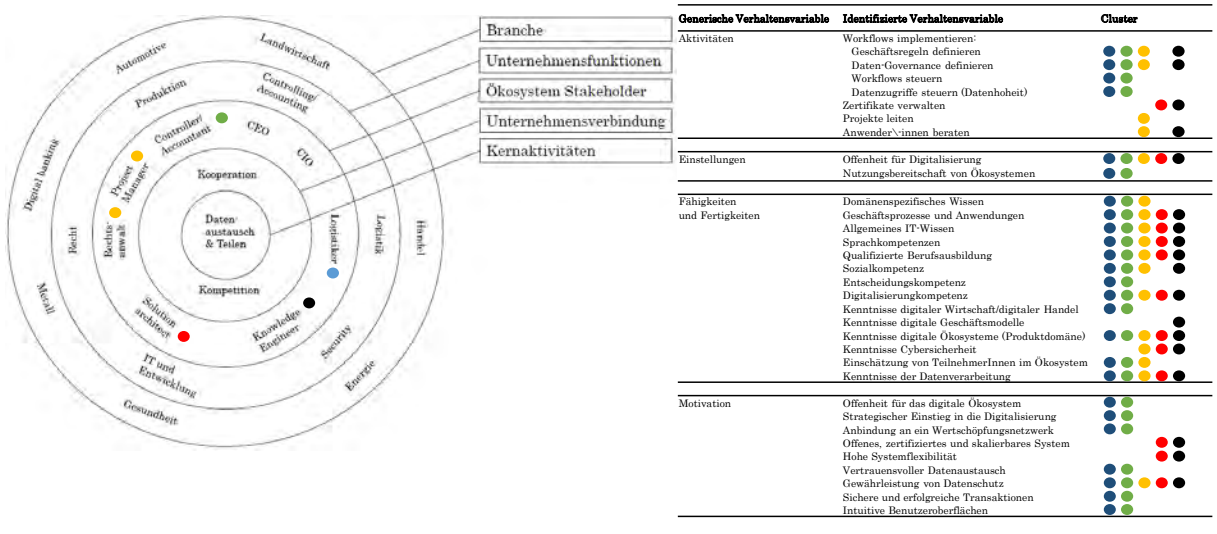

(Vgl. Abbildung 4.3: Stakeholder-Map)

(Vgl. Tabelle 4.5: Benutzergruppen im Ökosystem)

*Abbildung 4.9:* Darstellung der entwickelten Cluster

aus Verhaltensvariablen, Branchen, Unternehmensfunktionen, Ökosystem-Stakeholder und potentiellen Benutzergruppen. Quelle: Eigene Darstellung

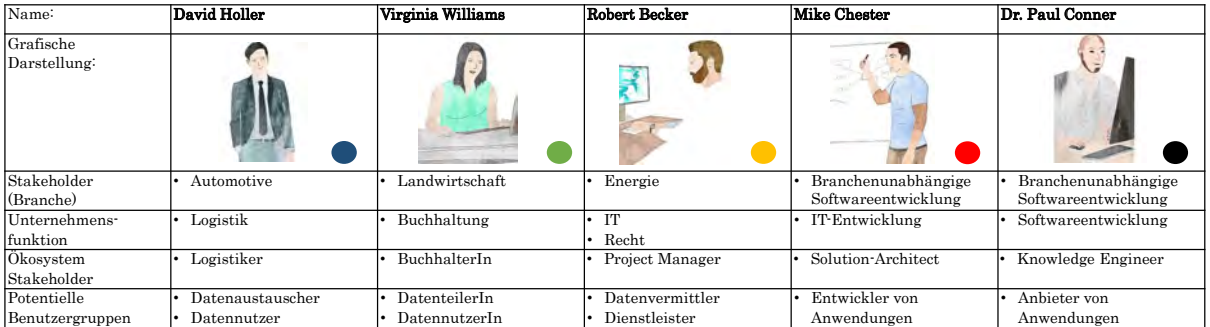

*Abbildung 4.10:* Ableitung der Personas aus dem Anwender- und Entwicklerfeld. Quelle: Eigene Darstellung
Die Verhaltensvariablen, Branchen, Unternehmensfunktionen, Ökosystem-Stakeholder und potentiellen Benutzergruppen werden folgend exemplarisch anhand der Anwender-Persona *David Holler* transformiert (Vgl. [4.2.1\)](#page-61-0):

- Die Aktivität im Ökosystem ist im Wesentlichen von der Nutzungsabsicht geprägt, was Anwender/-innen mit Daten leisten möchten. Im Ökosystem können diese bspw. das Vermitteln, Austauschen und Bereitstellen sowie das Zugreifen, Kontrollieren und Analysieren sein.
- In der Einstellung der Anwender/-innen gegenüber dem Ökosystem sind grundsätzlich ökonomische Denkansätze gefordert, die ungeahnte Möglichkeiten durch branchenübergreifenden Datenaustausch ermöglichen.
- Die Fähigkeit und Fertigkeit der Anwender/-innen wird durch den beruflichen Hintergrund charakterisiert und dadurch, welche informationstechnischen Kenntnisse diese haben. Diese IT-Kenntnisse erstrecken sich auf ein Verständnis über die Daten, insbesonder aber die Sensibilität dieser.
- Die Motivation spiegelt sich im Nutzungskontext wider, welche generell auf die wirtschaftliche Nutzung des Datenaustausches im Ökosystem abzielt.

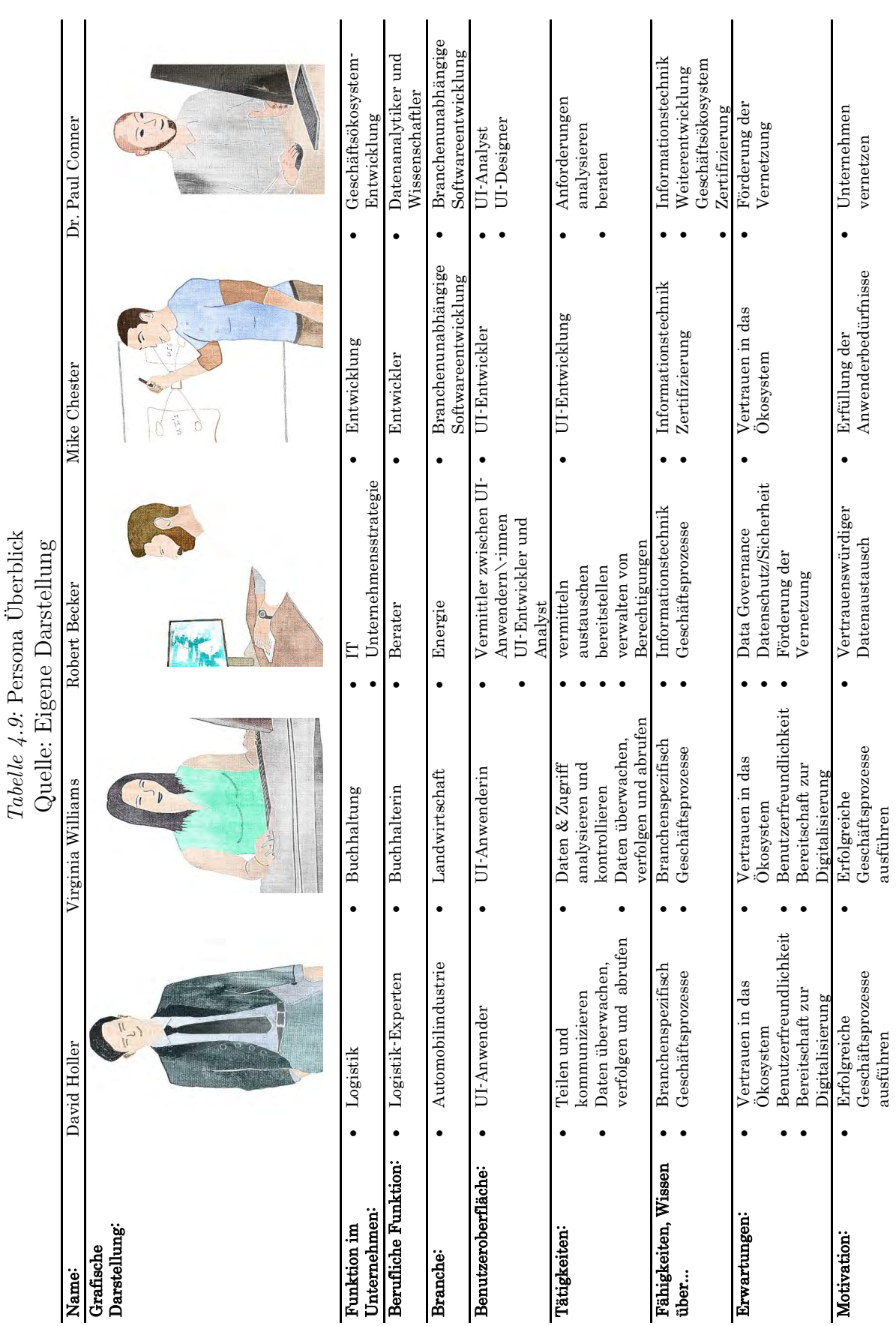

### **Zusammenfassung**

Meist wird die Persona-Methode zur Identifikation von vertrauten Personen im alltäglichem Umfeld verwendet, im Kontext des IDS sind die Personas daher schwer vorstellbar. Dennoch kann die Methode in dem hochspezialisierten Gebiet angewandt werden. Der Einbezug von Personas fördert die Einführung eines nutzerzentrierten Designs in der Domäne der digitalen Ökosysteme. Personas intensivieren die differenzierte Betrachtung der breitgefächerten Zielgruppe und die Übersetzung von konkreten Nutzerbedürfnissen.

In der Anwendung der Methode werden grundlegende Variablen und Personas in Bezug auf Ökosysteme identifiziert. Hierbei können Muster von Verhaltensvariablen aus *Aktivitäten, Einstellungen, Fähigkeiten und Fertigkeiten* sowie *Motivation* ermittelt und in Personas überführt werden. Die Personas basieren auf verschiedenen Branchen mit ähnlichen Unternehmensfunktionen, die von der Produktion über die Logistik bis hin zu IT-Datensicherheit und Rechtsfragen reichen. Für all diese Bereiche müssen den Anwender/ innen und Entwickler/-innen UIs zur Verfügung gestellt werden, über die sie Aufgaben erledigen können.

Das Ökosystem IDS ist einer ständigen Weiterentwicklung unterworfen. Gewonnenes Wissen über den potentiellen Nutzerkreis unterliegt aufgrund dieser Tatsache ebenfalls einer ständigen Weiterentwicklung, stellt aber einen ersten nutzerzentrierten Ansatz dar.

Die Personas können in verschiedenen Geschäftsbereichen und Unternehmen in unterschiedlicher Form angewendet werden, allerdings müssen diese immer wieder überprüft und modifiziert werden.

# <span id="page-74-0"></span>**4.3 Szenarien**

Das weitere Vorgehen ist in der Abbildung [4.4](#page-62-0) dargestellt. In diesem Schritt: der *Arbeitsprozess und Erhebung von Benutzeranforderungen* werden auf Basis der Analysen potentieller Anwender/-innen und Entwickler/-innen [\(4.2\)](#page-60-0) Szenarien entwickelt. Das Ziel dieses Abschnittes sind die:

- Identifizierung und Kategorisierung typischer Szenarien und
- Vermittlung der Anforderungen der unterschiedlichen Personas in charakteristischen Situationen.

# **4.3.1 Theorie**

# **Szenario-Methode**

Die Szenario-Methode findet in unterschiedlichsten Gebieten in ökonomischen und gesellschaftlichen Fragestellungen Anwendung (Vgl. [Haberfellner u. a., 2015,](#page-210-0) S. 401). Ziel ist, mögliche Entwicklungen der Zukunft zu analysieren und zusammenhängend darzustellen. Auch in der HCI, insbesondere in der Softwareentwicklung, ist das Szenario-basierte Vorgehen eine viel zitierte Methode, in der die Interaktion zwischen systemrelevanten

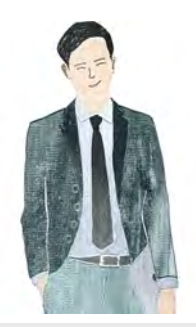

# David Holler – Der sorgfältige Logistiker

 "Durch den Austausch von GPS-Positionen können Angaben von Ankunftszeiten gemacht werden. Meine Kollegen haben dadurch das Gefühl überwacht zu werden. Trotzdem erleichtert es meine Arbeit und ich kann den Kunden termingerechte Zusagen machen."

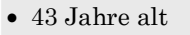

Lebt in Dortmund

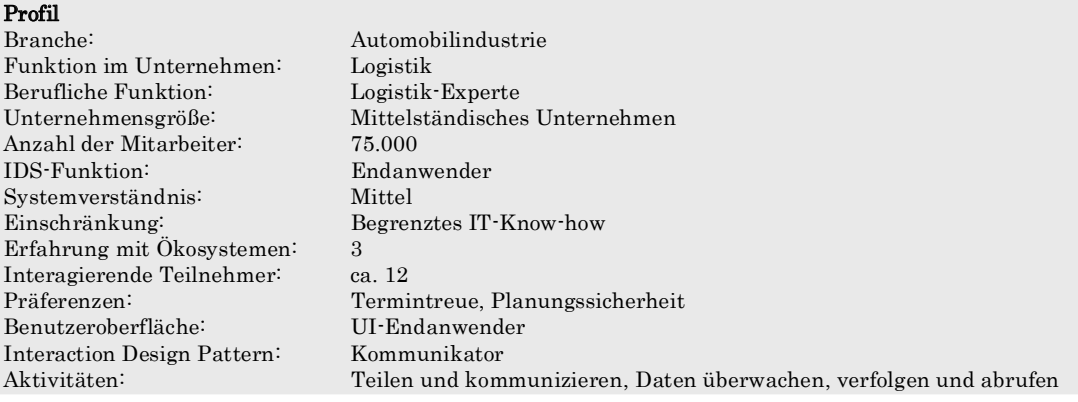

### David erwartet

- Die Digitalisierung sollte das Unternehmen durch den Einsatz des IDS wirtschaftlich voranbringen.
- Durch Öffentlichkeitsarbeit wie Werbung/Promotion/Vernetzung soll das IDS mehr Teilnehmer anziehen.

Soziale Kompetenz

Teilnehmer

 Verständnis für Kommerz, Data Governance/Driven, Geschäftsmodelle/Wirtschaft, Verständnis für Schutz- und Qualitätsniveau, Datennutzungszweck/ begrenzung, Datenverarbeitung, Digitalisierung, Ökosysteme, Journalistisches, Rechtliches,

- Es muss ein einheitliches Datenmanagementkonzept in Form von Governance im IDS geben.
- Eigene Geschäftsregeln sollen im IDS verknüpft und abgebildet werden können.
- Das IDS muss offen, zertifiziert und skalierbar sein.
- Datenschutz und Datensicherheit müssen innerhalb seiner Datentransaktionen gewährleistet sein
- Die Benutzeroberfläche muss benutzerfreundlich, intuitiv und selbsterklärend sein.

#### Davids Fähigkeiten

- Wissen über Geschäftsprozesse und Anwendungen
- Beratungskompetenz
- Entscheidungskompetenz/Fähigkeit
- Domänenspezifisches Wissen
- Ausbildung
- Mehrsprachigkeit/Sprachkompetenzen
- Projektmanagement-Kompetenz

#### David ist motiviert

- ...dass er die seiner Rolle zugeordneten Aufgaben direkt im System verwalten und bearbeiten kann.
- ...dass er das IDS-System um zusätzliche Funktionen erweitern kann.
- ...indem er einen souveränen Umgang mit digitalen Medien sicherstellt Datenhoheit.
- ...indem er offen und zugänglich für neue Teilnehmer des IDS ist, um sein Netzwerk zu erweitern.
- ...indem er in der Lage ist, erfolgreiche und sichere Geschäftsprozesse und Transaktionen durchzuführen und dabei
- ...ein vertrauenswürdiger Datenaustausch zwischen den Teilnehmern vorherrscht, der durch Standards gefestigt wird.

*Abbildung 4.11:* Persona Anwenderfeld: David Holler Quelle: Eigene Darstellung

<span id="page-76-0"></span>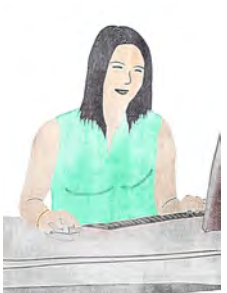

# Virginia Williams – Die Expertin ihrer Branche.

 "Unsere vertrauenswürdigen Daten, die z.B. über die App vom Kunden zum Lieferanten gesendet werden, dürfen ungeplant nicht an die Behörden gelangen."

- 32 Jahre alt
- Lebt in Münster

### Profil

Branche: Landwirtschaft Funktion im Unternehmen: Buchhaltung Berufliche Funktion: BuchhalterIn Unternehmensgröße: Großunternehmen Anzahl der Mitarbeiter: 3.000 IDS-Funktion: EndanwenderIn Systemverständnis: gut Erfahrung mit Ökosystemen: 2 Interagierende Teilnehmer: Keine Aussage Benutzeroberfläche: UI-Endanwender Interaction Design Pattern: Kommunikator

Geringe IT-Kenntnisse Präferenzen: Einfach zu bedienende Systeme Aktivitäten: Analysieren und Kontrollieren von Daten und Zugriffen, Daten überwachen, verfolgen und abrufen

#### Virginia erwartet

- Die Digitalisierung soll das Unternehmen durch den Einsatz des IDS wirtschaftlich vorantreiben.
- Es will seine eigenen Geschäftsregeln im IDS verknüpfen und abbilden können.
- Datenschutz und Datensicherheit müssen innerhalb seiner Datentransaktionen gewährleistet sein
- Eine einfache Handhabung des Systems die UI muss benutzerfreundlich, intuitiv und
- selbsterklärend sein.
- Anbindung von Behörden. Auswahl einer präferieren Sprache

# Virginias Fähigkeiten

- Domänenspezifisches Wissen
- Entscheidungskompetenz/Fähigkeit
- Ausbildung
- Allgemeine IT-Kenntnisse
- Kaufmännisches Verständnis
- Mehrsprachigkeit/Sprachkompetenzen
- Datensparsamkeit
- Verständnis für Schutz und Qualitätsniveau
	- Datenverwendungszweck/-begrenzung

#### Virginia ist motiviert

- ...durch die Vielzahl praktischer und vielseitiger Anwendungen.
- ...durch die Fähigkeit, erfolgreiche und sichere Geschäftsprozesse und Transaktionen durchzuführen.
- ...durch einen vertrauenswürdigen Datenaustausch zwischen den Teilnehmern, der durch Standards gefestigt wird.
- ...durch die Sicherstellung eines souveränen Umgangs mit digitalen Medien der Datenhoheit.
- ...durch die Möglichkeit, das System um weitere Teilnehmer zu erweitern.

*Abbildung 4.12:* Persona Anwenderfeld: Virginia Williams Quelle: Eigene Darstellung

# Robert Becker – Der analytische Querdenker

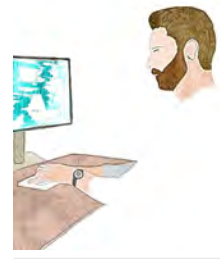

- "Der IDS ist ein wichtiges Hilfsmittel zur Standardisierung, deshalb muss das Konzept verstanden und unter die Leute gebracht werden! 99 % haben sich mit diesem Thema nicht beschäftigt!"
- 55 Jahre alt
- Lebt in Hamburg

#### Profil

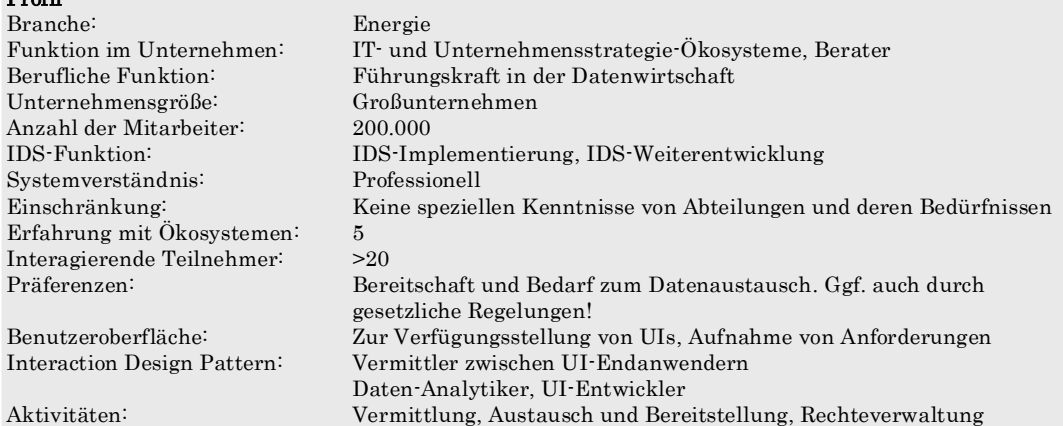

#### Robert erwartet

- Die Digitalisierung soll das Unternehmen durch den Einsatz des IDS wirtschaftlich voranbringen.
- Durch Öffentlichkeitsarbeit wie Werbung, Promoting, Vernetzung soll das IDS mehr Teilnehmer gewinnen.
- Es muss ein einheitliches Datenmanagementkonzept in Form von Governance im IDS geben.
- Eigene Geschäftsregeln sollen im IDS verknüpft und abgebildet werden können.
- Datenschutz und Datensicherheit müssen innerhalb seiner Datentransaktionen gewährleistet sein

#### Roberts Fähigkeiten

- Information Technology
- General business processes and applications
- Beratungskompetenz
- Verständnis von Schutz und Qualitätsniveau
- Datenverarbeitung
- Digitalisierung

Recht

- Mehrsprachigkeit/sprachliche Kompetenzen Datenverwaltung/Datenmanagement
	- Ökosystem Teilnehmer
- Geschäftsmodelle/Ökonomie/Ökosysteme

#### Robert ist motiviert

- ...in der Lage sein, erfolgreiche und sichere Geschäftsprozesse und Transaktionen mit sicheren vertraglichen Regelungen zu sichern.
- ...einen vertrauenswürdigen Datenaustausch zwischen den Teilnehmern zu etablieren, der durch Standards gefestigt wird.
- ...durch Offenheit und Zugänglichkeit für neue Teilnehmer am IDS, um ihr Netzwerk zu erweitern.
- ...durch die Möglichkeit, das System an die Anforderungen der Anwender anzupassen.

*Abbildung 4.13:* Persona Anwenderfeld: Robert Becker Quelle: Eigene Darstellung

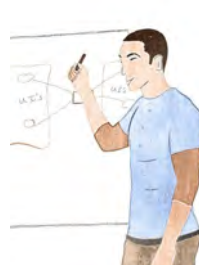

### Mike Chester

- Der Ökosystem-Entwickler und-Experte
- "Lösungen sollten branchen- spezifisch sein. Außerdem müssen die Konzepte dahinter verstanden werden und man muss die Sprache der Branche verstehen."
- 38 Jahre alt
- Lebt in München

### Profil

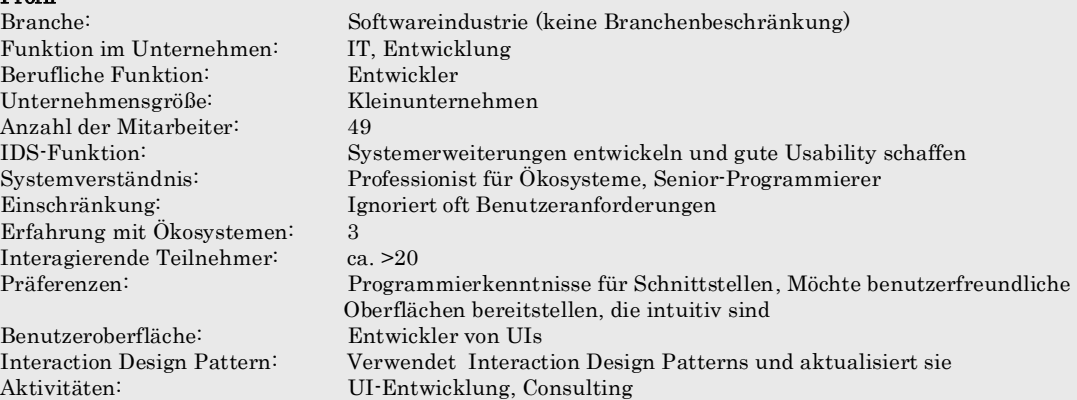

#### Mike erwartet

- Die Digitalisierung sollte das Unternehmen durch den Einsatz des IDS wirtschaftlich voranbringen.
- Durch Öffentlichkeitsarbeit wie Werbung/Promotion/Vernetzung soll das IDS mehr Teilnehmer anziehen.
- Es muss ein einheitliches Datenmanagementkonzept in Form von Governance im IDS geben.
- Eigene Geschäftsregeln sollen im IDS verknüpft und abgebildet werden können.
- Das IDS muss offen, zertifiziert und skalierbar sein.
- Datenschutz und Datensicherheit müssen innerhalb seiner Datentransaktionen gewährleistet sein
- Die Benutzeroberfläche muss benutzerfreundlich, intuitiv und selbsterklärend sein.

#### Mikes Fähigkeiten

- IT
- IDS-Geschäftsökosystem mit Zertifizierung

#### Mike ist motiviert

- …Anwender und ihre Anforderungen besser verstehen Anwenderbedürfnisse erfüllen
- …Unternehmen vernetzen
- ...dass er die seiner Rolle zugeordneten Aufgaben direkt im System verwalten und bearbeiten kann.
- ...um das System um zusätzliche Funktionen zu erweitern.
- ...indem das System einen souveränen Umgang mit digitalen Medien gewährleistet Datenhoheit.
- ...indem das System offen und zugänglich für neue Teilnehmer ist, um sein Netzwerk zu erweitern.
- ...indem das System in der Lage ist, erfolgreiche und sichere Geschäftsprozesse und Transaktionen durchzuführen und dabei
- ...ein vertrauenswürdiger Datenaustausch zwischen den Teilnehmern vorherrscht, der durch Standards gefestigt wird.

*Abbildung 4.14:* Persona Entwicklerfeld: Mike Chester Quelle: Eigene Darstellung

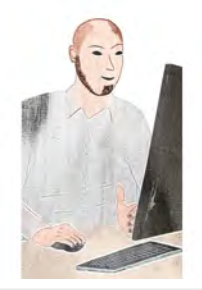

### Profil

# Dr. Paul Conner – Der Wissenschaftler und Visionär.

 "Vor allem kleine und mittlere Unternehmen wollen IDS einsetzen, aber sie wollen nicht darüber nachdenken, was das System wirklich leisten kann. Digitalisierung – ein Innovator der globalen Wirtschaft."

 45 Jahre alt Lebt in Amsterdam

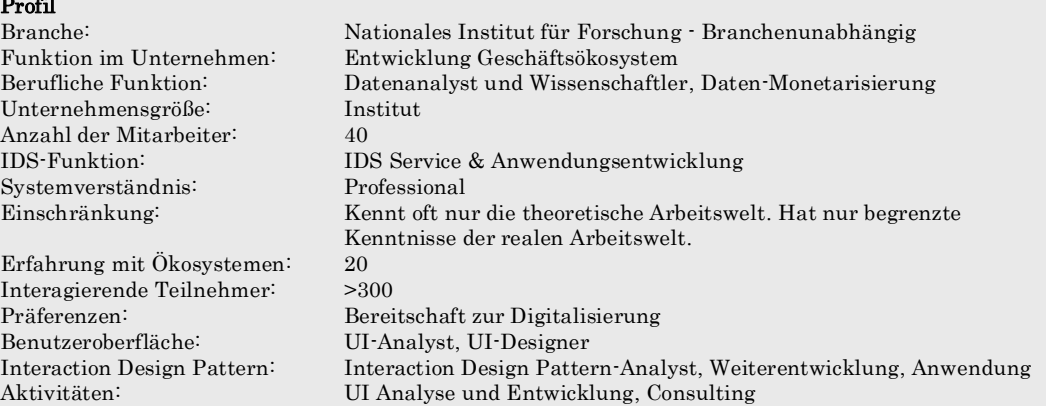

#### Dr. Conner erwartet

Vernetzung vorantreiben

- Die Digitalisierung soll das Unternehmen durch den Einsatz des IDS wirtschaftlich vorantreiben.
- Durch seine Forschung und Arbeit bei IDS weiß er am besten, welche Teile aus dem Systembaukasten verwendet werden müssen, um Datenhoheit zu erlangen.
- Die Bereitschaft zur Nutzung einer gemeinsamen Data Governance
- Dass in einem offenen, zertifizierten und skalierbaren Business-Ökosystem alle Teilnehmer bereit sind, mitzumachen und mitzuarbeiten.
- Mehr Öffentlichkeitsarbeit durch Werbung, Promotion, um die Vernetzung der Teilnehmer zu beschleunigen.
- Ein intuitives und damit selbsterklärendes System wird in Zukunft viel Beratungsaufwand ersparen.

#### Dr. Conners Fähigkeiten

- IT, Ökosystem insb. Zertifizierung
- Verständnis für Datenverarbeitung
- Beratende Fähigkeiten
- Entscheidungskompetenz/Entscheidungsfähigkeit
- Branchenpezifisches Wissen
- Verständnis im Umgang mit dem System, Digitalisierung, Ökosysteme, Teilnehmer

#### Dr. Conner ist motiviert

- Unternehmen vernetzen
- Die sichere und erfolgreiche Abwicklung von Geschäftsprozessen und Transaktionen ist das Hauptziel des IDS.
- Systemerweiterungen im IDS, wie z.B. die Verbindung von Aufgaben aus verschiedenen Systemen, ermöglichen es den Anwendern, ihr Kerngeschäft schneller zu erledigen.
- Durch Datenhoheit stellt das IDS den vertraulichen Umgang mit Daten sicher Datenhoheit.
- Um eine wirtschaftlich faire Datenwirtschaft zu erreichen, muss das IDS für alle zugänglich gemacht werden.
- Durch die Zertifizierung der IDS-Teilnehmer kann ein vertrauenswürdiger Datenaustausch gewährleistet werden, dies ist ein Standard.

*Abbildung 4.15:* Persona Entwicklerfeld: Dr. Paul Conner Quelle: Eigene Darstellung

Teilnehmern/-innen und dem System in das Zentrum der Betrachtungen gestellt wird (Vgl. [Carroll, 2000,](#page-208-0) S. 45 f.; Vgl. [Sears u. Jacko, 2009b,](#page-216-0) S. 149; Vgl. [Seffah, 2015,](#page-217-0) S. 63 f.; Vgl. [Haberfellner u. a., 2015,](#page-210-0) S. 401). Ein wesentlicher Grund für die Verwendung in dem Gebiet der HCI ist, dass sie der schnellen Kommunikation dienen (Vgl. [Sears u.](#page-216-0) [Jacko, 2009b,](#page-216-0) S. 146). So können sie bspw. die Kommunikation zwischen UI-Experten und Softwareentwicklern verbessern.

### **Szenario-basiertes Design**

Im Szenario-basierten Design wird der Fokus auf die Anwender/-innen und deren innere und äußere Faktoren bei der Durchführung der Aufgaben mit dem zu entwickelnden System gelegt (Vgl. [Rosson u. Carroll, 2002,](#page-216-1) S. 1033). Dem Usability-Engineering zugehörig, wird kontinuierlich die Usability und Utility evaluiert und unterstützt. Das Ziel ist es, ein umfassendes Verständnis der aktuellen Aktivitäten und Arbeitspraktiken zu entwickeln und dieses Verständnis als Grundlage für die Transformation der Aktivitäten zu nutzen (Vgl. [Haberfellner u. a., 2015,](#page-210-0) S. 1040). Mit dem Verständnis über die aktuellen Aktivitäten und Arbeitspraktiken wird mit dem Szenario-basierten Design eine hohe Gebrauchstauglichkeit und Benutzerzufriedenheit adressiert. Die Szenarien beschreiben dabei narrativ die Nutzung eines Systems aus der Sicht der Anwender/-innen (ebd.).

Mit Hilfe der Szenarien werden alle Phasen des Entwicklungsprozesses durchlaufen. Zu Beginn schildern sie die aktuelle Situation, in der das zu entwickelnde System Unterstützung bieten soll. Folgend wird beschrieben, wie das zukünftige System gestaltet werden soll und wie sich die Situation für Anwender/-innen dadurch verändert. In einer iterativen Vorgehensweise werden die Szenarien in der Analyse- und Konzeptionsphase ausgestaltet und granularer.

Die Szenario-Methode fordert Kreativität, Partizipation sowie Kommunikation und fordert zudem zur Kritik auf. Wie auch bei anderen Methoden der HCI können Anwender/ innen mit ihren Bedürfnissen in den Mittelpunkt des Entwicklungsprozesses gestellt werden. Mit der Anwendung der Szenario-Methode wird ein umfassendes Verständnis der aktuellen Handlungen und Arbeitspraktiken entwickelt. Dadurch wird eine Grundlage geschaffen, welche der Transformation zu konkreten Systemfunktionalitäten dient. Für die vorliegende Dissertationsschrift wird der Schwerpunkt auf Interaktionsszenarios gelegt, da essentielle Interaktionen im Rahmen des Aufgabenerfüllungsprozesses Kern des IDS sind.

# **4.3.2 Methode**

In diesem Abschnitt wird die Szenario-Methode angewandt. Die Grundlage sind die transkribierten Experteninterviews, deren Rahmenbedingungen in Abschnitt [4.1.2](#page-56-0) beschrieben sind. In dem bereitgestellten Interview-Leitfaden bezieht sich der zweite Teil auf Fragen über digitale Ökosysteme. Diese sind:

- Welchen Anwendungsfall haben Sie bereits umgesetzt oder geplant?
- In welcher Organisationseinheit finden sich typische Anwendungsfälle wider?

• Welche Daten werden wie und wohin ausgetauscht?

Zusätzlich beschreiben die Experten/-innen typische Szenarien, die sie sich in zukünftigen digitalen Ökosystemen versprechen. In den themenzentrierten Interviews werden hierdurch mögliche Zukunftsbilder besprochen und entworfen. Im Kontext der digitalen Ökosysteme dienen:

- gegenwärtige Fakten und Entwicklungsfaktoren
- mögliche positive Extremszenarien
- mögliche negative Extremszenarien

der Besprechungsgrundlage. Der Interview-Leitfaden ist vollständig im Anhang [A.4](#page-321-0) einsehbar. In der Entwicklung der Szenarien werden die qualitativen Informationen, Einschätzungen und Meinungen der Experten/-innen verknüpft und detaillierte Beschreibungen einer oder mehrerer möglicher Zukunftssituationen unter ganzheitlichem Aspekt entwickelt (Vgl. [Albers u. Broux, 1999,](#page-207-0) S. 12). Mit Hilfe der qualitativen Inhaltsanalyse werden die Informationen extrahiert.

# <span id="page-81-0"></span>**4.3.3 Ergebnisse**

# **Szenarien**

Eine Vielzahl von Einflussfaktoren aus dem Umfeld der Anwender/-innen und Entwickler/ innen, wie Märkte, Wettbewerb, Infrastruktur, Gesetze oder Gesellschaft, wirken auf Teilnehmer/-innen im digitalen Ökosystem ein. Die Experten/-innen nennen bspw. Szenarien die vom *Besuch des Marktplatzes* (View Marketplace, S 1) über die *Verwaltung der Teilnehmer/-innen* (Manage Participants, S 2) und dem *Etablieren von Datenaustauschen* (Manage Data Exchange, S 7) zwischen Teilnehmern/-innen, bis hin zur *Verwaltung der Entwicklungsumgebung* (Manage Development Environment, S 12) reichen. Die nachfolgende Tabelle [4.10](#page-82-0) zeigt die 12 identifizierten Szenarien. Folgend werden die Szenarien in narrativer Form beschrieben und mit den entwickelten Personas verknüpft.

# **Beispiel eines Szenarios**

Exemplarisch wird das Szenario *Besuchen des Marktplatzes*(View Marketplace, S 1) vorgestellt. Das Szenario ist mit der Persona: *Virginia Williams* [\(4.12\)](#page-76-0) verknüpft. Sämtliche entwickelten Szenarien sind in dieser Form im Anhang der Dissertationsschrift einsehbar  $(A.1).$  $(A.1).$ 

# *Besuchen des Marktplatzes (View Marketplace, S 1)*

*Virginia ist 32 Jahre alt und verheiratet. Das Unternehmen, in dem sie arbeitet, gehört der Branche der Landwirtschaft an, hier ist sie in der Buchhaltung tätig. In dem Großunternehmen sind ca. 3.000 Mitarbeiter angestellt. Als Buchhalterin ist ihr der vertrauenswürdige Umgang mit Zahlen und Information bekannt. Ihr Abteilungsleiter hat sie daher als IDS-Keyuser in der Abteilung vorgeschlagen. Dies ist mittlerweile zwei Jahre her, seitdem konnte sie sich gute Systemkenntnisse verschaffen. Mit ihren eher geringen IT-Kenntnissen gelang ihr dennoch der Umgang mit dem IDS. Zudem wurden ihr durch*

<span id="page-82-0"></span>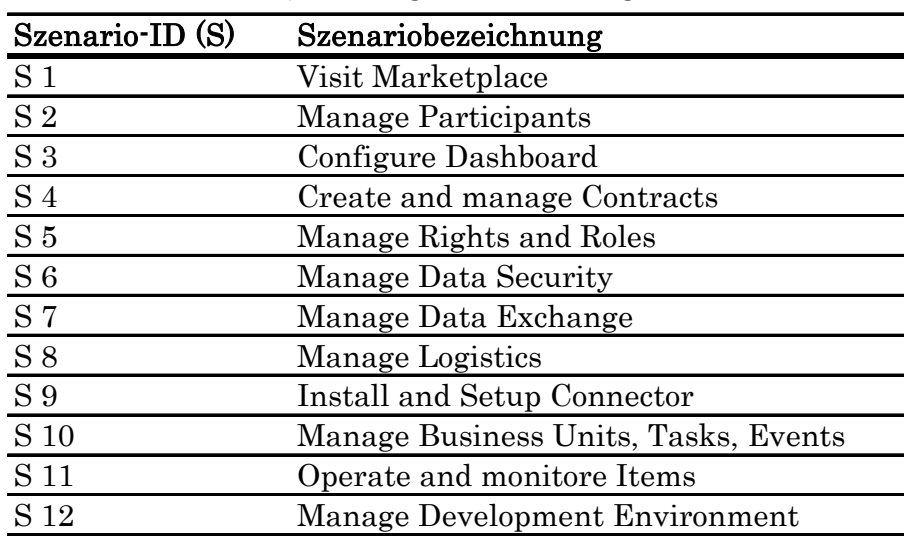

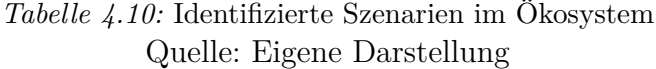

*den IT-Kollegen einige Kenntnisse vermittelt, welche ihr neben der einfachen Bedienung der IDS UI die tägliche Arbeit erleichtert. Weiterhin nahm der IT Kollege immer wieder Anforderungen auf, mit denen er dann die Workflows als auch die UIs erneut verbesserte. Anfangs war dies für Virginia sehr umständlich und bedeutete zusätzliche Arbeit. Nach anfänglichen Schwierigkeiten ist sie nun als UI-Endbenutzer gut mit dem System vertraut, auch weil sie ihre hohen Erwartungen an die Usability stets kommunizierte. Virginia ist mittlerweile sogar der Meinung, dass die Buchhaltung im Ökosystem des IDS ein Muss ist! Dies begründet sie allein dadurch, dass sie über das Dashboard alle wichtigen Informationen auf einen Blick einsehen kann und schnell auf weitere Inhalte und Funktionen navigieren kann. Hier kann sie die Verwaltung aktuell ausgetauschter Daten mit dem Steuerbüro sowie weitere Details wie Abgabefristen und Zahlungen zu diesen in Form von Livedaten einsehen. In der Vergangenheit bedeutete dies für Virginia viele Telefonate und Mailverkehr, in denen sie unstrukturierte und überholte Informationen bekam. Hierdurch sind für das Unternehmen oft hohe unnötige Kosten entstanden, welche bei einer fristgerechten Abgabe der Informationen nicht entstanden wären.*

### **Zusammenfassung**

Mit Hilfe der Szenario-Methode sind alternative und nachvollziehbare Handlungs- und Interaktionskonzepte digitaler Ökosysteme entwickelt worden. Dem Fehlen benötigter quantitativer Daten kann durch den Einbezug und die Verknüpfung qualitativer Experteninformationen und Einschätzungen entgegengewirkt werden. Zudem fördert das Vorgehen zugleich den Einbezug der Experten/-innen und Stakeholder und sichert die Legitimität der erhobenen Daten.

Die entwickelten Szenarien sind für Unternehmen eine gute Basis, Vorstellungen von den Möglichkeiten der digitalen Ökosysteme zu entwickeln und diese an die Randbedingungen eines eigenen Unternehmens anzupassen.

# **4.4 Analyse der Aufgaben**

Das weitere Vorgehen ist in der Abbildung [4.4](#page-62-0) dargestellt. In diesem Schritt der *Arbeitsprozess und Erhebung von Benutzeranforderungen* findet die Analyse der Kernaufgaben aus den Szenarien statt. Die Ergebnisse liefern wesentliche Informationen über die grundsätzlichen Aufgaben, die im Kontext der digitalen Ökosysteme vollzogen werden.

# <span id="page-83-0"></span>**4.4.1 Theorie**

# **Mentale Modelle**

Um prozedurales Wissen analysieren zu können, ist es notwendig, dass Anwender/-innen über Wissen über das System und die Anwendungsdomäne verfügen. An dieser Stelle kommen bei der Aufgabenanalyse mentale Modelle zum Einsatz. Diese bilden sich durch die Interaktion mit einem System, durch die Beobachtung der Beziehung zwischen den eigenen Aktionen und den nachfolgenden Systemreaktionen (Vgl. [Hartson u. Pardha, 2012,](#page-211-0) S. 299 ff.; Vgl. [Benyon, 2013,](#page-207-1) S. 32 ff.; Vgl. [Norman, 2016,](#page-214-0) S. 26). Das mentale Modell der Entwickler/-innen hingegen ist die Vorstellung, wie das System arbeiten soll. Diese beiden Seiten müssen durch Erkenntnisse der Analyse durch Entwickler/-innen, bspw. mittels Contextual-Inquiry und Transformation der Ideen in Designentwürfe, z.B. mittels Sketching oder Storyboards, verbunden werden (Vgl. [Hartson u. Pyla, 2012,](#page-211-1) S. 299 ff.).

Ein wichtiges Teilziel ist also, dass potentielle Anwender/-innen die zu unterstützenden Handlungen soweit verstanden haben, dass Teilschritte, Zusammenhänge und Entscheidungspunkte erkannt werden können. Diese sollen so verdichtet werden, dass die entscheidende Funktionalität des Systems abgedeckt werden kann.

# **Aufgabenanalyse**

Die theoretischen Ansätze der Aufgabenanalyse beschreibt Diaper (1989) umfassend:

*"task analysis is potentially the most powerful method available to those working in HCI and has applications at all stages of system development, from early requirements specification through to final system evaluation [...]"*[\(Diaper u. Stanton, 1989,](#page-209-0) S. 5)

Die Aufgabenanalyse befasst sich mit der Durchführung einer Aufgabe von Anwendern/ innen mit einer bestimmten Technologie in einer Anwendungsdomäne. Die Abbildung [4.16](#page-84-0) zeigt die Beziehung der "Arbeitsleistung" zwischen den Anwendern/-innen, der Technologie und der Anwendungsdomäne. Eine Aufgabe beinhaltet ein Ziel, das mit einer bestimmten Anzahl von Aktionen erreicht wird. In Anwendung des Verfahrens bedarf es keiner strengen Vorgehensweise. Vielmehr dient der allgemeine Ansatz zur Untersuchung von Problemen der menschlichen Leistung innerhalb komplexer, zielgerichteter Kontrollsysteme, einschließlich solcher, an denen Technologie beteiligt ist (Vgl. [Diaper u. Stanton,](#page-209-0) [1989,](#page-209-0) S. 67). Die Methode der Aufgabenanalyse verfolgt den Ansatz, die logische Abfolge der Aufgaben zu analysieren, damit ein Ziel erreicht werden kann. Anschließend sollen die Aufgabenziele definiert werden. Weiterhin sollen die Daten für die Erstellung

<span id="page-84-0"></span>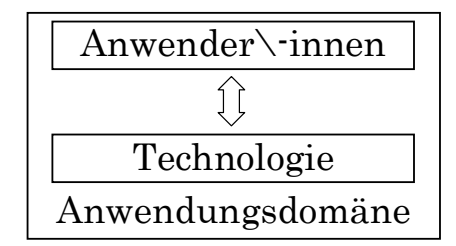

*Abbildung 4.16:* Aufgabenanalyse nach Benyon (2013) Quelle: Eigene Darstellung

der Aufgabenmodellierung erhoben werden. Im Folgenden wird eine Validierung durchgeführt, bei der die Aufgaben heruntergebrochen und bspw. mit einem Entwicklungsteam oder Anwendern/-innen überprüft werden. Dabei werden signifikante Pfade oder Aktionen identifiziert. Dieser Schritt ermöglicht die Entwicklung möglicher Hypothesen über das Benutzerverhalten, die getestet werden sollen. Die Abbildung [4.17](#page-84-1) zeigt ein Beispiel für die Programmierung eines Videorecorders. In der Reihenfolge der Aufgaben sind die Haupt-

<span id="page-84-1"></span>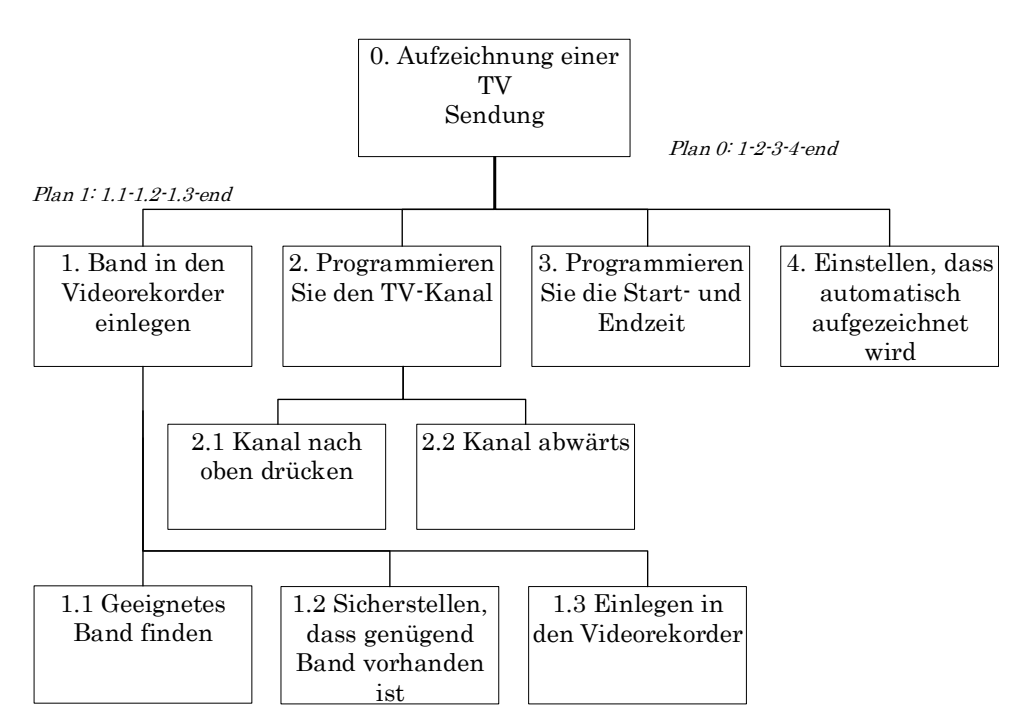

*Abbildung 4.17:* HTA nach Benyon (2013)

Grundlegendes Beispiel: HTA zur Programmierung eines Videorecorders (Vgl. [Benyon,](#page-207-1) [2013,](#page-207-1) S. 251). Quelle: Eigene Darstellung

aufgabe *0. Eine Fernsehsendung aufnehmen*, die Aufgaben mit Unteraufgaben, *1. Band in den Videorekorder einlegen*, *2. TV-Kanal programmieren*, usw. und die Aktionen *1.1 Geeignete Kassette suchen* und *2.1 Kanal hochdrücken* in einer Hierarchie dargestellt.

Die HTA-Methode basiert auf einer grafischen Darstellung in einer Struktogramm Notationsform. Zusätzlich werden Aufgabensequenzen mit Teilaufgaben und Aktionen in einer Hierarchie dargestellt. Diese Darstellungsform ermöglicht einen Überblick über alle Aufgaben und dient auch der schnellen Validierung mit den beteiligten Personen. Die Methode fokussiert auf die Aufgabenziele und legt den Prozess der Aufgabenlösung für die Anwender/-innen offen. Die Anwender/-innen und deren Bedürfnisse werden in den Vordergrund gestellt. Darüber hinaus können wesentliche Wege oder Handlungen identifiziert werden. Mit der HTA kann auch Auskunft darüber gegeben werden, ob eine Iteration oder eine Auswahl von Aufgaben vorhanden ist. Über die Hierarchie sind strukturierte Pfade in Form eines "Plans" möglich.

Wesentlich dabei ist, dass die HTA technologieunabhängig durchgeführt werden kann, so dass nur die Logik des Aufgabenerfüllungsprozesses thematisiert wird. Damit ist die HTA zur Identifizierung der Aufgaben der neuen Technologie des IDS in der Anwendungsdomäne der digitalen Ökosysteme gut geeignet. Die Information zur Analyse der Aufgaben werden mit themenzentrierten Interviews erhoben und mittels der HTA analysiert.

# **4.4.2 Methode**

In einem zweiten Teil des Interviews [\(A.4\)](#page-321-0), beschrieben in Abschnitt [4.2.2,](#page-65-0) werden , neben der Identifizierung der Personas [\(4.2.3\)](#page-67-0), insbesondere die Aufgaben fokussiert. Dieser Ansatz untersucht die Kernaufgaben in einem neuen und noch weitgehend unbekannten System (IDS), um die Forschungsfrage zu beantworten: Welche typischen Kernaufgaben haben potentielle Anwender/-innen im IDS-Ökosystem? Die Ergebnisse liefern wesentliche Basisinformationen, welche später in die IDP abgebildet werden.

In themenzentrierten und transkribierten Interviews wird die benötigte Information aufgenommen und durch die induktive Datenanalyse in einer schema-basierten Aufbereitung nach Mayring (2015) analysiert. Im Verlauf der Analyse werden Kategorien bzw. Codes entwickelt. Dies ist notwendig, da die Interviewpartner unterschiedliche Begriffe und Beschreibungen verwenden, da sie aus unterschiedlichen beruflichen Hintergründen stammen und zudem ein unterschiedliches Verständnis von digitalen Ökosystemen haben.

In den weiteren Schritten wird der Text in einzelne Textabschnitte unterteilt und in eigenen Worten wiedergegeben sowie auf einem definierten Abstraktionsniveau generalisiert. Der ersten Reduktion durch Selektion und Löschung von Paraphrasen mit gleicher Bedeutung folgt eine zweite Reduktion durch Bündelung, Konstruktion sowie der Integration von Paraphrasen auf das gewünschte Abstraktionsniveau. Das kombinierte Kategoriensystem wird dann zusammen mit dem Ausgangsmaterial verifiziert. Zur Identifizierung der Aufgaben mittels HTA werden die folgenden Schritte durchgeführt:

- 1. Zweck der Analyse möglichst konkret festlegen
- 2. Aufgabenziele definieren
- 3. Daten zur Vorbereitung der Aufgabenmodellierung erheben
- 4. Hierarchisches Diagramm aus den Daten ableiten
- 5. Validität der Aufgabenzerlegung mit Entwicklungsteam und/oder Stakeholdern überprüfen
- 6. Signifikante Pfade bzw. Handlungen identifizieren
- 7. Hypothesen zur möglichen späteren Nutzerperformance generieren und testen.

In dem hierarchischen Diagramm werden die Aktivitäten der Aufgabensequenzen nach Benyon (2013) wie folgt operationalisiert:

- Kernaufgabe und Plan
- Aufgabe
- Unteraufgabe

und in eine grafische Repräsentation, basierend auf der Strukturdiagramm-Notationsform, übertragen. Durch die Methode kann eine Priorisierung der Anwenderbedürfnisse und eine Identifikation zentraler Aktivitäten, respektive Kernaufgaben, im Umgang mit dem Ökosystem stattfinden, was für die Gestaltung der späteren Interaktion von besonderer Bedeutung ist.

# <span id="page-86-0"></span>**4.4.3 Ergebnisse**

### **Kernaufgaben**

Aus fünf unterschiedlichen Branchen können 31 Kernaufgaben in der neuen Domäne der digitalen Ökosysteme identifiziert werden. Die Kernaufgaben fassen sich aus 145 Unteraufgaben mit weiteren Unteraufgaben des Anwender- und Entwicklerfeldes zusammen. Die Grundlage bilden die transkribierten Interviews, die mittels qualitativer Inhaltsanalyse der Aufgabenidentifizierung dient. Anschließend werden die Schritte nach Benyon (2013) durchgeführt. Die Kernaufgaben des Anwenderfeldes sind als risikoreiche, wirtschaftlich kritische Handlungen identifiziert, die vom Datenaustausch über die Überwachung bis zur Datenkontrolle reichen. Die Kernaufgaben *Daten/Datenströme verwalten (Manage Data/Data Streams), Marktplatz besuchen (View Store)* und *Transporte verwalten (Manage Transports)* sind charakteristisch für dieses Feld. Hingegen haben die Kernaufgaben der Entwickler/-innen ein konfiguratives und technisches Wesen. Charakteristisch für dieses Feld sind die Kernaufgaben *Verwalten von Rechten und Rollenverwaltung (Manage Rights and Role Administration), Verwalten der Datensicherheit (Manage Data Security), Projekte verwalten (Manage Projekts)* und *Konnektoren verwalten (Manage Connector)*. Es ist zu erkennen, dass es eine Schnittmenge verwaltender Tätigkeiten gibt, bei denen technische oder konfigurative Handlungen notwendig sind. Die identifizierten Aufgaben sind in fünf Ebenen dokumentiert. Die Tabelle [4.11](#page-87-0) führt die erste Ebene auf, in der die Kernaufgaben enthalten sind. Zusätzlich sind diese in das Anwender- und/oder das Entwicklerfeld zugeordnet. Die Ergebnisse sind in englischer Sprache, da zum einen die internationale

<span id="page-87-0"></span>

|                         | Anwenderfeld                          | Entwicklerfeld                        |  |  |  |
|-------------------------|---------------------------------------|---------------------------------------|--|--|--|
|                         | Nr. Kernaufgabe                       | Kernaufgabe                           |  |  |  |
| $\overline{0}$          | View Store                            |                                       |  |  |  |
|                         | Manage Participants                   | Manage Participants                   |  |  |  |
| $\frac{1}{2}$           | View Dashboard                        |                                       |  |  |  |
| $\overline{\mathbf{3}}$ | Manage Contracts                      |                                       |  |  |  |
| $\overline{4}$          | Manage Rights and Role Administration | Manage Rights and Role Administration |  |  |  |
| $\frac{5}{6}$           |                                       | Manage Data Security                  |  |  |  |
|                         | Manage Data/Data streams              |                                       |  |  |  |
| $\overline{7}$          | Manage Official Documents             |                                       |  |  |  |
| 8                       | Manage Legal rules                    |                                       |  |  |  |
| $\overline{9}$          | Manage Business Rules                 |                                       |  |  |  |
| 10                      | Manage Transports                     |                                       |  |  |  |
| 11                      |                                       | Manage Verification                   |  |  |  |
| 12                      | Manage Projekts                       | Manage Projekts                       |  |  |  |
| 13                      | Manage Marketing                      |                                       |  |  |  |
| 14                      | Manage Events                         | Manage Events                         |  |  |  |
| 15                      | Manage Tasks                          | Manage Tasks                          |  |  |  |
| $16\,$                  | Manage Language                       | Manage Language                       |  |  |  |
| 17                      |                                       | Manage Development environment        |  |  |  |
| 18                      | Manage IT Asset                       |                                       |  |  |  |
| 19                      | Manage Research and Development       |                                       |  |  |  |
| $20\,$                  | Mediate Data                          |                                       |  |  |  |
| 21                      |                                       | Manage Connector                      |  |  |  |
| $\bf 22$                | Manage Unit                           | Manage Unit                           |  |  |  |
| 23                      | Manage Digital Twins                  |                                       |  |  |  |
| 24                      | Manage Communication                  |                                       |  |  |  |
| 25                      | Manage Collaboration                  |                                       |  |  |  |
| ${\bf 26}$              | Manage Documents                      |                                       |  |  |  |
| $\sqrt{27}$             | <b>Acquiring Application</b>          |                                       |  |  |  |
| $\bf 28$                | Operate Machines                      |                                       |  |  |  |
| $\bf 29$                | Manage Finance                        |                                       |  |  |  |
| 30                      | Manage Environmental Management       |                                       |  |  |  |
| 31                      | Manage Quality Assurance System       |                                       |  |  |  |

*Tabelle 4.11:* Identifizierte Aufgabenbereiche der ersten Ebene Quelle: Eigene Darstellung

Entwicklung unterstützt werden soll, zum anderen wurden Teile der Ergebnisse international veröffentlicht.[2](#page-87-1)

# **Hierarchische Aufgabenanalyse**

Die identifizierten Kernaufgaben sowie ihre Unteraufgaben werden in Pläne gebündelt und in die Strukturdiagramm-Notationsform übertragen. Die nachfolgende Abbildung [4.18](#page-88-0) zeigt den Auszug eines Konsolidierungsbeispiels für die Kernaufgabe *Marktplatz ansehen, engl. View Store* (Plan 0: 1-2-3-4-5-6-7-8-9-10-11-12-13-14-15-16-17-18-19-20-end) und Unteraufgaben, wie bspw.: Items bereitstellen (engl. Provide items, 1: 1.1-1.2-1.3-1.4 end), Item kaufen (Buy Item, 4: 4-end) oder Items suchen (engl. Search Items, 8: 8-end). Die Unteraufgaben können wiederum Unteraufgaben enthalten, welche entweder in einer einzelnen Funktion (bspw. Delete) oder in einer Auswahlliste (bspw. Choose list) enden. Anzumerken ist hierbei, dass Items Daten, Anwendungen, Projekte oder Teilnehmer/-

<span id="page-87-1"></span><sup>2</sup>*Personas and tasks for International Data Space-based ecosystems (2020)* (Vgl. [Werkmeister, 2020,](#page-218-0) S. 7).

<span id="page-88-0"></span>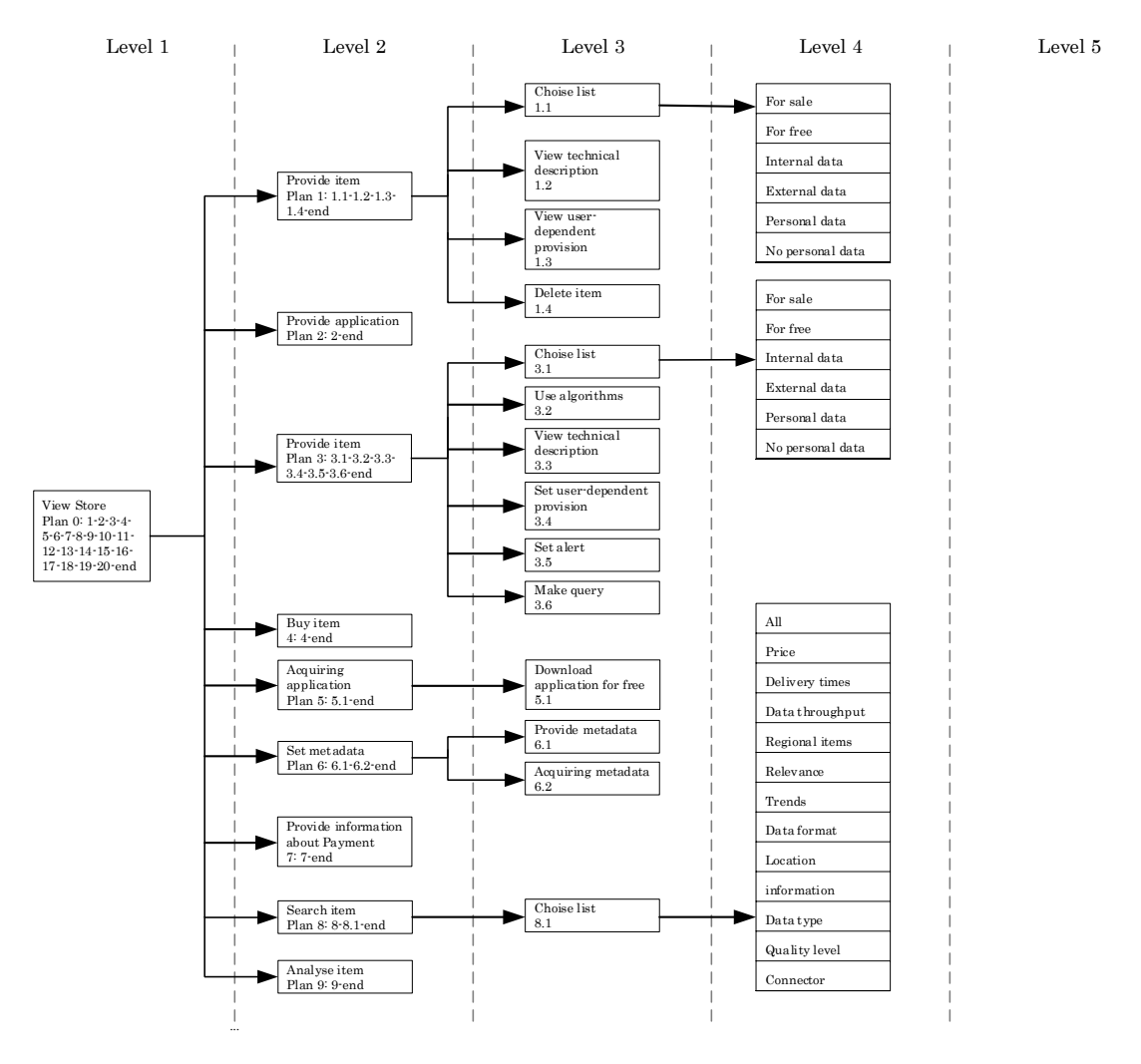

innen sein können. Die gesamten Ergebnisse sind im Anhang im Strukturdiagramm dokumentiert [\(A.8\)](#page-331-0).

*Abbildung 4.18:* Auszug einer HTA: *Marktplatz ansehen (engl. View Store)* Quelle: Eigene Darstellung

### **Zusammenfassung**

Die Aufgabenanalyse (HTA) kann erste Erkenntnisse für den Aufgabenlösungsprozess offenlegen. Die identifizierten Aufgaben stellen einen ersten Ansatz dar, um branchenunabhängig essentielle Aufgaben zu beschreiben. In einer systematischen Beschreibung werden keine konkreten Funktionen, sondern die Aufgaben im Umgang mit Ökosystemen fokussiert. Die Aufgaben basieren auf verschiedenen Branchen mit ähnlichen Unternehmensfunktionen, die von der Produktion über die Logistik bis hin zu IT-Datensicherheit und Rechtsfragen reichen. Für all diese Unternehmensfunktionen müssen den Anwendern/ innen UIs zur Verfügung gestellt werden, über welche sie die identifizierten Aufgaben erledigen können. Für die Entwicklung von nutzerzentrierten UIs wird damit eine weitere wesentliche Grundlage geschaffen. In einem weiteren Schritt werden diese mit technologischen Details vergleichbarer Systeme angereichert.

# **4.5 Anwendungsfälle**

In diesem Schritt der Analysephase im Vorgehensmodell *Arbeitsprozess und Erhebung von Benutzeranforderungen* werden auf Basis der identifizierten Szenarien [\(4.3.3\)](#page-81-0) und Kernaufgaben [\(4.4.3\)](#page-86-0) Anwendungsfälle (engl. Use-Cases) entwickelt. Das Vorgehen dieses Abschnittes ist in der Abbildung [4.4](#page-62-0) dargestellt. Das Ziel dieses Abschnittes sind die:

- Extraktion von Anwendungsfällen aus Szenarien und
- Verknüpfung mit den Personas.

Die mit Personas verknüpften Anwendungsfälle dienen der Verallgemeinerung der Funktionalität, dem Überblick über das gesamte Systemverhalten und bilden eine Grundlage für die Anforderungen.

# **4.5.1 Theorie**

Anwendungsfälle werden aus Szenarien extrahiert. Sie bilden eine Kommunikationsbasis für Stakeholder in einem Entwicklungsprozess und legen potentiellen Anwendern/-innen Handlungsmöglichkeiten offen (Vgl. [Cockburn, 2010,](#page-208-1) S. 15). In vielen Fachgebieten verwendet, fasst HABERFELLNER U.A. (2015) den Begriff *Anwendungsfall* vor dem Hintergrund des Systems Engineering wie folgt zusammen:

*Ein Anwendungsfall (engl. use case) bündelt alle möglichen Szenarien, die eintreten können, wenn ein Akteur versucht, mithilfe des betrachteten Systems ein bestimmtes fachliches Ziel (engl. business goal) zu erreichen. Er beschreibt, was inhaltlich beim Versuch der Zielerreichung passieren kann, und abstrahiert von konkreten technischen Lösungen [\(Haberfellner u. a., 2015,](#page-210-0) S. 404)*

Anwendungsfälle werden typischerweise nach den Zielen aus Sicht der Anwender/-innen benannt. Ein Anwendungsfall beschreibt Bedingungen, Abläufe sowie Informationsflüsse zwischen Anwendern/-innen und System. Abhängig vom Kontext der späteren Benutzung des Anwendungsfalls kann der Aufbau und Inhalt von einer prosaischen Kurzbeschreibung bis zu einer formalen Struktur gestaltet werden (Vgl. [Cockburn, 2010,](#page-208-1) S. 313, 291).

# **4.5.2 Methode**

In diesem Abschnitt werden Anwendungsfälle aus Szenarien extrahiert und mit den entsprechenden Personas verbunden. In prosaischer Beschreibung verfasst, enthalten diese typische Elemente, wie Name der Anwender/-innen, Beschreibung der Anwendungsfälle und die zugehörigen Szenarien.

# **4.5.3 Ergebnisse**

# **Anwendungsfälle Anwender- und Entwicklerfeld**

Aus den Szenarien können 31 Kernaufgaben identifiziert und in eine HTA abgebildet werden. Diese werden in Anwendungsfälle überführt und folgen dabei der Logik der Aufgabenbereiche der ersten Ebene. Die Übersicht der Anwendungsfälle, separiert in Anwenderund Entwicklerfeld, ist in der Tabelle [4.12](#page-90-0) aufgeführt. Die genannten Kernaufgaben (siehe

<span id="page-90-0"></span>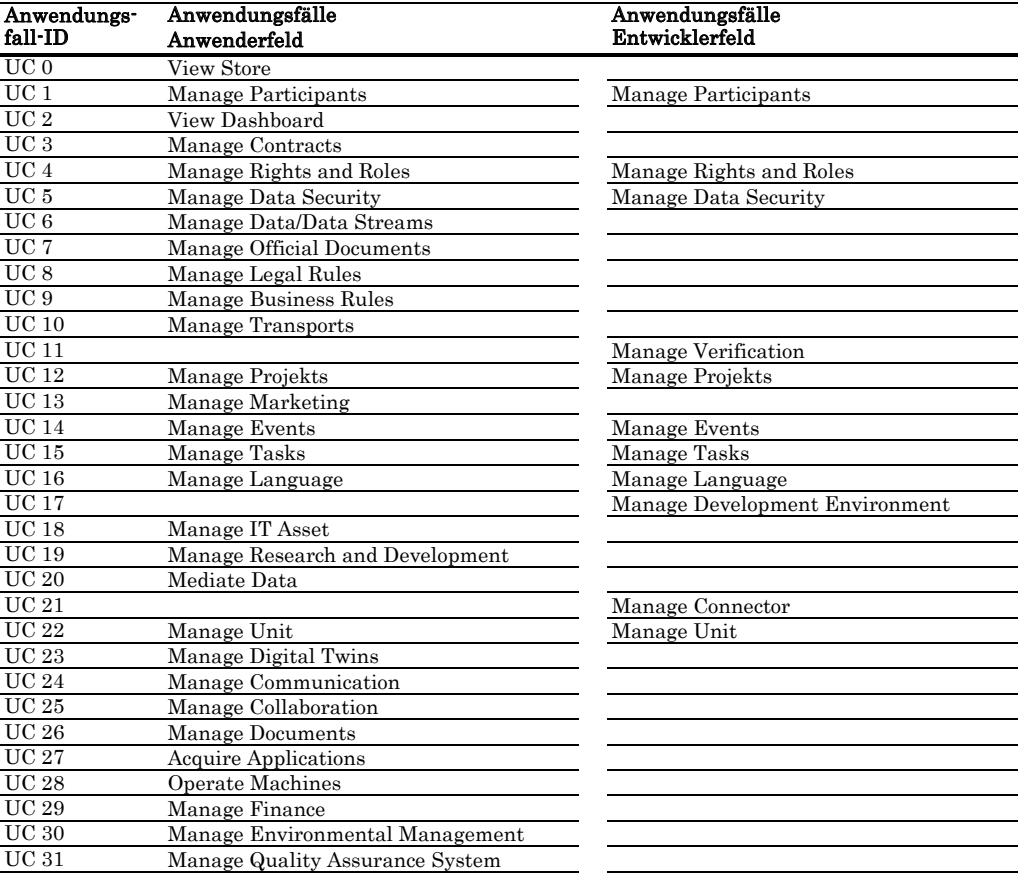

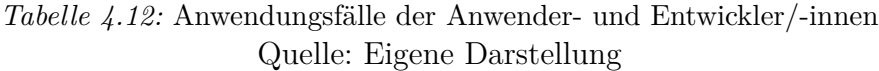

[4.4.3\)](#page-86-0) sind kongruent zu den Szenarien. Im Anwenderfeld sind bspw. die Kernaufgaben *View Store* in das Szenario *UC 0 View Store* (UC, Abkürzung Use Case), *View Dashboard* in *UC 2 View Dashboard* und *Acquire applications* in *U 27 Acquire applications* überführt. Im Entwicklerfeld sind bspw. die Kernaufgaben *Manage Data Security* in das Szenario *UC 5 Manage Data Security)*, *Manage Verification* in *U 11 Manage Verification* und *Manage Connector* in *UC 21 Manage Connector* überführt. Wie auch in den Kernaufgaben gibt es Schnittmengen verwaltender Tätigkeiten, bei denen technische oder konfigurative Handlungen notwendig sind. Bspw. werden *Manage Rights and Roles* in das Szenario *UC 4 Manage Rights and Roles*, *Manage Projekts* in *UC 12 Manage Projekts* und *Manage Unit* in *UC 22 Manage Unit* überführt. Exemplarisch für das Anwenderfeld wird der Anwendungsfall *UC 6 Manage Data/Data streams* in prosaischer Beschreibung vorgestellt.

Für das Entwicklerfeld wird exemplarisch der Anwendungsfall *UC 21 Manage Connector* vorgestellt. Die Anwendungsfälle sind mit weiteren Anwendungsfällen verknüpft, die mit diesen Aufgabenbereichen in Verbindung stehen.

# **Beispiel eines Anwendungsfalles des Anwenderfeldes: UC 6 Manage Data/Data streams mit der Persona Robert Becker**

*Etablierte Datenströme werden auf Roberts Dashboard angezeigt (UC 2 View Dashboard). Auf diesem kann er auch Details über geteilte und ausgetauschte Daten und Daten-ströme einsehen oder auch zur Hauptseite der Datenaustausche wechseln. Auf dieser Hauptseite sind alle ein- und ausgehenden Datenaustausche sowie der Status der Veröffentlichung einsehbar. Für Robert besteht in dieser UI beispielsweise die Möglichkeit, auf verbundene Nutzungsverträge (UC 3 Manage Contracts) zuzugreifen oder kritisch und personenbezogen eingestufte Daten zuzugreifen. Des Weiteren stehen ihm Optionen zur Auswahl, in denen er gewisse Daten speichern, verarbeiten, kompilieren, anonymisieren oder auch in Workflows integrieren kann. Eine wesentliche Möglichkeit wird durch den Verkauf der Daten aufgestellt (UC 0 View Store). Robert stehen über die UI Möglichkeiten zur Pflege von beispielsweise Produkten zur Verfügung, in denen er Preise, Eigenschaften und die Qualität angeben kann. Die Verfolgung und Rückverfolgung aller Vorgänge der Datenteilung, -austausche sowie der Modifikation der Dateneigenschaften sind über eine Historisierung auf der UI für Robert jederzeit einsehbar.*

## **Beispiel eines Anwendungsfalles des Entwicklerfeldes: UC 21 Manage Connector mit der Persona Mike Chester**

*Die Installation und Einrichtung des Konnektors ist eng mit der Zertifizierung verbunden (UC 11 Manage Verification), da diese in seiner Gesamtheit den Regeln und Vorgaben des IDS entsprechen und abgenommen werden müssen. Damit Mike für das Unternehmen eine Verbindung zum IDS herstellen kann, muss er hierfür einen IDS-Konnektor installieren und einrichten. Hierunter passt Robert die IDS-Software an. Er erklärt es seinen Kunden oft so, dass er eine Art IDS-Softwarebaukasten zur Verfügung hat, die er dann so zusammenstellt, wie es der Kunde möchte. Dies bezeichnet er auch als "Customizing". Ist einem Unternehmen die eigene Haltung und Steuerung der Datenzugriffe wichtig (UC 4 Manage Rights and Roles), kann Mike diese Datensouveränität durch das Customizing erzeugen, welche wiederum zertifiziert werden muss (UC 11 Manage Verification). Diese Arbeiten erledigt Mike oft in Zusammenarbeit mit Dr. Paul Conner, welcher sich mit der neuen Technologie bestens auskennt. Herr Dr. Conner weist aber immer wieder darauf hin, dass die Technologie allein nicht ausreicht. Zusätzlich muss es Menschen geben, welche beispielsweise über Rechts- (UC 8 Manage Legal rules) und Datenqualitätskenntnisse (UC 6 Manage Data/Data streams) sowie deren kommerzielle Reifung verfügen.*

Alle entwickelten Anwendungsfälle sind Szenarien und entsprechend ihrer typischen Eigenschaften den Personas zugeordnet. Die Ergebnisse sind im Anhang [A.1](#page-220-0) einsehbar. Sie sind zum Teil in englischer Sprache, da zum einen die internationale Entwicklung unterstützt werden soll, zum anderen wurden Teile der Ergebnisse international veröffentlicht.<sup>[3](#page-91-0)</sup>

<span id="page-91-0"></span><sup>3</sup>*Development of user-centred interaction design patterns for theInternational Data Space (2021)* (Vgl.

## **Verknüpfung Personas, Szenarien und Anwendungsfälle**

Es sind Szenarios entwickelt, in denen beispielhafte Situationen im Umgang mit dem digitalen Ökosystem beschrieben werden. Auf dieser Grundlage werden Anwendungsfälle abgeleitet, welche die anvisierten Kernaufgaben verwenden und die zukünftigen Einsatzmöglichkeiten aufzeigen. Diese werden mit den Personas, unter dem Kriterium ihrer spezifischen Eigenschaften und Anforderungen, verknüpft. Bspw. wird die Persona *Virginia Williams*, welche die Aktivitäten, wie bspw. das *Analysieren* und *Kontrollieren von Daten*, das *Verwalten von Zugriffen* und die *Überwachung von Daten* mit dem Szenario *S 1 Visit Marketplace* verknüpft. Die nachfolgende Abbildung [4.19](#page-92-0) stellt die Zuweisung des Anwenderfeldes, die Abbildung [4.20](#page-93-0) die Zuweisung des Entwicklerfeldes dar.

<span id="page-92-0"></span>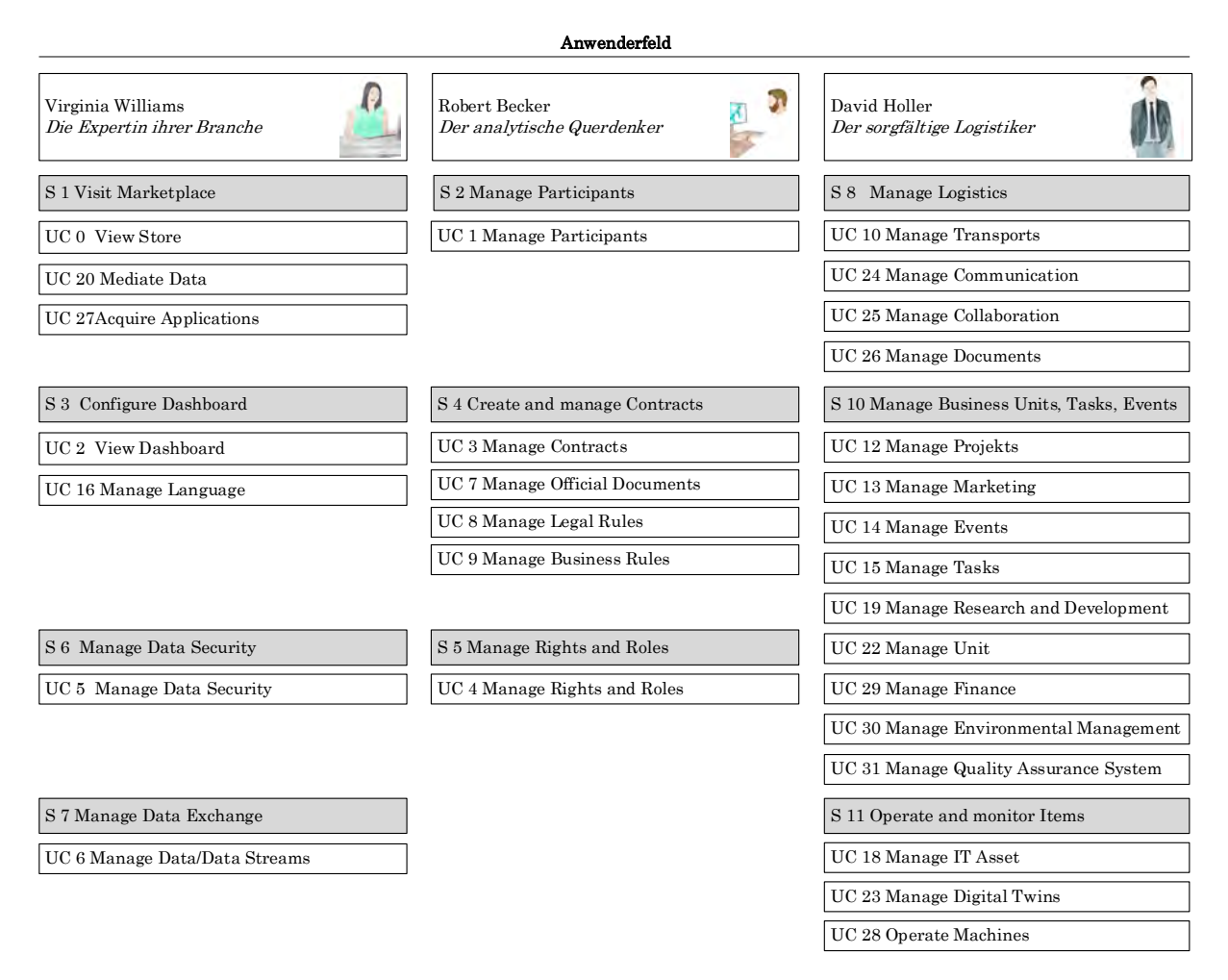

*Abbildung 4.19:* Verknüpfung der Personas, Szenarien und Anwendungsfälle für das Anwenderfeld. Quelle: Eigene Darstellung

# **Zusammenfassung**

Auf der Grundlage der entwickelten Szenarien und Kernaufgaben können Anwendungsfälle entwickelt werden. Neben den geschaffenen Zielgruppen, repräsentiert durch die Personas, ist ein Zusammenhang geschaffen, der sinnstiftend beschreibt, wie Anwender/-innen und

[Werkmeister, 2021,](#page-218-1) S. 5).

<span id="page-93-0"></span>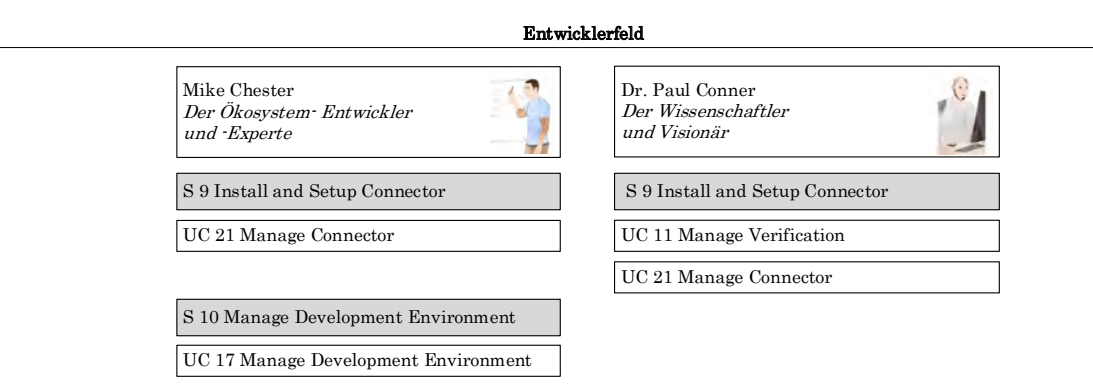

*Abbildung 4.20:* Verknüpfung der Personas, Szenarien und Anwendungsfälle für das Entwicklerfeld. Quelle: Eigene Darstellung

Entwickler/-innen mit Hilfe des betrachteten Systems ein bestimmtes fachliches Ziel erreichen. Durch das Expertenwissen, mit kreativem Inhalt angereichert, sind wesentliche Grundlagen durch Anwendungsfälle gebildet, die zu einer nutzerzentrierten Entwicklung befähigen.

# **4.6 Format der Pattern**

Im letzten Schritt der *Analysephase* werden die Anforderungen der Entwickler/-innen analysiert, die gegenüber der Patterns bestehen. Das Ziel ist dabei:

- eine Pattern-Struktur zu definieren und
- die Granularität und Tiefe ihrer Beschreibungen festzulegen.

# **4.6.1 Theorie**

Patterns, insbesondere IDP, sind bereits in Abschnitt [2.4.5](#page-44-0) beschrieben. Zur Dokumentation von Patterns existieren einige Gewohnheiten oder Regeln, welche nach Vlissides (1995) auch heute noch Anwendung finden (Vgl. [Gamma u. a., 1995,](#page-210-1) S. 11 f.; Vgl. [Gun](#page-210-2)[delsweiler, 2012,](#page-210-2) S. 184). Im Folgenden werden diese erläutert:

- Reflektion: Bei der Generierung von Patterns ist immer wieder die Reflektion der geleisteten Arbeit notwendig.
- Strukturiertheit: Die Dokumentation der Patterns sollte einer konsistenten Struktur folgen. Es gibt viele unterschiedliche Strukturen. Je mehr Informationen die Patterns enthalten, desto wichtiger ist die Struktur. Es muss abgewogen werden, in wie weit die konsistente Struktur eine Vergleichbarkeit und Kurzfassung ermöglicht und wo Freiräume bleiben und textuelle Beschreibungen ausreichen.
- Konkretisierung: Die Motivation für das Pattern sollte frühzeitig deutlich werden. Dazu kann beispielsweise schon zu Beginn das zu lösende Problem oder die Motivation beschrieben werden. Beispiele aus der Praxis sollten aufgeführt und Probleme und Schwierigkeiten aufgezeigt werden.
- Eindeutigkeit und Ergänzbarkeit: Die Schwierigkeit bei der Entwicklung von Patterns ist, dass diese bei der Erstellung wachsen und somit der genaue Fokus unklar wird. Man sollte also immer wieder reflektieren und die Eindeutigkeit der unterschiedlichen Patterns sicherstellen. Trotzdem ist es auf der anderen Seite wichtig, dass sich die Patterns gegenseitig ergänzen bzw. in sinnvoller Weise kombiniert werden können.
- Effektive Darstellung: An der Darstellungsform und -art kann ein Pattern scheitern, da diese aufzeigt, wie das Pattern funktioniert. Die Kommunikation der Funktionsweise wird von der textuellen und visuellen Form übernommen. Umso effektiver die Darstellung das Pattern kommunizieren kann, desto besser funktioniert die Anwendung und Weiterentwicklung.
- Iteration: Patterns entstehen in den seltensten Fällen durch das Lösen eines Designproblems. Normalerweise treffen unterschiedliche Designer immer wieder auf ähnliche Probleme und es kristallisiert sich nach einiger Zeit eine Art der Problemlösung heraus, die sich zur Dokumentation als Pattern eignet. Aber selbst dann steht dieses Pattern nicht in seiner Endversion fest, sondern sollte stetig durch erneutes Anwenden verbessert werden. Design-Patterns entstehen in mehreren Iterationen durch reflektiertes Gestalten von Designproblem-Lösungen und Überprüfung dieser mit Benutzern (Ziele, Aufgaben).
- Feedback: Die Anwender/-innen der Patterns sollten Feedback auf die Patterns geben und so zu deren Weiterentwicklung und Verbesserung beitragen. Es kann auch vorkommen, dass Patterns im Laufe der gesellschaftlichen und technischen Entwicklungen zu Anti-Patterns werden, deren Dokumentation aber genauso sinnvoll sein kann.

Die genannten Regeln in diesem Abschnitt der Dissertationsschrift fließen in die Konzeption der folgenden Methoden ein.

# **4.6.2 Methode**

Um die Kernaufgaben und Anwendungsfälle in eine Pattern-Struktur zu überführen, werden Experten/-innen aus dem Entwicklerfeld interviewt. Die Kontaktaufnahme erfolgt über den Verein der International-Data-Spaces-Association (IDSA). Die Rahmenbedingungen zur Durchführung der Interviews sind bereits im Abschnitt [4.1.2](#page-56-0) dargelegt. Diese Interviews werden mit 10 Experten/-innen durchgeführt. Sie reflektieren die beschriebenen Personas des Entwicklerfeldes.Ausschlaggebende Profilmerkmale, die zur Auswahl der Experten/-innen führen, sind, dass diese über einen:

- allgemeinen Entwicklerhintergrund
- spezifischen Entwicklerhintergrund insbesondere für digitale Ökosysteme
- über domänenspezifisches Wissen verfügen.

In den Interviews liegt der Fokus auf dem formalen Aufbau der Patterns und den speziellen Anforderungen der Entwickler/-innen. Die Patterns müssen so gestaltet sein, dass sie Kernprobleme der Entwickler/-innen bei der Entwicklung von UIs lösen können und sich nahtlos in den Entwicklungsprozess einfügen lassen. Dadurch wird die Akzeptanz der Entwickler/-innen gegenüber der Patterns sichergestellt. Aus wissenschaftlicher Li-

<span id="page-95-0"></span>1. Welche Informationen sollten Ihrer Meinung nach bei der Erstellung eines neuen Interaktion Design Pattern für digitale Ökosysteme bzw. International Data Space bereitgestellt werden?

|                       | Ich stimme<br>voll zu |  | Ich stimme<br>gar nicht zu |
|-----------------------|-----------------------|--|----------------------------|
| Name                  |                       |  |                            |
| Identifikationsnummer |                       |  |                            |
| Problem               |                       |  |                            |
| $\cdots$              |                       |  |                            |

Tabelle: Wesentliche Elemente eines Patterns

2. Welche weiteren Informationen, zusätzlich zu den oben genannten Elementen, würden Sie empfehlen und wie begründen Sie ihre Entscheidung? Hier sind einige Vorschläge:

Tabelle: Zusätzliche Elemente eines Patterns

| Branch/Business   | Ich stimme<br>voll zu |  | Ich stimme<br>gar nicht zu |
|-------------------|-----------------------|--|----------------------------|
| Zusammenfassung   |                       |  |                            |
| Herausforderungen |                       |  |                            |
| Relevante Daten   |                       |  |                            |
| $\cdots$          |                       |  |                            |

*Abbildung 4.21:* Auszug aus dem Fragebogen: Anforderungsanalyse Entwickler/-innen Quelle: Eigene Darstellung

teratur sind Patterns analysiert und fließen in den Leitfaden des Interviews ein. Diese enthalten typische Pattern-Elemente, wie bspw. *Name, Problem, Kontext* und *Ähnliche Muster*. Des Weiteren enthalten sie Ökosystem typische Elemente, wie bspw. *IDS-Komponenten, Ökosystem-Akteure* oder *ganze Ökosysteme* als auch *Ziele und Visionen*. Durch die Entwickler/-innen werden die Elemente auf einer fünfstufigen Skala evaluiert. Die Bewertung reicht von *Stimme voll zu* bis *Stimme überhaupt nicht zu*. Zusätzlich sind Fragen über zukünftige Pattern-Lösungen bzgl. der Granularität der Kernaufgaben und

UIs gestellt. Die Abbildung [4.21](#page-95-0) stellt einen Auszug des Leitfadens dar, welcher vollständig im Anhang [A.6](#page-325-0) einsehbar ist.

# **4.6.3 Ergebnisse**

### **Anforderungen der Entwickler/-innen an Patterns**

Die Elemente: *Name, Identifikationsnummer, Problem, Kontext, Anwendung für* und *Lösung* sind als *wichtig* bewertet. Die Elemente: *Beispiel, Beispielgrafik, Verwandte Muster, Ähnliche Muster* und *Beweis* sind als *weniger wichtig*, aber zumindest mit dem Wert *Neutral* bewertet. Bei der Auswertung wissenschaftlicher Literatur sind die Pattern-Elemente: *Name, Beispiel, Kontext, Problem, Lösung* und *Nachweise* sowie *Zugehörige Pattern* jedoch als *wichtig* bzw. *wesentlich* angesehen (Vgl. Tabelle [2.11](#page-45-0) IDP Aufstellung). Die Auswertung der Anforderungsanalyse ist in der Tabelle [4.13](#page-96-0) aufgeführt. In dieser ist die Anzahl der Angaben, welche durch die Experten/-innen gemacht werden, angegeben. Bspw. werden die Elemente *Name, Problem* und *Beispiel* von allen 10 Experten/-innen als wesentlich bewertet (x von 10).

<span id="page-96-0"></span>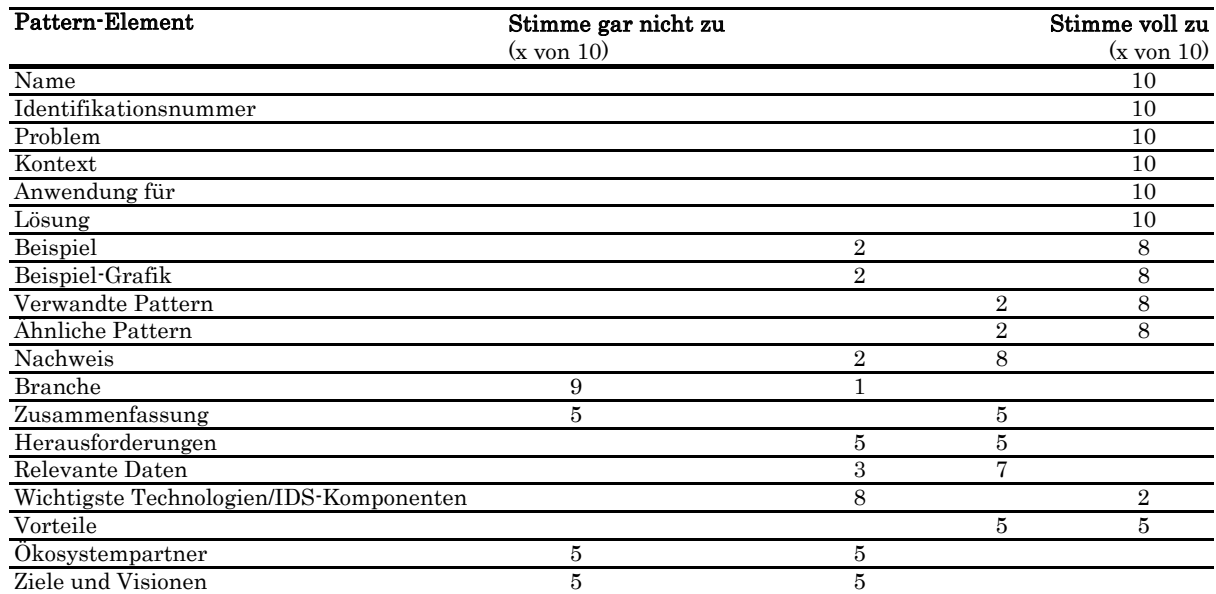

### *Tabelle 4.13:* Entwickleranforderungen gegenüber IDP Quelle: Eigene Darstellung

Aus der empirischen Analyse können des Weiteren allgemeine Richtlinien extrahiert werden:

- geringe Anzahl an Grafiken
- kurze und prägnante Texte
- stichpunktartiger Aufbau
- beschreiben in kleinen abgeschlossenen Einheiten (bzgl. Kernaufgaben)
- einheitliche Syntax und Semantik.

# **Zusammenfassung**

Patterns waren allen Experten/-innen bekannt, da viele Lösungen für Software in ähnlicher Form – meist online – dokumentiert sind. Patterns als formale Möglichkeit zur Beschreibung von Lösungen im Kontext der digitalen Ökosysteme anzuwenden, war hingegen für alle Experten/-innen neu und fand große Fürsprache. Der Hauptgrund hierfür ist, dass das RAM-IDS zwar einen Lösungsraum bereitstellt, konkrete Entwicklungen für Konnektoren und UIs in unterschiedlichen Unternehmen und Institutionen, und sich auch innerhalb dieser, differenzieren. Zudem existieren keine Gestaltungsvorlagen oder Richtlinien, welche eine einheitliche Entwicklung begünstigen. Durch das bestehende Wissen über Richtlinien zur Gestaltung und den Aufbau der Patterns, kombiniert mit neuen und spezifischen Erkenntnissen, kann eine Pattern-Struktur abgeleitet werden, welche im speziellen Kontext der Ökosysteme angewandt wird.

# **4.7 Zusammenfassung**

Die Extraktion von Anwendungsfällen aus den Szenarien bietet ein erstes Framework für eine nutzerzentrierte Entwicklung von UIs. Hierzu muss angefügt werden, dass zum derzeitigen Stand durch mögliche Integration weiterer internationaler Unternehmen auch neue Personas und Kernaufgaben und damit Anwendungsfälle hinzukommen können. In Anwendung eines Methodensets kann eine erste Grundlage geschaffen werden. Zusammenfassend zeigt dieses Kapitel auf, dass in Anwendung der Methoden auch ein noch weitgehend unbekanntes Anwender- und Entwicklerfeld systematisch erschlossen werden kann. Die Akzeptanz der Patterns im Entwicklerfeld zeigt insbesondere, dass ein methodischer Bedarf besteht, gute und konsistente Lösungen für das RAM-IDS zu finden.

# **5 Konzept und Entwicklung der Pattern**

Die in Kapitel [2](#page-22-0) thematisierten Grundlagen, das in Kapitel [3](#page-48-0) beschriebene Vorgehensmodell sowie die in Kapitel [4](#page-54-0) dargestellten Analysen bieten eine solide Basis für die nutzerzentrierte Entwicklung von Patterns für digitale Ökosysteme. Abbildung [5.1](#page-98-0) zeigt die Einordnung in das Vorgehensmodell der Dissertationsschrift, in der die *Konzept-* und *Entwicklungsphase* durchgeführt wird. Das Ziel dieses Kapitels ist es, erste validierte UI-

<span id="page-98-0"></span>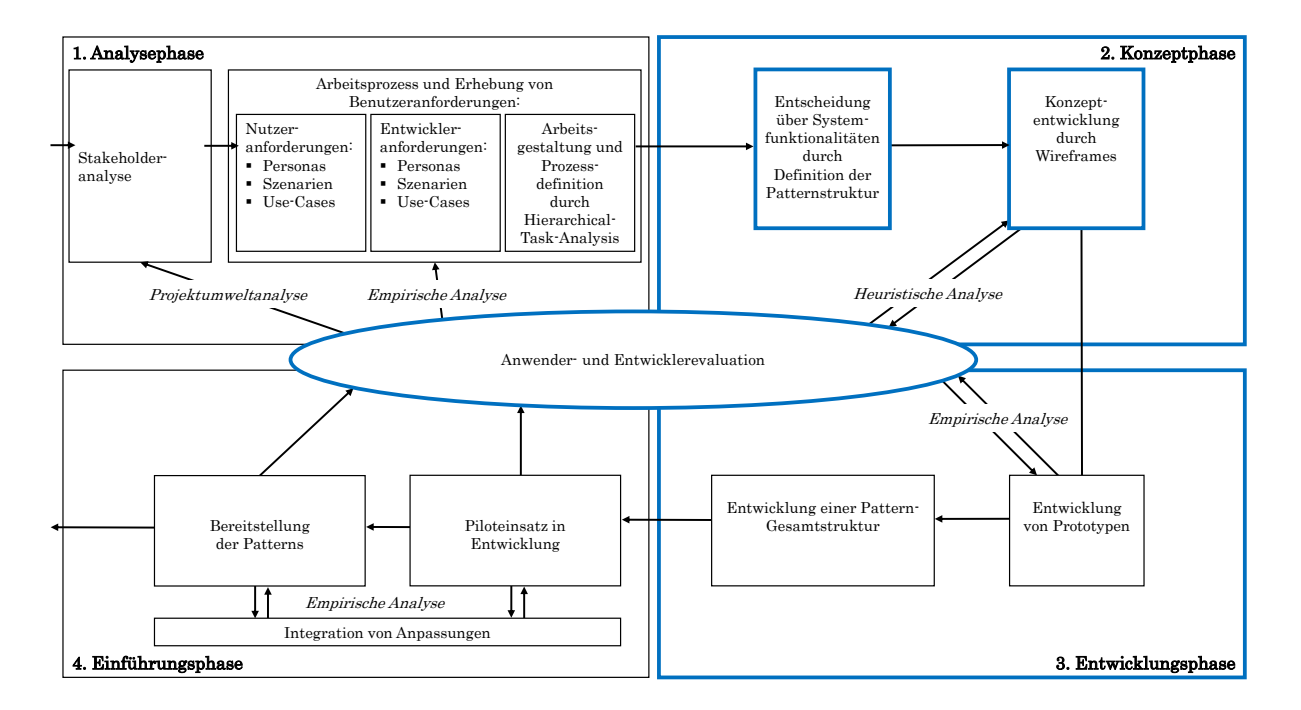

*Abbildung 5.1:* Modifiziertes Vorgehensmodell in Anlehnung an SARODNICK UND BRAU (2011) Quelle: Eigene Darstellung

Pattern auf der Basis von empirischen Evaluationen, wie bspw. Cognitive-Walkthrough und Usability-Tests zu entwickeln. Dies geschieht innerhalb der folgenden Schritte:

- Entscheidungen über Systemfunktionalitäten zur Definition der Pattern-Struktur
- Konzeptentwicklung auf der Basis von Wireframes
- Evaluation der Wireframes.

# **5.1 Definition der Pattern-Gesamtstruktur**

Die identifizierten 31 Kernaufgaben mit 145 Unteraufgaben sind in Abschnitt [4.4.3](#page-86-0) in eine HTA transformiert. Diese Aufgaben sind in Systemfunktionen zu überführen. Im ersten Schritt der Transformation werden Kategorien gebildet, welche eine erste Einordung zulassen. Diese sind:

- Informations-Management
- Daten-Management
- Datenmarktplatz
- Anwender-Management
- Anwendungs-Management
- Entwicklungs-Management.

In einem weiteren Schritt der Transformation werden die Kernaufgaben zu funktionalen Gruppen zusammengeschlossen, die den Zusammenhang zwischen den Kernaufgaben abbilden. Bspw. werden die Kernaufgaben *Daten/Datenströme verwalten (6), Transporte verwalten (10)* und *IT-Asset verwalten (18)* der Kategorie *Daten-Management* in die funktionale Gruppe *Repository ansehen* eingeordnet. Ein weiteres Beispiel sind die Kernaufgaben *Marktplatz ansehen (0), Daten vermitteln (20)* und *Anwendung erwerben (27)* der Kategorie *Datenmarktplatz*, welche der funktionalen Gruppe *Globalen Marktplatz ansehen* zugeordnet werden. Durch Nummerierungen sind die Zuordnungen dargestellt, wie Tabelle [5.1](#page-99-0) zeigt. In dieser sind auf der linken Seite die Kernaufgaben (siehe Tabelle [4.11\)](#page-87-0), auf der rechten Seite die entwickelten Kategorien, funktionalen Gruppen und die jeweilige Zuordnung dargestellt.

<span id="page-99-0"></span>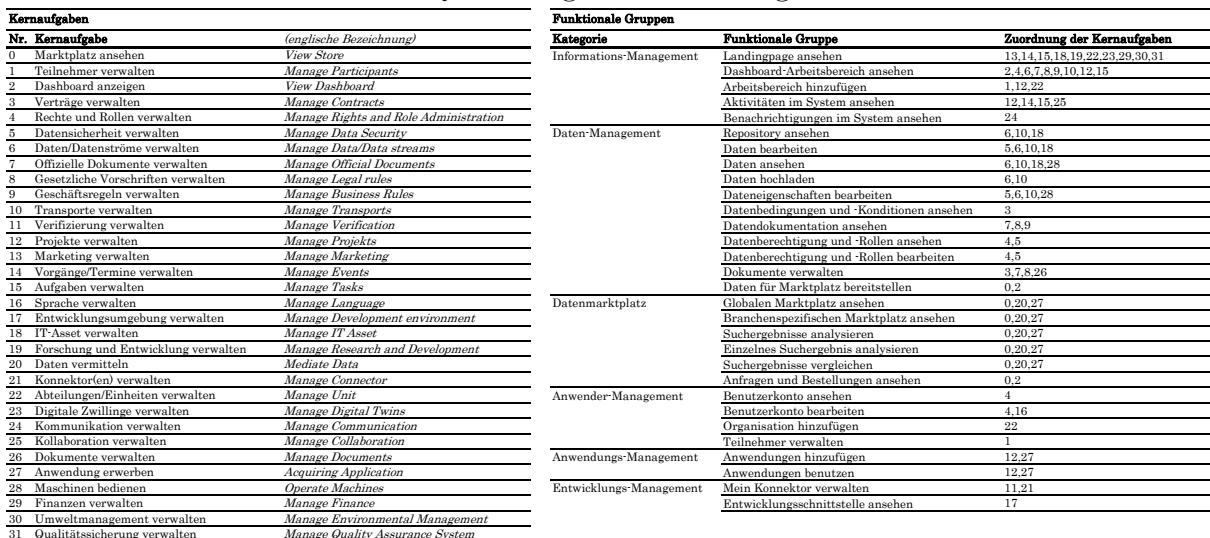

### *Tabelle 5.1:* Pattern-Gesamtstruktur Quelle: Eigene Darstellung

31 Qualitätssicherung verwalten Manage Quality Assurance System<br>
(Vgl. Tabelle 4.11: Identifizierte Aufgabenbereiche der ersten Ebene)

# **Zusammenfassung**

Aus den hierarchisch beschriebenen Aufgaben sind Pattern entwickelt, welche die Systemfunktionalitäten abbilden. Diese Systemfunktionalitäten sind in User-Interfaces mit entsprechenden UI-Elementen überführt. Damit ist die konzeptionelle Grundlage für die Entwicklung individueller Wireframes geschaffen.

# **5.2 Konzeptentwicklung durch Wireframes**

In diesem Schritt der *Konzeptphase* werden die UI-Elemente in erste visuelle UIs transformiert. Das Vorgehen ist in der Abbildung [5.1](#page-98-0) dargestellt. Die Ziele in diesem Abschnitt sind die:

- Entwicklung von UI-Wireframes und
- Evaluation dieser.

Um dies zu erreichen, werden in diesem Abschnitt die entwickelten UI-Elemente so angeordnet, dass sie effektiv und effizient der Erledigung der identifizierten Kernaufgaben dienen. Die entwickelten UI-Wireframes werden heuristisch, also durch die Methode des Cognitive-Walkthrough evaluiert.

### **Entwicklung individueller Wireframes**

Die funktionalen Gruppen, wie bspw. *Repository ansehen*, *Mein Konnektor verwalten* und *Globalen Marktplatz ansehen* sind in der entwickelten Pattern-Gesamtstruktur (siehe Tabelle: [5.1\)](#page-99-0) abgebildet und in Zusammenhang gebracht.

In diesem Schritt wird veranschaulicht, wie die einzelnen Wireframes auf Grundlage der Aufgaben entwickelt werden. Die Abbildung [5.2](#page-101-0) veranschaulicht exemplarisch die funktionale Gruppe *Dokumente verwalten*, in welcher bspw. Dokumente wie amtliche, juristische oder Verträge zwischen den Teilnehmern/-innen verwaltet werden. In diesem Kontext existieren die Unteraufgaben *Verträge verwalten, Offizielle Dokumente verwalten* und *Gesetzliche Vorschriften verwalten*. *Verträge verwalten* können bspw. im System aufgenommen, bearbeitet, korrigiert, übertragen, ausgewertet oder weitergeleitet werden. Die Transformation zu visuellen UI-Elementen entspricht dem Leitfaden der DIN EN ISO 9241-161 (2016). In diesem Beispiel sind dies: *Menü*, *List Box* und *Button*. Alle Systemfunktionen sind im Anhang [A.9](#page-341-0) einsehbar. Die Entwicklung erfolgt für alle funktionalen Gruppen, diese sind:

Informations-Management:

- Landingpage ansehen
- Dashboard-Arbeitsbereich ansehen
- Arbeitsbereich hinzufügen

#### <span id="page-101-0"></span>Dokumente verwalten (26) Verträge verwalten (3) Offizielle Dokumente verwalten (7) Gesetzliche Vorschriften verwalten (8) UI-Elemente Menu List Box Button Funktionale Gruppe: Dokumente verwalten Kernaufgaben: Record (134: 134-end) Edit (135: 135-end) Correct (136: 136-end) Transfer (137: 137-end) Evaluate (138: 138-end) Forward (139: 139-end)

*Abbildung 5.2:* Beispiel der Transformation der Kernaufgaben *Verträge verwalten, Offizielle Dokumente verwalten, Gesetzliche Vorschriften verwalten* und *Dokumente verwalten* in UI-Elemente. Quelle: Eigene Darstellung

- Aktivitäten im System ansehen
- Benachrichtigungen im System ansehen.

Daten-Management:

- Repository ansehen
- Daten bearbeiten
- Daten ansehen
- Daten hochladen
- Dateneigenschaften bearbeiten
- Datenbedingungen und -Konditionen ansehen
- Datendokumentation ansehen
- Datenberechtigung und -Rollen ansehen
- Datenberechtigung und -Rollen bearbeiten
- Dokumente verwalten
- Daten für Marktplatz bereitstellen.

Datenmarktplatz:

- Globalen Marktplatz ansehen
- Branchenspezifischen Marktplatz ansehen
- Suchergebnisse analysieren
- Suchergebnis einzeln analysieren
- Suchergebnisse vergleichen
- Anfragen und Bestellungen ansehen.

Anwender-Management:

- Benutzerkonto ansehen
- Benutzerkonto bearbeiten
- Organisation hinzufügen
- Teilnehmer/-innen verwalten.

Anwendungs-Management:

- Anwendungen hinzufügen
- Anwendungen benutzen.

Entwicklungs-Management:

- Konnektor verwalten
- Entwicklungsschnittstelle ansehen.

### **Zusammenfassung**

Aus den hierarchisch dokumentierten Aufgaben sind Systemfunktionalitäten abgeleitet und in ein User-Interface mit entsprechenden UI-Elementen überführt. In einer ersten Iteration können diese UIs evaluiert werden.

# **5.2.1 Theorie**

In Abschnitt [2.4.2](#page-40-0) ist der Cognitive-Walkthrough (CW) bereits als ein Ansatz für das Systemdesign und die -entwicklung vor dem Hintergrund des UCD beschrieben. Der Ansatz ist eine Usability- und Utility-Inspektionsmethode und dient der analytischen Evaluation interaktiver Systeme, um ein höchstmögliches Maß an Gebrauchstauglichkeit zu erreichen (Vgl. [Wharton u. a., 1994,](#page-218-2) S. 105-140; Vgl. [Sharp u. a., 2019,](#page-217-1) S. 561 f.; Vgl. [Dalrymple,](#page-208-2) [2018;](#page-208-2) Vgl. [Eichinger, 2020\)](#page-209-1)

In dem Funktionalitätstest werden vorgegebene Handlungsabläufe durch Experten/-innen darauf geprüft, ob diese Abläufe tatsächlich von potentiellen Anwendern/-innen verfolgt werden. So werden Fehler und Probleme identifiziert und ergründet. Um koginitive Prozesse soweit wie möglich zu erfassen, werden auch alle Äußerungen der Experten/-innen dokumentiert. Hierbei steht weniger das UI im Vordergrund, vielmehr werden im kognitiven Durchgang mentale Prozesse hypothetischer Anwender/-innen adressiert [\(4.4.1\)](#page-83-0). Durch die Überprüfung der Usability und Utility der UIs ist dem CW im Vergleich zu anderen Methoden dadurch vorteilhaft, da der Fokus insbesondere auf Aufgaben und Funktionalität gelegt werden kann.

# **5.2.2 Methode**

Die Durchführung der Methode wird in folgenden Schritten angewandt:

- 1. Definition des Inputs
- 2. Untersuchung der Handlungssequenzen
- 3. Protokollierung kritischer Informationen
- 4. Revision des UIs.

Der CW wird vorbereitet, durchgeführt und ausgewertet. Die Testdurchführung erfolgt mittels 17 unterschiedlichen Wireframes mit weiterführenden Funktionen, die remote auf den eigenen Monitoren der Testpersonen dargestellt werden.

# **Testziele**

Das Testziel ist die Nützlichkeit, also die Utility (siehe [2.4.3\)](#page-42-0) der Systemfunktonalität zu evaluieren. Die Testaufgaben werden im Hinblick auf die folgenden Kriterien ausgewertet (Vgl. [Sharp u. a., 2019,](#page-217-1) S.565 f.):

- Erreichen des Aufgabenziels: Werden die Anwender/-innen versuchen, den richtigen Effekt zu erzielen? (CW 1)
- Erkennen der zur Verfügung gestellten Aktionen: Werden die Anwender/-innen erkennen, dass die korrekte Aktion zur Verfügung steht? (CW 2)
- Erkennen der Verbindung zwischen Aktionen und deren Wirkung: Werden die Anwender/-innen eine Verbindung herstellen zwischen der korrekten Aktion und dem gewünschten Effekt? (CW 3)
- Erkennen des Aufgabenfortschritts: Wenn die korrekte Aktion ausgeführt worden ist: Werden die Anwender/-innen den Fortschritt erkennen? (CW 4)

Das Ziel ist es, dass mindestens 75 % der Testpersonen die Kriterien erfüllen.

# **Testaufgaben**

Die Testaufgaben werden unter Zuhilfenahme der in Kapitel [4.3](#page-74-0) entwickelten Anwendungsszenarien in realistische Nutzungsszenarios eingebettet. Die Testaufgaben sind lösungsunabhängig, in einer einfachen Sprache formuliert und in einer nachvollziehbaren Reihenfolge strukturiert. In der Reihenfolge der Aufgaben wird zudem der Schwierigkeitsgrad gesteigert. Die Aufgaben sind: *Daten und Datenströme im Marktplatz finden*, *Daten oder Applikationen bereitstellen*, *Daten zur Verwendung freigeben*, *Daten monetär austauschen*, *Daten gegen andere Daten austauschen*, *Verträge abrufen* und *Bereitstellung von Konnektoren*.

# **Testpersonen und Rollen**

### *Testpersonen*

Die Tests werden mit fünf Experten/-innen aus drei unterschiedlichen Branchen und unterschiedlichen Funktionen durchgeführt. Ausschlaggebend für die Auswahl der Testpersonen sind: Repräsentativität für verschiedene Branchen, Kenntnisse über digitale Ökosysteme – insbesondere IDS, Erfahrung in der Entwicklung digitaler Ökosysteme und Erfahrung mit der Bewertung von Software und UIs. In Tabelle [5.2](#page-104-0) sind die Daten einsehbar.

Der CW wird mit Experten/-innen durchgeführt, die sowohl die Entwickler- als auch die Anwenderperspetive einnehmen können. Die Experten/-innen finden sich durch folgendes Szenario in die Aufgaben ein. *Sie arbeiten in einem internationalen Unternehmen und wollen in diesem die Digitalisierung durch Datenökonomie vorantreiben. Seit ein paar Wochen haben Sie Zugriff auf ein Portal, welches Ihrem Unternehmen Zugang zu einem Datenmarkt verschafft. Auf diesem können Daten ausgetauscht und gehandelt werden. Technisch ist Ihr Unternehmen über einen Konnektor verbunden, welchen Sie über eine Benutzeroberfläche bedienen können.*

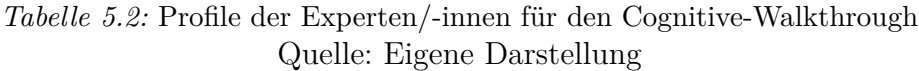

<span id="page-104-0"></span>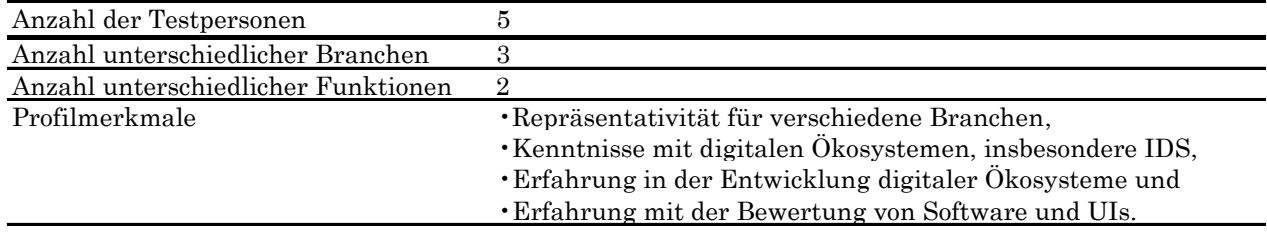

# *Rollen*

Beteiligte Personen an dem CW-Test sind die Experten/-innen und der Testleiter. Die Experten/-innen führen die vorgelegten Testaufgaben mit den Wireframes durch und können parallel kritische Gedanken äußern. Der Testleiter beobachtet die Experten/-innen bei der Testdurchführung, protokolliert die kritischen Kommentare und zeichnet das Gespräch gegebenenfalls auf.

# **Testmaterialien**

# *Testumgebung*

Der CW findet am Arbeitsplatz statt. Der Vorteil liegt in einer authentischen Arbeitssituation und -umgebung, in der positiv wirkende Einflüsse vorhanden sind. Die Abbildung [5.9](#page-114-0) stellt die Testumgebung dar.

# **Testgegenstand**

Die entwickelten [1](#page-104-1)7 Wireframes werden mit dem Präsentationsprogramm<sup>1</sup> erstellt und ha-

<span id="page-104-1"></span><sup>1</sup>Microsoft PowerPoint: https://www.microsoft.com/de-de/microsoft-365/powerpoint, Abgerufen am: 02.11.2020

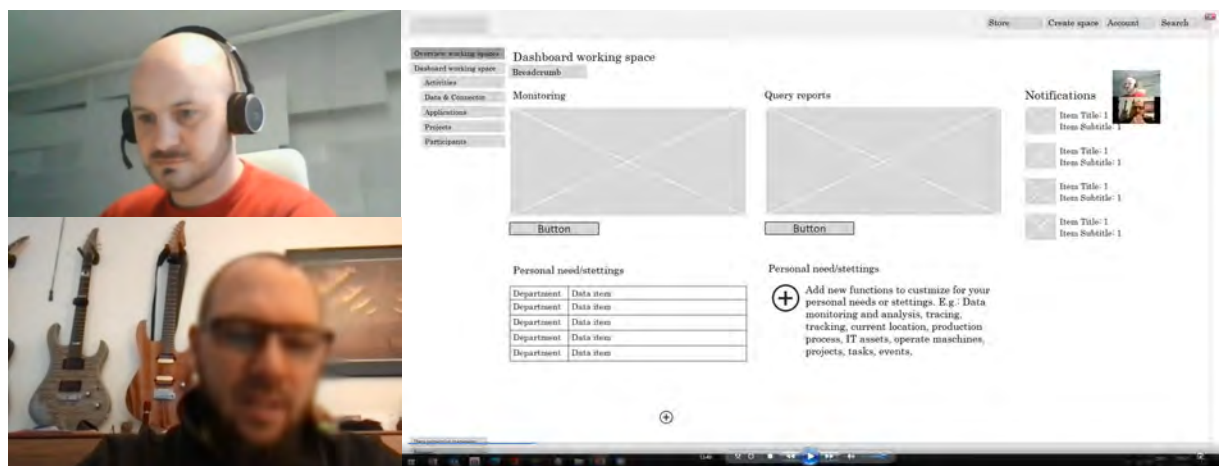

*Abbildung 5.3:* Cognitive-Walkthrough

Bilder links: Beispiel eines durchgeführten remote CWs durch Testleiter (Bild oben) und Experten/-innen (Bild unten). Bild rechts: Beispiel des geteilten Bildschirms mit Steuerungsfreigabe zur Visualisierung der Wireframes Quelle: Eigene Darstellung

ben einen funktionalen Schwerpunkt. Durch Verlinkung sind die Wireframes interaktiv, sodass die Testpersonen diese möglichst selbstständig bedienen können. Die Testaufgaben werden den Testpersonen im Vorfeld zugesandt. Die Wireframes werden auf dem Bildschirm der Experten/-innen übertragen und freigegeben.

# *Wireframes*

Die entwickelten Wireframes stellen eine erste visuelle Kommunikationsbasis dar. In der Abbildung [5.4](#page-106-0) wird exemplarisch das Wireframe *Dashboard* vorgestellt, welches der Ausgangspunkt zu anderen wesentlichen UIs ist. Zudem sind hier Datenaustausche und Daten-Monitoring verankert, welche den wesentlichen Kern des Ökosystems widerspiegeln. Im Anhang [A.10](#page-349-0) sind alle Wireframes einsehbar. Ein zweites wesentliches Beispiel wird durch das Wireframe *Marktplatz* in Abbildung [5.5](#page-106-1) dargestellt. Auf dieser können Daten und Anwendungen erworben und veräußert werden. Das Wireframe stellt einen wesentlichen Teil des UI dar, über den ein Datenaustausch etabliert werden kann.

# **Techniken und Hilfsmittel zur Datenerhebung**

Innerhalb des Tests kommen die Techniken und Hilfsmittel der Audio- und Videoaufzeichnung, Thinking Aloud und Interview-Methode zum Einsatz.

# **Unterlage für die Experten/-innen**

Den Testpersonen wird ein Dokument via E-Mail zugesandt, in dem ihnen der gegebene Sachverhalt im Anschreiben erläutert wird. Zudem sollen sie sich durch ein Szenario in den Sachverhalt einfinden. Zuletzt werden sie auf die Einverständniserklärung zur Einwilligung der Audio- und Videoaufzeichnung hingewiesen. Unter [A.10](#page-349-0) ist die gesamte Unterlage einsehbar.

<span id="page-106-0"></span>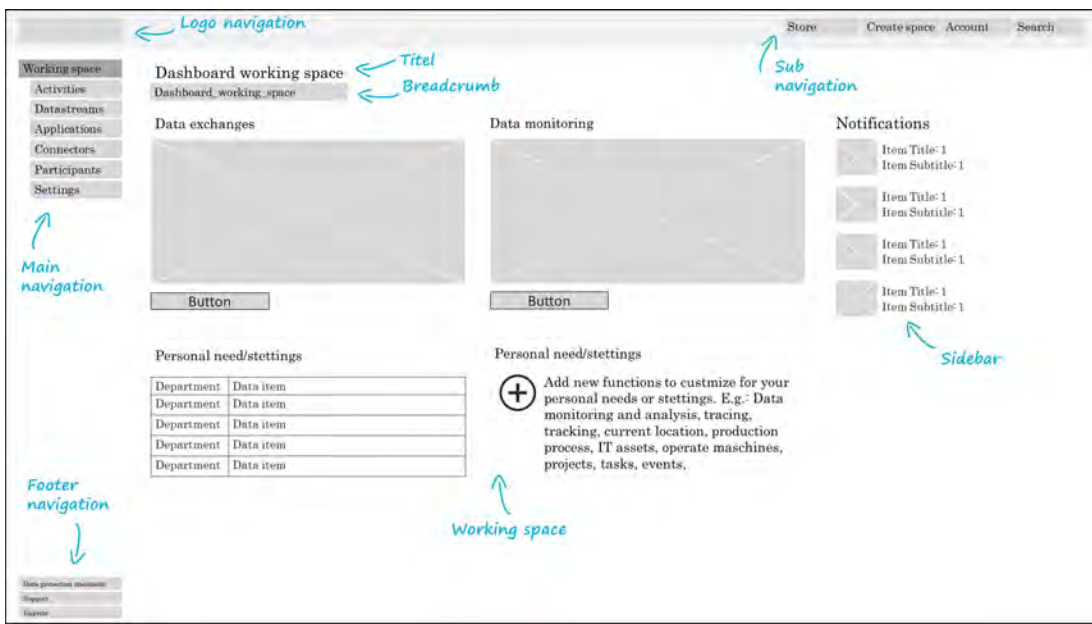

*Abbildung 5.4:* Beispiel eines Wireframes: *Dashboard* Quelle: Eigene Darstellung

<span id="page-106-1"></span>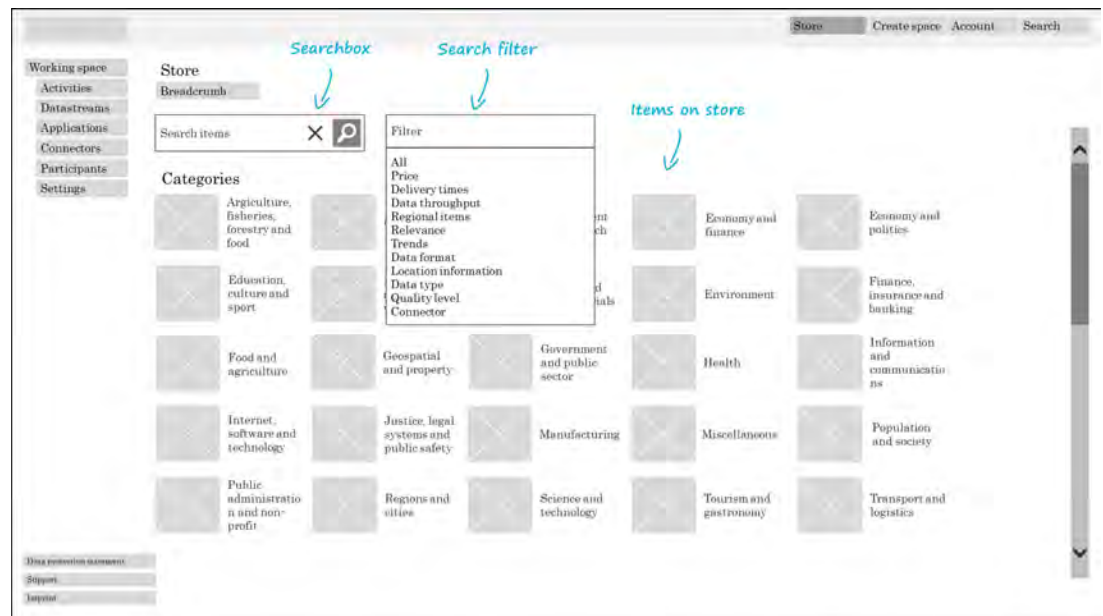

*Abbildung 5.5:* Beispiel eines Wireframes: *Marktplatz* Quelle: Eigene Darstellung

### **Pre-Test**

Der entwickelte Test wird mit einer Entwicklerin auf Verständlichkeit und Durchführbarkeit simuliert und geprüft. Die hervorgegangenen Verbesserungsvorschläge insbesondere zur Optimierung der Reihenfolge der Wireframes sind entsprechend berücksichtigt. Durch den Pretest kann der zeitliche Rahmen der Haupttests besser abgeschätzt werden.

## **Durchführung**

### *Handlungssequenzen*

Für die Durchführung des CWs werden Aufgaben ausgewählt, welche ausschließlich wesentliche Kernaufgaben widerspiegeln. Diese sind:

- Daten und Datenströme im Marktplatz finden
- Daten oder Applikationen bereitstellen
- Daten zur Verwendung freigeben
- Daten monetär austauschen
- Daten gegen andere Daten austauschen
- Verträge abrufen
- Bereitstellung von Konnektoren.

In der Vorbereitung werden die Handlungssequenzen dokumentiert, welche die Lösung der gestellten Aufgaben aufzeigen. Bspw. wird für die Aufgabe *Daten und Datenströme im Marktplatz finden:* folgend dokumentiert: 1.Dashboard working space > 2.Store > 3.Category (opt. Filter or Search) > 4.Item > Ende. Exemplarisch wird die korrekte Handlungsverfolgung zur Lösung der Aufgabe in der Abbildung [5.6](#page-107-0) dargestellt.

<span id="page-107-0"></span>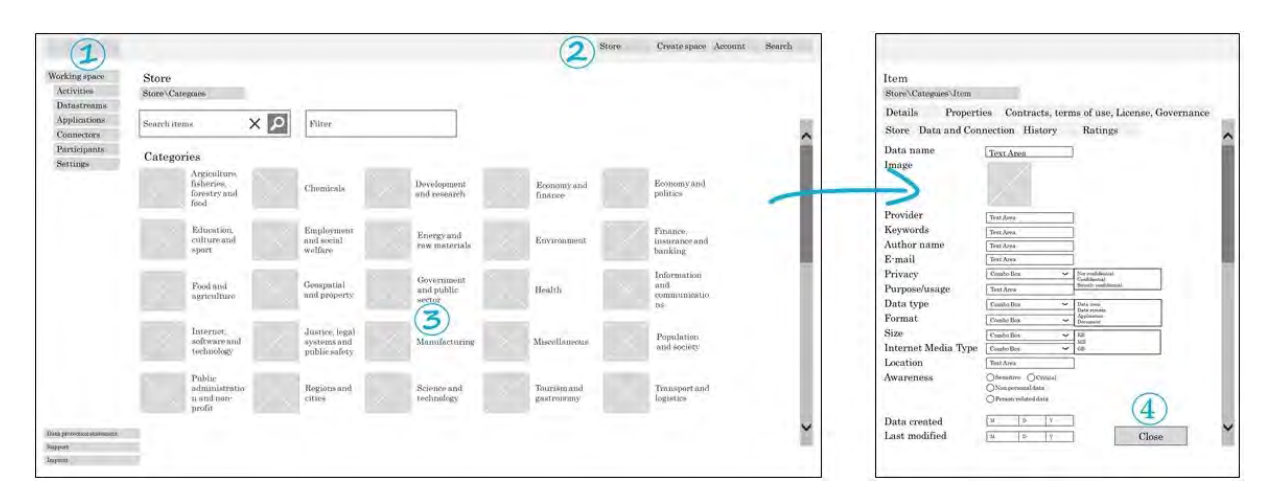

*Abbildung 5.6:* Handlungsablauf: Daten und Datenströme im Marktplatz finden 1.Dashboard working space > 2.Store > 3.Category (opt. Filter or Search) > 4.Item > Ende. Quelle: Eigene Darstellung
Die Kontaktaufnahme und Terminierung mit den Testpersonen erfolgt telefonisch oder via E-Mail. Stimmen die Testpersonen dem Test zu, wird diesen eine Einladung zur Online-Besprechung zugesandt. Für die Durchführung und Aufzeichnung wird das Video Confe-rencing Tool ZOOM<sup>[2](#page-108-0)</sup> genutzt (siehe Abbildung [5.9\)](#page-114-0). Der Einverständniserklärung zugrundeliegend, stimmt der Großteil der Testpersonen den Aufzeichnungen zu, sodass diese im Nachgang detaillierter analysiert und evaluiert werden können. Die Durchführung fand über einen Zeitraum von 2 Wochen, vom 30. November bis 11. Dezember 2020, statt und dauerte in der Regel 30 bis 40 Minuten. Wichtige Verfahrensschritte waren hierbei:

- Erläuterung über den Ablauf des Tests
- Aufklärung darüber, dass es sich um Wireframes handelt, nicht um fertige Prototypen
- Hinweis zur konstruktiven Kritik
- Aushändigung der Einverständniserklärung zur Videoaufzeichnung
- Überprüfung, dass Aufgaben vorliegen (siehe Anhang [A.10\)](#page-349-0)
- Herstellung zur Übertragung der Wireframes.

Während der Aufgabenerledigung werden Fragen beantwortet, positive und negative Punkte sowie Verbesserungsvorschläge besprochen.

# *Untersuchung der Handlungssequenzen und Protokollierung*

In der Durchführung werden den Testpersonen die UI-Wireframes kurz erläutert. Anschließend werden die einzelnen Arbeitsschritte gemeinsam durchgeführt und besprochen. Die auftretenden Probleme und Vorschläge werden diskutiert und alternative Lösungen durchdacht. Die Protokollierung dieser erfolgt dabei unter den genannten Kriterien [\(5.2.2\)](#page-103-0).

#### *Revision der Wireframes*

In diesem Schritt werden die identifizierten Probleme (folgend genannt in den Gestaltungsproblemen [5.2.3\)](#page-109-0) und hervorgegangenen Vorschläge in die Wireframes eingearbeitet.

# **5.2.3 Ergebnisse**

# **Handlungssequenzen**

Alle Aufgaben sind von den Experten/-innen bearbeitet. Einige Aufgaben können von allen fünf Experten/-innen problemlos erledigt werden, diese sind: *Daten und Datenströme im Marktplatz finden*, *Daten zur Verwendung freigeben* und *Verträge abrufen*. Mit der Erledigung der Aufgaben ist das Verständnis hinsichtlich der korrekten Aktion und dem gewünschten Effekt sowie dem korrekten Fortschritt zu erkennen. Durchschnittliche Ergebnisse können in den Aufgaben: *Daten oder Applikationen bereitstellen, Daten monetär austauschen und Daten gegen andere Daten austauschen* erreicht werden. Die *Bereitstellung von Konnektoren* stellt die anspruchsvollste Aufgabe dar, kann aber dennoch von

<span id="page-108-0"></span><sup>&</sup>lt;sup>2</sup>Zoom: https://zoom.us/, Abgerufen am: 08.01.2021

zwei Experten/-innen bewältigt werden. Die Ergebnisse der Durchführung sind im Diagramm [5.7](#page-109-0) abgebildet. In der X-Achse werden die Kriterien der Handlungssequenzen und in der Y-Achse die Anzahl der Personen, die das Aufgabenziel erreicht haben, aufgeführt. Im Anhang [A.10](#page-349-0) sind die Ergebnisse gesamtheitlich einsehbar.

<span id="page-109-0"></span>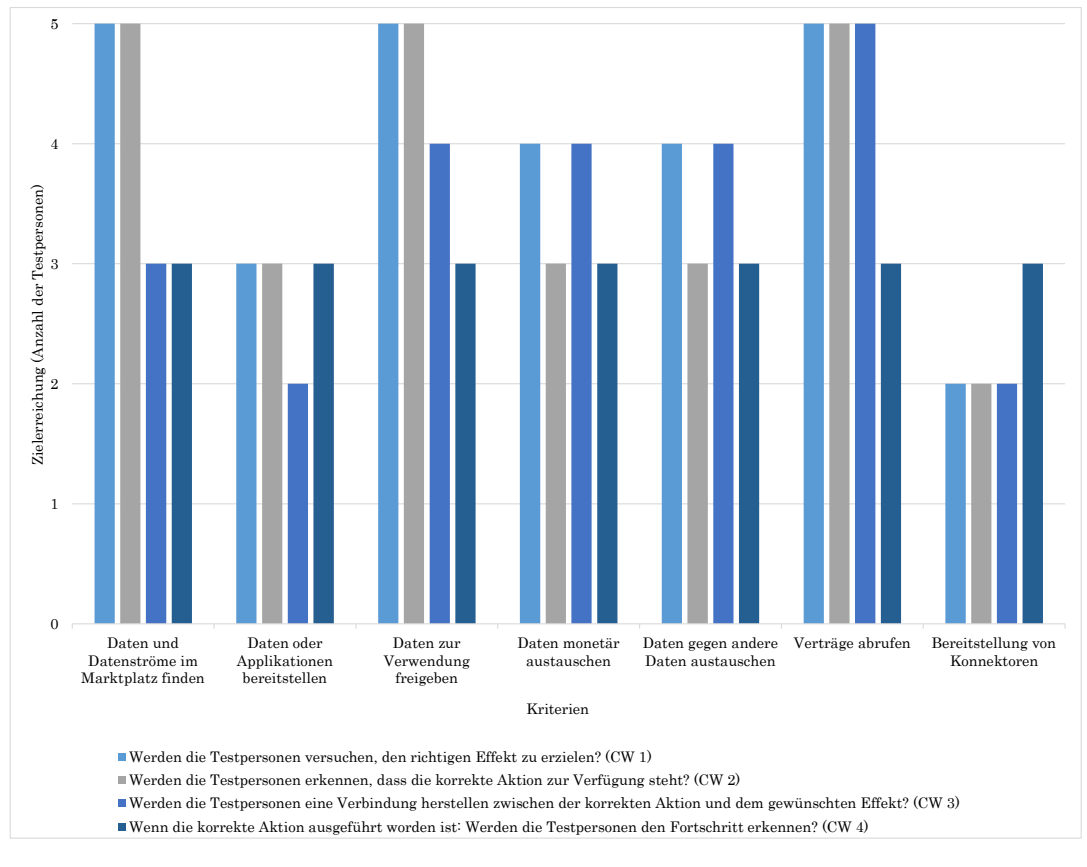

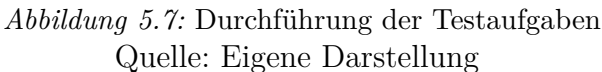

# **Gestaltungsprobleme**

Die Tests werden mit fünf Experten/-innen aus den Branchen IT-Software, -Entwicklung, -Dienstleistung, und -Forschung durchgeführt. Diese sind tätig in den Berufsfeldern Engineering bzw. Entwicklung, Solution Architekt und Projektleiter.

Die Experten/-innen nennen verschiedene Gestaltungsprobleme. Diese Probleme können wie folgt klassifiziert werden: Informationsarchitektur, Seitenlayout, Navigation, Grundfunktionen, Inhaltliche Darstellung, Nutzerrolle und Suche, wie die nachfolgende Tabelle [5.3](#page-110-0) zeigt. In der Untersuchung der Handlungssequenzen werden kritische Informationen protokolliert, welche in die Revision der UIs einfließen. Bzgl. der *Informationsarchitektur, Seitenlayout und Navigation* sind hier repräsentativ:

- Änderung der Position zur Vergrößerung des Arbeitsbereiches
- Spezifizierung der Gesamtarchitektur
- Titel und Brotkrumen-Navigation: Änderung der Position zur Vergrößerung des Arbeitsbereiches
- Informationsarchitektur: Spezifizierung der Gesamtarchitektur.

Bzgl. der *inhaltlichen Darstellung* sind hier repräsentativ:

- Konkretisierung der Metadaten
- Ansichten für Daten tabellarisch und grafisch
- Relationen zu verknüpften Dokumenten.

Bzgl. der *Nutzerrolle* sind hier repräsentativ:

• Spezifizierung des Kontexts.

Bzgl. der *Suche* sind hier repräsentativ:

- Suchmöglichkeiten auf allen UIs
- Priorisierung und Vergleich der Suchergebnisse
- Filtermöglichkeiten auf allen UIs
- <span id="page-110-0"></span>• Trennung branchenspezifischer und branchenunabhängiger Märkte (Store).

| Quelle: Eigene Darstellung |                                                      |  |  |  |  |
|----------------------------|------------------------------------------------------|--|--|--|--|
| Kategorie                  | Gestaltungsprobleme                                  |  |  |  |  |
| Informationsarchitektur    | Struktur der funktionalen Gruppen                    |  |  |  |  |
| Seitenlayout               | Auswahl des richtigen Seitenlayouts                  |  |  |  |  |
|                            | Größerer Arbeitsbereich benötigt                     |  |  |  |  |
|                            | Umfang von Inhalt und Funktion                       |  |  |  |  |
| Navigation                 | Inkonsitenz der UI-Elemente                          |  |  |  |  |
|                            | Anwendungsübergreifende Inkonsitenz                  |  |  |  |  |
|                            | Hauptnavigation (bspw. Arbeitsbereiche)              |  |  |  |  |
|                            | Sekundärnavigation (bspw. Arbeitsbereiche)           |  |  |  |  |
|                            | Brotkrumennavigation                                 |  |  |  |  |
| Grundfunktionen            | Starten von Funktionalität nicht verständlich        |  |  |  |  |
| Inhaltliche Darstellung    | Aufrufen eines Inhaltselements                       |  |  |  |  |
|                            | Überschriften und Beschriftungen nicht eindeutig     |  |  |  |  |
|                            | Blättern-Funktion nicht erkennbar                    |  |  |  |  |
|                            | Scroll-Bar                                           |  |  |  |  |
| Nutzerrolle                | Erkennen der eigenen Rolle unverständlich, wie bspw. |  |  |  |  |
|                            | Anbieter                                             |  |  |  |  |
|                            | Nachfrager                                           |  |  |  |  |
|                            | Vermittler                                           |  |  |  |  |
| Suche                      | Suche im Arbeitsbereich nicht möglich                |  |  |  |  |
|                            | Suche im Marktplatz schwer auffindbar                |  |  |  |  |

*Tabelle 5.3:* Identifizierte Gestaltungsprobleme  $Q = U - \nabla U$ 

Die kritischen Informationen gegenüber der UIs verdeutlichen, dass der grundsätzliche Ansatz zielführend ist. Dies ist aus der hohen Zustimmmung und Verständlichkeit bzgl. der allgemeinen Informationsarchitektur zu entnehmen. Hierzu werden individuelle Verbesserungsvorschläge unterbreitet, die der Spezifizierung und Weiterentwicklung dienen und die Handlungsschritte verkürzen. Eine wesentliche Information besteht hinsichtlich des Kontextes, in welchem der Standpunkt als Datenkäufer oder -verkäufer nicht klar genug hervorgehoben werden kann. Die gesamten Ergebnisse sind im Anhang der Dissertationsschrift einsehbar [A.10.](#page-349-0)

#### **Zusammenfassung**

Die Evaluation erfolgt mit der Methode des *Cognitive-Walkthrough*, die mit Experten/ innen durchgeführt werden. Die interaktiven Wireframes bieten diesen eine relativ reale Umgebung. In der Durchführung des CWs können sich die Experten/-innen auf das Zusammenwirken der funktionalen UI-Elemente konzentrieren. Durch vorab geführte Erläuterungen, in der insbesondere die Informationsarchitektur thematisiert ist, kann das Verständnis deutlich erhöht werden. Um nicht nur die Utility der Systemfunktionalität, sondern auch die Usability sicherzustellen, werden in einer weiteren Iteration potentielle Anwender/-innen und Entwickler/-innen einbezogen.

In der ersten Iteration der Patterns können sowohl funktionale als auch gestalterische Probleme identifiziert werden. Die Experten/-innen finden die gesamtheitliche Lösung, insbesondere die der Informationsarchitektur zielführend. Die Nützlichkeit, (Utility) der Systemfunktionalität im Kontext der Pattern-Gesamtstruktur kann damit nachgewiesen werden.

# <span id="page-111-0"></span>**5.3 Entwicklung von Prototypen**

Die auf der Basis der Evaluation verbesserten Wireframes bilden eine fundierte Aussgangsbasis für die Entwicklung der Prototypen. In der Gliederung der Dissertationsschrift folgt in diesem Kapitel die *Entwicklungsphase*, welche in Abbildung [5.8](#page-112-0) gekennzeichnet ist. Das Ziel dieses Abschnitts ist es, in einer weiteren Iteration Prototypen zu entwickeln und zu evaluieren. Um dies zu erreichen, wird Folgendes unternommen:

- Entwicklung von Prototypen
- Evaluation der Prototypen.

Um dem Kriterium der Usability gerecht zu werden und die nutzerzentrierte Entwicklung sicherzustellen, werden empirische Analysen durch die Usability-Methode durchgeführt und evaluiert.

# **5.3.1 Theorie**

Der Begriff Usability ist bereits in Abschnitt [2.4.3](#page-42-0) eingebracht. Im Usability-Test findet die Bewertung von UIs durch potenzielle Anwender/-innen und Entwickler/-innen statt, um die Gebrauchstauglichkeit zu überprüfen. Die Methode des Prototyping führt schnell zu ersten Ergebnissen und ermöglicht frühzeitiges Feedback von Anwender/-innen bezüglich der Eignung eines Lösungsansatzes. Durch das frühzeitige Erkennen von Problemen und Änderungswünschen können diese direkt in die Entwicklungen einfließen, was den

<span id="page-112-0"></span>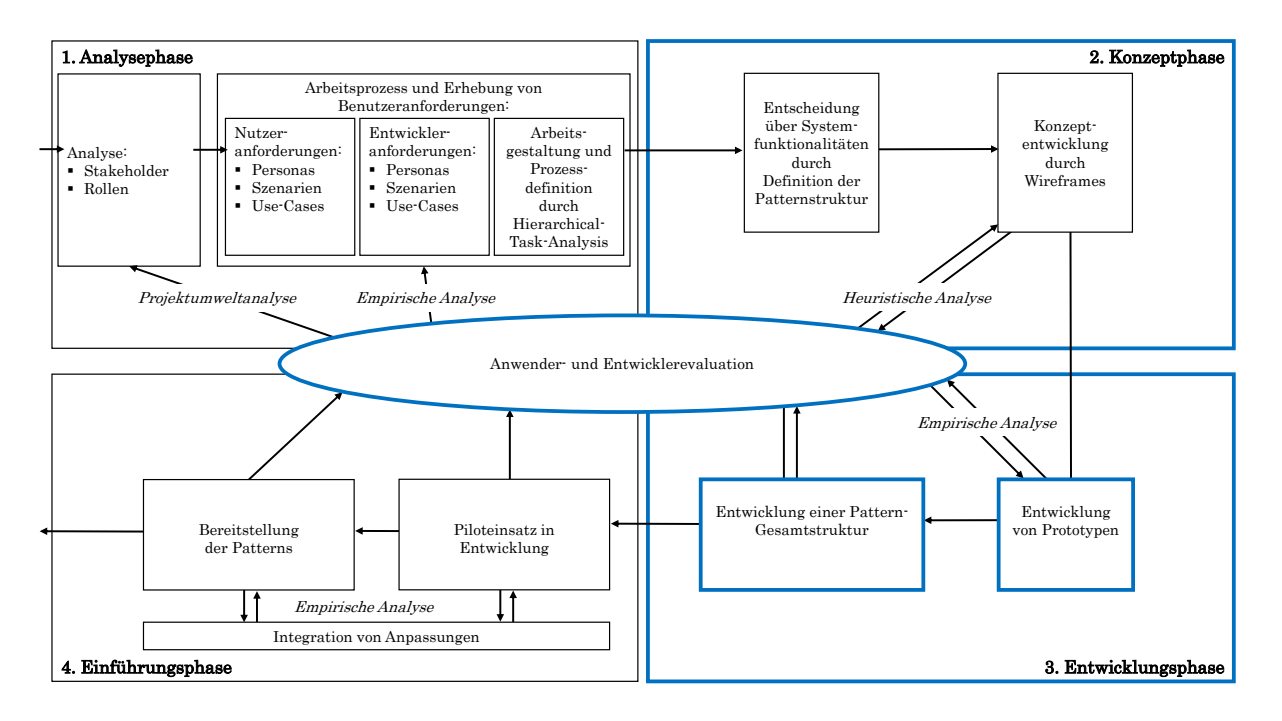

*Abbildung 5.8:* Modifiziertes Vorgehensmodell in Anlehnung an SARODNICK UND BRAU (2011) Quelle: Eigene Darstellung

gesamtheitlichen Entwicklungsaufwand verringert (Vgl. [Preim u. Dachselt, 2015,](#page-215-0) S. 120 ff.). Die Anforderungen der Anwender/-innen können somit kontinuierlich präzisiert und verifiziert werden, wodurch das Risiko einer Fehlentwicklung sinkt.

Im Prototyping kann durch Usability-Tests eine Qualitätssicherung frühzeitig eingebunden werden. Die empirische Softwareevaluation wird durchgeführt, um die Usability und Utility der entwickelten Prototypen mit potentiellen Anwender/-innen zu überprüfen. Hierbei werden sowohl der Gesamteindruck als auch spezifizierte Aufgaben adressiert. Bei Usability-Tests geht es darum, ein erfolgreiches Produkt zu entwickeln, welches in kürzester Zeit mit den geringsten Ressourcen, mit den geringsten Risiken bei gleichzeitiger Optimierung von Kompromissen entwickelt werden kann (Vgl. [Wixon, 2003,](#page-219-0) S. 2 ff.).

# **5.3.2 Methode**

Der Usability-Test für interaktive UIs digitaler Ökosysteme wird vorbereitet, durchgeführt und evaluiert und im Folgenden beschrieben (Vgl. [Wixon u. Wilson, 1997,](#page-219-1) S. 28 ff.). Die Anzeige wird remote auf eigenen Monitoren der Testpersonen dargestellt. Die Durchführung der Tests erfolgte an 10 unterschiedlichen Prototypen mit weiterführenden Funktionen.

Das Ziel von Usability-Tests besteht darin, in einer frühen Entwicklungsphase Rückkopplung von potentiellen Anwendern/-innen zu erhalten, um durch Verbesserungen der UIs die Bedienbarkeit und damit die Akzeptanz zu erhöhen. Der Ansatz dient damit der empirischen Evaluation und soll ein höchstmögliches Maß an Gebrauchstauglichkeit sicherstellen. Die Evaluation erfolgt systematisch und nach vorab festgelegten Testkonzepten. Hier werden die zu evaluierenden Systembestandteile, Kriterien und Messgrößen sowie die Anzahl benötigter Testpersonen mit ihren zu erfüllenden Charakteristiken bestimmt.

#### **Testziele**

Mit den abgesteckten Zielen werden wichtige Funktionalitäten und vielfach auszuführende Aufgaben getestet, welche anhand von zwei eindeutigen Testzielen definiert werden (Vgl. [Wixon u. Wilson, 1997,](#page-219-1) S. 667).

- Das quantitative Ziel ist, dass 75 % aller Testpersonen die Testaufgaben ohne Hilfestellung des Testleiters lösen sollen.
- Das qualitative Ziel ist, dass 75 % aller Testpersonen den Umgang mit den UIs als zufriedenstellend empfinden.

Um die Qualitätsanforderungen für die Usability zu konkretisieren, werden die drei zentralen Usability-Maße: Effektivität, Effizienz und die Zufriedenstellung operationalisiert (Vgl. [ISO, 2018\)](#page-206-0). In der Tabelle [5.4](#page-113-0) werden die Operationalisierungen ausgewählter Maße nach ISO 9241-11 (2018) angegeben. Die Usability-Maße und die Operationalisierung

<span id="page-113-0"></span>

| Usability-Maße der<br>ISO 9241-11 (2018) | Effektivität                                 | Effizienz                            | Zufriedenstellung               |
|------------------------------------------|----------------------------------------------|--------------------------------------|---------------------------------|
| Operationalisierung                      | Grad der Zielerreichung<br>(in Prozent)      | Zeit für Erledigung einer<br>Aufgabe | System Usability Scale<br>(SUS) |
|                                          | Anzahl der Forderungen<br>nach Unterstützung | Anzahl ständiger Fehler              |                                 |

*Tabelle 5.4:* Operationalisierung der Usability Quelle: Eigene Darstellung

derer werden in allen Testaufgaben registriert. Der Grad der Zufriedenstellung ist erneut im Abschlussinterview ein Thema.

#### **Testaufgaben**

Die Testaufgaben werden unter der Zuhilfenahme der in Kapitel [4.3](#page-74-0) entwickelten Anwendungsszenarien in realistische Nutzungsszenarios eingebettet. Die Testaufgaben werden zudem lösungsunabhängig formuliert und in einer nachvollziehbaren Reihenfolge durchgeführt. In der Reihenfolge der Aufgaben wird zudem der Schwierigkeitsgrad gesteigert. Diese reichen von der *Anmeldung im System* und *Änderung der Benutzerdaten* über *Daten gegen andere Daten austauschen* und *Daten im Datenmarkt finden* bis hin zum *Abruf der Datenschutz-Konformität* und der *Bereitstellung von Konnektoren*. Alle Aufgaben sind im Anhang [A.11](#page-369-0) einsehbar. Hierbei ist anzumerken, dass die im Anhang ersichtlichen Lösungen, welche den idealen Weg der Lösungsfindung darstellen, den Testpersonen nicht gezeigt wird.

# **Testpersonen und Rollen**

#### *Rollen*

Beteiligte Personen an dem Usability-Test waren die Testpersonen und der Testleiter. Die Testpersonen führen die vorgelegten Testaufgaben mit den Prototypen durch und werden anschließend interviewt. Der Testleiter beobachtet die Testperson bei der Testdurchführung, protokolliert kritisch Ereignisse und zeichnet das Gespräch gegebenenfalls auf.

# *Testpersonen*

Es nehmen 25 Testpersonen teilt, ausschlaggebend für die Auswahl sind:

- domänenspezifisches Wissen
- Kompetenz ihrer Rollen
- Jahre der Erfahrung in einer Domäne
- Repräsentativität für verschiedene Branchen
- Erfahrung mit Domäne der Ökosysteme
- Kenntnisse über verwandte Systeme.

#### **Testmaterialien**

#### *Testumgebung*

Der Test wird remote durchgeführt. Zur Durchführung und Aufzeichnung wird erneut das Video Conferencing Tool Zoom genutzt [\(5.9\)](#page-114-0). Der Einverständniserklärung zugrundeliegend stimmt ein Großteil der Teilnehmer/-innen den Aufzeichnungen zu, sodass diese im Nachgang detaillierter analysiert und evaluiert werden.

<span id="page-114-0"></span>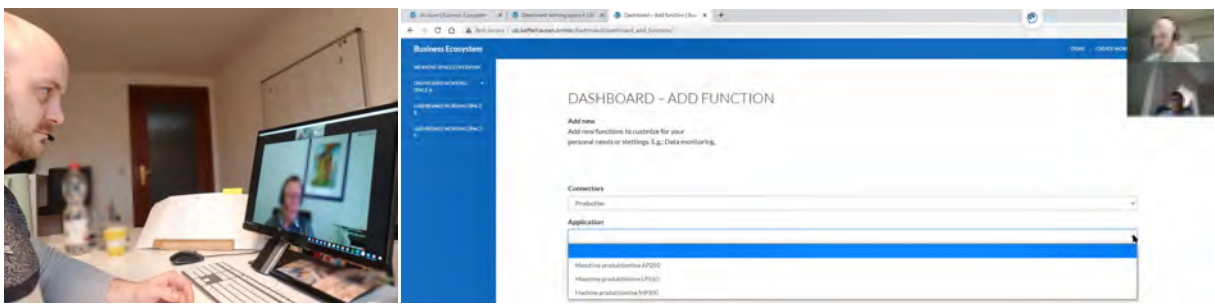

*Abbildung 5.9:* Remote Usability-Test der prototypischen Patterns Bild links: Beispiel eines durchgeführten remote Tests. Bild rechts: Geteilter Bildschirm zur Visualisierung des UI. Quelle: Eigene Darstellung

# *Testgegenstand*

Die entwickelten Wireframes [\(5.2.2\)](#page-105-0) werden zu interaktiven Prototypen mittels PHP-Code im Content-Management-System *Wordpress*[3](#page-115-0) weiterentwickelt. Die Prototypen werden mittels Verlinkung über die Tester-Unterlage erreichbar gemacht.

# *Interaktive Prototypen*

Die interaktiven High-Fidelity-Prototypen haben jeweils einen funktionalen Schwerpunkt. In der Abbildung [5.10](#page-115-1) wird exemplarisch der Prototyp *Datenübersicht und Verbindungen* dargestellt, welcher alle gespeicherten Daten (Daten resources), ausgetauschte und geteilte Daten (Data exchange and sharing) sowie angefragte und angebotene Daten (Data orders, Data offers) verfügbar macht. Ein weiterer Prototyp wird in Abbildung [5.11](#page-116-0) dar-

<span id="page-115-1"></span>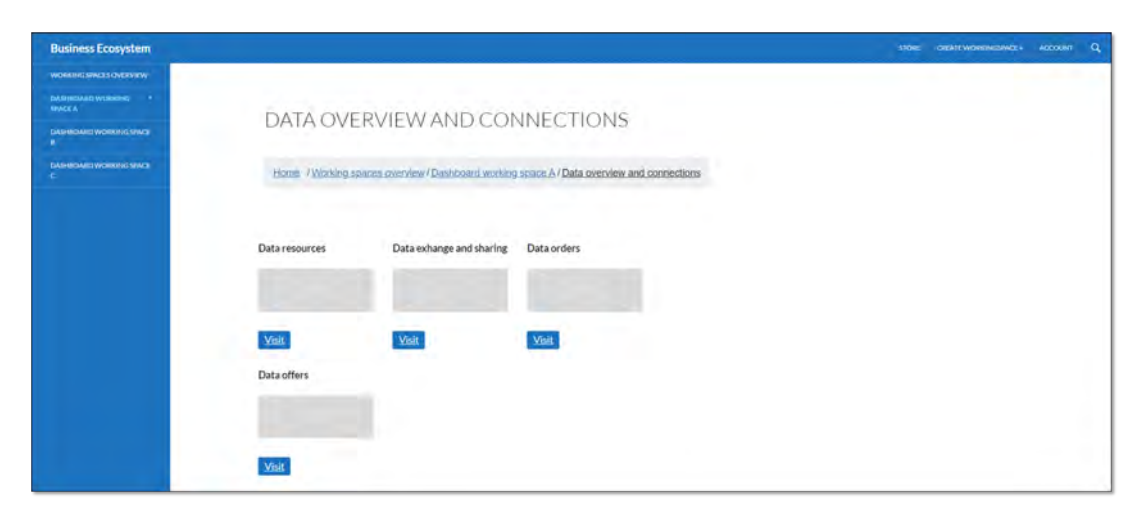

*Abbildung 5.10:* Prototyp: Datenübersicht und Verbindungen Quelle: Eigene Darstellung

gestellt, welcher exemplarisch ausgewählte Daten zum Datenprodukt *Storage Capacity Plastic Granulate* visualisiert. In diesem werden Metadaten gruppiert in *Details, Eigenschaften, Verträge und Bedingungen und Lizenz, Marktplatz, Daten und Verbindungen, Verlauf und Bewertung.* Im Anhang der Dissertationsschrift sind die 10 interaktiven Prototypen mit ausgewählten Unterfunktionen einsehbar [\(A.11\)](#page-369-0).

# *Fragebogen*

Im Anschluss an den Test werden empirisch Daten in Form eines Fragebogens erhoben. Hierbei werden Fragen zur Charakterisierung der Testpersonen in Bezug auf das Tätigkeitsfeld im Unternehmen gestellt wie Unternehmensgröße, Branche, Funktion, Berufserfahrung (Jahre), Erfahrungen mit Geschäftsökosystemen und Aktivitäten. Zuletzt werden die Erfahrungen mit dem Testgegenstand unter Kriterien beurteilt, wie z.B. *Ich kann mir sehr gut vorstellen, das System regelmäßig zu nutzen. Ich finde, dass die verschiedenen Funktionen des Systems gut integriert sind. Ich empfinde die Bedienung als sehr umständlich bis Ich musste eine Menge Dinge lernen, bevor ich mit dem System arbeiten konnte*. Die Antworten werden auf einer Likert-Skala von 1 (Stimme gar nicht zu) bis 5 (Stimme

<span id="page-115-0"></span><sup>3</sup>Wordpress: https://de.wordpress.org/, Abgerufen am: 09.01.2021

<span id="page-116-0"></span>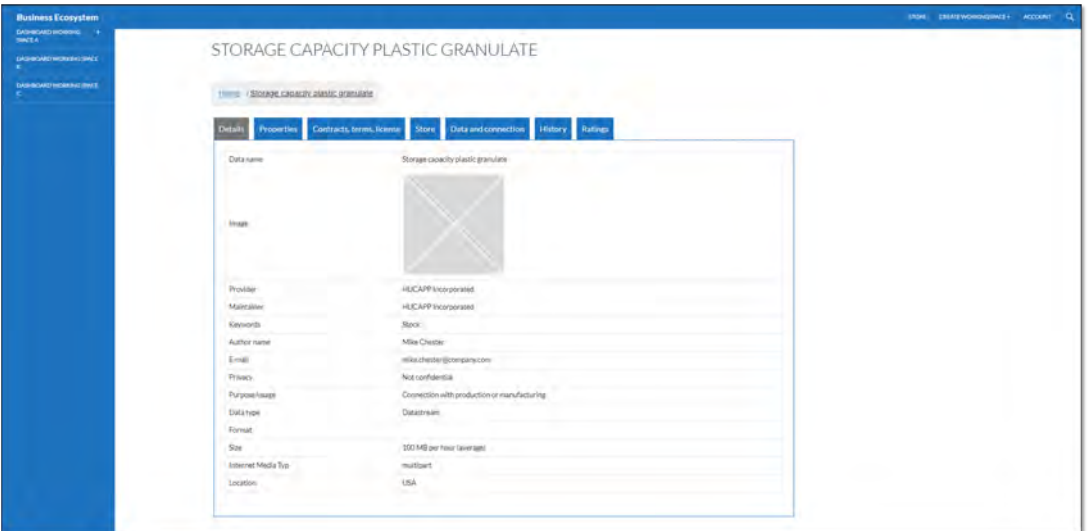

*Abbildung 5.11:* Prototyp: Storage Capacity Plastic Granulate Quelle: Eigene Darstellung

voll zu) angegeben (Vgl. [Brooke, 1986;](#page-208-0) Vgl. [Brooke, 1996,](#page-208-1) S. 189-194). Abbildung [5.12\)](#page-117-0) stellt den Fragebogen dar, in [A.11](#page-369-0) ist dieser vollumfänglich dargestellt.

# *Techniken und Hilfsmittel zur Datenerhebung*

In der Tabelle [5.4](#page-113-0) sind die Usability-Maße zur Operationalisierung bereits genannt. Innerhalb des Tests kommen folgende Techniken und Hilfsmittel zum Einsatz: Szenario-Technik, Audio- und Videoaufzeichnung, Thinking Aloud, Interview in Kombination mit Fragebogen.

#### *Unterlage für die Testpersonen*

Den Testpersonen wird ein Dokument via E-Mail zugesandt, in dem ihnen der gegebene Sachverhalt im Anschreiben erläutert wird. Zudem sollen sie sich durch ein Szenario in den Sachverhalt einfinden. Zuletzt werden sie auf die Einverständniserklärung zur Einwilligung der Audio- und Videoaufzeichnung hingewiesen. Im Anhang ist die gesamte Unterlage ersichtlich [\(A.11\)](#page-369-0).

#### *Pre-Test*

Der entwickelte Test wird mit einer Entwicklerin und einem potentiellen Anwender auf Verständlichkeit und Durchführbarkeit simuliert und geprüft. Die hervorgegangenen Verbesserungsvorschläge über Formulierung und Reihenfolge der Aufgaben sind entsprechend berücksichtigt. Zudem kann der geplante zeitliche Rahmen des Tests abgeschätzt werden.

#### *Durchführung*

Die Kontaktaufnahme und Terminierung mit den Testpersonen erfolgt telefonisch oder via E-Mail. Stimmen die Teilnehmer/-innen dem Test zu, wird diesen eine Einladung zur Besprechung zugesandt. Die Durchführung fand über einen Zeitraum von 2 Wochen,

<span id="page-117-0"></span>

| Fragen über Ihre Person und Beruf                                                                                                    |                                                                       |                                          |  |   |  |               |  |
|----------------------------------------------------------------------------------------------------|-----------------------------------------------------------------------|------------------------------------------|--|---|--|---------------|--|
| Frage                                                                                                    |                                                                       | Antwort                                  |  |   |  |               |  |
|                                                                                                    | Funktion:                                                             |                                          |  |   |  |               |  |
|                                                                                                    | Berufserfahrung (Jahre):                                              |                                          |  |   |  |               |  |
|                                                                                                    | Erfahrungen mit Geschäftsökosystemen:                                 | $\Box$ Nein $\Box$ Ja, Anzahl der Jahre: |  |   |  |               |  |
|                                                                                                    | Aktivitäten:                                                          |                                          |  |   |  |               |  |
| Fragen über die Benutzeroberfläche<br>Die folgenden Fragen dienen dazu Ihre Erfahrung mit der Benutzeroberfläche zu beurteilen. Bitte<br>geben Sie Ihre Antwort auf einer Skala von 1 (Stimme gar nicht zu) bis 5 (Stimme voll zu) an. |                                                                       |                                          |  |   |  |               |  |
|                                                                                                    |                                                                       |                                          |  |   |  |               |  |
| Nr.                                                                                                    | Aussage                                                               | Stimme                                   |  |   |  | <b>Stimme</b> |  |
|                                                                                                    |                                                                       | gar nicht<br>zu                          |  |   |  | voll zu       |  |
| $\mathbf{1}$                                                                                                    | Ich kann mir sehr gut vorstellen,<br>das System regelmäßig zu nutzen. | П                                        |  |   |  | П             |  |
| $\mathfrak{D}$                                                                                                    | Ich empfinde das System als unnötig<br>komplex.                       | П                                        |  | П |  | П             |  |
| $\mathcal{S}$                                                                                                    | Ich empfinde das System als einfach<br>zu nutzen.                     | П                                        |  |   |  | П             |  |

*Abbildung 5.12:* Ausschnitt aus dem Fragebogen des Usability-Tests Quelle: Eigene Darstellung

vom 08. bis 19. Februar 2021, statt und dauerte in der Regel 60-70 Minuten. Wichtige Verfahrensschritte sind hierbei:

- Erläuterung über den Ablauf des Tests
- Aufklärung darüber, dass nur die UI-Eigenschaften überprüft werden, nicht der Tester selbst
- Hinweis zum lauten Denken
- Aushändigung der Einverständniserklärung zur Videoaufzeichnung
- Überprüfung, dass Anschreiben und Fragebogen vorlagen (siehe Anhang [A.11\)](#page-369-0)
- Sicherstellung, dass Zugang zu UIs hergestellt werden kann.

Im Anschluss der Aufgabenerledigung wird ein semistrukturiertes, qualitatives Interview durchgeführt, in welchem kritische Vorfälle (Critical Incidents), positive und negative Punkte sowie Verbesserungsvorschläge besprochen werden.

# **5.3.3 Ergebnisse**

Durch das Angebot einer Online-Durchführung ist die Akzeptanz der Testpersonen hoch. Die Tests werden mit 25 Testpersonen aus 8 unterschiedlichen Branchen in 13 unterschiedlichen Unternehmensfunktionen durchgeführt. Die Testpersonen unterteilen sich in Anwender/-innen und Entwickler/-innen, beide Gruppen führen jedoch sowohl Anwenderals auch Entwickleraufgaben aus. Der Grund hierfür ist, die Usability aus der Sicht der Anwender/-innen und der Entwickler/-innen zu testen.

#### **Merkmale der Testpersonen**

*Berufserfahrung und die Erfahrung mit Ökosystemen der Testpersonen*

Die Testpersonen stehen alle im Berufsleben und können insgesamt 20 Jahre (Median) Berufserfahrung vorweisen (M: 20,2; SD: 12,3). Die Testpersonen weisen 3 Jahre (Median) an Erfahrung mit Ökosystemen vor (M: 4,6; SD: 7,91).

Die Anwender/-innen können mit 25 Jahren (Median) (M: 23,5; SD: 12,3) mehr Berufserfahrung vorweisen als die Entwickler/-innen (x~: 20 ; M: 17,6; SD: 12,1). Betrachtet man jedoch die Erfahrung mit Ökosystemen, so ist diese gegensätzlich. Hier weisen Anwender/ innen im Median 1 Jahr vor (M: 2,1; SD: 1,6) und Entwickler/-innen 3 Jahre (M: 3,8; SD: 2,9). Die Ergebnisse der Anwender/-innen sind im Diagramm [5.13](#page-118-0) sowie die der Entwickler/-innen in [5.14](#page-119-0) dargestellt. Aus der Erfahrung mit Ökosystemen ist erkennbar, dass es sich hier um ein neueres Feld für Anwender/-innen handelt, es aber schon länger Bestandteil der täglichen Tätigkeiten der Entwickler/-innen ist. Auch ist zu erkennen, dass ein kleiner Teil der Testpersonen entwicklungstechnisch und wissenschaftlich bereits viele Jahre (10) mit dem Thema vertraut ist. Von den Testpersonen des Entwicklerfeldes ist zudem bekannt, dass jüngere Testpersonen direkt nach dem Studium rekrutiert wurden, da der Bedarf für zukünftige Experten/-innen für das Gebiet erkannt wurde. Die detaillierten Ergebnisse sind in Anhang [A.11](#page-369-0) aufgeführt.

<span id="page-118-0"></span>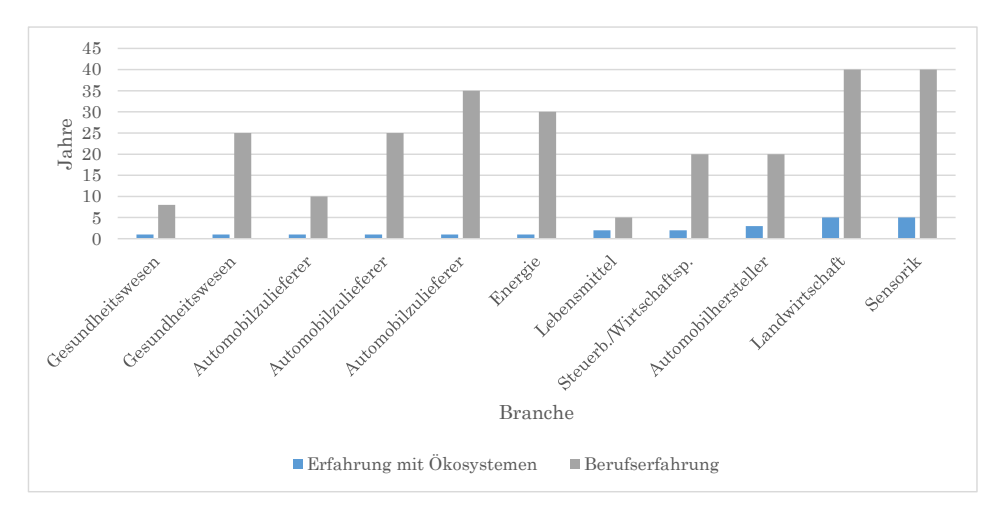

*Abbildung 5.13:* Berufserfahrung und Erfahrung mit Ökosystemen der Testpersonen im Anwenderfeld. Quelle: Eigene Darstellung

#### *Branchen der Testpersonen*

Es sind Testpersonen befragt, die direkt aus dem Anwendungsfeld kommen und Personen, die ein Überblickswissen haben, selbst über Branchenkenntnis verfügen und Ökosysteme entwickeln. Insgesamt können 8 Branchen identifiziert werden und dem Anwender- (6) und Entwicklerfeld (2) zugeordnet werden. Die Testpersonen sind für verschiedene Branchen tätig, wie bspw. die Automobilindustrie, Gesundheitswesen, Energie und Lebensmittel. Sie haben bereits selbst viel mit dem Thema der digitalen Ökosysteme zu tun

<span id="page-119-0"></span>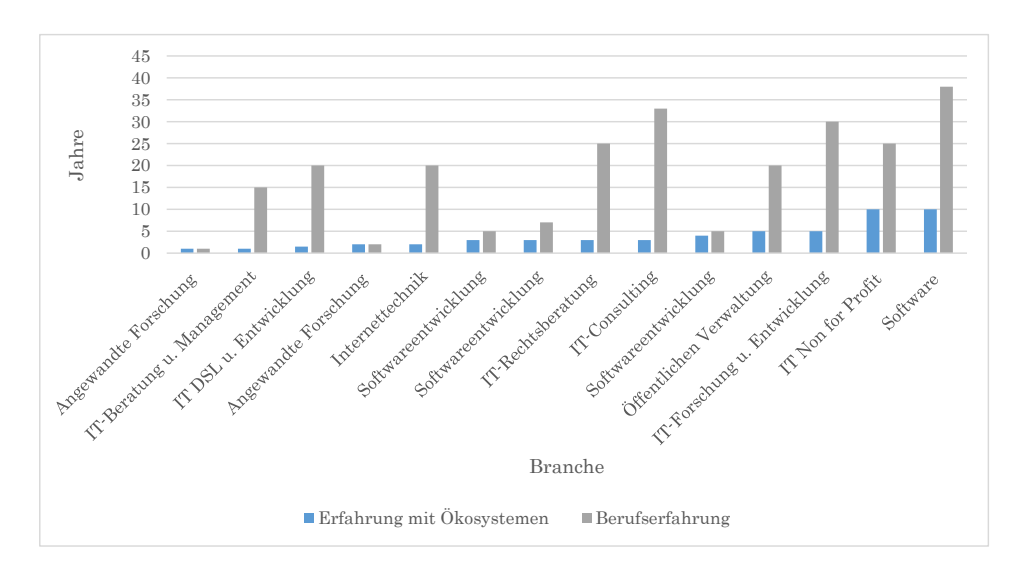

*Abbildung 5.14:* Berufserfahrung und Erfahrung mit Ökosystemen der Testpersonen im Entwicklerfeld. Quelle: Eigene Darstellung

<span id="page-119-1"></span>gehabt und führen bspw. Tätigkeiten in Behörden, bei Dienstleistern oder in Software-Entwicklungsunternehmen oder rechtlich orientierten Beratungsunternemen aus.

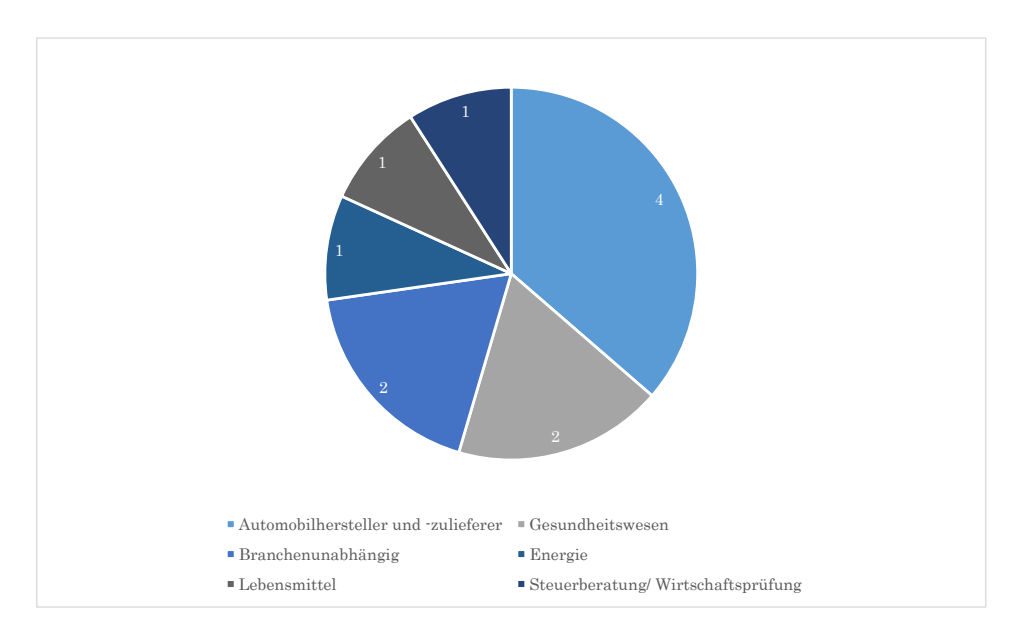

*Abbildung 5.15:* Tätigkeitsfelder der Testpersonen am Usability-Test: Beruflicher Hintergrund des Anwenderfeldes, in denen die Ökosysteme der Testpersonen eingesetzt werden. Quelle: Eigene Darstellung

Dadurch, das sich das Feld der Ökosysteme noch in den Anfängen befindet, ist vor allem der Anteil des Entwicklerfeldes begründet. Entwickler/-innen erhalten vor allem bei der Anforderungsanalyse in den Branchen einen tiefen Einblick in deren Arbeitsaufgaben. Hierzu stellt das Diagramm [5.15](#page-119-1) die Branchen des Anwenderfeldes, das Diagramm [5.16](#page-120-0) die des Entwicklerfeldes dar. Die detaillierten Ergebnisse sind im Anhang [A.11](#page-369-0) aufgeführt.

<span id="page-120-0"></span>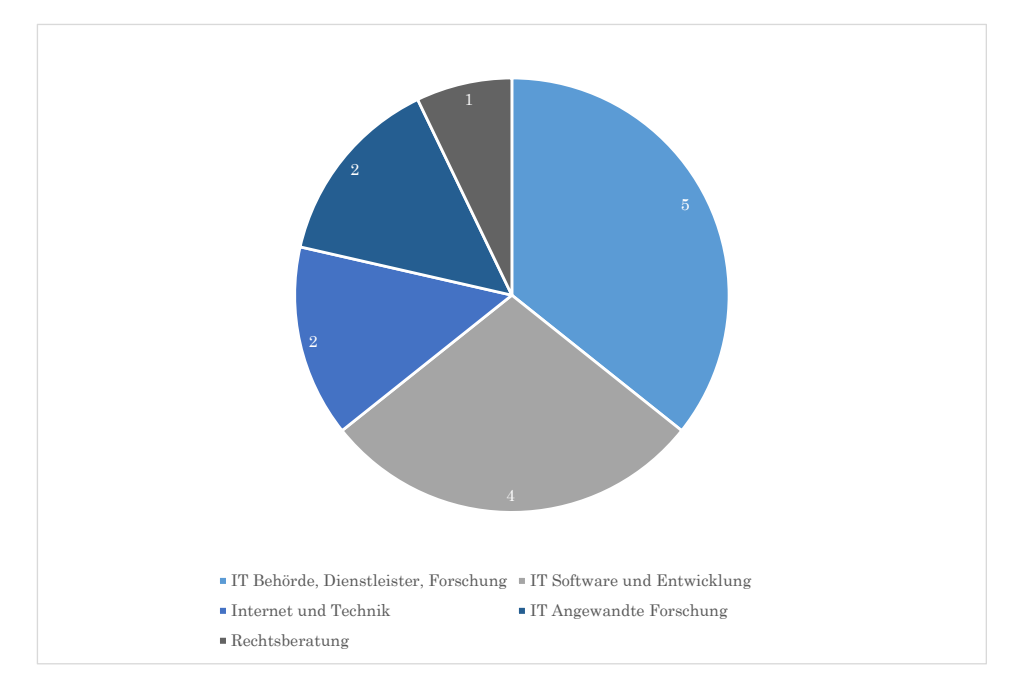

*Abbildung 5.16:* Tätigkeitsfelder der Testpersonen am Usability-Test: Beruflicher Hintergrund des Entwicklerfeldes, in denen die Ökosysteme der Testpersonen eingesetzt werden. Quelle: Eigene Darstellung

#### *Funktionen und Aufgaben der Testpersonen*

Die Testpersonen sammeln ihre Erfahrungen vor unterschiedlichen beruflichen Hintergründen, wie Tabelle [5.17](#page-121-0) zeigt. Die Testpersonen des Anwenderfeldes können der strategischenund operativen Ebene zugeordnet werden. Hierbei sind Personen mit hoher Entscheidungskraft wie Chief Executive Officer (CEO) (2) und Chief Information Officer (CIO) (1), Geschäftsbereichsleiter für Handelssysteme (1), Mitarbeiter im Collaboration und Communication Management (2), Director in IT Enterprise Applications and Business Process Management (1) sowie Digitalisierungsbeauftragte (International-Data-Space) (1) vertreten. Operative Tätigkeitsfelder wie Mitarbeiter der Logistik (Supply Chain Management) (1) mit der Materialwirtschaft verbunden (1), Mitarbeiter in der Steuerberatung (1) und im IT Collaboration Communication Management (1) bilden dabei das Anwenderfeld. Die Testpersonen des Entwicklungsfeldes können ebenfalls der strategischen- und operativen Ebene zugeordnet werden. In dem breitgefächerten IT-Feld sind die Testpersonen auf der strategischen Ebene Leiter für die Entwicklung der Ökosysteme und Innovation (3), CEO und Projektleiter (1) und Enabler Industrie 4.0 Security (1). Zudem vertritt eine Person als Partner in einer Kanzlei den Bereich Recht. Funktionen mit operativem Hintergrund sind Engineering bzw. Entwicklung (3), wissenschaftliche Mitarbeiter (2), IT-Standardisierung in Forschung und Entwicklung (1), Solution Architekt (1) und Principal Consultant (1). Die beruflichen Funktionen der Testpersonen im Anwender- und Entwicklungsfeld finden sich im Detail in Abbildung [5.17](#page-121-0) und [5.18.](#page-122-0) Weitere Details sind im Anhang [A.11](#page-369-0) aufgeführt. Es lässt sich erkennen, dass das hochspezialisierte Feld durch Funktionen der strategischen Ebene, wie z.B. Chief Executive Officer (CEO) und Chief Information Officer (CIO) vorangetrieben wird. Zudem gehen hierfür neue Berufe und

<span id="page-121-0"></span>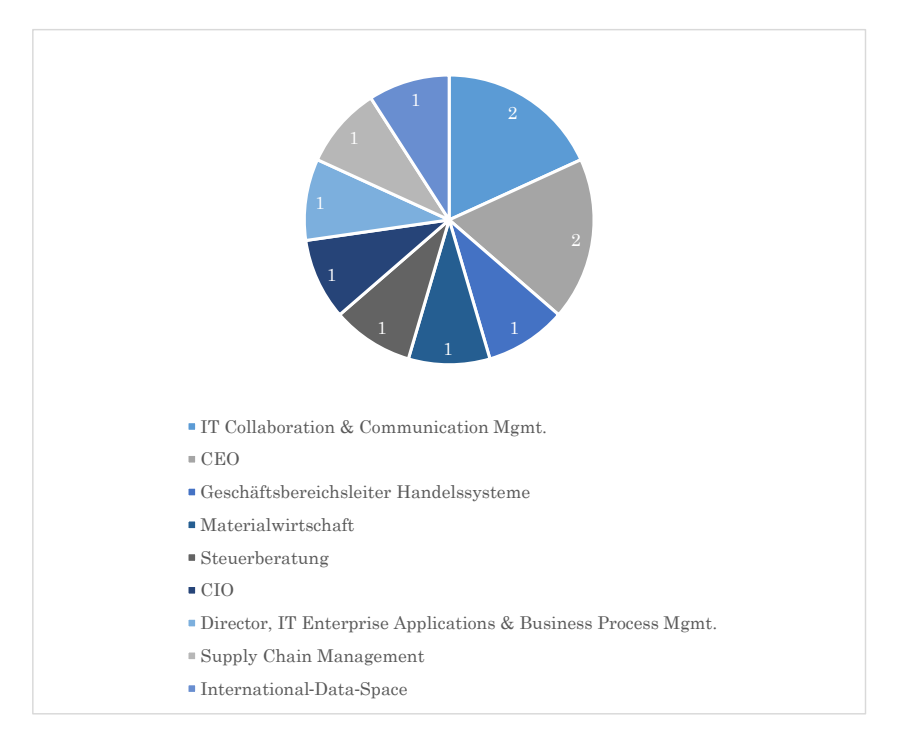

*Abbildung 5.17:* Merkmale der Testpersonen am Usability-Test: Berufliche Funktionen der Anwender/-innen auf der strategischen und operativen Ebene Quelle: Eigene Darstellung

Tätigkeitsfelder hervor, wie bspw. Beauftragte für Geschäftsökosysteme oder Beauftragte für Industrie 4.0, welche sich ausschließlich diesem Thema widmen und die Entwicklung und Anwendung digitaler Ökosysteme vorantreiben. In weiterführenden Interviews wird angemerkt, dass sich dieser Trend künftig weiterentwickeln wird. Weiterhin ist zu erkennen, dass das Thema der digitalen Ökosysteme bereits in einigen Fällen, wie bspw. der Digital Supply Chain in der Logistik Anwendung findet. Jedoch muss gesagt werden, dass noch viele umsetzbare Anwendungen offen sind, die weit über die Idee der Supply Chain hinausgehen.

#### *Aktivitäten der Testpersonen*

Die Tätigkeiten der Testpersonen des Anwenderfeldes können kategorisiert werden in die *Planung* und *Dienstleistungen und Beratung*. Die Tätigkeiten der Testpersonen des Entwicklerfeldes beziehen sich auf die *Entwicklung* von digitalen Ökosystemen wie die Tabelle [5.5](#page-122-1) darstellt. Die detaillierten Ergebnisse sind im Anhang [A.11](#page-369-0) aufgeführt. Aus dem Feld der Anwender/-innen ist festzustellen, dass die Aktivitäten auf einen partiellen oder gesamtheitlichen Einsatz digitaler Ökosysteme im Unternehmen gerichtet sind. Insbesondere unter den Begriffen "Digitalisierung" und "Digitaler Transformation" beziehen sich Aktivitäten bspw. auf die Analyse von Anforderungen und dem Benchmarking bekannter Möglichkeiten, wie der Digital Supply Chain. Die Planung eines gesamtheitlichen Einsatzes ist mit hohen Risiken, wie dem Verlust hochvertraulicher Daten verbunden. Die Aktivitäten des Entwicklerfeldes gehen über die Planung möglicher Austauschszenarien hinaus. Sie sind in der Weiterentwicklung bisher umgesetzter technischer und rechtlicher Ent-

<span id="page-122-0"></span>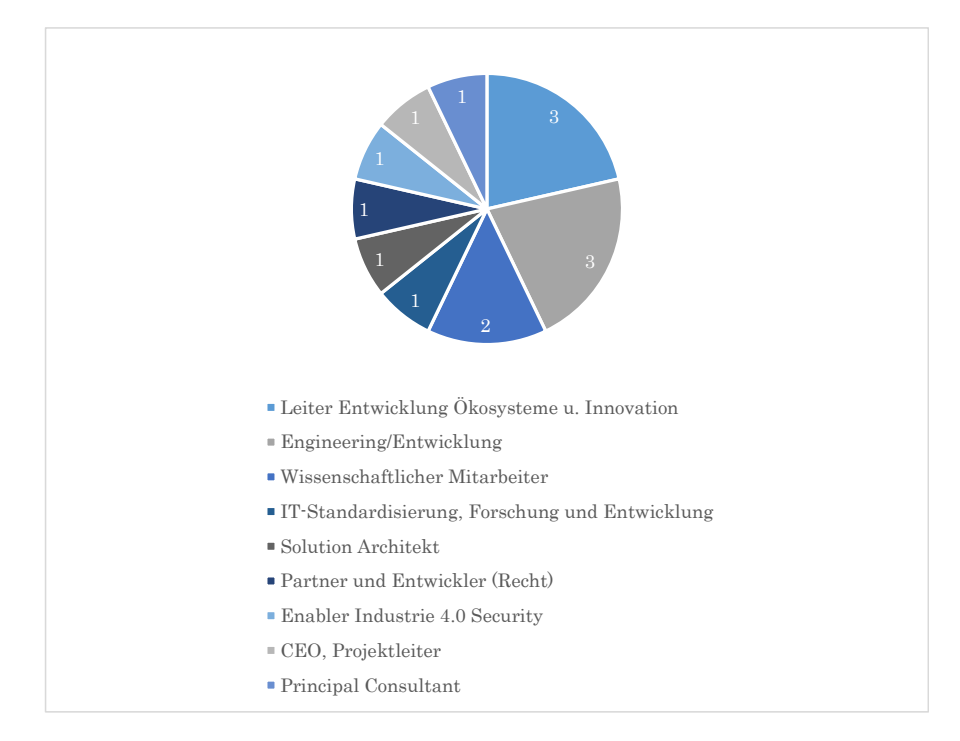

*Abbildung 5.18:* Tätigkeitsfelder der Testpersonen am Usability-Test: Berufliche Funktionen der Entwickler/-innen auf der strategischen und operativen Ebene Quelle: Eigene Darstellung

<span id="page-122-1"></span>*Tabelle 5.5:* Aktivitäten der Testpersonen des Anwender- und Entwicklerfeldes Quelle: Eigene Darstellung

| Aktivitäten der Testpersonen des Anwenderfeldes               | Aktivitäten der Testpersonen des Entwicklerfeldes               |
|---------------------------------------------------------------|-----------------------------------------------------------------|
| Planung:                                                      | Entwicklung von:                                                |
| • gesamtheitlicher Anforderungen zur "Digitalisierung" und    | $\cdot$ rechtlichen Rahmenbedingungen                           |
| "Digitalen Transformation"                                    | $\cdot$ Data-Governance-Richtlinien                             |
| • künftiger Einsatzszenarien für einzelne Bereiche des Unter- | •Ökosystemen, wie bspw. Management Plattformen, Marktplätze,    |
| -nehmens wie bspw. Logistik, Finanzen, Umwelt-                | UIs, Application Server Plattformen, Enterprise Knowledge Graph |
| management, Qualitätssicherung                                | $\cdot$ Sicherheitsanforderungen                                |
| · künftiger Einsatzszenarien für das gesamte Unternehmen      | • technischen Standardisierungen für Datenaustausch, wie die    |
| $\cdot$ künftiger Unternehmenspartner                         | Entwicklung von Konnektoren und UIs für bspw. IDS und GAIA-X    |
| *zur Auswahl geeigneter Software                              |                                                                 |
| Dienstleistungen und Beratung für:                            |                                                                 |
| $\cdot$ Daten-Management                                      |                                                                 |
| • Kollaboration und Kommunikation                             |                                                                 |
| $\cdot$ IT-Beratung                                           |                                                                 |

wicklungen tätig und wünschen sich mehr definierte Anforderungen aus dem Anwenderfeld. Zwischen den Anwender- und Entwickler/-innen vermitteln bspw. IT-Collaborationund Communication-Manager. Mit Dienstleistungen, wie bspw. der Beratung für Daten-Management sind sie als Brücke zwischen diesen zu verstehen und nehmen damit eine in Zukunft immer wichtiger werdende Rolle ein. Diese Abbildungen der Testpersonen auf die idealtypischen Personas charakterisiert die Testpersonen und deren Kontext im Alltag.

#### *Persona*

Die im Folgenden beschriebenen Funktionen und Aufgaben sowie die Aktivitäten der Testpersonen lassen sich den identifizierten Personas [\(4.2\)](#page-60-0) zuordnen. Exemplarisch lassen

sich der Persona des Anwenderfeldes *David Holler* [\(4.11\)](#page-75-0) berufliche Funktionen wie einem Geschäftsbereichsleiter für Handelssysteme zuordnen, welcher Aktivitäten, wie Planung gesamtheitlicher Anforderungen zur "Digitalisierung" und künftige Einsatzszenarien für seinen Bereich im Unternehmen plant.

Exemplarisch der Persona des Entwicklerfeldes *Mike Chester* lassen sich Funktionen des Engineers oder des IT-Mitarbeiters zuordnen, die Aktivitäten wie der Entwicklung von Ökosystemen oder der Entwicklung von Sicherheitsanforderungen übernehmen. Alle Zuweisungen der Testpersonen in die Personas zeigt die Abbildung [5.19.](#page-123-0)

<span id="page-123-0"></span>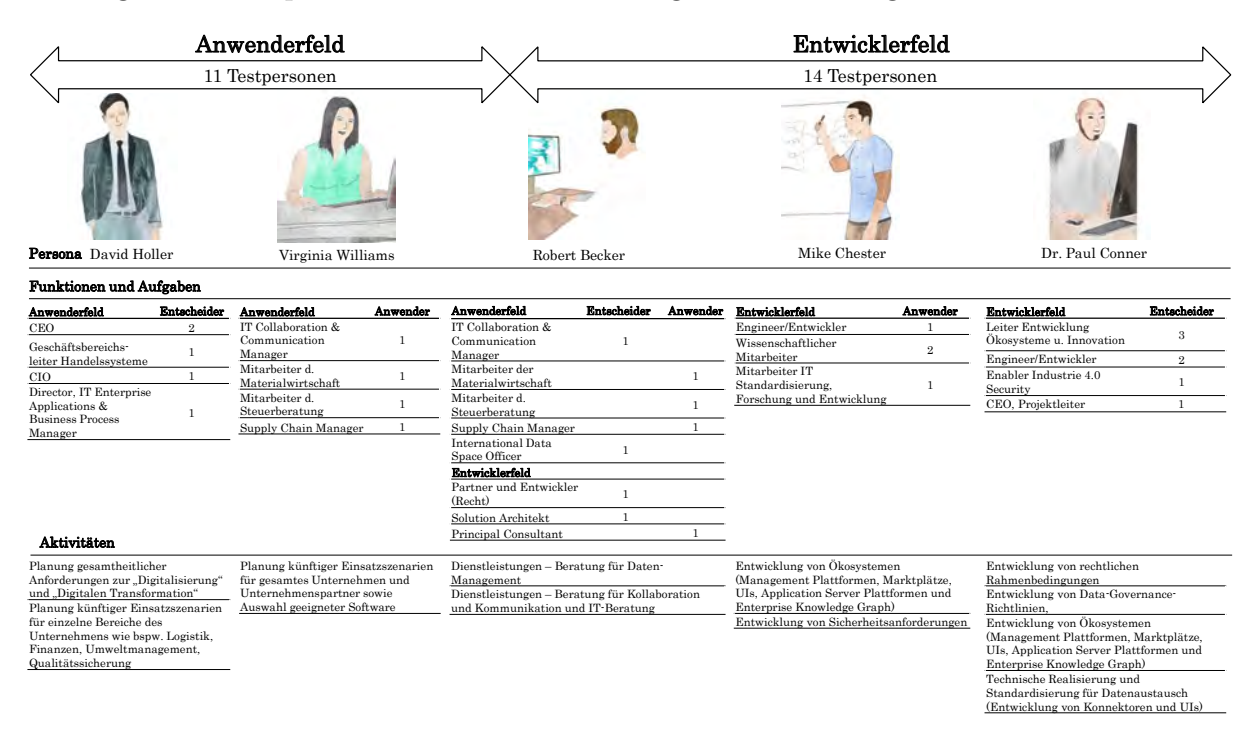

*Abbildung 5.19:* Abbildung der Testpersonen auf die entwickelten Personas Quelle: Eigene Darstellung

# **Auswertung Usability-Test**

Die Ergebnisse werden als Säulendiagramm dargestellt, um die Anwender- und Entwicklerfelder vergleichen zu können. Auf der X-Koordinate werden die Aufgaben des Tests und auf der Y-Koordinate die Erreichung der jeweiligen Aufgaben in Prozent, Anzahl oder Zeit angegeben. Dabei bilden die linken Spalten (blau) die Ergebnisse des Anwenderfeldes, die rechten (grau) des Entwicklerfeldes. Die Auswertung basiert auf den Ergebnissen von 25 Testpersonen, von denen 11 dem Anwenderfeld und 14 dem Entwicklerfeld zuzuordnen sind: Diese werden im Folgenden unter den Kriterien der *Effektivität, Effizienz* und *der Zufriedenheit* separiert evaluiert.

# Kriterium: **Effektivität**

*Grad der Zielerreichung in % der Anwender/-innen und Entwickler/-innen*

Die Aufgaben umfassen durchschnittlich fünf Arbeitsschritte, welche von einfachen Klicks (bspw. Button) über die Auswahl von Formulardaten (bspw. Drop-Down) bis zur Eingabe von Formulardaten (bspw. Textfeld) reichen. Dabei werden alle 26 Aufgaben von allen Testpersonen bearbeitet. Bspw. werden triviale Aufgaben, wie die *Registrierung im System* über anspruchsvollere Aufgaben, wie der *Vergabe von Berechtigungen innerhalb eines Arbeitsbereichs* und dem *Abruf von Verträgen* bis hin zur *Bereitstellung von Konnektoren* zu 100 % erfüllt. Die Testpersonen des Entwicklerfeldes können alle Aufgaben zu 100 % erfüllen (x~:  $100\%$ ; M:  $100\%$ ; SD: 0). Die Ergebnisse sind im Diagramm [5.20](#page-124-0) dargestellt, in der die Y-Koordinate den prozentualen Grad der Zielerreichung abbildet. Die gesamte Auswertung ist im Anhang [A.11](#page-369-0) einsehbar.

<span id="page-124-0"></span>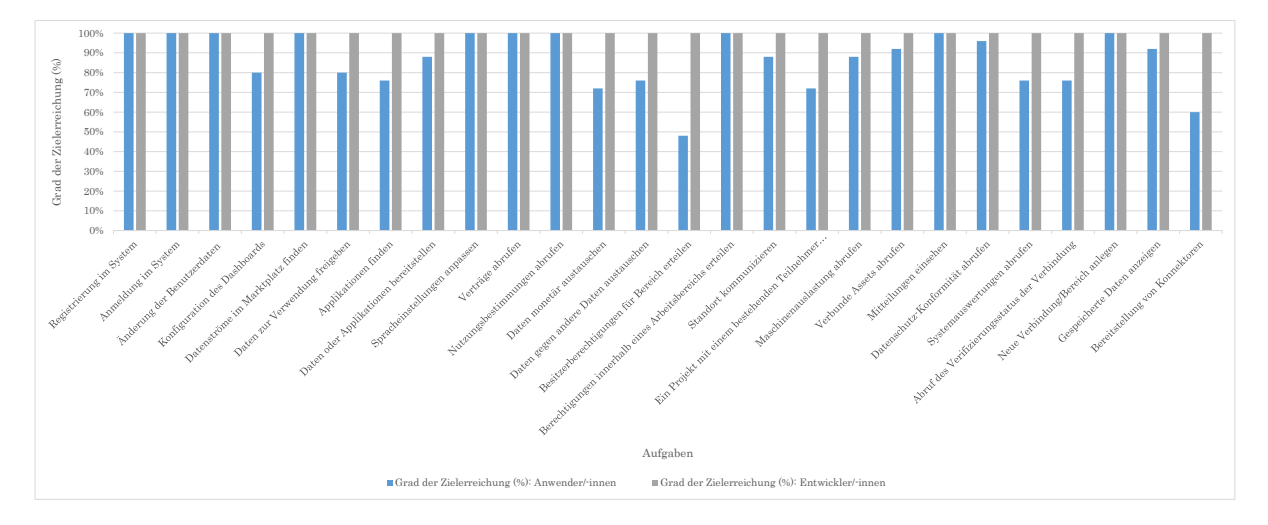

*Abbildung 5.20:* Grad der Zielerreichung Anwender- und Entwickler/-innen Quelle: Eigene Darstellung

#### *Anzahl der Forderungen nach Unterstützung*

Weiterhin werden unter dem Kriterium der Effektivität die *Anzahl der Forderungen nach Unterstützung* gemessen. Dabei forderten die Testpersonen des Anwenderfeldes im Median fünf Unterstützungen an (M: 4,7 %; SD: 5,1), bei 26 Aufgaben. Die *Forderungen nach Unterstützung* treten bspw. bei den Aufgaben: *Konfiguration des Dashboards, Daten zur Verwendung freigeben, Applikationen finden, Daten oder Applikationen bereitstellen* oder *Daten monetär austauschen* auf. Bei den Aufgaben *Besitzerberechtigungen für Bereich erteilen* und *Bereitstellung von Konnektoren* werden überdurchschnittlich viel Unterstützungen angefordert. Die Entwickler/-innen fordern deutlich weniger Unterstützungen an (x~: 0; M: 0,9 %; SD: 1,4). Diese belaufen sich auf Aufgaben, wie bspw.: *Daten zur Verwendung freigeben, Daten monetär austauschen, Mitteilungen einsehen* oder die *Bereitstellung von Konnektoren*. Im Kontext der angeforderten Unterstützung durch die Testpersonen während der Aufgabenerledigung werden nicht nur die Schwachstellen, sondern auch Verbesserungsmöglichkeiten offengelegt. Diese stellen die Basis für weitere Iterationen der Prototypen dar. Die Ergebnisse sind im Diagramm [5.21](#page-125-0) dargestellt, in der die Y-Koordinate *Anzahl der Forderung nach Unterstützung* abbildet. Die gesamte Auswertung ist im Anhang [A.11](#page-369-0) einsehbar.

<span id="page-125-0"></span>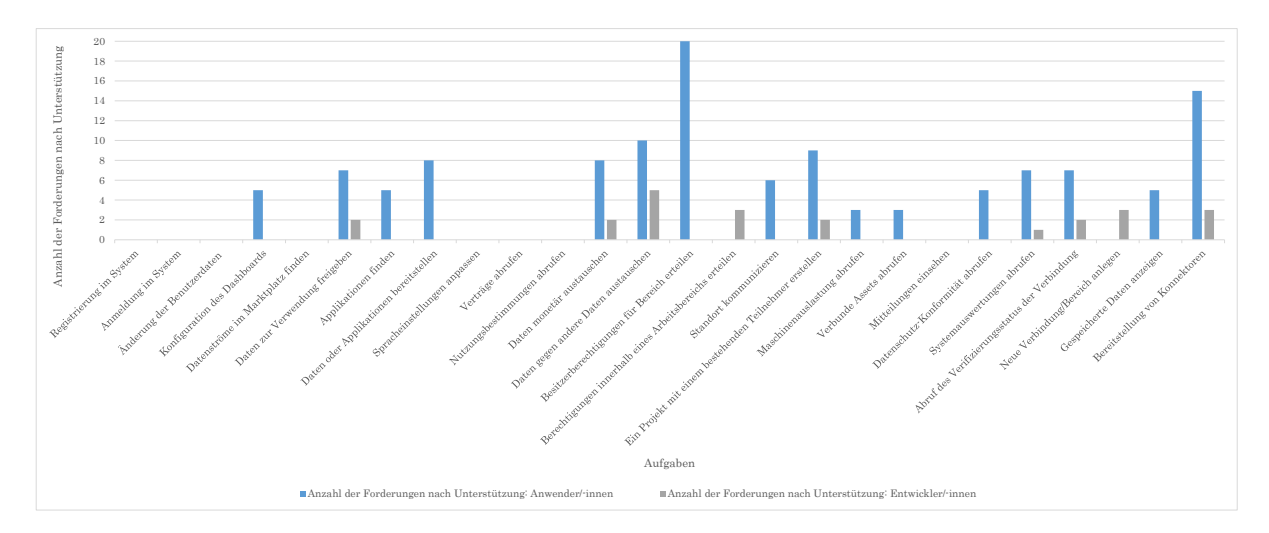

*Abbildung 5.21:* Anzahl der Forderungen nach Unterstützung Anwender- und Entwickler/-innen Quelle: Eigene Darstellung

#### Kriterium: **Effizienz**

#### *Zeit zur Erledigung einer Aufgabe (Min:Sek) im Ø*

Die Testpersonen aus dem Anwenderfeld benötigten im Median zur Erledigung einer Aufgabe 92 Sekunden (M: 02:43; SD: 0,1), während die Entwickler/-innen nur 60 Sekunden für eine Aufgabe benötigten (M: 01:01; SD: 0). Vertraute Aufgaben, wie bspw. die *Änderung der Benutzerdaten* oder *Daten zur Verwendung freigeben*, werden bei den Anwendern/-innen innerhalb von 45 bis 55 Sekunden erledigt. Entwickler/-innen benötigen hierfür 30 bis 40 Sekunden. Für die Erledigung anspruchsvollerer Aufgaben, wie bspw. dem *monetären Datenaustausch* oder *Datenschutz-Konformität abrufen* benötigten die Anwender/-innen 75 Sekunden bis fünf Minuten, Entwickler/-innen hingegen 15 Sekunden bis 150 Sekunden. Aufgaben mit dem höchsten Niveau, wie bspw. der Abruf des *Verifizierungsstatus einer Verbindung* oder die *Bereitstellung von Konnektoren*, können von den Testpersonen im Anwenderfeld in einem Zeitfenster von 130 bis 355 Sekunden erledigt werden. Hingegen können Entwickler/-innen die gleichen Aufgaben in einem Zeitfenster von 75 Sekunden bis 120 Sekunden erfolgreich erledigen. Die Ergebnisse sind im Diagramm [5.22](#page-126-0) dargestellt, in der die Y-Koordinate die durchschnittliche Zeit für die Erledigung einer Aufgabe (Min:Sek) abbildet. In dieser Auswertung sind auch Aufgaben enthalten, deren Ziel nicht erreicht ist. Der hohe Zeitaufwand für die Aufgabenerledigung kam durch mehrfache Lösungsversuche und Zwischenfragen zustande. Die gesamte Auswertung ist im Anhang [A.11](#page-369-0) einsehbar. Zudem ist anzumerken, dass in der Messung der Zeiten Ungenauigkeiten durch Zeitverzögerungen im Rahmen der Online-Durchführung aufgetreten sind. Trotz dieser Einschränkungen ist zu erkennen, dass die Aufgaben durch Testpersonen aus der Entwicklung schneller bearbeitet werden können als durch Testpersonen aus der Anwendung. Als Gründe hierfür sind zum einen zu nennen die Vertrautheit geläufiger Begriffe, welche sich im Umgang mit dem digitalen Ökosystem im Entwicklerfeld bereits etabliert haben und für Testpersonen aus der Anwendung neu sind. Zum anderen ist, im Kontext der digitalen Ökosysteme, das mentale Modell der Entwickler/ innen ausgeprägter als das der Anwender/-innen. Gesamtheitlich ist zu erkennen, dass

<span id="page-126-0"></span>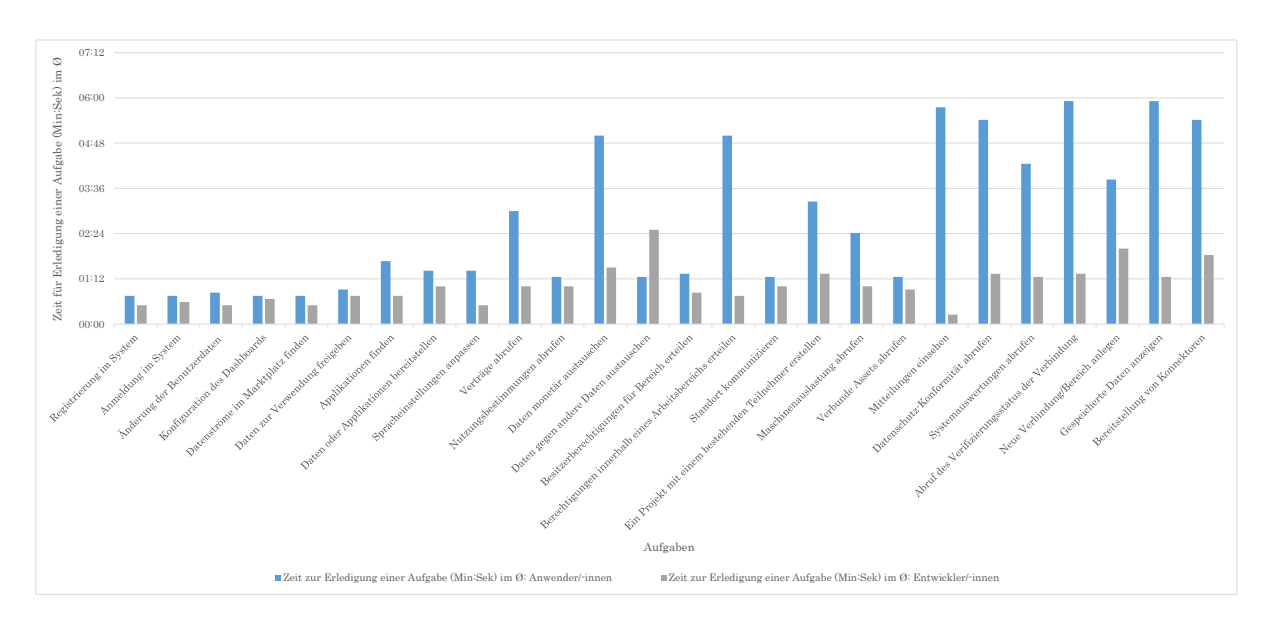

*Abbildung 5.22:* Zeit zur Erledigung einer Aufgabe der Anwender- und Entwickler/-innen Quelle: Eigene Darstellung

einfache Aufgaben, wie der Abruf von Vertragsdaten oder Nutzungsbedingungen signifikant schneller erledigt werden können als anspruchsvollere Aufgaben, wie dem Abruf des Verifizierungsstatus oder die Bereitstellung von Konnektoren.

# *Anzahl wiederkehrender Fehler*

Bei den Anwender/-innen treten die wiederkehrenden Fehler auf:

- Daten zur Verwendung freigeben
- Daten oder Applikationen bereitstellen
- Verträge abrufen
- Daten gegen andere Daten austauschen.

Bei den Entwicklern/-innen treten die folgenden ständigen Fehler auf:

- Daten zur Verwendung freigeben
- Daten monetär austauschen
- Daten gegen andere Daten austauschen.

Im Anwenderfeld lassen sich sechs, im Entwicklerfeld drei wiederkehrende Fehler aufdecken. Diese lassen sich in die Fehlerkategorien der Wahrnehmungs-, Entdeckungs- und Interpretationsfehler zuordnen. Repräsentativ für die Kernaufgabe *Handel mit Daten* ist:

• *"Meine Perspektive ist nicht klar. Ich kann nur schwer erkennen, ob ich Datenkäufer bin oder Datenanbieter.*,

Bzgl. der Anordnung der unterschiedlichen Navigationen des primären Hauptmenüs und des sekundären Menüs ist repräsentativ:

• *"Das Hauptmenü reicht aus, wozu brauche ich ein zweites. Zudem ist die Suche im sekundären Menü versteckt."*

Ein dritter Fehler ist ein Interpretationsfehler der Suche, bei welcher trotz richtiger Wahrnehmung die Informationen falsch interpretiert werden. Hier repräsentativ ist die Anmerkung:

• "Es gibt eine branchenübergreifende Suche, es muss jedoch auch möglich sein, in*nerhalb einer Branche zu suchen."*

Die ständigen Fehler können in Wahrnehmungs- bzw. Entdeckungsfehler sowie Interpretationsfehler zugeordnet werden. Die damit offengelegten Schwächen der UIs verdeutlichen, dass die Perspektive, wie bspw. Datenanbieter oder Datenkäufer, nicht klar genug übermittelt wird. Dies wird durch das Wiederkehren des gleichen Fehlers bei einer hohen Anzahl von Aufgaben bestätigt. Die Ergebnisse sind im Diagramm [5.23](#page-127-0) dargestellt, in der die Y-Koordinate die Anzahl der ständigen Fehler abbildet. Eine Zusammenfassung aller Fehler und Aussagen ist in Anhang [A.11](#page-369-0) einsehbar.

<span id="page-127-0"></span>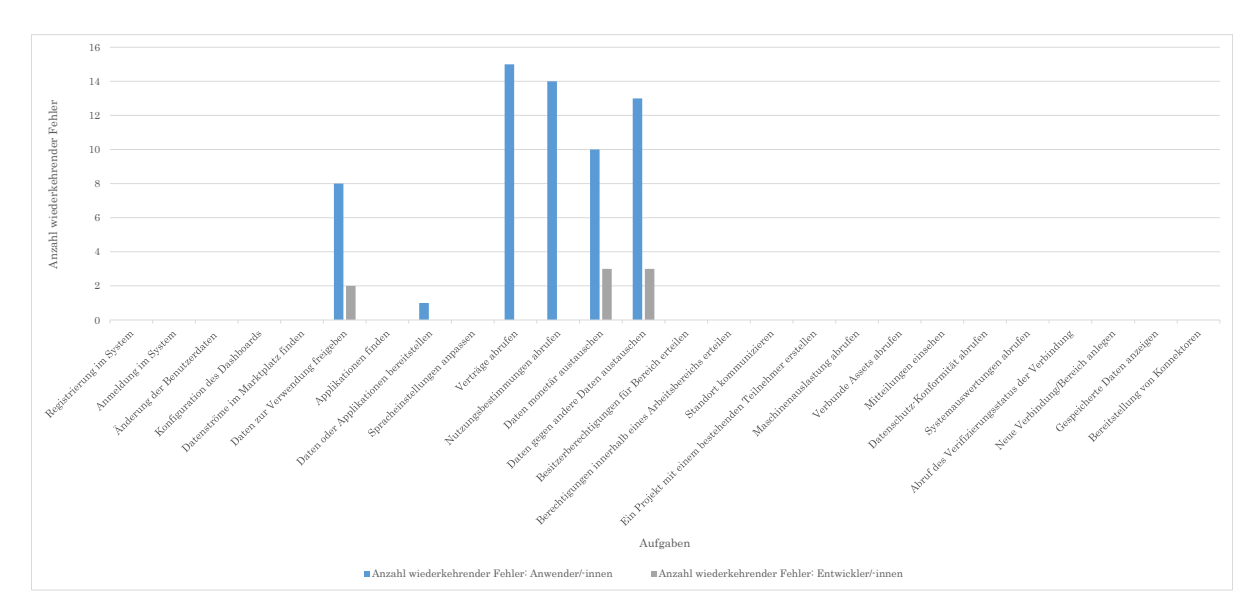

*Abbildung 5.23:* Anzahl wiederkehrender Fehler der Anwender- und Entwickler/-innen Quelle: Eigene Darstellung

#### Kriterium: **Zufriedenstellung**

Neben der Effektivität, Effizienz wird auch die Zufriedenstellung mit einem standarisierten Fragenbogen erfasst. Die Fragen des Standard-Fragebogen greifen vor allem die Gestaltungsprinzipien der DIN EN ISO 9241-110 (2020) auf. Der in dieser Dissertationsschrift angewandte System-Usability-Scale (SUS) dient der umfassenden Bewertung der Usability und gibt einen zuverlässigen Eindruck von der Zufriedenstellung der Anwender/-innen (Vgl. [Brooke, 1986\)](#page-208-0). Die fünfstufige Likert-Skala reichte vom niedrigsten Wert *Stimme gar nicht zu* bis zum höchsten *Stimme voll zu*. Der Fragebogen enthält bspw. Fragen über *Ich kann mir sehr gut vorstellen, das System regelmäßig zu nutzen.* über *Ich denke, dass ich technischen Support brauchen würde, um das System zu nutzen.* bis hin zu *Ich musste eine Menge Dinge lernen, bevor ich mit dem System arbeiten konnte.* Der Online-Fragebogen wird im Anschluss an die Testdurchführung bereitgestellt und von allen Testpersonen ausgefüllt [\(A.11\)](#page-401-0). Die SUS-Skala stellt eine Perzentil Interpretati-

<span id="page-128-0"></span>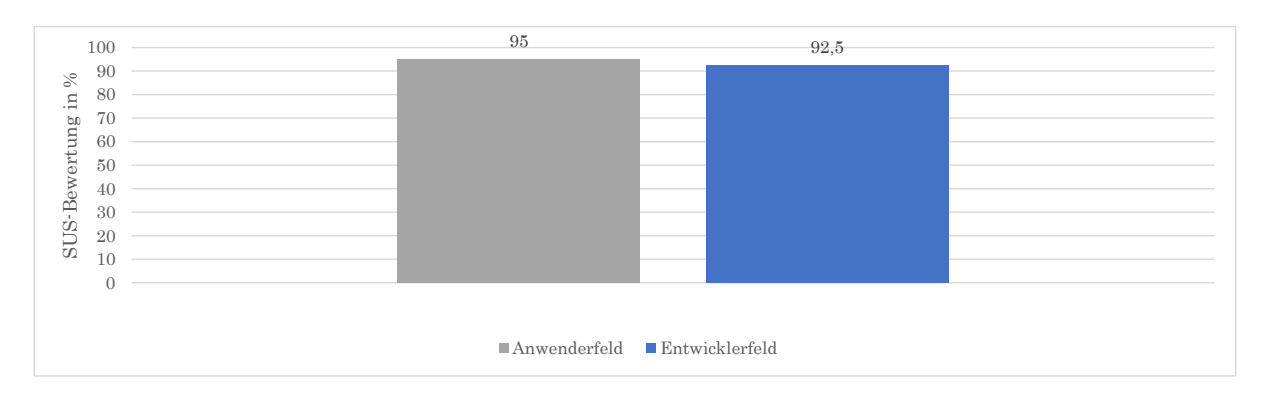

*Abbildung 5.24:* SUS: Auswertung Anwenderfeld und Entwicklerfeld Quelle: Eigene Darstellung

on von 0-100 dar, wobei der Wert 100 die perfekte Usability darstellt. In der vorliegenden Untersuchung wird ein Wert von 95 erreicht. Bei den Testpersonen aus dem Anwenderfeld liegt der Wert bei 95, bei dem Entwicklerfeld liegt der Wert bei 92,5. Die Zielsetzung, in der das qualitative Ziel ist, dass 75 % aller Testpersonen den Umgang mit den UI-Prototypen als effektiv, effizient und zufriedenstellend empfinden, wird somit gerecht. Es wird festgehalten, dass das gesteckte Ziel erreicht ist und zudem einer sehr guten Usability entspricht, wie das nachfolgende Diagramm [5.24](#page-128-0) zeigt. Die detaillierten Ergebnisse der SUS-Auswertung sind im Anhang einsehbar [\(A.5\)](#page-401-0).

#### **Zusammenfassung**

Durch einen Usability-Test wird die Gebrauchstauglichkeit der UI-Prototypen mit den 11 potenziellen Anwendern/-innen und 14 Entwicklern/-innen überprüft. Die Tests sind mittels UI-Prototypen durchgeführt, die den Testpersonen ein im hohen Maß reales Anwendungsszenario bieten. Hierbei führen die Testpersonen Aufgaben aus, welche ihnen zum Teil aus ihrem Arbeitsalltag bekannt sind. Es werden von beiden Gruppen Aufgaben sowohl aus dem Anwenderfeld als auch aus dem Entwicklerfeld durchgeführt. Der Grund hierfür ist, die Usability aus der Perspektive der Anwender/-innen und Entwickler/ innen zu testen. Durch eine systematische Beobachtung unter kontrollierten Bedingungen und einem zusätzlichen Fragebogen, aus dem die subjektive Meinungen der Testpersonen aufgenommen werden, ist in dieser zweiten Iteration festzuhalten, dass das Konzept der Interaktionen sowie die damit in Zusammenhang stehenden UIs akzeptiert und als zufriedenstellend empfunden werden. Durch die Gruppe der 25 Testpersonen, welche repräsentativ für potentielle Anwender/-innen und Entwickler/-innen stehen, können Usability-Probleme identifiziert werden. Diese bestehen aus wenigen, aber grundlegenden Wahrnehmungs- und Interpretationsfehlern und stellen einen konkreten Handlungsbedarf zur Optimierung der UIs dar.

# **5.4 Pattern-Gesamtstruktur**

# **5.4.1 Patternkonzept**

Das Ziel dieses Abschnittes ist die Ableitung von IDPs und Integration in das RAM-IDS. Die Integration wird anhand der Systemfunktionalitäten [\(5.1\)](#page-99-0) realisiert, welche die funktionale Anbindung an das RAM-IDS darstellen. Das Gesamtkonzept beinhaltet vier Ebenen. In der ersten Ebene befindet sich:

• die *Landingpage*, von der sich alle weiteren Ebenen ableiten.

In der zweiten Ebene befinden sich:

- das Dashboard eines Arbeitsbereichs, das Daten aller Arbeitsbereiche aggregiert
- das Benutzerkonto, welches den technischen und rechtlichen Zugang beinhaltet
- der Globale Marktplatz, über welchen Daten gehandelt werden.

Die dritte Ebene zeigt bspw.:

- die Aktivitäten und Benachrichtigungen im System
- die Anfragen und Bestellungen von Daten
- das Hinzufügen und Benutzen von Anwendungen und Arbeitsbereichen
- den Branchenspezifischen Marktplatz mit Suchergebnissen
- das Repository der Daten, welches weitere untergliederte Ebenen enthält.

In der vierten Ebene finden sich bspw.:

- die Bearbeitung von Daten und deren Eigenschaften
- die Bedingungen und -Konditionen von Daten aus den Marktplätzen
- die Datenberechtigung und -Rollen der Daten
- eine Entwicklungsschnittstelle.

Diese Ebenen bilden das Pattern-Konzept, welches in der Abbildung [5.25](#page-130-0) dargestellt ist.

# **Format der Patterns**

Das Format der Patterns [\(2.4.5\)](#page-44-0) und die Anforderungen der Entwickler/-innen gegenüber Patterns sind mit Experten/-innen aus dem Entwicklerfeld evaluiert [\(4.6\)](#page-93-0). Die einzelnen Patterns sind mit Testpersonen aus dem Anwender- und Entwicklerfeld evaluiert[\(5.3\)](#page-111-0).[4](#page-129-0)

<span id="page-129-0"></span><sup>4</sup>Detaillierte Inhalte zur Entwicklung der Struktur sind in der internationalen Veröffentlichung *Development of user-centred interaction design patterns for the International-Data-Space (2021)* einsehbar (Vgl. [Werkmeister, 2021,](#page-218-0) S. 6).

<span id="page-130-0"></span>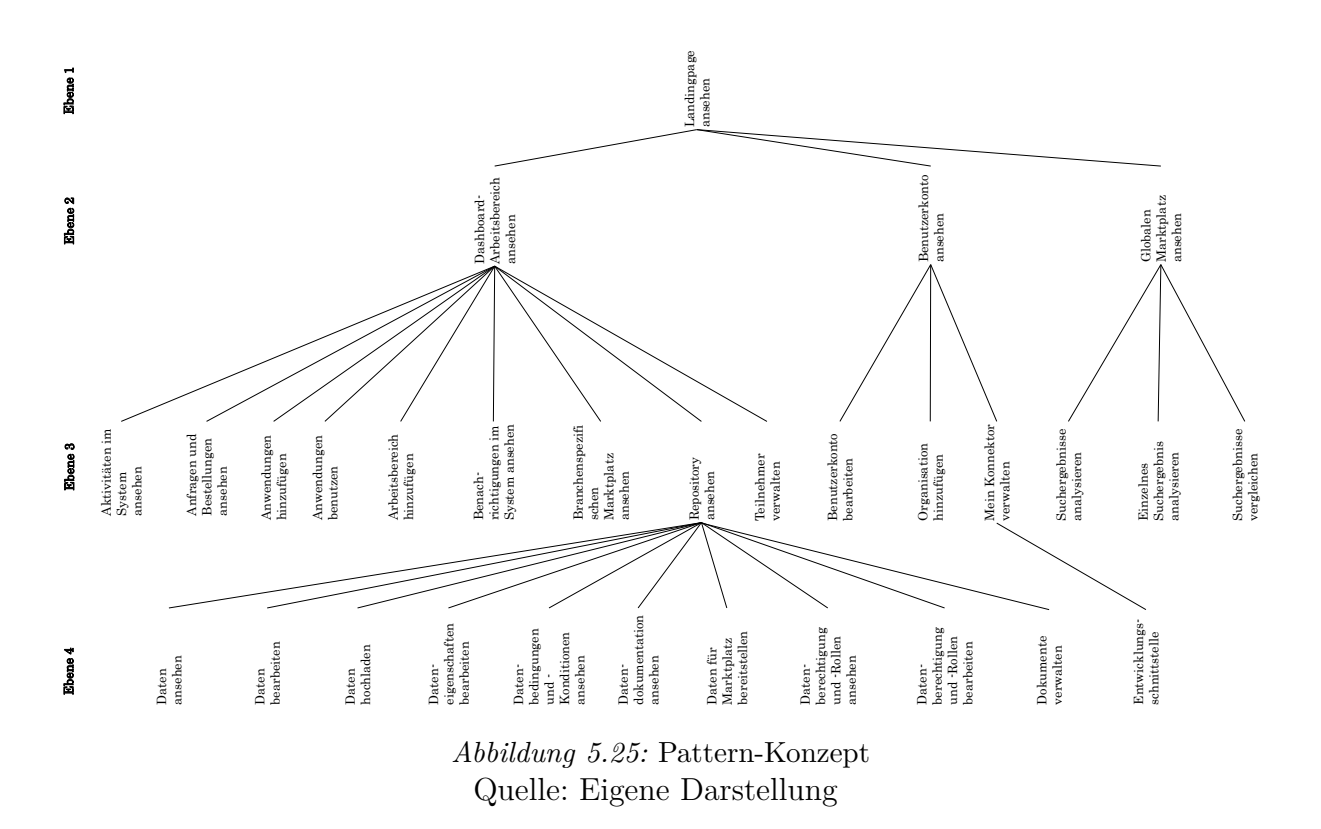

Das Format der Pattern besteht aus *Name, Beispiel, Kontext, Problem, Lösung, Nachweise und zugehörige Patterns*. Neben den etablierten De-Facto-Standards finden die spezifischen Anforderungen der Entwickler/-innen aus dem Bereich der Ökosysteme innerhalb der Pattern-Beschreibung Beachtung. Der Aufbau eines Patterns ist in der Abbildung [5.6](#page-130-1) exemplarisch dargestellt.

| Attribut           | Beschreibung                                                             |  |  |  |
|--------------------|--------------------------------------------------------------------------|--|--|--|
| Name               | Name des Design-Problems                                                 |  |  |  |
| Beispiel           | Screenshots der verschiedenen Lösungsansätze für das angesprochene       |  |  |  |
|                    | Designproblem                                                            |  |  |  |
| Kontext            | Beschreibung der Verwendung dieses IDP Pattern im Arbeitsablauf          |  |  |  |
|                    | des Entwurfs einer Anwendung                                             |  |  |  |
| Problem            | Art des Problems                                                         |  |  |  |
|                    | Nachteil<br>$\rm Vorteil$                                                |  |  |  |
|                    | $\cdots$<br>$\cdots$<br>$\cdots$                                         |  |  |  |
| Lösung             | Beschreibung von Kerninhalt und gefundener,                              |  |  |  |
|                    | und erprobter Lösungsidee                                                |  |  |  |
| Nachweise          | Ergebnisse von empirischen Usability-Tests Referenzen zur Literatur      |  |  |  |
| Zugehörige Pattern | Entwurfsmuster der gleichen Kollektion, die berücksichtigt werden sollen |  |  |  |

<span id="page-130-1"></span>*Tabelle 5.6:* Pattern-Struktur für die Zielgruppe der Entwickler/-innen von digitalen Ökosystemen (Vgl. [4.6.3\)](#page-96-0). Quelle: Eigene Darstellung

# **5.4.2 Beschreibung der einzelnen Pattern**

Die Patterns stammen aus den empirischen Erhebungen (Stakeholder-Analyse: [4.1\)](#page-54-0) zu den Aufgaben von Anwendern/-innen und Entwicklern/-innen mit Experten/-innen, die in eine Aufgabenhierarchie (HTA: [4.4\)](#page-83-0) überführt sind. Diese strukturierten Aufgabeneinheiten bilden sich in der Struktur der Pattern-Sammlung ab, die ausführlich im Anhang [A.8](#page-331-0) dargestellt ist. Es können zwei Pattern-Arten identifiziert werden, diese sind Struktur-Pattern und IDP [\(5.7\)](#page-131-0). Die Struktur-Pattern bilden die Informationsarchitektur und das Layout der UIs ab. Die IDPs hingegen beinhalten Lösungen zu detaillierteren Interaktionsmöglichkeiten auf den untergeordneten Ebenen, in welchen das Datenhandling im Vordergrund steht, aber auch die Datensicherheit sowie die Abwicklung von Geschäftsprozessen. Die einzelnen Patterns sind in der Pattern-Sammlung in der folgenden Tabelle [5.7](#page-131-0) dargestellt.

<span id="page-131-0"></span>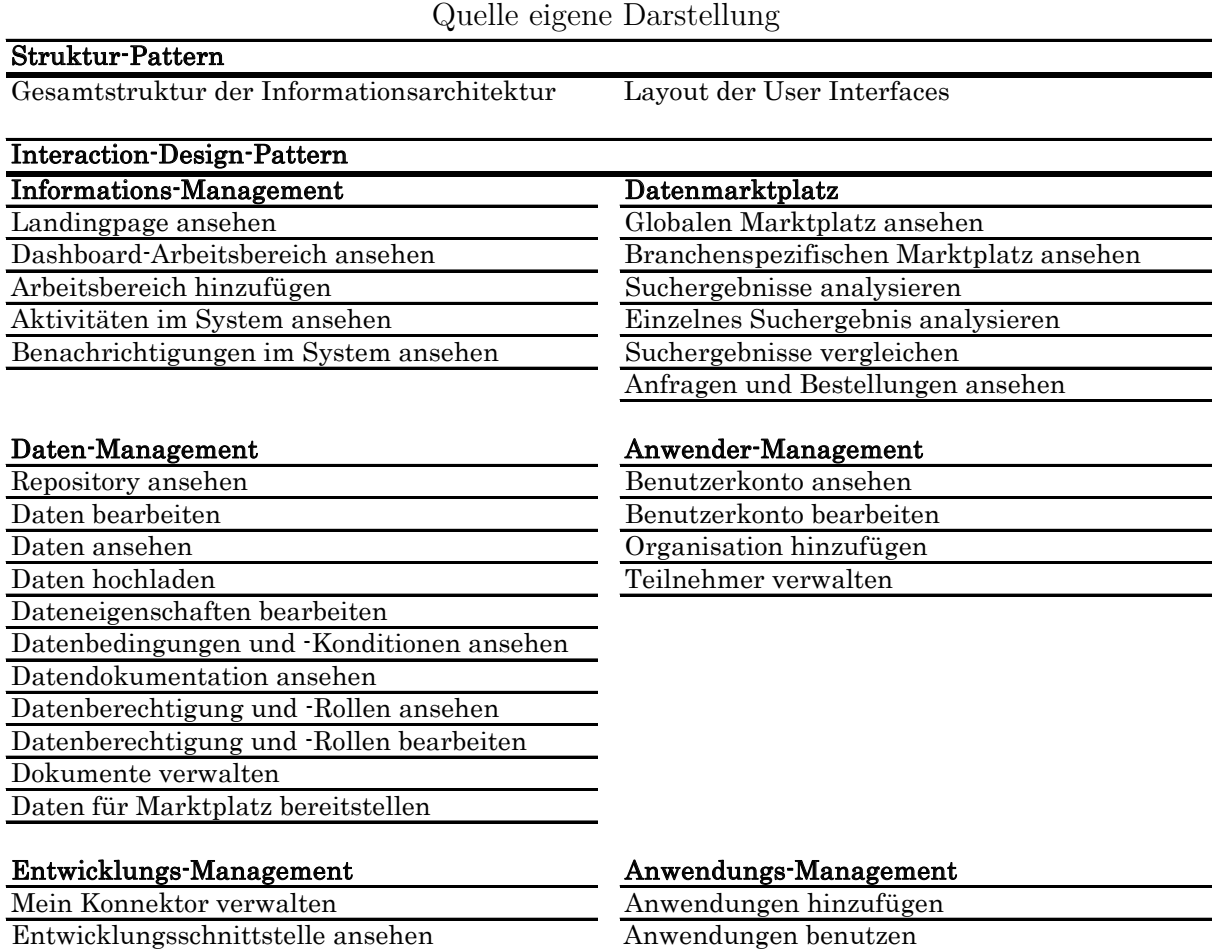

# *Tabelle 5.7:* Pattern-Sammlung

#### **Struktur-Pattern**

Diese Patterns geben eine Anleitung über den grundsätzlichen Aufbau. Sie beschreiben Lösungen für eine informationstechnische Architektur und das Layout einzelner Sites.

# *Gesamtstruktur der Informationsarchitektur*

Das Pattern bietet eine Lösung, wie die Informationseinheiten strukturiert werden können. Beispiele hierfür sind Informations-Management, Anwendungs-Management, Daten-Management, Datenmarktplatz, Entwicklungs-Management und Anwender-Management.

# *Layout der User Interfaces*

Der Benutzer benötigt eine UI. Diese hat die Aufgabe, die Anwendungssoftware mittels UI-Elemente oder grafischer Symbole bedienbar zu machen.

#### **Interactions-Design-Pattern**

Auf Basis der HTA entwickelt [\(4.4.3\)](#page-86-0), bieten die Patterns im Kontext der digitalen Ökosysteme Lösungsvorschläge, die generische Entwürfe für UIs beschreiben. Folgend sind alle Patterns aufgeführt, nach ihrem Aufgabenziel sortiert und in ihrem Kern beschrieben.

Im Folgenden wird der Begriff *Item* eingebracht, welcher als Datum (Daten), Anwendung(en), Projekt(e) oder Teilnehmer/-innen im Kontext der digitalen Ökosysteme zu verstehen ist.

# **IDPs: Informations-Management**

#### *Landingpage ansehen*

Es können Arbeitsbereiche erstellt werden, in denen Aktivitäten, wie bspw. Anfragen zum Datenaustausch auftreten und Benachrichtigungen, wie bspw.: Änderungen der Nutzungsbedingungen erscheinen. Die Arbeitsbereiche, Aktivitäten- und Benachrichtigungen müssen einseh- und bearbeitbar sein. Das Pattern verschafft Zugang zu diesen Informationen und Funktionen und stellt im weiteren Sinn eine Startseite dar.

# *Dashboard-Arbeitsbereich ansehen*

In einem Arbeitsbereich kann eine große Menge an Information entstehen. Das Pattern bietet eine Lösung, mit der wichtige Zustandsinformationen auf höher Ebene eingesehen werden können.

#### *Arbeitsbereich hinzufügen*

Das Pattern bietet Lösungen an, die es Anwendern/-innen ermöglicht, einen neuen Arbeitsbereich zu erstellen oder einem bestehenden Arbeitsbereich beizutreten.

#### *Aktivitäten im System ansehen*

Die Anwender/-innen möchten alle Handlungen, die in einem Arbeitsbereich aufgetreten sind, einsehen. Das Pattern bietet Lösungen an, um auf alle Aktivitäten, die in einem Arbeitsbereich auftreten, zugreifen zu können.

#### *Benachrichtigungen im System ansehen*

Das Pattern verfügt über Lösungen, um eine große Menge Benachrichtigungen einsehen und darauf zugreifen zu können.

# **IDPs: Anwendungs-Management**

#### *Anwendungen hinzufügen*

Die Anwender/-innen möchten individuell das System erweitern. Jedem Arbeitsbereich können Anwendungen hinzugefügt werden. Das Pattern bietet Lösungen, um auf die Anwendungen zugreifen und diese hinzufügen zu können.

#### *Anwendungen benutzen*

Die Anwender/-innen möchten individuell das System benutzen. In jedem Arbeitsbereich können Anwendungen individuell benutzt werden. Das Pattern bietet eine Lösung, um auf Anwendungen zugreifen und diese benutzen zu können.

#### **IDPs: Daten-Management**

#### *Repository ansehen*

Die Anwender/-innen benötigen einen Zugang und Überblick ihrer Items, wie bspw. eigene Datenbestände oder Anfragen auf ihre Daten. Das Pattern bietet Lösungen, wodurch gespeicherte, ausgetauschte und geteilte Items eingesehen und darauf zugegriffen werden kann.

#### *Daten bearbeiten*

Die Anwender/-innen möchten Items bearbeiten können, um bspw. veröffentlichte Informationen im Datenmarkt zu ändern. Das Pattern bietet Lösungen an, um ein neues Item einstellen oder ein bestehendes ändern zu können.

#### *Daten ansehen*

Die Anwender/-innen möchten Items bspw. im Datenmarkt oder im Repository ansehen. Das Pattern bietet Lösungen an, wie Anwender/-innen ein Item ansehen können.

#### *Daten hochladen*

Die Anwender/-innen möchten ein neues Item in das Repository einstellen. Das Pattern bietet Lösungen an, um ein neues Item hochladen zu können.

#### *Dateneigenschaften bearbeiten*

Die Anwender/-innen möchten die Eigenschaften von Items im Repository verändern. Das Pattern bietet Lösungen an, um Metadaten der Items einstellen oder bestehende ändern zu können.

#### *Daten-Bedingungen und Konditionen ansehen*

Die Anwender/-innen möchten Daten-Bedingungen und Konditionen, wie bspw. vertragliche Regelungen oder Nutzungsdauer ansehen. Das Pattern bietet eine Lösung an, um sich einen Überblick sowie verschiedene Ansichten zu verschaffen und Konditionen ansehen zu können.

#### *Datendokumentation ansehen*

Die Anwender/-innen wollen Dokumente zu einem bestehenden Item ansehen. Das Pattern bietet die Möglichkeit, ein Item mit Dokumenten zu verknüpfen und diese ansehen zu können.

#### *Datenberechtigung und -Rollen ansehen*

Berechtigungen und Rollen auf Items sollen durch Anwender/-innen angesehen werden. Das Pattern bietet die Möglichkeit, dass Datenberechtigungen und Rollen im Überblick angesehen werden können.

#### *Datenberechtigung und -Rollen bearbeiten*

Die Anwender/-innen möchten die Berechtigungen und Rollen von Items neu anlegen

oder bearbeiten. Das Pattern verfügt über die Lösung, mit der neue Teilnehmer/-innen hinzugefügt und bestehende Teilnehmer/-innen bearbeitet werden können.

#### *Dokumente verwalten*

Die Anwender/-innen möchten die Dokumente, die mit Items verknüpft sind, verwalten. Das Pattern bietet die Möglichkeit, bestehende Dokumente zu bearbeiten, wie bspw. zu editieren, zu sortieren oder zu löschen.

# *Daten für Marktplatz bereitstellen*

Anwender/-innen möchten Items am Marktplatz bereitstellen. Das Pattern verfügt über Lösungen, welche die Verwaltung und Veröffentlichung von Items ermöglicht.

# **IDPs: Datenmarktplatz**

#### *Globalen Marktplatz ansehen*

Im globalen Marktplatz können Anwender/-innen über eine große Anzahl von Items verfügen. Das Pattern verfügt über Möglichkeiten, über die diese in einem branchenspezifischen und branchenunabhängigen Kontext gesucht, gefiltert und sortiert werden können.

#### *Branchenspezifischen Marktplatz ansehen*

Durch bspw. eingeschränkte Zertifizierung haben Anwender/-innen Zugriff auf einen branchenspezifischen Marktplatz. Die Anwender/-innen wollen den spezifischen Marktplatz besuchen. Das Pattern verfügt über Lösungen, die das Suchen, das Filtern, das Sortieren und Klassifizieren von Items ermöglichen.

#### *Suchergebnisse analysieren*

Die Anwender/-innen wollen Items suchen und die Ergebnisse ansehen. Das Pattern bietet Lösungen an, welche zum einen eine erweiterte Suche und zum anderen die Sortierung der Suchergebnisse ermöglicht.

#### *Einzelnes Suchergebnis analysieren*

Die Anwender/-innen wollen Items suchen und die Ergebnisse im Details ansehen. Das Pattern stellt Sortierkriterien bereit, die Details, die Beschreibungen, die Dokumentationen, die Quelle und ähnliche Angebote anbieten.

#### *Suchergebnisse vergleichen*

Die Anwender/-innen wollen die Ergebnisse ihrer Suche gegenüberstellen. Das Pattern dient dem Vergleich ausgewählter Suchergebnisse durch Produktvergleich. Zudem bietet das Pattern die Möglichkeit, eine gesonderte Produktberatung anzufordern.

#### *Anfragen und Bestellungen ansehen*

Die Anwender/-innen benötigen einen Zugang zu Bestellungen und Anfragen, welche in einer großen Anzahl auftreten können. Das Pattern bietet Lösungen an, um diese einzusehen und auf sie zugreifen zu können.

#### **IDPs: Entwicklungs-Management**

#### *Mein Konnektor verwalten*

Der aktuelle Status des Zugangs zum System soll von den Anwendern/-innen eingesehen werden. Das Pattern bietet Lösungen an, um den aktuellen Status der Berechtigung zum Zugang zum System ansehen und bearbeiten zu können.

#### *Entwicklungsschnittstelle ansehen*

Die Anwender/-innen möchten ein Item oder einen Konnektor programmatisch bearbeiten. Das Pattern verfügt über Lösungen, mit der Items und Konnektoren strukturiert angesehen und ausgewählt werden können. Des Weiteren können die Anwender/-innen über eine Entwicklerschnittstelle im Browser Items und Konnektoren bearbeiten.

#### **IDPs: Anwender-Management**

#### *Benutzerkonto ansehen*

Die Anwender/-innen möchten ihre Daten im Benutzerkonto ansehen. Das Pattern bietet eine Lösung, über die persönliche Daten der Anwender/-innen und die zugewiesenen Organisationen angesehen werden können.

#### *Benutzerkonto bearbeiten*

Die Anwender/-innen möchten Daten ihres Benutzerkontos bearbeiten. Das Pattern bietet einen Lösungsvorschlag an, in dem persönliche Daten der Anwender/-innen und die zugewiesenen Organisationen bearbeitet werden können.

#### *Organisation hinzufügen*

Anwender/-innen möchten ihrem Benutzerkonto eine Organisation hinzufügen. Das Pattern bietet Lösungsvorschläge an, wie sie eine oder mehrere Organisationen anlegen und ihrem Benutzerkonto hinzufügen können.

#### *Teilnehmer verwalten*

Die Anwender/-innen möchten andere Teilnehmer/-innen, die Zugriff auf einen Arbeitsbereich haben wollen, ansehen und bearbeiten. Das Pattern bietet eine Lösung zur Verwaltung der Zugriffsanfragen.

#### **Zusammenfassung**

Zum einen wird eine Struktur für Patterns entwickelt, welche den Anforderungen der Entwickler/-innen entspricht und die Dokumentation erprobter Lösungen für UIs zulässt. Diese Mustervorlage dient der Dokumentation erprobter Lösungen einzelner UIs. Zum anderen kann eine Architektur entwickelt werden, welche der Strukturierung aller abgeleiteten Pattern dient. Sie stellt eine Mustervorlage dar, um alle funktionalen Gruppen im Überblick darstellen zu können.

# **5.5 Zusammenfassung**

In der Konzeptphase sind die Struktur- und Interactions-Design-Patterns in funktionale Gruppen als Wireframes dargestellt und unter dem Kriterium der Utility durch Experten mit der Methode *Cognitive-Walkthrough* evaluiert.

In einer zweiten Iteration sind die Wireframes zu interaktiven Prototypen weiterentwickelt und einem Usability-Test mit Anwendern/-innen und Entwicklern/-innen unterzogen. Die entwickelten interaktiven Prototypen sind empirisch analysiert. Hierbei können die qualitativen und quantitativen Ziele erreicht werden.

Insgesamt bewerten die Testpersonen die Effektivität, Effizienz und Zufriedenstellung als sehr gut. Hierbei können grundlegende Wahrnehmungs- und Interpretationsfehler der Testpersonen aufgedeckt werden, die in einer weiteren Iteration zu beheben sind. Damit können in der nutzerzentrierten Entwicklung der UIs gute Ergebnisse hinsichtlich der Usability erzielt werden.

# **6 Evaluation und Einführung der Pattern**

Im Rahmen einer Einführungsphase (siehe Abbildung [6.1\)](#page-138-0) werden die in Kapitel [5](#page-98-0) beschriebenen Patterns mit Experten/-innen aus dem Entwicklerfeld aus der täglichen Entwicklungspraxis heraus evaluiert. Entsprechend dem Vorgehensmodell werden die Patterns zunächst in der Entwicklung von drei industrienahen Forschungsinstituten, einem internationalen Softwareunternehmen und einem kleineren Softwareunternehmen für mehrere Wochen testweise eingesetzt. Aus den Rückmeldungen der Feldstudie können Verbesserungspotentiale extrahiert werden, die in die finale Konzeption der Pattern-Sammlung einfließen. In der Einführungsphase wird Folgendes unternommen:

<span id="page-138-0"></span>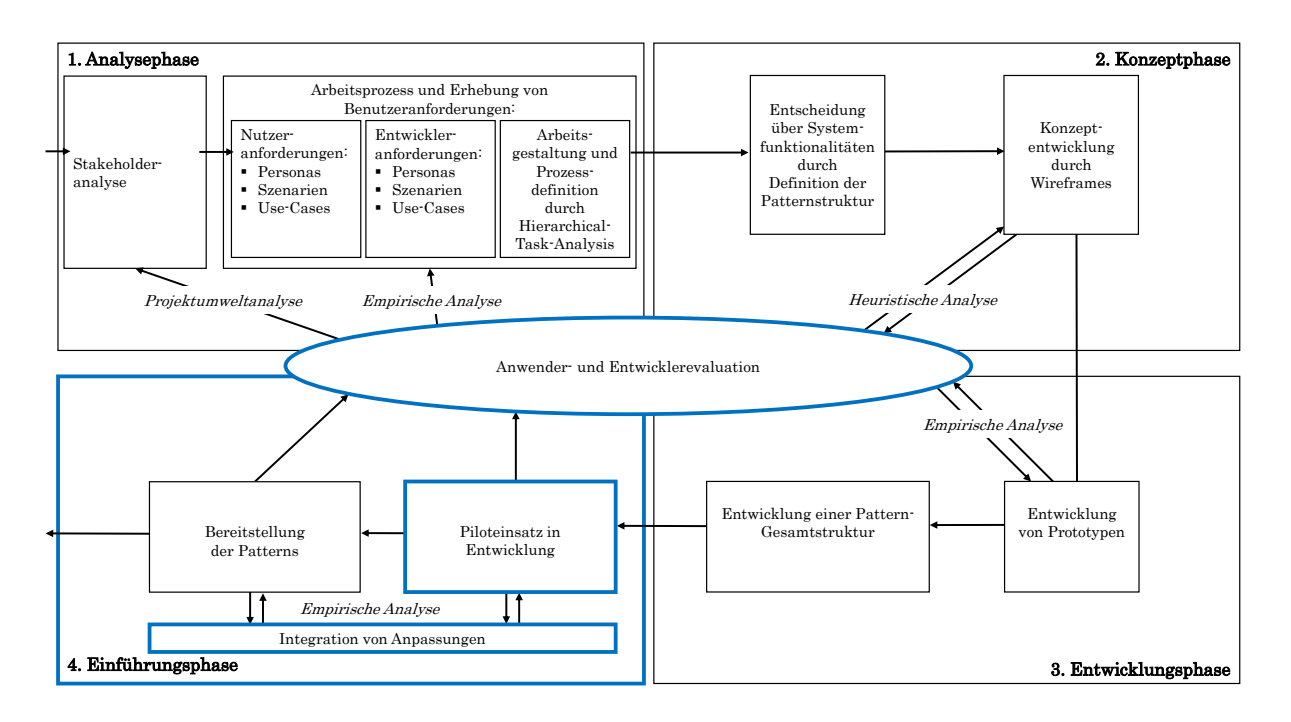

*Abbildung 6.1:* Modifiziertes Vorgehensmodell in Anlehnung an SARODNICK UND BRAU (2011) Quelle: Eigene Darstellung

- Piloteinsatz in der Entwicklung der Patterns
- Integration von Anpassungen in die Patterns.

# <span id="page-139-0"></span>**6.1 Theorie**

Die Patterns sollen auf ihre Qualität und Effektivität für die Entwicklung und hinsichtlich der Nützlichkeit für die neue Technologie der digitalen Ökosysteme bewertet werden. Durch eine Feldstudie wird die interaktive Anwendung im realen Nutzungskontext evaluiert. Im Gegensatz zum Labortest werden keine vordefinierten Aufgaben durchgeführt, sondern die Anwender/-innen testen die Anwendung anhand von Arbeitsaufgaben und werden dabei beobachtet (Vgl. [Dumas u. Redish, 1999,](#page-209-0) S. 24; Vgl. [Sauernheimer, 2021\)](#page-216-0). Zusätzlich kann ein Fragebogen zum Einsatz kommen. Eine Feldstudie liefert empirisch belegte Probleme, die bei den vielfältigen Anforderungen im Entwickleralltag und bei der Bedienung interaktiver UIs auftreten. Mit einer Feldstudie ist sichergestellt, dass Schwierigkeiten bei der Interaktion unter realen Bedingungen im realen Nutzungskontext erhoben werden und es sich damit um relevante Nutzungsprobleme handelt. Des Weiteren werden die Testpersonen nicht durch die Umgebung beeinflusst, wie es bei der Durchführung im Labor sein könnte.

# **6.2 Methode**

Anhand eines entwickelten Fragebogens werden qualitative Daten empirisch erhoben. Hierzu bekommen die Teilnehmer/-innen einen Fragenbogen ausgehändigt. Um der dadurch verminderten Flexibilität entgegenzuwirken, gibt es freie Beantwortungsmöglichkeiten, in denen die Patterns ausführlich mit Bildern und Text kommentiert werden können. Den Teilnehmern/-innen wird die Pattern-Sammlung online bereitgestellt [\(5.3.2\)](#page-114-0). Die Durchführung der Feldevaluation erfolgt anhand von 32 unterschiedlichen Pattern-Prototypen.

# **Testziele**

Die Patterns sollen auf ihre *Verständlichkeit und Nützlichkeit (Utility)* bewertet werden. Mit den abgesteckten Zielen werden alle Patterns getestet, welche anhand von zwei eindeutigen Testzielen definiert werden, diese sind:

- Verständlichkeit des Aufbaus der Patterns und
- Nützlichkeit des Patterns.

Das Ziel ist die Erreichung von mindestens 80 % beider Testziele.

# **Testpersonen und Rollen**

Beteiligte Personen am Test sind die Experten/-innen und der Testleiter. Die Einführung in die Feldevaluation erfolgt durch eine Online-Durchsprache des Fragebogens und der Patterns, die später im Arbeitsalltag evaluiert werden sollen.

#### *Testpersonen*

Es konnten fünf Entwickler/-innen aus kleinen, mittleren und großen Softwareentwicklungsunternehmen sowie aus Forschungsinstituten gewonnen werden, deren Profil anhand der folgenden Merkmale beschrieben wird:

- Entwicklerhintergrund
- Erfahrung mit Domänen der Ökosysteme
- Kompetenz ihrer Rollen
- Repräsentativität für verschiedene Branchen
- Kenntnisse über verwandte Systeme
- Kenntnisse über Patterns
- Erfahrungen mit der Bewertung von Systemen.

#### **Testmaterialien**

#### *Testumgebung*

Der Test der interaktiven Anwendung wird im realen Nutzungskontext, in einer Feldstudie, evaluiert [6.1.](#page-139-0)

#### *Testgegenstand*

Die entwickelte Pattern-Sammlung wird in einem Web-Content-Management-System [\(5.3.2\)](#page-114-0) online bereitgestellt, wie die Abbildung [6.2](#page-140-0) zeigt.

<span id="page-140-0"></span>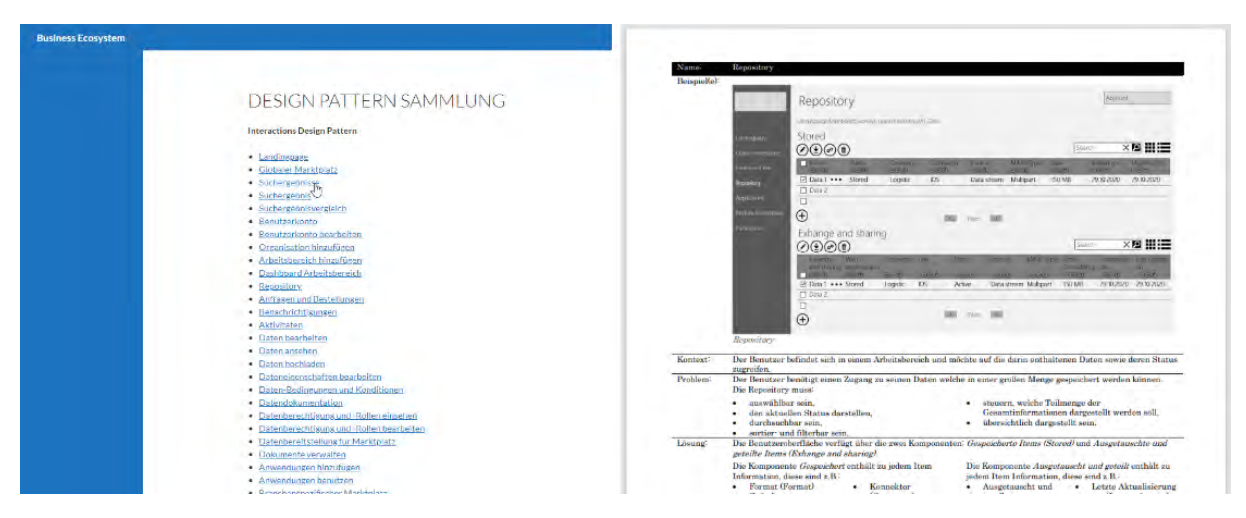

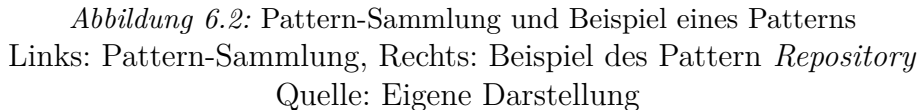

# *Fragebogen und Pattern-Sammlung*

Zur *Verständlichkeit* der Strukturelemente der Patterns sollen die Experten/-innen bspw. Folgendes beurteilen: "Ist der Name des Patterns aussagekräftig?", "Ist das Problem aussagekräftig?" und "Liegen genügend Hintergrundinformationen vor?" oder "Sind die angebotenen Nachweise nachvollziehbar und schlüssig?". Zur *Nützlichkeit* des Patterns sollen die Experten/-innen bspw. Folgendes beurteilen: "Sind die zugehörigen Patterns relevant und stellen sie einen schlüssigen Zusammenhang dar?", "Unterstützt das Pattern bei der Gestaltung nutzerzentrierter UIs?" oder "Kann das Pattern dazu beitragen, die Entwicklung von Geschäftsökosystemen zu unterstützen?".

Die Antworten werden auf einer Likert-Skala von 1 (Stimme gar nicht zu) bis 5 (Stimme voll zu) angegeben, die Abbildung [6.3](#page-141-0) zeigt einen Auszug des Fragebogens. Den Experten/ innen werden die Dokumente via E-Mail zugesandt, zusammen mit einem erklärenden Anschreiben. Im Anhang [A.12](#page-404-0) ist das Anschreiben sowie der Fragebogen einsehbar.

#### <span id="page-141-0"></span>Bewertung der Patterns

Bitte beurteilen Sie jede Aussage von 1 (Stimme gar nicht zu) bis 5 (Stimme voll zu).

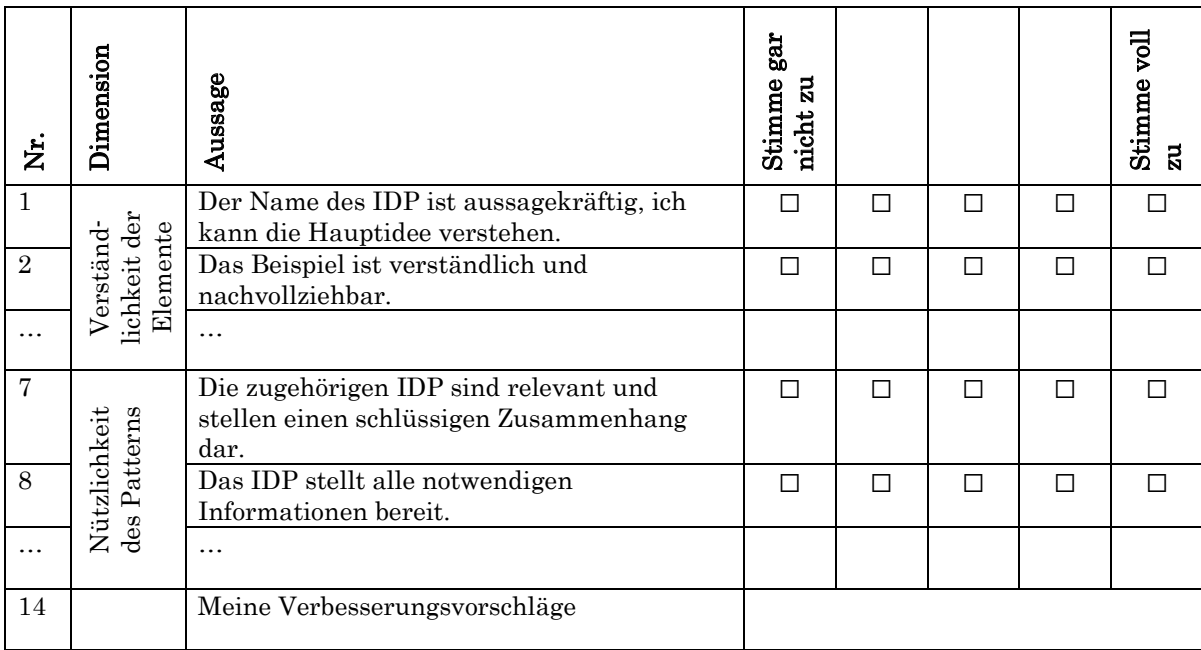

*Abbildung 6.3:* Evaluation der Patterns Quelle: Eigene Darstellung

# **Durchführung**

Die Kontaktaufnahme, Terminierung und Durchführung mit den Testern erfolgt telefonisch und via E-Mail. Stimmen die Teilnehmer/-innen dem Test zu, wird diesen eine Einladung zur Besprechung zugesandt. Die Feldevaluation fand in der Zeit vom 22.02. bis 12.03.2021 statt. Zu Beginn der Evaluation findet eine Einführung statt:

- Evaluation im Entwicklungsalltag
- Dokumentation der Verbesserungsvorschläge durch Experten/-innen
- Sicherstellung des online-Zugangs zu den Patterns.

Zudem werden die Experten/-innen gebeten, bei Unklarheiten telefonisch Kontakt zum Testleiter aufzunehmen.

# **6.3 Ergebnisse**

Die Experten/-innen erhalten insgesamt 13 Fragen zu jedem Pattern. Davon beziehen sich 6 auf die *Verständlichkeit der Elemente*, weitere 7 Fragen beziehen sich auf die *Nützlichkeit des Patterns*. Optional können die Experten/-innen die Patterns mit eigenen Verbesserungsvorschlägen kommentieren. An der umfangreichen Feldevaluation nehmen fünf Experten/-innen teil (Median: 5; M: 5; SD: 0).

# **Merkmale der Testpersonen**

Alle Testpersonen sind in branchenunabhängigen Unternehmen tätig und stammen aus industrienahen Forschungsinstituten, einem internationalen Softwareunternehmen und einem kleineren Softwareunternehmen. In ihrer Hauptfunktion sind sie als Entwickler/ innen angestellt und insbesondere tätig in der Software- und Systemtechnik, Konnektor-Entwicklung, Customer Engineering sowie Innovation und Entwicklung. Für die Darstellung der Merkmale der Testpersonen wird das Kreisdiagramm gewählt. Das Diagramm [6.4](#page-142-0) zeigt die Unternehmen und das Diagramm [6.5](#page-142-0) zeigt die Funktionen der Testpersonen. Die Alterspanne der Testperso

<span id="page-142-0"></span>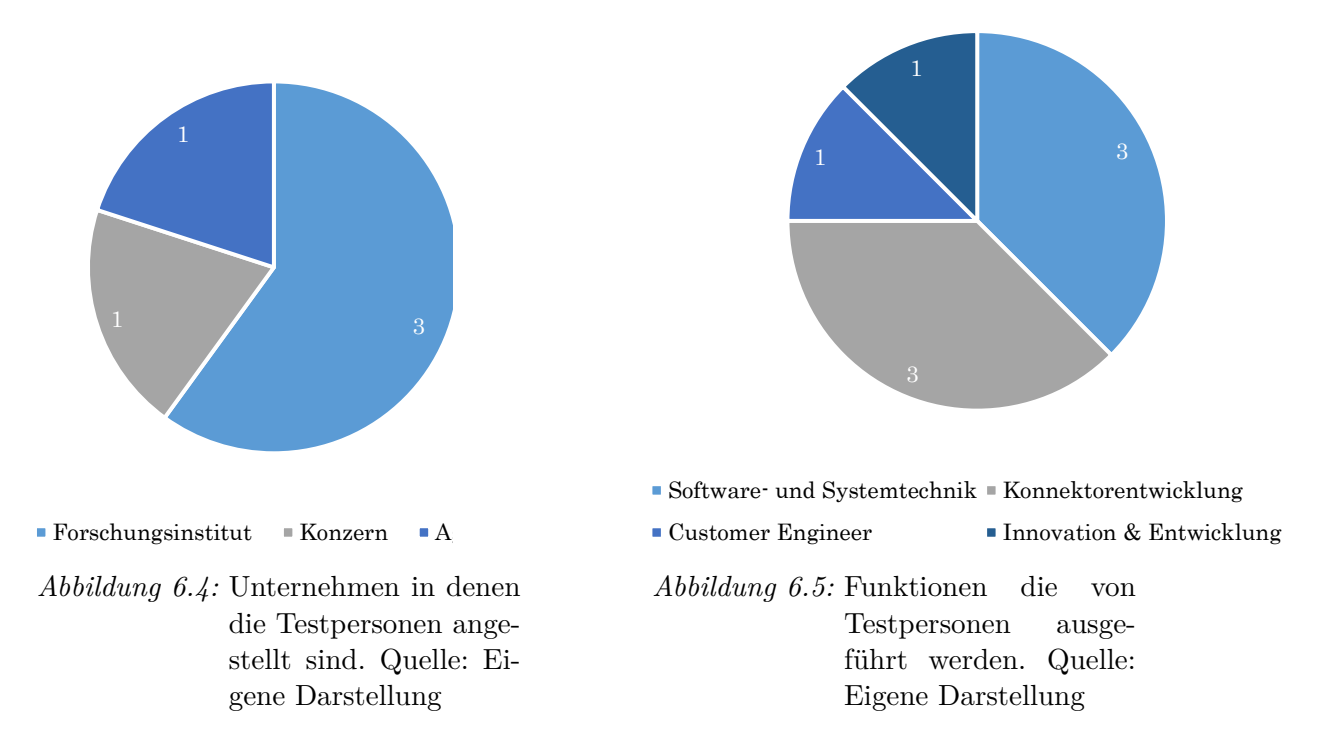

rufserfahrung von mindesten 1,5 Jahren mit der Entwicklung von Geschäftsökosystemen gegeben. Im Anhang [A.1](#page-407-0) sind die Merkmale der Testpersonen detailliert einsehbar. Alle Patterns weisen über die *Verständlichkeit der Elemente* im Median einen Wert von 5 (M: 4,5; SD: 0,1) auf. Die *Nützlichkeit der Patterns* weist im Median einen Wert von 4 (M: 4,4; SD: 0,1) auf. Beide Ergebnisse sind als gut zu bewerten. Der Vergleich von Median und Mittelwert zeigt, dass keine extremen Abweichungen in den Bewertungen aufgetreten sind.

# **Gesamtergebnisse der Pattern-Evaluation**

In der Auswertung werden alle Bewertungen zu allen 32 Patterns evaluiert (2080 Fragen, SD: 0). Die Tabelle [6.1](#page-143-0) zeigt für die einzelnen Pattern die Mittelwerte (M) zur *Verständlichkeit der Elemente* und zur *Nützlichkeit des Patterns*.

<span id="page-143-0"></span>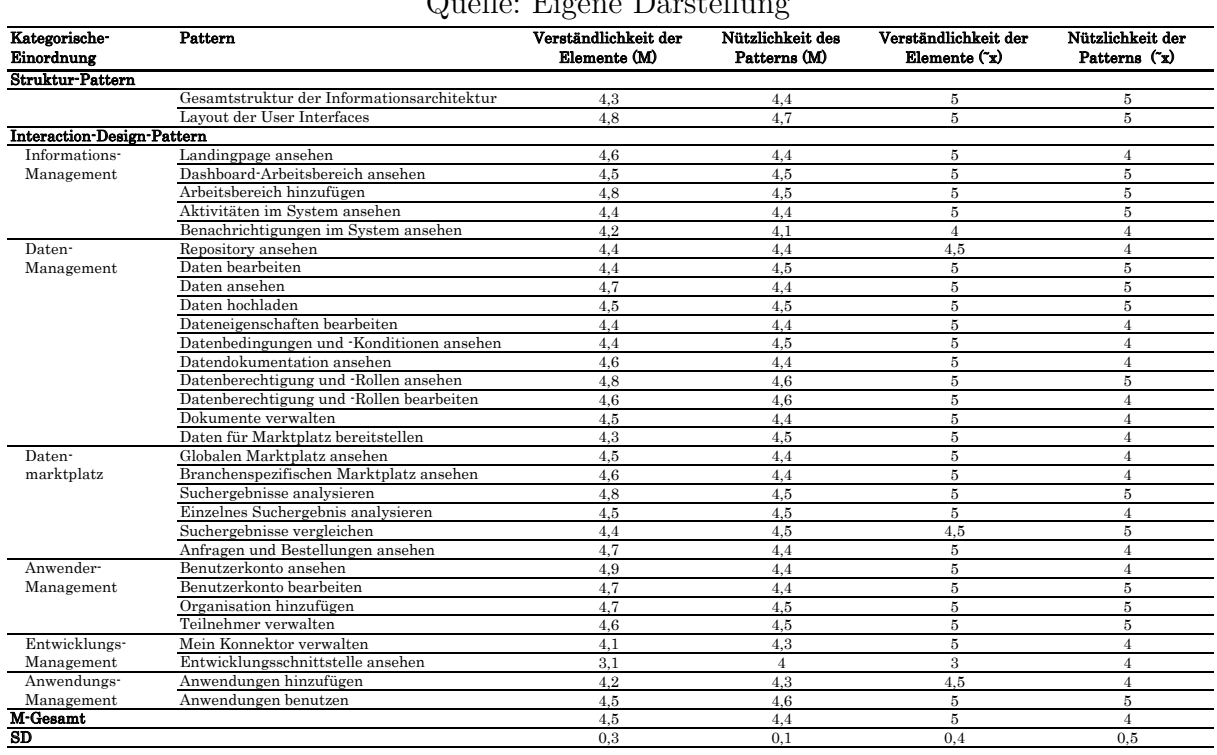

#### *Tabelle 6.1:* Gesamtergebnisse der Pattern-Evaluation  $Q_{\text{m}}(1)$ . Eigen

# **Evaluation der Patterns**

Die höchste Bewertung in der Dimension *Verständlichkeit der Elemente* erhält das *Benutzerkonto ansehen*-Pattern (Mittel: 4,9; x˜: 5) [\(6.3\)](#page-181-0). Hingegen wird das *Entwicklungsschnittstelle ansehen*-Pattern (Mittel: 3,1; x˜: 3) [\(6.3\)](#page-180-0) am niedrigsten bewertet. Die höchste Bewertung in der Dimension *Nützlichkeit des Patterns* erhält das *Layout der User Interfaces*-Pattern (Mittel: 4,7; x˜: 5). Wieder wird das *Entwicklungsschnittstelle ansehen*-Pattern hier am niedrigsten bewertet (Mittel: 4 x<sup> $\tilde{=}$ </sup> 4). In der Gesamtbewertung weist sich das *Layout der User Interfaces*-Pattern am höchsten aus (Mittel: 4,7; x˜: 5) [\(6.3\)](#page-145-0). Folgerichtig, unter der Aufführung der oben genannten Punkte, wird das *Entwicklungsschnittstelle ansehen*-Pattern (Mittel: 3,6; x˜: 4) [\(6.3\)](#page-180-0) am niedrigsten bewertet.

Nachfolgend wird für jedes Pattern der Mittelwert (M), der Median (x) und die Standardabweichung (SD) der Bewertungen tabellarisch angegeben. Des Weiteren werden die User-Interfaces der evaluierten Patterns dargestellt. In der Evaluation ist der Wert 1 *Stimme gar nicht zu* der niedrigste zu erreichende Wert und der Wert 5: *Stimme voll zu* der höchste zu erreichende Wert.
### **Struktur-Pattern**

### *Gesamtstruktur der Informationsarchitektur*

Die Dimensionen des Patterns *Gesamtstruktur der Informationsarchitektur* zeigen insgesamt im Median einen Wert von 5 (M: 4,4; SD: 0,4) aus und sind als gut einzustufen. Dabei kann die *Verständlichkeit der Elemente* im Median einen Wert von 5 (M: 4,3; SD: 0,4), die Dimension *Nützlichkeit des Patterns* im Median einen Wert von 5 (M: 4,4; SD: 0,4) ausweisen. Die Ergebnisse weisen eine positive Bewertung des Patterns aus (Tabelle [6.2\)](#page-145-0). Das Pattern enthält eine Lösung für den grundsätzlichen Aufbau der gesamten Informationsarchitektur, welcher als positiv und damit praktisch umsetzbar bewertet wird. In der nachfolgenden Abbildung [6.6](#page-144-0) ist das Pattern dargestellt. Das evaluierte Pattern ist im Anhang [A.2](#page-251-0) einsehbar.

<span id="page-144-0"></span>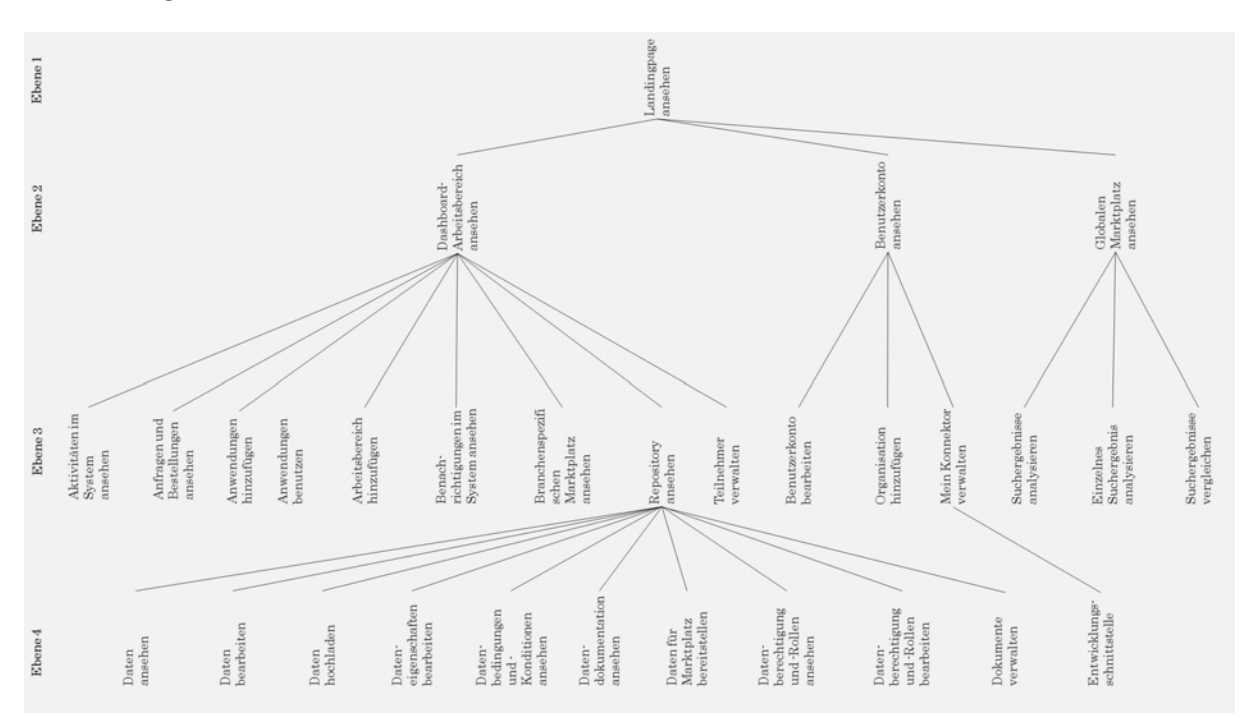

*Abbildung 6.6:* Struktur-Pattern: *Gesamtstruktur der Informationsarchitektur* Quelle: Eigene Darstellung

#### *Layout der User Interfaces*

Die Dimensionen des Patterns *Layout der User Interfaces* weisen insgesamt im Median einen Wert von fünf (M: 4,7; SD: 0,4) aus und sind als sehr gut einzustufen. Dabei kann die *Verständlichkeit der Elemente* im Median einen Wert von 5 (M: 0,8; SD: 0,4), die Dimension *Nützlichkeit des Patterns* im Median einen Wert von fünf (M: 4,6; SD: 0,5) ausweisen. Die Ergebnisse weisen eine positive Bewertung des Patterns aus (Tabelle [6.3\)](#page-146-0). Es werden zwei Bemerkungen zu diesem Pattern abgegeben. Hierunter gibt es den Vorschlag, dass ggf. der Begriff *Account* zu *Profile Area* geändert wird. Zudem wird auf die Anforderung responsiver UIs sowie diesbezüglichen weiteren Patterns hingewiesen. Das Pattern enthält den grundsätzlichen Aufbau einer UI. Dieser wird als positiv und damit praktisch umsetzbar bewertet. In der Abbildung [6.7](#page-145-1) ist das UI-Beispiel des Patterns dargestellt. Das evaluierte Pattern ist im Anhang [A.2](#page-251-0) einsehbar.

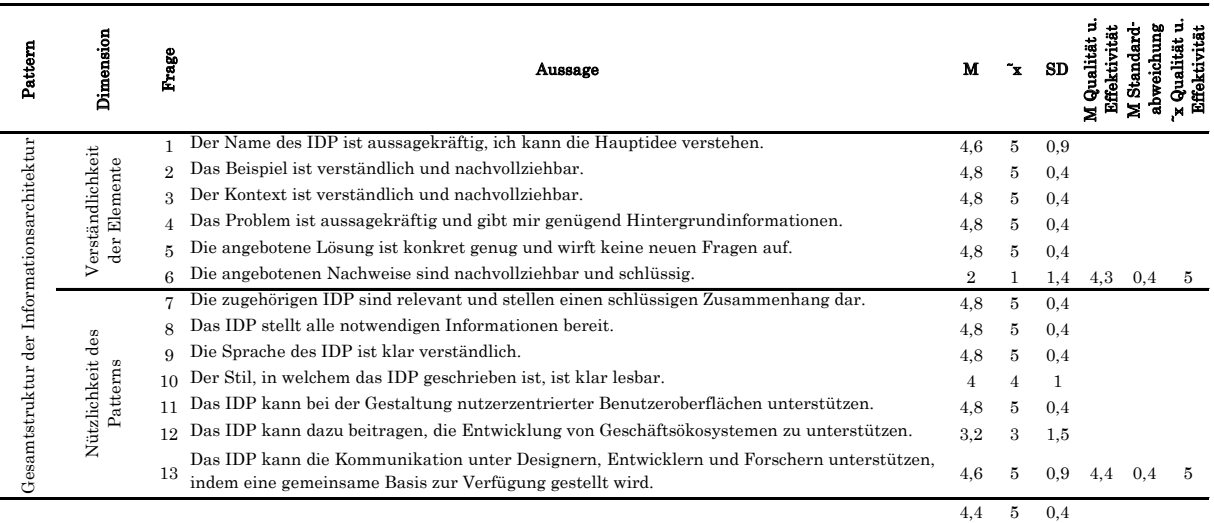

# <span id="page-145-0"></span>*Tabelle 6.2:* Evaluation Struktur Pattern: *Gesamtstruktur der Informationsarchitektur* Quelle: Eigene Darstellung

<span id="page-145-1"></span>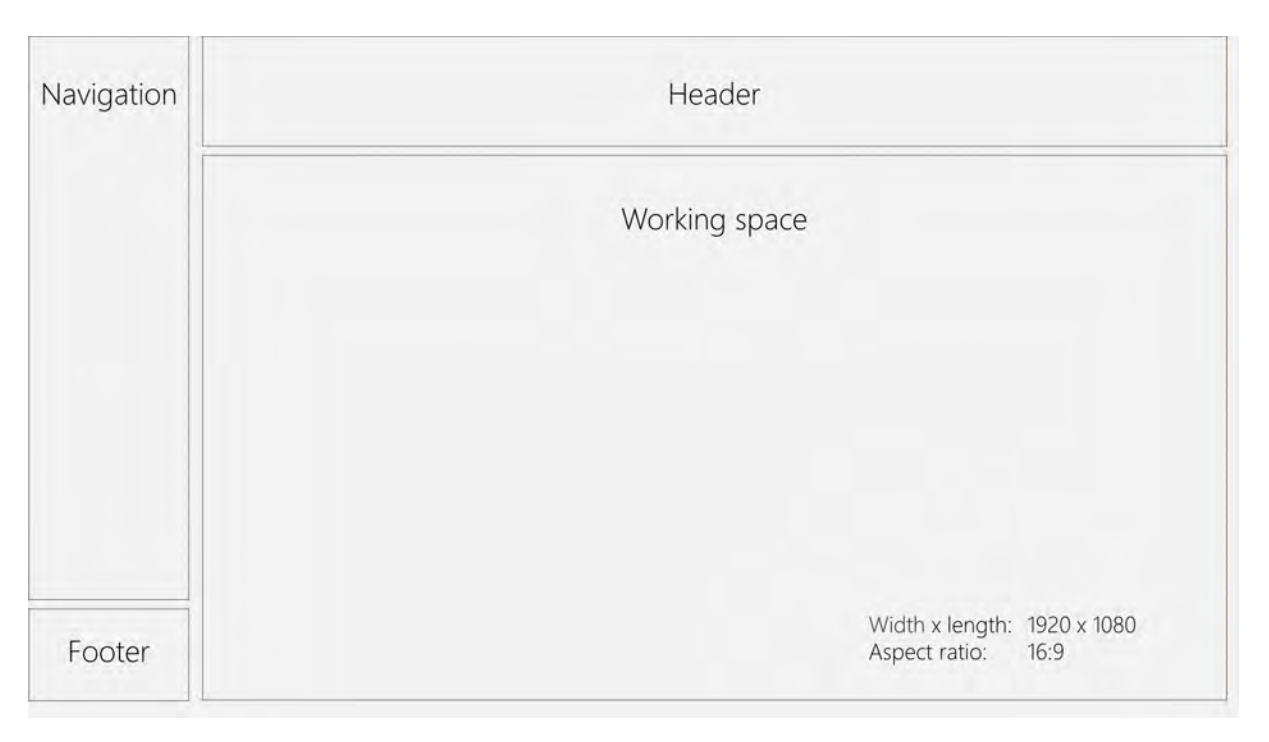

# *Abbildung 6.7:* Struktur-Pattern: *Layout der User Interfaces* Quelle: Eigene Darstellung

<span id="page-146-0"></span>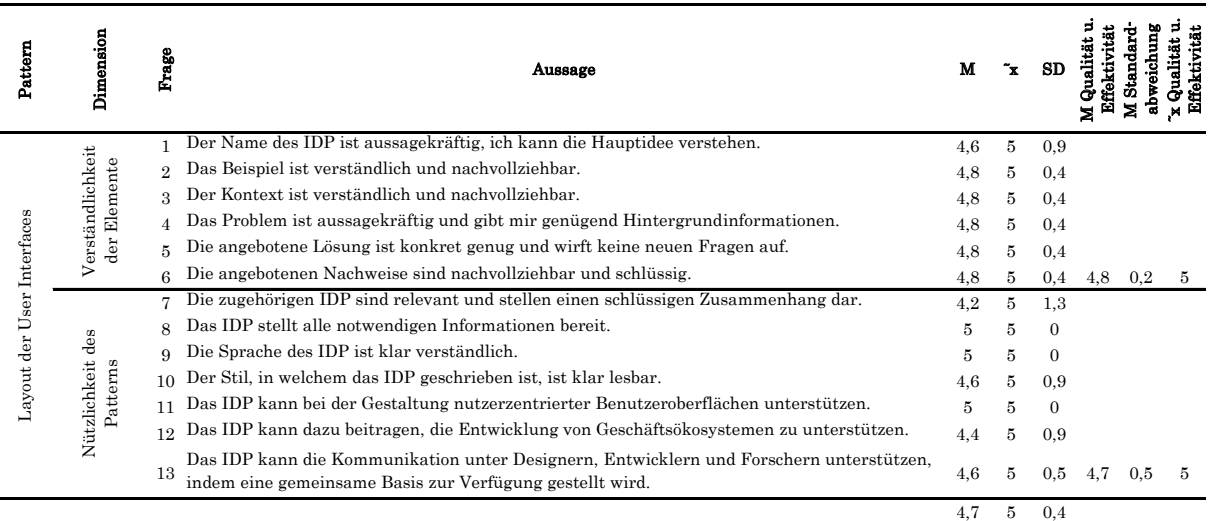

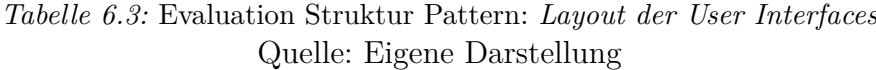

## **Interaction-Design-Pattern**

## **Informations-Management**

### *Landingpage ansehen*

Die Dimensionen des Patterns *Landingpage ansehen* weisen insgesamt im Median einen Wert von fünf (M: 4,5; SD: 0,5) aus und sind als sehr gut einzustufen. Dabei kann die *Verständlichkeit der Elemente* im Median einen Wert von fünf (M: 4,6; SD: 0,6), die Dimension *Nützlichkeit des Patterns* im Median einen Wert von vier (M: 4,4; SD: 0,3) ausweisen. Die Ergebnisse zeigen eine positive Bewertung des Patterns aus (Tabelle [6.4\)](#page-147-0). Es werden vier Bemerkungen zu diesem Pattern abgegeben. Einerseits wird auf Schwierigkeiten hingewiesen die es geben könnte, wenn große Informationsmengen auf mobilen UIs dargestellt werden müssen, bspw. die Anzahl von *Aktivitäten* oder *Arbeitsbereiche*. Andererseits wird aber auch explizit die positive Nützlichkeit hervorhoben. Zudem befinden sich hierunter Vorschläge zur visuellen Darstellung von großen Datenmengen, welche die Übersicht der Informationen optimieren. In der Abbildung [6.8](#page-147-1) ist das UI-Beispiel des Patterns dargestellt. Das evaluierte Pattern ist im Anhang [A.2](#page-251-0) einsehbar.

### *Dashboard-Arbeitsbereich ansehen*

Die Dimensionen des Pattern *Dashboard-Arbeitsbereich ansehen* weisen insgesamt im Median einen Wert von fünf (M: 4,5; SD: 0,4) aus und sind als sehr gut einzustufen. Dabei kann die *Verständlichkeit der Elemente* im Median einen Wert von fünf (M: 4,5; SD: 0,6), die Dimension *Nützlichkeit des Patterns* im Median einen Wert von 5 (M: 4,5; SD: 0,3) ausweisen. Die Ergebnisse zeigen eine positive Bewertung des Patterns aus (Tabelle [6.5\)](#page-149-0). Es werden vier Bemerkungen zu diesem Pattern abgegeben. Hierunter befindet sich zum einen der Hinweis, dass Mehrfachaufführungen von Informations- und Listen-Komponenten ggf.

<span id="page-147-1"></span>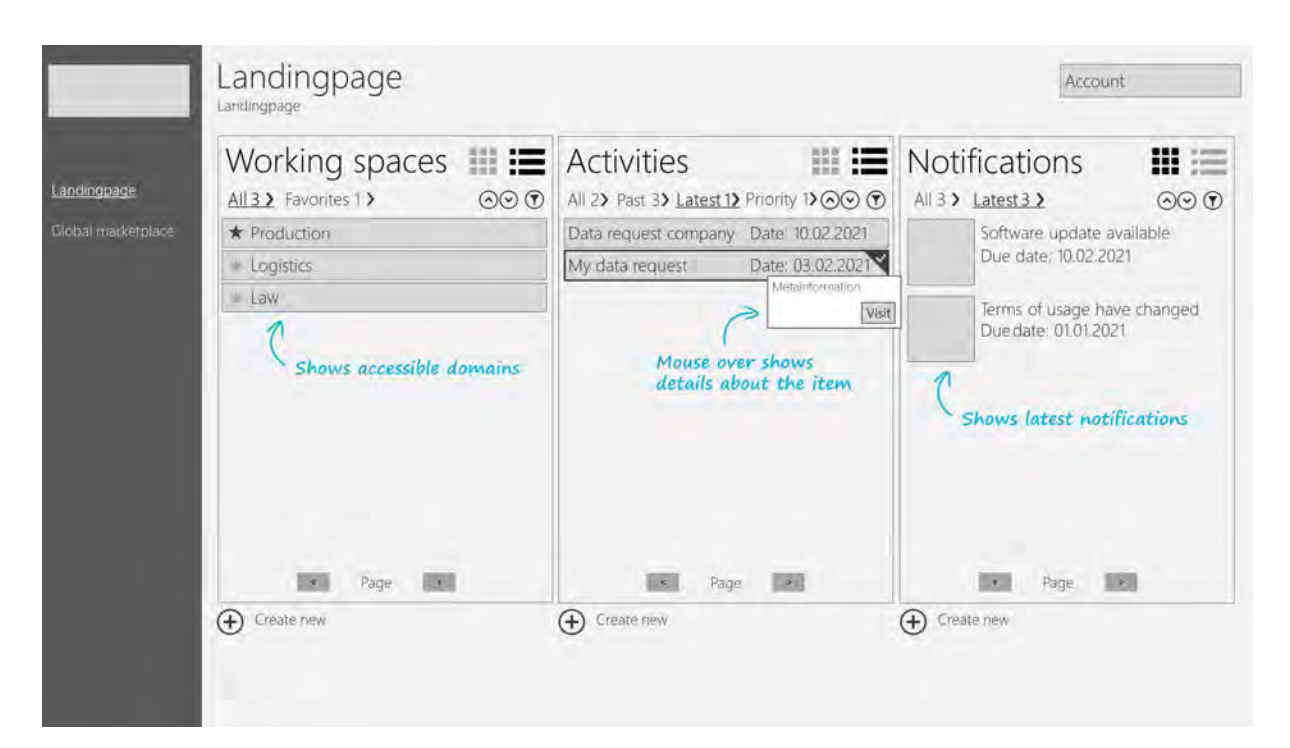

*Abbildung 6.8:* IDP: *Landingpage ansehen* Quelle: Eigene Darstellung

<span id="page-147-0"></span>

| Pattern     | Dimension        | Frage          | Aussage                                                                                                    | м   |    | SD       | <b>iffektivita</b><br>Qualitä | Standard<br>abweichun | Effektivitä<br>Qualität |
|-------------|------------------|----------------|----------------------------------------------------------------------------------------------------|-----|----|----------|-------------------------------|-----------------------|-------------------------|
|             |                  |                | Der Name des IDP ist aussagekräftig, ich kann die Hauptidee verstehen.                                                                              | 5   | 5  | $\Omega$ |                               |                       |                         |
|             | der Elemente     | 9.             | Das Beispiel ist verständlich und nachvollziehbar.                                                                                                  | 4,6 | 5  | 0.5      |                               |                       |                         |
|             |                  | 3              | Der Kontext ist verständlich und nachvollziehbar.                                                                                                   | 5   | 5  | $\Omega$ |                               |                       |                         |
|             |                  | $\overline{A}$ | Das Problem ist aussagekräftig und gibt mir genügend Hintergrundinformationen.                                                                      | 5   | 5  | $\Omega$ |                               |                       |                         |
| ansehen     | Verständlichkeit | 5              | Die angebotene Lösung ist konkret genug und wirft keine neuen Fragen auf.                                                                           | 4,2 |    | 0,4      |                               |                       |                         |
|             |                  | 6              | Die angebotenen Nachweise sind nachvollziehbar und schlüssig.                                                                                       | 3,8 | 4  | 1,6      | 4,6                           | 0.6                   | 5.                      |
|             |                  | 7              | Die zugehörigen IDP sind relevant und stellen einen schlüssigen Zusammenhang dar.                                                                   | 4,8 | 5  | 0.4      |                               |                       |                         |
| Landingpage |                  | 8              | Das IDP stellt alle notwendigen Informationen bereit.                                                                                               | 4,4 |    | 0.5      |                               |                       |                         |
|             | des              | q              | Die Sprache des IDP ist klar verständlich.                                                                                                    | 5   | 5  | $\Omega$ |                               |                       |                         |
|             |                  | 10             | Der Stil, in welchem das IDP geschrieben ist, ist klar lesbar.                                                                                      |     | 4  | 0.7      |                               |                       |                         |
|             | Patterns         | 11             | Das IDP kann bei der Gestaltung nutzerzentrierter Benutzeroberflächen unterstützen.                                                                 | 4.6 | 5. | 0.5      |                               |                       |                         |
|             | Nützlichkeit     | 12             | Das IDP kann dazu beitragen, die Entwicklung von Geschäftsökosystemen zu unterstützen.                                                              | 3.6 |    | 1.1      |                               |                       |                         |
|             |                  | 13             | Das IDP kann die Kommunikation unter Designern, Entwicklern und Forschern unterstützen,<br>indem eine gemeinsame Basis zur Verfügung gestellt wird. | 4,4 |    | 0.5      | 4.4                           |                       |                         |
|             |                  |                |                                                                                                    | 4,5 | n. | 0.5      |                               |                       |                         |

*Tabelle 6.4:* Evaluation IDP: *Landingpage ansehen* Quelle: Eigene Darstellung

zu Informationsüberfluss führen kann. Zum anderen wird darauf hingewiesen, dass komponentenbasierte Dashboards in der Praxis unterschiedlichsten Anforderungen unterliegen, dass Pattern aber eine gute Basis bietet. Die Idee des Patterns entstammt den grundlegenden empirischen Analysen und führt geforderte Grundfunktionalitäten auf, die als Instrumententafel wichtige Informationen zusammenführt. Diese ist in Hinblick auf individuelle Bedürfnisse konfigurierbar. In der Abbildung [6.9](#page-149-1) ist das UI-Beispiel des Patterns dargestellt. Das evaluierte Pattern ist im Anhang [A.2](#page-251-0) einsehbar.

### *Arbeitsbereich hinzufügen*

Die Dimensionen des Pattern *Arbeitsbereich hinzufügen* weisen insgesamt im Median einen Wert von fünf (M: 4,7; SD: 0,4) aus und sind als sehr gut einzustufen. Dabei kann die *Verständlichkeit der Elemente* im Median einen Wert von fünf (M: 4,8; SD: 0,3), die Dimension *Nützlichkeit des Patterns* im Median einen Wert von fünf (M: 4,5; SD: 0,4) ausweisen. Die Ergebnisse zeigen eine positive Bewertung des Patterns aus (Tabelle [6.6\)](#page-150-0). In der Bemerkung zum Pattern wird darauf hingewiesen, redundante Funktionen der *Geschäftsmodellauswahl* zu optimieren. Die Idee des Patterns ermöglicht die strukturierte Erstellung einer autarken Plattform zur Zusammenarbeit. In der Abbildung [6.10](#page-150-1) ist das UI-Beispiel des Patterns dargestellt. Das evaluierte Pattern ist im Anhang [A.2](#page-251-0) einsehbar.

### *Aktivitäten im System ansehen*

Die Dimensionen des Patterns *Aktivitäten im System ansehen* weisen insgesamt im Median einen Wert von fünf (M: 4,4; SD: 0,5) aus und sind als sehr gut einzustufen. Dabei kann die *Verständlichkeit der Elemente* im Median einen Wert von fünf (M: 4,4; SD: 0,6), die Dimension *Nützlichkeit des Patterns* im Median einen Wert von 5 (M: 4,4; SD: 0,4) ausweisen. Die Ergebnisse zeigen eine positive Bewertung des Patterns aus (Tabelle [6.7\)](#page-151-0). Es werden drei Bemerkungen zu diesem Pattern abgegeben. Hierunter wird auf die Notwenigkeit hingewiesen, sämtliche Vorgänge mit Teilnehmer/-innen in Verbindung zu setzen. Des Weiteren befindet sich der Vorschlag, das UI des Patterns visuell zu verfeinern, indem UI-Elemente, wie bspw. die *Navigation von Ansichten* und die *Suchbox* anzupassen, um das Verständnis potentieller Anwender/-innen zu fördern. Das Pattern ist ursprünglich entstanden, hat sich jedoch in allen Tests als wesentlich herausgestellt, da hierüber sämtliche *Aktivitäten* der Vergangenheit und Gegenwart abgebildet werden. Das UI wird als eine Art Logbuch verstanden, welche die Anwender/-innen als Ausgangspunkt zu vielen Handlungen nutzen. In der Abbildung [6.11](#page-151-1) ist das UI-Beispiel des Patterns dargestellt. Das evaluierte Pattern ist im Anhang [A.2](#page-251-0) einsehbar.

### *Benachrichtigungen im System ansehen*

Die Dimensionen des Pattern *Benachrichtigungen im System ansehen* weisen insgesamt im Median einen Wert von vier (M: 4,2; SD: 0,3) aus und sind als gut einzustufen. Dabei kann die *Verständlichkeit der Elemente* im Median einen Wert von vier (M: 4,2; SD: 0,3), die Dimension *Nützlichkeit des Patterns* im Median einen Wert von vier (M: 4,1; SD: 0,3) ausweisen. Die Ergebnisse zeigen eine positive Bewertung des Patterns aus (Tabelle [6.8\)](#page-153-0). Es werden sechs Bemerkungen zu diesem Pattern abgegeben. Hierunter befinden sich die Vorschläge, die *Beispielgrafik* des Patterns optisch zu verfeinern, indem UI-Elemente wie die *Navigation von Ansichten, die Suchbox* und *Sende-Button* angepasst werden um das

<span id="page-149-1"></span>

| Graphical display<br>                                                                                                    | Data repository<br>                                                                    | Offers and orders<br>                                                                        |
|----------------------------------------------------------------------------------------------------|----------------------------------------------------------------------------------------|----------------------------------------------------------------------------------------------|
| e.g. data location, data analytics                                                                                                    | All 2 > Active 1 > Stored 1 >                                                          | All 2 > Offers 1 > Orders 1 >                                                                |
|                                                                                                    | Name (OO T)<br>$\circledcirc \circ$<br>Participants                                    | Name 60 T Participants<br>$\circledcirc \circ$                                               |
|                                                                                                    | Data repository A 4444<br>03.02.2021                                                   | 10.02.2021<br>Data offer A<br>Company A                                                      |
|                                                                                                    | Data repository B<br>03.02.2021                                                        | Project offer B Company Z<br>03.02.2021                                                      |
| MOLE 3                                                                                                    | $\epsilon$<br>file.<br>Page                                                            | ice.<br>Page                                                                                 |
| <br><b>Activities</b><br>All 2 > Latest 1 > Upcoming 1 > Priority 1 ><br>$\circledcirc \circ$<br>$\circledcirc$ $\circ$<br>Name<br>Date | Notifications<br><br>All2<br>Lastest 2<br>60 O<br>Date $\odot$ $\odot$ $\odot$<br>Name | Documents<br><br>All 2 > Latest 1 > Priority 1 ><br>$\circledcirc \circ$<br>Date 800<br>Name |
| 10.02.2021<br><b>Activity A</b>                                                                                                    | Software update available<br>10.02.2021                                                | Licence agreement<br>10.02.2021                                                              |
|                                                                                                    | Terms of usage<br>01.01.2021                                                           | 03.02.2021<br>Governance agreement                                                           |
| Activity B<br>03.02.2021                                                                                                    |                                                                                        |                                                                                              |

*Abbildung 6.9:* IDP: *Dashboard-Arbeitsbereich ansehen* Quelle: Eigene Darstellung

<span id="page-149-0"></span>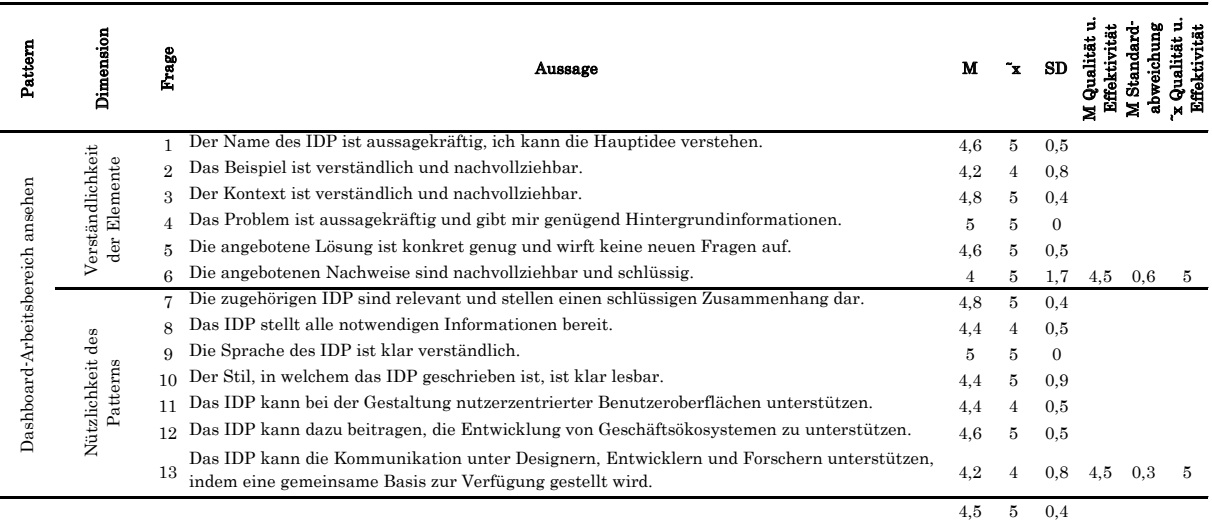

# *Tabelle 6.5:* Evaluation IDP: *Dashboard-Arbeitsbereich ansehen* Quelle: Eigene Darstellung

<span id="page-150-1"></span>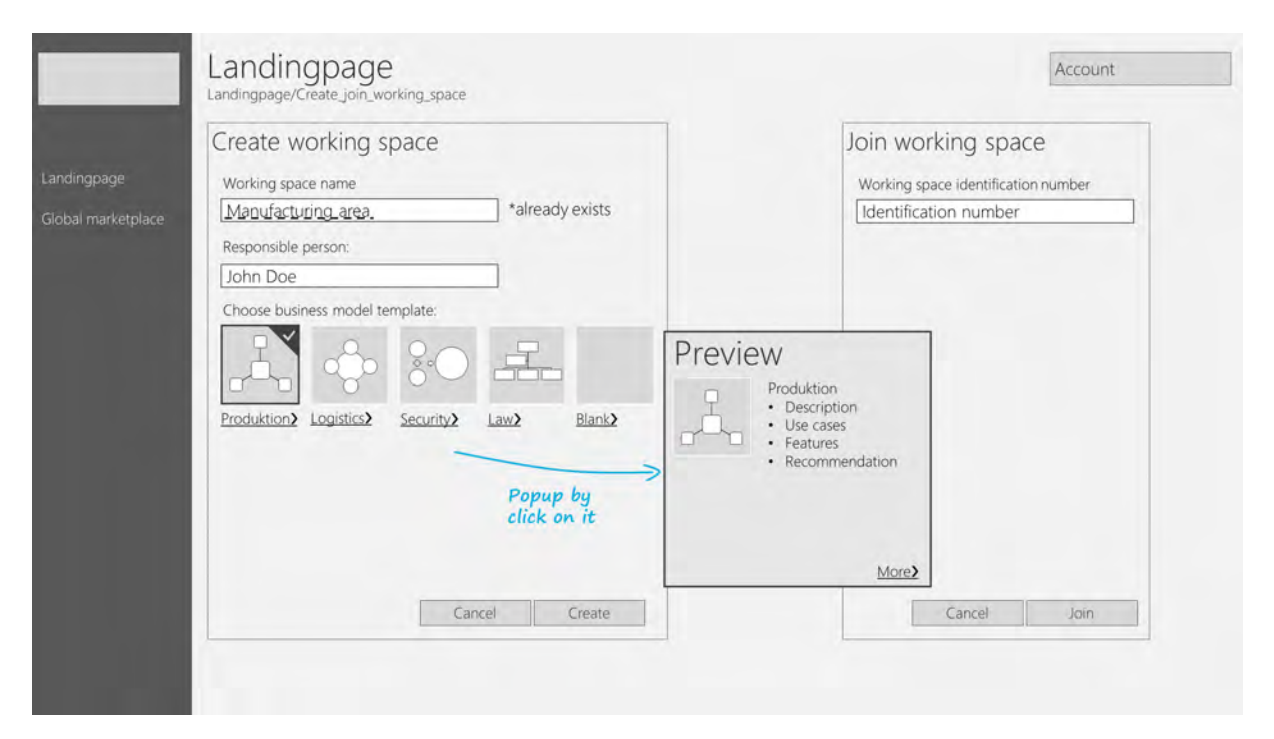

*Abbildung 6.10:* IDP: *Arbeitsbereich hinzufügen* Quelle: Eigene Darstellung

<span id="page-150-0"></span>

| Pattern                   | Dimension                       | Frage          | Aussage                                                                                                    | м   | `x | 8D       | Effektivitä<br>Qualität | Standard<br>audsiewc<br>Σ | Effektivität<br>Qualität |
|---------------------------|---------------------------------|----------------|----------------------------------------------------------------------------------------------------|-----|----|----------|-------------------------|---------------------------|--------------------------|
|                           |                                 |                | Der Name des IDP ist aussagekräftig, ich kann die Hauptidee verstehen.                                                                              | 5   | 5  | 0        |                         |                           |                          |
|                           |                                 | 9.             | Das Beispiel ist verständlich und nachvollziehbar.                                                                                                  | 4.6 | 5  | 0.5      |                         |                           |                          |
|                           |                                 | 3              | Der Kontext ist verständlich und nachvollziehbar.                                                                                                   | 4.8 | 5  | 0.4      |                         |                           |                          |
|                           |                                 | $\overline{A}$ | Das Problem ist aussagekräftig und gibt mir genügend Hintergrundinformationen.                                                                      | 5   | 5  | $\Omega$ |                         |                           |                          |
| Arbeitsbereich hinzufügen | erständlichkeit<br>der Elemente | 5              | Die angebotene Lösung ist konkret genug und wirft keine neuen Fragen auf.                                                                           | 4,6 | 5  | 0.5      |                         |                           |                          |
|                           | ⊳                               | 6              | Die angebotenen Nachweise sind nachvollziehbar und schlüssig.                                                                                       | 4,8 | 5  | 0,4      |                         | $4,8$ 0.3                 | Ð                        |
|                           |                                 |                | Die zugehörigen IDP sind relevant und stellen einen schlüssigen Zusammenhang dar.                                                                   | 4.8 | 5  | 0,4      |                         |                           |                          |
|                           |                                 | 8              | Das IDP stellt alle notwendigen Informationen bereit.                                                                                               | 4.8 | 5  | 0.4      |                         |                           |                          |
|                           | des                             | q              | Die Sprache des IDP ist klar verständlich.                                                                                                    | 4.8 | 5  | 0.4      |                         |                           |                          |
|                           | Patterns                        | 10             | Der Stil, in welchem das IDP geschrieben ist, ist klar lesbar.                                                                                      |     | 4  | 1.2      |                         |                           |                          |
|                           |                                 | 11             | Das IDP kann bei der Gestaltung nutzerzentrierter Benutzeroberflächen unterstützen.                                                                 | 4.6 | 5  | 0.5      |                         |                           |                          |
|                           | Nützlichkeit                    | 12             | Das IDP kann dazu beitragen, die Entwicklung von Geschäftsökosystemen zu unterstützen.                                                              | 4.4 | 5  | 1.3      |                         |                           |                          |
|                           |                                 | 13             | Das IDP kann die Kommunikation unter Designern, Entwicklern und Forschern unterstützen,<br>indem eine gemeinsame Basis zur Verfügung gestellt wird. | 4.4 | 4  | 0.5      | 4.5                     |                           | 'n                       |
|                           |                                 |                |                                                                                                    | 4,7 | 5  | 0.4      |                         |                           |                          |

*Tabelle 6.6:* Evaluation IDP: *Arbeitsbereich hinzufügen* Quelle: Eigene Darstellung

<span id="page-151-1"></span>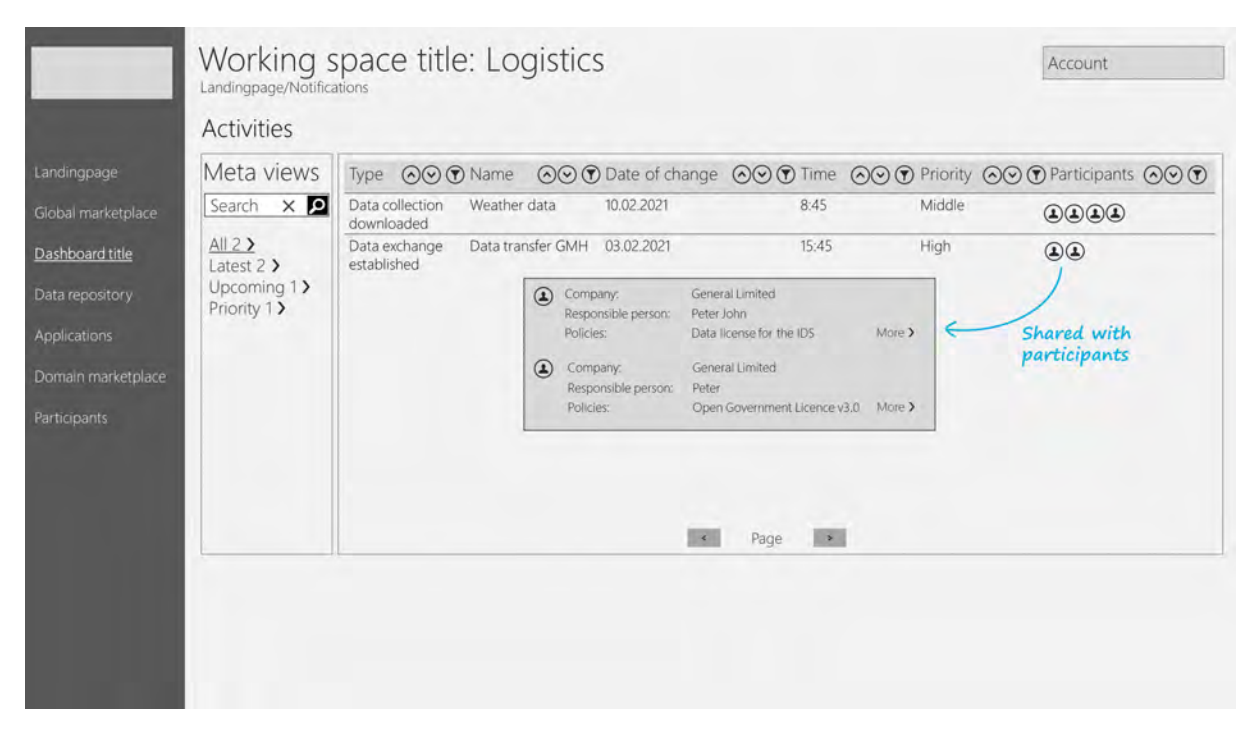

*Abbildung 6.11:* IDP: *Aktivitäten im System ansehen* Quelle: Eigene Darstellung

<span id="page-151-0"></span>

| Pattern        | Dimension        | Frage          | Aussage                                                                                                    | м   |    | SD       | Iffektivita<br>Qualită | mdard<br>abweichun<br>ಕೆ | Effektivitä<br>Qualität |
|----------------|------------------|----------------|----------------------------------------------------------------------------------------------------|-----|----|----------|------------------------|--------------------------|-------------------------|
|                |                  |                | Der Name des IDP ist aussagekräftig, ich kann die Hauptidee verstehen.                                                                              | 4.8 | 5. | 0.4      |                        |                          |                         |
|                | der Elemente     | 9.             | Das Beispiel ist verständlich und nachvollziehbar.                                                                                                  |     |    | $\Omega$ |                        |                          |                         |
|                |                  | 3              | Der Kontext ist verständlich und nachvollziehbar.                                                                                                   | 4.2 | 5  | 1.3      |                        |                          |                         |
|                |                  | $\overline{A}$ | Das Problem ist aussagekräftig und gibt mir genügend Hintergrundinformationen.                                                                      | 5   | 5  | $\Omega$ |                        |                          |                         |
| System ansehen | Verständlichkeit | 5              | Die angebotene Lösung ist konkret genug und wirft keine neuen Fragen auf.                                                                           | 3,6 | 3  | 1,3      |                        |                          |                         |
|                |                  | 6              | Die angebotenen Nachweise sind nachvollziehbar und schlüssig.                                                                                       | 4,6 | 5  | 0.5      | 4,4                    | 0.6                      | 5.                      |
|                |                  | 7              | Die zugehörigen IDP sind relevant und stellen einen schlüssigen Zusammenhang dar.                                                                   | 5   | 5  | $\Omega$ |                        |                          |                         |
|                |                  | 8              | Das IDP stellt alle notwendigen Informationen bereit.                                                                                               | 3,6 | 3  | 1,3      |                        |                          |                         |
| Aktivitäten im | des              | q              | Die Sprache des IDP ist klar verständlich.                                                                                                    | 4.6 | 5  | 0.9      |                        |                          |                         |
|                |                  | 10             | Der Stil, in welchem das IDP geschrieben ist, ist klar lesbar.                                                                                      |     |    |          |                        |                          |                         |
|                | Patterns         | 11             | Das IDP kann bei der Gestaltung nutzerzentrierter Benutzeroberflächen unterstützen.                                                                 | 4.6 | 5. | 0.5      |                        |                          |                         |
|                | Nützlichkeit     | 12             | Das IDP kann dazu beitragen, die Entwicklung von Geschäftsökosystemen zu unterstützen.                                                              | 4.4 |    | 0.5      |                        |                          |                         |
|                |                  | 13             | Das IDP kann die Kommunikation unter Designern, Entwicklern und Forschern unterstützen,<br>indem eine gemeinsame Basis zur Verfügung gestellt wird. | 4,6 | 5  | 0.5      | 4.4                    |                          | 5                       |
|                |                  |                |                                                                                                    | 4,4 | 5. | 0.5      |                        |                          |                         |

*Tabelle 6.7:* Evaluation IDP: *Aktivitäten im System ansehen* Quelle: Eigene Darstellung

Verständnis potentieller Anwender/-innen zu fördern. Zudem wird darauf hingewiesen, unterschiedliche Beispiele einzusetzen um verschiedene Informationsarten wie *Nachrichten* und *Aktivitäten* besser differenzieren zu können. Das Pattern stellt Basisfunktionalitäten bereit, welche die Kommunikation und Kollaboration fördern. Aus unterschiedlichsten Anforderungen heraus entstanden, stellt es eine Kernfunktion dar, die neben dem Datenaustausch notwendig ist, um bspw. Benachrichtigungen zwischen Anwender/-innen und Benachrichtigungen des Systems zu übermitteln. In der Abbildung [6.12](#page-152-0) ist das UI-Beispiel des Patterns dargestellt. Das evaluierte Pattern ist im Anhang [A.2](#page-251-0) einsehbar.

<span id="page-152-0"></span>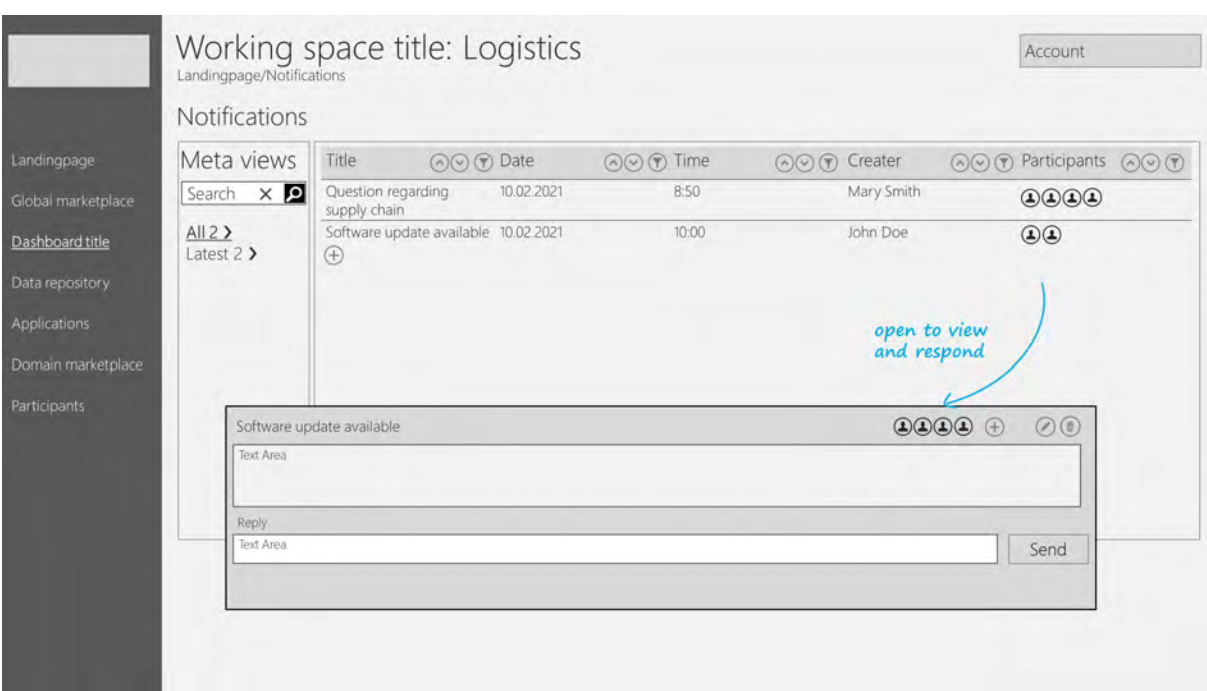

*Abbildung 6.12:* IDP: *Benachrichtigungen im System ansehen* Quelle: Eigene Darstellung

<span id="page-153-0"></span>

| Pattern                              | Dimension                       | Frage                  | $\check{ }$<br>$\check{ }$<br>Aussage                                                                                                    | м   | "x | SD  | Effektivitä<br>Qualität<br>z | abweichung<br>Standard<br>Σ | x Qualitat u.<br>Effektivität<br>Qualität |
|--------------------------------------|---------------------------------|------------------------|----------------------------------------------------------------------------------------------------|-----|----|-----|------------------------------|-----------------------------|-------------------------------------------|
|                                      |                                 |                        | Der Name des IDP ist aussagekräftig, ich kann die Hauptidee verstehen.                                                                              | 4.4 | 5. | 0,9 |                              |                             |                                           |
|                                      | erständlichkeit<br>der Elemente | $\mathcal{D}_{\alpha}$ | Das Beispiel ist verständlich und nachvollziehbar.                                                                                                  |     | 4  | 1,2 |                              |                             |                                           |
|                                      |                                 | 3                      | Der Kontext ist verständlich und nachvollziehbar.                                                                                                   | 4.4 | 5  | 0.9 |                              |                             |                                           |
|                                      |                                 | 4                      | Das Problem ist aussagekräftig und gibt mir genügend Hintergrundinformationen.                                                                      | 4.4 | 4  | 0.5 |                              |                             |                                           |
|                                      |                                 | 5                      | Die angebotene Lösung ist konkret genug und wirft keine neuen Fragen auf.                                                                           | 3.4 | 3  | 1,1 |                              |                             |                                           |
|                                      | ⊳                               | В                      | Die angebotenen Nachweise sind nachvollziehbar und schlüssig.                                                                                       | 4,4 | 4  | 0,5 | 4,2                          | 0.3                         |                                           |
|                                      |                                 |                        | Die zugehörigen IDP sind relevant und stellen einen schlüssigen Zusammenhang dar.                                                                   | 4,8 | 5. | 0,4 |                              |                             |                                           |
|                                      |                                 | 8                      | Das IDP stellt alle notwendigen Informationen bereit.                                                                                               | 3,6 | 4  | 1.1 |                              |                             |                                           |
|                                      | des                             | 9                      | Die Sprache des IDP ist klar verständlich.                                                                                                    | 4.8 | 5. | 0,4 |                              |                             |                                           |
|                                      |                                 | 10                     | Der Stil, in welchem das IDP geschrieben ist, ist klar lesbar.                                                                                      | 4   | 4  |     |                              |                             |                                           |
|                                      | Patterns                        | 11                     | Das IDP kann bei der Gestaltung nutzerzentrierter Benutzeroberflächen unterstützen.                                                                 | 4,2 | 4  | 0.4 |                              |                             |                                           |
|                                      | Nützlichkeit                    | 12                     | Das IDP kann dazu beitragen, die Entwicklung von Geschäftsökosystemen zu unterstützen.                                                              | 3.4 | 3  | 0.5 |                              |                             |                                           |
| Benachrichtigungen im System ansehen |                                 | 13                     | Das IDP kann die Kommunikation unter Designern, Entwicklern und Forschern unterstützen,<br>indem eine gemeinsame Basis zur Verfügung gestellt wird. | 4,2 |    | 0.4 | 4.1                          |                             |                                           |
|                                      |                                 |                        |                                                                                                    | 4,2 |    | 0.3 |                              |                             |                                           |

*Tabelle 6.8:* Evaluation IDP: *Benachrichtigungen im System ansehen* Quelle: Eigene Darstellung

# **Anwendungs-Management**

# *Anwendungen hinzufügen*

Die Dimensionen des Pattern *Anwendungen hinzufügen* weisen insgesamt im Median einen Wert von vier (M: 4,2; SD: 0,4) aus und sind als gut einzustufen. Dabei kann die *Verständlichkeit der Elemente* im Median einen Wert von fünf (M: 4,2; SD: 0,5), die Dimension *Nützlichkeit des Patterns* im Median einen Wert von vier (M: 4,3; SD: 0,3) ausweisen. Die Ergebnisse weisen eine positive Bewertung des Patterns aus (Tabelle [6.9\)](#page-154-0). Es werden fünf Bemerkungen zu diesem Pattern abgegeben. Hierunter befindet sich der Vorschlag, ggf. die Komponenten und Erweiterungen und die Funktion *Hinzufügen* zu spezifizieren. Des Weiteren werden folgende Funktionserweiterungen vorgeschlagen: *Suchfunktion, Filterfunktion, Option zum Hinzufügen* eigens entwickelter Anwendungen sowie ein direkter Zugang zum Marktplatz. Um das Ökosystem – IDS – um individuelle Anforderungen zu erweitern, beschreibt das Pattern Lösungen, die dies ermöglichen. Trotz der positiven Bewertungen werden wichtige Bemerkungen angefügt, welche das Pattern vervollständigen. In der Abbildung [6.13](#page-154-1) ist das UI des Patterns dargestellt. Das evaluierte Pattern ist im Anhang [A.2](#page-251-0) einsehbar.

# *Anwendungen benutzen*

Die Dimensionen des Pattern *Anwendungen benutzen* weisen insgesamt im Median einen Wert von fünf (M: 4,6; SD: 0,3) aus und sind als sehr gut einzustufen. Dabei kann die *Verständlichkeit der Elemente* im Median einen Wert von fünf (M: 4,5; SD: 0,4), die Dimension *Nützlichkeit des Patterns* im Median einen Wert von fünf (M: 4,6; SD: 0,3) ausweisen. Die Ergebnisse zeigen eine positive Bewertung des Patterns aus (Tabelle [6.10\)](#page-156-0). Es werden drei Bemerkungen zu diesem Pattern abgegeben. Hierunter befinden sich Vorschläge die: *Funktion Anwenden* und *Mögliche Anwendungen* zu spezifizieren. Als Erweiterung wird vorgeschlagen, dass es ermöglicht werden sollte, Anwendungen auf eine Teilmenge

<span id="page-154-1"></span>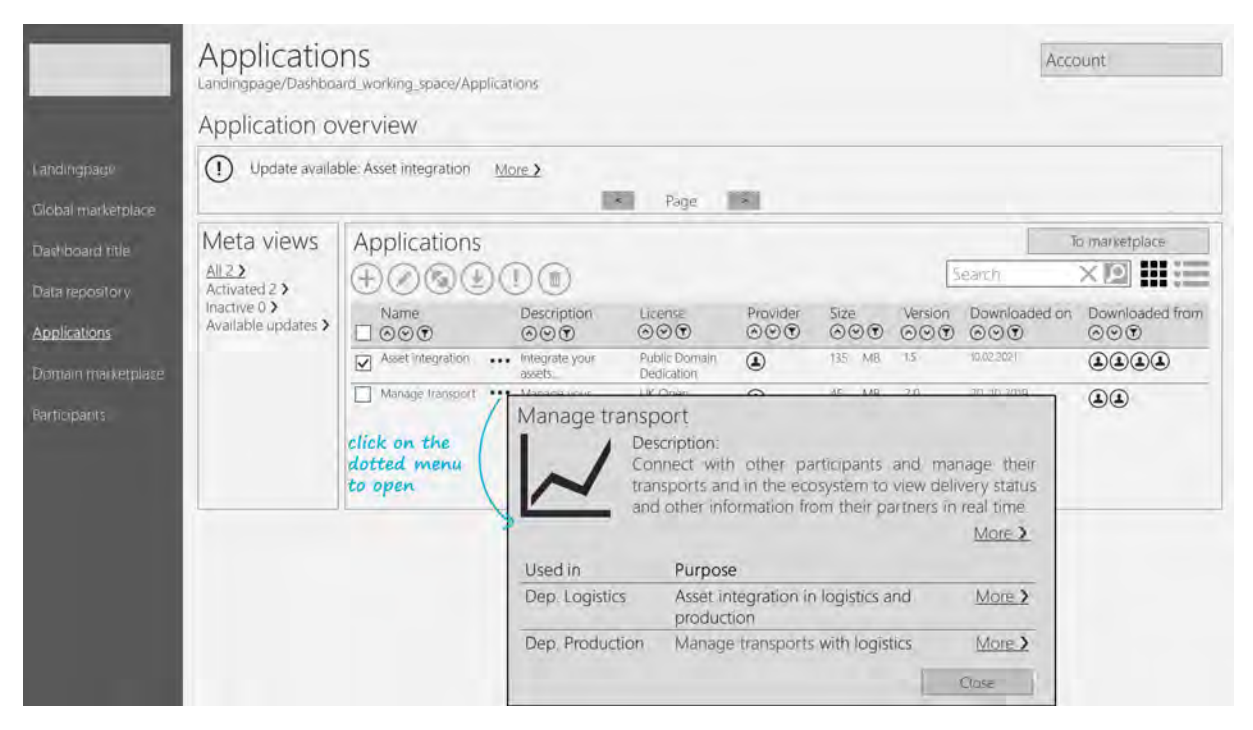

*Abbildung 6.13:* IDP: *Anwendungen hinzufügen* Quelle: Eigene Darstellung

<span id="page-154-0"></span>

| Pattern     | Dimension                       | Frage | Aussage                                                                                                    | м   |   | SD       |     | Standard<br>abweichun | Effektivität<br>Qualität |
|-------------|---------------------------------|-------|----------------------------------------------------------------------------------------------------|-----|---|----------|-----|-----------------------|--------------------------|
|             |                                 |       | Der Name des IDP ist aussagekräftig, ich kann die Hauptidee verstehen.                                                                              | 4,6 | 5 | 0.5      |     |                       |                          |
|             |                                 | 9.    | Das Beispiel ist verständlich und nachvollziehbar.                                                                                                  | 3.6 | 4 | 0.5      |     |                       |                          |
|             |                                 | 3     | Der Kontext ist verständlich und nachvollziehbar.                                                                                                   | 5.  | 5 | $\Omega$ |     |                       |                          |
|             |                                 |       | Das Problem ist aussagekräftig und gibt mir genügend Hintergrundinformationen.                                                                      | 4.6 | 5 | 0.5      |     |                       |                          |
| hinzufügen  | erständlichkeit<br>der Elemente | 5     | Die angebotene Lösung ist konkret genug und wirft keine neuen Fragen auf.                                                                           | 3.8 | 4 | 0,4      |     |                       |                          |
|             | ⊳                               | R.    | Die angebotenen Nachweise sind nachvollziehbar und schlüssig.                                                                                       | 3,8 | 4 | 1,6      | 4,2 | 0.5                   | Ð                        |
|             |                                 |       | Die zugehörigen IDP sind relevant und stellen einen schlüssigen Zusammenhang dar.                                                                   | 4.6 | 5 | 0.5      |     |                       |                          |
| Anwendungen |                                 | 8     | Das IDP stellt alle notwendigen Informationen bereit.                                                                                               | 4   | 4 | 0,7      |     |                       |                          |
|             | des                             | q     | Die Sprache des IDP ist klar verständlich.                                                                                                    | 4.8 | 5 | 0,4      |     |                       |                          |
|             | Patterns                        | 10    | Der Stil, in welchem das IDP geschrieben ist, ist klar lesbar.                                                                                      | 4.6 | 5 | 0.5      |     |                       |                          |
|             |                                 | 11    | Das IDP kann bei der Gestaltung nutzerzentrierter Benutzeroberflächen unterstützen.                                                                 |     | 4 | 0.7      |     |                       |                          |
|             | Nützlichkeit                    | 12    | Das IDP kann dazu beitragen, die Entwicklung von Geschäftsökosystemen zu unterstützen.                                                              | 3.8 | 4 | 1.3      |     |                       |                          |
|             |                                 | 13    | Das IDP kann die Kommunikation unter Designern, Entwicklern und Forschern unterstützen,<br>indem eine gemeinsame Basis zur Verfügung gestellt wird. | 4   | 4 | 0,7      | 4.3 | 0.3                   |                          |
|             |                                 |       |                                                                                                    | 4.2 | 4 | 0.4      |     |                       |                          |

*Tabelle 6.9:* Evaluation IDP: *Anwendungen hinzufügen* Quelle: Eigene Darstellung

anwendbar zu machen, wie bspw. der Analyse von Lagerbeständen. Durch das Pattern werden generische Lösungen beschrieben, wie auf individuelle Anwendungen zugegriffen und diese angewandt werden können. Die aufgeführten Bemerkungen werden bereits in Teilen umgesetzt. Dies lässt zum einen darauf schließen, dass die textuelle Beschreibung verfeinert, das UI aber auch um Funktionen erweitert werden muss. Die positive Bewertung lässt dennoch darauf schließen, dass das Pattern grundlegende UI-Elemente einer gebrauchstauglichen Lösung beinhaltet. In der Abbildung [6.14](#page-156-1) ist das UI-Beispiel des Patterns dargestellt. Das evaluierte Pattern ist im Anhang [A.2](#page-251-0) einsehbar.

### **Daten-Management**

#### *Repository ansehen*

Die Dimensionen des Patterns *Repository ansehen* weisen insgesamt im Median einen Wert von vier (M: 4,4; SD: 0,3) aus und sind als gut einzustufen. Dabei kann die *Verständlichkeit der Elemente* im Median einen Wert von fünf (M: 4,4; SD: 0,4), die Dimension *Nützlichkeit des Patterns* im Median einen Wert von 4 (M: 4,4; SD: 0,3) ausweisen. Die Ergebnisse zeigen eine positive Bewertung des Patterns aus (Tabelle [6.11\)](#page-157-0). Es werden vier Bemerkungen zu diesem Pattern abgegeben. Hierunter befindet sich der Vorschlag, den Pattern-*Namen* ggf. zu spezifizieren. Des Weiteren wird auf den Zusammenhang zwischen Gesamt- und Unterauswahlmerkmalen – disjunkte Mengen – hingewiesen. Das Pattern beschreibt den Aufbau zur Abbildung strukturierter Daten im Ökosystem. Die Übersicht der Daten ist wesentlich, muss jedoch über unterschiedliche Funktionen verfügen, welche individuelle Abfragen ermöglicht. In der Abbildung [6.15](#page-157-1) ist das UI-Beispiel des Patterns dargestellt. Das evaluierte Pattern ist im Anhang [A.2](#page-251-0) einsehbar.

#### *Daten bearbeiten*

Die Dimensionen des Pattern *Daten bearbeiten* weisen insgesamt im Median einen Wert von fünf (M: 4,5; SD: 0,3) aus und sind als sehr gut einzustufen. Dabei kann die *Verständlichkeit der Elemente* im Median einen Wert von fünf (M: 4,4; SD: 0,4), die Dimension *Nützlichkeit des Patterns* im Median einen Wert von fünf (M: 4,5; SD: 0,2) ausweisen. Es werden vier Bemerkungen zu diesem Pattern abgegeben. Um das Verständnis potentieller Anwender/-innen zu fördern, wird vorgeschlagen, dass UI des Patterns optisch zu verfeinern, indem die UI-Elemente: *Titel, Breadcrumb* und *zweite Navigation* angepasst werden. Zudem werden wichtige Anpassungen hinsichtlich des Datenmanagements vorgeschlagen, die sich auf die Datenfilterung bezogen und Teile eines gleichen Datensatzes betrafen. Das Pattern dient der Verwaltung von Daten und bietet hierzu wesentliche Grundfunktionalitäten an. Die Ergebnisse des Pattern zeigen eine positive Bewertung aus (Tabelle [6.12\)](#page-158-0). In der Kritik steht hierbei die zusätzliche Navigation (Ansichten), jedoch wird dies in der Entwicklung bedacht, da durch die Entstehung großer Datenmengen eine größtmögliche Flexibilität gewährleistet werden kann. In der Abbildung [6.16](#page-158-1) ist das UI-Beispiel des Patterns dargestellt. Das evaluierte Pattern ist im Anhang [A.2](#page-251-0) einsehbar.

<span id="page-156-1"></span>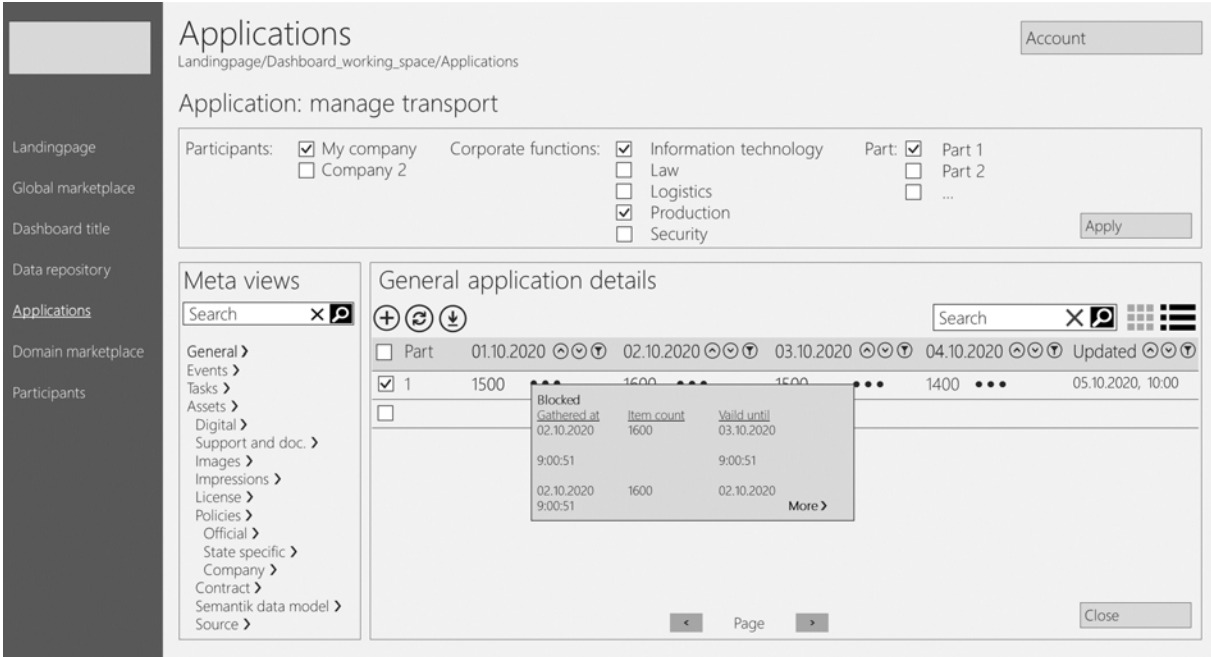

*Abbildung 6.14:* IDP: *Anwendungen benutzen* Quelle: Eigene Darstellung

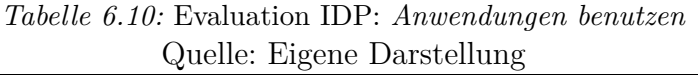

<span id="page-156-0"></span>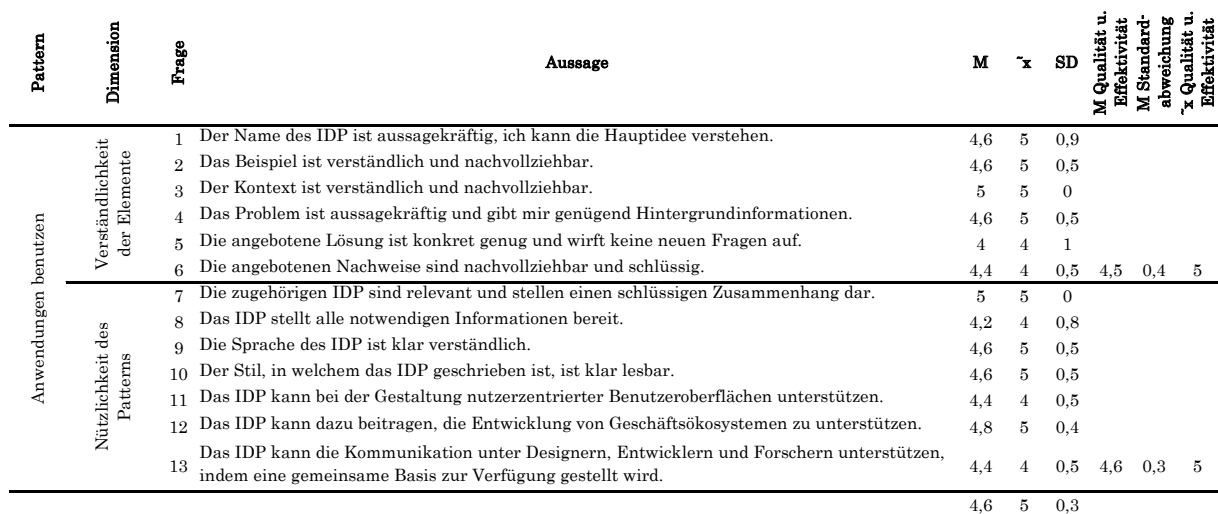

<span id="page-157-1"></span>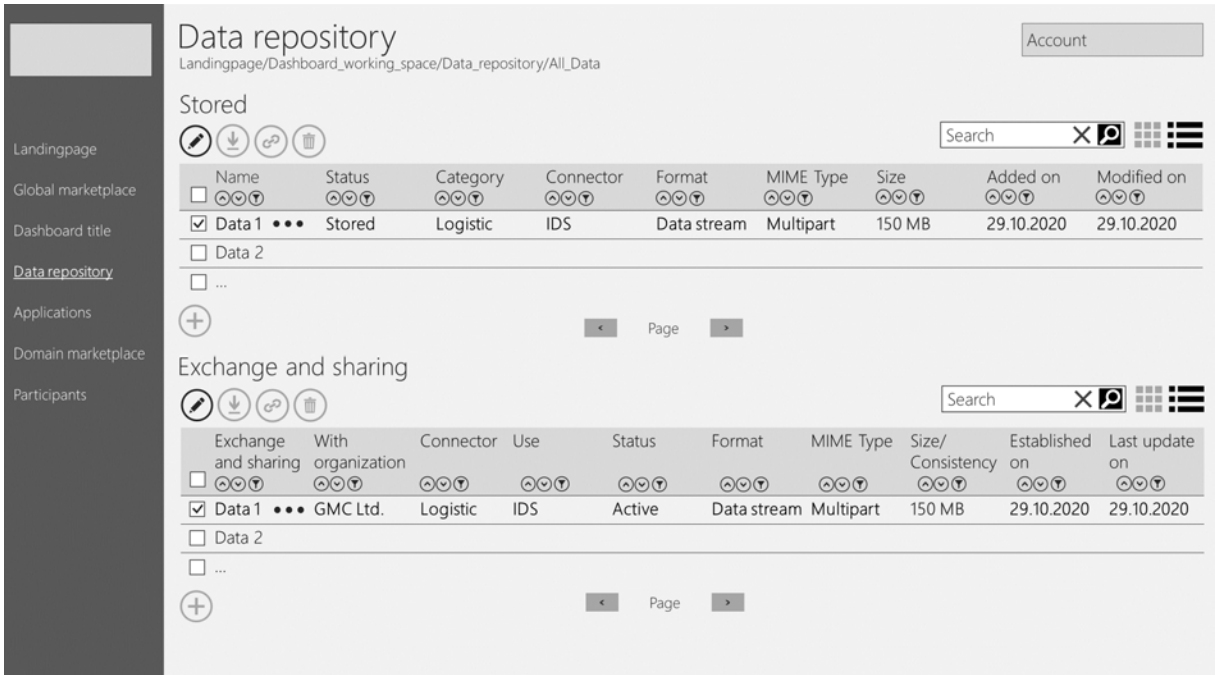

*Abbildung 6.15:* IDP: *Repository ansehen* Quelle: Eigene Darstellung

<span id="page-157-0"></span>

| Pattern    | Dimension                        | Frage            | Aussage                                                                                                    | м   | ¥ | SD       | Effektivita<br>ualit | abweichun<br>Stand | Effektivitä<br>Qualität |
|------------|----------------------------------|------------------|----------------------------------------------------------------------------------------------------|-----|---|----------|----------------------|--------------------|-------------------------|
|            |                                  |                  | Der Name des IDP ist aussagekräftig, ich kann die Hauptidee verstehen.                                                                              | 3,8 | 4 | 1,1      |                      |                    |                         |
|            |                                  | 2                | Das Beispiel ist verständlich und nachvollziehbar.                                                                                                  | 4,2 |   | 0.8      |                      |                    |                         |
|            |                                  | 3                | Der Kontext ist verständlich und nachvollziehbar.                                                                                                   | 5   | 5 | $\Omega$ |                      |                    |                         |
|            |                                  | $\overline{A}$   | Das Problem ist aussagekräftig und gibt mir genügend Hintergrundinformationen.                                                                      | 4.4 | 4 | 0.5      |                      |                    |                         |
|            | Verständlichkeit<br>der Elemente | 5                | Die angebotene Lösung ist konkret genug und wirft keine neuen Fragen auf.                                                                           | 4.4 | 5 | 0,9      |                      |                    |                         |
| ansehen    |                                  | 6                | Die angebotenen Nachweise sind nachvollziehbar und schlüssig.                                                                                       | 4,6 | 5 | 0.5      | 4,4                  | 0.4                | ÷,                      |
|            |                                  |                  | Die zugehörigen IDP sind relevant und stellen einen schlüssigen Zusammenhang dar.                                                                   | 5   | 5 | $\Omega$ |                      |                    |                         |
|            |                                  | 8                | Das IDP stellt alle notwendigen Informationen bereit.                                                                                               | 4,4 |   | 0.5      |                      |                    |                         |
|            | des                              | q                | Die Sprache des IDP ist klar verständlich.                                                                                                    | 4.8 | 5 | 0.4      |                      |                    |                         |
| Repository | Patterns                         | 10 <sup>10</sup> | Der Stil, in welchem das IDP geschrieben ist, ist klar lesbar.                                                                                      | 4.4 |   | 0.5      |                      |                    |                         |
|            |                                  | 11               | Das IDP kann bei der Gestaltung nutzerzentrierter Benutzeroberflächen unterstützen.                                                                 | 4.4 |   | 0.5      |                      |                    |                         |
|            | Nützlichkeit                     | 12               | Das IDP kann dazu beitragen, die Entwicklung von Geschäftsökosystemen zu unterstützen.                                                              | 3.8 |   | 1.1      |                      |                    |                         |
|            |                                  | 13               | Das IDP kann die Kommunikation unter Designern, Entwicklern und Forschern unterstützen,<br>indem eine gemeinsame Basis zur Verfügung gestellt wird. | 4,2 |   | 0.4      |                      |                    |                         |
|            |                                  |                  |                                                                                                    | 4.4 |   | 0.3      |                      |                    |                         |

*Tabelle 6.11:* Evaluation IDP: *Repository ansehen* Quelle: Eigene Darstellung

<span id="page-158-1"></span>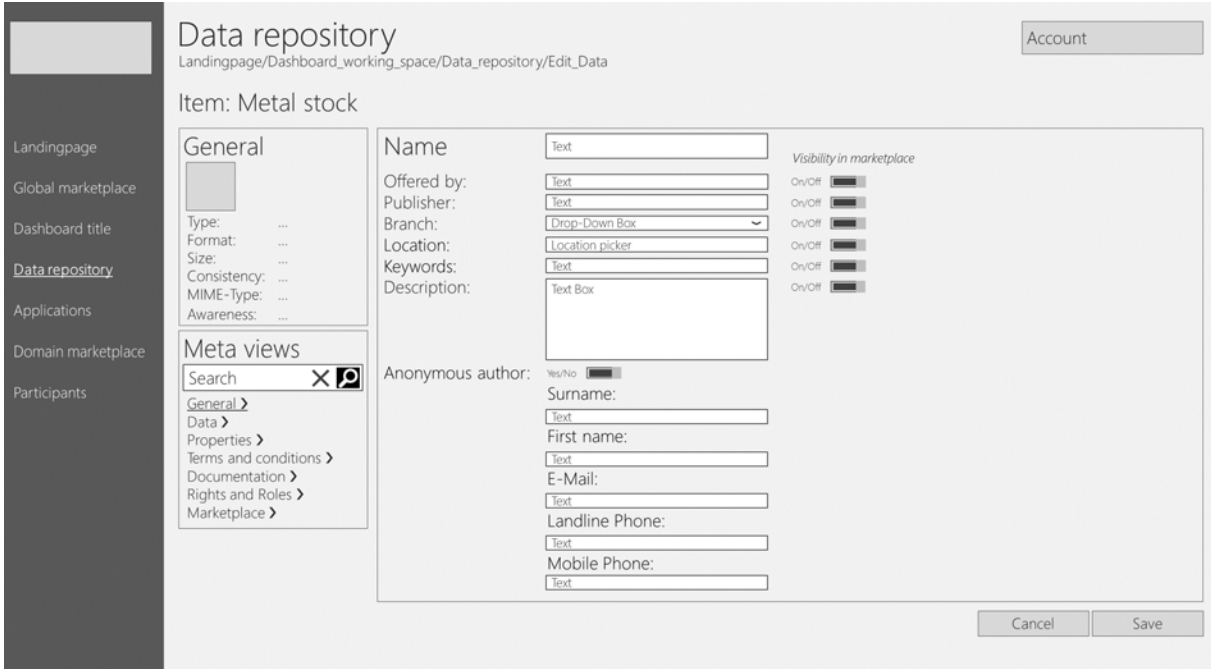

*Abbildung 6.16:* IDP: *Daten bearbeiten* Quelle: Eigene Darstellung

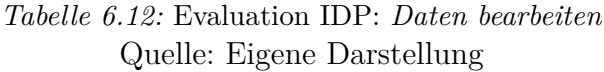

<span id="page-158-0"></span>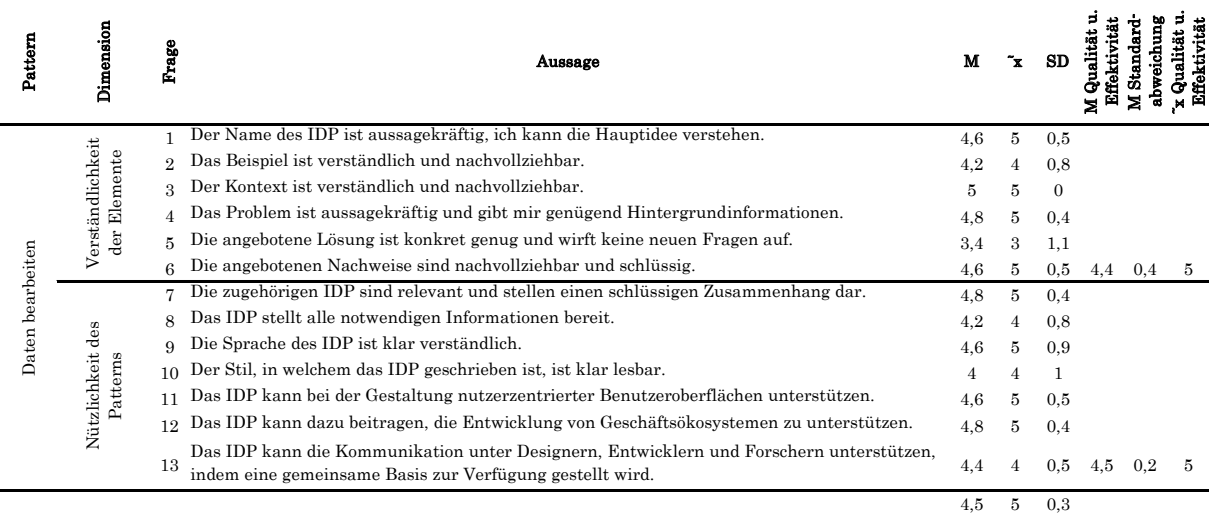

# *Daten ansehen*

Die Dimensionen des Pattern *Daten ansehen* weisen insgesamt im Median einen Wert von fünf (M: 4,5; SD: 0,4) aus und sind als sehr gut einzustufen. Dabei kann die *Verständlichkeit der Elemente* im Median einen Wert von fünf (M: 4,7; SD: 0,3), die Dimension *Nützlichkeit des Patterns* im Median einen Wert von fünf (M: 4,4; SD: 0,4) ausweisen. Es werden sechs Bemerkungen zu diesem Pattern abgegeben. Hierunter befindet sich der Vorschlag zur Spezifizierung der Metadaten wie dem *Datenformat* und der *Branche*. Zudem wird ein wichtiger Hinweis zur Spezifizierung des Datentitels hinsichtlich der notwendigen Aussagekraft gegeben, um Daten direkt zuordnen zu können. Die Ergebnisse zeigen eine positive Bewertung des Patterns aus (Tabelle [6.13\)](#page-160-0). Das Pattern stellt eine Lösung bereit, welche es ermöglicht, große Datenmengen übersichtlich zu gestalten. Die positive Bewertung ist zudem der individuellen Abfragefunktionen zuzuschreiben, die ein hohes Maß an Flexibilität bietet. In der Abbildung [6.17](#page-160-1) ist das UI-Beispiel des Patterns dargestellt. Das evaluierte Pattern ist im Anhang [A.2](#page-251-0) einsehbar.

# *Daten hochladen*

Die Dimensionen des Pattern *Daten hochladen* weisen insgesamt im Median einen Wert von fünf (M: 4,5; SD: 0,4) aus und sind als sehr gut einzustufen. Dabei kann die *Verständlichkeit der Elemente* im Median einen Wert von fünf (M: 4,5; SD: 0,6), die Dimension *Nützlichkeit des Patterns* im Median einen Wert von fünf (M: 4,5; SD: 0,3) ausweisen. Die Ergebnisse zeigen eine positive Bewertung des Patterns aus (Tabelle [6.14\)](#page-161-0). Es werden drei Bemerkungen zu diesem Pattern abgegeben. Hierunter befinden sich Vorschläge zur Angabe unterstützender Dateiformate sowie Hinweise auf redundante Informationen. Ein wesentlicher Hinweis ist die Abgrenzung der Begriffe *Datum, Anwendung, Projekt* oder *Teilnehmer/-innen*, welche unterschiedliche Entitäten darstellen und daher zu spezifizieren sind. Das Pattern beschreibt eine Lösung, welche wesentliche UI-Elemente beinhaltet, die zum *Upload* von Daten wesentlich sind. In *Anwendung* des Patterns müssen jedoch individuelle Anforderungen, wie bspw. Metadaten für ein *Datum*, eine Anwendung, ein *Projekt* oder einen *Teilnehmer/-innen* Beachtung finden. Zudem stellt das Pattern eine Auswahl möglicher Datenformate bereit, die indviduell konfiguriert werden können. In der Abbildung [6.18](#page-161-1) ist das UI-Beispiel des Patterns dargestellt. Das evaluierte Pattern ist im Anhang [A.2](#page-251-0) einsehbar.

# *Dateneigenschaften bearbeiten*

Die Dimensionen des Pattern *Dateneigenschaften bearbeiten* weisen insgesamt im Median einen Wert von fünf (M: 4,4; SD: 0,3) aus und sind als sehr gut einzustufen. Dabei kann die *Verständlichkeit der Elemente* im Median einen Wert von fünf (M: 4,4; SD: 0,3), die Dimension *Nützlichkeit des Patterns* im Median einen Wert von vier (M: 4,4; SD: 0,3) ausweisen. Es werden drei Bemerkungen zu diesem Pattern abgegeben, in denen die Spezifizierung der Begriffe *Dateneigenschaften, Informationen* und *Datenkatalog* gefordert sind. Die Ergebnisse zeigen eine positive Bewertung des Patterns aus (Tabelle [6.15\)](#page-163-0). In Anwendung des Patterns müssen individuelle Anforderungen, wie bspw. Metadaten für ein *Datum*, eine *Anwendung*, ein *Projekt* oder ein *TeilnehmerIn*, die in einem Datenkatalog gesammelt werden, Beachtung finden. Es bleibt offen, ob dem Wunsch nach Begriffserläuterungen, wie bspw. Datenkatalog Folge geleistet wird. In der Abbildung [6.19](#page-163-1) ist das UI-Beispiel des Patterns dargestellt. Das evaluierte Pattern ist im Anhang [A.2](#page-251-0) einsehbar.

<span id="page-160-1"></span>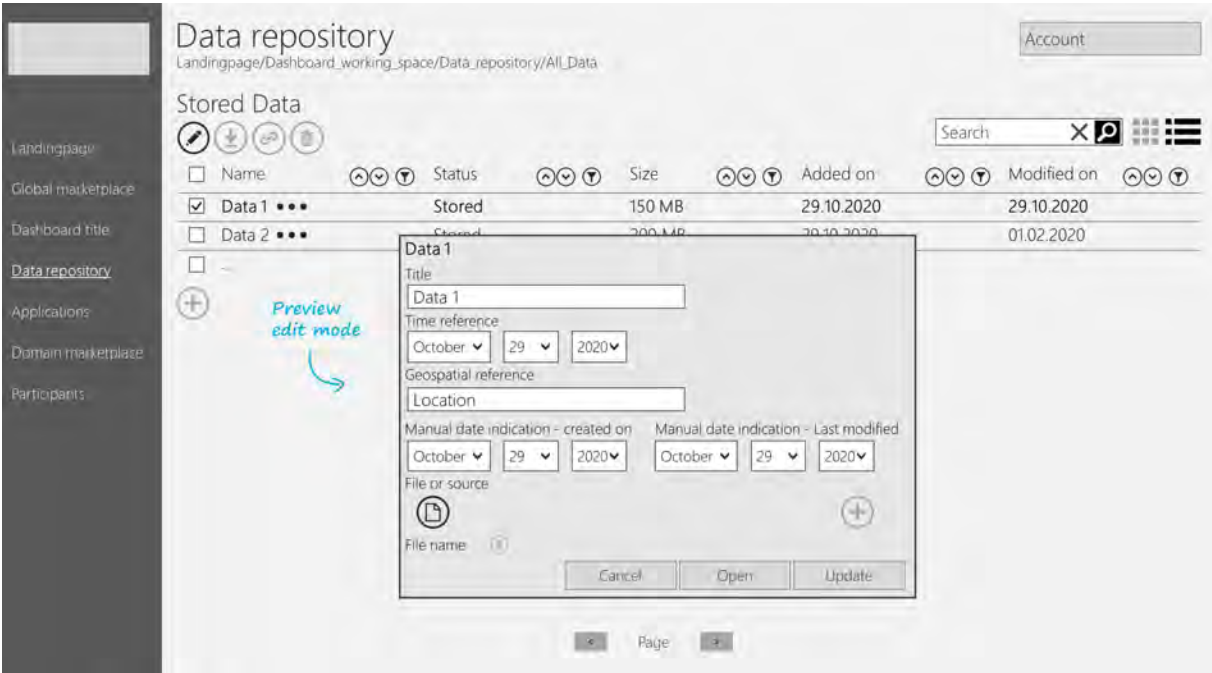

*Abbildung 6.17:* IDP: *Daten ansehen* Quelle: Eigene Darstellung

<span id="page-160-0"></span>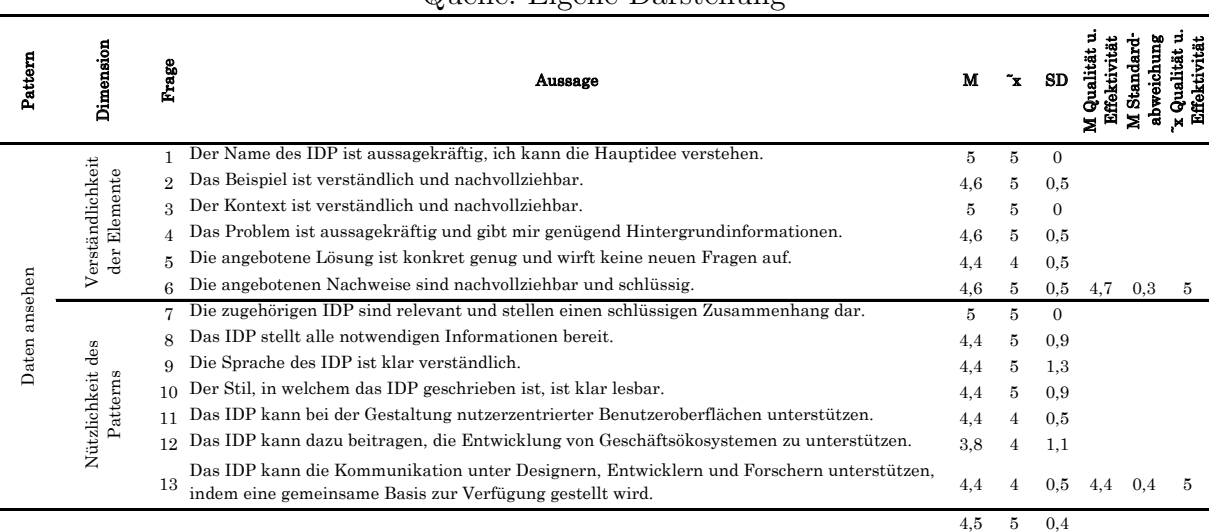

# *Tabelle 6.13:* Evaluation IDP: *Daten ansehen* Quelle: Eigene Darstellung

<span id="page-161-1"></span>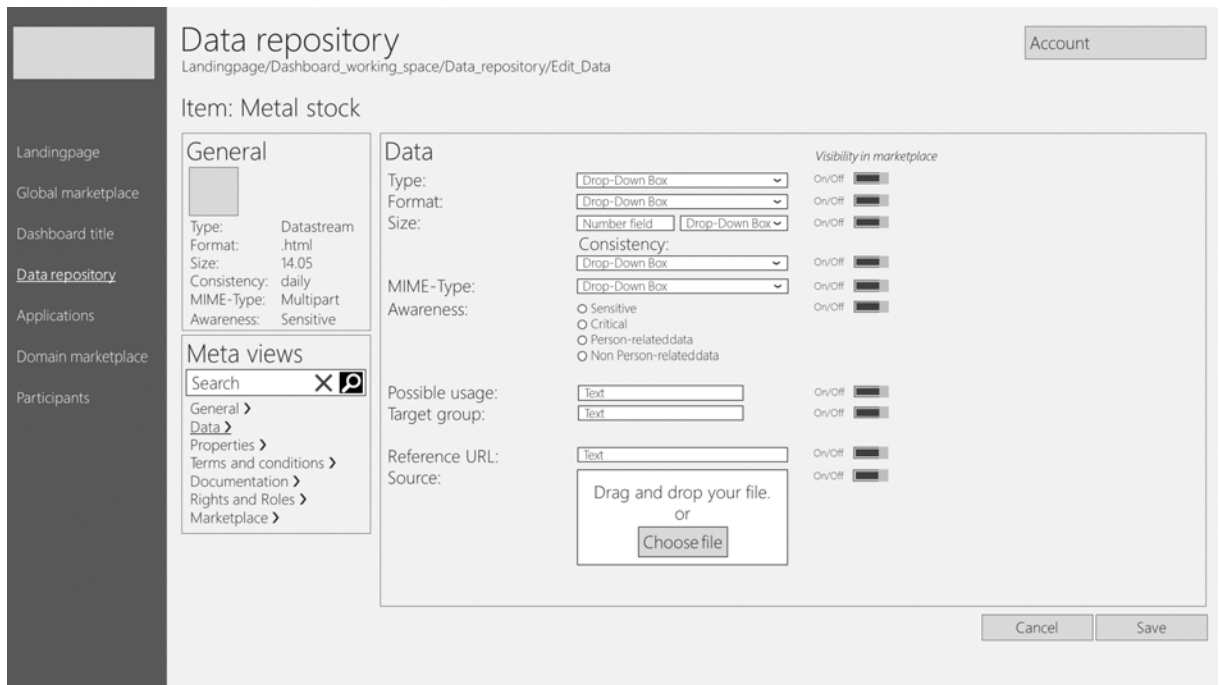

*Abbildung 6.18:* IDP: *Daten hochladen* Quelle: Eigene Darstellung

<span id="page-161-0"></span>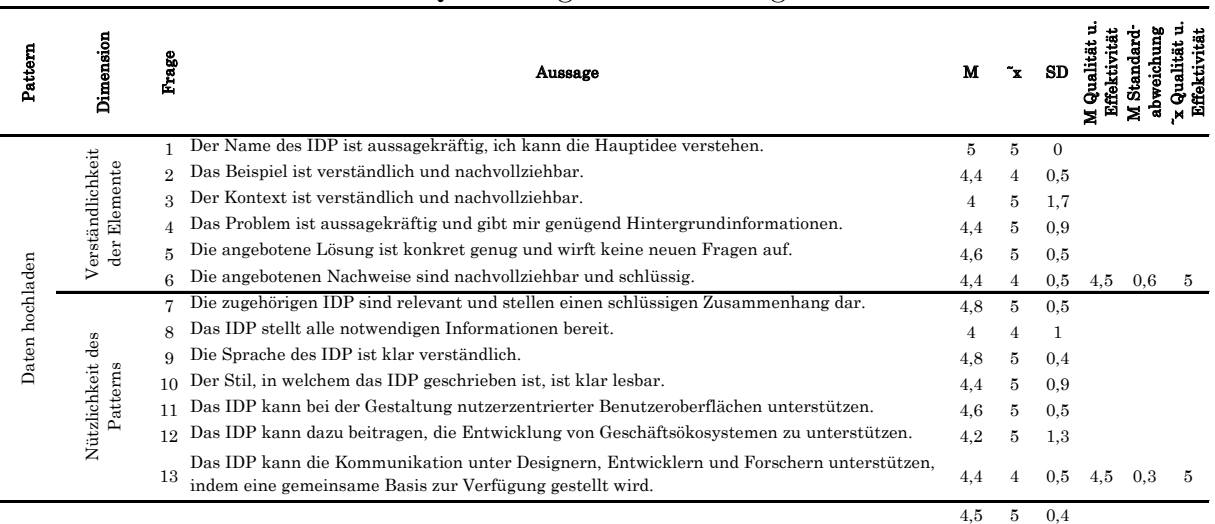

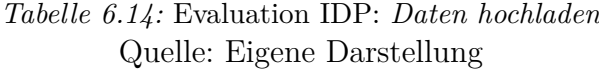

#### *Datenbedingungen und -Konditionen ansehen*

Die Dimensionen des Patterns *Datenbedingungen und -Konditionen ansehen* weisen insgesamt im Median einen Wert von fünf (M: 4,4; SD: 0,3) aus und sind als sehr gut einzustufen. Dabei kann die *Verständlichkeit der Elemente* im Median einen Wert von fünf (M: 4,4; SD: 0,4), die Dimension *Nützlichkeit des Patterns* im Median einen Wert von vier (M: 4,5; SD: 0,2) ausweisen. Die Ergebnisse zeigen eine positive Bewertung des Patterns aus (Tabelle [6.16\)](#page-164-0). Es werden zwei Bemerkungen zu diesem Pattern abgegeben, welche sich neben der Spezifizierung allgemeiner Informationen auf die Preismodelle bezogen. Das Pattern stellt eine erste Basis dar, das grundlegende UI-Elemente beinhaltet, um *Datenbedingungen und -Konditionen* einzusehen. Die Basiselemente müssen, abhängig von der Branche, um individuelle Anforderungen erweitert werden, wie bspw. Tabs, individuell erweiterbar sein. In der Abbildung [6.20](#page-164-1) ist das UI-Beispiel des Patterns dargestellt. Das evaluierte Pattern ist im Anhang [A.2](#page-251-0) einsehbar.

#### *Datendokumentation ansehen*

Die Dimensionen des Pattern *Datendokumentation ansehen* weisen insgesamt im Median einen Wert von vier (M: 4,5; SD: 0,2) aus und sind als gut einzustufen. Dabei kann die *Verständlichkeit der Elemente* im Median einen Wert von fünf (M: 4,6; SD: 0,2), die Dimension *Nützlichkeit des Patterns* im Median einen Wert von vier (M: 4,4; SD: 0,2) ausweisen. Die Ergebnisse zeigen eine positive Bewertung des Patterns aus (Tabelle [6.17\)](#page-165-0). In der Bemerkung zu diesem Pattern wird vorschlagen, differenziertere Metainformation zur Verfügung zu stellen. Das Pattern stellt eine erste Basis dar, die grundlegende UI-Elemente beinhaltet, um ein Datum mit weiterführenden Informationen anzureichern. Diese stellen UI-Basiselemente dar und sind abhängig von der Branche, wie bspw. Automobil, Landwirtschaft oder Gesundheit erweiterbar. Jedoch beschreibt das Pattern allgemein gültige Möglichkeiten und bietet eine generische Lösung. In der Abbildung [6.21](#page-165-1) ist das UI-Beispiel des Patterns dargestellt. Das evaluierte Pattern ist im Anhang [A.2](#page-251-0) einsehbar.

#### *Datenberechtigung und -Rollen ansehen*

Die Dimensionen des Pattern *Datenberechtigung und -Rollen ansehen* weisen insgesamt im Median einen Wert von fünf (M: 4,7; SD: 0,4) aus und sind als sehr gut einzustufen. Dabei kann die *Verständlichkeit der Elemente* im Median einen Wert von fünf (M: 4,8; SD: 0,3), die Dimension *Nützlichkeit des Patterns* im Median einen Wert von fünf (M: 4,6; SD: 0,3) ausweisen. Die Ergebnisse zeigen eine positive Bewertung des Patterns aus (Tabelle [6.18\)](#page-166-0). In dem Pattern wird die generische Lösung zur Einsicht von *Datenberechtigung und -Rollen* beschrieben. Die positive Bewertung lässt darauf schließen, dass die UI-Elemente übersichtlich platziert sind und wesentliche Funktionen beschreibt. In der Abbildung [6.22](#page-166-1) ist das UI-Beispiel des Patterns dargestellt. Das evaluierte Pattern ist im Anhang [A.2](#page-251-0) einsehbar.

<span id="page-163-1"></span>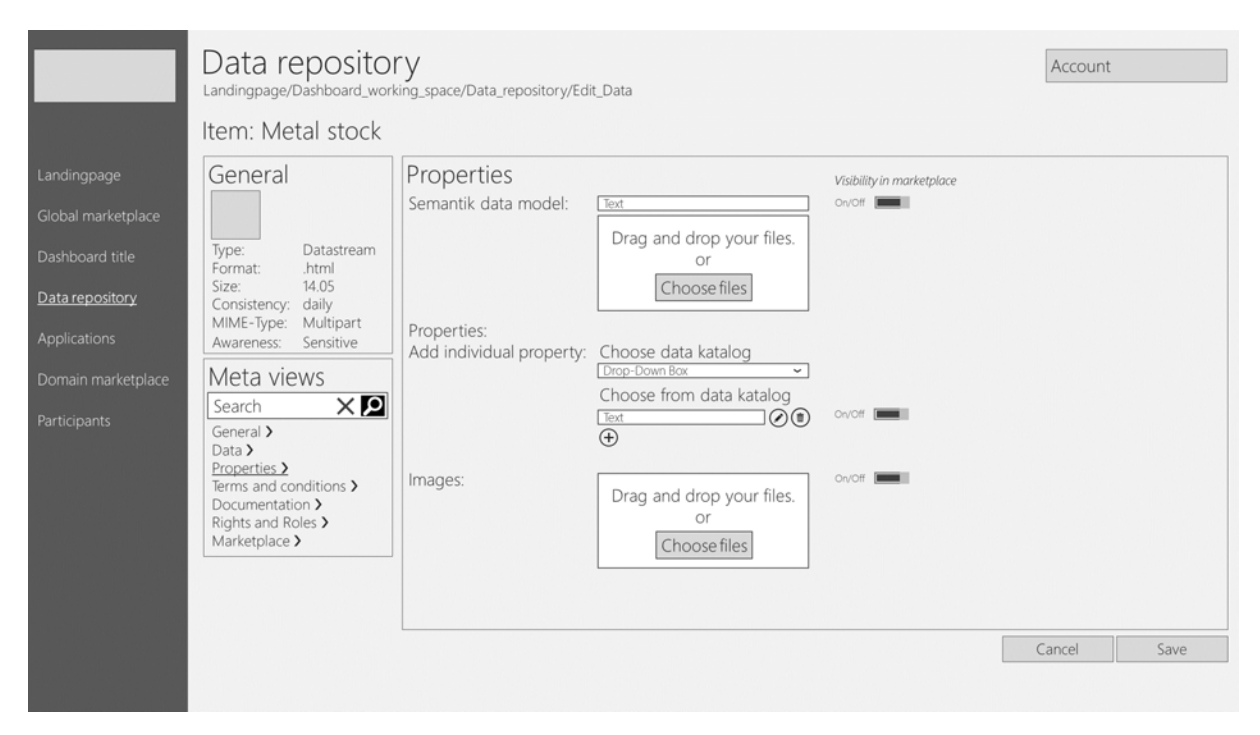

*Abbildung 6.19:* IDP: *Dateneigenschaften bearbeiten* Quelle: Eigene Darstellung

<span id="page-163-0"></span>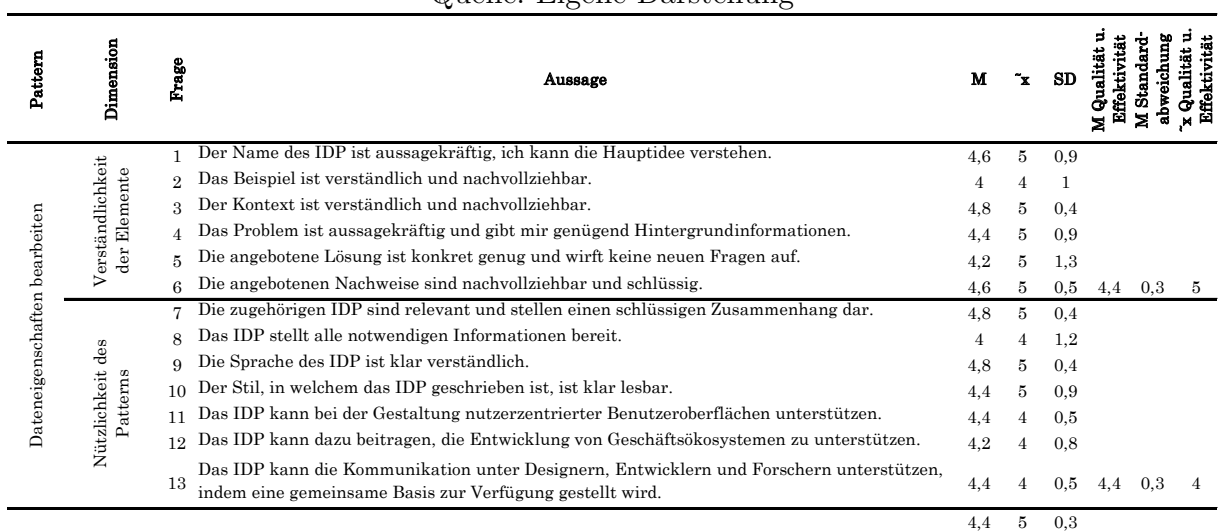

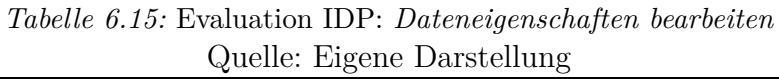

<span id="page-164-1"></span>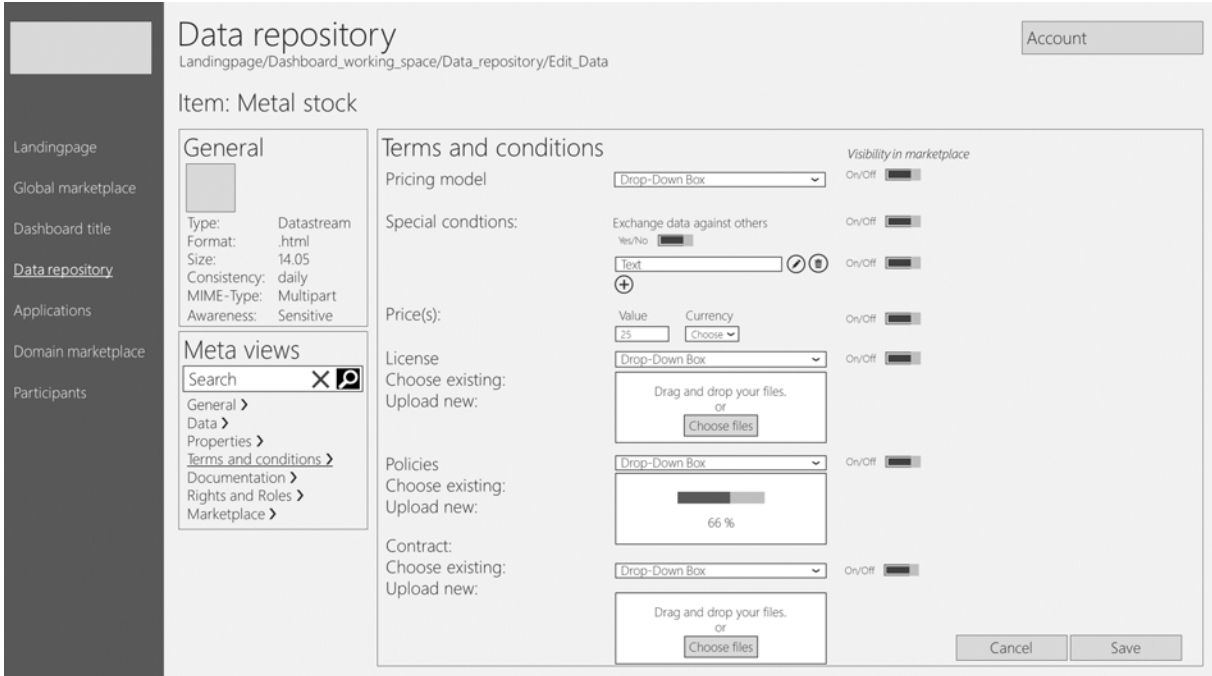

*Abbildung 6.20:* IDP: *Datenbedingungen und -Konditionen ansehen* Quelle: Eigene Darstellung

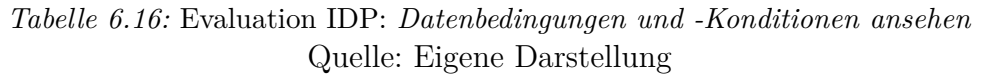

<span id="page-164-0"></span>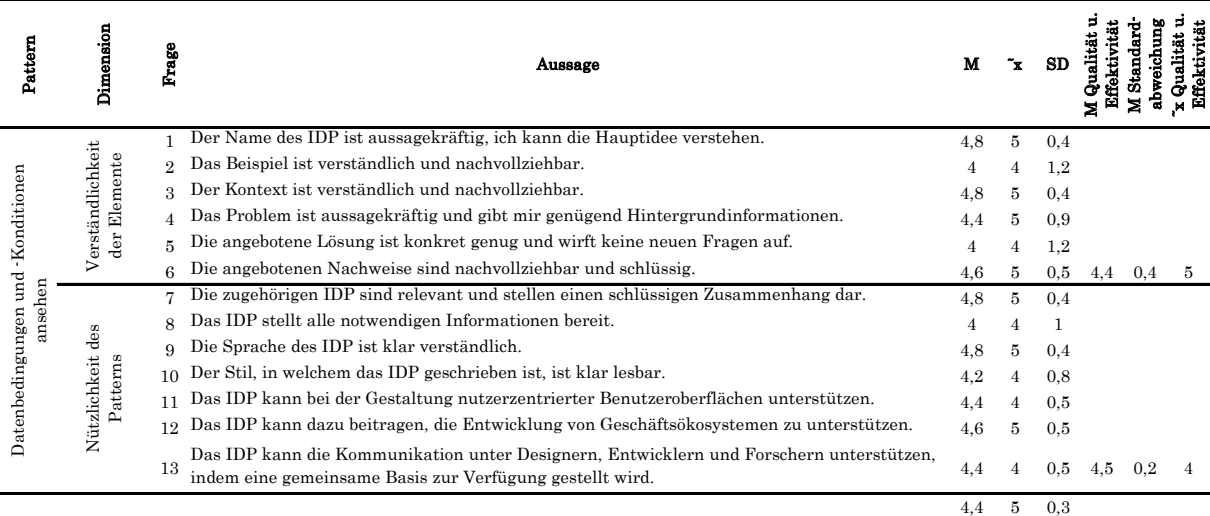

<span id="page-165-1"></span>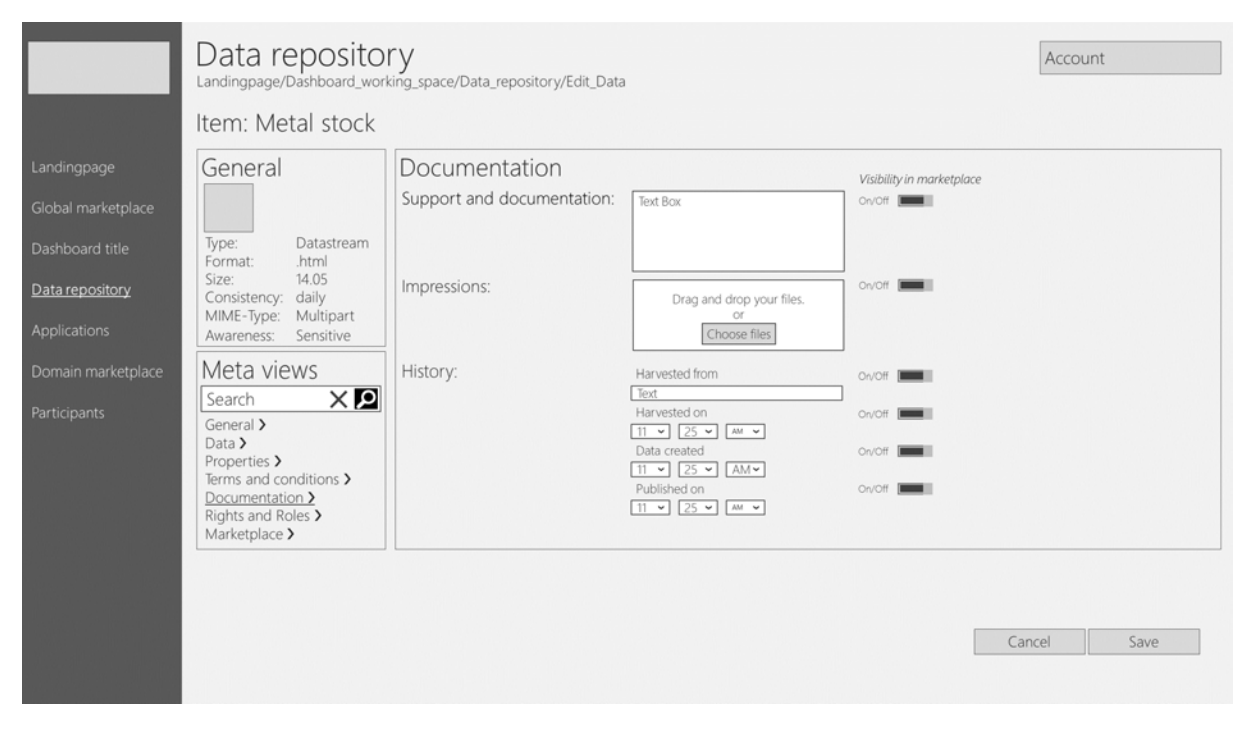

*Abbildung 6.21:* IDP: *Datendokumentation ansehen* Quelle: Eigene Darstellung

<span id="page-165-0"></span>

| Pattern            | Dimension                        | Frage | Aussage                                                                                                    | М   | `Y | SD  | Effektivitä<br>Qualitä | Standard<br>abweichun | Effektivität<br>Qualität |
|--------------------|----------------------------------|-------|----------------------------------------------------------------------------------------------------|-----|----|-----|------------------------|-----------------------|--------------------------|
|                    |                                  |       | Der Name des IDP ist aussagekräftig, ich kann die Hauptidee verstehen.                                                                              | 4.8 | 5  | 0,4 |                        |                       |                          |
|                    | Verständlichkeit<br>der Elemente | 9.    | Das Beispiel ist verständlich und nachvollziehbar.                                                                                                  | 4,4 |    | 0.5 |                        |                       |                          |
|                    |                                  | 3     | Der Kontext ist verständlich und nachvollziehbar.                                                                                                   | 4.8 | 5  | 0,4 |                        |                       |                          |
| ansehen            |                                  | 4     | Das Problem ist aussagekräftig und gibt mir genügend Hintergrundinformationen.                                                                      | 4.4 | 5  | 0,9 |                        |                       |                          |
|                    |                                  | 5     | Die angebotene Lösung ist konkret genug und wirft keine neuen Fragen auf.                                                                           | 4.4 | 4  | 0.5 |                        |                       |                          |
|                    |                                  | ĥ.    | Die angebotenen Nachweise sind nachvollziehbar und schlüssig.                                                                                       | 4,6 | 5  | 0.5 | 4,6                    | 0.2                   | $\mathcal{D}$            |
| Datendokumentation |                                  | 7     | Die zugehörigen IDP sind relevant und stellen einen schlüssigen Zusammenhang dar.                                                                   | 4,8 | 5  | 0,4 |                        |                       |                          |
|                    |                                  | 8     | Das IDP stellt alle notwendigen Informationen bereit.                                                                                               | 4,2 |    | 0,8 |                        |                       |                          |
|                    | des                              | a     | Die Sprache des IDP ist klar verständlich.                                                                                                    | 4.8 | 5  | 0,4 |                        |                       |                          |
|                    |                                  | 10    | Der Stil, in welchem das IDP geschrieben ist, ist klar lesbar.                                                                                      |     |    |     |                        |                       |                          |
|                    | Patterns                         | 11    | Das IDP kann bei der Gestaltung nutzerzentrierter Benutzeroberflächen unterstützen.                                                                 | 4.4 |    | 0.5 |                        |                       |                          |
|                    | Nützlichkeit                     | 12    | Das IDP kann dazu beitragen, die Entwicklung von Geschäftsökosystemen zu unterstützen.                                                              |     | 4  | 0.7 |                        |                       |                          |
|                    |                                  | 13    | Das IDP kann die Kommunikation unter Designern, Entwicklern und Forschern unterstützen,<br>indem eine gemeinsame Basis zur Verfügung gestellt wird. | 4,4 |    | 0.5 | 4.4                    |                       |                          |
|                    |                                  |       |                                                                                                    | 4.5 |    | 0.2 |                        |                       |                          |

*Tabelle 6.17:* Evaluation IDP: *Datendokumentation ansehen* Quelle: Eigene Darstellung

<span id="page-166-1"></span>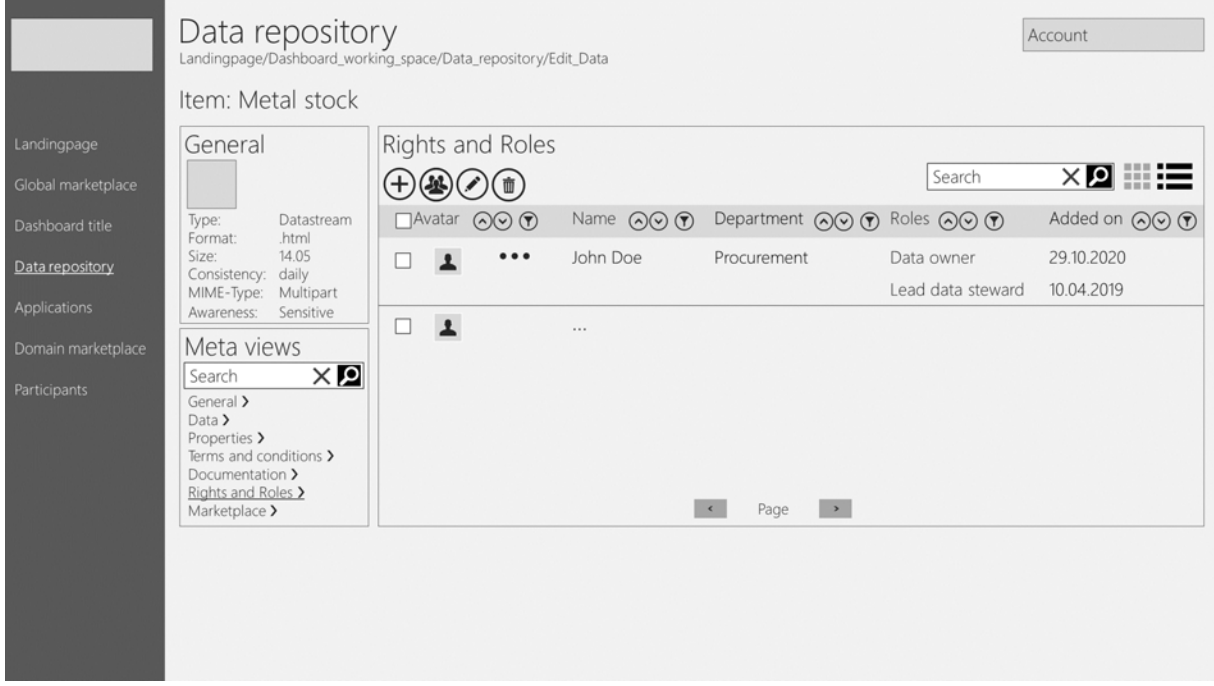

*Abbildung 6.22:* IDP: *Datenberechtigung und -Rollen ansehen* Quelle: Eigene Darstellung

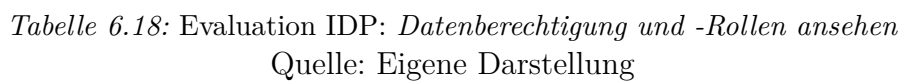

<span id="page-166-0"></span>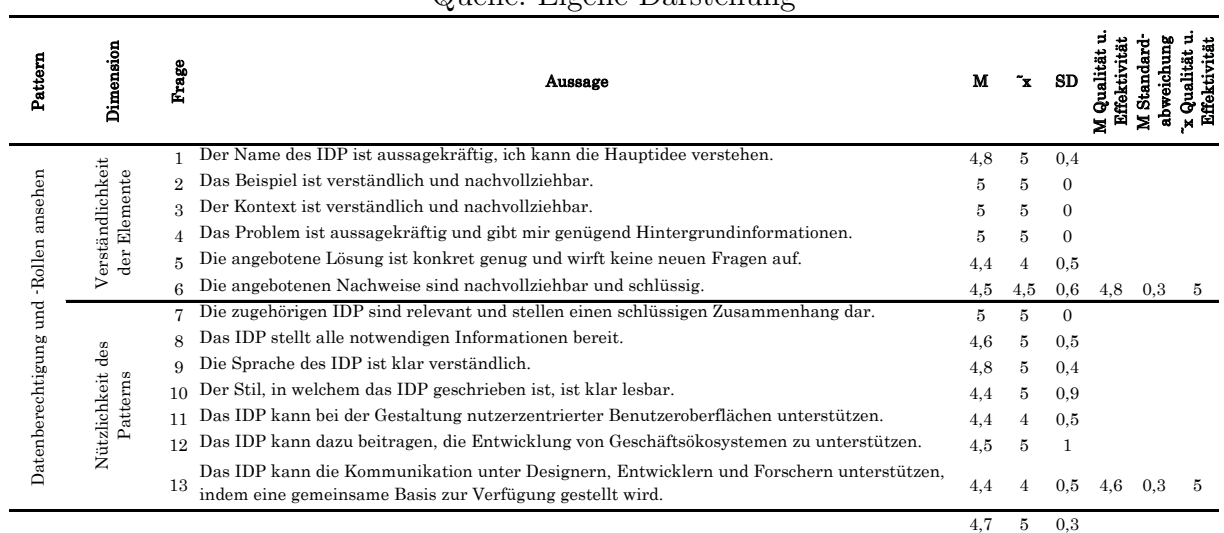

# *Datenberechtigung und -Rollen bearbeiten*

Die Dimensionen des Pattern *Datenberechtigung und -Rollen bearbeiten* weisen insgesamt im Median einen Wert von fünf (M: 4,6; SD: 0,5) aus und sind als sehr gut einzustufen. Dabei kann die *Verständlichkeit der Elemente* im Median einen Wert von fünf (M: 4,6; SD: 0,6), die Dimension *Nützlichkeit des Patterns* im Median einen Wert von vier (M: 4,6; SD: 0,4) ausweisen. Die Ergebnisse zeigen eine positive Bewertung des Patterns aus (Tabelle [6.19\)](#page-168-0). Es werden drei Bemerkungen zu diesem Pattern abgegeben. Hierunter befindet sich der Hinweis, dass bei dem Aufkommen großer Datenmengen mit personenbezogenen Einzelberechtigungen auf Item-Ebene möglicherweise Probleme auftreten können. Die Einführung der Option zur Gruppenberechtigung könnte dies lösen. Zudem wird darauf hingewiesen, dass Teilnehmer/-innen proaktiv Einfluss auf die Nutzung ihrer personenbezogenen Daten nehmen müssen und daher die bspw. Rollenanpassung und Nutzungsbedingungen spezifiziert werden sollten. Das Pattern beschreibt einen wesentlichen Kern funktionaler Anforderungen für einen durch Anwender/-innen gesteuerten Datenaustausch. Die positive Bewertung lässt darauf schließen, dass dies in einem hohen Maß bereits umgesetzt ist, dieses jedoch durch die Vorschläge der Experten/-innen erweitert werden sollte. In der Abbildung [6.23](#page-168-1) ist das UI-Beispiel des Patterns dargestellt. Das evaluierte Pattern ist im Anhang [A.2](#page-251-0) einsehbar.

## *Dokumente verwalten*

Die Dimensionen des Pattern *Dokumente verwalten* weisen insgesamt im Median einen Wert von fünf (M: 4,5; SD: 0,2) aus und sind als sehr gut einzustufen. Dabei kann die *Verständlichkeit der Elemente* im Median einen Wert von fünf (M: 4,5; SD: 0,3), die Dimension *Nützlichkeit des Patterns* im Median einen Wert von vier (M: 4,4; SD: 0,2) ausweisen. Die Ergebnisse weisen eine positive Bewertung des Patterns aus (Tabelle [6.20\)](#page-169-0). Es werden vier Bemerkungen zu diesem Pattern abgegeben, in denen die Verbindung zwischen Items und Dokumenten, die Verbindung zwischen Items und Teilnehmern/-innen sowie synchronisierbare Kommunikationsmedien, bspw. OneDrive, und die Relationen innerhalb eines Items spezifiziert werden sollten. Das Pattern beschreibt UI-Elemente, welche grundlegende Anforderungen des Dokumenten-Managements erfüllen. Die Lösung bezieht wesentliche Metadaten ein, welche von Anwendern/-innen individuell nutzbar sind. In der Abbildung [6.24](#page-169-1) ist das UI-Beispiel des Patterns dargestellt. Das evaluierte Pattern ist im Anhang [A.2](#page-251-0) einsehbar.

# *Daten für Marktplatz bereitstellen*

Die Dimensionen des Pattern *Daten für Marktplatz bereitstellen* weisen insgesamt im Median einen Wert von fünf (M: 4,4; SD: 0,4) aus und sind als sehr gut einzustufen. Dabei kann die *Verständlichkeit der Elemente* im Median einen Wert von fünf (M: 4,3; SD: 0,7), die Dimension *Nützlichkeit des Patterns* im Median einen Wert von vier (M: 4,5; SD: 0,1) ausweisen. Die Ergebnisse zeigen eine positive Bewertung des Patterns aus (Tabelle [6.21\)](#page-171-0). Es werden drei Bemerkungen zu diesem Pattern abgegeben. Hierunter befindet sich bspw. der Vorschlag, die Optionen des Veröffentlichungsstatus zu erweitern. Weiterhin wird eingebracht, dass zusätzliche Sicherheitsfunktionen wie einem passwortgesteuerten Zugang die Gebrauchstauglichkeit behindern können und in der Praxis eher untypisch sind. Das Pattern stellt eine erste Basis dar, die grundlegende UI-Elemente beinhaltet, um Daten am digitalen Marktplatz bereitzustellen. Die individuelle Steuerung zur Publi-

<span id="page-168-1"></span>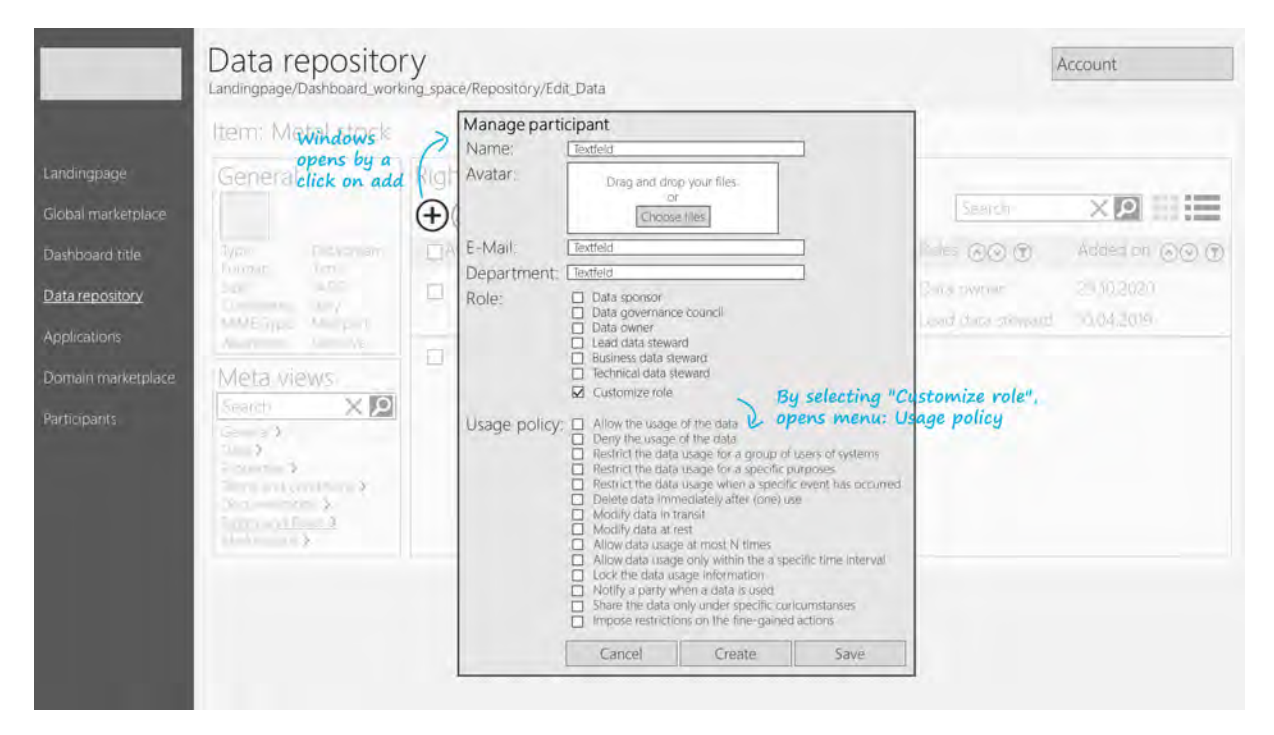

*Abbildung 6.23:* IDP: *Datenberechtigung und -Rollen bearbeiten* Quelle: Eigene Darstellung

<span id="page-168-0"></span>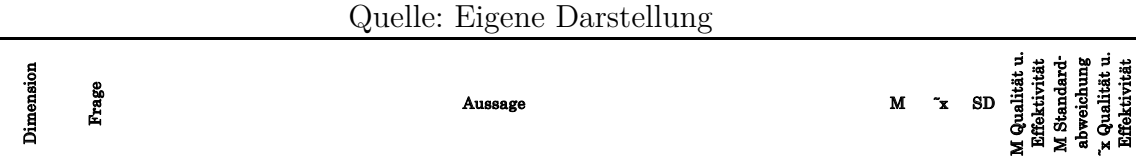

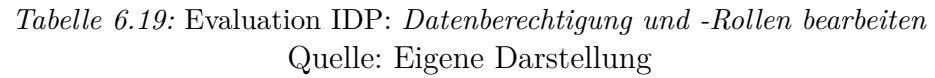

Pattern

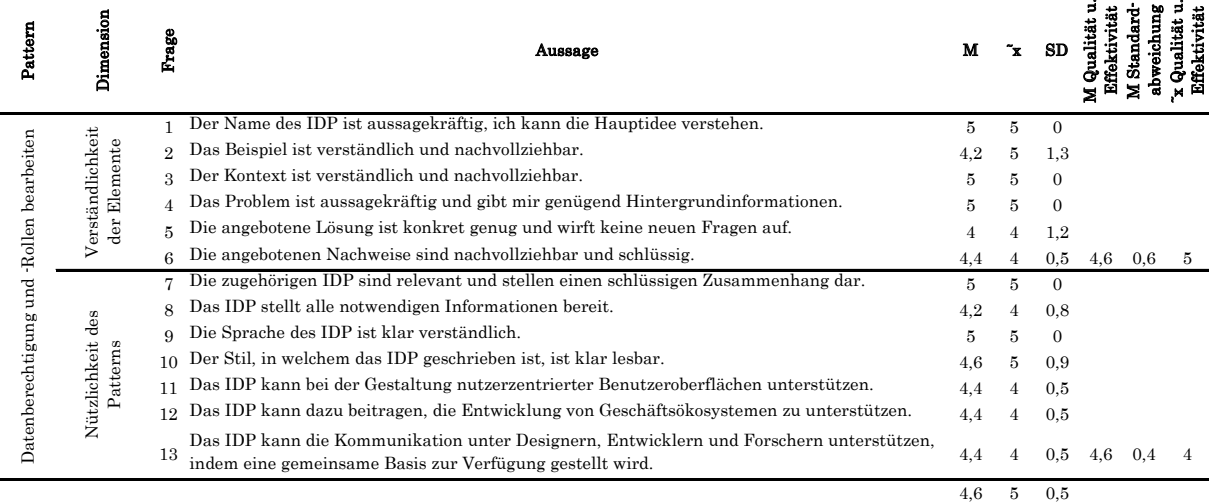

<span id="page-169-1"></span>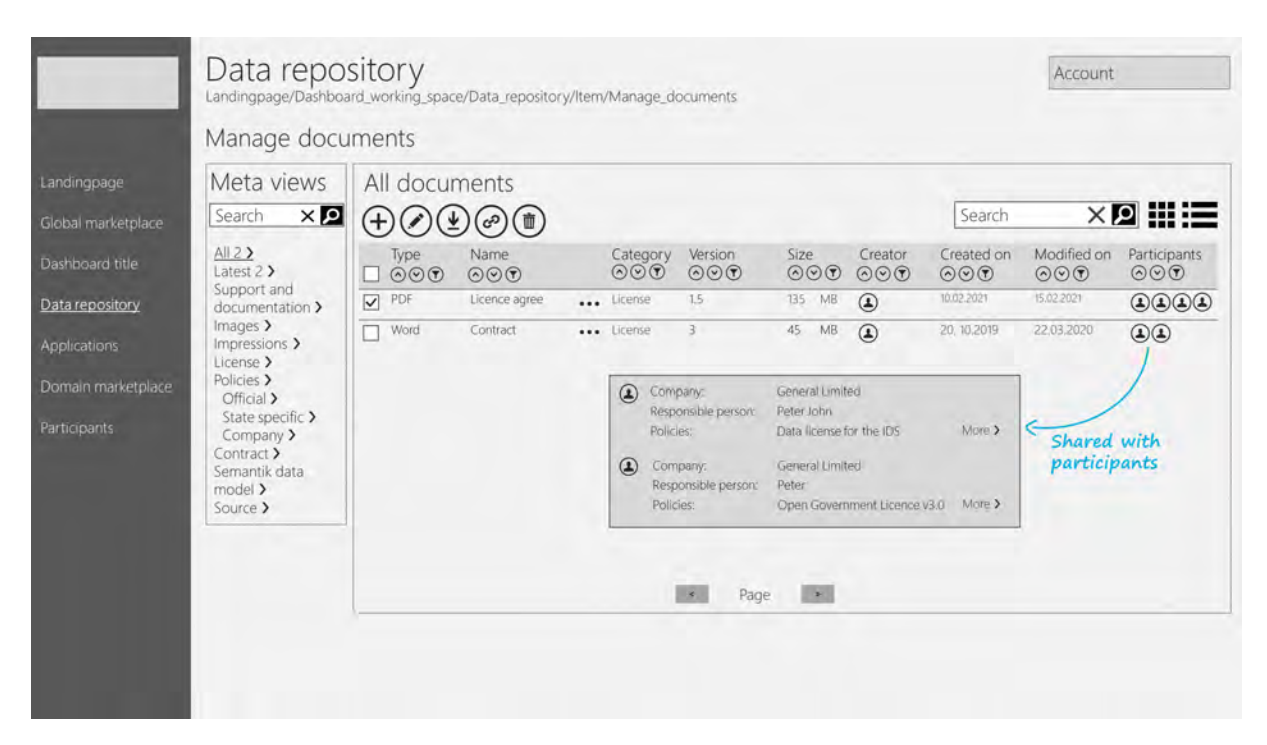

*Abbildung 6.24:* IDP: *Dokumente verwalten* Quelle: Eigene Darstellung

<span id="page-169-0"></span>

| Pattern   | Dimension                        | Frage          | Aussage                                                                                                    | М   | "x | SD  | Qualitä<br><b>Iffektivi</b> | abweichun<br>겹<br>ಕೆ | Effektivitä<br>Qualität |
|-----------|----------------------------------|----------------|----------------------------------------------------------------------------------------------------|-----|----|-----|-----------------------------|----------------------|-------------------------|
|           |                                  |                | Der Name des IDP ist aussagekräftig, ich kann die Hauptidee verstehen.                                                                              | 4,8 | 5  | 0,4 |                             |                      |                         |
|           | Verständlichkeit<br>der Elemente | 2              | Das Beispiel ist verständlich und nachvollziehbar.                                                                                                  | 4,4 |    | 0.5 |                             |                      |                         |
|           |                                  | 3              | Der Kontext ist verständlich und nachvollziehbar.                                                                                                   | 4.2 | 5. | 1.3 |                             |                      |                         |
|           |                                  | $\overline{A}$ | Das Problem ist aussagekräftig und gibt mir genügend Hintergrundinformationen.                                                                      | 4.6 | 5. | 0.5 |                             |                      |                         |
| verwalten |                                  | 5              | Die angebotene Lösung ist konkret genug und wirft keine neuen Fragen auf.                                                                           | 4,2 | 4  | 0,4 |                             |                      |                         |
|           |                                  | 6              | Die angebotenen Nachweise sind nachvollziehbar und schlüssig.                                                                                       | 4,8 | 5. | 0.5 | 4,5                         | -0.3                 |                         |
|           |                                  |                | Die zugehörigen IDP sind relevant und stellen einen schlüssigen Zusammenhang dar.                                                                   | 4,8 | 5  | 0,4 |                             |                      |                         |
| Dokumente |                                  | 8              | Das IDP stellt alle notwendigen Informationen bereit.                                                                                               | 4,2 |    | 0.4 |                             |                      |                         |
|           | des                              | q              | Die Sprache des IDP ist klar verständlich.                                                                                                    | 4.8 | 5. | 0.4 |                             |                      |                         |
|           | Patterns                         | 10             | Der Stil, in welchem das IDP geschrieben ist, ist klar lesbar.                                                                                      | 4.4 | 5. | 0.9 |                             |                      |                         |
|           |                                  | 11             | Das IDP kann bei der Gestaltung nutzerzentrierter Benutzeroberflächen unterstützen.                                                                 | 4.4 |    | 0.5 |                             |                      |                         |
|           | Nützlichkeit                     | 12             | Das IDP kann dazu beitragen, die Entwicklung von Geschäftsökosystemen zu unterstützen.                                                              | 4   | 4  | 0.7 |                             |                      |                         |
|           |                                  | 13             | Das IDP kann die Kommunikation unter Designern, Entwicklern und Forschern unterstützen,<br>indem eine gemeinsame Basis zur Verfügung gestellt wird. | 4,4 |    | 0.5 |                             |                      |                         |
|           |                                  |                |                                                                                                    | 4,5 | 5. | 0.2 |                             |                      |                         |

*Tabelle 6.20:* Evaluation IDP: *Dokumente verwalten* Quelle: Eigene Darstellung

zierung einzelner Metadaten sowie die individuelle Steuerung zur Veröffentlichung tragen zur positiven Bewertung des Patterns bei. In der Abbildung [6.25](#page-171-1) ist das UI-Beispiel des Patterns dargestellt. Das evaluierte Pattern ist im Anhang [A.2](#page-251-0) einsehbar.

### **Datenmarktplatz**

### *Globalen Marktplatz ansehen*

Die Dimensionen des Patterns *Globalen Marktplatz ansehen* weisen insgesamt im Median einen Wert von vier (M: 4,4; SD: 0,2) aus und sind als gut einzustufen. Dabei kann die *Verständlichkeit der Elemente* im Median einen Wert von fünf (M: 4,5; SD: 0,3), die Dimension *Nützlichkeit des Patterns* im Median einen Wert von vier (M: 4,4; SD: 0,2) ausweisen. Die Ergebnisse zeigen eine positive Bewertung des Patterns aus (Tabelle [6.22\)](#page-172-0). Es werden drei Bemerkungen zu diesem Pattern abgegeben. Hierunter befindet sich der Vorschlag, den Unterschied zwischen *Branche* und *Kategorien* zu verdeutlichen als auch das Entstehen und die Darstellung von Suchergebnissen zu spezifizieren. Das Pattern hat sich als wesentlich herausgestellt, da hierüber hauptsächlich die Publizierung der Daten zwischen *Anbieter* und *Nachfrager* vollzogen wird. In der Abbildung [6.26](#page-172-1) ist das UI-Beispiel des Patterns dargestellt. Das evaluierte Pattern ist im Anhang [A.2](#page-251-0) einsehbar.

#### *Branchenspezifischen Marktplatz ansehen*

Die Dimensionen des Pattern *Branchenspezifischen Marktplatz ansehen* weisen insgesamt im Median einen Wert von 4,5 (M: 4,5; SD: 0,3) aus und sind als gut einzustufen. Dabei kann die *Verständlichkeit der Elemente* im Median einen Wert von fünf (M: 4,6; SD: 0,3), die Dimension *Nützlichkeit des Patterns* im Median einen Wert von vier (M: 4,4; SD: 0,3) ausweisen. Die Ergebnisse zeigen eine positive Bewertung des Patterns aus (Tabelle [6.23\)](#page-173-0). Das Pattern ist verständlich und nachvollziehbar, jedoch wird vorgeschlagen, die Begriffe *Domain, Kategorie* und *Trending* zu spezifizieren. Die generische Lösung des Patterns beschreibt, neben dem *Globalen Marktplatz*, einen *branchenspezifischen Marktplatz*, welcher den gleichen Aufbau, jedoch eine andere Logik verfolgt. Die Lösung etablierte sich im Verlauf der Entwicklung und bietet eine Teilmenge von bspw. branchenspezifischen Daten, wenn die Lizenzbestimmungen den Zugang zum *Globalen Marktplatz* einschränken. Unterschiedliche Darstellungsformen tragen zur guten Bewertung des Patterns bei. Den Bemerkungen ist hinzuzufügen, dass die Grafik der UI exemplarisch ist und die Separierung in *Branche, Kategorie* und *beliebte Daten* ebenfalls dem Beispiel dient. In der Abbildung [6.27](#page-173-1) ist das UI-Beispiel des Patterns dargestellt. Das evaluierte Pattern ist im Anhang [A.2](#page-251-0) einsehbar.

#### *Suchergebnisse analysieren*

Die Dimensionen des Patterns *Suchergebnisse analysieren* weisen insgesamt im Median einen Wert von fünf (M: 4,7; SD: 0,2) aus und sind als sehr gut einzustufen. Dabei kann die *Verständlichkeit der Elemente* im Median einen Wert von fünf (M: 4,8; SD: 0,2), die Dimension *Nützlichkeit des Patterns* im Median einen Wert von fünf (M: 4,5; SD: 0,3) ausweisen. Die Ergebnisse zeigen eine positive Bewertung des Patterns aus (Tabelle [6.24\)](#page-175-0). In den zwei Bemerkungen zum Pattern wird eine prominente Platzierung des *Suchbegriffs* und eine höhere Granularität der *Datumsangaben* vorgeschlagen. In der Abbildung [6.28](#page-175-1)

<span id="page-171-1"></span>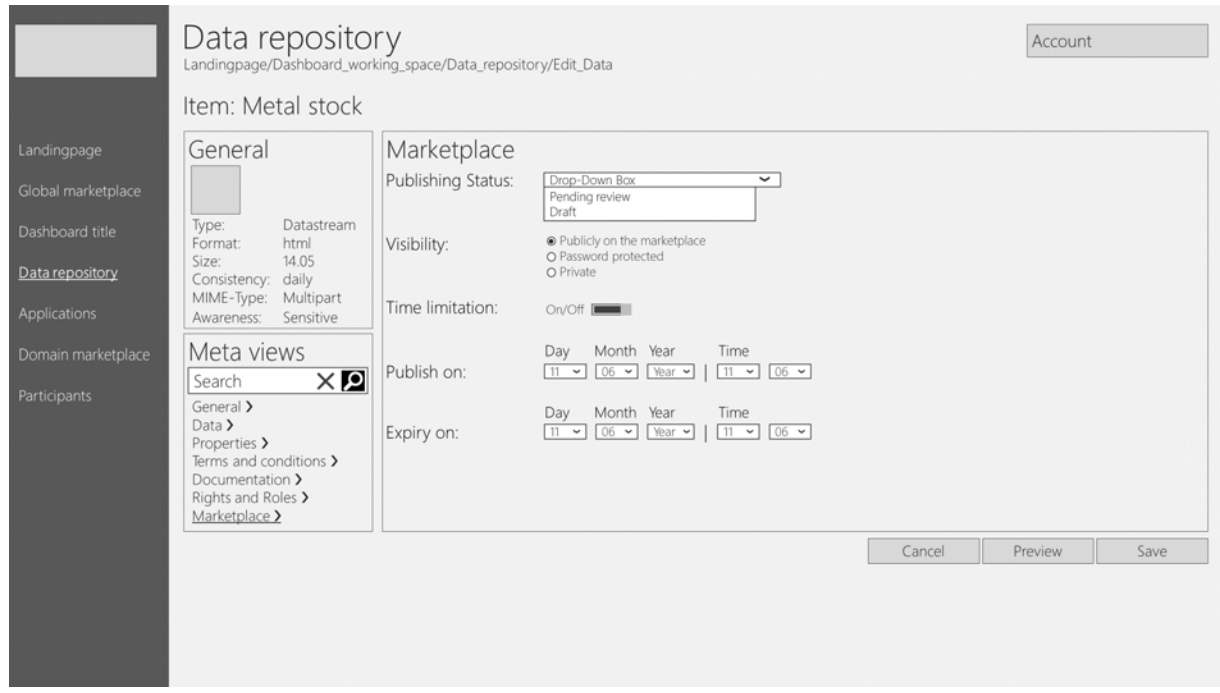

*Abbildung 6.25:* IDP: *Daten für Marktplatz bereitstellen* Quelle: Eigene Darstellung

<span id="page-171-0"></span>

| Pattern                            | Dimension                        | Frage | Aussage                                                                                                    | М   | ъ. | SD       | Effektivität<br>alităt | Standard<br>abweichun<br>Σ | Effektivität<br>Qualität |
|------------------------------------|----------------------------------|-------|----------------------------------------------------------------------------------------------------|-----|----|----------|------------------------|----------------------------|--------------------------|
|                                    |                                  |       | Der Name des IDP ist aussagekräftig, ich kann die Hauptidee verstehen.                                                                              | 4.8 | 5  | 0,4      |                        |                            |                          |
|                                    | Elemente                         | 9.    | Das Beispiel ist verständlich und nachvollziehbar.                                                                                                  | 4,6 | 5  | 0,9      |                        |                            |                          |
|                                    |                                  | 3     | Der Kontext ist verständlich und nachvollziehbar.                                                                                                   | 5   | 5  | $\Omega$ |                        |                            |                          |
| Daten für Marktplatz bereitstellen |                                  | 4     | Das Problem ist aussagekräftig und gibt mir genügend Hintergrundinformationen.                                                                      | 4.8 | 5  | 0.4      |                        |                            |                          |
|                                    | Verständlichkeit<br>$_{\rm der}$ | 5     | Die angebotene Lösung ist konkret genug und wirft keine neuen Fragen auf.                                                                           | 3.8 | 4  | 0,4      |                        |                            |                          |
|                                    |                                  | В     | Die angebotenen Nachweise sind nachvollziehbar und schlüssig.                                                                                       | 3   | 4  | 1,9      | 4,3                    | 0.6                        | Ð                        |
|                                    |                                  | 7     | Die zugehörigen IDP sind relevant und stellen einen schlüssigen Zusammenhang dar.                                                                   | 4,8 | 5  | 0,4      |                        |                            |                          |
|                                    |                                  | 8     | Das IDP stellt alle notwendigen Informationen bereit.                                                                                               | 4,8 | 5  | 0,4      |                        |                            |                          |
|                                    | des                              | q     | Die Sprache des IDP ist klar verständlich.                                                                                                    | 4,8 | 5  | 0,4      |                        |                            |                          |
|                                    |                                  | 10    | Der Stil, in welchem das IDP geschrieben ist, ist klar lesbar.                                                                                      | 4.2 |    | 0,8      |                        |                            |                          |
|                                    | Patterns                         | 11    | Das IDP kann bei der Gestaltung nutzerzentrierter Benutzeroberflächen unterstützen.                                                                 | 4.4 |    | 0.5      |                        |                            |                          |
|                                    | Nützlichkeit                     | 12    | Das IDP kann dazu beitragen, die Entwicklung von Geschäftsökosystemen zu unterstützen.                                                              | 4.4 |    | 0.5      |                        |                            |                          |
|                                    |                                  | 13    | Das IDP kann die Kommunikation unter Designern, Entwicklern und Forschern unterstützen,<br>indem eine gemeinsame Basis zur Verfügung gestellt wird. | 4.4 |    | 0.5      | 4,5                    | (0.1)                      |                          |
|                                    |                                  |       |                                                                                                    | 4.4 | 5  | 0.4      |                        |                            |                          |

*Tabelle 6.21:* Evaluation IDP: *Daten für Marktplatz bereitstellen* Quelle: Eigene Darstellung

<span id="page-172-1"></span>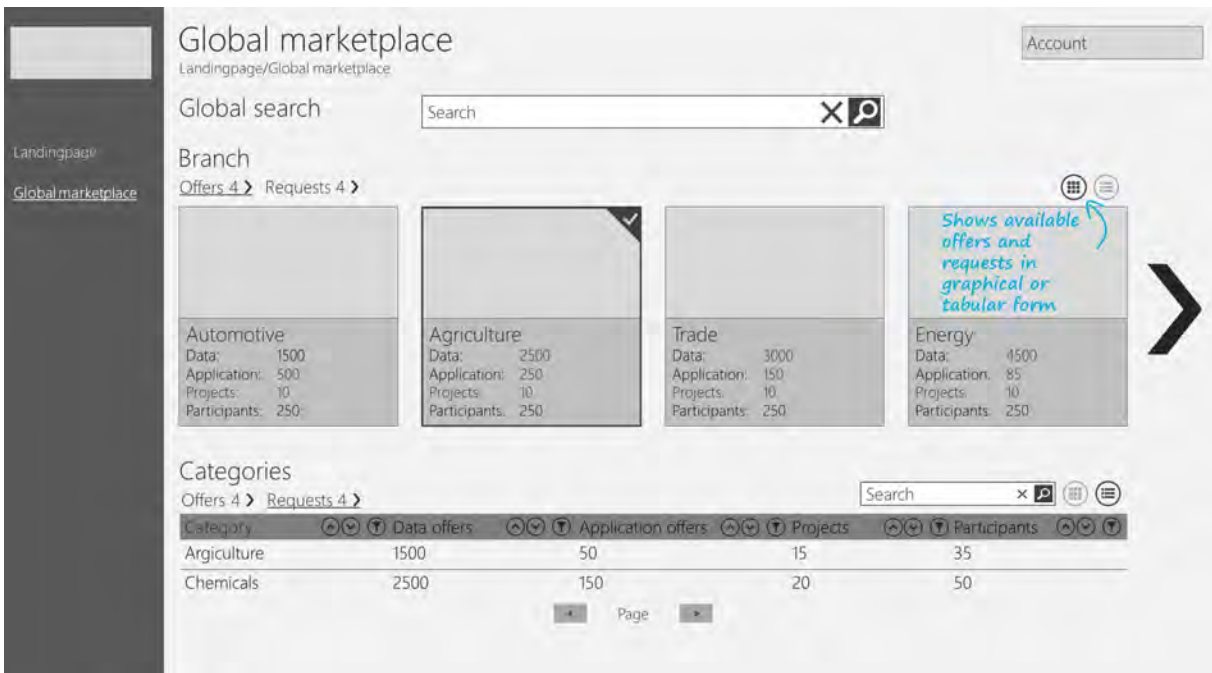

*Abbildung 6.26:* IDP: *Globalen Marktplatz ansehen* Quelle: Eigene Darstellung

<span id="page-172-0"></span>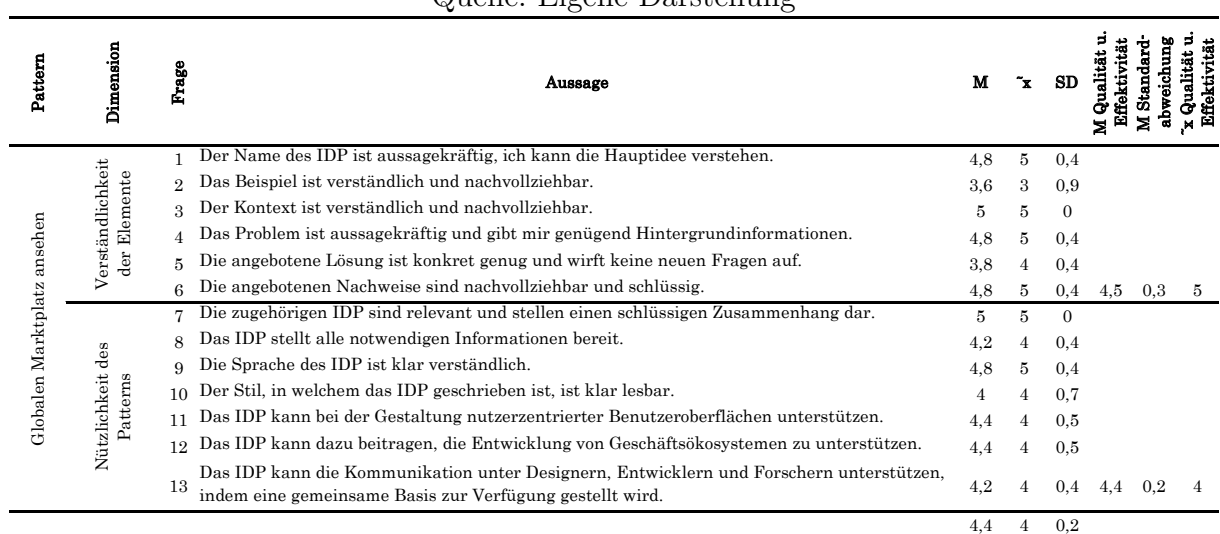

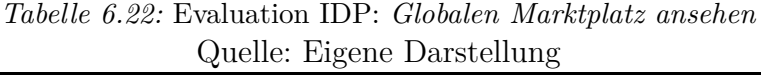

<span id="page-173-1"></span>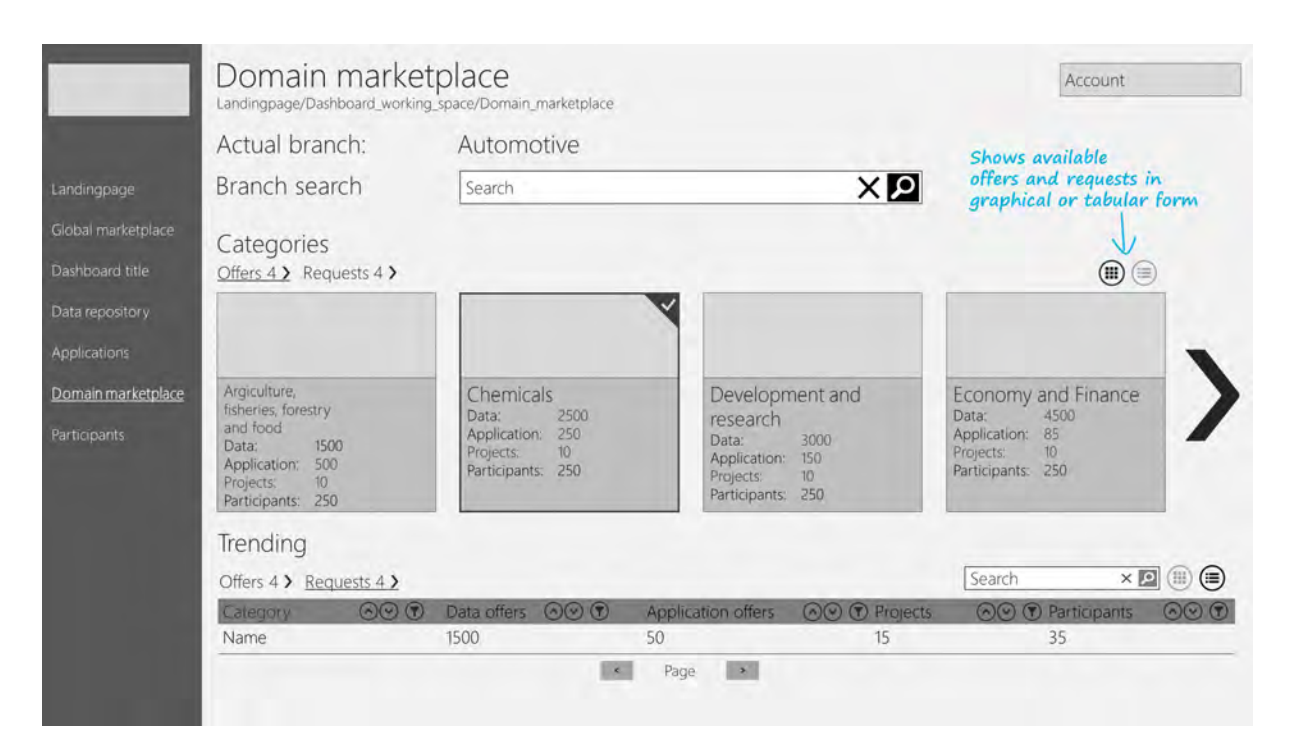

*Abbildung 6.27:* IDP: *Branchenspezifischen Marktplatz ansehen* Quelle: Eigene Darstellung

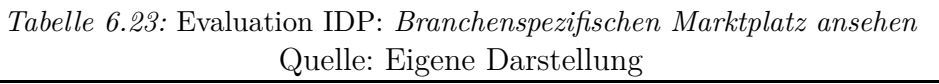

<span id="page-173-0"></span>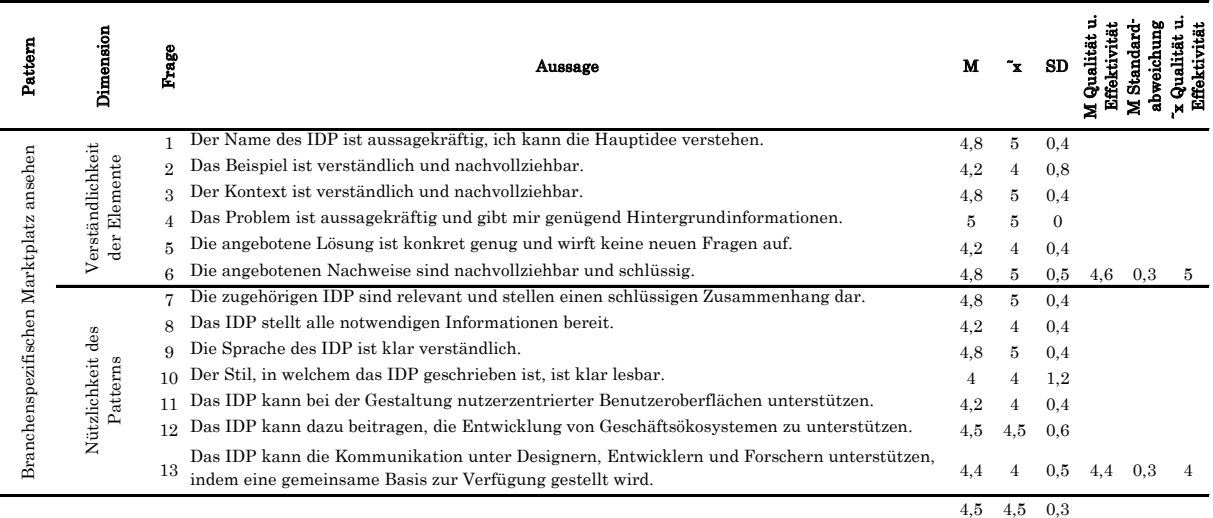

ist das verbesserte UI des Patterns dargestellt. Das evaluierte Pattern ist im Anhang [A.2](#page-251-0) einsehbar.

### *Einzelnes Suchergebnis analysieren*

Die Dimensionen des Patterns *Einzelnes Suchergebnis analysieren* weisen insgesamt im Median einen Wert von fünf (M: 4,5; SD: 0,4) aus und sind als sehr gut einzustufen. Dabei kann die *Verständlichkeit der Elemente* im Median einen Wert von fünf (M: 4,5; SD: 0,5), die Dimension *Nützlichkeit des Patterns* im Median einen Wert von vier (M: 4,5; SD: 0,2) ausweisen. Die Ergebnisse zeigen eine positive Bewertung des Patterns aus (Tabelle [6.25\)](#page-176-0). Es werden drei Bemerkungen zu diesem Pattern abgegeben. Hierunter befinden sich die Vorschläge, ggf. *Pattern-Namen* (Detailansicht) zu spezifizieren, optische Optimierungen des UIs sowie die Konkretisierung der *Historie* zu erläutern. Sämtliche Angaben unterstützen die Vermarktung und optimiert die visuelle Darstellung der Suchergebnisse. Die Suchergebnisse können in Verbindung zum branchenunabhängigen und -abhängigen Marktplatz-Pattern eingesetzt werden. In der Abbildung [6.29](#page-176-1) ist das UI-Beispiel des Patterns dargestellt. Das evaluierte Pattern ist im Anhang [A.2](#page-251-0) einsehbar.

### *Suchergebnisse vergleichen*

Die Dimensionen des Pattern *Suchergebnisse vergleichen* weisen insgesamt im Median einen Wert von fünf (M: 4,4; SD: 0,5) aus und sind als sehr gut einzustufen. Dabei kann die *Verständlichkeit der Elemente* im Median einen Wert von fünf (M: 4,4; SD: 0,5), die Dimension *Nützlichkeit des Patterns* im Median einen Wert von fünf (M: 4,5; SD: 0,5) ausweisen. Es werden vier Bemerkungen zu diesem Pattern abgegeben. Hierunter befinden sich die Vorschläge, ggf. den Unterschied zwischen Vergleich und Beratung hervorzuheben, die Funktion Beratung nur bei einem konkreten Suchergebnis anzubieten oder dies in einem separaten Pattern abzubilden. Die Ergebnisse zeigen eine positive Bewertung des Patterns aus (Tabelle [6.26\)](#page-177-0). Der Suchergebnisvergleich erweist sich als unerhebliches Pattern, ist aber dennoch als förderlich anzusehen, da dieses aus der ursprünglichen empirischen Erhebung hervorging. In der Abbildung [6.30](#page-177-1) ist das UI-Beispiel des Patterns dargestellt. Das evaluierte Pattern ist im Anhang [A.2](#page-251-0) einsehbar.

# *Anfragen und Bestellungen ansehen*

Die Dimensionen des Patterns *Anfragen und Bestellungen ansehen* weisen insgesamt im Median einen Wert von fünf (M: 4,5; SD: 0,3) aus und sind als sehr gut einzustufen. Dabei kann die *Verständlichkeit der Elemente* im Median einen Wert von fünf (M: 4,7; SD: 0,2), die Dimension *Nützlichkeit des Patterns* im Median einen Wert von vier (M: 4,4; SD: 0,3) ausweisen. Die Ergebnisse zeigen eine positive Bewertung des Patterns aus (Tabelle [6.27\)](#page-178-0). Es werden vier Bemerkungen zu diesem Pattern abgegeben. Hierunter befindet sich der Vorschlag zur Spezifizierung des *Status* (Bestätigung oder Ablehnung). Weiterhin wird darauf hingewiesen, abgeschlossene Bestellungen archivieren zu können, um die Nachvollziehbarkeit von Transaktionen zu gewährleisten. Die Herausforderung des UI ist, die jeweilige Perspektive (Anbieter oder Nachfrager) zu verdeutlichen, da bisherige Systeme nur eine der beiden Perspektiven unterstützen. In der Abbildung [6.31](#page-178-1) ist das UI-Beispiel des Patterns dargestellt. Das evaluierte Pattern ist im Anhang [A.2](#page-251-0) einsehbar.

<span id="page-175-1"></span>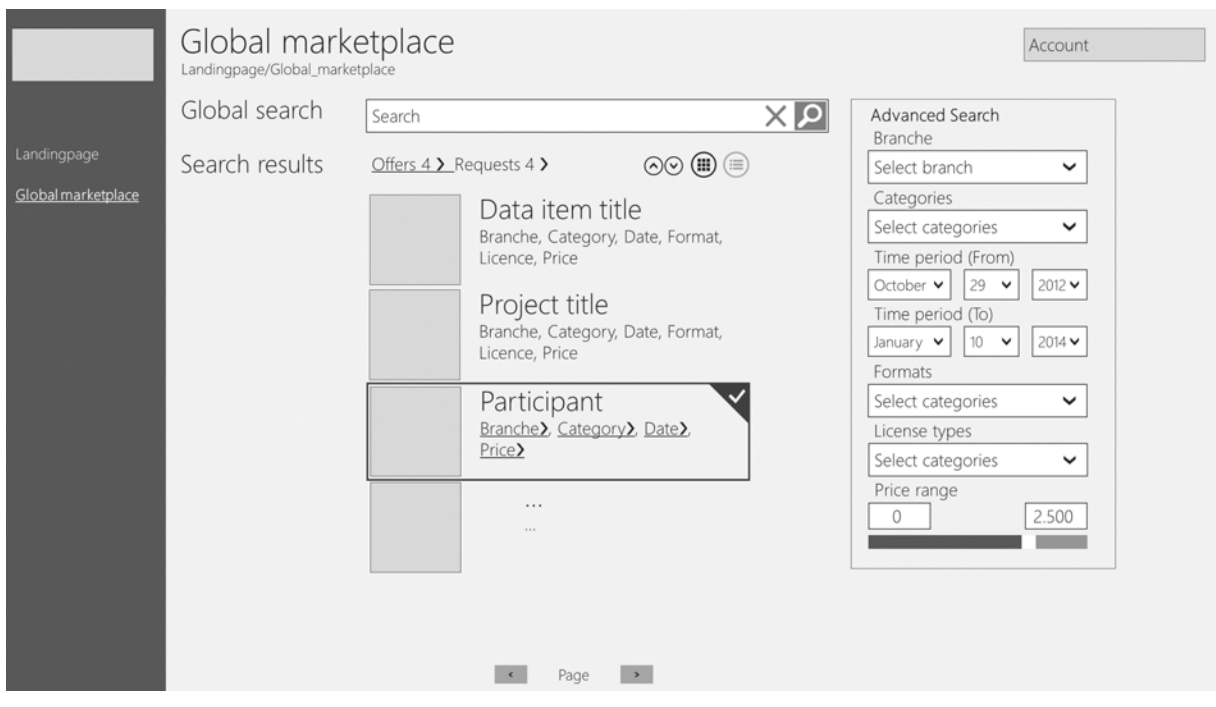

*Abbildung 6.28:* IDP: *Suchergebnisse analysieren* Quelle: Eigene Darstellung

<span id="page-175-0"></span>

| Pattern        | Dimension                        | Frage            | Aussage                                                                                                    | M   | Tr. | SD       | Iffektivitä<br>Qualitä | abweichun<br>ā<br>Stand | Effektivitä<br>Qualität |
|----------------|----------------------------------|------------------|----------------------------------------------------------------------------------------------------|-----|-----|----------|------------------------|-------------------------|-------------------------|
|                |                                  |                  | Der Name des IDP ist aussagekräftig, ich kann die Hauptidee verstehen.                                                                              | 5   | 5.  | $\Omega$ |                        |                         |                         |
|                |                                  | 2                | Das Beispiel ist verständlich und nachvollziehbar.                                                                                                  | 4,8 | 5.  | 0.4      |                        |                         |                         |
|                |                                  | 3                | Der Kontext ist verständlich und nachvollziehbar.                                                                                                   | 4,8 | 5.  | 0.4      |                        |                         |                         |
|                |                                  | 4                | Das Problem ist aussagekräftig und gibt mir genügend Hintergrundinformationen.                                                                      | 4,8 | 5   | 0.4      |                        |                         |                         |
| analysieren    | Verständlichkeit<br>der Elemente | 5                | Die angebotene Lösung ist konkret genug und wirft keine neuen Fragen auf.                                                                           | 4,6 | 5.  | 0,5      |                        |                         |                         |
|                |                                  | 6                | Die angebotenen Nachweise sind nachvollziehbar und schlüssig.                                                                                       | 4,8 | 5   | 0,4      |                        | $4,8$ 0.2               | Ð                       |
|                |                                  |                  | Die zugehörigen IDP sind relevant und stellen einen schlüssigen Zusammenhang dar.                                                                   | 5   | 5   | $\Omega$ |                        |                         |                         |
| Suchergebnisse |                                  | 8                | Das IDP stellt alle notwendigen Informationen bereit.                                                                                               | 4,6 | 5   | 0.5      |                        |                         |                         |
|                | $_{\rm des}$                     | 9                | Die Sprache des IDP ist klar verständlich.                                                                                                    | 4.8 | 5   | 0.4      |                        |                         |                         |
|                | Patterns                         | 10 <sup>10</sup> | Der Stil, in welchem das IDP geschrieben ist, ist klar lesbar.                                                                                      | 4.6 | 5.  | 0.5      |                        |                         |                         |
|                |                                  | 11               | Das IDP kann bei der Gestaltung nutzerzentrierter Benutzeroberflächen unterstützen.                                                                 | 4.6 | 5.  | 0.5      |                        |                         |                         |
|                | Nützlichkeit                     | 12               | Das IDP kann dazu beitragen, die Entwicklung von Geschäftsökosystemen zu unterstützen.                                                              | 3.8 | 4   | 0.8      |                        |                         |                         |
|                |                                  | 13               | Das IDP kann die Kommunikation unter Designern, Entwicklern und Forschern unterstützen,<br>indem eine gemeinsame Basis zur Verfügung gestellt wird. | 4,4 |     | 0.5      | 4.5                    |                         | 5                       |
|                |                                  |                  |                                                                                                    | 4,7 | 5.  | 0.2      |                        |                         |                         |

*Tabelle 6.24:* Evaluation IDP: *Suchergebnisse analysieren* Quelle: Eigene Darstellung

<span id="page-176-1"></span>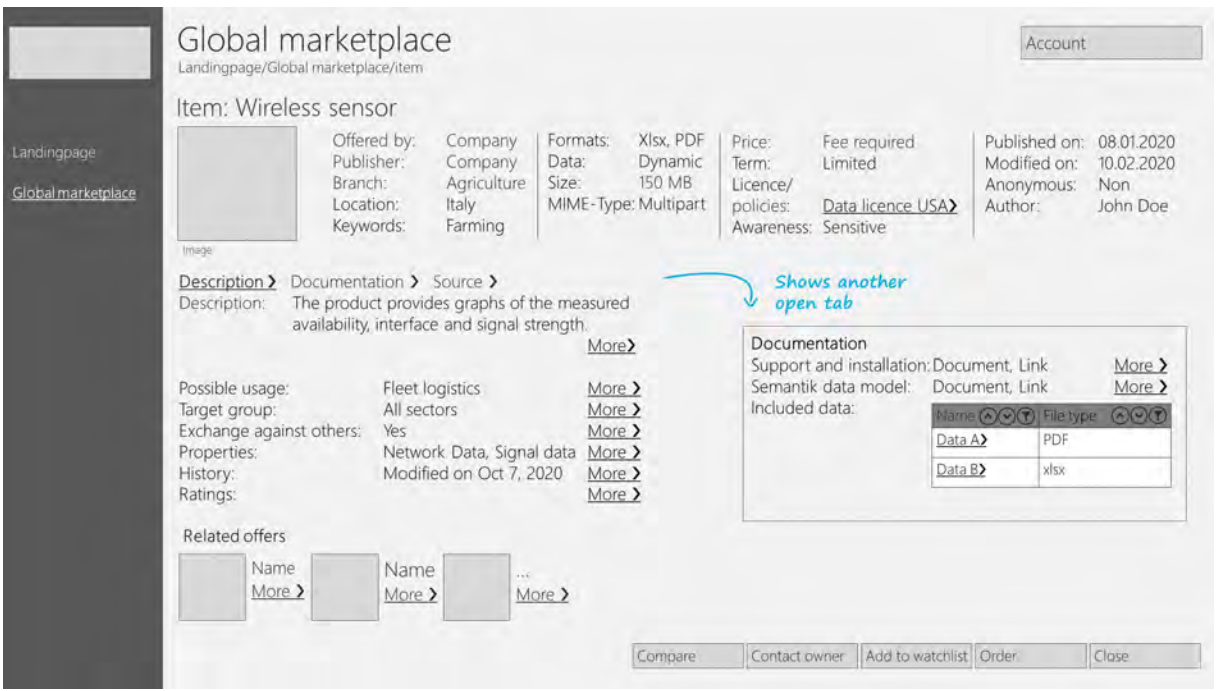

*Abbildung 6.29:* IDP: *Einzelnes Suchergebnis analysieren* Quelle: Eigene Darstellung

<span id="page-176-0"></span>

| Pattern                  | Dimension                       | Frage          | $\alpha$ and $\alpha$ is a set of $\alpha$<br>Aussage                                                                                               | м   | ĩх. | 8D       | <b>Effektivitä</b><br>Qualität | M Standard<br>abweichun | Effektivität<br>Qualität |
|--------------------------|---------------------------------|----------------|----------------------------------------------------------------------------------------------------|-----|-----|----------|--------------------------------|-------------------------|--------------------------|
|                          |                                 |                | Der Name des IDP ist aussagekräftig, ich kann die Hauptidee verstehen.                                                                              | 3,8 | 4   | 1.6      |                                |                         |                          |
|                          | erständlichkeit<br>der Elemente | $\overline{2}$ | Das Beispiel ist verständlich und nachvollziehbar.                                                                                                  | 4,6 | 5   | 0,9      |                                |                         |                          |
|                          |                                 | 3              | Der Kontext ist verständlich und nachvollziehbar.                                                                                                   | 4,6 | 5   | 0.5      |                                |                         |                          |
|                          |                                 | 4              | Das Problem ist aussagekräftig und gibt mir genügend Hintergrundinformationen.                                                                      | 4,8 | 5   | 0,4      |                                |                         |                          |
|                          |                                 | 5              | Die angebotene Lösung ist konkret genug und wirft keine neuen Fragen auf.                                                                           | 4,8 | 5   | 0,4      |                                |                         |                          |
| Suchergebnis analysieren |                                 | 6              | Die angebotenen Nachweise sind nachvollziehbar und schlüssig.                                                                                       | 4.4 | 4   | 0,5      | 4,5                            | 0.5                     | 5.                       |
|                          |                                 | 7              | Die zugehörigen IDP sind relevant und stellen einen schlüssigen Zusammenhang dar.                                                                   | 4,8 | 5   | 0,4      |                                |                         |                          |
|                          |                                 | 8              | Das IDP stellt alle notwendigen Informationen bereit.                                                                                               | 5   | 5   | $\theta$ |                                |                         |                          |
|                          | des                             | 9              | Die Sprache des IDP ist klar verständlich.                                                                                                    | 4,8 | 5   | 0,4      |                                |                         |                          |
|                          | Patterns                        | 10             | Der Stil, in welchem das IDP geschrieben ist, ist klar lesbar.                                                                                      | 4.4 | 4   | 0.5      |                                |                         |                          |
|                          |                                 | 11             | Das IDP kann bei der Gestaltung nutzerzentrierter Benutzeroberflächen unterstützen.                                                                 | 4.4 |     | 0.5      |                                |                         |                          |
| Einzelnes                | Nützlichkeit                    | 12             | Das IDP kann dazu beitragen, die Entwicklung von Geschäftsökosystemen zu unterstützen.                                                              | 3.8 |     | 0,4      |                                |                         |                          |
|                          |                                 | 13             | Das IDP kann die Kommunikation unter Designern, Entwicklern und Forschern unterstützen,<br>indem eine gemeinsame Basis zur Verfügung gestellt wird. | 4,4 | 4   | 0.5      | 4,5                            | 0.2                     |                          |
|                          |                                 |                |                                                                                                    | 4,5 | 5   | 0.4      |                                |                         |                          |

*Tabelle 6.25:* Evaluation IDP: *Einzelnes Suchergebnis analysieren* Quelle: Eigene Darstellung

<span id="page-177-1"></span>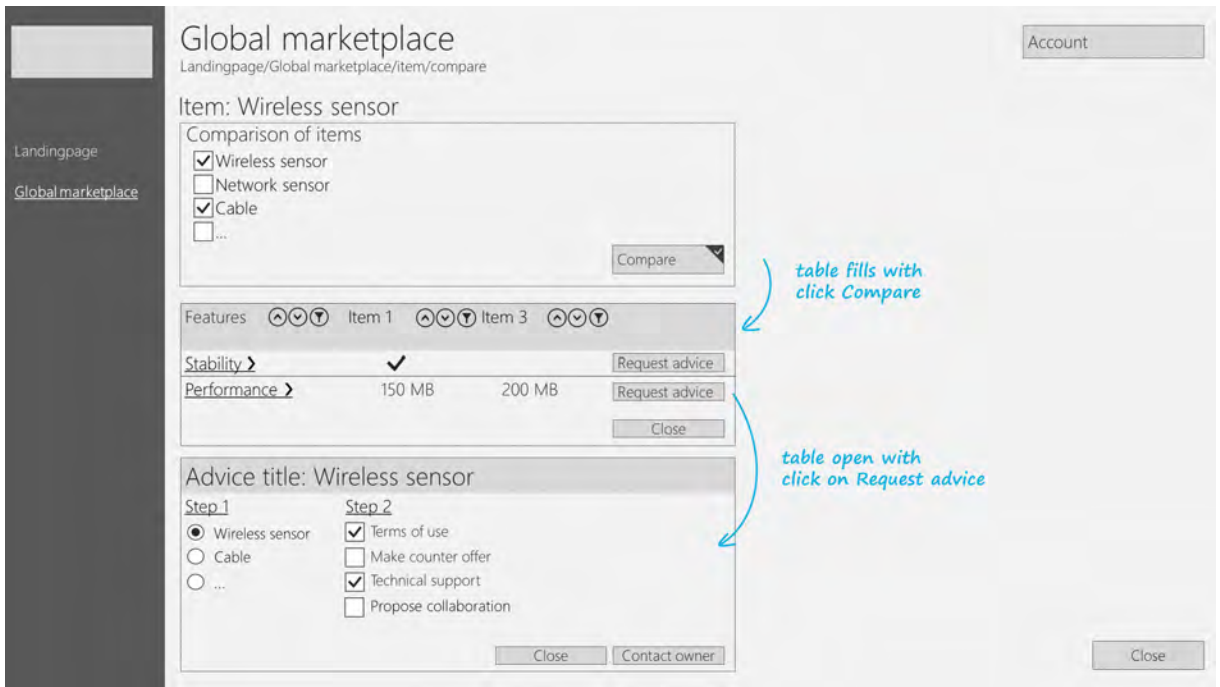

*Abbildung 6.30:* IDP: *Suchergebnisse vergleichen* Quelle: Eigene Darstellung

<span id="page-177-0"></span>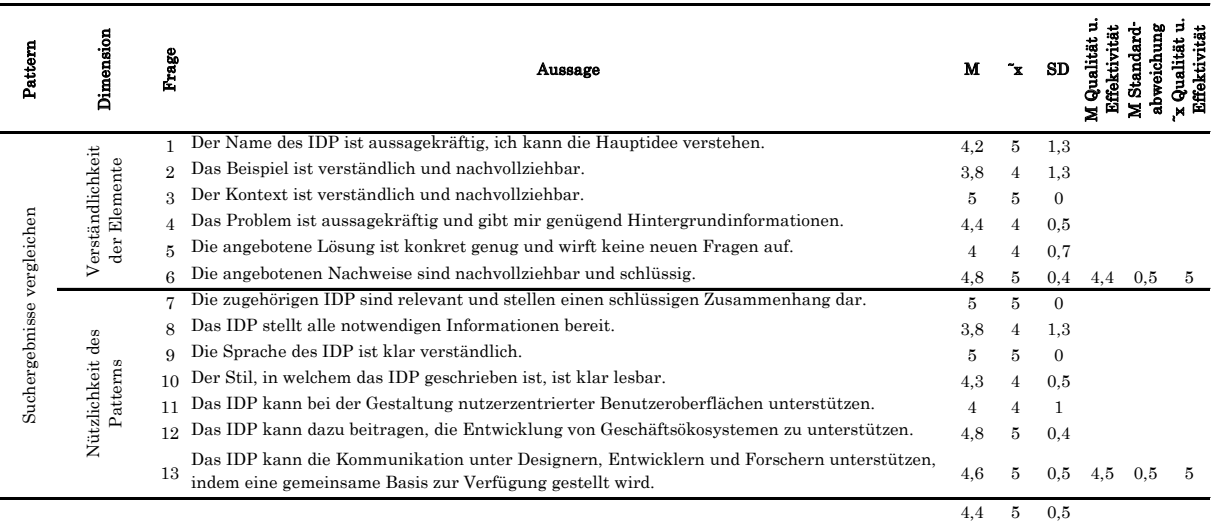

# *Tabelle 6.26:* Evaluation IDP: *Suchergebnisse vergleichen* Quelle: Eigene Darstellung

<span id="page-178-1"></span>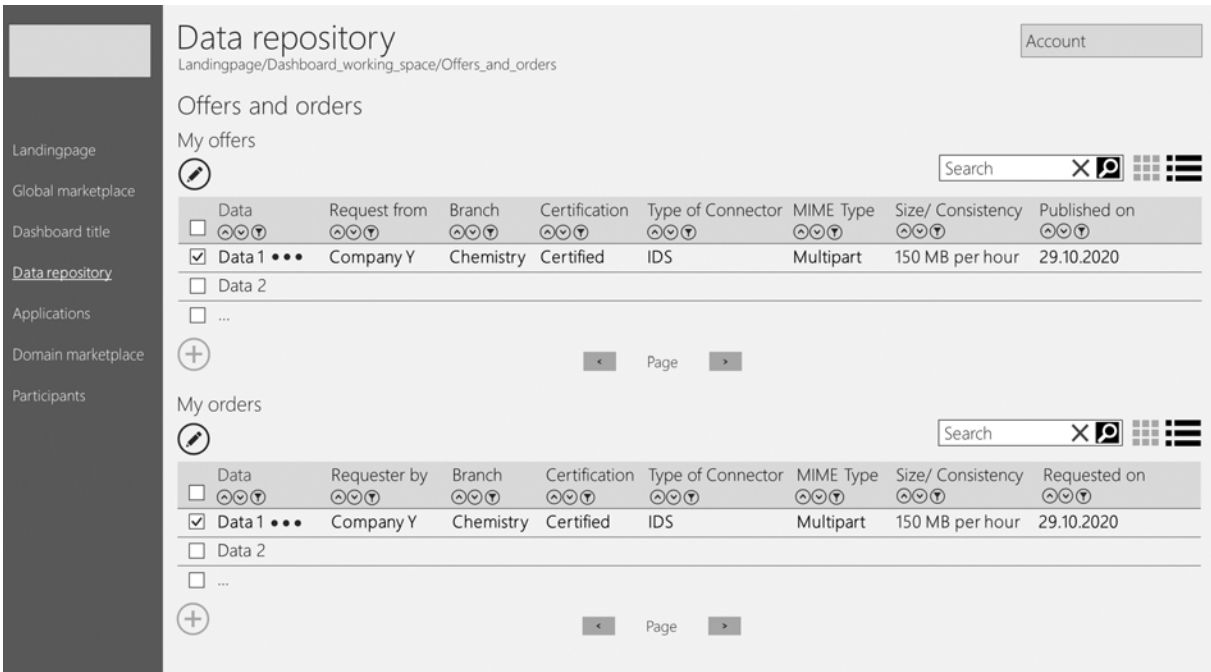

*Abbildung 6.31:* IDP: *Anfragen und Bestellungen ansehen* Quelle: Eigene Darstellung

<span id="page-178-0"></span>

| Pattern                           | Dimension                        | Frage          | Aussage                                                                                                    | М   | ~х | 8D       | Effektivitä<br>Qualität | Standard<br>abweichun<br>z | Effektivität<br>Qualität |
|-----------------------------------|----------------------------------|----------------|----------------------------------------------------------------------------------------------------|-----|----|----------|-------------------------|----------------------------|--------------------------|
| Anfragen und Bestellungen ansehen | Verständlichkeit<br>der Elemente |                | Der Name des IDP ist aussagekräftig, ich kann die Hauptidee verstehen.                                                                              | 4.8 | 5  | 0,4      |                         |                            |                          |
|                                   |                                  | $\overline{2}$ | Das Beispiel ist verständlich und nachvollziehbar.                                                                                                  | 4,2 | 4  | 0,4      |                         |                            |                          |
|                                   |                                  | 3              | Der Kontext ist verständlich und nachvollziehbar.                                                                                                   | 4.8 | 5  | 0.4      |                         |                            |                          |
|                                   |                                  | 4              | Das Problem ist aussagekräftig und gibt mir genügend Hintergrundinformationen.                                                                      | 5   | 5  | $\Omega$ |                         |                            |                          |
|                                   |                                  | 5              | Die angebotene Lösung ist konkret genug und wirft keine neuen Fragen auf.                                                                           | 4,4 | 4  | 0.5      |                         |                            |                          |
|                                   |                                  | в              | Die angebotenen Nachweise sind nachvollziehbar und schlüssig.                                                                                       | 4,8 | 5  | 0,4      | 4,7                     | 0.2                        | Ð                        |
|                                   | des<br>Nützlichkeit<br>Patterns  | 7              | Die zugehörigen IDP sind relevant und stellen einen schlüssigen Zusammenhang dar.                                                                   | 4.8 | 5  | 0,4      |                         |                            |                          |
|                                   |                                  | 8              | Das IDP stellt alle notwendigen Informationen bereit.                                                                                               | 4,4 |    | 0.5      |                         |                            |                          |
|                                   |                                  | q              | Die Sprache des IDP ist klar verständlich.                                                                                                    | 4.8 | 5  | 0,4      |                         |                            |                          |
|                                   |                                  | 10             | Der Stil, in welchem das IDP geschrieben ist, ist klar lesbar.                                                                                      | 3.6 | 3  | 1.3      |                         |                            |                          |
|                                   |                                  | 11             | Das IDP kann bei der Gestaltung nutzerzentrierter Benutzeroberflächen unterstützen.                                                                 | 4.4 |    | 0.5      |                         |                            |                          |
|                                   |                                  | 12             | Das IDP kann dazu beitragen, die Entwicklung von Geschäftsökosystemen zu unterstützen.                                                              | 4.6 | 5  | 0.5      |                         |                            |                          |
|                                   |                                  | 13             | Das IDP kann die Kommunikation unter Designern, Entwicklern und Forschern unterstützen,<br>indem eine gemeinsame Basis zur Verfügung gestellt wird. | 4,2 |    | 0,4      | 4.4                     | 0.3                        |                          |
|                                   |                                  |                |                                                                                                    | 4,5 | 5  | 0.3      |                         |                            |                          |

*Tabelle 6.27:* Evaluation IDP: *Anfragen und Bestellungen ansehen* Quelle: Eigene Darstellung

### **Entwicklungs-Management**

### *Mein Konnektor verwalten*

Die Dimensionen des Pattern *Mein Konnektor verwalten* weisen insgesamt im Median einen Wert von vier (M: 4,2; SD: 0,3) aus und sind als gut einzustufen. Dabei kann die *Verständlichkeit der Elemente* im Median einen Wert von fünf (M: 4,1; SD: 0,5), die Dimension *Nützlichkeit des Patterns* im Median einen Wert von vier (M: 4,3; SD: 0,2) ausweisen. Die Ergebnisse zeigen eine positive Bewertung des Patterns aus (Tabelle [6.28\)](#page-180-0). Es werden drei Bemerkungen zu diesem Pattern abgegeben. Hierunter befindet sich der Vorschlag, dass der Begriff *Konnektor* spezifiziert werden soll. Weiterhin sollen die Funktionen *Install, Update und Delete*, die bisher als An- und Ausschalter (Toogle-Switch) dargestellt sind, in einer Checkbox präsentiert werden. Das Pattern beschreibt die technische Grundvoraussetzung, damit Anwender/-innen Zugang zum digitalen Ökosystem bekommen und Handlungen, wie bspw. *Datenaustausche*, vollziehen können. Das Pattern ist verständlich und nachvollziehbar, wesentliche Funktionalitäten werden in ihm beschrieben. Aus der positiven Bewertung lässt sich schließen, dass die allgemein erwarteten Funktionalitäten bereitgestellt sind. Es bedarf lediglich kleiner Anpassungen, um die Hinweise der Experten/-innen einzubringen. In der Abbildung [6.32](#page-180-1) ist das UI-Beispiel des Patterns dargestellt. Das evaluierte Pattern ist im Anhang [A.2](#page-251-0) einsehbar.

#### *Entwicklungsschnittstelle ansehen*

Die Dimensionen des Patterns *Entwicklungsschnittstelle ansehen* weisen insgesamt im Median einen Wert von vier (M: 3,6; SD: 0,6) aus und sind als mittelmäßig einzustufen. Dabei kann die *Verständlichkeit der Elemente* im Median einen Wert von drei (M: 3,1; SD: 0,5), die Dimension *Nützlichkeit des Patterns* im Median einen Wert von vier (M: 4; SD: 0,6) ausweisen. Die Ergebnisse zeigen eine weniger gute Bewertung des Patterns aus (Tabelle [6.29\)](#page-181-0). Es werden vier Bemerkungen zu diesem Pattern abgegeben. Hierunter befindet sich der Vorschlag, dass ggf. das UI, neben der Bearbeitung von *Code*, auch Möglichkeiten zur Bearbeitung von *Anwendungen* einbeziehen sollten. Zudem wird vorgeschlagen, den *Kontext* des Patterns zu konkretisieren. Des Weiteren wird darauf hingewiesen, die Vorteile einer solchen Schnittstelle hervorzuheben, welche bspw. die direkte Bearbeitung von *Code* im System erlaubt. Die weniger gute Bewertung des Patterns lässt auf folgende Fehler in der UI-Entwicklung schließen: *fehlende UI-Elemente*, *fehlende Funktionen zur Bearbeitung* und *eine zu unspezifische Beschreibung des Kontextes*. In der Gesamtbewertung am niedrigsten bewertet, wird es jedoch als äußerst relevant angesehen, da es alle notwendige Informationen in einen schlüssigen Zusammenhang bringt. In der Abbildung [6.33](#page-181-1) ist das UI-Beispiel des Patterns dargestellt. Das evaluierte Pattern ist im Anhang [A.2](#page-251-0) einsehbar.
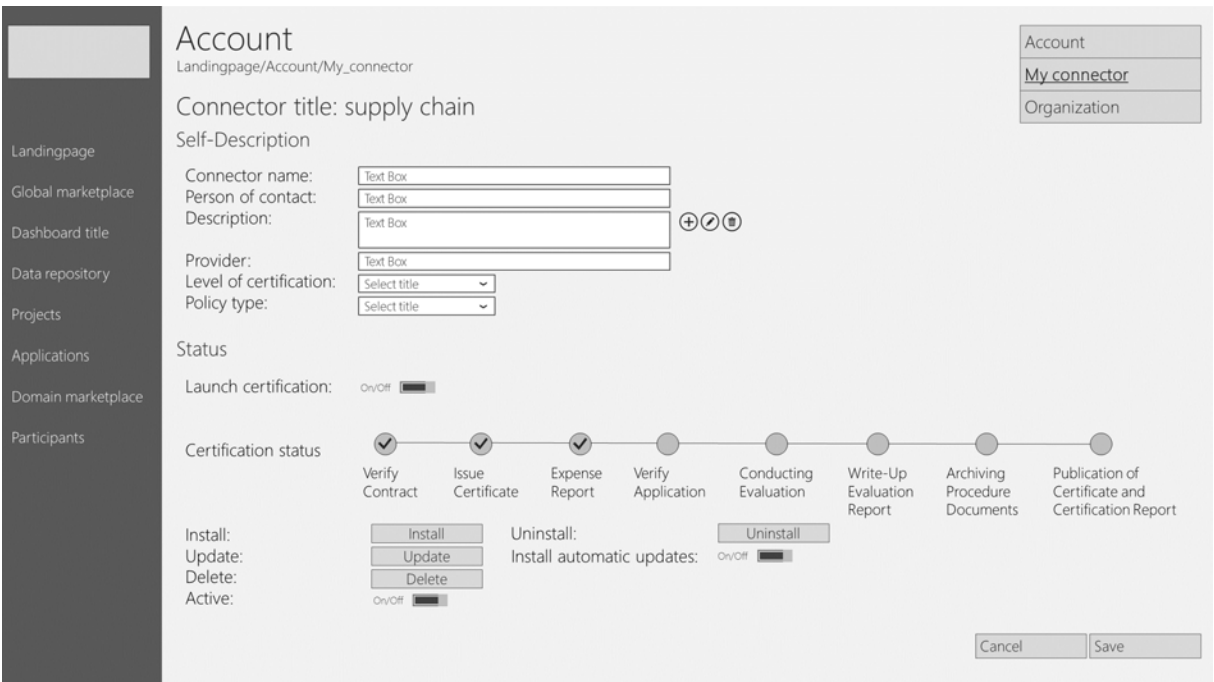

*Abbildung 6.32:* IDP: *Mein Konnektor verwalten* Quelle: Eigene Darstellung

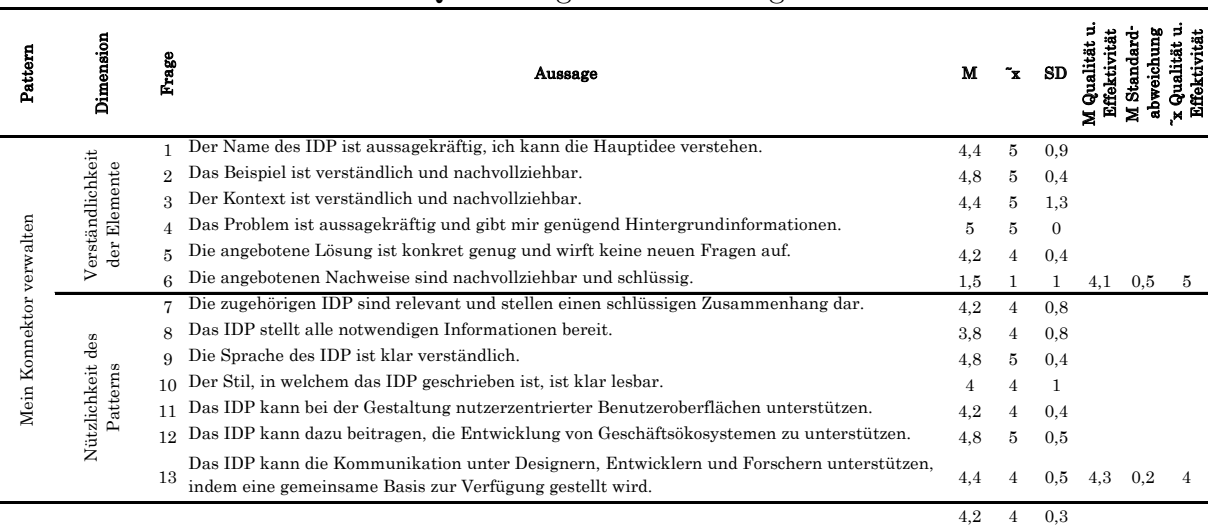

#### *Tabelle 6.28:* Evaluation IDP: *Mein Konnektor verwalten* Quelle: Eigene Darstellung

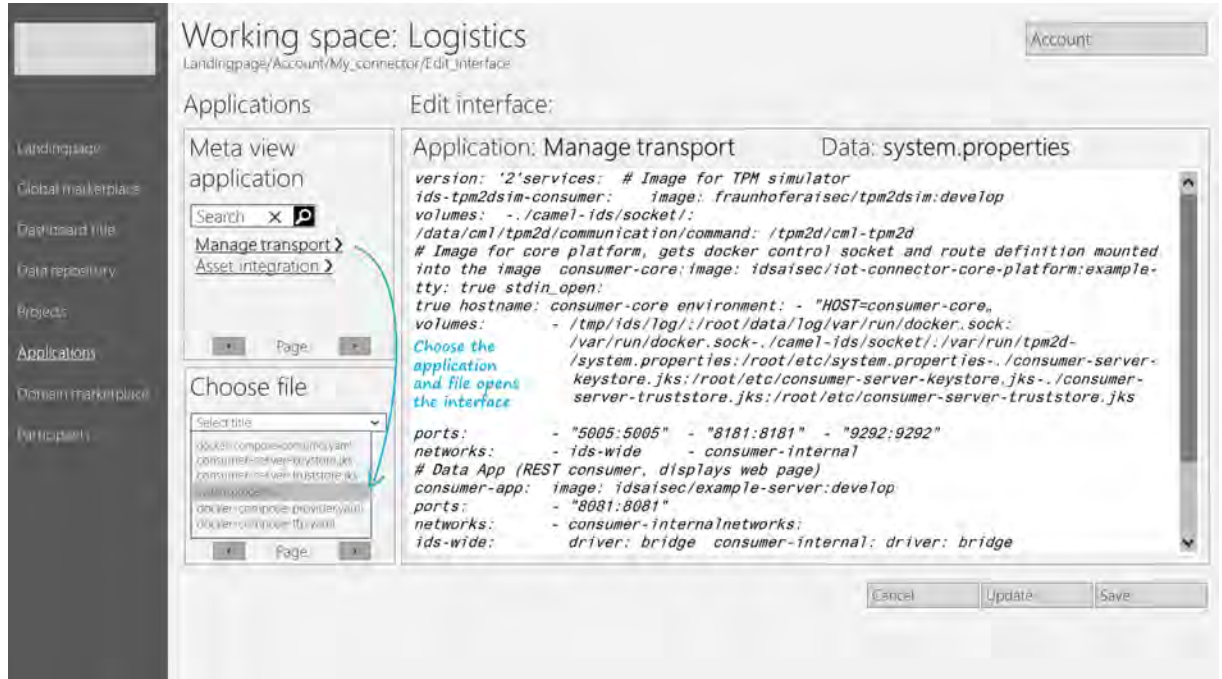

*Abbildung 6.33:* IDP: *Entwicklungsschnittstelle ansehen* Quelle: Eigene Darstellung

| Pattern                           | Dimension                                | Frage          | Aussage                                                                                                    | М   | тx.            | SD       | iffektivita<br>Qualitā | abweichun<br>ಕೆ | Effektivitä<br>Qualität |
|-----------------------------------|------------------------------------------|----------------|----------------------------------------------------------------------------------------------------|-----|----------------|----------|------------------------|-----------------|-------------------------|
| Entwicklungsschnittstelle ansehen | Verständlichkeit<br>der Elemente         |                | Der Name des IDP ist aussagekräftig, ich kann die Hauptidee verstehen.                                                                              | 3.2 | $\overline{2}$ | 1,6      |                        |                 |                         |
|                                   |                                          | 2              | Das Beispiel ist verständlich und nachvollziehbar.                                                                                                  | 2,6 | 3              | 0.5      |                        |                 |                         |
|                                   |                                          | 3              | Der Kontext ist verständlich und nachvollziehbar.                                                                                                   | 3.8 | 4              | 0,8      |                        |                 |                         |
|                                   |                                          | $\overline{A}$ | Das Problem ist aussagekräftig und gibt mir genügend Hintergrundinformationen.                                                                      |     | 4              |          |                        |                 |                         |
|                                   |                                          | 5              | Die angebotene Lösung ist konkret genug und wirft keine neuen Fragen auf.                                                                           | 2.6 | 3              | 1.7      |                        |                 |                         |
|                                   |                                          | 6              | Die angebotenen Nachweise sind nachvollziehbar und schlüssig.                                                                                       | 2,2 |                | 1,8      | 3,1                    | 0,5             |                         |
|                                   | $_{\rm des}$<br>Nützlichkeit<br>Patterns |                | Die zugehörigen IDP sind relevant und stellen einen schlüssigen Zusammenhang dar.                                                                   | 5   | 5              | $\Omega$ |                        |                 |                         |
|                                   |                                          | 8              | Das IDP stellt alle notwendigen Informationen bereit.                                                                                               | 2,8 | 3              | 1.5      |                        |                 |                         |
|                                   |                                          | q              | Die Sprache des IDP ist klar verständlich.                                                                                                    | 5   | 5              | $\Omega$ |                        |                 |                         |
|                                   |                                          | 10             | Der Stil, in welchem das IDP geschrieben ist, ist klar lesbar.                                                                                      | 4.2 | 5              | 1.1      |                        |                 |                         |
|                                   |                                          | 11             | Das IDP kann bei der Gestaltung nutzerzentrierter Benutzeroberflächen unterstützen.                                                                 | 3.8 | 3              | 1.1      |                        |                 |                         |
|                                   |                                          | 12             | Das IDP kann dazu beitragen, die Entwicklung von Geschäftsökosystemen zu unterstützen.                                                              | 3.8 |                | 0.8      |                        |                 |                         |
|                                   |                                          | 13             | Das IDP kann die Kommunikation unter Designern, Entwicklern und Forschern unterstützen,<br>indem eine gemeinsame Basis zur Verfügung gestellt wird. | 3.6 |                | 1.1      |                        |                 |                         |
|                                   |                                          |                |                                                                                                    | 3,6 |                | 0.6      |                        |                 |                         |

*Tabelle 6.29:* Evaluation IDP: *Entwicklungsschnittstelle* Quelle: Eigene Darstellung

#### **Anwender-Management**

#### *Benutzerkonto ansehen*

Die Dimensionen des Pattern *Benutzerkonto ansehen* weisen insgesamt im Median einen Wert von fünf (M: 4,6; SD: 0,3) aus und sind als sehr gut einzustufen. Dabei kann die *Verständlichkeit der Elemente* im Median einen Wert von fünf (M: 4,9; SD: 0,2), die Dimension *Nützlichkeit des Patterns* im Median einen Wert von vier (M: 4,4; SD: 0,2) ausweisen. Die Ergebnisse zeigen eine positive Bewertung des Patterns aus (Tabelle [6.30\)](#page-183-0). Es werden zwei Bemerkungen zu diesem Pattern abgegeben. Hierunter befindet sich der Vorschlag, die Zugehörigkeit des Konnektors hervorzuheben (Person oder Organisation). Um Daten vertrauenswürdig auszutauschen, ist es unumgänglich, Benutzerdaten über ein *Benutzerkonto* anzugeben. Dies macht das Pattern wesentlich. In der Dimension *Verständlichkeit der Elemente* erreichte das Pattern die höchste Bewertung. In der Abbildung [6.34](#page-183-1) ist das UI-Beispiel des Patterns dargestellt. Das evaluierte Pattern ist im Anhang [A.2](#page-251-0) einsehbar.

#### *Benutzerkonto bearbeiten*

Die Dimensionen des Pattern *Benutzerkonto bearbeiten* weisen insgesamt im Median einen Wert von fünf (M: 4,6; SD: 0,5) aus und sind als sehr gut einzustufen. Dabei kann die *Verständlichkeit der Elemente* im Median einen Wert von fünf (M: 4,7; SD: 0,5), die Dimension *Nützlichkeit des Patterns* im Median einen Wert von fünf (M: 4,4; SD: 0,5) ausweisen. Die Ergebnisse zeigen eine positive Bewertung des Patterns aus (Tabelle [6.31\)](#page-184-0). Es werden drei Bemerkungen zu diesem Pattern abgegeben. Hierunter befindet sich der Vorschlag, dass ggf. die Funktion *Organisation hinzufügen* und die *Zugehörigkeit des Konnektors* (Person oder Organisation) hervorzuheben sind. Das Pattern stellt in Verbindung zum *Benutzerkonto-Pattern* wesentliche Optionen zur Verfügung, die es ermöglichen, personenbezogene Daten zu speichern und zu bearbeiten. Um Daten austauschen und finden zu können, muss dieses vorhanden sein. In der Abbildung [6.35](#page-184-1) ist das UI-Beispiel des Patterns dargestellt. Das evaluierte Pattern ist im Anhang [A.2](#page-251-0) einsehbar.

#### *Organisation hinzufügen*

Die Dimensionen des Pattern *Organisation hinzufügen* weisen insgesamt im Median einen Wert von fünf (M: 4,6; SD: 0,4) aus und sind als sehr gut einzustufen. Dabei kann die *Verständlichkeit der Elemente* im Median einen Wert von fünf (M: 4,7; SD: 0,3), die Dimension *Nützlichkeit des Patterns* im Median einen Wert von fünf (M: 4,5; SD: 0,4) ausweisen. Es werden zwei Bemerkungen zu diesem Pattern abgegeben. Hierunter befindet sich der Hinweis, die Zugehörigkeit des *Mein Konnektor*-Pattern zu überprüfen sowie die Abgrenzungen der Begriffe *Create, Join, Send request* herzustellen. Um Daten auszutauschen, ist es zwingend erforderlich, sein *Benutzerkonto* einer *Organisation* hinzuzufügen. Hierfür stellt das Pattern wesentliche Basisfunktionalitäten bereit. Die Ergebnisse der Bewertung zeigen eine positive Bewertung des Patterns aus (Tabelle [6.32\)](#page-185-0). In der Abbildung [6.36](#page-185-1) ist das UI-Beispiel des Patterns dargestellt. Das evaluierte Pattern ist im Anhang [A.2](#page-251-0) einsehbar. *Teilnehmer verwalten*

<span id="page-183-1"></span>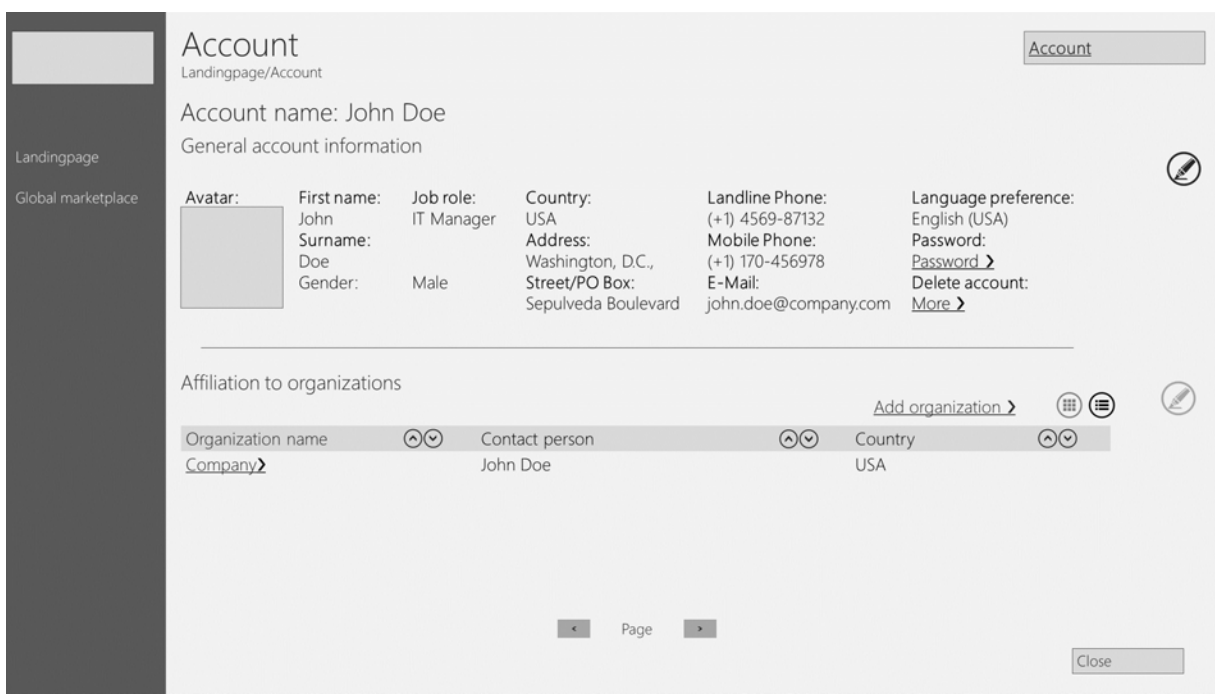

*Abbildung 6.34:* IDP: *Benutzerkonto ansehen* Quelle: Eigene Darstellung

<span id="page-183-0"></span>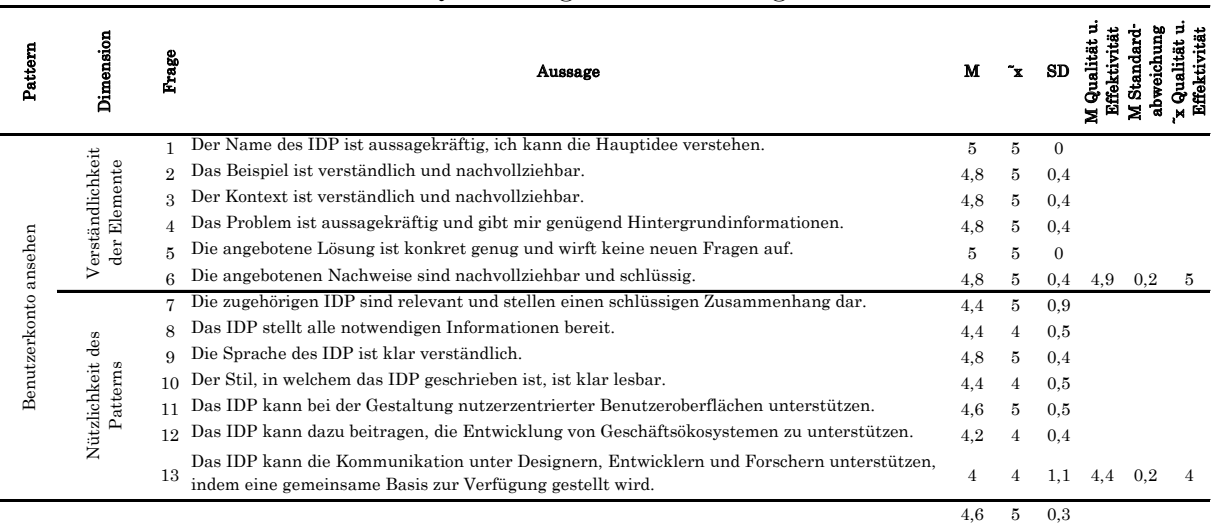

#### *Tabelle 6.30:* Evaluation IDP: *Benutzerkonto ansehen* Quelle: Eigene Darstellung

<span id="page-184-1"></span>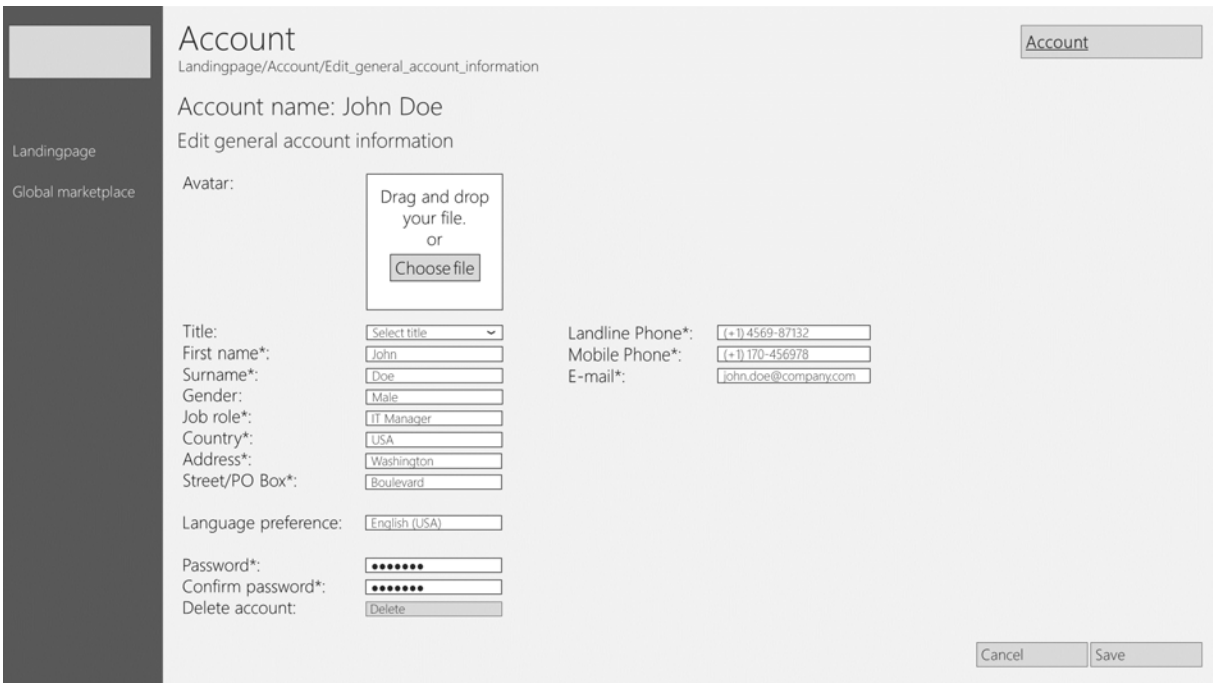

*Abbildung 6.35:* IDP: *Benutzerkonto bearbeiten* Quelle: Eigene Darstellung

<span id="page-184-0"></span>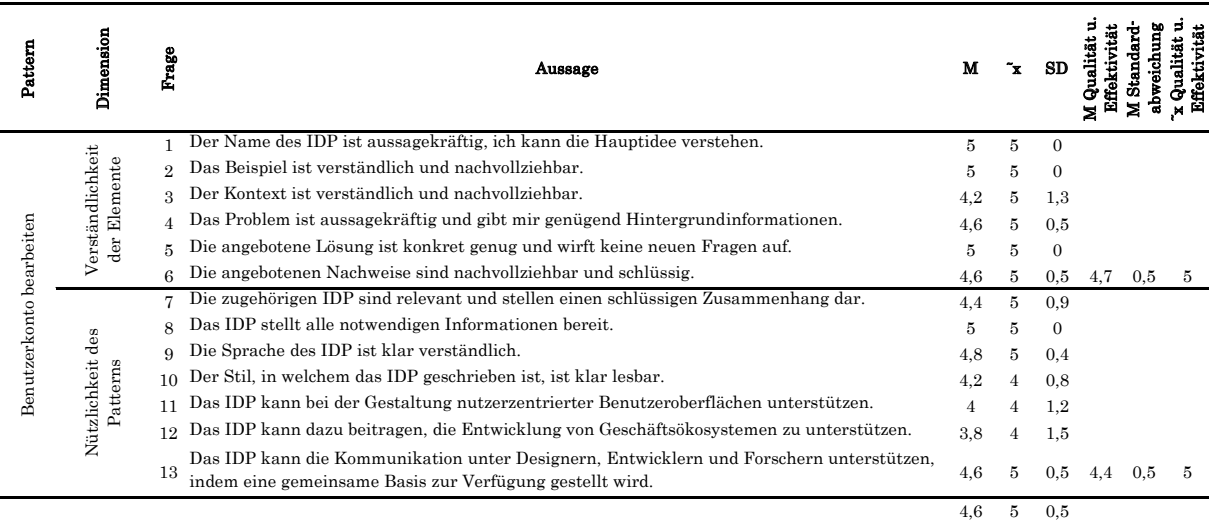

#### *Tabelle 6.31:* Evaluation IDP: *Benutzerkonto bearbeiten* Quelle: Eigene Darstellung

<span id="page-185-1"></span>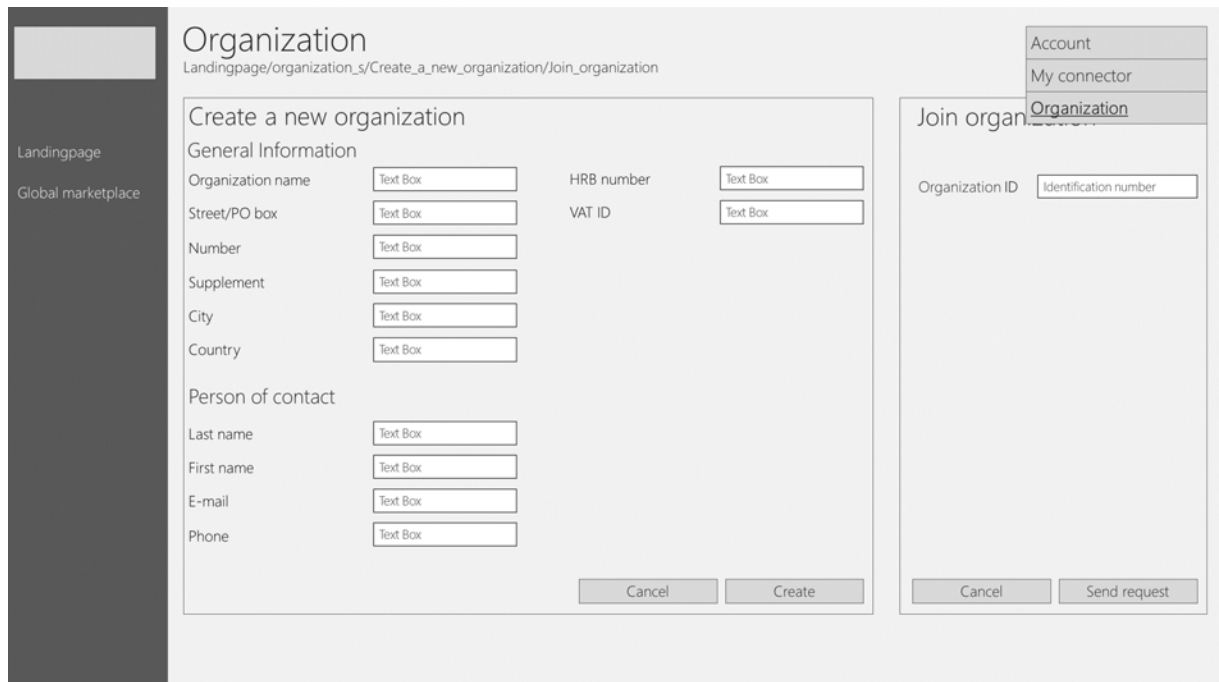

*Abbildung 6.36:* IDP: *Organisation hinzufügen* Quelle: Eigene Darstellung

<span id="page-185-0"></span>

| Pattern                 | Dimension                        | Frage          | Aussage                                                                                                    | М   | ъ. | SD       | Effektivität<br>ualität<br>Ò | Standard<br>abweichun<br>Σ | Effektivität<br>Qualität |
|-------------------------|----------------------------------|----------------|----------------------------------------------------------------------------------------------------|-----|----|----------|------------------------------|----------------------------|--------------------------|
|                         |                                  |                | Der Name des IDP ist aussagekräftig, ich kann die Hauptidee verstehen.                                                                              | 5   | 5  | $\Omega$ |                              |                            |                          |
|                         | Verständlichkeit<br>der Elemente | 2              | Das Beispiel ist verständlich und nachvollziehbar.                                                                                                  | 4,8 | 5  | 0.4      |                              |                            |                          |
|                         |                                  | 3              | Der Kontext ist verständlich und nachvollziehbar.                                                                                                   | 4.8 | 5  | 0,4      |                              |                            |                          |
|                         |                                  | $\overline{A}$ | Das Problem ist aussagekräftig und gibt mir genügend Hintergrundinformationen.                                                                      | 4.8 | 5  | 0,4      |                              |                            |                          |
|                         |                                  | 5              | Die angebotene Lösung ist konkret genug und wirft keine neuen Fragen auf.                                                                           | 4.2 | 4  | 0,8      |                              |                            |                          |
| Organisation hinzufügen |                                  | ĥ.             | Die angebotenen Nachweise sind nachvollziehbar und schlüssig.                                                                                       | 4,8 | 5  | 0,4      | 4,7                          | 0.3                        | Ð                        |
|                         |                                  | Η,             | Die zugehörigen IDP sind relevant und stellen einen schlüssigen Zusammenhang dar.                                                                   | 4.2 | 4  | 0,8      |                              |                            |                          |
|                         | des<br>Nützlichkeit<br>Patterns  | 8              | Das IDP stellt alle notwendigen Informationen bereit.                                                                                               | 4,2 | 4  | 0.8      |                              |                            |                          |
|                         |                                  | a              | Die Sprache des IDP ist klar verständlich.                                                                                                    | 5   | 5  | $\Omega$ |                              |                            |                          |
|                         |                                  | 10             | Der Stil, in welchem das IDP geschrieben ist, ist klar lesbar.                                                                                      | 4.6 | 5  | 0.5      |                              |                            |                          |
|                         |                                  | 11             | Das IDP kann bei der Gestaltung nutzerzentrierter Benutzeroberflächen unterstützen.                                                                 | 4.6 | 5  | 0.5      |                              |                            |                          |
|                         |                                  | 12             | Das IDP kann dazu beitragen, die Entwicklung von Geschäftsökosystemen zu unterstützen.                                                              | 4.4 | 5  | 1.3      |                              |                            |                          |
|                         |                                  | 13             | Das IDP kann die Kommunikation unter Designern, Entwicklern und Forschern unterstützen,<br>indem eine gemeinsame Basis zur Verfügung gestellt wird. | 4,4 |    | 0.5      | 4.5                          | (0.4)                      | 5                        |
|                         |                                  |                |                                                                                                    | 4.6 | 5. | 0.4      |                              |                            |                          |

*Tabelle 6.32:* Evaluation IDP: *Organisation hinzufügen* Quelle: Eigene Darstellung

Die Dimensionen des Pattern *Teilnehmer verwalten* weisen insgesamt im Median einen Wert von fünf (M: 4,6; SD: 0,4) aus und sind als sehr gut einzustufen. Dabei kann die *Verständlichkeit der Elemente* im Median einen Wert von fünf (M: 4,6; SD: 0,5), die Dimension *Nützlichkeit des Patterns* im Median einen Wert von fünf (M: 4,5; SD: 0,4) ausweisen. Die Ergebnisse zeigen eine positive Bewertung des Patterns aus (Tabelle [6.33\)](#page-187-0). Es werden zwei Bemerkungen zu diesem Pattern abgegeben. Hierunter befindet sich der Vorschlag, dass ggf. der Begriff *individuelle Verwaltbarkeit* sowie der Kontext konkretisiert werden sollen. Das Pattern *Arbeitsbereich Dashboard* stellt eine Plattform zur Kommunikation und Kollaboration bereit. Das *Teilnehmer verwalten*-Pattern beschreibt, wie individuelle Berechtigungen der Teilnehmer/-innen bzw. Anwender/-innen verwaltet werden können durch bspw. *Hinzufügen, Bearbeiten* oder *Entfernen*. Der positiven Bewertung ist zu entnehmen, dass wesentliche UI-Elemente eingebracht sind, um erwähnte Handlungen vollziehen zu können. Jedoch muss der Kontext des Patterns konkretisiert werden. In der Abbildung [6.37](#page-187-1) ist das UI-Beispiel des Patterns dargestellt. Das evaluierte Pattern ist im Anhang [A.2](#page-251-0) einsehbar.

#### **Integration der Verbesserungspotentiale**

In der Evaluation können die Experten/-innen Kommentare zu den einzelnen Patterns hinterlassen, welche dazu verwendet werden, die Patterns weiter zu verfeinern, zu präzisieren und zu optimieren. Durch die Experten/-innen können 74 Probleme identifiziert werden, welche sich aus 48 Problemen der Dimension zur *Verständlichkeit der Elemente* und 9 Problemen aus der Dimension der *Nützlichkeit des Patterns* sowie aus 17 Problemen allgemeiner Kommentare ergeben. Die vollständige Aufführung aller Aussagen ist im Anhang [A.2](#page-251-0) einsehbar. Repräsentativ für die Anmerkungen der Dimension zur *Verständlichkeit der Elemente* sind:

• *"Prominente Platzierungen, das Hervorheben von Funktionen sowie das Entfallen redundanter Funktionen fördert die Übersicht und das Verständnis im Umgang mit der UI."*

Repräsentativ für die Anmerkungen der Dimension *Nützlichkeit der Patterns* sind:

- *"Künftig sollten zusätzliche Pattern entwickelt werden, welche den Umfang einiger reduzieren, um eine bessere Übersicht zu erreichen."*
- *"Weitere Patterns könnten entstehen, in denen zusätzliche Funktionen beschrieben werden."*

Für die Anmerkungen der allgemeinen Kommentare ist repräsentativ:

• *"Unterschiede und Abgrenzungen sowie Spezifizierungen eingesetzter Begriffe sollten im Kontext der neuen Technologie der digitalen Ökosysteme näher erläutert werden."*

Die Akzeptanz der Patterns bei den Entwickler/-innen zeigt, dass gute und konsistente Lösungen für das digitale Ökosystem IDS noch nicht vorhanden sind und benötigt werden. Der Aufbau und Inhalt wird im hohen Maß positiv empfunden. Dennoch wiesen die Experten/-innen darauf hin, dass diese weiterentwickelt und erweitert werden müssen, da stetig neue Anforderungen bspw. aus Gründen der Sicherheit hinzukommen werden.

<span id="page-187-1"></span>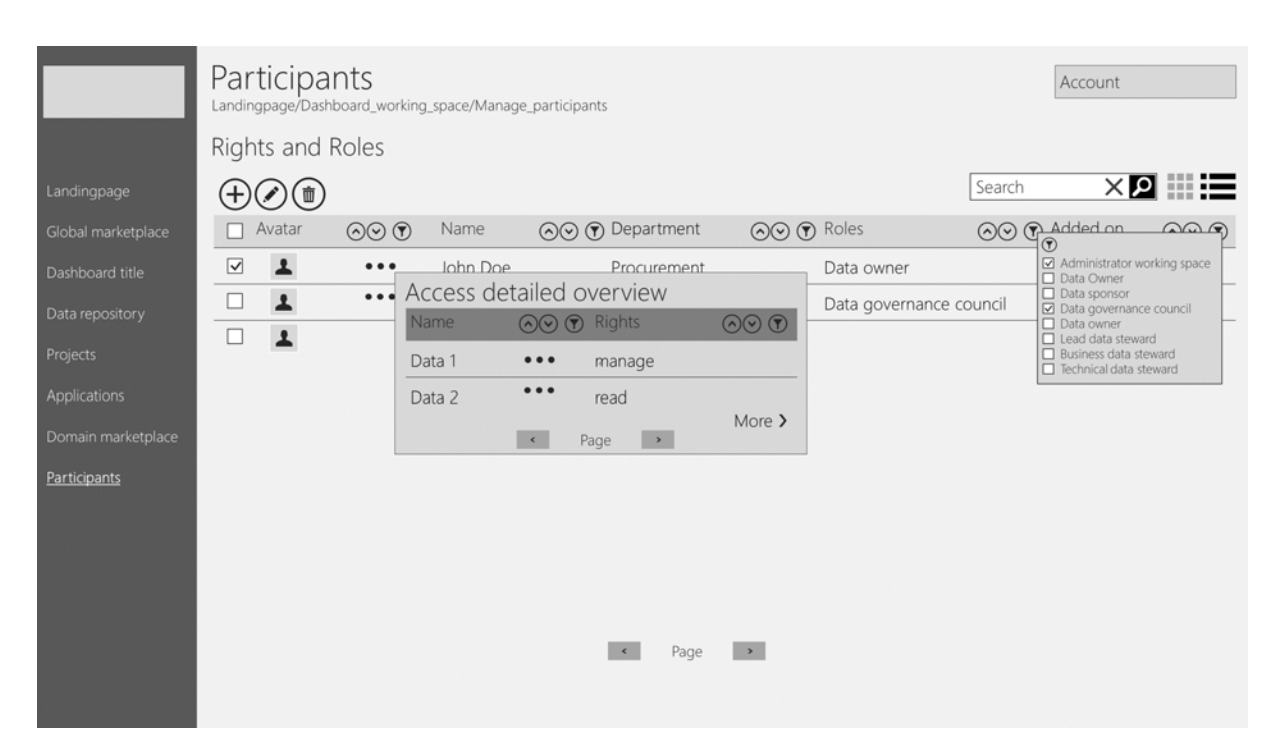

*Abbildung 6.37:* IDP: *Teilnehmer verwalten* Quelle: Eigene Darstellung

<span id="page-187-0"></span>

| Pattern    | Dimension                        | Frage            | Aussage                                                                                                    | М   | ×  | SD           | Effektivita<br>ualität | Standard<br>abweichun | Effektivitä<br>Qualität |
|------------|----------------------------------|------------------|----------------------------------------------------------------------------------------------------|-----|----|--------------|------------------------|-----------------------|-------------------------|
|            |                                  |                  | Der Name des IDP ist aussagekräftig, ich kann die Hauptidee verstehen.                                                                              | 5   | 5  | $\Omega$     |                        |                       |                         |
|            | Verständlichkeit<br>der Elemente | 2                | Das Beispiel ist verständlich und nachvollziehbar.                                                                                                  | 5   | 5  | 0            |                        |                       |                         |
|            |                                  | 3                | Der Kontext ist verständlich und nachvollziehbar.                                                                                                   | 4.4 | 5  | 1.3          |                        |                       |                         |
|            |                                  | 4                | Das Problem ist aussagekräftig und gibt mir genügend Hintergrundinformationen.                                                                      | 4.6 | 5  | 0.5          |                        |                       |                         |
|            |                                  | 5                | Die angebotene Lösung ist konkret genug und wirft keine neuen Fragen auf.                                                                           | 4,2 | 4  | 0,8          |                        |                       |                         |
| verwalten  |                                  | 6                | Die angebotenen Nachweise sind nachvollziehbar und schlüssig.                                                                                       | 4,6 | 5  | 0,5          | 4,6                    | 0.5                   | ÷,                      |
|            |                                  |                  | Die zugehörigen IDP sind relevant und stellen einen schlüssigen Zusammenhang dar.                                                                   | 5   | 5  | $\mathbf{0}$ |                        |                       |                         |
| Teilnehmer | des<br>Nützlichkeit<br>Patterns  |                  | Das IDP stellt alle notwendigen Informationen bereit.                                                                                               | 4,8 | 5  | 0,4          |                        |                       |                         |
|            |                                  | q                | Die Sprache des IDP ist klar verständlich.                                                                                                    | 4.8 | 5  | 0,4          |                        |                       |                         |
|            |                                  | 10 <sup>10</sup> | Der Stil, in welchem das IDP geschrieben ist, ist klar lesbar.                                                                                      | 4.2 | 4  | 0.8          |                        |                       |                         |
|            |                                  | 11               | Das IDP kann bei der Gestaltung nutzerzentrierter Benutzeroberflächen unterstützen.                                                                 | 4.6 | 5  | 0.5          |                        |                       |                         |
|            |                                  | 12               | Das IDP kann dazu beitragen, die Entwicklung von Geschäftsökosystemen zu unterstützen.                                                              | 4   |    | 1.2          |                        |                       |                         |
|            |                                  | 13               | Das IDP kann die Kommunikation unter Designern, Entwicklern und Forschern unterstützen,<br>indem eine gemeinsame Basis zur Verfügung gestellt wird. | 4,4 |    | 0.5          | 4.5                    | (14)                  | 5                       |
|            |                                  |                  |                                                                                                    | 4,6 | 5. | 0.4          |                        |                       |                         |

*Tabelle 6.33:* Evaluation IDP: *Teilnehmer verwalten* Quelle: Eigene Darstellung

Somit müssen die Patterns einer ständigen Weiterentwicklung unterliegen. Sie bilden aber eine fundierte Grundlage zur nutzerzentrierten Entwicklung digitaler Ökosysteme, resp. des IDS.

#### **Zusammenfassung**

In diesem Kapitel sind 32 Patterns, bestehend aus 2 Struktur- und 30 IDPs, im Entwicklerfeld in der alltäglichen Entwicklerpraxis von Experten/-innen evaluiert. Hierbei kann zusammenfassend festgehalten werden, dass alle entwickelten Patterns von den Experten/ innen positiv bzgl. der *Verständlichkeit der Elemente* sowie der *Nützlichkeit der Patterns* bewertet sind.

# **7 Patterns für IDS Ökosysteme**

Im Rahmen der Einführungsphase (siehe Abbildung [7.1\)](#page-190-0) werden die in Kapitel [6](#page-138-0) mit Experten/-innen aus dem Entwicklerfeld evaluierten Patterns dokumentiert. Aus den Ergebnissen der Feldstudie können Verbesserungspotentiale extrahiert werden, die in die finale Dokumentation der Pattern-Sammlung einfließen. Entsprechend dem Vorgehensmodell findet in diesem Kapitel die *Bereitstellung der Patterns* Anwendung. Die theo-

<span id="page-190-0"></span>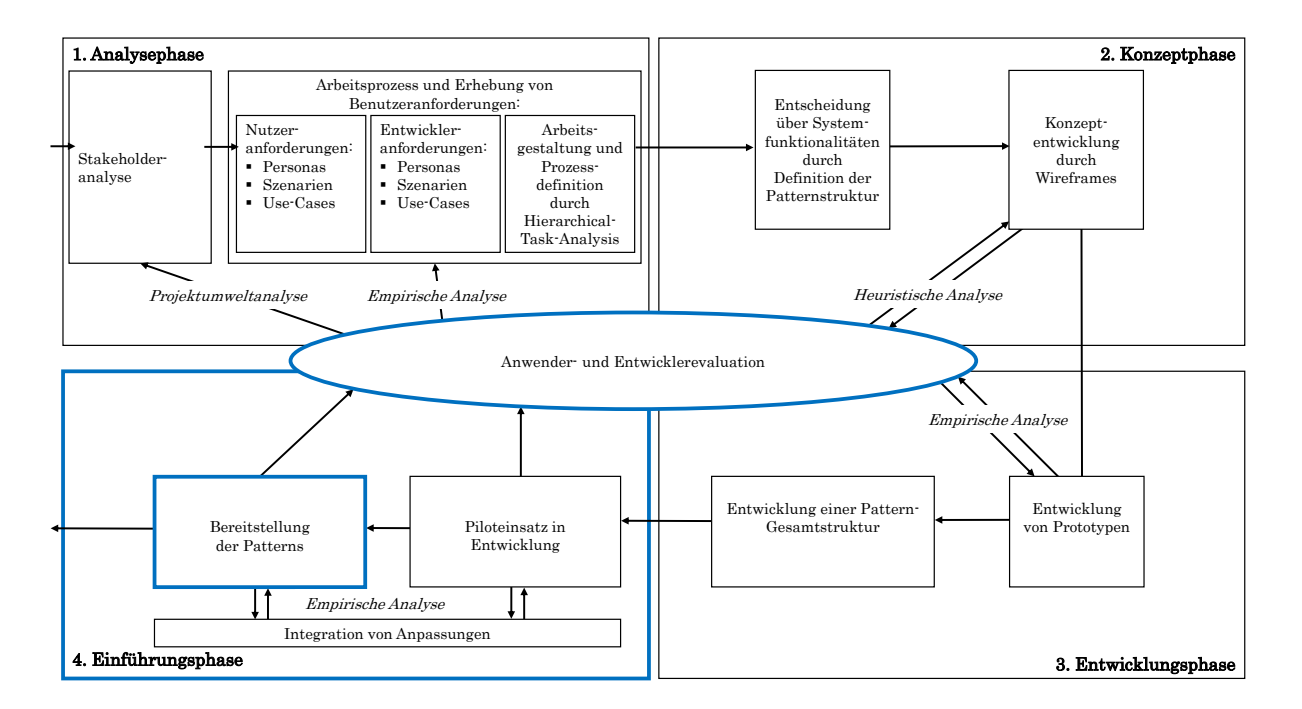

*Abbildung 7.1:* Modifiziertes Vorgehensmodell in Anlehnung an SARODNICK UND BRAU (2011) Quelle: Eigene Darstellung

retischen Hintergründe über Patterns, insbesondere ihr Aufbau, sind in Kapitel [2.4.5](#page-44-0) beschrieben. Es wird erkannt, dass Patterns insbesondere dort zum Einsatz kommen, wo keine spezifischen Vorgehensweisen, wie bspw. mathematische Modelle und Methoden zur Problemlösung herangezogen werden können. Weiterhin werden etablierte und neuere Patterns unterschiedlicher Autoren [\(2.11\)](#page-45-0) sowie existierende Gewohnheiten oder Regeln zur Dokumentation aufgeführt [\(4.6.1\)](#page-93-0). Für die Dokumentation der Patterns haben sich einige Attribute als Standards hervorgehoben, welche mit den spezifischen Anforderungen der Entwickler/-innen im Kontext digitaler Ökosysteme in Abschnitt [4.6.3](#page-96-0) eruiert und in eine feste Struktur überführt sind [\(4.13\)](#page-96-1). Der Beschreibung der Patterns vorangestellt

werden diese kategorisiert in Struktur- und Interaction-Design-Pattern, welche folgend exemplarisch vorgestellt werden.

### **7.1 Patterns**

#### **Struktur-Pattern**

Durch den *Pattern-Namen Gesamtstruktur der Informationsarchitektur* wird das Pattern aussagekräftig benannt und spiegelt den Kern wider. Das *Beispiel Gesamtstruktur der Informationsarchitektur* visualisiert die Lösung, um das Verständnis über die Architektur zu unterstützen. Im *Kontext* des Patterns wird dieses textuell durch *Das übergeordnete Pattern stellt die Struktur eines Informationsangebots dar.* verdeutlicht. Dies bedeutet, dass sich auf diesem Pattern aufbauend alle anderen Patterns ableiten. In der Beschreibung des *Problems* wird deutlich, für welche Art von Problem das Pattern verwendet werden kann. In diesem exemplarischen Beispiel muss die Informationsarchitektur des Informationsangebotes *ganze Prozesse und Aufgaben sowie Kernstrukturen ganzheitlich abbilden*. Die Lösung des Patterns stellt den Kern dar und beschreibt die evaluierte Lösung des aufgeführten Problems. Zusammenfassend für das aufgeführte Beispiel steht das Bestreben nach Informationsüberblick im Vordergrund, was durch die Separierung in Komponenten und Funktionen erreicht werden soll. Weiterhin in der Lösung aufgeführt sind die Vorteile, wie bspw. die Separierung der Arbeitsbereiche als auch die Nachteile, wie bspw. die individuellen Bedürfnisse der Anwender/-innen). Durch eine optimierte Gestaltung jedoch sollen möglichst viele positive Effekte und minimierte negative Effekte erreicht werden. In den *Nachweisen* der Pattern sind Beweise bereits bestehender Lösungen aufgeführt, die die Validität der evaluierten Lösung untermauern. Für das Informationsarchitektur-Pattern sind dies (Vgl. [Marketplace, 2020\)](#page-213-0) und (Vgl. [Hub, 2020\)](#page-211-0). Ein weiteres und wesentliches Element des Patterns ist die Aufführung der *Zugehörigen Patterns*. Dieses Element stellt die Verbindung zu anderen Patterns her, die das gesamtheitliche Verständnis fördern, welches in diesem Beispiel das *Layout der User Interfaces*-Pattern ist. Das Pattern ist in der nachfolgenden Abbildung [7.2](#page-192-0) gezeigt.

#### **Interaction-Design-Pattern**

Das IDP wird durch den *Pattern-Namen Landingpage ansehen* aussagekräftig benannt, welche im *Beispiel* durch eine Grafik visualisiert wird. Das Beispiel des Patterns (siehe nachfolgendene Abbildung [7.3\)](#page-194-0) zeigt, wie das Pattern erfolgreich angewendet werden kann. Der *Kontext* beschreibt das Umfeld, in dem das Pattern verwendet werden kann und welche Rahmenbedingungen eingehalten werden müssen. Weiterhin sind hierin die Anforderungen an das UI, die Anwender/-innen und die physische Umgebung, in der das Softwaresystem funktionieren muss, durch folgende Beschreibung eingebunden: *Die Anwender/-in befindet sich auf der Landingpage (Startseite des Systems) des Systems. Diese dient als Zugang zu den Komponenten: Arbeitsbereich, Aktivitäten und Benachrichtigungen*. Durch die Beschreibung des *Problems* wird deutlich, für welche Art von Problem das Pattern verwendet werden kann. Das exemplarische Pattern-Beispiel dient vorrangig der Informationsübersicht und der Organisation von Funktionsbereichen, wie bspw. der

<span id="page-192-0"></span>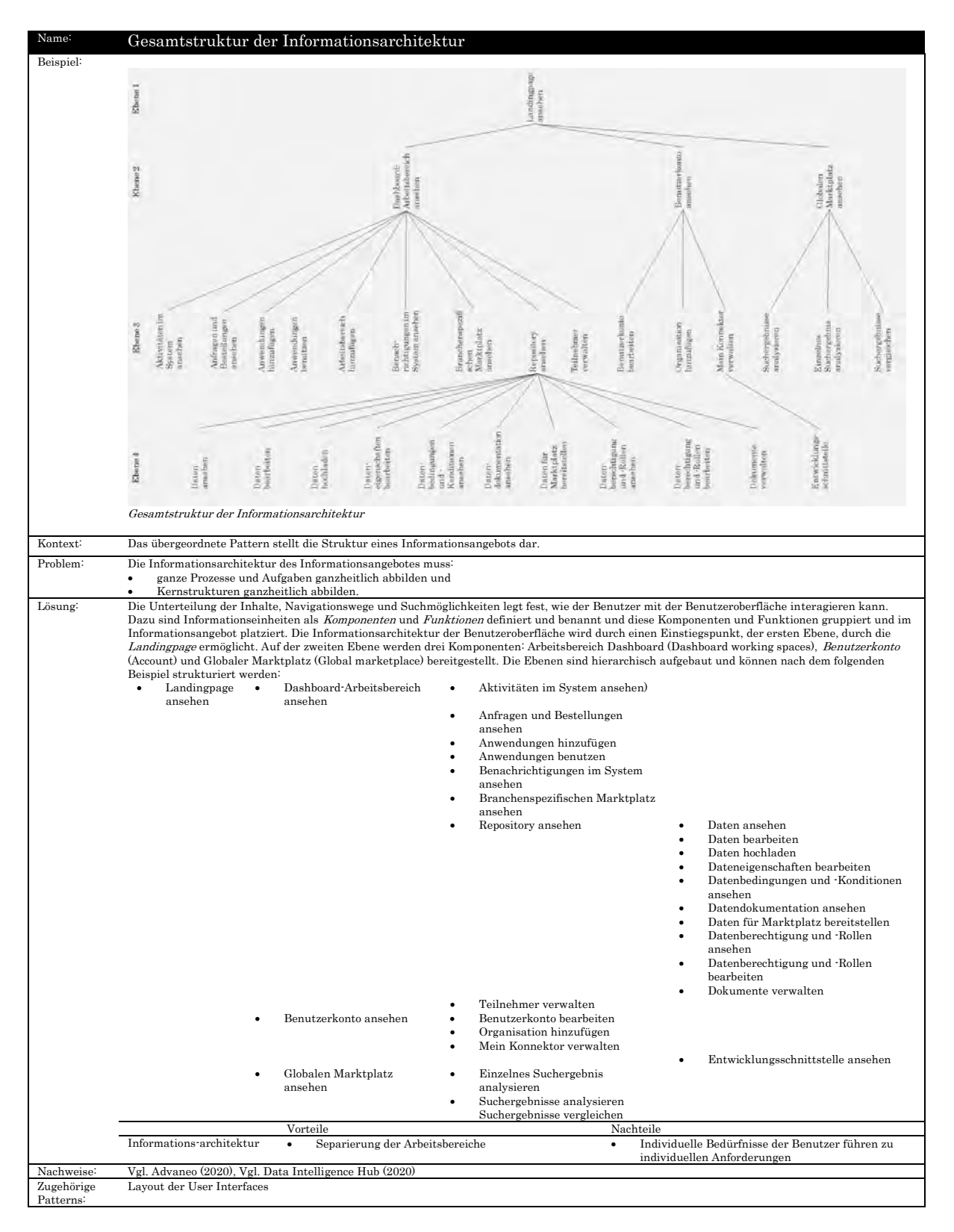

*Abbildung 7.2:* Struktur-Pattern: *Gesamtstruktur der Informationsarchitektur* Quelle: Eigene Darstellung

Logistik, der Produktion oder dem Einkauf. Die Lösung des Pattern beschreibt die evaluierte Lösung des aufgeführten Problems, welches in diesem Beispiel folgend beschrieben ist: "Die Benutzeroberfläche verfügt über die drei Komponenten *Arbeitsbereich (Working spaces) , Aktivitäten (Activities)* und *Benachrichtigungen (Notifications)*. Diese enthält Items, welche einzelne Einträge darstellen, wie bspw. die Aktivitäten eines Arbeitsbereichs. Unterschiedliche Vorteile, wie bspw. Überblick aller zugänglichen Bereiche und Nachteile, wie bspw. begrenzter Platz für Titel der Komponenten beschreiben mögliche Auswirkungen der Lösung. Zur Verstärkung der Aussagekraft enthält das Pattern *Nachweise*. Dies sind vergleichbare Lösungen von anderen Autoren, welche in diesem Beispiel (Vgl. [Pattern, 2021\)](#page-215-0) sind. *Zugehörige Patterns*, welche in Verbindung zur Lösung stehen (zusätzlich im Struktur-Pattern abgebildet) sind *Dashboard-Arbeitsbereich ansehen*, *Arbeitsbereich hinzufügen*, *Benutzerkonto ansehen* und *Globalen Marktplatz ansehen*. Das Pattern ist in der nachfolgende Abbildung [7.3](#page-194-0) gezeigt.

### **7.2 Pattern-Sammlung**

Die Pattern-Sammlung ist in zwei Kategorien separiert, diese sind *Struktur-Pattern* und *Interaction-Design-Pattern*. Die Kategorien bestimmen die Einordnung des jeweiligen Patterns. Die Struktur-Patterns bestimmen die gesamte Form und den Inhalt sowie die Informationsarchitektur der UIs, sie werden folgend beschrieben.

#### **Struktur-Pattern**

Die Patterns sind:

- Gesamtstruktur der Informationsarchitektur (Gesamtstruktur der Informationsarchitektur: [A.2\)](#page-251-0)
- Layout der User-Interfaces (Layout der User-Interfaces: [A.2\)](#page-251-0).

Die Interaction-Design-Patterns beinhalten den Aufbau der UIs und die Interaktionsmechanismen innerhalb der Struktur-Patterns. In diesen steht das Datenhandling im Vordergrund. Aber auch die Datensicherheit sowie die Abwicklung von Geschäftsprozessen in digitalen Ökosystemen. Folgend aufgeführt, sind diese kategoriert nach *Informations-Management, Anwendungs-Management, Daten-Management, Datenmarktplatz, Entwicklungs-Management* und *Anwender-Management*.

<span id="page-194-0"></span>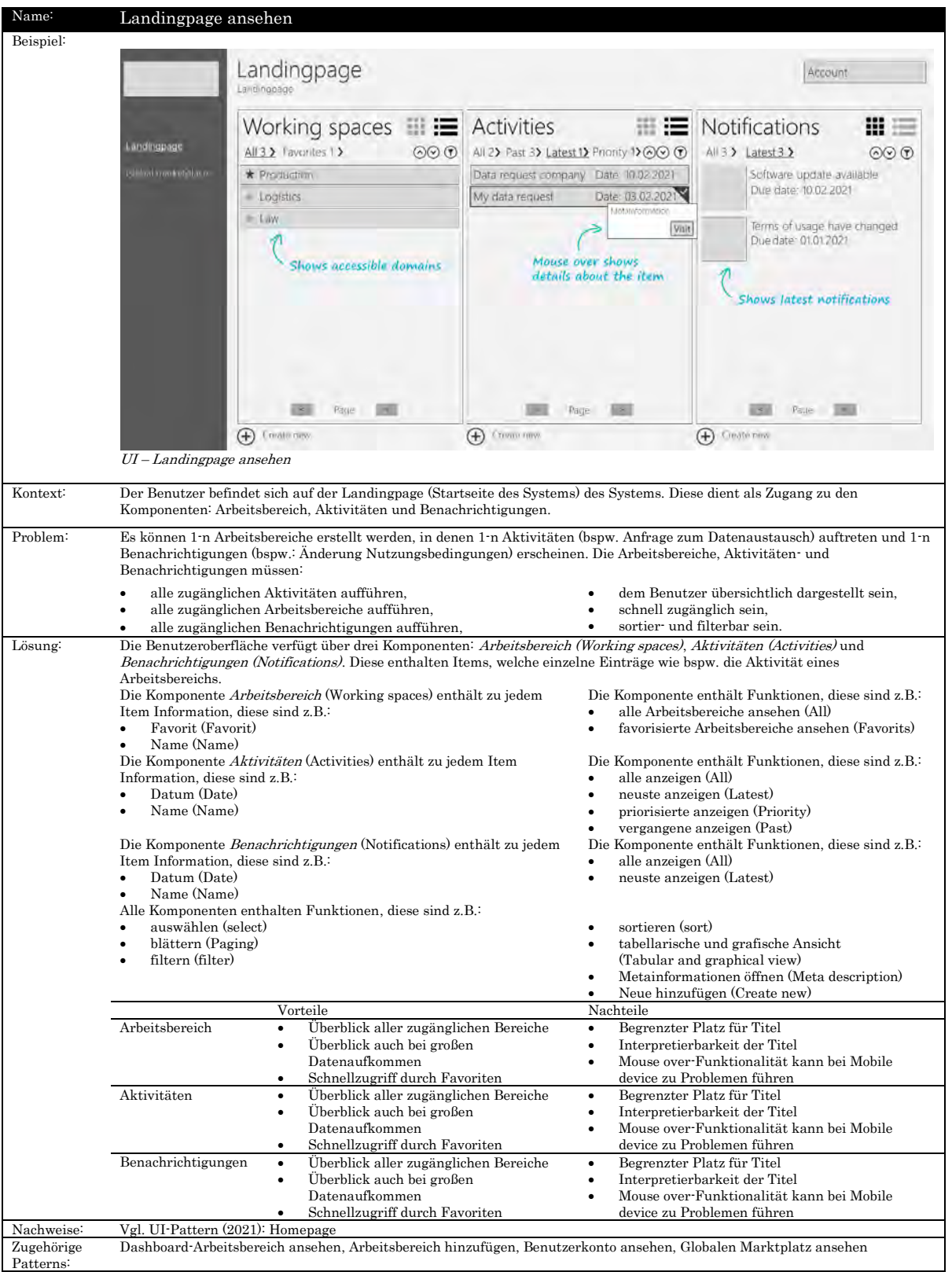

*Abbildung 7.3:* IDP-Pattern: *Landingpage ansehen* Quelle: Eigene Darstellung

#### **Interactions-Design-Pattern**

#### **Informations-Management**

Diese Patterns aggregieren unterschiedlichste Informationskanäle, in dem sie bspw. mehrere Arbeitsbereiche, Handlungsaufforderungen zur Datenfreigabe oder Datenauswertungen aufführen. Die Patterns sind:

- Landingpage ansehen (Landingpage ansehen: [A.2\)](#page-251-0)
- Dashboard-Arbeitsbereich ansehen (Dashboard-Arbeitsbereich ansehen: [A.2\)](#page-251-0)
- Arbeitsbereich hinzufügen (Arbeitsbereich hinzufügen: [A.2\)](#page-251-0)
- Aktivitäten im System ansehen (Aktivitäten im System ansehen: [A.2\)](#page-251-0)
- Benachrichtigungen im System ansehen (Benachrichtigungen im System ansehen: [A.2\)](#page-251-0).

#### **Anwendungs-Management**

Das System sieht die Weiterverarbeitung von Daten bspw. durch die Datenanalyse auf Dashboards vor. Die Patterns beschreiben, wie das System durch Anwendungen erweitert und benutzt werden kann. Die Patterns sind:

- Anwendungen hinzufügen (Anwendungen hinzufügen: [A.2\)](#page-251-0)
- Anwendungen benutzen (Anwendungen benutzen: [A.2\)](#page-251-0).

#### **Daten-Management**

Im digitalen Ökosystem ist der Austausch von Daten zwischen Individuen essentiell. Diese Patterns beschreiben das Handling mit den Daten. Die Patterns sind:

- Repository ansehen (Repository ansehen: [A.2\)](#page-251-0)
- Daten bearbeiten (Daten bearbeiten: [A.2\)](#page-251-0)
- Daten ansehen (Daten ansehen: [A.2\)](#page-251-0)
- Daten hochladen (Daten hochladen: [A.2\)](#page-251-0)
- Dateneigenschaften bearbeiten (Dateneigenschaften bearbeiten: [A.2\)](#page-251-0)
- Daten-Bedingungen und Konditionen ansehen (Daten-Bedingungen und Konditionen ansehen: [A.2\)](#page-251-0)
- Datendokumentation ansehen (Datendokumentation ansehen: [A.2\)](#page-251-0)
- Datenberechtigung und -Rollen ansehen (Datenberechtigung und -Rollen ansehen: [A.2\)](#page-251-0)
- Datenberechtigung und -Rollen bearbeiten (Datenberechtigung und -Rollen bearbeiten: [A.2\)](#page-251-0)
- Dokumente verwalten (Dokumente verwalten: [A.2\)](#page-251-0)
- Daten für Marktplatz bereitstellen (Daten für Marktplatz bereitstellen: [A.2\)](#page-251-0).

#### **Datenmarktplatz**

Zertifizierte Ökosystemteilnehmer/-innen können Daten für andere Teilnehmer/-innen zu bestimmten Konditionen bereitstellen. Die Patterns beschreiben Lösungen, die das Auffinden, die Publizierung und die Anfragen und Bestellungen der Daten organisieren. Die Patterns sind:

- Globalen Marktplatz ansehen (Globalen Marktplatz ansehen: [A.2\)](#page-251-0)
- Branchenspezifischen Marktplatz ansehen (Branchenspezifischen Marktplatz ansehen: [A.2\)](#page-251-0)
- Suchergebnisse analysieren (Suchergebnisse analysieren: [A.2\)](#page-251-0)
- Einzelnes Suchergebnis analysieren (Einzelnes Suchergebnis analysieren: [A.2\)](#page-251-0)
- Suchergebnisse vergleichen (Suchergebnisse vergleichen: [A.2\)](#page-251-0)
- Anfragen und Bestellungen ansehen (Anfragen und Bestellungen ansehen: [A.2\)](#page-251-0).

#### **Entwicklungs-Management**

In den Patterns werden Lösungen beschrieben, die konfigurative und programmatische Änderungen ermöglichen. Bspw. bietet ein Standard-Editor den Entwicklern/-innen Funktionen um technisch auf Daten, Anwendungen, Konnektoren und andere Ressourcen zuzugreifen. Die Patterns sind:

- Mein Konnektor verwalten (Mein Konnektor verwalten: [A.2\)](#page-251-0)
- Entwicklungsschnittstelle ansehen (Entwicklungsschnittstelle ansehen: [A.2\)](#page-251-0).

#### **Anwender-Management**

Die Patterns beschreiben Lösungen über den Aufbau und die Interaktionen, welche die Bedienung eines notwendigen Benutzerkontos und Organisationskontos ermöglicht. Die Patterns sind:

- Benutzerkonto ansehen (Benutzerkonto ansehen: [A.2\)](#page-251-0)
- Benutzerkonto bearbeiten (Benutzerkonto bearbeiten: [A.2\)](#page-251-0)
- Organisation hinzufügen (Organisation hinzufügen: [A.2\)](#page-251-0)
- Teilnehmer verwalten (Teilnehmer verwalten: [A.2\)](#page-251-0).

In diesem Kapitel sind 32 Patterns, bestehend aus 2 Struktur- und 30 Interaction-Design-Patterns, vorgestellt. Exemplarisch wird das Struktur-Pattern *Informationsarchitektur* vorgestellt, welches den IDPs übergeordnet ist, um das Zusammenspiel der Lösungen aller Patterns vorzustellen. Des Weiteren wird ein IDP exemplarisch durch das *Landingpage*-Pattern beschrieben, welches durch seine Spezifika, dem Bestreben nach Informationsübersicht, verdeutlicht. Spezifisch für diese Pattern-Sammlung sind Pattern, die den Informationsraum von digitalen Ökosysteme für den Benutzer strukturieren, wie bspw. Marktplätze, Dashboards und Arbeitsbereiche.

#### **Zusammenfassung**

Alle entwickelten Patterns nehmen eine zentrale Rolle in der gesamten Architektur ein. In der Anwendung der Patterns ist es aber nicht immer notwendig und sinnvoll, die gesamte Sammlung der Lösungen zu betrachten. Auch einzelne Lösungen können zum Beispiel zur Kommunikation mit Kunden in der Entwurfsphase verwendet werden. Es können auch Patterns zur Lösung einer komplexen Problemstellung kombiniert werden. Die genannten Vor- und Nachteile der Patterns müssen sorgfältig abgewogen werden, da diese sich in den unterschiedlichen Anwendungskontexten unterschiedlich ausprägen. Entwickler/-innen sollten daher Entscheidungen für oder gegen eine Anwendung immer in ihrem spezifischen Entwicklungskontext treffen. So können die Patterns durchaus mit verschiedenen alternativen Interaktionsvarianten gestaltet werden, wenn diese mehr den bestehenden mentalen Modellen der zukünftigen Zielgruppe entsprechen. Die Pattern-Sammlung bietet daher Lösungen an, die direkt verwendet werden können oder auch nur eine Basis für Weiterentwicklungen in spezifischen Kontexten sind.

# **8 Zusammenfassung und Ausblick**

### **8.1 Zusammenfassung**

Die vorliegende Dissertationsschrift befasst sich mit der Fragestellung, wie für das Referenzarchitekturmodell International-Data-Space [\(2.2.2\)](#page-27-0) nutzerzentrierte User-Interfaces entwickelt werden können. In dem Referenzarchitekturmodell wird die Systemarchitektur eines digitalen Ökosystems zum Austausch von Daten zwischen Industriepartnern beschrieben. In der Dissertationsschrift lautet die Forschungsfrage:

*Wie können nutzerzentrierte UIs für IDS-basierte Ökosysteme entwickelt werden?*

Basierend auf dieser Forschungsfrage werden die folgenden Teilforschungsfragen untersucht:

*Welches Vorgehensmodell des Usability-Engineerings eignet sich, um nutzerzentrierte ID-Ps entwickeln zu können [\(3\)](#page-48-0)?*

*Welche Stakeholder und welche Kernaufgaben bestimmen das IDS-Ökosystem [\(4.2\)](#page-60-0)?* 

*Wie können die Kernaufgaben in eine Pattern-Struktur überführt werden*  $(4.4, 4.6)$  $(4.4, 4.6)$ *?* 

*Wie können die Pattern beschrieben werden, um einen maximalen Nutzen für Entwickler/ innen zu sichern [\(4.6\)](#page-93-1)?*

Diese Forschungsfragen werden im Folgenden beantwortet.

*Welches Vorgehensmodell des Usability-Engineerings eignet sich, um nutzerzentrierte ID-Ps entwickeln zu können?*

Das in der Dissertationsschrift verwendete und modifizierte Vorgehensmodell nach Sarodnick und Brau (2011)hat sich insofern bewährt, als dass iterativ Musterlösungen auf der Basis von Evaluationen von Anwendern/-innen abgeleitet werden können. Insbesondere ist die vierte Phase, die sogenannte *Einführungsphase*, sehr bedeutsam, da sich die Patterns an dieser Stelle im realen Entwicklungsumfeld bewähren mussten. Besonders in dieser Phase können wertvolle Hinweise im Zusammenspiel der Funktionalitäten eines Patterns gewonnen werden. Allerdings erfordert das Vorgehensmodell einen beträchtlichen Aufwand bei dem schrittweisen Erstellen und Evaluieren von Patterns, von den Wireframes über die interaktiven Prototypen bis hin zu den fertigen Patterns. Zudem war eine Herausforderung für die Testpersonen, die sich auf diese Entwicklungsphasen einlassen, angemessen zu evaluieren. Der Grund dafür ist, dass es nur wenige Personen gibt, die sich mit der innovativen Technologie befassen und diese wenig Zeit für umfangreiche Test

aufbringen können. In Anwendung der Methoden der einzelnen Phasen eignete sich das modifizierte Vorgehensmodell und bildete einen Rahmen, welche die aufwändigen Durchführungen strukturiert umrahmte.

#### *Welche Stakeholder und welche Kernaufgaben bestimmen das IDS-Ökosystem?*

In der ersten *Analysephase* sind Interessengruppen als Stakeholder im Anwendungsfeld der digitalen Ökosysteme identifiziert. Die *Persona-Methode* zur Beschreibung der Stakeholder hat sich bewährt, auch wenn sich deren Durchführung als äußerst aufwändig erwiesen hat, da das IDS-Ökosystem derzeit nur in wenigen Branchen eingesetzt wird. Trotzdem können aus den Stakeholder-Profilen idealtypische Anwender/-innen als Personas extrahiert werden [\(4.2\)](#page-60-0). Diese Personas spielen auch eine entscheidende Rolle in den Evaluationszyklen der Pattern. Des Weiteren bestätigt sich in dieser Phase die hierarchische Aufgabenanalyse als methodisch realisierbaren Weg, um die Handlungsabläufe der Personas zu identifizieren [\(4.4.3\)](#page-87-0). Durch die Personas und Kernaufgaben sind Grundlagen gelegt, von der aus beliebige Weiterentwicklungen vorgenommen werden können.

#### *Wie können die Kernaufgaben in eine Pattern-Struktur überführt werden?*

Die Kernaufgaben müssen in eine Pattern-Struktur überführt werden und den Zusammenhang in einer Gesamtstruktur abbilden. Die Grundlage sind die in der HTA identifizierten Kernaufgaben [\(4.4\)](#page-83-0). Diese werden in funktionale Gruppen, wie bspw. Informations- und Anwender-Management kategorisiert [\(5.1\)](#page-99-0) und enthalten die einzelnen Patterns. In vier Ebenen strukturiert, folgen diese einer Logik, die den hierarchischen Handlungsabläufen der Kernaufgaben folgt. Der Zusammenhang zwischen den einzelnen Patterns wird konzipiert und mit Entwicklern/-innen evaluiert und im Struktur-Pattern hervorgebracht [\(5.4\)](#page-129-0).

#### *Wie können die Patterns beschrieben werden, um einen maximalen Nutzen für Entwickler/ innen zu sichern?*

Die einzelnen Patterns müssen so beschrieben werden, dass alle Entwickler/-innen diese schnell und in all ihren Dimensionen erfassen können. Um eine geeignete Beschreibungsstruktur zu finden, wird zunächst eine Literaturanalyse durchgeführt [\(2.4.5\)](#page-44-0), um im nächsten Schritt die individuellen Anforderungen der Entwickler/-innen zu eruieren [\(4.6\)](#page-93-1). Eine weitere Grundlage der Pattern-Beschreibung wird durch die Hierarchie der Aufgaben und deren Logik gebildet [\(4.4.3\)](#page-86-0). Innerhalb der Patterns werden die Aufgaben und Ziele im jeweiligen Kontext beschrieben und damit offengelegt. Hierdurch wird das Verständnis der Entwickler/-innen gegenüber der neuen Technologie gefördert und neues, anwendbares Wissen schnell vermittelt. Die Eignung der Beschreibung sowie die Struktur der Patterns werden iterativ in der *Konzept*- und *Entwicklungsphase* evaluiert. In der letzten Iteration, der *Einführungsphase*, werden die Patterns im realen Nutzungskontext durch Entwickler/-innen evaluiert und bestätigt [\(6.3\)](#page-142-0).

#### *Wie können nutzerzentrierte UIs für IDS-basierte Ökosysteme entwickelt werden?*

Typischerweise beziehen Usability-Engineering-Vorgehensmodelle Anwender/-innen in Entwicklungsprozess ein. Das in dieser Dissertationsschrift modifizierte Vorgehensmodell nach Sarodnick und Brau (2011) bezieht ebenfalls Anwender/-innen, aber auch Entwickler/ innen ein und setzt diese in den Fokus der gesamten Entwicklung. Der Einbezug der

Entwickler/-innen findet insbesondere in der ersten *Analysephase*, der zweiten *Konzeptphase* sowie in der vierten *Einführungsphase* Beachtung. Hierbei ist durch den Einsatz heuristischer und empirischer Methoden bewiesen, dass durch kurzzyklische Evaluationen Patterns entwickelt werden können, die sich in der Praxis bewähren.

Zur Entwicklung der UIs wird in der *Analysephase* eine wesentliche Grundlage durch die HTA gelegt, welche in der zweiten *Konzeptphase* zunächst als Wireframes, in der dritten *Entwicklungsphase* in interaktive Prototypen und in der vierten *Einführungsphase* evaluiert werden. Die evaluierten UIs werden am Ende des Entwicklungsprozesses in Interaction-Design-Patterns dokumentiert. Die Ergebnisse dienen zum einen als Referenz für das Anwenderfeld und zeigen Handlungsmöglichkeiten im Kontext digitaler Ökosysteme auf. Zum anderen werden dem Entwicklerfeld validierte UIs bereitgestellt, um eine nutzerzentrierte Entwicklung zu fördern.

### **8.2 Diskussion**

In der vergleichsweise jungen Domäne der digitalen Ökosysteme sind Stakeholder sehr schwer zugänglich. Die Herstellung der Kontakte als auch die konstante Kommunikation mit diesen Personen war mit großem Aufwand verbunden, da es in diesem Anwendungsfeld nur wenige Experten/-innen gibt. Zudem betrifft das Thema den hochvertraulichen Kern der Unternehmen, wodurch die Teilnehmer/-innen des digitalen Ökosystems ihre Informationen zum Teil nur zögerlich offenlegten. Dennoch konnten 15 Experten/-innen aus fünf unterschiedlichen Branchen und Funktionen in der ersten *Analysephase* dazu beitragen, eine grundlegende funktionale Basis zur Entwicklung der UIs zu schaffen. Die hierdurch gewonnenen Kernaufgaben bieten ein erstes umfangreiches Grundgerüst, auf welches sich weitere Entwicklungen für Interaktionsmuster ableiten lassen.

In dem weitestgehend unbekannten Anwenderkreis werden Personas entwickelt, die idealtypische Anwender/-innen und Entwickler/-innen darstellen und die bestimmte Verhaltensweisen, Einstellungen, Fähigkeiten, Ziele und Motivationen darstellen. Sie intensivieren die differenzierte Betrachtung der breit gefächerten Zielgruppe und die Übersetzung der Nutzerbedürfnisse in konkrete Aufgaben. Oft zur Identifikation von vertrauten Verhaltensmustern im Alltag eingesetzt, fördern sie die Einführung einer nutzerzentrierten Perspektive und Entwicklung in der Domäne. In unterschiedlichsten Bereichen und Unternehmen in vielfältiger Form einsetzbar, stellen die Personas einen ersten Ansatz für weitere Entwicklungen in dem Anwendungsfeld dar und bilden hierzu einen Orientierungsrahmen, innerhalb dessen die Anforderungen an die Interaktion mit dem IDS detailliert werden können. Zudem bieten sie eine Hilfestellung darüber, welche charakteristischen Eigenschaften potentielle Anwender/-innen- und Entwickler/-innen gegenüber der neuen Technologie mitbringen sollen.

Generell kann gesagt werden, dass die systematische Durchführung mehrerer alternativer Evaluationsmethoden zur Evaluation der entwickelten UI-IDPs sehr förderlich ist. So konnte der Einfluss von fünf Experten/-innen in der zweiten *Konzeptphase* dazu beitragen, das entwickelte Grundgerüst – unter dem Kriterium der Utility – also der Nützlichkeit der Systemfunktionalität zu evaluieren. Die hier verwendete Methode des *Cognitive Walkthrough* unterstützt bei der Entwicklung von UIs, um Handlungsabfolgen zu erkennen. Die Methode kann zwar bereits in einem frühen Designstadium eingesetzt werden, wenn ein Benutzertest noch nicht durchführbar ist. Sie reicht jedoch nicht aus, um die UIs als evaluiert zu bezeichnen. Um dies zu erreichen, müssen sie einem empirischen Usability-Test mit Anwender/-innen unterzogen werden. Daher testen in einer weiteren Iteration, der dritten *Entwicklungsphase*, insgesamt 25 potentielle Anwender/-innen und Entwickler/-innen die Patterns.

Die UI-Prototypen basieren dabei auf dem verbesserten UI-Wireframes der ersten Iteration. Grundlegende Fehler werden identifiziert, welche in der ersten Iteration nicht erkannt werden. Werden beide Methoden anhand der Problemidentifizierung verglichen, so werden über den Cognitive Walkthrough grundsätzliche Probleme, aber weniger Probleme im Detail identifiziert. Der Usability-Test legt sowohl grundsätzliche als auch detaillierte Probleme offen. Die Kombination beider Methoden ist in diesem Vorgehen sehr förderlich gewesen.

Die vorgestellten Patterns werden als nützlich für die Gestaltung der UIs für Ökosysteme bewertet. Die Experten/-innen betonten insbesondere, dass die geschaffenen IDPs ihnen in der weiteren Entwicklung von UIs für digitale Ökosysteme als wissenschaftlich fundierte Vorlage dienen können. Sie fügten hinzu, dass diese zur Verwendung konkret genug sind, weitere bestehende komplexe Zusammenhänge jedoch schwer abbildbar sind. Hierfür bedarf es weiterer Pattern, welche mit denen in dieser Arbeit entwickelten Pattern verbunden werden.

Die endgültigen Patterns werden von fünf Entwickler/-innen aus dem Bereich der Ökosysteme hinsichtlich ihrer Aussagekraft, Nachvollziehbarkeit, Verständlichkeit, Vollständigkeit und Stringenz sowie ihrer Einsetzbarkeit bewertet und entsprechend der Abstimmungsergebnisse optimiert. Der praktische Wert der IDPs muss sich jedoch in konkreten Projekten der Anwendungsdomäne finden, in denen es Entwicklern/-innen überlassen wird, die Gestaltungslösungen auf ihre eigene Weise zu bewerten und einzusetzen. So wäre es bspw. wissenswert, ob die Verwendung der Patterns die Effizienz des Entwicklungsprozesses erhöht, da weniger Redesign-Iterationen zum Erreichen der definierten Usability-Ziele notwendig sind als bei einer Entwicklergruppe, die dieselbe Anwendung ohne Zugriff auf die Patterns entwerfen müsste. Gerade in der aktuellen Situation könnten die Patterns als Kommunikationsbasis dienen, da unterschiedliche Entwicklergruppen in räumlich und institutioneller Weise getrennt voneinander, jedoch auf ein ähnliches Ziel hinarbeiten.

Insbesondere bei der Anwendung der grafischen Beispiele ist anzumerken, dass diese vor einem generischen Hintergrund entstanden sind und somit eher der Basis einer schnellen Ideen- und Entscheidungsfindung dienen. Oft liegen ohnehin unternehmensinterne Vorgaben vor, welche die Gestaltung von UIs in einem gewissen Maß vorgeben. Dabei muss nicht zwingend ein Kompromiss zwischen den entwickelten UIs und den internen Vorgaben gefunden werden, es kann auch ausreichen, die funktionalen Anforderungen zu betrachten. Außerdem ist anzumerken, dass die Patterns keine unternehmensinternen Vorgaben ersetzen, vielmehr bieten sie eine solide Grundlage für die Entwicklung eigener Richtlinien. Im Gestaltungsprozess eigener UIs und Richtlinien ist hierbei darauf hinzuweisen, dass die vorgestellten Patterns weder allgemeine Richtlinien noch einen nutzerzentrierten Designprozess, einschließlich iterativer Usability-Tests mit Endnutzern, ersetzen sollen. Sie sind vielmehr als eine zusätzliche Quelle für Usability-Wissen und -Erfahrung für Entwickler/-innen im Kontext digitaler Ökosysteme angedacht.

### **8.3 Beitrag zur wissenschaftlichen Diskussion**

Wenig in der wissenschaftlichen Diskussion zu finden, zeigt die Dissertationsschrift ein beispielhaftes Vorgehen, wie technische Referenzmodelle in nutzerzentrierte UIs für ein bestimmtes Anwendungsfeld überführt werden können. Des Weiteren kann nachgewiesen werden, dass auch für innovative Technologie Patterns abgeleitet werden können, welche sich normalerweise im Lauf der Jahre als De-Facto-Standards herausbilden. Hierbei kann ein genereller Beitrag geschaffen werden, der trotz aller Unwägbarkeiten Zielgruppen und Aufgaben skizziert. Für die Entwicklung von hochqualitativen UIs ist der Pattern-Ansatz eine Unterstützung, der empirisch die Akzeptanz potentieller Anwender/-innen und Entwickler/-innen bestätigt. Damit wird eine Basis für die nutzerzentrierte Entwicklung von UIs geschaffen, die gleichzeitig aber wieder eine Rückwirkung auf das Referenzarchitekturmodell hat. Dies geschieht, indem Anwender/-innen aus der Praxis heraus neue Anforderungen an die Funktionalität entwickeln. Die Diskussion einer nutzerzentrierten Weiterentwicklung des International-Data-Space-Referenzarchitekturmodells wird dadurch ganzheitlich sowohl von der IT-Seite als auch anwendungsseitig vorangetrieben.

### **8.4 Grenzen der Arbeit und weiterer Forschungsbedarf**

Die gewählten Methoden, die vor allem für kurzzyklische Iterationen ausgelegt sind, haben sich als eingeschränkt umsetzbar erwiesen, da sowohl die Anzahl als auch die Verfügbarkeit und Zugänglichkeit von Testpersonen sehr begrenzt war. Dies aus drei Gründen:

1. Das Thema Geschäftsökosysteme und der souveräne Datenaustausch befinden sich in den meisten Unternehmen erst in einer Anfangsphase.

2. Digitale Ökosysteme betreffen den hochvertraulichen Kern der Unternehmen und sind daher sehr schwer zugänglich.

3. Die wenigen Experten/-innen in diesem Feld sind mit der technischen Umsetzung eingespannt und finden kaum Zeit, sich in zusätzliche Entwicklungsarbeit zu involvieren.

Diese Gründe behindern eine Extraktion von Lösungen wie die von Patterns. Der Aussagekraft der Ergebnisse muss darüber hinaus eine Einschränkung zugestanden werden, die vor allem auf die Dynamik der Anwendungsdomäne zurückzuführen ist, in dem sich Organisationsformen und Aufgaben ständig weiterentwickeln.

Eine Hauptaufgabe künftiger Forschung und Entwicklung in der Domäne der digitalen Ökosysteme ist es, die Entwicklungen von Personas und Patterns fortzuführen. Diese muss in einer engen Verzahnung mit dem RAM-IDS und der technischen Weiterentwicklung einhergehen, da diese die Grundvoraussetzungen für das digitale Ökosystem bilden. Es könnte aber auch ein Rahmenkonzept entwickelt werden, das Benutzeranforderungen systematisch in die technische Weiterentwicklung des IDS integriert.

Mit den vorliegenden Arbeitsergebnissen werden Grundlagen der HCI für digitale Ökosysteme geschaffen, gleichzeitig eröffnen diese aber die Notwendigkeit künftiger Forschung. Patterns sind eine Methode, wie die Komplexität der Daten den Anwender/-innen in Abhängigkeit von den spezifischen Aufgaben zugänglich gemacht werden kann. Das Zusammenspiel der Patterns könnte dabei eine besondere Rolle spielen.

In dieser Dissertationsschrift werden bekannte Methoden kombiniert, um damit neues Wissen für die Anwender/-innen und ihre Aufgaben zu schaffen. Dieses wird in Form von Patterns festgehalten und eröffnet neue Wege in Forschung und Entwicklung. Die entwickelten Lösungen können bei der Suche nach neuen Lösungen helfen und eine Kommunikationsbasis schaffen, mit der Wissen schnell verbreitet, angewandt und neues entstehen kann. Die Patterns bilden eine Basis, auf der Erfahrungen gemeinschaftlich gesammelt und verständlich für die Zielgruppen dokumentiert werden kann.

## **Literaturverzeichnis**

- [ISO 1] *ISO IEC 7498-1:1994-11 Informationstechnik Kommunikation Offener Systeme - Basis-Referenzmodell*. – 1994
- [Wel 2008] *Welie.com*. <http://www.welie.com/patterns>. Version: 2008. Internetadresse vom: 24.02.2021
- [ISO 2011] *ISO/IEC/IEEE 42010:2011-12 System-und Software-Engineering Architekturbeschreibung*. 2011. – S. 1-46
- [Doc 2013] *Docker*. <https://www.docker.com/why-docker>. Version: 2013. Internetadresse vom: 18.01.2020
- [DIN 2016] *DIN SPEC 91345:2016-04 Reference Architecture Model Industrie 4.0 (RA-MI4.0)*
- [ISO 2017] *DIN EN ISO 9241-112:2017-08 Ergonomie der Mensch-System-Interaktion - Teil 112: Grundsätze der Informationsdarstellung*. 2017
- [ISO 2018] *DIN EN ISO 9241-11:2018-11 Ergonomie der Mensch-System-Interaktion - Teil 11: Gebrauchstauglichkeit: Begriffe und Konzepte*. 2018. – S. 4
- [Del 2019] In: *Digitale Strategien im Mittelstand Ökosysteme, neue Geschäftsmodelle und digitale Plattformen* Bd. Stand 03/2019. Deloitte, 2019
- [Adv 2020] *Advaneo*. <https://www.advaneo-datamarketplace.de/>. Version: 2020. Internetadresse vom: 24.02.2020
- [Dat 2020] *Data Intelligence Hub*. <https://portal.dih.telekom.net/>. Version: 2020. – Internetadresse vom: 24.02.2021
- [ISO 2020a] *DIN EN ISO 9241-110:2020 Ergonomie der Mensch-System-Interaktion Teil 110: Interaktionsprinzipien*. 2020
- [ISO 2020b] *DIN EN ISO 9241-210:2020-03 Ergonomie der Mensch-System-Interaktion - Teil 210: Mensch-zentriertes Design für interaktive Systeme*. 2020
- [Adner 2006] Adner, R.: Match your innovation strategy to your innovation ecosystem. In: *Harvard Business Review*. Harvard Business Review, 2006 ( 31). – S. 98-107
- [Aktivitäten 2016] Aktivitäten, V-Modell-Referenz: *V-Modell*. [https://web.archive.](https://web.archive.org/web/20160304220432/http://v-modell.iabg.de/v-modell-xt-html/1f9bf6946e4db6.html) [org/web/20160304220432/http://v-modell.iabg.de/v-modell-xt-html/](https://web.archive.org/web/20160304220432/http://v-modell.iabg.de/v-modell-xt-html/1f9bf6946e4db6.html) [1f9bf6946e4db6.html](https://web.archive.org/web/20160304220432/http://v-modell.iabg.de/v-modell-xt-html/1f9bf6946e4db6.html). Version: 2016. – Internetadresse vom: 09.03.2021
- [Albers u. Broux 1999] Albers, O. ; Broux, A. ; Thiesen, Peter (Hrsg.): *Zukunftswerkstatt und Szenariotechnik. Ein Methodenbuch für Schule und Hochschule.* Weinheim; Basel : Beltz, 1999. – S. 127. – ISBN 3–407–62385–2
- [Association 2020] Association, International Data S.: *Referenzarchitekturmodell*. <https://github.com/International-Data-Spaces-Association>. Version: 2020. – Internetadresse vom: 24.02.2021
- [Atluri u. a. 2017] ATLURI, V.; DIETZ, M.; HENKE, N.: Competing in a world of sectors without borders. In: *McKinsey Quarterly Number 3*. New York : McKinsey & Company, 2017 (McKinsey Quarterly 2017 Number 3), S. 33–47
- [Badoux 2018] Badoux, D.: *Handbuch Handel mit Zukunft, Customer-Centricity, Real, digital, international*. Bonn : Ayway Media, 2018. – ISBN 978–3–9818482–3–6
- [Balzert u. a. 2010] Balzert, H. ; Balzert, H. ; Koschke, R. ; Lämmel, U. ; Liggesmeyer, P. ; Quante, J.: *Lehrbuch der Softwaretechnik: Basiskonzepte und Requirements Engineering*. Spektrum Akademischer Verlag, 2010 (Lehrbücher der Informatik). – ISBN 9783827422477
- [Bartel u. Quint 2020] Bartel, T. ; Quint, G.: *User Journey Mapping*. [www.usability.](www.usability.de) [de](www.usability.de). Version: 2020. – Internetadresse vom: 02.11.2020
- [Baumgartner u. a. 2013] Baumgartner, M. ; Klonk, M. ; Pichler, H. ; Seidl, R. ; Tanczos, S.: *Agile Testing: Der agile Weg zur Qualität*. Carl Hanser Verlag, 2013. – ISBN 9783446432642
- [Benyon 2013] Benyon, D.: *Designing Interactive Systems: A Comprehensive Guide to Hci, Ux & Interaction Design*. 3. Harlow, London, New York, a. o. : Pearson Education Limited, 2013. – ISBN 978–1447920113. – SS. 32-251
- [Boatman 2012] Boatman, A.: *Simplified User Interface: The Beginner's Guide*. [https://www.techsmith.com/blog/simplified-user-interface/#:~:](https://www.techsmith.com/blog/simplified-user-interface/#:~:text=A%20simplified%20user%20interface%20(SUI,the%20TechSmith%20User%20Assistance%20team).) [text=A%20simplified%20user%20interface%20\(SUI,the%20TechSmith%20User%](https://www.techsmith.com/blog/simplified-user-interface/#:~:text=A%20simplified%20user%20interface%20(SUI,the%20TechSmith%20User%20Assistance%20team).) [20Assistance%20team\).](https://www.techsmith.com/blog/simplified-user-interface/#:~:text=A%20simplified%20user%20interface%20(SUI,the%20TechSmith%20User%20Assistance%20team).) Version: Mai 2012. – Internetadresse vom: 16.11.2020
- [Bohnsack u. a. 2018] Bohnsack, R. ; Marotzki, W. ; Meuser, M.: *Hauptbegriffe Qualitativer Sozialforschung*. Bd. 3. UTB, 2018. – ISBN 9783825287474
- [Borchers 2000] Borchers, J.: A Pattern Approach to Interaction Design. (2000). [https://apps.hci.rwth-aachen.de/borchers-old/publications/](https://apps.hci.rwth-aachen.de/borchers-old/publications/dis2000/DIS2000-Borchers.pdf) [dis2000/DIS2000-Borchers.pdf](https://apps.hci.rwth-aachen.de/borchers-old/publications/dis2000/DIS2000-Borchers.pdf). – Internetadresse vom: 15.01.2020
- [Borchers 2001] Borchers, J.: *A Pattern Approach to Interaction Design*. 605 Third Avenue, New York, NY, USA : John Wiley & Sons, Inc., 2001 (Wiley Series in Software Design Patterns). – ISBN 0471498289
- [Bortz u. Döring 2006] Bortz, J. ; Döring, N.: *Forschungsmethoden und Evaluation: für Human- und Sozialwissenschaftler*. Bd. 4. Springer Medezin Verlag, 2006. – ISBN 978–3540333050
- [Brooke 1986] Brooke, J.: *SUS A quick and dirty usability scale*. [https://www.](https://www.usabilitest.com/) [usabilitest.com/](https://www.usabilitest.com/). Version: 1986. – Internetadresse vom: 22.12.2020
- [Brooke 1996] BROOKE, J.: SUS: A 'Quick' and 'Dirty' Usability Scale. In: JORDAN, P. W. (Hrsg.); THOMAS, B. (Hrsg.); WEERDMEESTER, I. L. B. A. und McClelland M. B. A. und McClelland (Hrsg.): *Usability Evaluation in Industry*. Taylor and Francis, Juni 1996. – ISBN 9780748404605, Kapitel 21
- [Brost u. a. 2018] Brost, G. ; Huber, M. ; Weiß, M. ; Protsenko, M. ; Schütte, J. ; Wessel, S.: An Ecosystem and IoT Device Architecture for Building Trust in the Industrial Data Space. In: *Cyber-Physical System Security Workshop* (2018)
- [Brown 2010] Brown, D.M.: *Communicating Design: Developing Web Site Documentation for Design and Planning*. Pearson Education, 2010 (Voices That Matter). – ISBN 9780131385412. – S. 166
- [Cameron u. a. 2011] Cameron, B.G. ; Seher, T. ; Crawley, E.F.: Goals for space exploration based on stakeholder value network considerations. In: *Journal of the international academy of astronautics ISS, Acta Astronautica, Elsevier Ltd.* (2011), Nr. 68, 11-12, S. 2088–2097
- [Carroll 2000] Carroll, J.M.: *Making Use: Scenario-Based Design of Human-Computer Interactions*. MIT Press, 2000. – ISBN 9780262513883
- [Ceccagnoli u. a. 2012] Ceccagnoli, M ; Forman, C. ; Peng, H. ; Wu, D. J.: Cocreation of value in a platform ecosystem: the case of enterprise software. In: *MIS Quarterly* (2012), Nr. 36, S. 263–290
- [Clayton u. a. 1990] CLAYTON, L. ; POLSON, P. ; WHARTON, C. ; RIEMAN, J.: Testing a walkthrough methodology for theory-based design of walk-up-and-use interfaces, 1990
- [Cockburn 2010] Cockburn, A.: *Use Cases effektiv erstellen*. mitp, 2010. ISBN 9783826617966
- [Cooper u. a. 2015] Cooper, A. ; Reimann, R. ; Cronin, D. ; Noessel, C.: *About Face: The Essentials of Interaction Design*. 4. Indianapolis : John Wiley & Sons, Inc., 2015. – ISBN 978–1118766576
- [Dalrymple 2018] Dalrymple, B.: *Cognitive Walkthrough*. [https://medium.com/](https://medium.com/user-research/cognitive-walkthroughs-b84c4f0a14d4) [user-research/cognitive-walkthroughs-b84c4f0a14d4](https://medium.com/user-research/cognitive-walkthroughs-b84c4f0a14d4). Version: Mai 2018. – Internetadresse vom: 09.12.2020
- [Döbrich u. a. 2017] Döbrich, U. ; Hankel, M. ; Heidel, R. ; Hoffmeister, M.: *Industrie 4.0, Basiswissen RAMI 4.0, Referenzarchitekturmodell mit Industrie 4.0- Komponente*. Beuth Verlag, 2017
- [Düdder 2014] Düdder, B.: *Automatic Synthesis of Component & Connector-Software Architectures with Bounded Combinatory Logic*, Diss., 08 2014. [http://dx.doi.org/](http://dx.doi.org/10.17877/DE290R-6528) [10.17877/DE290R-6528](http://dx.doi.org/10.17877/DE290R-6528). – DOI 10.17877/DE290R–6528
- [Diaper u. Stanton 1989] Diaper, D. ; Stanton, N.: *The Handbook of Task Analysis for Human-Computer Interaction*. Mahwah, New Jersey, London : Ellis-Horwood, 1989. – ISBN 0–8058–4432–5
- [Drewel u. a. 2017] Drewel, M. ; Kluge, A. ; Pierenkemper, C.: Erfolgsgarant digitale Plattform – Vorreiter Landwirtschaft, 2017
- [Dumas u. Redish 1999] DUMAS, J.S.; REDISH, J.C.: *A practical quide to usability testing*. England: Intellect : Revised ed. Exeter, 1999
- [Dustdar u. a. 2013] Dustdar, S. ; Gall, H. ; Hauswirth, M.: *Software-Architekturen für Verteilte Systeme: Prinzipien, Bausteine und Standardarchitekturen für moderne Software*. Springer Berlin Heidelberg, 2013 (Xpert.press). – ISBN 9783642555992
- [Duyne u. a. 2002] Duyne, D. ; Landay, J. ; Hong, J.: *The Design if Sites: Patterns, Principles, and Processes for Crafting a Consumer-Centered Web Experience*. 2002. – S. 2-11
- [Eichinger 2020] Eichinger, A.: *Cognitive Walkthrough*. Dezember 2020. Internetadresse vom: 09.12.2020
- [Engels u. Plass 2017] Engels, G. ; Plass, C.: *IT-Plattformen für die Smart Service Welt, Verständnis und Handlungsfelder*. München : Herbert Utz Verlag, 2017 (acatech DISKUSSION). – ISBN 978–3–8316–4615–9. – S. 7
- [Fernandez u. a. 2011] Fernandez, A. ; Insfran, E. ; Abrahão, S.: Usability evaluation methods for the web: A systematic mapping study. In: *Information & Software Technology* 53 (2011), 08, S. 789–817
- [Fletcher u. a. 2003] Fletcher, A. ; Guthrie, J. ; Steane, P.: Mapping stakeholder perceptions for a third sector organization. In: *Journal of Intellectual Capital* 4 (4) (2003), S. 505–527. – ISSN 1469–1930. – Veröffentlicht am: 1 December 2003
- [Folmer 2019] Folmer, E.: *Interaction Design Patterns*. [https://www.interaction-design.org/literature/book/](https://www.interaction-design.org/literature/book/the-glossary-of-human-computer-interaction/interaction-design-patterns) [the-glossary-of-human-computer-interaction/interaction-design-patterns](https://www.interaction-design.org/literature/book/the-glossary-of-human-computer-interaction/interaction-design-patterns). Version: 2019. – Internetadresse vom: 25.07.2019
- [Foundation 2020] Foundation, Interaction D.: *Human Computer Interaction-Your constantly-updated definition of Human-Computer Interaction (HCI) and collection of topical content and literature*. [https://www.interaction-design.org/literature/](https://www.interaction-design.org/literature/topics/human-computer-interaction) [topics/human-computer-interaction](https://www.interaction-design.org/literature/topics/human-computer-interaction). Version: 2020. – Internetadresse vom: 09. 01.2020
- [Fowler 2012] Fowler, M.: *Patterns of Enterprise Application Architecture*. Pearson Education, 2012 (Addison-Wesley Signature Series (Fowler)). – ISBN 9780133065213
- [IDC Analyse the future 2017] future, Open E. t.: In: *European Data Market-SMART 2013/0063-Final Report* Bd. 2013/0063, 2017. – Abgerufen am: 24.05.2019, S. 25
- [Gamma u. a. 1995] Gamma, E. ; Helm, R. ; Johnson, R. ; Vlissides, J.: *Design Patterns – Elements of Reusable Object-Oriented Software*. 1. Amsterdam : Addison-Wesley Longman, 1995. – ISBN 0201633612. – 37. Reprint (2009)
- [Gasson 2003] Gasson, S.: Human-centered vs. user-centered approaches to information system design. In: *Journal of Information Technology Theory and Application (JITTA)* 5 (2003), Nr. 2, S. S. 29–46
- [Gawer u. Cusumano 2008] Gawer, A. ; Cusumano, M. A.: How Companies Become Platform Leaders. In: *MIT Sloan Management Review* (2008), Nr. 49, S. S. 28–35
- [Geis u. Tesch 2019] Geis, T. ; Tesch, G.: *Basiswissen Usability und User Experience: Aus- und Weiterbildung zum UXQB® Certified Professional for Usability and User Experience (CPUX) – Foundation Level (CPUX-F)*. dpunkt.verlag, 2019. – ISBN 9783960886297
- [Gläser u. Laudel 2010] Gläser, J. ; Laudel, G.: *Lehrbuch VS Verlag für Sozialwissenschaften*. Bd. 2: *Experteninterviews und qualitative Inhaltsanalyse als Instrumente rekonstruierender Untersuchungen*. VS Verlag für Sozialwissenschaften, 2010. – ISBN 9783531172385
- [Graube 2018] Graube, M.: *Linked Enterprise Data as semantic and integrated information space for industrial data.*, Technische Universität Dresden, Diplomarbeit, 2018
- [Großmann u. Koschek 2005] Großmann, M. ; Koschek, H.: *Unternehmensportale – Grundlagen, Architekturen, Technologien*. Berlin, New York : Springer-Verlag, 2005. – ISBN 10 3–540–22287–1
- [Gundelsweiler 2012] Gundelsweiler, F.: *Design-Patterns zur Unterstützung der Gestaltung von interaktiven, skalierbaren Benutzungsschnittstellen.*, Universität Konstanz, Diss., 2012. – S. 153 ff.
- [Haberfellner u. a. 2015] Haberfellner, R. ; Weck, O. de ; Fricke, E. ; Vössber, S.: *Systems Engineering: Grundlagen und Anwendung*. 13. Zürich : Daenzer/Huber, Orell Füssli Verlag, 2015. – ISBN 978–328004068–3
- [Hankel 2015] Hankel, M.: *Industrie 4.0: Das Referenzarchitekturmodell Industrie 4.0 (RAMI 4.0)*. Frankfurt : ZVEI - Zentralverband Elektrotechnik- und Elektronikindustrie e. V., 2015 [https://](https://intelliact.ch/content/6-know-how/11-iot-was-bedeutet-dies-fuer-plm/zvei-faktenblatt-referenzarchitekturmodell-industrie-4_rami.pdf) [intelliact.ch/content/6-know-how/11-iot-was-bedeutet-dies-fuer-plm/](https://intelliact.ch/content/6-know-how/11-iot-was-bedeutet-dies-fuer-plm/zvei-faktenblatt-referenzarchitekturmodell-industrie-4_rami.pdf) [zvei-faktenblatt-referenzarchitekturmodell-industrie-4\\_rami.pdf](https://intelliact.ch/content/6-know-how/11-iot-was-bedeutet-dies-fuer-plm/zvei-faktenblatt-referenzarchitekturmodell-industrie-4_rami.pdf)
- [Hanssen u. Dybå 2012] Hanssen, G. ; Dybå, T.: Theoretical foundations of software ecosystems. 879 (2012), 01, 6-17. [https://www.researchgate.net/publication/](https://www.researchgate.net/publication/290038701_Theoretical_foundations_of_software_ecosystems) 290038701 Theoretical foundations of software ecosystems
- [Hark 2020] Hark, D.H.: *Agile Programmierung: Lehren Aus Dem Privaten Baurecht Fuer Eine Agile Programmierung (insbesondere Durch Den Einsatz Von SCRUM)*. Peter Lang, 2020 (G - Reference,Information and Interdisciplinary Subjects Series). – ISBN 9783631829189
- [Hartson u. Pardha 2012] Hartson, R. ; Pardha, P.: *The UX Book Process and Guidelines for Ensuring a Quality User Experience*. San Francisco, USA : Morgan Kaufmann, 2012. – ISBN 978–0123852410
- [Hartson u. Pyla 2012] Hartson, R. ; Pyla, P.S.: *The UX Book: Process and Guidelines for Ensuring a Quality User Experience*. Elsevier Science, 2012. – ISBN 9780123852427
- [Heidrich u. Luo 2016] Heidrich, M. ; Luo, J.: Industrial Internet of things: Referenzarchitektur für die Kommunikation / Fraunhofer Institut für Eingebettete Systeme und Kommunikationstechnik(ESK). Version: 2016. [https://www.iks.fraunhofer.de/](https://www.iks.fraunhofer.de/content/dam/esk/dokumente/Whitepaper_IoT_dt_April16.pdf) content/dam/esk/dokumente/Whitepaper IoT dt April16.pdf. München, 2016. – techreport. – Internetadresse vom: 18.11.2020
- [Helander 1997] Helander, M.G.: *Handbook of Human-Computer Interaction*. Bd. 2. Elsevier Science B.V., Sara Burgerhartstraat 25, Amsterdam : Noth-Holland, 1997. – ISBN 0444818626
- [Hix u. Hartson 1993] Hix, D. ; Hartson, H.R.: *Developing user interfaces: ensuring usability through product & process.* New York : Wiley, 1993. – ISBN 978–0471578130
- [Holnagel 2015] Holnagel, J.: *Using Simplified User Interface (SUI) Graphics in Software Tutorials - STC Summit 2015*. [https://de.slideshare.net/jholnagel\\_ts/](https://de.slideshare.net/jholnagel_ts/sui-stc2015-49747551) [sui-stc2015-49747551](https://de.slideshare.net/jholnagel_ts/sui-stc2015-49747551). Version: Juni 2015. – Internetadresse vom: 17.10.2020
- [Holzinger 2005] Holzinger, A.: Usability Engineering Methods For Software Developers. In: *Commun. ACM* 48 (2005), 01, S. 71–74. [http://dx.doi.org/10.1145/1039539.](http://dx.doi.org/10.1145/1039539.1039541) [1039541](http://dx.doi.org/10.1145/1039539.1039541). – DOI 10.1145/1039539.1039541
- <span id="page-211-0"></span>[Hub 2020] Hub, Data I.: *Data Intelligence Hub*. Webportal: Telekom. [https://portal.](https://portal.dih.telekom.net/marketplace) [dih.telekom.net/marketplace](https://portal.dih.telekom.net/marketplace). Version: 2020. – Internetadresse vom: 01.10.2020
- [Iyer u. Venkatraman 2006] Iyer, B. ; Venkatraman, N.: The Changing Architecture Of Global Work: Opportunities And Challenges. In: *In proceedings of the Keane Workshop on Global Work. . the Keane Workshop on Global Work: (Whitepaper)* (2006), Dezember. [http://citeseerx.ist.psu.edu/viewdoc/download?doi=10.1.](http://citeseerx.ist.psu.edu/viewdoc/download?doi=10.1.1.457.9612&rep=rep1&type=pdf) [1.457.9612&rep=rep1&type=pdf](http://citeseerx.ist.psu.edu/viewdoc/download?doi=10.1.1.457.9612&rep=rep1&type=pdf)
- [Jacobides u. a. 2018] Jacobides, M. ; Cennamo, C. ; Gawer, A.: Towards a theory of ecosystems. In: *Wiley Strategic Management Journal* (2018), Juni, S. 2255-2276. <https://doi.org/10.1002/smj.2904>. – Abgerufen: 01.08.2019
- [Jung 2011] Jung, C. G.: *Psychologische Typen*. 3. Patmos Verlag, 2011. ISBN 9783843601245
- [Kasper 2017] Kasper, B.: Die Vernetzte Gesellschaft-Digitale Ökosysteme erobern die Wirtschaft und unsere Gesellschaft. In: *Trend Report* (2017), Juni. [https://www.enportal.de/wp-content/uploads/2017/07/TrendReport\\_Die\\_](https://www.enportal.de/wp-content/uploads/2017/07/TrendReport_Die_vernetzte_Gesellschaft_enPORTAL_Juni_2017-1.pdf) vernetzte Gesellschaft enPORTAL Juni 2017-1.pdf. – Abgerufen: 30.07.2019
- [Knemeyer u. Svoboda 2019] Knemeyer, D. ; Svoboda, E.: *Interaction Design Foundation, The Glossary of Human Computer Interaction, 39. User Experience - UX*. [https://www.interaction-design.org/literature/](https://www.interaction-design.org/literature/book/the-glossary-of-human-computer-interaction/user-experience-ux) [book/the-glossary-of-human-computer-interaction/user-experience-ux](https://www.interaction-design.org/literature/book/the-glossary-of-human-computer-interaction/user-experience-ux). Version: 2019. – Internetadresse vom: 18.11.2019
- [Künnemann 2019] Künnemann, L.: *Entwicklung eines kontextabhängigen Instrumentariums für Usability-Evaluation*, Technische Universität Ilmenau, Diss., 2019. – S. 2
- [Kommission 2013] Kommission, Europaeische: *Tender Specifications-European Data Market-SMART 2013/0063*. 2013. – Internetadresse vom: 23 Mai, 2019
- [Kommission 2017] Kommission, Europaeische: *Aufbau einer Europäischen Datenwirtschaft*. [https://eur-lex.europa.eu/legal-content/DE/TXT/PDF/?uri=CELEX:](https://eur-lex.europa.eu/legal-content/DE/TXT/PDF/?uri=CELEX:52017DC0009&from=EN, COM(2017) 9 final) [52017DC0009&from=EN,COM\(2017\)9final](https://eur-lex.europa.eu/legal-content/DE/TXT/PDF/?uri=CELEX:52017DC0009&from=EN, COM(2017) 9 final). Version: 2017. – S. 2, Abgerufen: 23.05.2018
- [Krotova u. Spiekermann 2020] KROTOVA, A. ; SPIEKERMANN, M.: *DIVA (Data Inventory and Valuation Approach)*. [https://www.demand-projekt.de/](https://www.demand-projekt.de/paper/Krotova,%20Alevtina;%20Spiekermann,%20Markus,%202020,%20Data%20Valuation%20Model,%20Handbuch%20f%C3%BCr%20Bewertung%20von%20Daten%20in%20Unternehmen,%20DEMAND-Bericht.pdf) [paper/Krotova,%20Alevtina;%20Spiekermann,%20Markus,%202020,%20Data%](https://www.demand-projekt.de/paper/Krotova,%20Alevtina;%20Spiekermann,%20Markus,%202020,%20Data%20Valuation%20Model,%20Handbuch%20f%C3%BCr%20Bewertung%20von%20Daten%20in%20Unternehmen,%20DEMAND-Bericht.pdf) [20Valuation%20Model,%20Handbuch%20f%C3%BCr%20Bewertung%20von%20Daten%](https://www.demand-projekt.de/paper/Krotova,%20Alevtina;%20Spiekermann,%20Markus,%202020,%20Data%20Valuation%20Model,%20Handbuch%20f%C3%BCr%20Bewertung%20von%20Daten%20in%20Unternehmen,%20DEMAND-Bericht.pdf) [20in%20Unternehmen,%20DEMAND-Bericht.pdf](https://www.demand-projekt.de/paper/Krotova,%20Alevtina;%20Spiekermann,%20Markus,%202020,%20Data%20Valuation%20Model,%20Handbuch%20f%C3%BCr%20Bewertung%20von%20Daten%20in%20Unternehmen,%20DEMAND-Bericht.pdf). Version: 2020. – Internetadresse vom: 24.02.2021
- [Kruchten u. a. 2006] Kruchten, P. ; Obbink, H. ; Stafford, J.: The Past, Present, and Future for Software Architecture. In: *IEEE Software* 23 (2006), Nr. 2, S. 22–30. <http://dx.doi.org/10.1109/MS.2006.59>. – DOI 10.1109/MS.2006.59
- [Kunert 2009] Kunert, T.: *User-Centered Interaction Design Patterns for Interactive Digital Television Applications*. 1st. Springer Publishing Company, Incorporated, 2009. – ISBN 184882274X
- [Kunert u. a. 2006] *Kapitel* Identifizierung von Interaction Design Patterns für neue Technologien. In: KUNERT, T. ; PENQUITT., J. ; KRÖMKER, H.: *Mensch & Computer 2006: Mensch und Computer im StrukturWandel.* Technische Universität Ilmenau, Institut für Medientechnik, 2006, S. 55–64. – Proceedings
- [Laudon u. a. 2016] LAUDON, K.; LAUDON, J.; SCHODER, D.: *Wirtschaftsinformatik, Eine Einführung*. Bd. 3. Pearson Studium, 2016. – ISBN 978–3868942699
- [Letmathe 2001] Letmathe, P.: Operative Netzwerke aus der Sicht der Theorie der Unternehmung. In: *Journal of business economics* 71 (2001), Nr. 5, S. 551–570. – ISSN 0044–2372
- [Löffler 2018] Löffler, S.: *Virtueller Datenraum für die digital vernetzte Wirtschaft*. <https://dih.telekom.net/industrial-data-space/>. Version: 2018. – Internetadresse vom: 05.03.2021
- [MacKenzie u. a. 2006] MacKenzie, C. M. ; Laskey, K. ; McCabe, F. ; Brown, P. F. ; Metz, R. ; Hamilton, B. A.: *Reference Model for Service Oriented Architecture*. [https://docs.oasis-open.org/soa-rm/v1.0/soa-rm.html,Abgerufenam:](https://docs.oasis-open.org/soa-rm/v1.0/soa-rm.html, Abgerufen am: 05.01.2021) [05.01.2021](https://docs.oasis-open.org/soa-rm/v1.0/soa-rm.html, Abgerufen am: 05.01.2021). Version: Oktober 2006. – Internetadresse vom: 05.01.2021
- [Magagnoli 2019] Magagnoli, R.: *Handbuch Digitalisierung Die vernetzte Gesellschaft*. 2. Bonn : Ayway Media, 2019. – ISBN 978–3–9818482–5–0
- [Mahemoff u. Johnston 1998] Mahemoff, M. ; Johnston, L.: Pattern languages for usability: an investigation of alternative approaches. In: *Proc. Australian Computer Human Interaction Conference OZCHI '98*. Adelaide, Australia, 1998, S. 132–139
- <span id="page-213-0"></span>[Marketplace 2020] Marketplace, Advaneo D.: *Advaneo Data Marketplace*. 2020. – Internetadresse vom: 07.06.2020
- [Mathes 1992] Mathes, R.: Hermeneutisch-klassifikatorische Inhaltsanalyse von Leitfadengesprächen: über das Verhältnis von quantitativen und qualitativen Verfahren der Textanalyse und die Möglichkeit ihrer Kombination. In: HOFFMEYER-ZLOTNIK, Jürgen H. P. (Hrsg.): *Analyse verbaler Daten: über den Umgang mit qualitativen Daten*. Opladen : Westdt. Verl., 1992 (ZUMA-Publikationen). – ISBN 3–531–12360–2. – S. 402-424
- [Mayas u. a. 2012] MAYAS, C. ; HÖROLD, S. ; KRÖMKER, H.: Meeting the Challenges of Individual Passenger Information with Personas. In: *Advances in Human Aspects of Road and Rail Transportation* (2012), S. 822–831. – Abgerufen am: 3. Juni 2020
- [Mayhew 1999] Mayhew, D. J.: *The Usability Engineering Lifecycle: A Practitioner's Handbook for User Interface Design.* San Francisco : Morgan Kaufmann, 1999. – ISBN 9781558605619
- [Mayring 2010] Mayring, P. ; Mey, K. G. und M. G. und Mruck (Hrsg.): *Handbuch Qualitative Forschung in der Psychologie*. Bd. 2. VS Verlag für Sozialwissenschaften, Springer Verlag, 2010. – ISBN 978–3531167268
- [Mayring 2015] Mayring, P.: *Qualitative Inhaltsanalyse: Grundlagen und Techniken*. 12. Weinheim and Basel : Beltz, 2015 (Beltz Pädagogik). – ISBN 9783407257307. – S. 70
- [Media 2021] MEDIA, Weka: *Datenplattformen: Definition und Nutzen*. [https://www.foerderland.de/digitale-transformation/](https://www.foerderland.de/digitale-transformation/datenplattformen-definition-und-nutzen/) [datenplattformen-definition-und-nutzen/](https://www.foerderland.de/digitale-transformation/datenplattformen-definition-und-nutzen/). Version: 2021. - Internetadresse vom: 13.03.2021
- [Mitchell u. a. 1997] Mitchell, R.K. ; Agle, B.R. ; Wood, D.J.: Toward a Theory of Stakeholder Identification and Salience: Defining the Principle of Who and What Really Counts. In: *Die Academy of Management Review* 22 (1997), Nr. 4, 853-886. <http://dx.doi.org/10.2307/259247>. – DOI 10.2307/259247
- [Molich u. Nielsen 1990] Molich, R. ; Nielsen, J.: *Improving a human-computer Dialog*. Communications of the ACM 33, 1990. – S. 338-348
- [Moore 1993] Moore, J. F.: *Predators and Prey: A New Ecology of Competition*. USA und Canada : Harvard Business School Publishing, 1993 ( Reprint 93309). – ISBN 0875849113. – Abgerufen am: 26.03.2020
- [Mosch 2020] Mosch, C.: *RAMI 4.0 und Industrie-4.0-Komponente*. [https://](https://industrie40.vdma.org/viewer/-/v2article/render/15557415) [industrie40.vdma.org/viewer/-/v2article/render/15557415](https://industrie40.vdma.org/viewer/-/v2article/render/15557415). Version: 2020. – Internetadresse vom: 12.02.2020
- [Mulder 2006] Mulder, S.: *User Is Always Right, The: A Practical Guide to Creating and Using Personas for the Web*. New Riders, 2006. – ISBN 978–0321434531
- [Müller-Stewens u. Lechner 2016] Müller-Stewens, G. ; Lechner, C.: *Strategisches Management: Wie strategische Initiativen zum Wandel führen*. Bd. 5. Schäffer-Poeschel, 2016. – ISBN 9783799269827
- [Naab 2020] Naab, M.: *Digitale Ökosysteme und Plattformökonomie Wie positioniere ich mein Unternehmen und wie gelingt der Start*. 2020. – Internetadresse vom: 15.12.2020
- [Nielsen 1993] Nielsen, J.: *Usability engineering*. Boston, San Diego, New York : Morgan Kaufmann, 1993. – ISBN 9780125184052
- [Nielsen 2000] Nielsen, J.: *Why You Only Need to Test with 5 Users*. [https:](https://www.nngroup.com/articles/why-you-only-need-to-test-with-5-users/) [//www.nngroup.com/articles/why-you-only-need-to-test-with-5-users/](https://www.nngroup.com/articles/why-you-only-need-to-test-with-5-users/). Version: März 2000. – Internetadresse vom: 04.11.2020
- [Norman 2016] Norman, D. ; Eschenfelder, C. (Hrsg.): *The Design of Everyday Things*. Bd. 2. Vahlen, 2016. – ISBN 978–3–8006–4809–2
- [Norman u. Draper 1986] Norman, D.A. ; Draper, S.W.: *User Centered System Design: New Perspectives on Human-computer Interaction*. Taylor & Francis, 1986. – ISBN 9780898598728
- [Oliveira u. a. 2019] Oliveira, M. ; Lima, B. ; Lóscio, B.: Investigations into Data Ecosystems: a systematic mapping study. In: *Knowledge and Information Systems* 61 (2019), 11. <http://dx.doi.org/10.1007/s10115-018-1323-6>. – DOI 10.1007/s10115–018–1323–6
- [Oliveira u. Lóscio 2018] Oliveira, M. ; Lóscio, B.: What is a data ecosystem? In: *Proceedings of the 19th Annual International Conference on Digital Government Research: Governance in the Data Age* (2018), Nr. 74, S. S. 1–9. ISBN 978–1–4503–6526–0
- [Opriel 2020] Opriel, S.: IDS at BKM: IDS in Demand and Capacity Management / Fraunhofer Institute for Software and Systems Engineering (ISST). 2020. – Forschungsbericht. – S. 7
- [Otaiza u. a. 2010] OTAIZA, R. ; RUSU, C. ; RONCAGLIOLO, S.: Evaluating the Usability of Transactional Web Sites. In: *2010 Third International Conference on Advances in Computer-Human Interactions*, 2010, S. 32–37
- [Otto u. a. 2016] OTTO, B.; AUER, S.; CIRULLIES, J.; JÜRJENS, J.; MENZ, N.; SCHON, J. ; Wenzel, S.: *Industrial Data Space - Digitale Souveränität über Daten*. München : Fraunhofer-Gesellschaft zur Förderung der angewandten Forschung e.V., International Data Space e.V, 2016. – Abgerufen am: 15.03.2017, S. 4-35
- [Otto u. a. 2017] OTTO, B. ; STEINBUSS, S. ; TEUSCHER, A. ; LOHMANN, S.: *Reference Architecture Model for the Industrial Data Space*. München : Fraunhofer-Gesellschaft zur Förderung der angewandten Forschung e.V., 2017 [https://www.](https://www.fraunhofer.de/content/dam/zv/de/Forschungsfelder/industrial-data-space/Industrial-Data-Space_Reference-Architecture-Model-2017.pdf) [fraunhofer.de/content/dam/zv/de/Forschungsfelder/industrial-data-space/](https://www.fraunhofer.de/content/dam/zv/de/Forschungsfelder/industrial-data-space/Industrial-Data-Space_Reference-Architecture-Model-2017.pdf) [Industrial-Data-Space\\_Reference-Architecture-Model-2017.pdf](https://www.fraunhofer.de/content/dam/zv/de/Forschungsfelder/industrial-data-space/Industrial-Data-Space_Reference-Architecture-Model-2017.pdf)
- [Otto u. a. 2019] Otto, B. ; Steinbuß, S. ; Teuscher, A. ; Lohmann, S.: *Reference Architecture Model 3.0*. 3. Berlin : International Data Spaces Association e.V., 2019 ( 3.0)
- [Parker u. a. 2016] Parker, G. ; Alstyne, M. van ; Jiang, X.: Platform Ecosystems: How Developers Invert the Firm. In: *SSRN Electronic Journal* 41 (2016), 01. [http:](http://dx.doi.org/10.2139/ssrn.2861574) [//dx.doi.org/10.2139/ssrn.2861574](http://dx.doi.org/10.2139/ssrn.2861574). – DOI 10.2139/ssrn.2861574
- <span id="page-215-0"></span>[Pattern 2021] Pattern, UI D.: *UI Design Pattern*. [http://ui-patterns.com/](http://ui-patterns.com/patterns/Breadcrumbs) [patterns/Breadcrumbs](http://ui-patterns.com/patterns/Breadcrumbs). Version: 2021. – Internetadresse vom: 24.02.2021
- [Paz 2014] Paz, J. A. F. Maarten Pow-Sang: Current Trends in Usability Evaluation Methods: A Systematic Review. In: *2014 7th International Conference on Advanced Software Engineering and Its Applications*, 2014, S. 11–15
- [Perry u. a. 2018] Perry, A. ; Mullins, K. ; Pavlinak, B.: *Improve Screenshots Using Simplified User Interface (SUI)*. [https://www.stc.org/event/](https://www.stc.org/event/free-stc-member-sponsored-webinar-improve-screenshots-using-simplified- \ user-interface-sui/) [free-stc-member-sponsored-webinar-improve-screenshots-using-simplified-\](https://www.stc.org/event/free-stc-member-sponsored-webinar-improve-screenshots-using-simplified- \ user-interface-sui/) [user-interface-sui/](https://www.stc.org/event/free-stc-member-sponsored-webinar-improve-screenshots-using-simplified- \ user-interface-sui/). Version: Februar 2018. – Internetadresse vom: 13.10.2020
- [Preim u. Dachselt 2015] Preim, B. ; Dachselt, R.: *Interaktive Systeme: Band 2: User Interface Engineering, 3D-Interaktion, Natural User Interfaces*. Springer Berlin Heidelberg, 2015 (eXamen.press). – ISBN 9783642452475. – 16 ff.
- [Prinz 2014] Prinz, A.: *Interaction Design Patterns für NFC-basierte Electronic Data Capture Anwendungen*. ISBN 978-3-9816875-0-7 : Prinz Publishing, 2014
- [Pruitt u. Adlin 2006] Pruitt, J. S. ; Adlin, T.: *The Persona Lifecycle-Keeping People in Mind Throughout Product Design*. 500 Sansome Street, Suite 400, San Francisco, CA 94111 : Morgan Kaufmann Publishers, 2006. – ISBN 13: 978–0–12–566251–2
- [Redish 2012] Redish, J.: *Letting Go of the Words: Writing Web Content that Works*. Elsevier Science, 2012 (Interactive Technologies). [https:](https://books.google.de/books?id=GHwSP_3khccC&printsec=frontcover&hl=de&source=gbs_ge_summary_r&cad=0#v=onepage&q&f=false) [//books.google.de/books?id=GHwSP\\_3khccC&printsec=frontcover&hl=de&](https://books.google.de/books?id=GHwSP_3khccC&printsec=frontcover&hl=de&source=gbs_ge_summary_r&cad=0#v=onepage&q&f=false) [source=gbs\\_ge\\_summary\\_r&cad=0#v=onepage&q&f=false](https://books.google.de/books?id=GHwSP_3khccC&printsec=frontcover&hl=de&source=gbs_ge_summary_r&cad=0#v=onepage&q&f=false). – ISBN 9780123859310
- [Rosson u. Carroll 2002] *Kapitel* 53. In: ROSSON, M. B.; CARROLL, J. M.: *Scenario-Based Design*. Blacksburg : Department of Computer Science and Center for Human-Computer Interaction, 2002 (The Human-Computer Interaction Handbook: Fundamentals, Evolving Technologies and Emerging Applications), S. 1032-1050
- [Sarodnick u. Brau 2011] Sarodnick, F. ; Brau, H.: *Methoden der Usability Evaluation - Wissenschaftliche Grundlagen und Praktische Anwendungen*. Bd. 2. Bern : Verlag Hans Huber, 2011. – ISBN 978–3456848839. – S. 91, 152
- [Sauernheimer 2021] Sauernheimer, D.: *Usability Tests in the Field*. [https:](https://www.medien.ifi.lmu.de/lehre/ws0708/mmi1/essays/sauernheimer.html) [//www.medien.ifi.lmu.de/lehre/ws0708/mmi1/essays/sauernheimer.html](https://www.medien.ifi.lmu.de/lehre/ws0708/mmi1/essays/sauernheimer.html). Version: Januar 2021. – Internetadresse vom: 05.01.2021
- [Scholl 2007] Scholl, M.: *Konzeption und Teilrealisierung eines Seminarabwicklungssystems*. GRIN Verlag, 2007. – ISBN 9783638628365. – S. 8
- [Schorn 2000] Schorn, A.: Das Themenzentrierte Interview. Ein Verfahren zur Entschlüsselung manifester und latenter Aspekte subjektiver Wirklichkeit. In: *Forum: Qualitative Sozialforschung* 1 (2000), Juni, Nr. 2, Art. 23. – ISSN 1438–5627. – Internetadresse vom: 15. Mai 2020
- [Schütte u. a. 2021] Schütte, J. ; Brost, G. ; Wessel, S.: *Datensouveränität im Internet der Dinge-Der Trusted Connector im Industrial Data Space*. Garching bei München : Fraunhofer-Gesellschaft zur Förderung der Angewandten Forschung e.V-Fraunhofer AISEC, 2021 [https:](https://industrial-data-space.github.io/trusted-connector-documentation/assets/2018-trusted-connector-whitepaper.pdf) [//industrial-data-space.github.io/trusted-connector-documentation/](https://industrial-data-space.github.io/trusted-connector-documentation/assets/2018-trusted-connector-whitepaper.pdf) [assets/2018-trusted-connector-whitepaper.pdf](https://industrial-data-space.github.io/trusted-connector-documentation/assets/2018-trusted-connector-whitepaper.pdf). – Abgerufen am: 05.03.2021
- [Schulz 2017] Schulz, T. (Hrsg.): *Industrie 4.0: Potentiale Erkennen und Umsetzen*. Würzburg : Vogel Business Media, 2017. – ISBN 978–3–8343–3394–0. – S. 47
- [Schulze u. Krömker 2013] Schulze, K. ; Krömker, H.: *Customer Experience und User Experience interaktiver Produkte – ein Metamodell für die Produktentwicklung.* Technische Universität Ilmenau, Fakultät für Elektrotechnik und Informationstechnik, Institut für Medientechnik, PF 100565, 98684 Ilmenau, 2013
- [Schweibenz u. Thissen 2003] Schweibenz, W. ; Thissen, F.: Qualität im Web: benutzerfreundliche Webseiten durch Usability Evaluation. In: *Technische Kommunikation* (2003), Nr. 27(31). – ISSN 1436–1809
- [Sears u. Jacko 2009a] Sears, A. ; Jacko, J.A.: *Human-Computer Interaction: Development Process*. CRC Press, 2009 (Human Factors and Ergonomics). – ISBN 9781420088892
- [Sears u. Jacko 2009b] Sears, A. ; Jacko, J.A.: *Human-Computer Interaction: Development Process*. CRC Press, 2009 (Human Factors and Ergonomics). – ISBN 9781420088892
- [Seffah 2015] Seffah, A.: *Patterns of HCI Design and HCI Design of Patterns: Bridging HCI Design and Model-Driven Software Engineering*. Springer International Publishing, 2015 (Human–Computer Interaction Series). – ISBN 9783319156873. – S. 2
- [Shackel 1991] Shackel, B.: *Usability context, framework, definition, design and evaluation.* Cambridge : B. Shackel und S.J. Richardson, 1991. – S. 21-37
- [Sharp u. a. 2019] Sharp, H. ; Preece, J. ; Rogers, Y.: *Interaction Design: Beyond Human-Computer Interaction*. Wiley, 2019. – ISBN 9781119547259. – S. 76, 456-457, 473, 501, 565
- [Shi-Wan u. a. 2017] SHI-WAN, L.; MILLER, B.; DURAND, J.; BLEAKLEY, G.; CHIgani, A. ; Martin, R. ; Murphy, B. ; Crawford, M.: The Industrial Internet of Things Volume G1: Reference Architecture / Industrial Internet Consortium. 2017 (IIC:PUB:G1:V1.80:20170131). – Forschungsbericht
- [Shneiderman u. Plaisant 2009] Shneiderman, B. ; Plaisant, C.: *Designing the User Interface: Strategies for Effective Human-Computer Interaction*. Bd. 5. Boston : Pearson Addison-Wesley, 2009. – ISBN 978–0321537355. – S. 82
- [Shneiderman u. Plaisant 2010] Shneiderman, B. ; Plaisant, C.: *Designing the User Interface: Strategies for Effective Human-computer Interaction*. Addison-Wesley, 2010. – ISBN 9780321601483. – S. 60
- [Siepermann 2020] Siepermann, M.: *Agile Softwareentwicklung*. [https://](https://wirtschaftslexikon.gabler.de/definition/agile-softwareentwicklung-53460) [wirtschaftslexikon.gabler.de/definition/agile-softwareentwicklung-53460](https://wirtschaftslexikon.gabler.de/definition/agile-softwareentwicklung-53460). Version: 2020. – Internetadresse vom: 22.10.2020
- [Sivaloganathan u. Shahin 1999] Sivaloganathan, S. ; Shahin, T. M. M.: *Design reuse: An overview.* Proceedings of the Institution of Mechanical Engineers, Part B: Journal of Engineering Manufacture, 1999. – S. 641-654
- [Smith 2012] Smith, J. M.: *Elemental Design Patterns*. New York, USA : Addison-Wesley Professional, 2012. – ISBN 978–0321711922
- [Soysal 2020] Soysal, S.: *Microsoft*. [https://docs.microsoft.com/de-de/](https://docs.microsoft.com/de-de/microsoftteams/teams-overview) [microsoftteams/teams-overview](https://docs.microsoft.com/de-de/microsoftteams/teams-overview). Version: 2020. – Internetadresse vom: 20.12.2020
- [Spiekermann 2021] Spiekermann, M.: Interview: Konnekor-Entwicklungen. (2021). Fraunhofer-Institut für Software- und Systemtechnik ISST, Abgehalten am: 11.01.2021
- [Spool 2006] Spool, J.: *Uie-The Elements of a Design Pattern*. 2006. Internetadresse vom: 26.07.2019
- [Stave u. a. 2017] Stave, K. ; Goshu, G. ; Aynalem, S.: *Social and Ecological System Dynamics: Characteristics, Trends, and Integration in the Lake Tana Basin, Ethiopia*. Springer International Publishing, 2017 (AESS Interdisciplinary Environmental Studies and Sciences Series). – ISBN 9783319457550
- [Stewart u. Travis 2003] Stewart, T. ; Travis, D.: *Human Computer Interaction Handbook: Fundamentals, Evolving Technologies, and Emerging Applications*. Bd. 3. Taylor & Francis Inc., 2003. – ISBN 978–1439829431
- [Szyperski u. a. 2002] Szyperski, C. ; Gruntz, D. ; Murer, S.: *Component Software - Beyond Object-Oriented Programming*. 2. Amsterdam : Addison-Wesley Longman, 2002. – ISBN 0–201–74572–0. – S. 41
- [Taylor u. a. 2010] TAYLOR, R.; MEDVIDOVIC, N.; DASHOFY, E.: *Software Architecture: Foundations, Theory and Practice*. Addison-Wesley, 2010
- [Teece 2007] Teece, D. J.: Explicating dynamic capabilities: the nature and microfoundations of (sustainable) enterprise perfomance. In: *John Wiley & Sons, Ltd.* 28 (2007), Nr. 13, S. 1319-1350. <https://onlinelibrary.wiley.com/doi/epdf/10.1002/smj.640>. – Abgerufen: 26.03.2020
- [Thommen 2018] Thommen, J. P.: *Definition: Was ist Anspruchsgruppen*. <https://wirtschaftslexikon.gabler.de/definition/anspruchsgruppen-27010>. Version: Februar 2018. – Internetadresse vom: 15.03.2021
- [Tidwell 1999] Tidwell, J.: *Common ground: a pattern language for human-computer interface design.* <http://www.mit.edu/~jtidwell/toc.html>. Version: 1999. – Internetadresse vom: 26. Juli 2019
- [Toxboe 2019] Toxboe, A.: *UI-Patterns.com-Design patterns*. [http://ui-patterns.](http://ui-patterns.com/patterns/LazyRegistration) [com/patterns/LazyRegistration](http://ui-patterns.com/patterns/LazyRegistration). Version: 2019. – Internetadresse vom: 29.07.2019
- [van Welie 2001] Welie, M. van: *Interaction design patterns*. [http://www.welie.com/](http://www.welie.com/patterns) [patterns](http://www.welie.com/patterns). Version: 2001. – Internetadresse vom: 09.07.2020
- [van Welie 2008] Welie, M. van: *Patterns in Interaction Design*. [http://www.welie.](http://www.welie.com/patterns/index.php) [com/patterns/index.php](http://www.welie.com/patterns/index.php). Version: 2008. – Internetadresse vom: 15.12.2020
- [van Welie u. van der Veer 2003] Welie, M. van ; Veer, G. van d.: Pattern Languages in Interaction Design: Structure and Organization. In: *Human-Computer Interaction – INTERACT'03*, IOS Press,(c) IFIP, 2003, S. 527–534
- [Werkmeister 2020] In:Werkmeister, T.: *Personas and Tasks for International Data Space-based Ecosystems*. SciTePress, 2020. – ISBN 978–989–758–480–0, S. 202–209
- [Werkmeister 2021] *Kapitel* 10. In:Werkmeister, T.: *Development of user-centred interaction design patterns for the International Data Space.*. Bd. 18. Springer International Publishing, 2021. – ISBN 978–3–030–78220–7, S. 144–155
- [Wharton u. a. 1994] In:Wharton, C. ; Rieman, J. ; Lewis, C. ; Polson, P.: *The Cognitive Walkthrough Method: A Practitioner's Guide*. USA : John Wiley & samp; Sons, Inc., 1994. – ISBN 0471018775, S. 105–140
- [Witzel 2000] Witzel, A.: The Problem-centered Interview. In: *Forum Qualitative Sozialforschung* (2000), Januar, Nr. 1, Art. 22. [http://www.qualitative-research.net/](http://www.qualitative-research.net/index.php/fqs/article/view/1132) [index.php/fqs/article/view/1132](http://www.qualitative-research.net/index.php/fqs/article/view/1132). – ISSN  $1438-5627$ . – Abgerufen am:  $15.05.2020$
- [Wixon 2003] Wixon, D.: Evaluating Usability Methods: Why the Current Literature Fails the Practitioner. In: *Interactions* 10 (2003), Juli, Nr. 4, 28-34. [http://dx.doi.](http://dx.doi.org/10.1145/838830.838870) [org/10.1145/838830.838870](http://dx.doi.org/10.1145/838830.838870). – DOI 10.1145/838830.838870. – ISSN 1072–5520
- [Wixon u. Wilson 1997] Wixon, D. ; Wilson, C.: Chapter 27 The Usability Engineering Framework for Product Design and Evaluation. Version: Second Edition, 1997. <http://dx.doi.org/https://doi.org/10.1016/B978-044481862-1.50093-5>. In: M. Helander, T.K. Landauer und P.V. P. (Hrsg.): *Handbook of Human-Computer Interaction (Second Edition)*. Second Edition. Amsterdam : North-Holland, 1997. – DOI https://doi.org/10.1016/B978–044481862–1.50093–5. – ISBN 978–0–444–81862– 1, S. 653–688
- [Wolf u. Bleek 2011] Wolf, H. ; Bleek, W.G.: *Agile Softwareentwicklung: Werte, Konzepte und Methoden*. dpunkt.verlag, 2011. – ISBN 9783898648622
- [Wolff 2018] Wolff, O.: *Components and Services of the IDS Broker*. Webportal: International Data Space Association. <https://industrialdataspace.jiveon.com/>. Version: 2018. – Internetadresse vom: 05.11.2019
- [Xia u. a. 2010] XIA, H.; XUAN, Z.; YOSHIDA, T.; WANG, Z.: Toward Patterns for Collaborative Knowledge Creation. In: Z., Zhang (Hrsg.) ; J., Siekmann (Hrsg.): *Knowledge Science, Engineering and Management, KSEM 2007. Lecture Notes in Computer Science* Bd. 4798, Springer-Verlag, 2010. – ISBN 978–3–540–76719–0, S. 581–586
- [Yoo u. a. 2010] Yoo, Y. ; Henfridsson, O. ; Lyytinen, K.: The New Organizing Logic of Digital Innovation: An Agenda for Information Systems Research. In: *Information Systems Research* 21 (2010), 12, 724-735. [http://dx.doi.org/10.1287/isre.1100.](http://dx.doi.org/10.1287/isre.1100.0322) [0322](http://dx.doi.org/10.1287/isre.1100.0322). – DOI 10.1287/isre.1100.0322
- [Zerfaß u. a. 2019] ZERFASS, A.; VOLK, S.C.; ZIEGELE, D.: *Toolbox Kommunikationsmanagement: Denkwerkzeuge und Methoden für die Steuerung der Unternehmenskommunikation*. Springer Fachmedien Wiesbaden, 2019. – ISBN 9783658242589

## **A Dokumentenanhang**

## **A.1 Personas, Szenarios, Use Cases**

*Quelle: Eigene Darstellung*

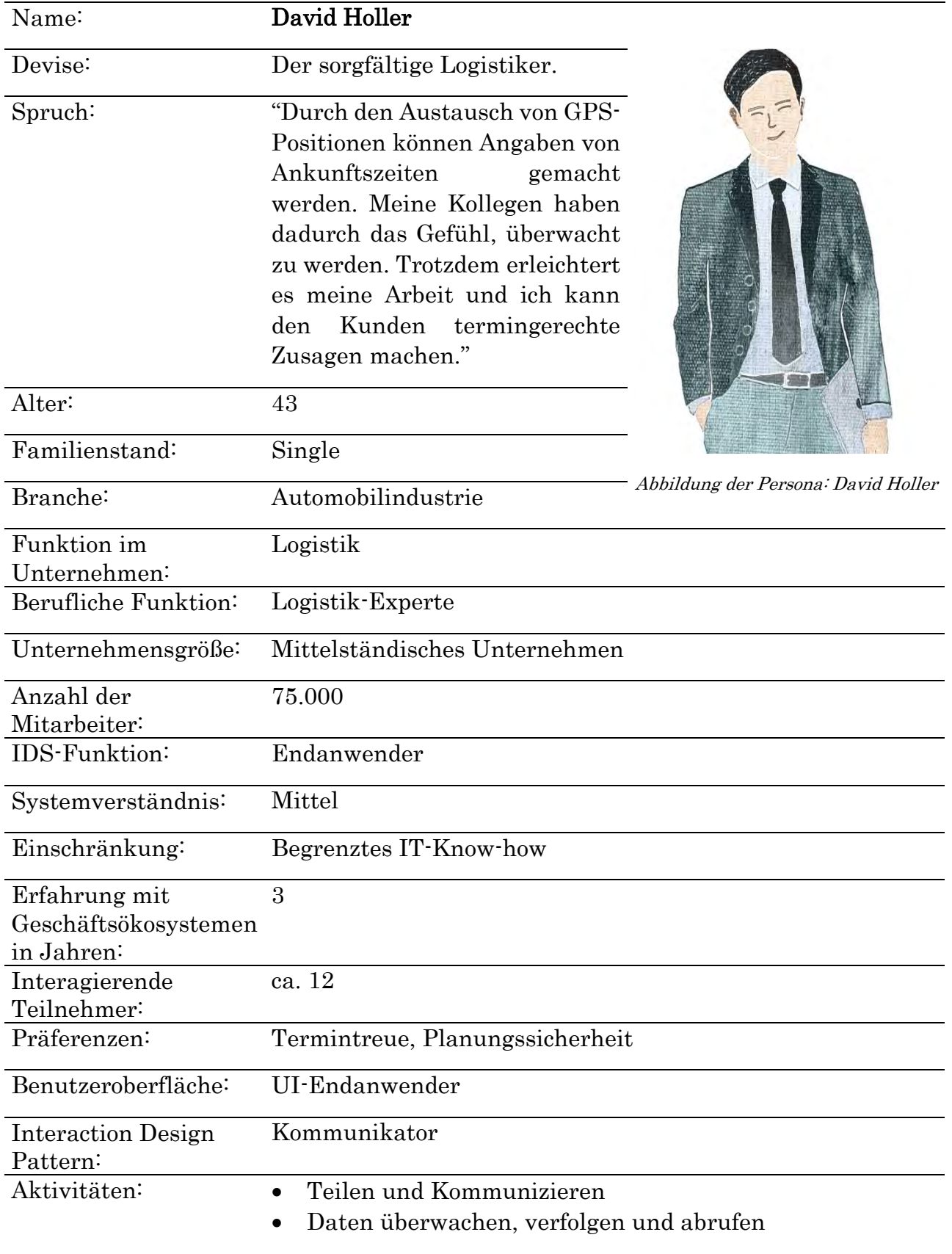

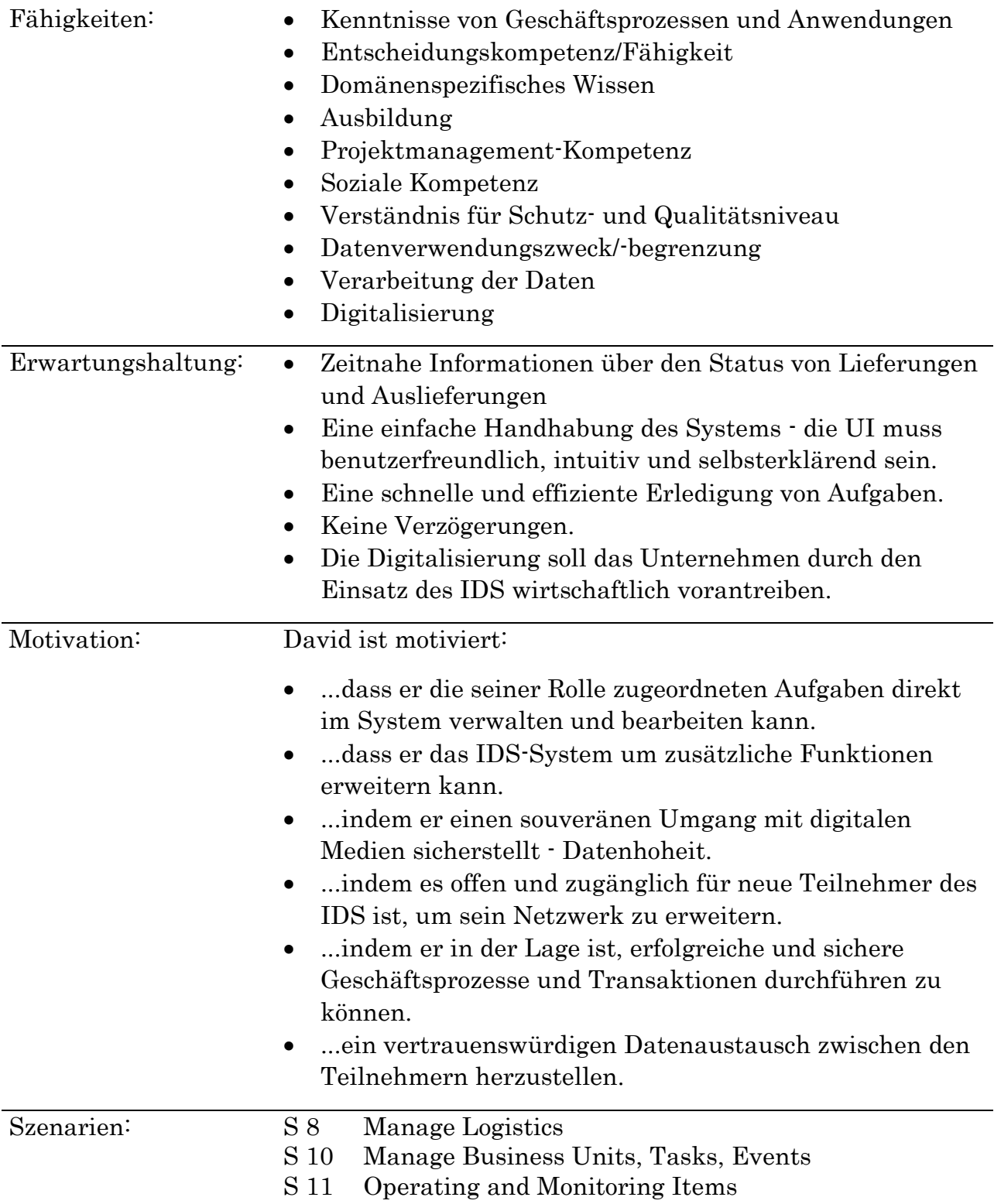

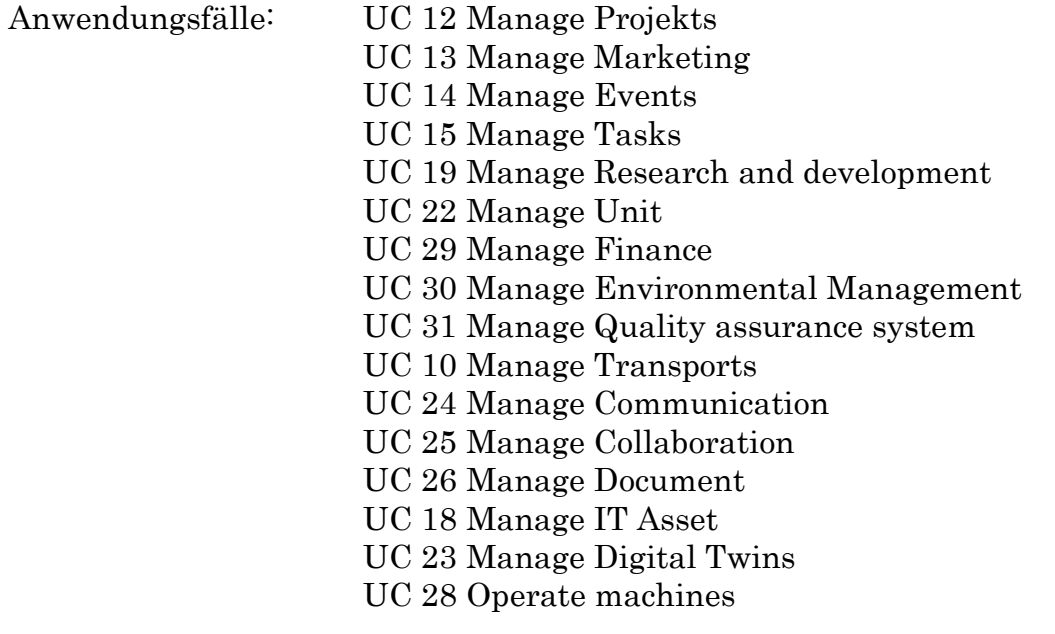

S 8 Manage Logistics:

UC 24 Manage

 8 Manage Logistics: UC 10<br>Manage Transports: Manage Transports: David muss täglich Lieferungen planen die pünktlich bei den Original Equipment Manufacturer (OEM) eintreffen müssen. David muss den OEMs telefonisch Auskunft darüber geben, in welchem Lieferstatus sich seine Kollegen befinden, da OEMs sonst teilweise nicht wissen, wann sie beliefert werden. Davids KollegInnen aus der Spedition können über eine UI auf dem Smartphone den Lieferstatus eingeben (UC 28 Operate machines). Mit Hilfe der IDS-Anbindung kann David nun beispielsweise die Lieferungen durch Verfolgung oder die Einlagerung von Waren innerhalb der Lieferkette abfragen. Als Abteilungsleiter muss David über diese Vorgänge genauestens informiert sein. Über die UI kann er den Lieferstatus verfolgen und diesen gegebenenfalls weitergeben.

Communication: In unterschiedlichsten Arbeitsprozessen arbeitet David mit verschiedenen TeilnehmerInnen unter- und übergeordneter Personen und Organisationen zusammen. Immer wieder sind in diesen Prozessen wichtige Informationen an alle TeilnehmerInnen zu übermitteln. Viele Mitglieder erledigen das via Mail. Da dies aber immer wieder zu Informationsbrüchen führt, können über den IDS wichtige Informationen an alle TeilnehmerInnen übermittelt werden.

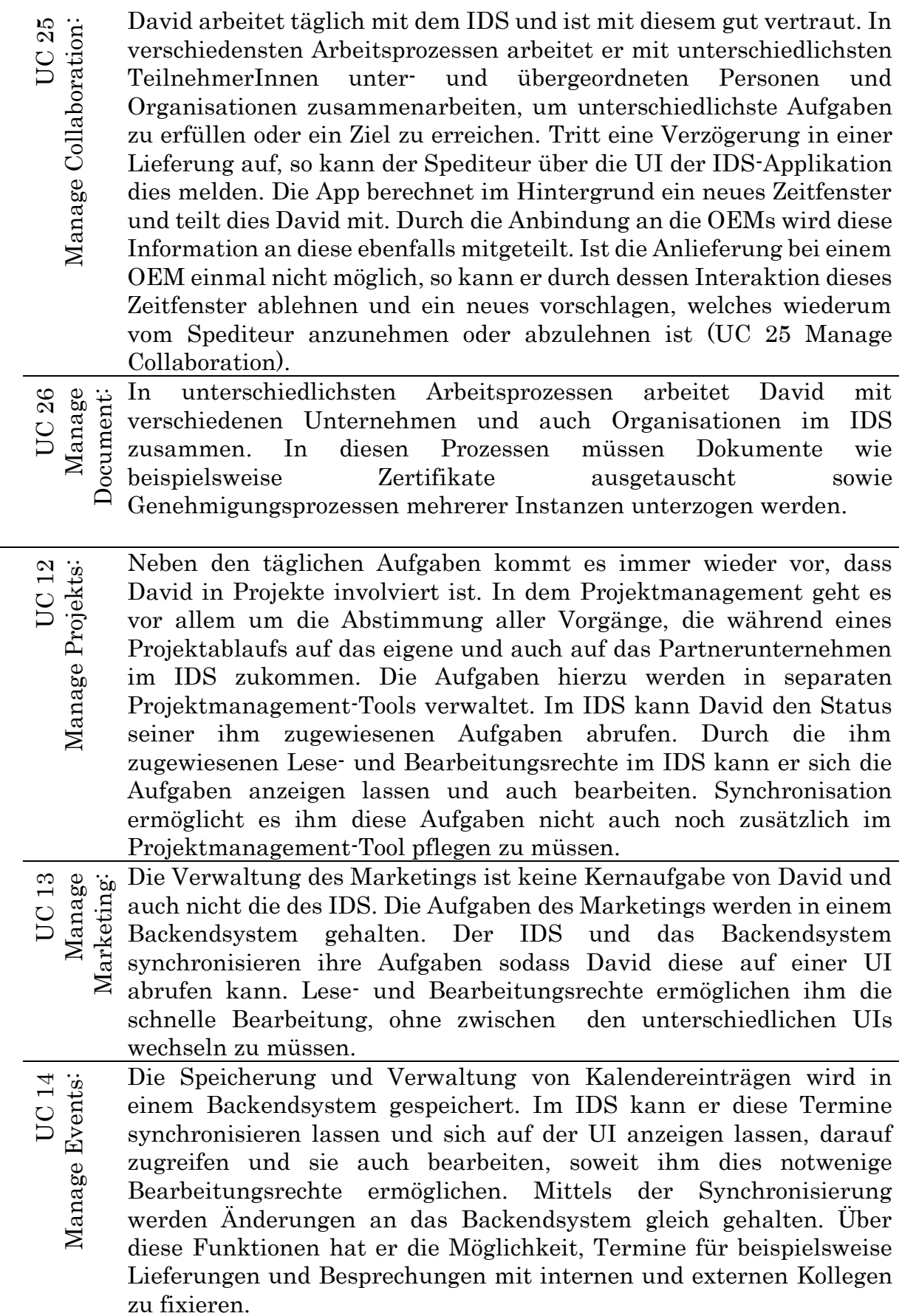

S 10 Manage Business Units, Tasks, Events 10 Manage Business Units, Tasks, Events UC 15<br>Manage Tasks: Manage Tasks: Die Speicherung und Verwaltung der Aufgaben wird in dem Backendsystem von Davids Unternehmen gehalten. David hat so die Möglichkeit, internen und externen Kollegen aus der Warenannahme Aufgaben zuzuteilen. Der IDS und das Backendsystem synchronisieren ihre Aufgaben, sodass David auf der UI des IDS abrufen kann. Seine Kollegen haben die Möglichkeit, ihre Aufgaben über ihre Mobile Devices einzusehen und zu bearbeiten. Entsprechende Bearbeitungsrechte ermöglichen die ihm zugewiesenen Aufgaben einsehen und bearbeiten zu können.

UC 19 Manage Research and is Die Verwaltung der Abteilung Forschung und Entwicklung ist keine<br>
E Kernaufgabe von David und auch nicht die des IDS. Die Aufgaben der<br>
E Forschung und Entwicklung werden in einem Backendsystem<br>
Se gehalten. Der IDS und Kernaufgabe von David und auch nicht die des IDS. Die Aufgaben der Forschung und Entwicklung werden in einem Backendsystem gehalten. Der IDS und das Backendsystem synchronisieren ihre Bearbeitungsrechte ermöglichen ihm die schnelle Bearbeitung, ohne zwischen den unterschiedlichen UI wechseln zu müssen.

Die Verwaltung der unterschiedlichen Abteilungen ist nicht die UC 22<br>Manage Unit: Manage Unit: Kernaufgabe von David und auch nicht die des IDS. Diese werden in heterogenen Backendsystem gehalten, welche mit dem IDS synchronisiert werden. David kann auf Informationen und Aufgaben über eine UI zugreifen und bearbeiten, ohne zwischen den unterschiedlichen UIs der heterogenen Backendsystemen wechseln zu müssen. Manage Die Verwaltung der Finanzabteilung ist nicht die Kernaufgabe von UC 29 Finance: David und auch nicht die des IDS. In den Backendsystemen werden die Informationen und Aufgaben gespeichert. Diese werden mit dem IDS über Schnittstellen synchronisiert. David kann die Informationen und Aufgaben über die UI des IDS abrufen, ohne zwischen der IDS-UI und der UI der Finanzabteilung wechseln zu müssen. Environmental In den Backendsystemen werden die Informationen und Aufgaben Management: UC 30 Manage Management: gespeichert. Diese werden mit dem IDS über Schnittstellen synchronisiert. David kann die Informationen und Aufgaben über die UI des IDS abrufen, ohne zwischen der IDS-UI und der UI des Umweltmanagements wechseln zu müssen.

UC 31 Manage Quality assurance e Die Verwaltung der Qualitätssicherung<br>ge ist nicht die Kernaufgabe von David und auch nicht die des IDS. In<br>ge den Backendsystemen werden die Informationen und Aufgaben ist nicht die Kernaufgabe von David und auch nicht die des IDS. In gespeichert. Diese werden mit dem IDS über Schnittstellen synchronisiert. David kann die Informationen und Aufgaben über die UI des IDS abrufen, ohne zwischen der IDS-UI und der UI der Qualitätssicherung wechseln zu müssen.

UC 18<br>Manage IT Asset: Manage IT Asset:

UC 23<br>Manage Digital Twins: Manage Digital Twins: In dem IT Asset Management werden Informationstechnische Assets wie Hard- und Software über ihren gesamten Lebenszyklus hinweg in einem Backendsystem verwaltet. In den Backendsystemen werden die Informationen und Aufgaben gespeichert. Diese werden mit dem IDS über Schnittstellen synchronisiert. David kann die Informationen und Aufgaben über die UI des IDS abrufen, ohne zwischen der IDS-UI und der UI der IT Asset Managements wechseln zu müssen.

Digitale Zwillinge können für Maschinen, Prozesse und Umgebungen erstellt werden, in dem Geräte (Internet der Dinge-IoT) mit Geschäftssystemen verbunden werden. Dabei registriert eine Vielzahl von Sensoren den Betriebszustand der Maschine und gibt die Daten in industriekompatiblen Standardformaten und Protokollen an das Backendsystem weiter. In diesen digitalen Zwillingen kann David den Ablauf der Produktion nahezu in Echtzeit überblicken und kann bei Bedarf oder vorher eingreifen – Predictive Maintenance. Die Verwaltung digitaler Zwillinge kann das Erstellen, Ändern und Löschen umfassen. Diese Daten und Vorgänge werden in Backendsystemen gespeichert und über Schnittstellen synchronisiert. Über die UI des IDS kann David die Digitalen Zwillinge verwalten. Ohne zwischen den UIs anderer Backendsysteme wechseln zu müssen, kann David über die UI des IDS beispielsweise auf die Liveausführung einer Maschine via Digitalem Zwilling zugreifen. Die Daten werden hier über ein Livediagramm auf der UI dargestellt.

David muss den OEMs telefonisch Auskunft darüber geben, in welchem Lieferstatus sich seine Kollegen befinden, da OEMs sonst teilweise nicht wissen, wann sie beliefert werden. Davids Kollegen sind in der Spedition tätig.

Mit Hilfe von automatischer Interaktion durch Versand von Zeitfenstern kann David den aktuellen Status der Lieferungen abrufen. Tritt eine Verzögerung auf, kann der Spediteur über die UI der IDS-Applikation dies melden (UC 25 Manage Collaboration). Mit Hilfe der IDS-Anbindung kann David nun beispielsweise die Lieferungen durch Verfolgung oder Warenbestände innerhalb der Lieferkette abfragen. Als Abteilungsleiter muss David über diese Vorgänge genauestens informiert sein. Über die UI kann er den Lieferstatus verfolgen und diesen gegebenenfalls weitergeben.

UC 28<br>Operate machines: Operate machines:

Alltagssituation: Alltagssituation?

David arbeitet täglich mit dem IDS und ist mit dem System sehr gut vertraut. Im System arbeitet er mit verschiedenen TeilnehmerInnen über- und untergeordneter Lieferanten. Seit er im Unternehmen ist, hat er mit verschiedenen Systemen arbeiten müssen. Daher hat er sich ein oberflächliches Wissen über IT, Geschäftsprozesse und Anwendungen in seinem Unternehmen angeeignet. Die ständige Arbeit in verschiedenen Systemen macht ihm die Arbeit nicht leicht, was manchmal stressig sein kann. Am liebsten würde er nur in einem System arbeiten, um alle Informationen auf einen Blick zu haben. David sieht den IDS als die beste Möglichkeit, dies zu erreichen. An seinem achtstündigen Arbeitstag ist es für ihn schwierig, jeden Prozess genau zu verfolgen. Ein intuitives System, das es ihm ermöglicht, Aufgaben ohne Medienund Informationsbrüche zu erledigen würde ihm die Arbeit erleichtern. Aufgrund seiner Erfahrungen mit dem System hat er Vertrauen in das IDS, das die Daten des Unternehmens vertrauensvoll behandelt. Einige der TeilnehmerInnen, mit denen er Daten austauscht, sind langjährige Lieferanten und Kunden. Etablierte Datenströme werden auf seinem Dashboard angezeigt. Die vom IDS bereitgestellten Informationen ermöglichen es David, jederzeit den Status von Lieferungen anzusehen. Er muss sich nicht mehr um verspätete Statusmeldungen von den Lieferungen kümmern, da die Daten in Echtzeit auf seinem Dashboard aktualisiert werden. Ermöglicht wurde dies durch die Anbindung aller TeilnehmerInnen der Lieferkette. Auch die vielen Telefonate mit den OEMs, die in der Vergangenheit für Stress sorgten, sind nicht mehr nötig.

David Holler ist ein 43-jähriger Abteilungsleiter eines Automobilzulieferers. Er arbeitet mit dem IDS und spart sich gern die Arbeit mit verschiedenen Systemen. Er hat begrenzte IT-Kenntnisse und ist ein Mitarbeiter, der immer versucht, seine Aufgaben pünktlich zu erledigen. Durch seine regelmäßige Nutzung ist David mit dem System sehr gut vertraut, ihm fehlt jedoch tiefgreifendes Hintergrundwissen zum System. Im IDS arbeitet er täglich mit ca. 12 verschiedenen TeilnehmerInnen unter- und übergelagerter Lieferanten. Seit mittlerweile 3 Jahren arbeitet er mit dem System, sein Arbeitsalltag wird durch das Vertrauen in das System erleichtert. Hin und wieder muss David jedoch dennoch mit unterschiedlichen Systemen arbeiten, was immer wieder zu Informationsbrüchen führt. Dies ärgert ihn, da es meist zu Lieferproblemen und zu Vertragsstrafen führt. Am liebsten würde er nur in einem System arbeiten, um alle Informationen auf einen Blick zu haben. David sieht den IDS als den besten Weg, dies zu erreichen. Der IDS ermöglicht ihm, ohne Medien- und Informationsbrüche an seinen Aufgaben zu arbeiten. David erwartet zeitnahe Informationen über den Status von Lieferungen, eine einfache Handhabung des Systems, um die Arbeit bestmöglich zu erledigen und Verzögerungen zu vermeiden.

Zusammenfassung:  $Z$ usammenfassung $\colon$ 

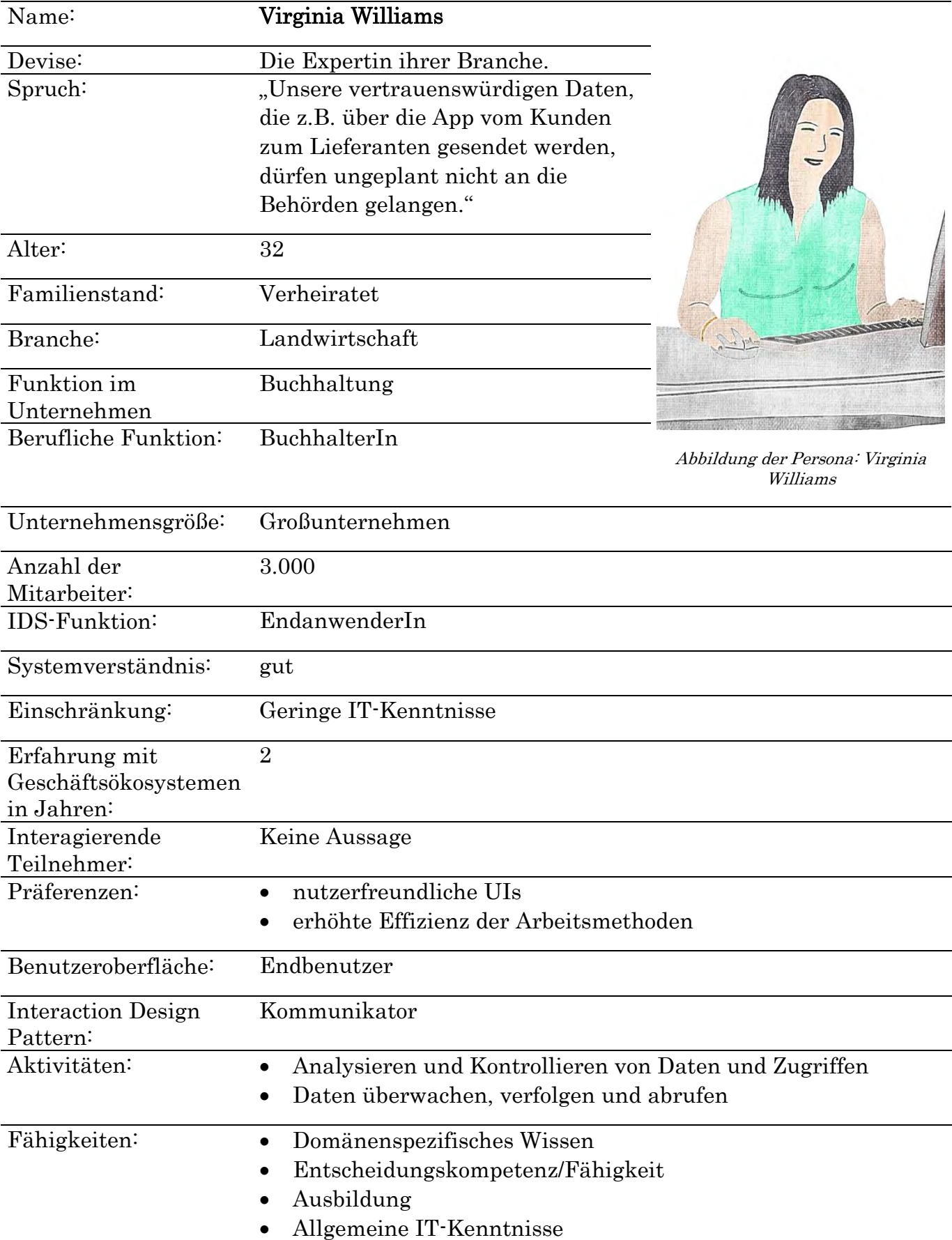

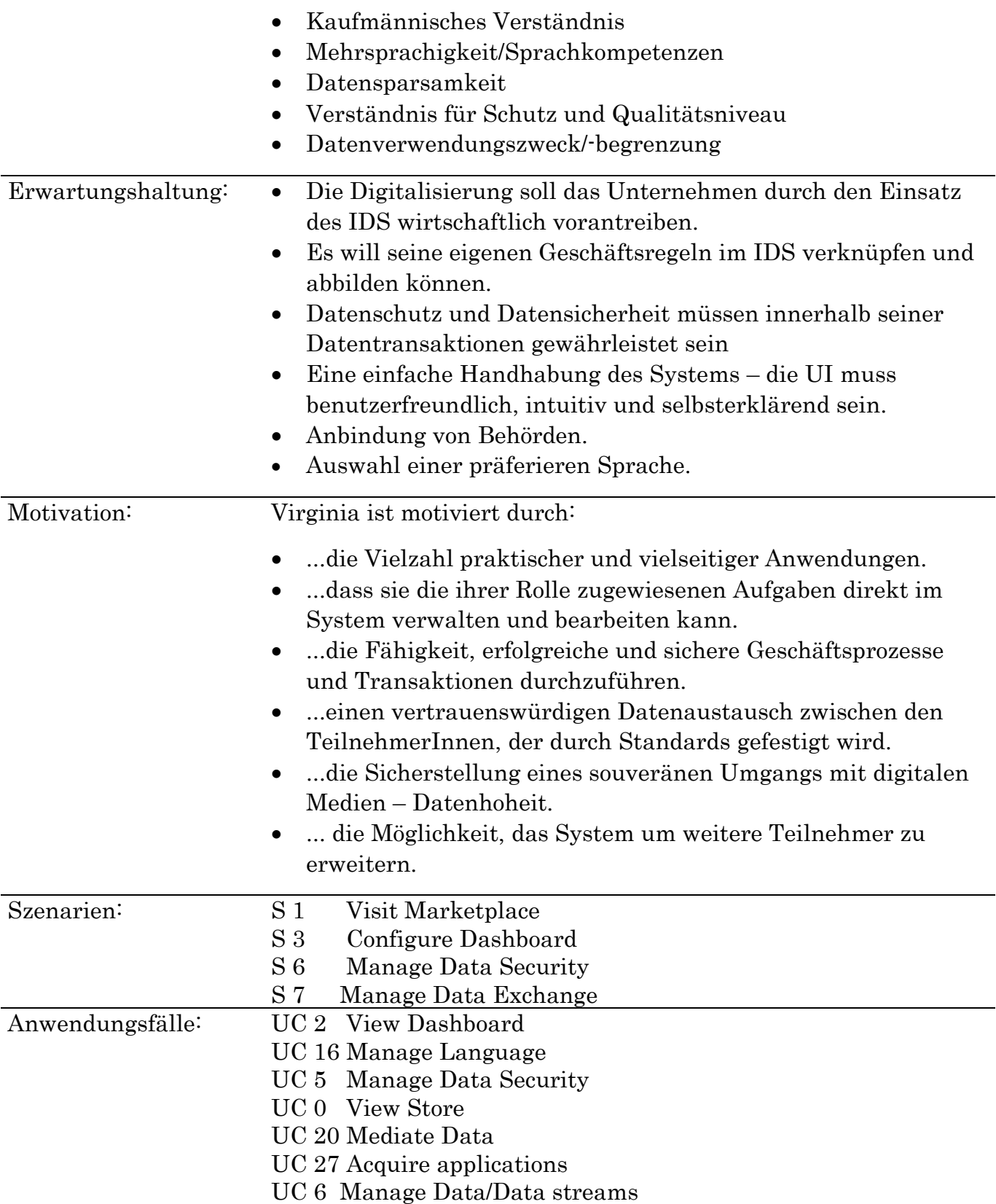

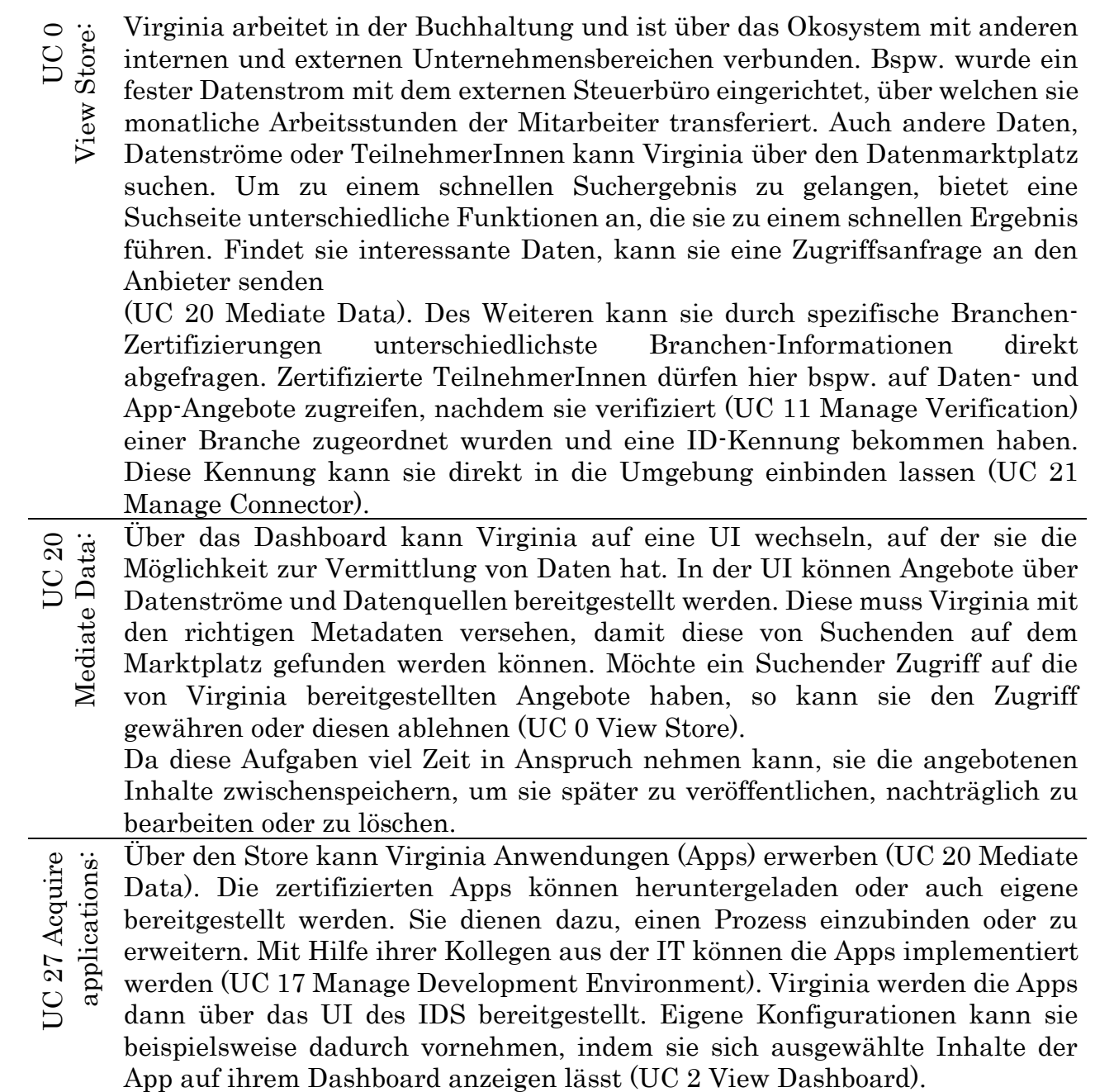

S 1 Visit Marketplace 1 Visit Marketplace UC 2<br>View Dashboard:

View Dashboard: Öffnet Virginia die Startseite, wird ihr eine UI in Form eines Dashboards angezeigt. Hier kann sie die wichtigsten Informationen auf einen Blick einsehen und auf weitere Inhalte und Funktionen navigieren. Auf diesem kann Sie eigene Konfigurationen vornehmen, in dem sie sich beispielsweise Abfrageberichte anzeigen lässt. Beispielsweise kann sie die Verwaltung aktiv geteilter und ausgetauschter Daten, Datenströme sowie weitere Details auf einen Blick einsehen. Des Weiteren kann hierbei auch die Einbindung bestehender Apps angezeigt werden (UC 27 Acquire applications).

Auch die Anfragen anderer TeilnehmerInnen auf Daten und Apps, die von ihrem Unternehmen angeboten werden, werden auf dem Dashboard angezeigt (UC 0 View Store).

Eine weitere Möglichkeit besteht für Virginia durch den Zugriff auf ein Privacy Dashboard. Hier kann sie auf genehmigte Inhalte weiterer IDS-TeilnehmerInnen zugreifen. Auch Virginia steht eine solche UI zur Verfügung, auf welcher sie einzelne TeilnehmerInnen einsehen kann, der auf die von ihrem Unternehmen freigegebenen Inhalte zugreift. Zudem kann sie weitere Details einsehen wie beispielsweise den Verwendungszweck, Nutzungsdauer oder die hiermit verbundenen Verträge.

Language: Virginia beherrscht die deutsche Muttersprache, über die UI des Dashboards (UC 2 View Dashboard) hat sie daher die entsprechende Sprache ausgewählt. Da der IDS ein globales Anwenderfeld hat, stehen hier alle Sprachen zur Verfügung.

D :<br>D <u>ທ</u>

Manage Data Security Manage Data Security: Die Möglichkeit, sensible Daten zu teilen und auszutauschen (UC 7 Manage Data Exchange), ist mit der Datensicherheit verbunden. Das Risiko, dass falsche Daten ausgetauscht und veruntreut werden, ist hoch. Daher betreut Virginia ausschließlich ihren Bereich. Sie weiß am besten, welche Daten geteilt und ausgetaucht werden dürfen und welche nicht. Über die UI kann sie die Datennutzung einsehen und kontrollieren. Weiterhin kann sie mit Hilfe der UI die Zweckbestimmung zur Datennutzung sowie die Daten überwachen und verfolgen um ggf. einzugreifen. Möchte Virginia einen Datenaustausch etablieren, so kann sie diesen aus einer Reihe von allgemeinen Vorlagen auswählen, welche bereits vorgefertigte Nutzungsbedingungen wie beispielsweise Eigentumsrechte, Governance-Richtlinien oder auch Nutzungsfristen enthalten.

Manage Data/Data streams: Manage Data/Data streams: Etablierte Datenströme werden auf Virginias Dashboard angezeigt (UC 2 View Dashboard). Auf diesem kann sie auch Details über geteilte und ausgetauschte Daten und Datenströme einsehen oder auch zur Hauptseite der Datenaustausche wechseln. Auf dieser Hauptseite sind alle ein- und ausgehenden Datenaustausche sowie der Status der Veröffentlichung einsehbar. Für Virginia besteht in dieser UI beispielsweise die Möglichkeit, auf verbundene Nutzungsverträge (UC 3 Manage Contracts) oder auf kritische oder personenbezogen eingestufte Daten zuzugreifen. Des Weiteren stehen Optionen zur Auswahl, in denen sie gewisse Daten speichern, verarbeiten, kompilieren, anonymisieren oder auch in Workflows integrieren kann. Eine wesentliche Möglichkeit wird durch den Verkauf der Daten aufgestellt (UC 0 View Store). Virginia stehen über die UI Möglichkeiten zur Pflege von beispielsweise Produkten zur Verfügung, in denen sie Preise, Eigenschaften und die Qualität angeben kann. Die Verfolgung und Rückverfolgung aller Vorgänge der Datenteilung, -austausche sowie der Modifikation der Dateneigenschaften sind über eine Historisierung auf der UI für Virginia jederzeit einsehbar.

Virginia ist 32 Jahre alt und verheiratet. Das Unternehmen, in dem sie arbeitet, gehört der Branche der Landwirtschaft an, hier ist sie in der Buchhaltung tätig.

In dem Großunternehmen sind ca. 3.000 Mitarbeiter angestellt. Als Buchhalterin ist ihr der vertrauenswürdige Umgang mit Zahlen und Information bekannt. Ihr Abteilungsleiter hat sie daher als IDS-Keyuser in der Abteilung vorgeschlagen. Dies ist mittlerweile zwei Jahre her, seitdem konnte sie sich gute Systemkenntnisse verschaffen. Mit ihren eher schlechten IT-Kenntnissen gelang ihr dennoch der Umgang mit dem IDS. Zudem wurden ihr durch den IT-Kollegen einige Kenntnisse vermittelt, welche ihr neben der einfachen Bedienung der IDS-UI die tägliche Arbeit erleichtert. Zudem nahm der IT-Kollege immer wieder Anforderungen auf, mit denen er dann die Workflows als auch die UIs immer wieder verbesserte. Anfangs war dies für Virginia sehr umständlich und bedeutete zusätzlich Arbeit.

Nach anfänglichen Schwierigkeiten ist sie als UI-Endbenutzer gut mit dem System vertraut, auch weil sie ihre hohen Erwartungen an die Usability stets kommunizierte. Virginia ist mittlerweile sogar der Meinung, dass die Buchhaltung im Ökosystem des IDS ein Muss ist! Dies begründet sie allein dadurch, dass sie über das Dashboard alle wichtigen Informationen auf einen Blick einsehen kann und schnell auf weitere Inhalte und Funktionen navigieren kann. Hier kann sie die Verwaltung aktuell ausgetauschter Daten mit dem Steuerbüro sowie weitere Details wie Abgabefristen und Zahlungen zu diesen in Form von Livedaten einsehen. In der Vergangenheit bedeutete dies für Virginia, viele Telefonate und E-Mail-Austausch, in denen sie unstrukturierte und überholte Informationen bekam. Hierdurch sind für das Unternehmen oft hohe unnötige Kosten entstanden, welche bei einer fristgerechten Abgabe der Informationen nicht entstanden wären.

 $\operatorname{U}_\mathbf{C}$ ల

Alltagssituation Alltagssituation:

Virginia ist 32 Jahre alt und in einem Unternehmen der Landwirtschaftsbranche Zusammenfassung: Zusammenfassung: tätig, welches 3.000 Mitarbeiter hat. Sie ist in der Buchhaltung tätig und muss jede Buchung genauestens und vertrauensvoll bearbeiten. Ihre vertrauenswürdige Arbeitsweise und die Entscheidungs-kompetenz aus ihrer Domäne befähigen sie, die risikoreichen Geschäftsprozesse der Buchhaltung, trotz geringer IT Kenntnisse steuern zu dürfen. Außerdem verfügt sie über gutes wirtschaftliches und ökonomisches Verständnis und ist daher sehr gut für den Schutz hochriskanter Daten geeignet. Hierbei bestimmt sie bspw. den Zweck der Datennutzung und -verarbeitung.

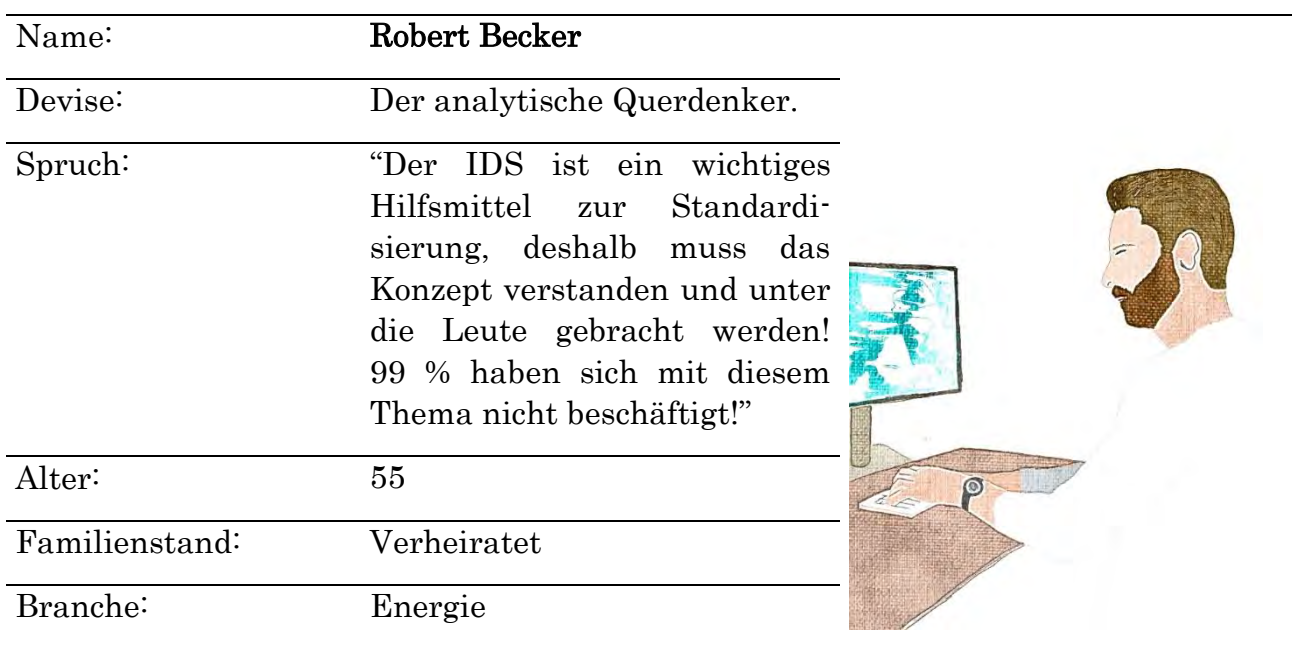

Abbildung der Persona: Robert Becker

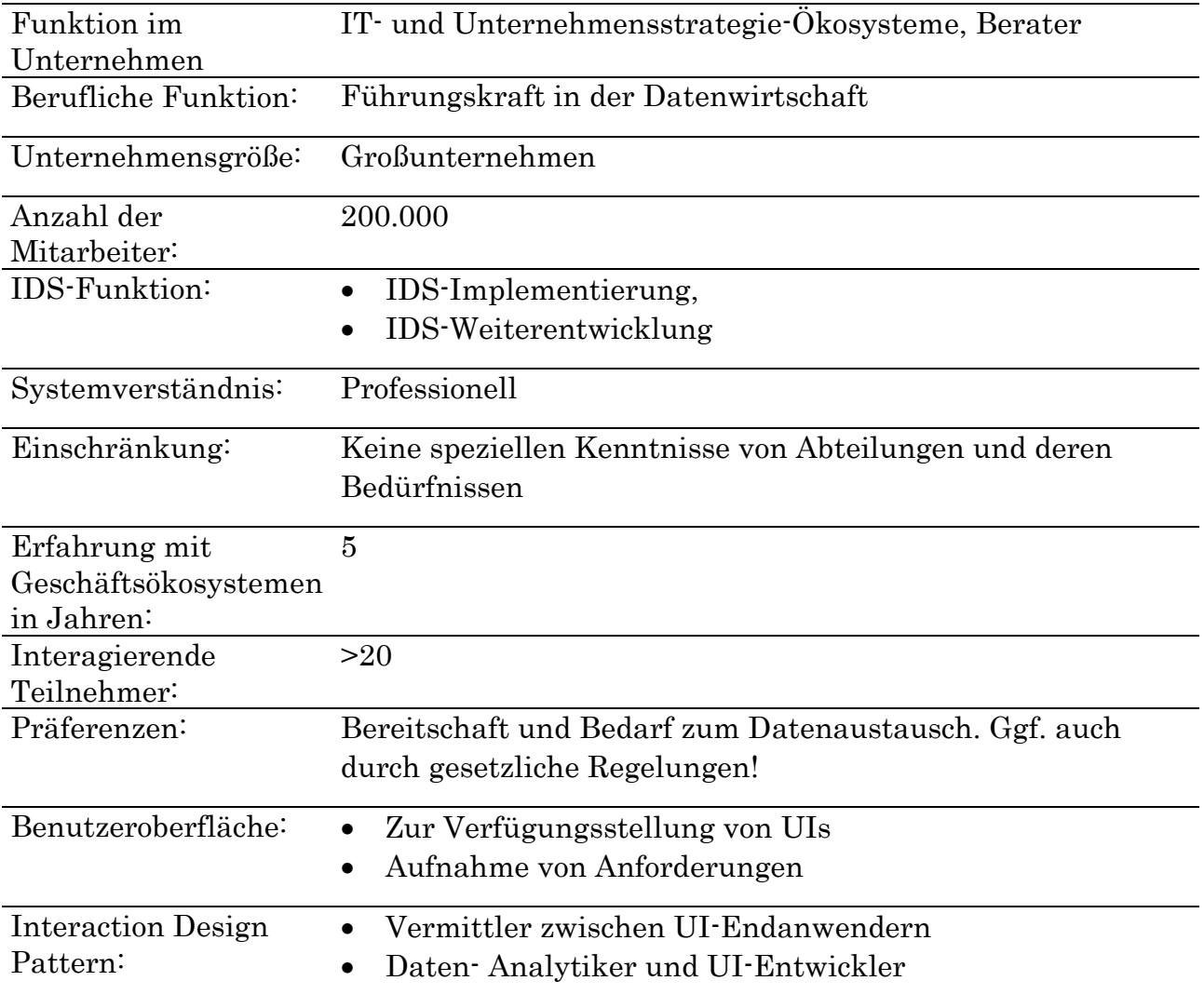

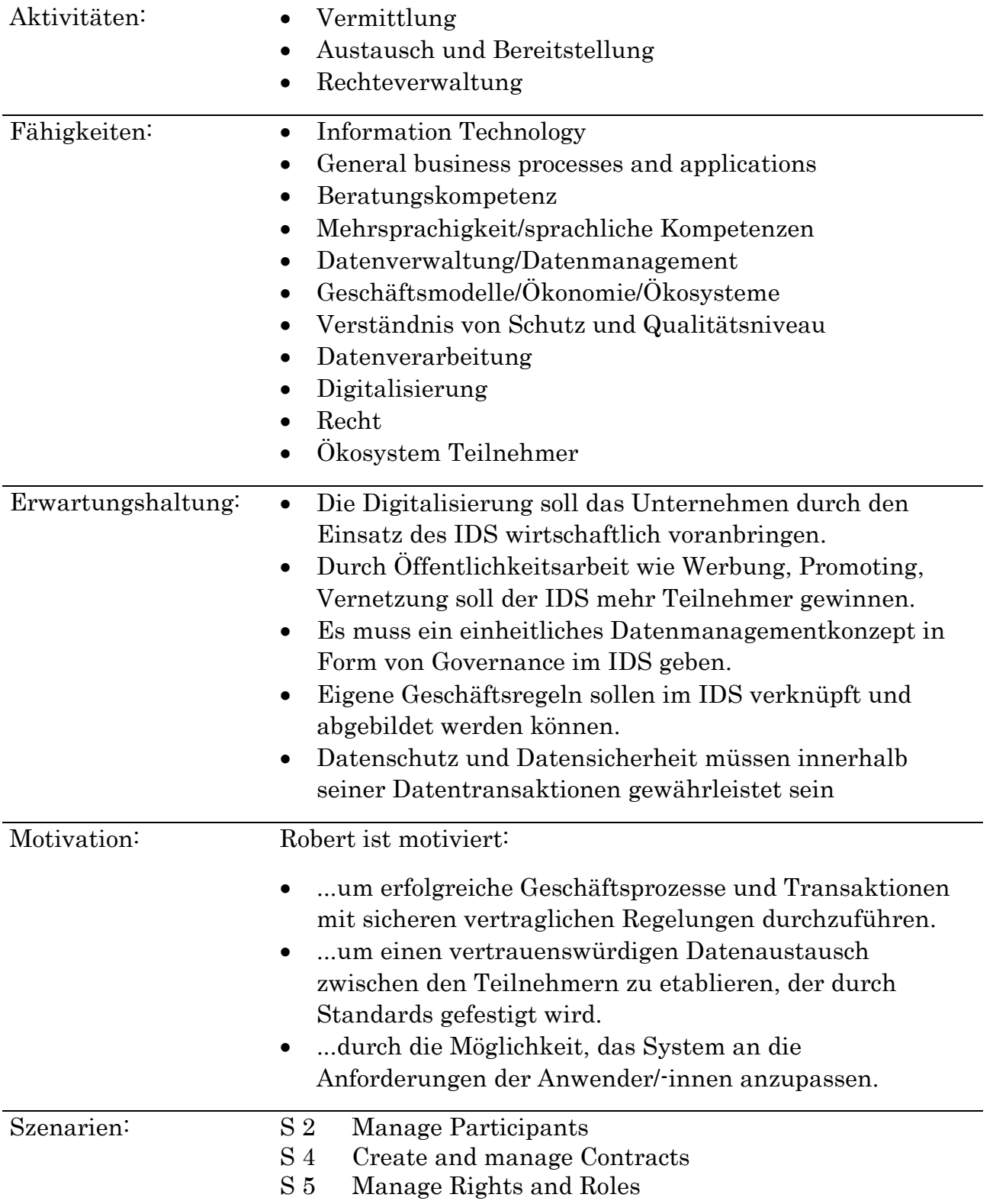

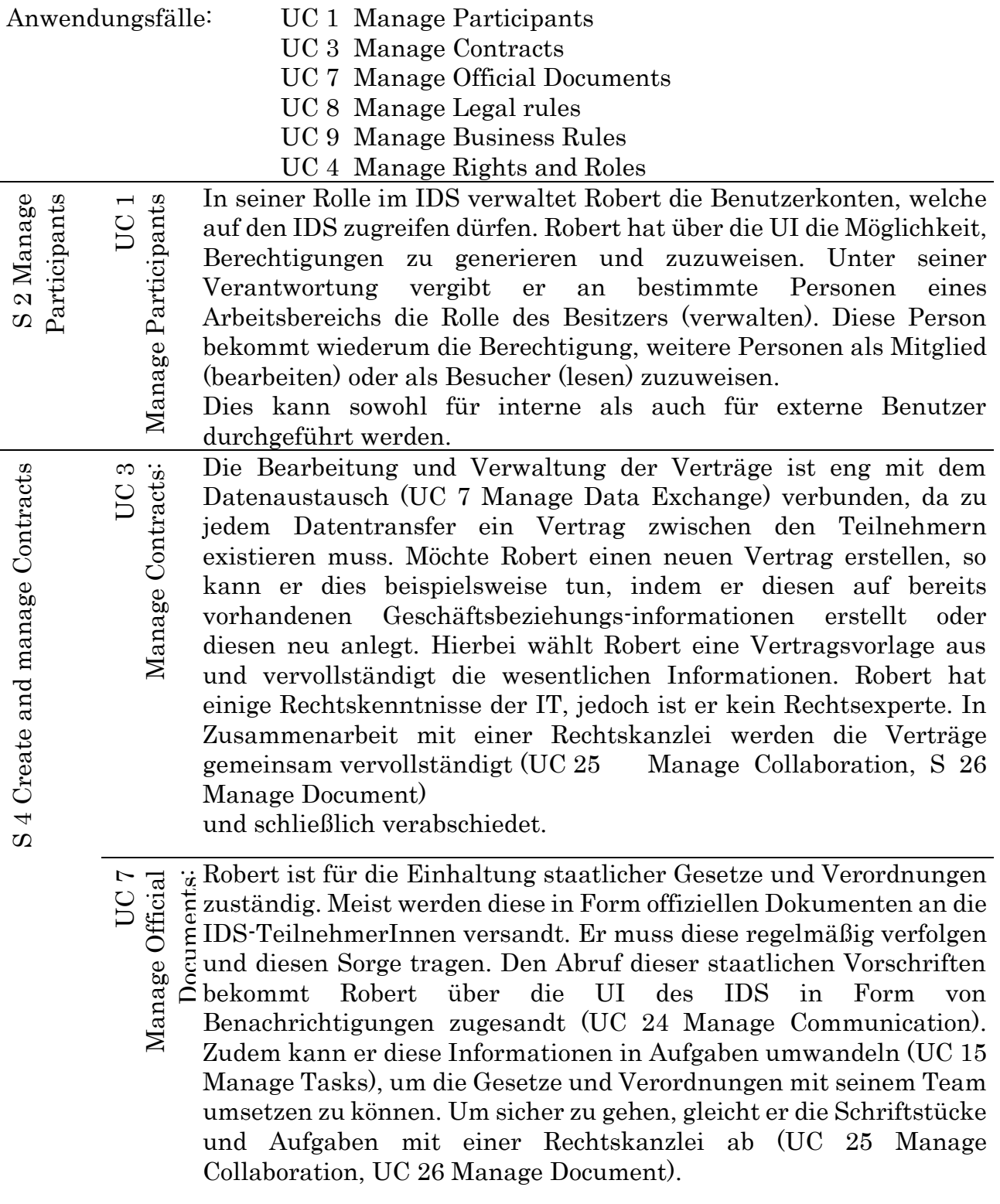

 $\operatorname{S}$  .  $\infty$ Manage Legal rules: In seiner Rolle im IDS ist Robert für die Einhaltung staatlicher Vorgaben und Richtlinien zuständig. Hierbei muss er internationale und nationale Vorlagen der Akteure sowie staatliche Vorlagen verfolgen und diesen Sorge tragen. In allen Aspekten muss Robert die digitale Souveränität, die Wahrung der Interessen sowie ethische und rechtliche Rahmenbedingungen im globalen Datenmarkt beachten. In Zusammenarbeit mit einer Rechtskanzlei werden solche Anpassungen erarbeitet und beschlossen (UC 25 Manage Collaboration, S 26 Manage Document). Um auf dem neuesten Stand zu sein, bekommt Robert über sein UI die Informationen aller Beteiligten zugetragen (UC 24 Manage Communication). Zudem kann er diese Informationen in Aufgaben umwandeln (UC 15 Manage Tasks), um die staatlichen Vorgaben schnell mit seinem Team umsetzen zu können.

B. ငာ $\overline{\phantom{a}}$ Manage Business Rules: Robert ist in der IT Abteilung tätig. An der strategischen Ausrichtung für das Ökosystem des Unternehmens ist er zusätzlich beteiligt. Robert erarbeitet mit seinem Abteilungsleiter und dem CEO Kennzahlen (Key Performance Indicator – KPI), die Robert über die UI einpflegen und überwachen kann (UC 8 Manage Legal rules). Mit Hilfe dieser KPIs können die Leistungen von Aktivitäten im Unternehmen ermittelt werden. Hierbei kann der Erfolg oder Misserfolg des IDS-Einsatzes gemessen werden. Zudem besteht auch die Möglichkeit zur Durchführung von Leistungs- und Verhaltenskontrollen. Um hier keine gesetzlichen Vorgaben zu verletzen, spricht sich Robert mit der Rechtskanzlei ab. Weiterhin ist in diesem Anwendungsgebiet die Datenschutz-Konformität zu beachten. Über die UI kann Robert benötigte Zustimmungen beteiligter Personen einholen, Betriebsvereinbarung ablegen oder auch Verstöße dokumentieren.

 5 Manage Rights and Roles 5 Manage Rights and  $\Omega$ 

UC 4 Manage Rights and

 $UC$  4 Manage Rights and

Roles:

Da Robert den IDS administriert, steuert er die übergeordneten Zugriffe der TeilnehmerInnen, die ebenfalls auf den IDS zugreifen. Über eine UI-Administrations-oberfläche kann Robert diese verwalten. Die Nutzer haben dann wiederum die Möglichkeit, eigene Berechtigungen in ihrem Fachbereich über ihre UI mit eingeschränkten Optionen zu verwalten. Beispielsweise gewährt Robert seiner Kollegin den Zugriff auf die IDS-UI der Buchhaltung, in der sie dann wiederum Einzelberechtigungen auf Buchungskonten vergeben werden könnte.

Robert Becker ist in der Energiebranche tätig. Da der Konzern vor einigen Jahren die Entscheidung traf, in datengetriebene Geschäftsmodelle zu investieren, schufen sie eine Stelle als "Data Economy Executive". Ein neues Geschäftsmodell, basierend auf dem IDS, soll es ermöglichen, Daten monetisieren zu können. In dieser Stelle ist Robert nun seit fünf Jahren, in denen er täglich mit dem IDS arbeitet. Seine Aufgaben kann Robert über eine Oberfläche bedienen. Über die Startseite kann er die wichtigsten Informationen einsehen und auf alle weiteren Inhalte und Funktionen navigieren. Täglich administriert Robert die Zugriffe auf Geschäftsprozesse wie bspw. digitale Lieferketten oder digitale Zwillinge. Diese Prozesse beinhalten eigene Rollen als bspw. fachliche Besitzer, welche wiederum eigene Berechtigungen vergeben dürfen. Weitere administrative Aufgaben führt Robert durch, indem er bspw. neue TeilnehmerInnen auf digitale Prozesse Zugriff erlaubt. Zusätzlich gehören das Teilen, der Austausch, die Nutzungsbestimmung von Daten sowie die Bereitstellung der Daten zu seinem Aufgabengebiet. Neben den administrativen Tätigkeiten gehören die Vorbereitung und Einhaltung von Unternehmensrichtlinien sowie staatlicher Vorgaben zu Roberts Verantwortungsbereich.

Der 55-jährige und verheiratete Robert Becker ist in einem Konzern als Data Economy Executive tätig. Der Konzern ist in der Energiebranche, tätig hat 200.000 Mitarbeiter angestellt. Der IT-Abteilung zugeordnet ist Robert insbesondere für die strategische Ausrichtung des IDS-Ökosystems verantwortlich. In enger Zusammenarbeit mit den Abteilungsleitern nimmt Robert deren Anforderungen auf internationaler Ebene auf, da er selbst wenig spezielle Kenntnisse aus den Fachbereichen hat. Die Anforderungen berichtet er direkt an die Geschäftsführung. Zusammen entscheiden sie dann, ob die Anforderungen umgesetzt werden können. Robert plädiert hier immer wieder auf die Bereitschaft zum Datenaustausch und dessen Notwendigkeit, die Digitalisierung im Unternehmen voranzutreiben. Durch die Nutzung des IDS will Robert die Digitalisierung im Unternehmen wirtschaftlich voranbringen, dies ist seine Hauptmotivation. Seither konnte sich das Unternehmen mit mehr als 20 Teilnehmern branchenübergreifend verbinden. Durch verschiedene Öffentlichkeitsarbeiten hofft Robert, dass immer mehr Teilnehmer hinzukommen. Leider sind noch nicht so viele Teilnehmer und Daten verfügbar, da noch nicht viele Unternehmen mit dem Thema der datenbasierenden Ökosysteme vertraut sind. Von Beginn an war Robert im Konzern in die Digitalisierung involviert und konnte bereits in

frühen Phasen ein Wertschöpfungsnetzwerk aufbauen. Mit seinen guten IT-Kenntnissen und Kenntnissen über Geschäftsprozesse sowie Datenbasierende Geschäftsmodelle im IT Umfeld ist Robert bestens für die die als Data Economy Executive Stelle geeignet. Insbesondere nimmt Robert hier die UI-Anforderungen der Nutzer auf, die den IDS später benutzen. In seiner Arbeit dokumentiert er die Ergebnisse in Interaction Design Patterns, um diese an die Entwickler weiterzugeben.

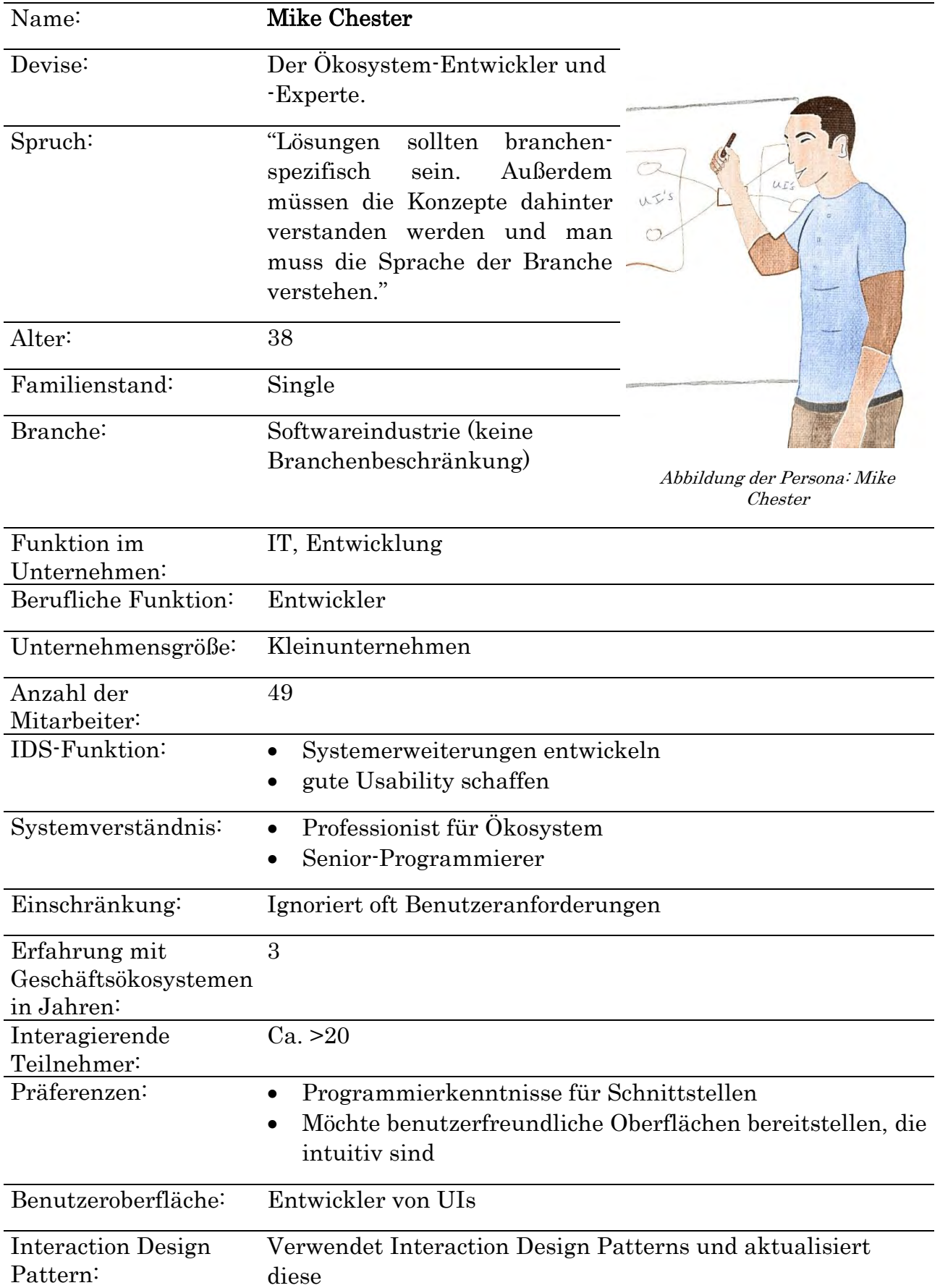

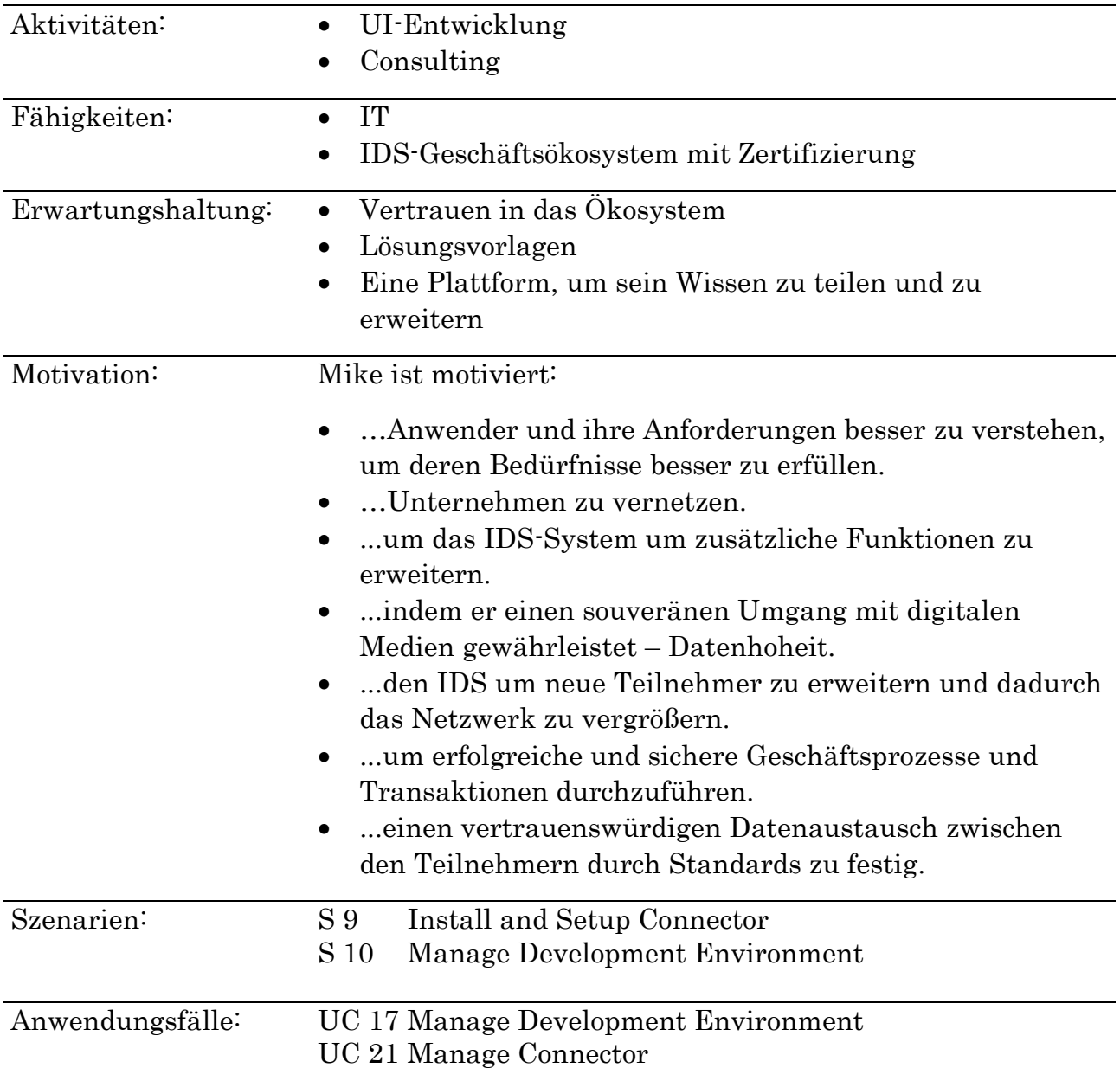

UC 21<br>Manage Connector<sup>:</sup> Manage Connector:

Die Installation und Einrichtung des Konnektors ist eng mit der Zertifizierung verbunden (UC 11 Manage Verification), da diese in seiner Gesamtheit den Regeln und Vorgaben des IDS entsprechen und abgenommen werden müssen. Damit Mike für das Unternehmen eine Verbindung zum IDS herstellen muss er hierfür einen IDS-Konnektor installieren und einrichten. Hierunter passt Robert die IDS-Software an. Er erklärt es seinen Kunden oft so, dass er eine Art IDS-Softwarebaukasten zur Verfügung hat, die er dann so zusammenstellt, wie es der Kunde möchte. Dies bezeichnet er auch als "Customizing". Ist einem Unternehmen die eigene Haltung und Steuerung der Datenzugriffe wichtig (UC 4 Manage Rights and Roles), kann Mike diese Datensouveränität durch das Customizing erzeugen, welche wiederum zertifiziert werden muss (UC 11 Manage Verification). Diese Arbeiten erledigt Mike oft in Zusammenarbeit mit Dr. Paul Conner, welcher sich mit der neuen Technologie bestens auskennt. Herr Dr. Conner weist aber immer wieder darauf hin, dass die Technologie allein nicht ausreicht. Zusätzlich muss es Menschen geben, welche beispielsweise über Rechts- (UC 8 Manage Legal rules) und Datenqualitätskenntnisse (UC 6 Manage Data/Data streams) sowie deren kommerzielle Reifung verfügen.

UC 17<br>Manage Development Environment: Manage Development Environment: Zu Mikes Haupttätigkeiten zählt die Entwicklung von Schnittstellen, die beispielsweise eine Verbindung zwischen den Maschinen seiner Firma und einem Lieferanten herstellen. Zu diesen Backend-Lösungen entwickelt Mike zusätzlich Frontendlösungen. Diese Frontendlösungen stellen UIs dar, welche von den IDS-Nutzern bedient werden, um ein bestimmtes fachliches Ziel zu erreichen. Das bedeutet, dass er nicht nur Kenntnisse der Schnittstellenprogrammierung haben muss, er muss auch die Bedürfnisse und Anforderungen der Benutzer kennen. Ein Kollege, Dr. Paul Conner, nimmt diese Anforderungen auf und übergibt sie an Mike. Um dies umzusetzen, kann Mike auf die von ihm zusammengestellten standardisierten Softwaremodule (UC 21 Manage Connector) zugreifen. Über eine UI kann er auf eine Entwicklerschnittstelle zugreifen, von der er individuelle programmatische Modifikationen am Code vornehmen. Mike bezeichnet dies oft als seine "Daten-Werkbank".

Mikes tägliche Aufgaben bestehen in der Weiterentwicklung des IDS. Als Entwickler angestellt, nimmt er an wöchentlichen Jours fixes teil, welche sehr zeitraubend sind. Für Mikes Arbeit sind sie aber wichtig, denn in diesen vereinbarten Regelterminen, welche in kleinen Gruppen stattfinden, wird das weitere Vorgehen zur Entwicklung von Konnektoren, deren UIs sowie die Möglichkeiten, die Vernetzung der Unternehmen voranzutreiben, besprochen.

Zur täglichen Arbeit von Mike gehört auch, dass er sich mit den Benutzern unterhält, die das System verwenden, welches von ihm betreut wird. Da Mike die Anforderungen der Benutzer häufig ignoriert und die Technik in den Vordergrund stellt, hat er sich regelmäßige Interviewtermine eingestellt, in denen er die Nutzeranforderungen aufnimmt. Neue Erkenntnisse bespricht Mike in den Jour fixes. Neue Anforderungen werden validiert und in den Patterns dokumentiert. Die evaluierten Benutzeranforderungen in den Patterns stellen ihm Leitplanken bereit, in denen er die zu entwickelnden Lösungen umsetzen kann. Da es für neue Technologien, wie es der IDS ist, kaum Erfahrung gibt, ist dies für Mike eine gute Hilfe in der Entwicklung von Konnektoren und UI. Auch ermöglichen sie ihm einen guten Einstieg in neue und unbekannte Wissensgebiete. Auf diese Weise hat Mike immer wieder einen schnellen Einstieg in seine Arbeit und kann seine erstellten Arbeiten durch Validierung mit seinen Vorgesetzten und Kunden sehr gut vertreten. Nebenbei ist Mike durch ein besseres Verständnis in Bezug auf die Nutzerbedürfnisse sehr motiviert, da Vorgesetzte und seine Kunden mit den Ergebnissen und im Umgang mit der Software zufriedener sind. Auch im internen Entwicklungs-team hat Mike mit seinen Kollegen hierdurch eine einheitliche Kommunikationsbasis. Zudem findet die Verwendung der Patterns immer mehr Zuspruch in der Zusammenarbeit mit externen Entwicklungsteams, da die Lösungen nun nicht mehr so weit auseinandergehen. Generell hat dies auch den Vorteil, dass die Entwicklung schneller vorangeht und die Entwicklung der Software einheitlich ist und nicht wie in der Vergangenheit nur unternehmensspezifisch entwickelt wird.

Der Entwickler und Programmierer Mike ist 38 Jahre alt und ein innovativer Mitarbeiter. Er ist meist als externer Mitarbeiter in Projekten angestellt. Seit etwa 3 Jahren beschäftigt er sich mit industriellen Daten und Business-Ökosystemen und ist mit dem Thema der Geschäftsökosysteme sehr gut vertraut. In unterschiedlichen Projekten vernetzt Mike seither Unternehmen mit dem IDS. In den drei Jahren konnte er somit bisher über 20 Unternehmen verbinden. Dafür muss Mike viel bürokratische und Zertifizierungsarbeit leisten. Nach Abschluss dieser Arbeiten entwickelt er Schnittstellen, die eine Verbindung zwischen den Maschinen der Firmen und deren Lieferanten herstellen. Hierfür entwickelt Mike Backend- und Frontend Lösungen, welche zum einen die Systemanbindung und zum anderen die Mensch- und Maschinenverbindung herstellt. Die Umsetzung der Nutzeranforderungen und die damit verbundene Zufriedenheit der Kunden und somit der Vorgesetzten hat hierbei höchste Priorität.

Zum einen muss er über Kenntnisse in der Schnittstellenprogrammierung verfügen, zum anderen muss er die Bedürfnisse und Anforderungen der Benutzer kennen. Da die Berücksichtigung der Nutzeranforderungen nicht zu seinen Stärken zählt, hat er hierfür regelmäßige Interviews vereinbart, in denen er Nutzeranforderungen aufnimmt und diese mit einem Entwicklerteam bespricht. In der Entwicklung gibt es immer wieder Hürden und leider gibt es nicht viele Foren, in denen er sein Wissen weitergeben und neues Wissen aufnehmen kann. Mikes Entwicklungsarbeit würde durch Communities und auch durch Designvorlagen wesentlich erleichtert, so dass er nicht immer wieder bei null anfangen müsste. Dennoch ist Mike davon überzeugt, dass die Bedeutung von Daten und deren ökonomischer Wert künftig eine große Rolle in Unternehmen einnehmen werden. Zudem denkt er, dass Business-Ökosysteme ein zukunftsweisender und sicherer Ansatz sind.

Zusammenfassung:  $Z$ usa ${\rm mm}$ enfassung $\colon$ 

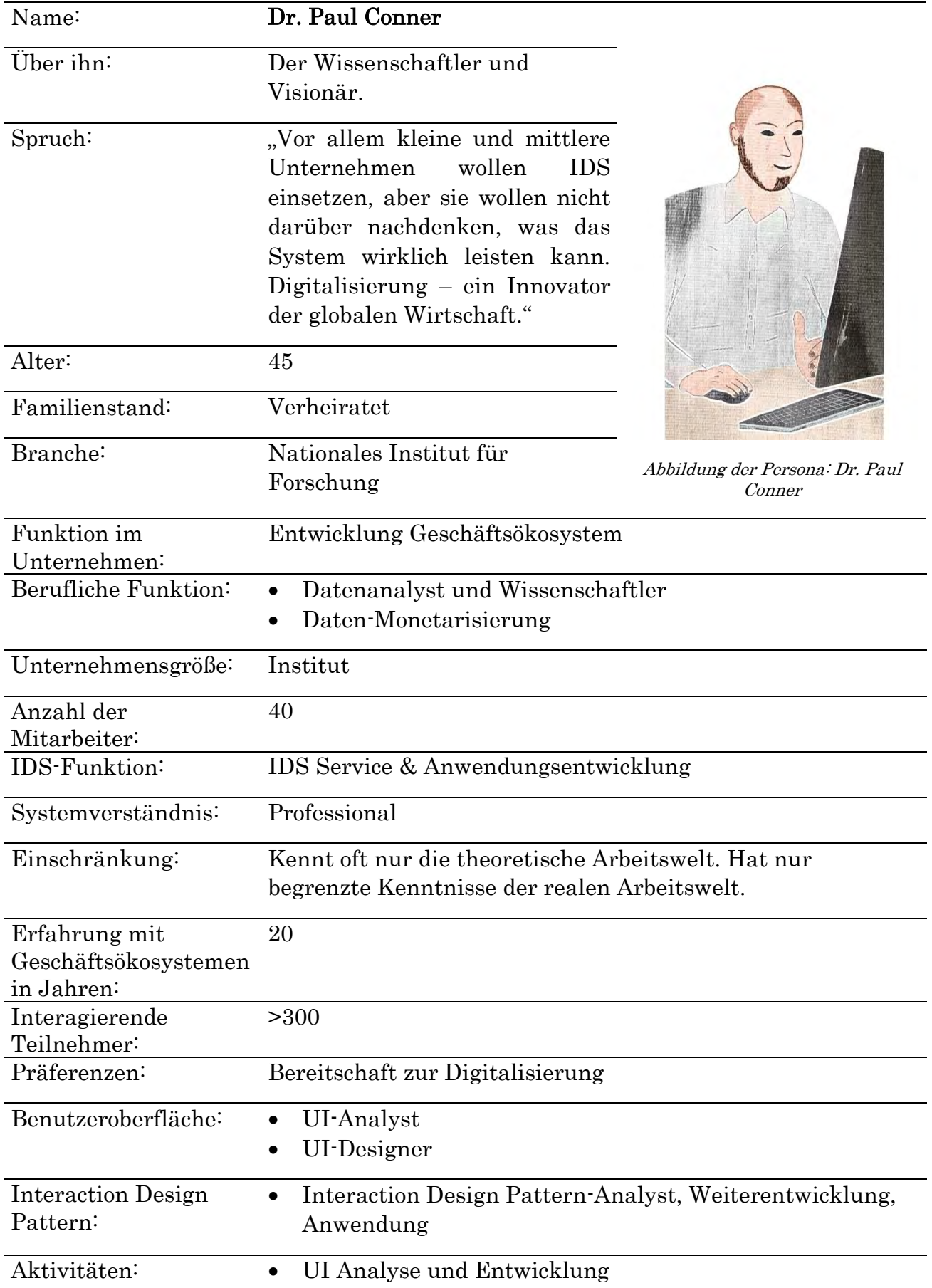

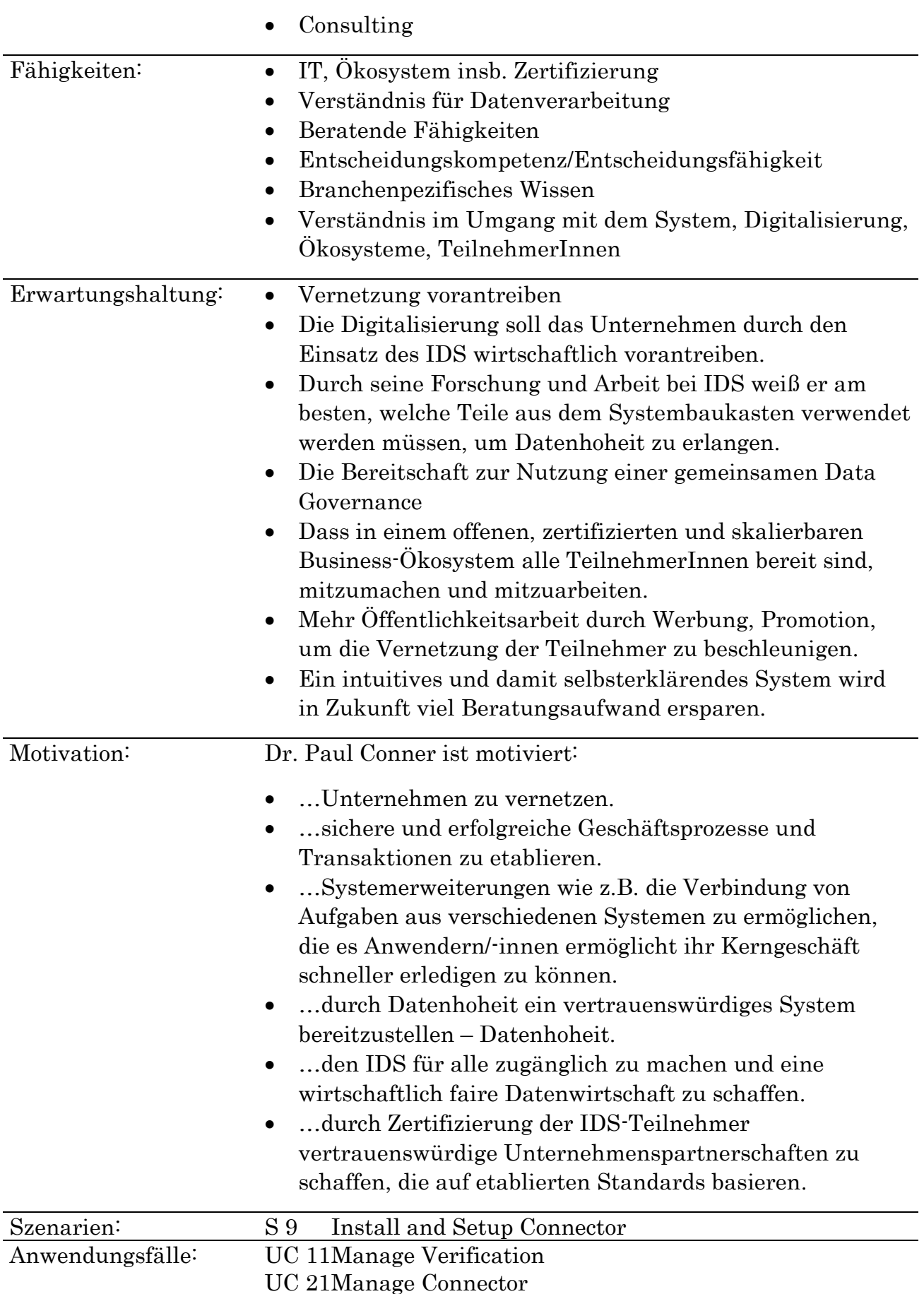

UC 11<br>Manage Verification: Manage Verification: In der Arbeit als Wissenschaftler ist Herr Dr. Conner mit der Verifizierung des IDS für Unternehmen zuständig. Dr. Conner ist somit meist in Projekten als externer Mitarbeiter beauftragt, die Legitimation für die Unternehmen durchzuführen. Zudem sind diese Projekte oft mit Aufgaben verbunden, welche das Customizing einzelner IDS-Komponenten der Konnektoren (UC 21 Manage Connector) oder individuelle Anpassungen der Konnektoren (UC 17 Manage Development Environment) direkt in der IDS-Umgebung betreffen. In der Verifizierung der Konnektoren sind eingesetzte Software und Services zu zertifizieren. Hierbei muss Dr. Conner den vorgegebenen Weg der Zertifizierungsstelle einhalten, indem er für das Unternehmen einen Onboarding-Prozess durchführt. In diesem führt er die von dem Unternehmen geforderten Schritte durch. Diese können die Zertifizierung der Data Consumer oder der Software Provider sein. Durch die Zertifizierung bekommt das Unternehmen eine Corporate ID, welcher diesem einen Vertrauensstatus verleiht. Beispielsweise kann dieses Unternehmen automatisch auf Branchendaten zugreifen (UC 6 Manage Data/Data streams). Auch andere TeilnehmerInnen können so Zugriff auf die eigenen Unternehmensdaten bekommen. Wiederum können diese aber auch durch Zugriffsberechtigungen gesteuert werden (UC UC Manage Rights and Roles).

UC 21<br>Manage Connector<sup>:</sup>

Manage Connector: In Zusammenarbeit (UC 25 Manage Collaboration) und im Informationsaustausch (UC 24 Manage Communication) sind durch Herrn Dr. Conner und andere Beteiligten in den Projekten Aufgaben (UC 15 Manage Tasks) zu erledigen, welche das Customizing einzelner IDS-Komponenten der Konnektoren oder individuelle Anpassung der Konnektoren betreffen. Dies kann auch programmatische Aufwände bedeuten, die über eine Entwicklungsschnittstelle der UI (UC 17 Manage Development Environment) durchgeführt wird.

Bevor die Nutzer aber Zugriff auf die UI bekommen, sind die Zugänge und Berechtigungen durch Herrn Dr. Conner einzurichten (UC 4 Manage Rights and Roles). Oft unterstützt Dr. Conner auch bei der Ersteinrichtung von Datenaustauschen (UC 6 Manage Data/Data streams), um eine schnelle Nutzung zu ermöglichen. Durch die ständige Weiterentwicklung und Verbesserung der UI können diese Tätigkeiten durch die Unternehmen auch selbst erledigt werden. Da die Technologie jedoch weitestgehend unbekannt ist, berät Herr Dr. Conner die späteren Stakeholder zusätzlich. In diesen thematisiert er wirtschaftliche Aspekte der Geschäftsökosysteme und die Monetarisierung von Daten (UC 0 View Store, S 20 Mediate Data). Des Weiteren schult er sowohl die Möglichkeiten der Datensicherheit (UC 5 Manage Data Security), mögliche Systemerweiterungen (UC 27 Acquire applications), die Verknüpfung der Datenaustausche mit Verträgen (UC 3 Manage Contracts), die Einhaltung staatlicher Gesetze und Verordnungen (UC 7 Manage Official Documents), internationale und nationale Vorgaben der Akteure (UC 8 Manage Legal rules) und die Beachtung und Einhaltung von Unternehmensvorgaben (UC 9 Manage Business Rules). Die späteren Nutzer des Systems haben nach den Projekten und Schulungen die Möglichkeit, über öffentliche Foren ihr Wissen zu teilen (UC 24 Manage Communication) oder ihr Wissen mitzuteilen (UC 25 Manage Collaboration). Über die UI können sie direkt hierauf zugreifen.

Alltagssituation: Alltagssituation: Dr. Conner ist in seiner täglichen Arbeit damit beschäftigt die Unternehmen zu vernetzen. Die sichere und erfolgreiche Durchführung von Geschäftsprozessen und Transaktionen stellt das Hauptziel in der Vernetzung der Unternehmen dar.

In regelmäßigen Workshops und Schulungen verbreitet Dr. Conner das Wissen über das Geschäftsökosystem. Wirtschaftliche Hintergründe zur Daten-Monetarisierung sowie der Umgang mit der Software werden thematisiert. Die aktuelle Situation, in der das System nur durch programmatische Steuerungen zu bedienen ist und dies für die meisten Nutzer eine große Barriere darstellt, ist ihm bekannt. Dies stellt ein sehr großes Hindernis dar, um den Einsatz des Systems und somit die Vernetzung voranzutreiben. Daher arbeitet Dr. Conner neben der Entwicklung von Konnektoren auch an der Entwicklung von entsprechender UI.

Herr Dr. Conner ist bestens mit dem System vertraut. Von Beginn an war er an der Konzeption und Entwicklung beteiligt. Er kennt auch andere ähnliche Systeme. Diese waren aber immer durch hohe Kosten und Nutzungseinschränkungen seitens der Softwarehersteller gekennzeichnet. Aufwändige Anpassungen und Implementierungen in den Backendendsystemen stellten für die Unternehmen oft unüberwindbare Barrieren dar. Mit dem neuen System werden lediglich Konnektoren vor den Backendendsystemen implementiert, aufwändige Anpassungen bleiben somit aus. Dr. Conner ist daher der Meinung, dass vor allem kleine und mittlere Unternehmen das System nutzen wollen, sie aber nicht darüber nachdenken wollen, was das System wirklich leisten kann. Die Grundidee, die Unternehmen zu vernetzen, um Daten austauschen, kann damit gewährleistet werden. Weitere Funktionen können optional hinzugefügt werden. Im Umgang mit den Systemen werden sich die Unternehmen weiterentwickeln und nach Bedarf Systemerweiterungen hinzufügen.

Es ist auch so, dass immer wieder zusätzliche Anwenderanforderungen vorherrschen um das System so erweitern, dass möglichst viele Unternehmensaufgaben gesamtheitlich eingeschlossen werden. Dr. Conner ist aber der Meinung, dass andere Systeme spezialisierter sind und mehr Funktionen bieten, diese aber nicht alle im digitalen Geschäftsökosystem Anwendung finden sollten, da der Grundgedankte im Datenaustausch liegt.

Dr. Paul Conner ist Mitarbeiter am National Institute for Research. Wie alle seine Kollegen ist er als wissenschaftlicher Mitarbeiter eingestellt. Das Aufgabengebiet des 45 jährigen Wissenschaftlers erstreckt sich von der Weiterentwicklung von Geschäftsökosystemen über deren Vernetzung bis hin zur Schulung der Systemnutzer. Mit seinen professionellen Kenntnissen über das System sowie über die Daten-Monetarisierung ist er der Meinung, dass Geschäftsökosysteme ein Innovator der globalen Wirtschaft sind und sie die Digitalisierung in den Unternehmen vorantreiben wird. Durch seine Forschung und Arbeit am System weiß er am besten, welche Teile aus dem Systembaukasten verwendet werden müssen, um seinen Kunden einen größtmöglichen Nutzen zu schaffen.

Mit seinen 20 Jahren Berufserfahrung verfügt er über beste Kenntnisse aus Wirtschaft und Informatik. Jedoch kennt er oft nur theoretische Hintergründe und hat somit nur begrenzte Kenntnisse über die reale Arbeitswelt. Durch seine Erfahrung kann Herr Dr. Paul Conner aber auf ein hohes Wissen in der Datenverarbeitung als auch auf ein breites domänenspezifisches Wissen zurückgreifen. Mit seiner Beratungskompetenz ist Dr. Conner bestens dafür geeignet, sein Wissen im Umgang mit dem System, der Digitalisierung, der Geschäftsökosysteme sowie dessen Teilnehmern zu vermitteln.

Dr. Conner fordert von den Unternehmen, in denen er angestellt ist, eine hohe Bereitschaft zur Nutzung gemeinsamer Datenverwaltungskonzepte sowie die Förderung der Vernetzung durch mehr Öffentlichkeitsarbeit und Beratung.

Zusammenfassung:  $Z$ usa ${\rm mm}$ enfassung $\colon$ 

## **A.2 Pattern-Sammlung**

*Quelle: Eigene Darstellung*
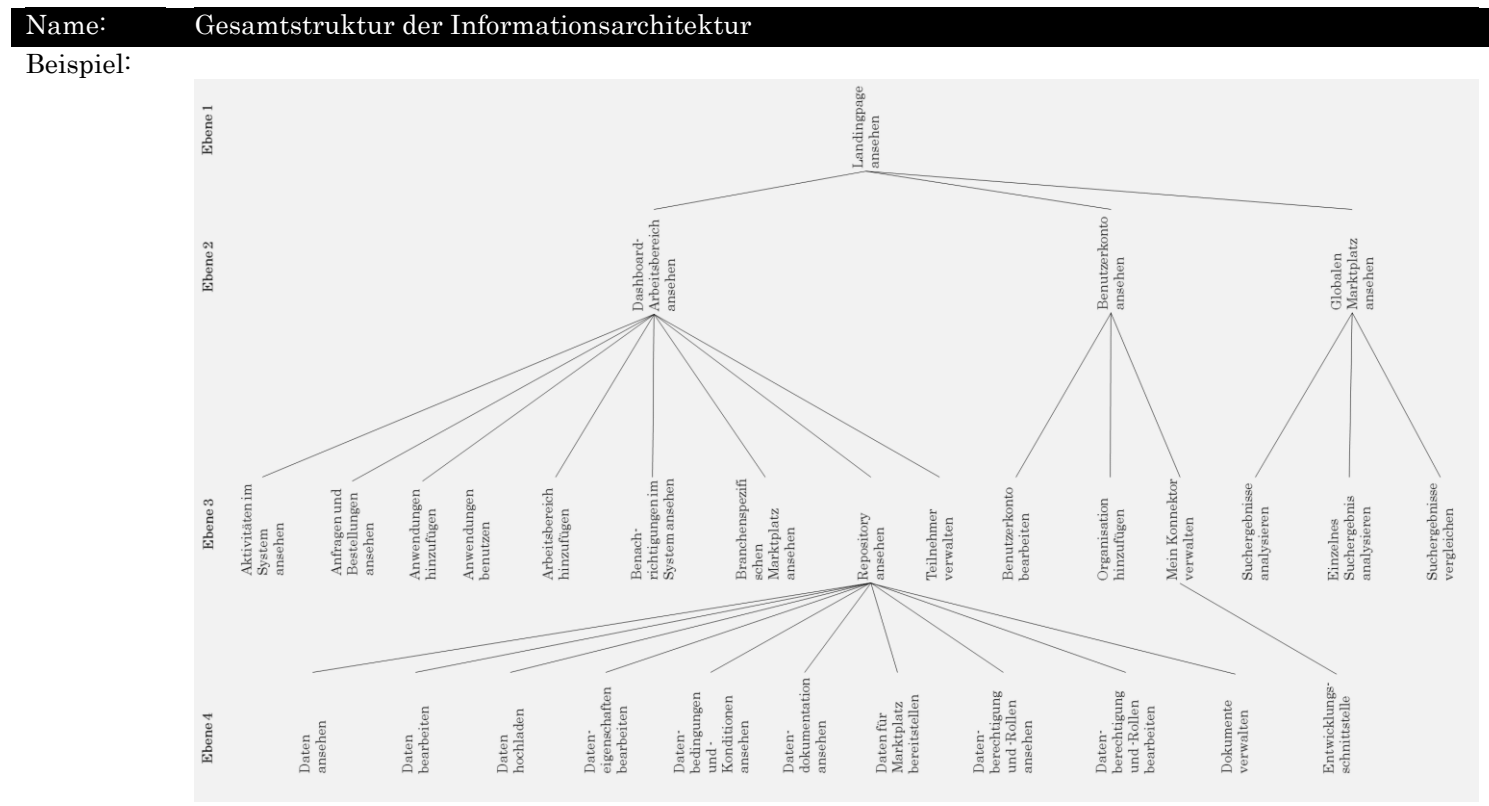

Gesamtstruktur der Informationsarchitektur

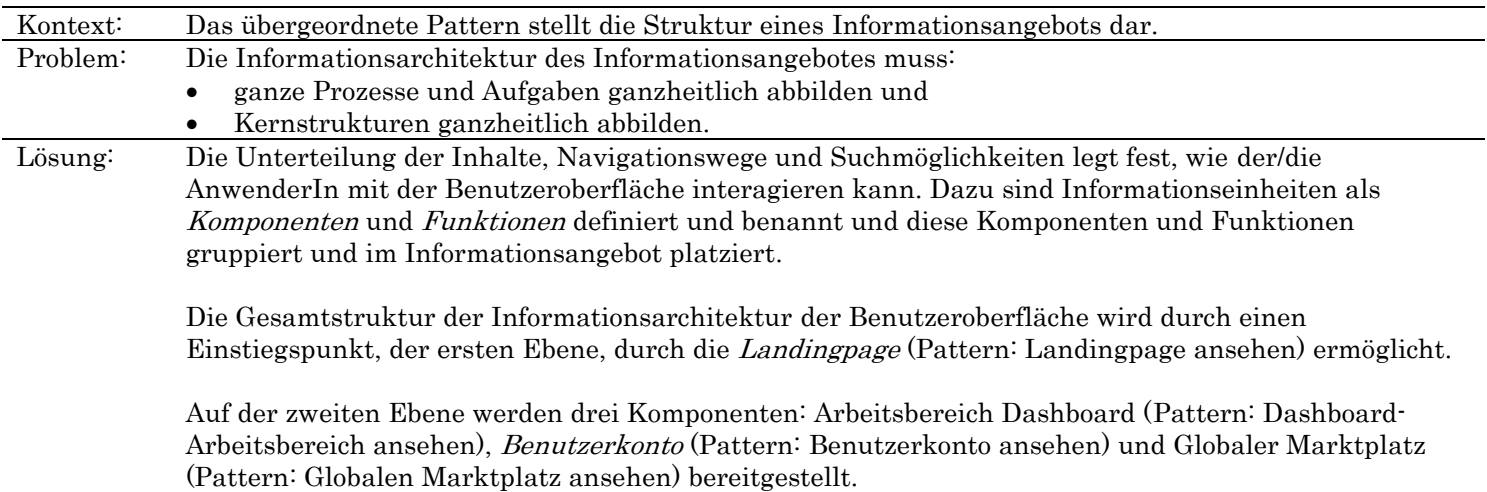

Die vier Ebenen sind hierarchisch aufgebaut und können nach dem folgenden Beispiel strukturiert werden:

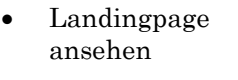

 Dashboard-Arbeitsbereich ansehen

- Aktivitäten im System ansehen)
- Anfragen und Bestellungen ansehen
- Anwendungen hinzufügen
- Anwendungen benutzen
- Benachrichtigungen im System ansehen
- Branchenspezifischen Marktplatz ansehen
- Repository ansehen Daten ansehen
	-
	- Daten bearbeiten
	- Daten hochladen
	- Dateneigenschaften bearbeiten
	- Datenbedingungen und Konditionen ansehen
	- Datendokumentation ansehen
	- Daten für Marktplatz bereitstellen
	- Datenberechtigung und Rollen ansehen
	- Datenberechtigung und Rollen bearbeiten
	- Dokumente verwalten

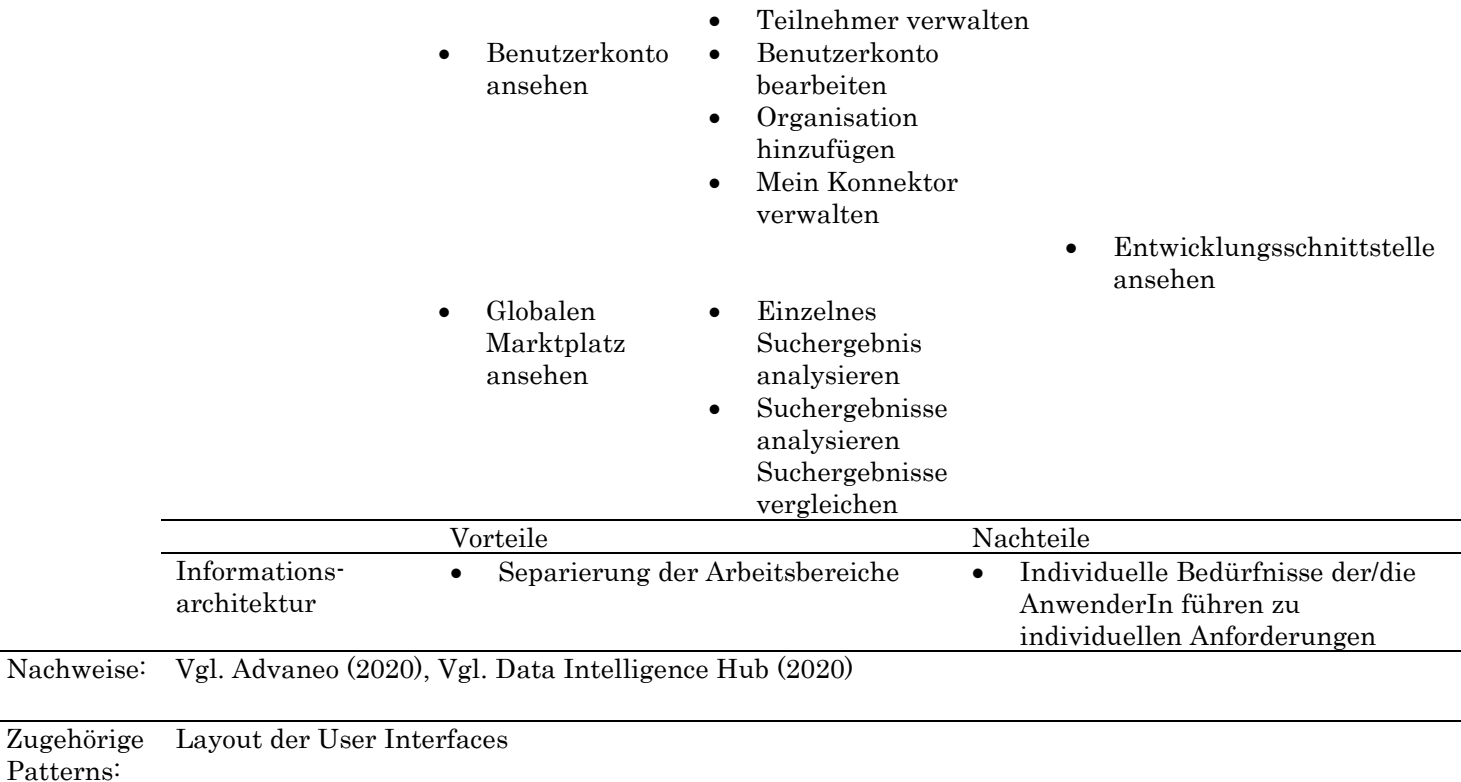

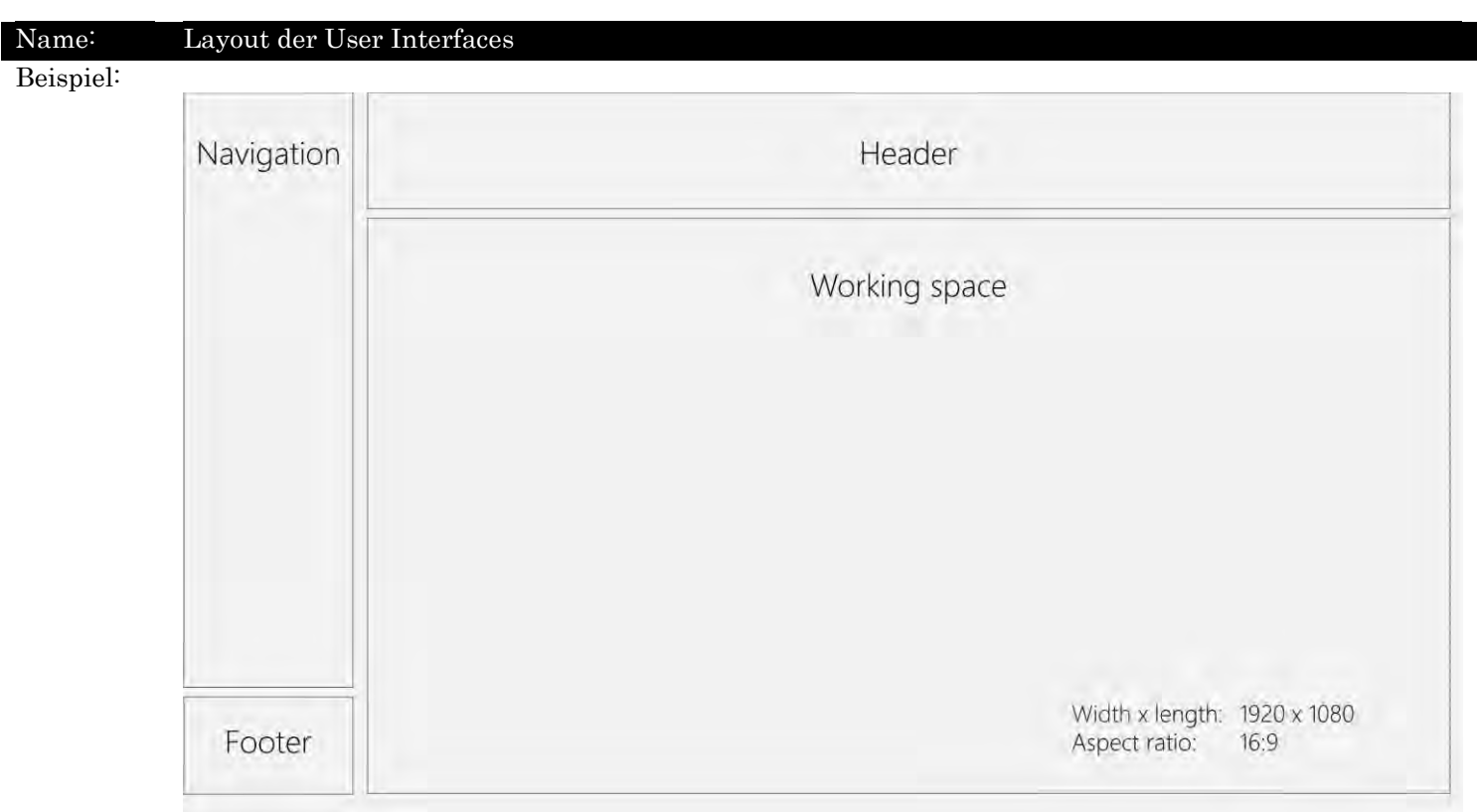

Layout der User Interfaces (1)

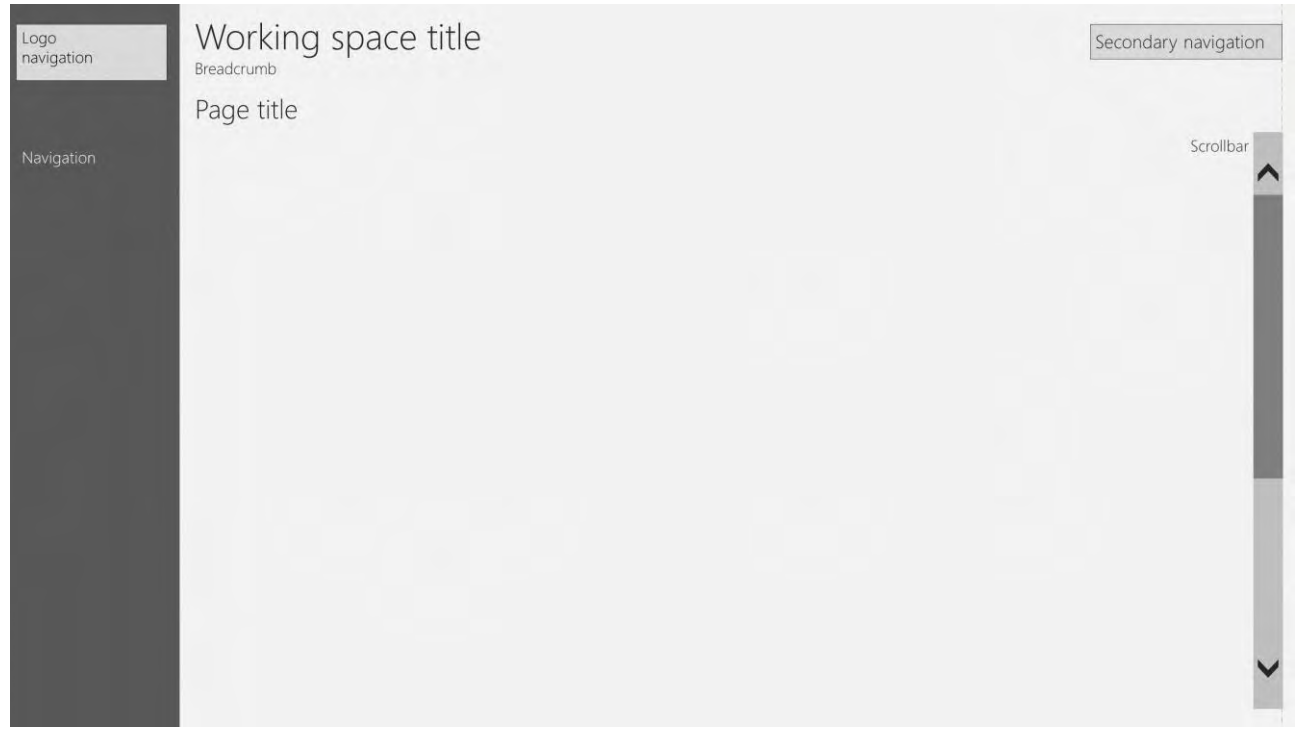

Layout der User Interfaces (2)

| Kontext: | Der/Die AnwenderIn muss mittels einer grafischen Benutzeroberfläche die Anwendungssoftware          |
|----------|----------------------------------------------------------------------------------------------------|
|          | bedienen.                                                                                           |
| Problem: | Der/Die AnwenderIn benötigt eine grafische Benutzeroberfläche (auch Benutzungsschnittstelle) um die |
|          | Funktionalität zu bedienen. Es muss ein generisches Layout gefunden werden, dass für alle Prozesse  |
|          | und Arbeitsschritte Gültigkeit hat. Es müssen generische Funktionsbereiche enthalten sein wie       |
|          | Navigation, Header und Working Space                                                                |

Lösung: Die Benutzeroberfläche verfügt über drei Hauptkomponenten: Kopfbereich (Header), Inhaltsbereich (Working space) und Hauptnavigation (Navigation).

Die Hauptkomponente Kopfbereich enthält die Funktionen:

- Seitentitel (Page title)
- Brotkrümel-Navigation (Breadcrumb navigation)
- Sekundäre Navigation (Secondary navigation)

Die Hauptkomponente Inhaltsbereich enthält die Funktionen:

- Inhalte (Content)
- Funktionen (Functions)
- Bildlaufleiste (Scrollbar)

Die Hauptkomponente Hauptnavigation enthält die Funktionen:

Logo Navigation (Logo navigation)

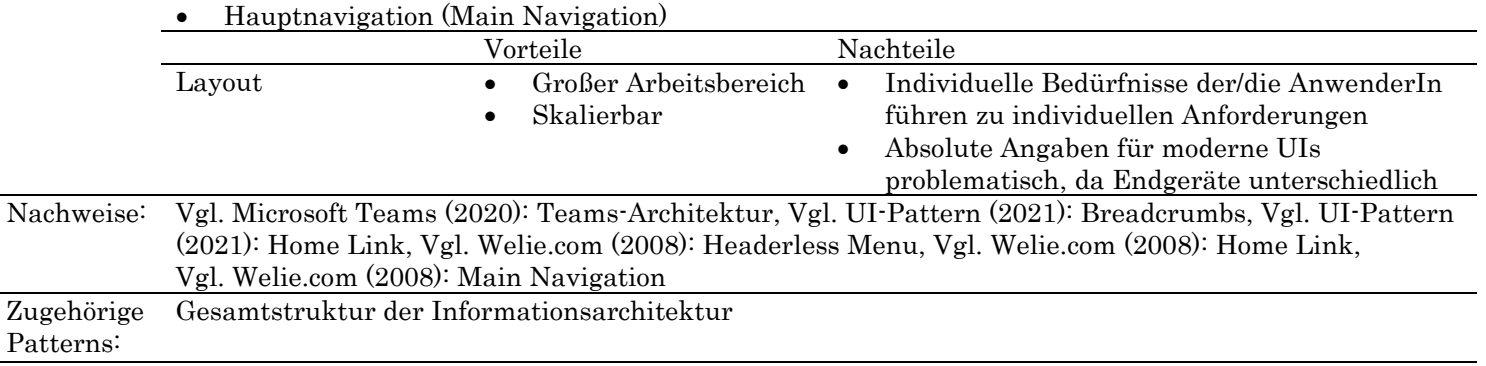

## Informations-Management

 $\frac{\text{N}\varepsilon}{\text{Be}}$ 

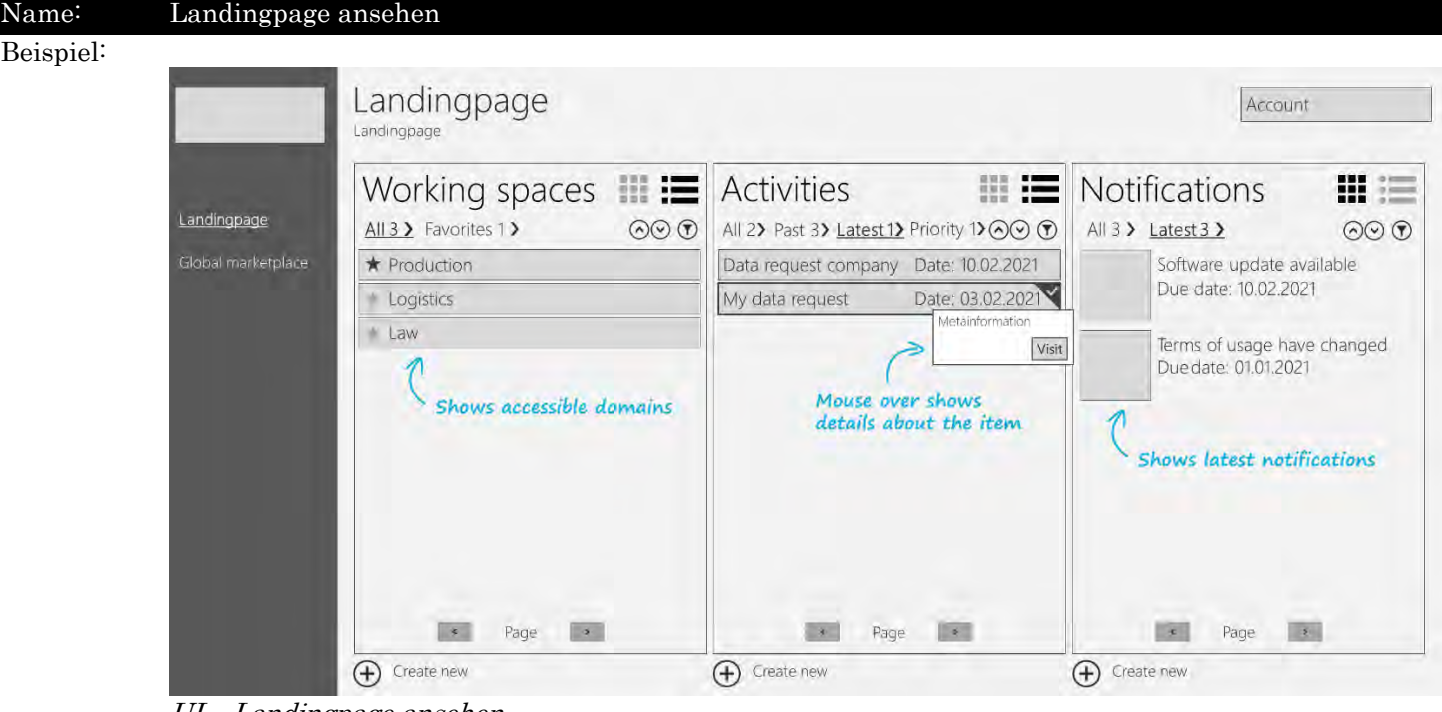

UI – Landingpage ansehen

| Kontext: | Der/Die AnwenderIn befindet sich auf der Landingpage (Startseite des Systems) des Systems. Diese                                                                                                    |                                                                                                    |
|----------|----------------------------------------------------------------------------------------------------|----------------------------------------------------------------------------------------------------|
|          | dient als Zugang zu den Komponenten: Arbeitsbereich, Aktivitäten und Benachrichtigungen.                                                                                                    |                                                                                                    |
| Problem: | Es können 1-n Arbeitsbereiche erstellt werden, in denen 1-n Aktivitäten (bspw. Anfrage zum<br>Datenaustausch) auftreten und 1-n Benachrichtigungen (bspw.: Änderung Nutzungsbedingungen)<br>erscheinen. Die Arbeitsbereiche, Aktivitäten und Benachrichtigungen müssen:<br>alle zugänglichen Aktivitäten aufführen<br>alle zugänglichen Arbeitsbereiche aufführen<br>$\bullet$<br>alle zugänglichen Benachrichtigungen aufführen                                                                                                    | schnell zugänglich sein<br>sortier und filterbar sein.<br>$\bullet$                                                                                                    |
| Lösung:  | Die Benutzeroberfläche verfügt über drei Komponenten: Arbeitsbereich (Working spaces), Aktivitäten<br>(Activities) und Benachrichtigungen (Notifications). Diese enthalten Items, welche einzelne Einträge,<br>wie bspw. die Aktivität eines Arbeitsbereichs.<br>Die Komponente Arbeitsbereich (Working spaces)<br>enthält zu jedem Item Information, diese sind z.B.:<br>Favorit (Favorit)<br>$\bullet$<br>Name (Name)<br>$\bullet$<br>Die Komponente Aktivitäten (Activities) enthält zu<br>jedem Item Information, diese sind z.B.<br>Datum (Date)<br>Name (Name)<br>$\bullet$<br>Die Komponente Benachrichtigungen (Notifications)<br>enthält zu jedem Item Information, diese sind z.B.:<br>Datum (Date)<br>$\bullet$<br>Name (Name)<br>Alle Komponenten enthalten Funktionen, diese sind z.B.<br>auswählen (select)<br>$\bullet$<br>blättern (Paging)<br>$\bullet$<br>filtern (filter)<br>$\bullet$ | Die Komponente enthält Funktionen, diese<br>sind $z.B.$<br>alle Arbeitsbereiche ansehen (All)<br>$\bullet$<br>favorisierte Arbeitsbereiche ansehen<br>$\bullet$<br>(Favorits)<br>Die Komponente enthält Funktionen, diese<br>$\sin d$ z.B.:<br>alle anzeigen (All)<br>$\bullet$<br>neuste anzeigen (Latest)<br>priorisierte anzeigen (Priority)<br>vergangene anzeigen (Past)<br>Die Komponente enthält Funktionen, diese<br>sind z.B.:<br>alle anzeigen (All)<br>$\bullet$<br>neuste anzeigen (Latest)<br>sortieren (sort)<br>$\bullet$<br>tabellarische und grafische Ansicht<br>$\bullet$<br>(Tabular and graphical view)<br>Metainformationen öffnen (Meta<br>description)<br>Neue hinzufügen (Create new) |

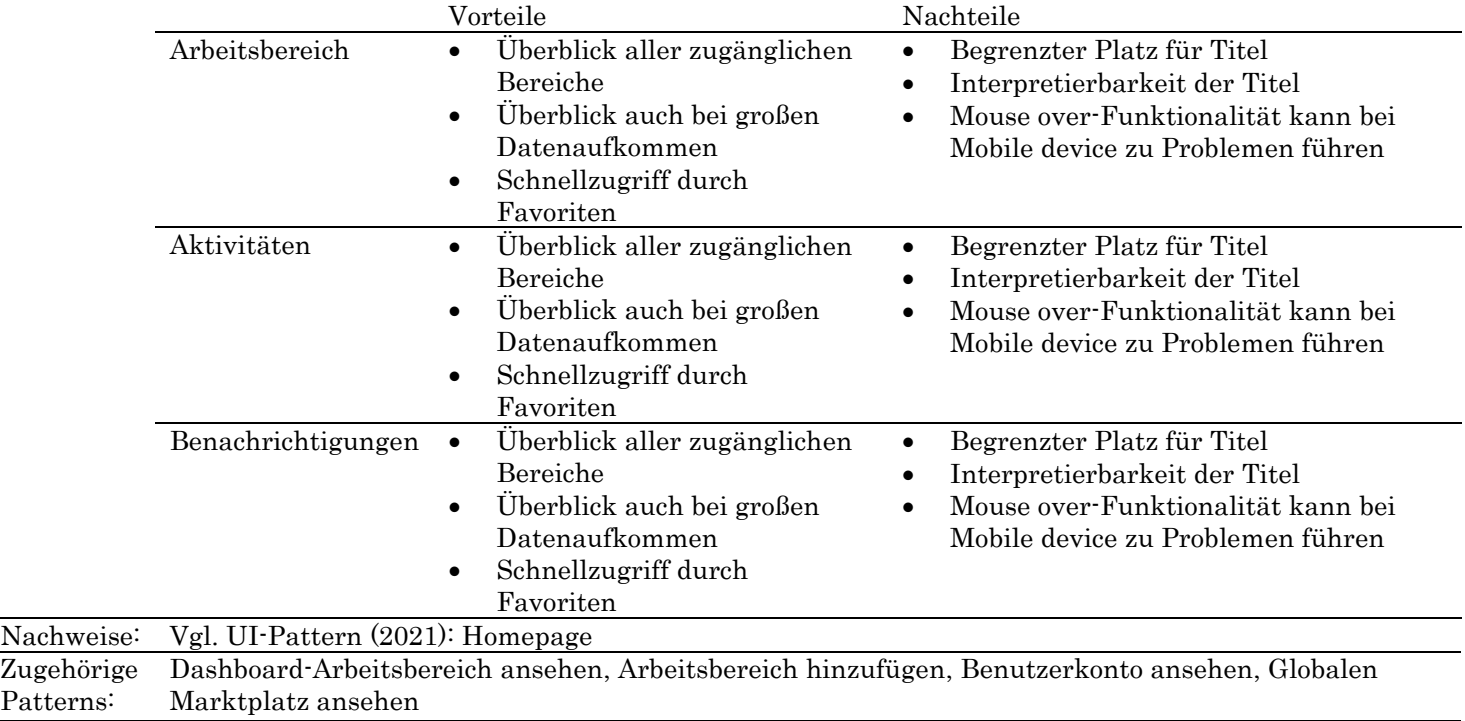

| Name <sup>:</sup> |                                   | Dashboard-Arbeitsbereich ansehen                                                                                                  |                                                                                                    |                                                                                                    |
|-------------------|-----------------------------------|----------------------------------------------------------------------------------------------------|----------------------------------------------------------------------------------------------------|----------------------------------------------------------------------------------------------------|
| Beispiel:         |                                   | Dashboard: Logistics<br>Landingpage/Dashboard_working_space                                                                       |                                                                                                    | Account                                                                                                    |
|                   | Landingpage<br>Global marketplace | <br>Graphical display<br>e.g. data location, data analytics                                                                       | Data repository<br><br>All 2 > Active 1 > Stored 1 ><br>Name $\odot\odot\sigma$<br>$\circledcirc$<br>Participants<br>Data repository A <b>(3) 33</b><br>03.02.2021 | Offers and orders<br><br>All 2 > Offers 1 > Orders 1 ><br>Name ⊙⊙ ⑦ Participants<br>$\circledcirc$<br>10.02.2021<br>Data offer A<br>Company A |
|                   | Dashboard title                   |                                                                                                    | Data repository B<br>03.02.2021                                                                                                    | Project offer B Company Z<br>03.02.2021                                                                                                    |
|                   | Data repository                   |                                                                                                    |                                                                                                    |                                                                                                    |
|                   | <b>Applications</b>               |                                                                                                    |                                                                                                    |                                                                                                    |
|                   | Domain marketplace                | More >                                                                                                    | $\rightarrow$<br>$\mathcal{F}$<br>Page                                                                                                    | $\rightarrow$<br>$\overline{\phantom{a}}$<br>Page                                                                                             |
|                   | Participants                      | <br><b>Activities</b><br>All 2> Latest 1> Upcoming 1> Priority 1><br>$\circledcirc \circ$<br>Name<br>Date<br>$\circledcirc \circ$ | <b>Notifications</b><br><br>All 2 > Latest 2 ><br>$\circledcirc$<br>Date ⓒⓒ ⑦<br>Name                                                                              | <br>Documents<br>All 2 > Latest 1 > Priority 1 ><br>⊙⊙ T Date ⊙⊙ T<br>Name <sup>®</sup>                                                       |
|                   |                                   | 10.02.2021<br><b>Activity A</b>                                                                                                   | 10.02.2021<br>Software update available                                                                                                    | 10.02.2021<br>Licence agreement                                                                                                    |
|                   |                                   | <b>Activity B</b><br>03.02.2021                                                                                                   | Terms of usage<br>01.01.2021                                                                                                    | 03.02.2021<br>Governance agreement                                                                                                    |
|                   |                                   | $\approx$<br>$\rightarrow$<br>Page                                                                                                | Description<br>Company:<br>General Limited<br>Responsible<br>Peter John<br>person:<br>More ><br>Data license for the IDS<br>Policies:                              | click to open<br>Menu<br>$\rightarrow$<br>$\sim$<br>Page                                                                                      |
|                   |                                   | $\bigoplus$                                                                                                    |                                                                                                    |                                                                                                    |

UI – Dashboard-Arbeitsbereich ansehen

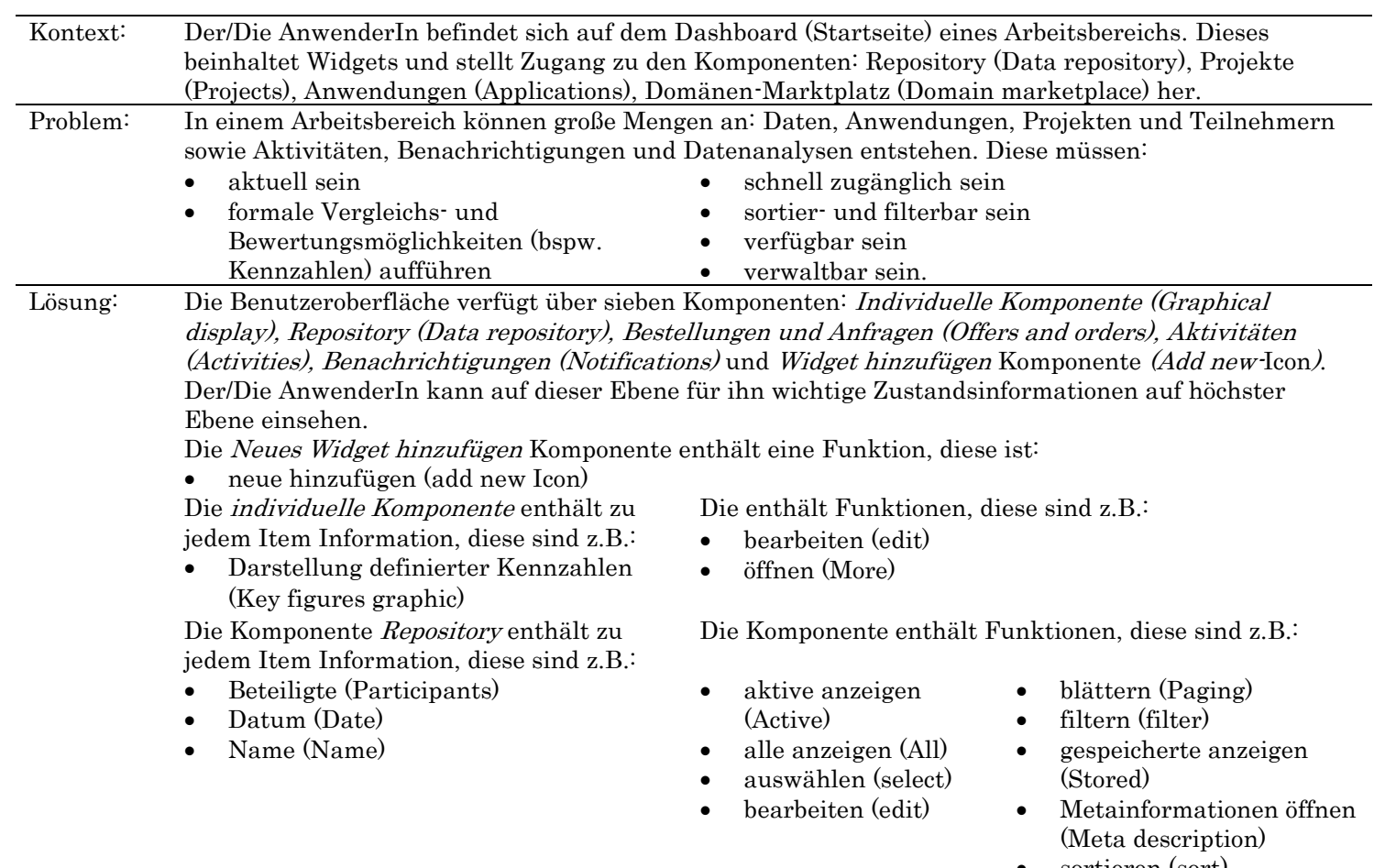

• sortieren (sort)

Die Komponente Bestellungen und Anfragen enthält zu jedem Item

Die Komponente enthält Funktionen, diese sind z.B.:

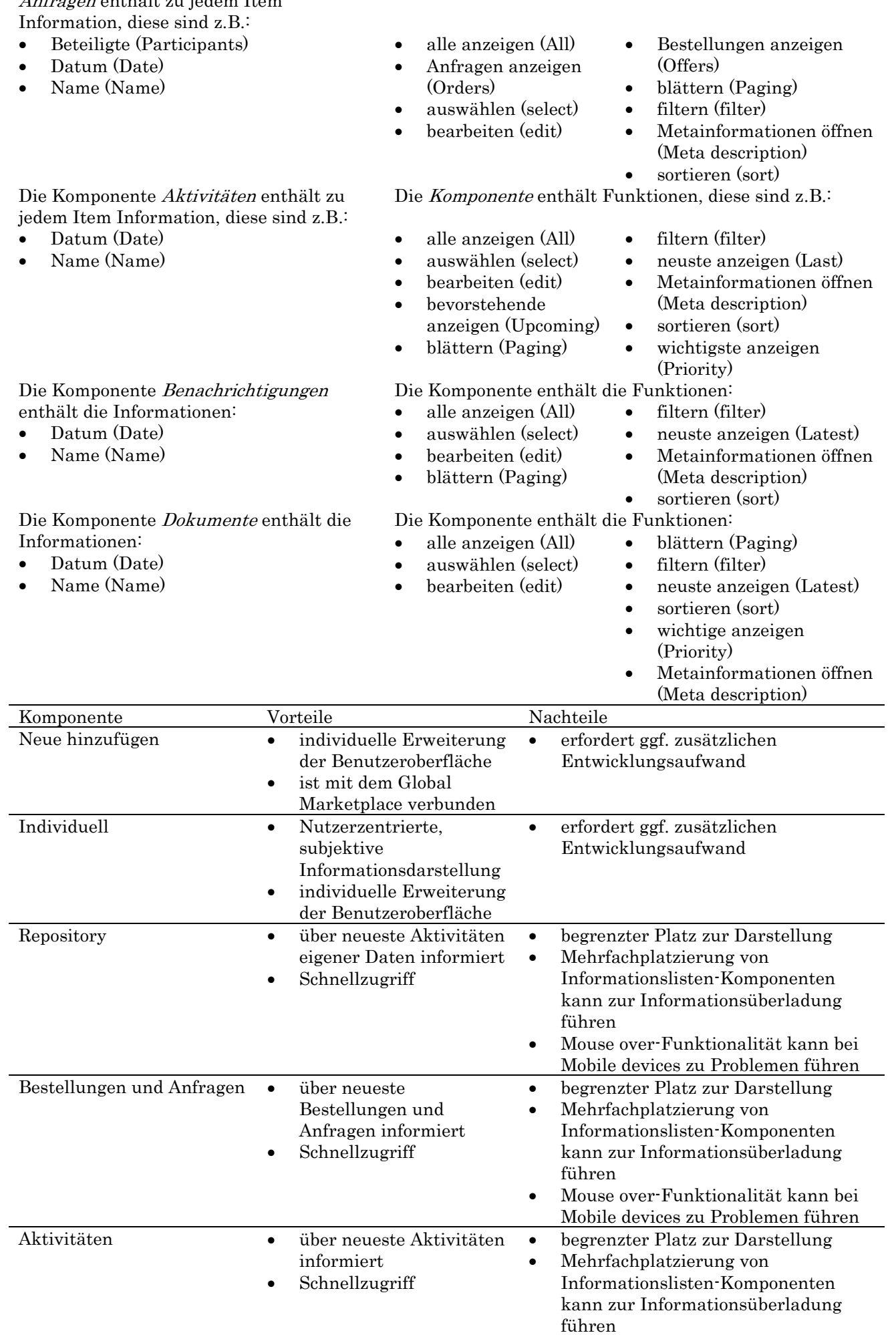

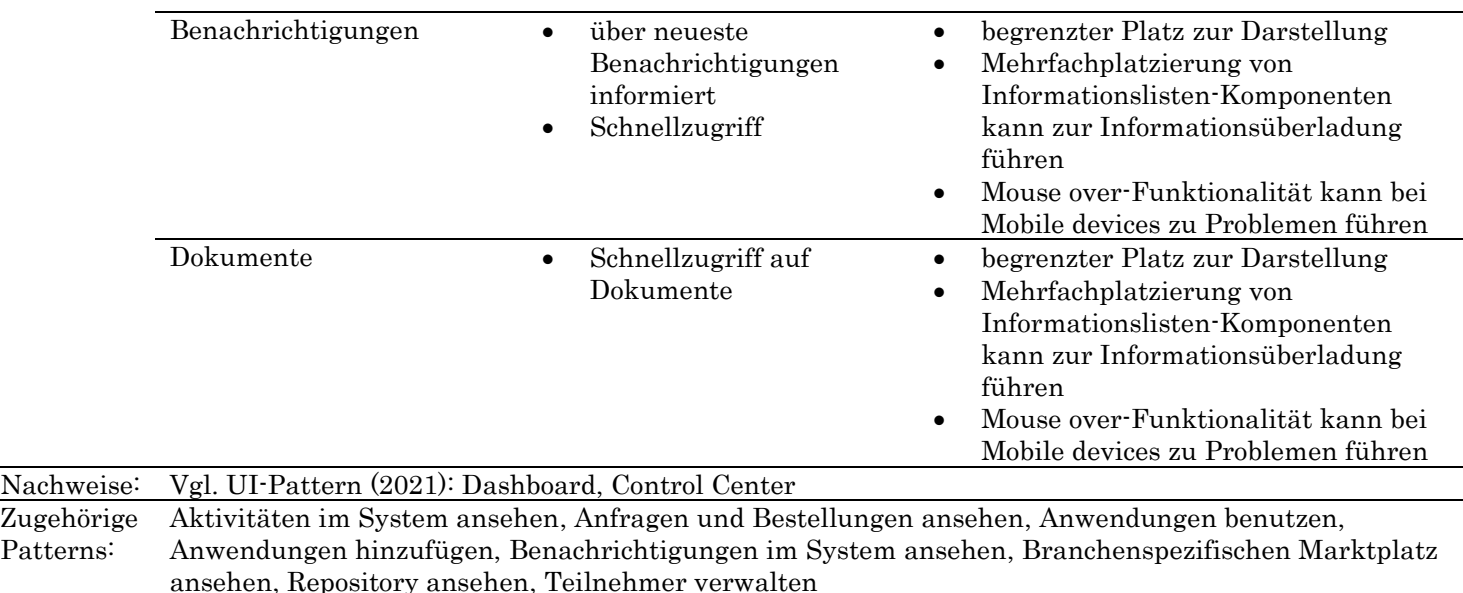

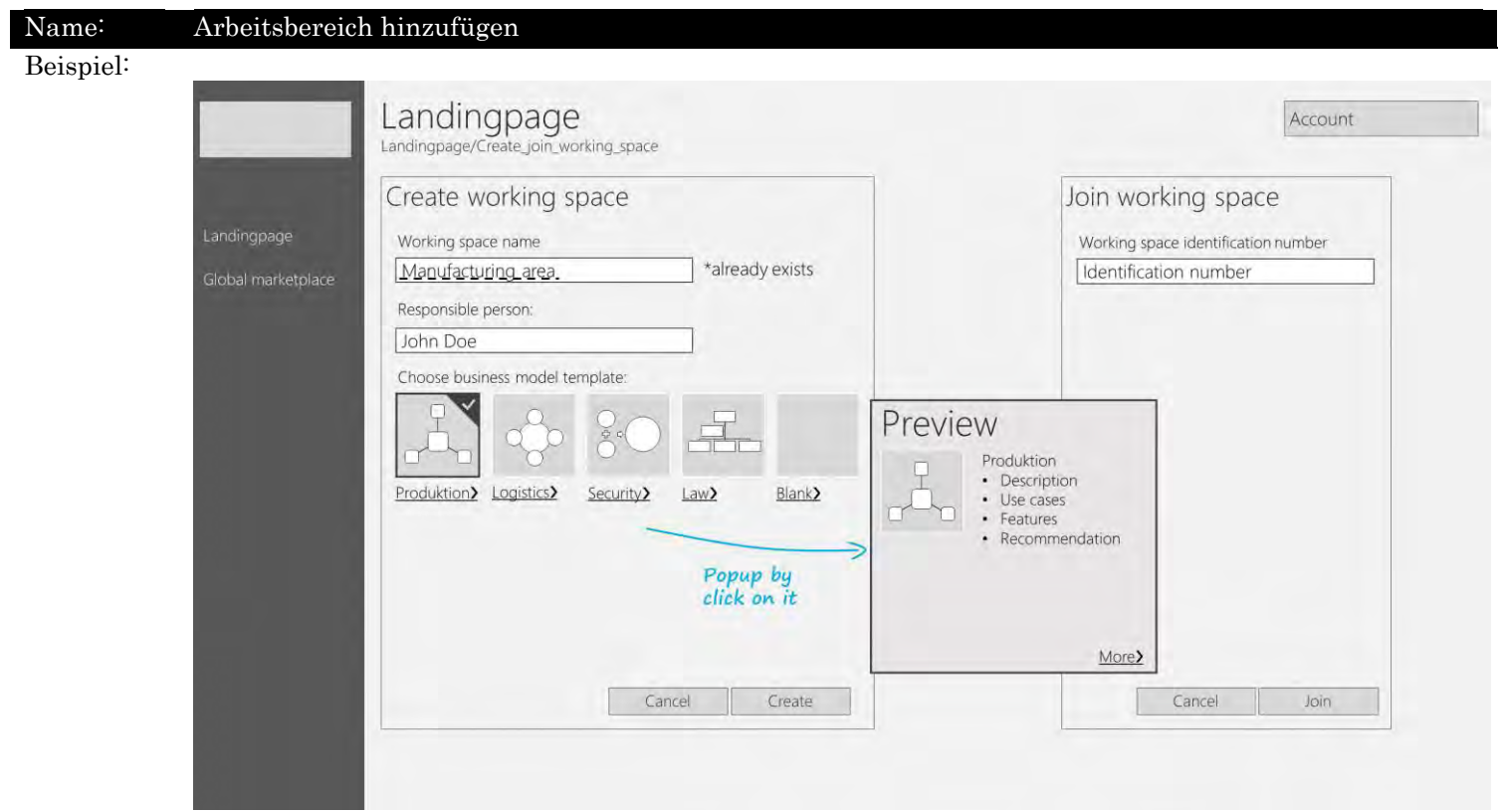

UI – Arbeitsbereich hinzufügen

| Kontext:                | Der/Die AnwenderIn benötigt einen weiteren Arbeitsbereich.                                                                                                    |                                                                     |  |  |  |
|-------------------------|----------------------------------------------------------------------------------------------------|---------------------------------------------------------------------|--|--|--|
| Problem:                | Der/Die AnwenderIn benötigt Unterstützung um:                                                                                                    |                                                                     |  |  |  |
|                         | einem bestehenden Arbeitsbereich beitreten zu können,                                                                                                    |                                                                     |  |  |  |
|                         | einen neuen Arbeitsbereich anlegen zu können.<br>$\bullet$                                                                                                    |                                                                     |  |  |  |
| Lösung:                 | Die Benutzeroberfläche verfügt über zwei Formulare: Arbeitsbereich erstellen (Create working space)<br>und Arbeitsbereich beitreten (Join working space).<br>Das Formular Arbeitsbereich erstellen enthält zu<br>Funktionen, diese sind z.B.<br>jedem Item Information, diese sind z.B.<br>Auswahl der<br>abbrechen (cancel)<br>Sicherheit (Safety<br>$\bullet$<br>erstellen (create)<br>Geschäftsmodellvorlage<br>& Security)<br>(Choose business model)<br>mind. eine<br>$\bullet$<br>template)<br>Verantwortliche<br>Gesetz/Recht<br>Person<br>$\bullet$<br>(Law/Legislation)<br>(Responsible<br>person)<br>Leere Vorlage<br>٠<br>Name (Working<br>(Blank template)<br>$\bullet$<br>space name)<br>Logistik<br>$\bullet$<br>(Logistics)<br>Produktion<br>$\bullet$<br>(Production) | Das Formular Arbeitsbereich erstellen enthält                       |  |  |  |
|                         | Das Formular Arbeitsbereich beitreten enthält zu                                                                                                    | Das Formular enthält die Funktionen:                                |  |  |  |
|                         | jedem Item Information, diese sind z.B.                                                                                                    |                                                                     |  |  |  |
|                         | Arbeitsbereich-Identifikationsnummer<br>abbrechen (Cancel)                                                                                                    |                                                                     |  |  |  |
|                         | (Working space identification number)                                                                                                    | Anfrage senden (Send request)                                       |  |  |  |
|                         | Formular<br>Vorteile<br>Nachteile                                                                                                    |                                                                     |  |  |  |
|                         | Strukturierte Angabe benötigter Daten<br>$\bullet$<br>neuen<br>$\bullet$<br>Arbeitsbereich<br>Minimierung von redundanten<br>erstellen<br>Arbeitsbereichen                                                                                                    | Anlage redundanter und/oder<br>ähnlicher Arbeitsbereiche<br>möglich |  |  |  |
|                         | Arbeitsbereich<br>Anforderungsspezifische Struktur<br>$\bullet$<br>$\bullet$<br>eines Arbeitsbereiches<br>beitreten                                                                                                    | keine Abdeckung der<br>Anforderungen in vollem<br>Umfang            |  |  |  |
| Nachweise:              | Vgl. Microsoft Teams (2020): Team beitreten oder erstellen, Vgl. Welie.com (2008): Form                                                                                                    |                                                                     |  |  |  |
| Zugehörige<br>Patterns: | Landingpage ansehen                                                                                                    |                                                                     |  |  |  |

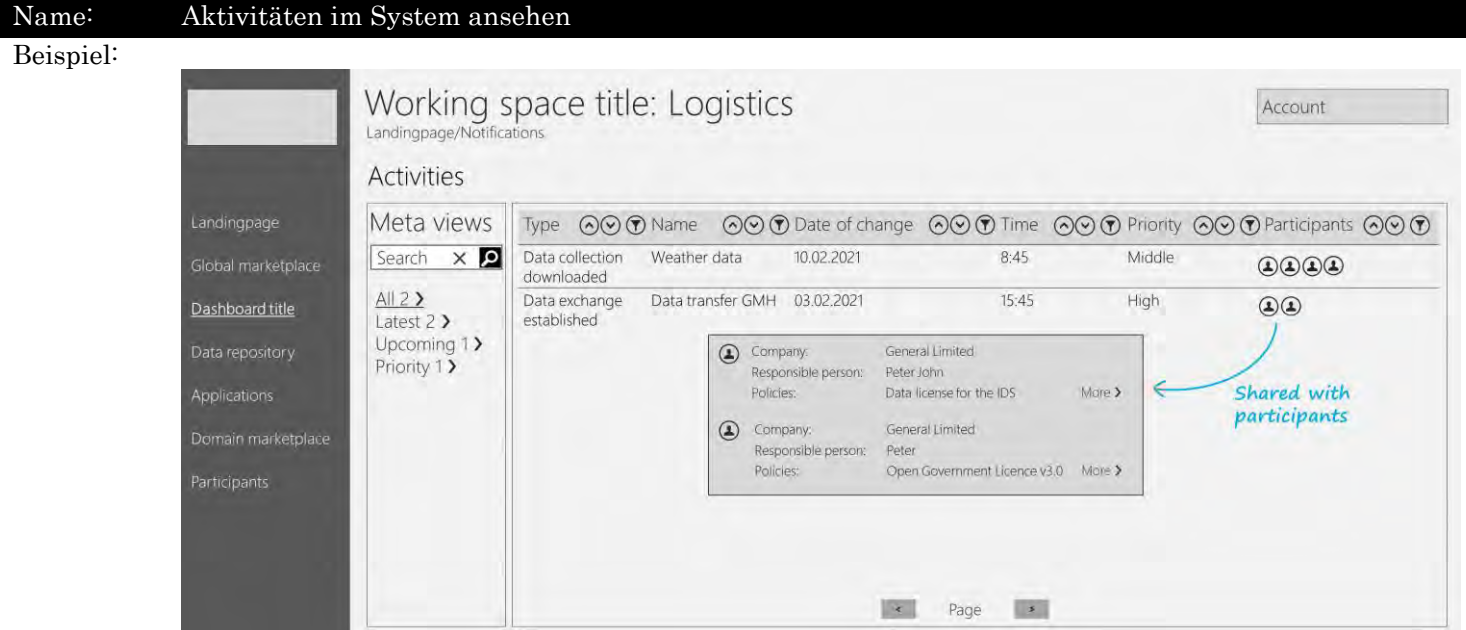

UI – Aktivitäten im System ansehen

| Kontext:                | Der/Die AnwenderIn möchte alle Handlungen die einem Arbeitsbereich aufgetreten sind.       |                                                                                                    |  |  |  |
|-------------------------|--------------------------------------------------------------------------------------------|----------------------------------------------------------------------------------------------------|--|--|--|
| Problem:                | Der/Die AnwenderIn benötigt eine Übersicht über Aktivitäten, welche in einer großen Anzahl |                                                                                                    |  |  |  |
|                         | auftreten können. Die Benutzeroberfläche muss:                                             |                                                                                                    |  |  |  |
|                         | alle Items anzeigen<br>$\bullet$                                                           |                                                                                                    |  |  |  |
|                         | durchsuchbar sein<br>$\bullet$                                                             |                                                                                                    |  |  |  |
|                         | einzelne Items auswählbar machen<br>$\bullet$                                              |                                                                                                    |  |  |  |
|                         | sortier und filterbar sein.                                                                |                                                                                                    |  |  |  |
| Lösung:                 | (Activities).                                                                              | Die Benutzeroberfläche verfügt über die zwei Komponenten: Ansichten (Meta views) und Aktivitäten                                      |  |  |  |
|                         | Die Komponente Ansichten enthält Funktionen,                                               | Die Komponente enthält Funktionen, diese sind                                                                                         |  |  |  |
|                         | diese sind z.B.:                                                                           | z.B.:                                                                                                    |  |  |  |
|                         | Alle ansehen (All)<br>$\bullet$                                                            | durchsuchen (search)                                                                                                    |  |  |  |
|                         | Bevorstehende ansehen (Upcoming)                                                           | auswählen (select)                                                                                                    |  |  |  |
|                         | Neuste ansehen (Latest)<br>$\bullet$                                                       |                                                                                                    |  |  |  |
|                         | wichtigste ansehen (Priority)                                                              |                                                                                                    |  |  |  |
|                         | Die Komponente Aktivitäten enthält zu jedem                                                | Die Komponente enthält Funktionen, diese sind                                                                                         |  |  |  |
|                         | Item Information, diese sind z.B.:                                                         | z.B.                                                                                                    |  |  |  |
|                         | Änderungsdatum (Date)<br>$\bullet$                                                         | auswählen (select)<br>$\bullet$                                                                                                    |  |  |  |
|                         | Name (Name)<br>$\bullet$                                                                   | blättern (Paging)                                                                                                    |  |  |  |
|                         | Priorität (Priority)<br>$\bullet$                                                          | filtern (filter)                                                                                                    |  |  |  |
|                         | Teilnehmerkreis (Participants)<br>$\bullet$                                                | sortieren (sort)                                                                                                    |  |  |  |
|                         | Typ (Type)                                                                                 | durchsuchen (search)                                                                                                    |  |  |  |
|                         | Anderungszeit (Time)                                                                       |                                                                                                    |  |  |  |
|                         | Vorteile<br>Komponente                                                                     | Nachteile                                                                                                    |  |  |  |
|                         | Ansichten<br>Schnellzugriff über Kategorisierung<br>$\bullet$                              | differenzierte Darstellung der<br>$\bullet$                                                                                           |  |  |  |
|                         | differenzierte Ansicht um Skalierbarkeit<br>$\bullet$                                      | Ansichten im Vergleich zu                                                                                                    |  |  |  |
|                         | zu gewährleisten                                                                           | anderen UIs                                                                                                    |  |  |  |
|                         | Aktivitäten<br>Zugriff auf wichtigste Aktivitäten<br>$\bullet$                             | sollten mit anderen<br>$\bullet$<br>Kommunikationsmedien<br>synchronisierbar sein, bspw.<br>Anwendungen für Aufgaben oder<br>Kalender |  |  |  |
| Nachweise:              | Vgl. Microsoft M365 Teams (2020): Aktivitäten, Vgl. Welie.com (2008): View                 |                                                                                                    |  |  |  |
| Zugehörige<br>Patterns: | Dashboard-Arbeitsbereich ansehen, Landingpage ansehen                                      |                                                                                                    |  |  |  |

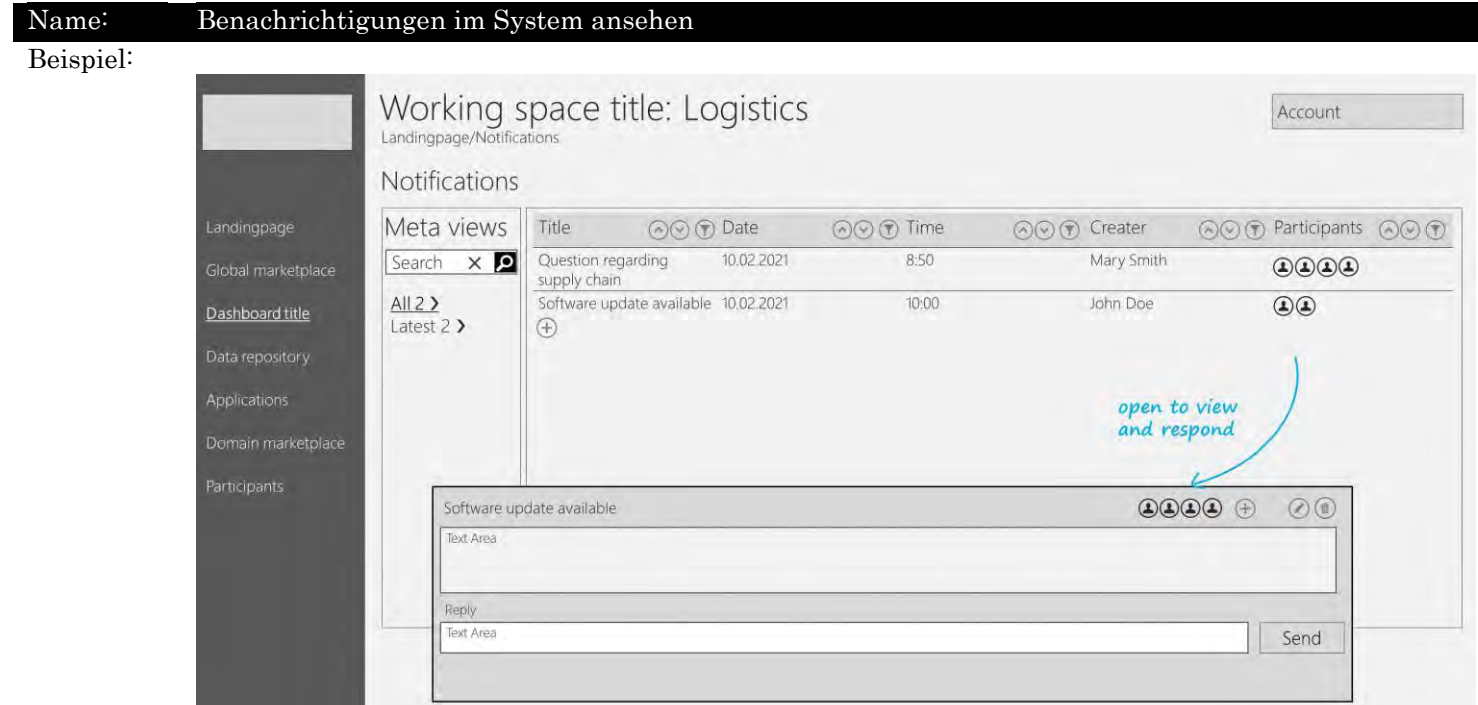

UI – Benachrichtigungen im System ansehen

| Kontext:                | Der/Die AnwenderIn befindet sich in einem Arbeitsbereich und möchte auf die Benachrichtigungen<br>zugreifen. Diese können dem System oder von anderen Teilnehmern entspringen.                                                                                                    |                                                                                                    |  |  |  |
|-------------------------|----------------------------------------------------------------------------------------------------|----------------------------------------------------------------------------------------------------|--|--|--|
| Problem:                | Der/Die AnwenderIn benötigt eine Übersicht über Benachrichtigungen, welche in einer großen Anzahl<br>auftreten können. Die Benutzeroberfläche muss:                                                                                                    |                                                                                                    |  |  |  |
|                         | sortier und filterbar sein.<br>alle Items anzeigen<br>durchsuchbar sein                                                                                                    |                                                                                                    |  |  |  |
| Lösung:                 | einzelne Items auswählbar machen<br>Die Benutzeroberfläche verfügt über die zwei Komponenten: Ansichten (Meta views) und<br>Benachrichtigungen (Notifications).<br>Die Komponente Ansichten enthält zu jedem Item<br>Information, diese sind z.B.:<br>Alle ansehen (All)<br>$\bullet$<br>Neuste ansehen (Latest)<br>Suche (Search) |                                                                                                    |  |  |  |
|                         | Die Komponente Notifications enthält zu jedem<br>Item Information, diese sind z.B.:<br>Datum (Date)<br>Name (Name)<br>$\bullet$<br>Teilnehmerkreis (Participants)<br>$\bullet$<br>Textfeld (Text box)<br>$\bullet$<br>Titel (Title)<br>$\bullet$<br>Zeit (Time)                                                                    | Die Komponente enthält die Funktionen:<br>auswählen (select)<br>Nachricht<br>löschen (delete)<br>AnwenderIn<br>hinzufügen (add)<br>Nachricht<br>$\bullet$<br>blättern (Paging)<br>schreiben (write)<br>$\bullet$<br>filtern (filter)<br>Nachricht<br>$\bullet$<br>$\bullet$<br>löschen (delete)<br>senden (send)<br>$\bullet$<br>sortieren (sort)<br>Nachricht bearbeiten<br>(edit) |  |  |  |
|                         | Vorteile<br>Komponente<br>Ansichten<br>Schnellzugriff über<br>$\bullet$<br>Kategorisierung                                                                                                    | Nachteile<br>differenzierte Darstellung der Ansichten, im<br>$\bullet$<br>Vergleich zu anderen UIs                                                                                                    |  |  |  |
|                         | differenzierte Ansicht um<br>$\bullet$<br>Skalierbarkeit zu gewährleisten                                                                                                    |                                                                                                    |  |  |  |
|                         | Notification<br>Zugriff auf Benachrichtigungen<br>$\bullet$<br>direkte Antwortmöglichkeit<br>$\bullet$                                                                                                    | sollten mit anderen<br>$\bullet$<br>Kommunikationsmedien synchronisierbar<br>sein, bspw. E-Mail                                                                                                    |  |  |  |
| Nachweise:              | Vgl. Microsoft M365 Teams (2020: Beiträge, Vgl. Welie.com (2008): News Site, View                                                                                                    |                                                                                                    |  |  |  |
| Zugehörige<br>Patterns: | Dashboard-Arbeitsbereich ansehen, Landingpage ansehen                                                                                                    |                                                                                                    |  |  |  |

## Anwendungs-Management

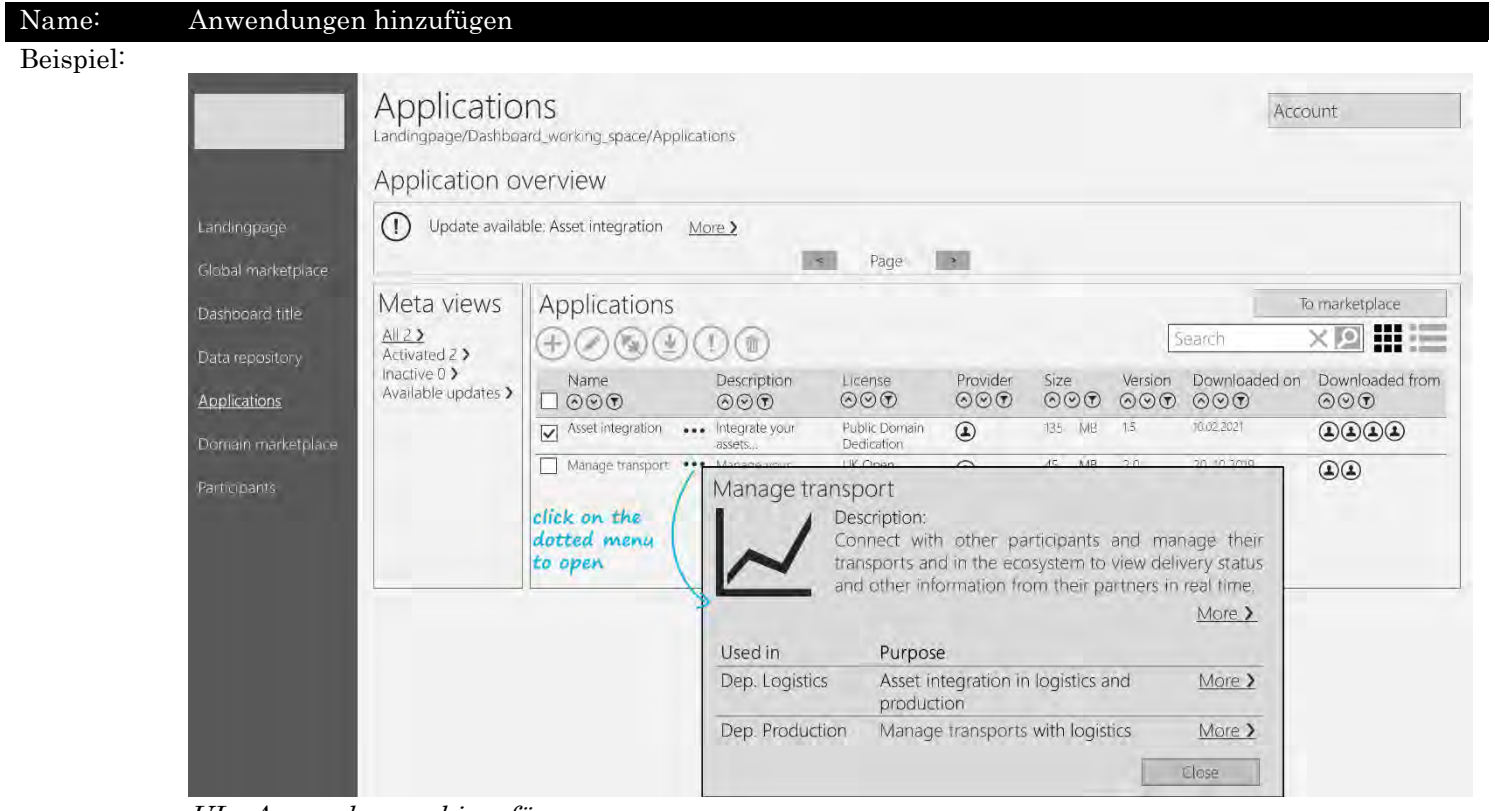

UI – Anwendungen hinzufügen

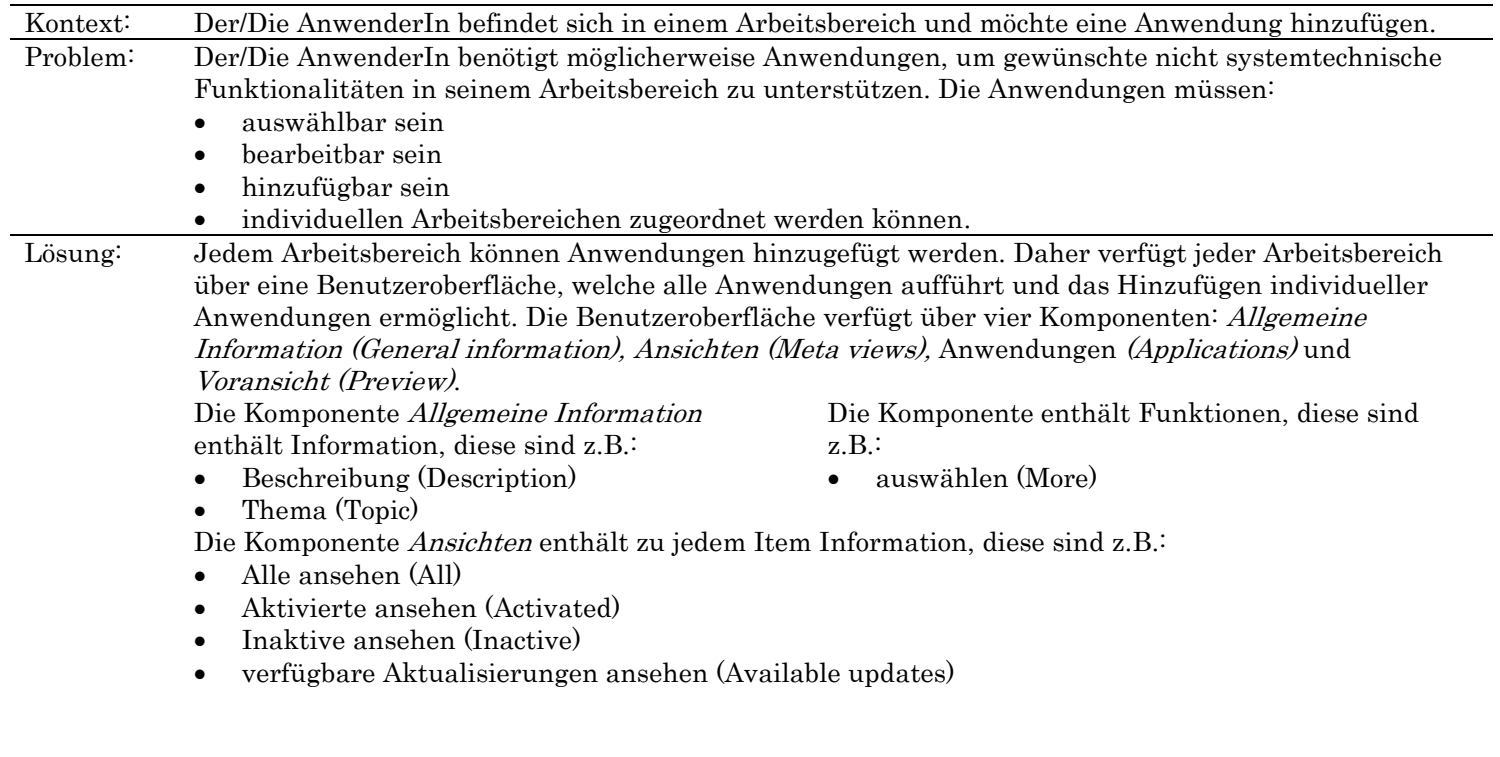

L,

Die Komponente Applications enthält Information, diese sind z.B.:

- Anbieter (Provider)
- Beschreibung (Description)
- Ersteller (Creator)
- Größe (Size)
- Lizenz (Licence)
- Name (Name)
- runtergeladen am (Downloaded on)
- runtergeladen von (Downloaded from)
- Version (Version)

Die Komponente enthält Funktionen, diese sind z.B.:

- alle auswählen (select all)
- aktivieren (activate)
- auswählen (select)
- bearbeiten (edit)
- blättern (Paging)
- deaktivieren (deactivate)
- durchsuchen (search)
- deinstallieren (uninstall)
- filtern (filter)
- hinzufügen (upload)
- installieren (install)
- löschen (delete)
- öffnen (open)
- runterladen (download)
- sortieren (sort)

z.B.:

 tabellarische und grafische Ansicht (Tabular and graphical view)

Die Komponente enthält Funktionen, diese sind

- aktualisieren (update)
- weitere Informationen (dotted menu)
- zum Marktplatz (to marketplace)

öffnen der Anwendung (More)

Die Komponente Voransicht enthält Information, diese sind z.B.:

- Beschreibung (Description)
- Grafik (Graphic)
- Titel (Title)

Patterns:

verwendet in (Used in)

- öffnen einzelner Anwendungen (More) • schließen (close)
- Zweck (Purpose) Komponente Vorteile Nachteile Allgemeine Information Übersicht und Informationen über Softwareaktualisierung Priorisierung wichtigster Informationen Ansichten Schnellzugriff über Kategorisierung differenzierte Darstellung der Ansichten im Vergleich zu anderen UIs Anwendungen Übersicht aller Anwendungen Dokumente, die zu einem Item gehören differenzierte Ansicht um Skalierbarkeit zu gewährleisten tabellarische und grafische Ansicht kann bei großen Datenmengen unübersichtlich werden. Voransicht Schnellübersicht wichtigster Informationen über die Verwendung separat öffnendes Fenster schränkt Übersicht bei aufkommen großer Datenmengen ein Nachweise: Vgl. International Data Spaces Association (2020): Edit Dashboard Zugehörige Anwendungen benutzen, Dashboard-Arbeitsbereich ansehen, Globalen Marktplatz ansehen

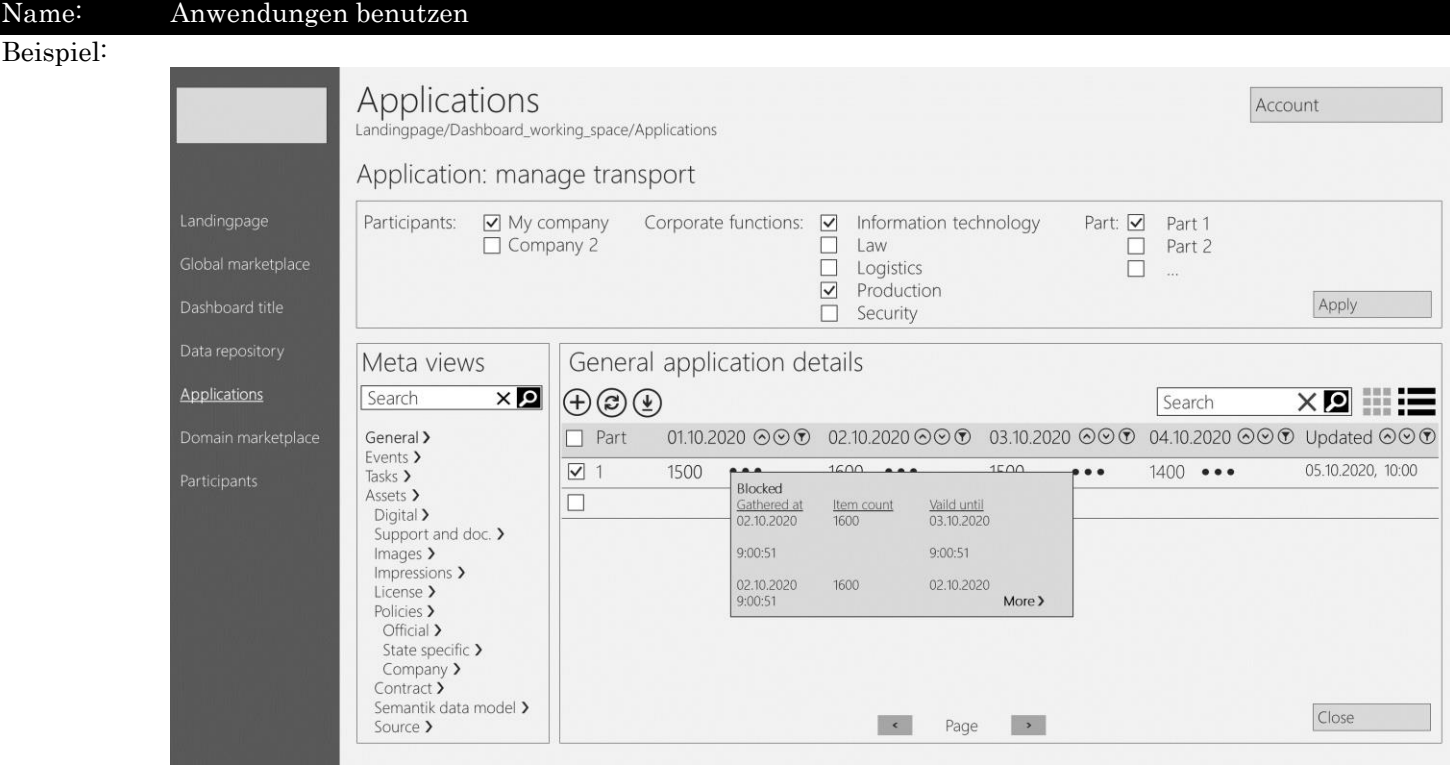

UI – Anwendungen benutzen – Allgemein

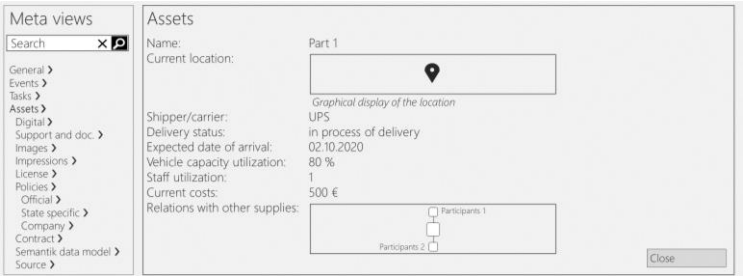

UI – Anwendungen benutzen – Details

| Kontext: | Der/Die AnwenderIn befindet sich in einem Arbeitsbereich und möchte eine Anwendung benutzen.  |                                                                                                   |  |  |  |  |
|----------|-----------------------------------------------------------------------------------------------|---------------------------------------------------------------------------------------------------|--|--|--|--|
| Problem: |                                                                                               | Der/Die AnwenderIn benötigt möglicherweise Anwendungen, um Items (Daten, Projekte) zu nutzen      |  |  |  |  |
|          | oder gewünschte nicht systemtechnische Funktionalität zu bearbeiten oder zu unterstützen. Die |                                                                                                   |  |  |  |  |
|          | Anwendungen müssen:                                                                           |                                                                                                   |  |  |  |  |
|          | auswählbar sein                                                                               |                                                                                                   |  |  |  |  |
|          | individuell anwendbar sein.                                                                   |                                                                                                   |  |  |  |  |
| Lösung:  |                                                                                               | Die Benutzeroberfläche verfügt über drei Komponenten: Ansichten (Meta views), Anwendungsübersicht |  |  |  |  |
|          | (Application overview), Ansichten (Meta views) und Details (Details).                         |                                                                                                   |  |  |  |  |
|          | Die Komponente Ansichten enthält zu jedem                                                     | Die Komponente enthält Funktionen, diese sind z.B.                                                |  |  |  |  |
|          | Item Information, diese sind z.B.                                                             | auswählen (select)                                                                                |  |  |  |  |
|          | Allgemein (General)                                                                           | durchsuchen (search)                                                                              |  |  |  |  |
|          | Termine (Events)                                                                              |                                                                                                   |  |  |  |  |
|          | Aufgaben (Tasks)                                                                              |                                                                                                   |  |  |  |  |
|          | Anlagen (Asstes)                                                                              |                                                                                                   |  |  |  |  |
|          | Die Komponente Anwendungsübersicht                                                            | Die Komponente enthält Funktionen, diese sind z.B.                                                |  |  |  |  |
|          | enthält zu jedem Item Information, diese                                                      |                                                                                                   |  |  |  |  |
|          | sind $z.B.$                                                                                   |                                                                                                   |  |  |  |  |
|          | Teilnehmer (Participants)                                                                     | auswählen (Checkbox)                                                                              |  |  |  |  |
|          | Unternehmensfunktionen                                                                        | anwenden (Button)                                                                                 |  |  |  |  |
|          | (Corporate functions)                                                                         |                                                                                                   |  |  |  |  |
|          | Bereich (Part)                                                                                |                                                                                                   |  |  |  |  |

 $\overline{\phantom{0}}$ 

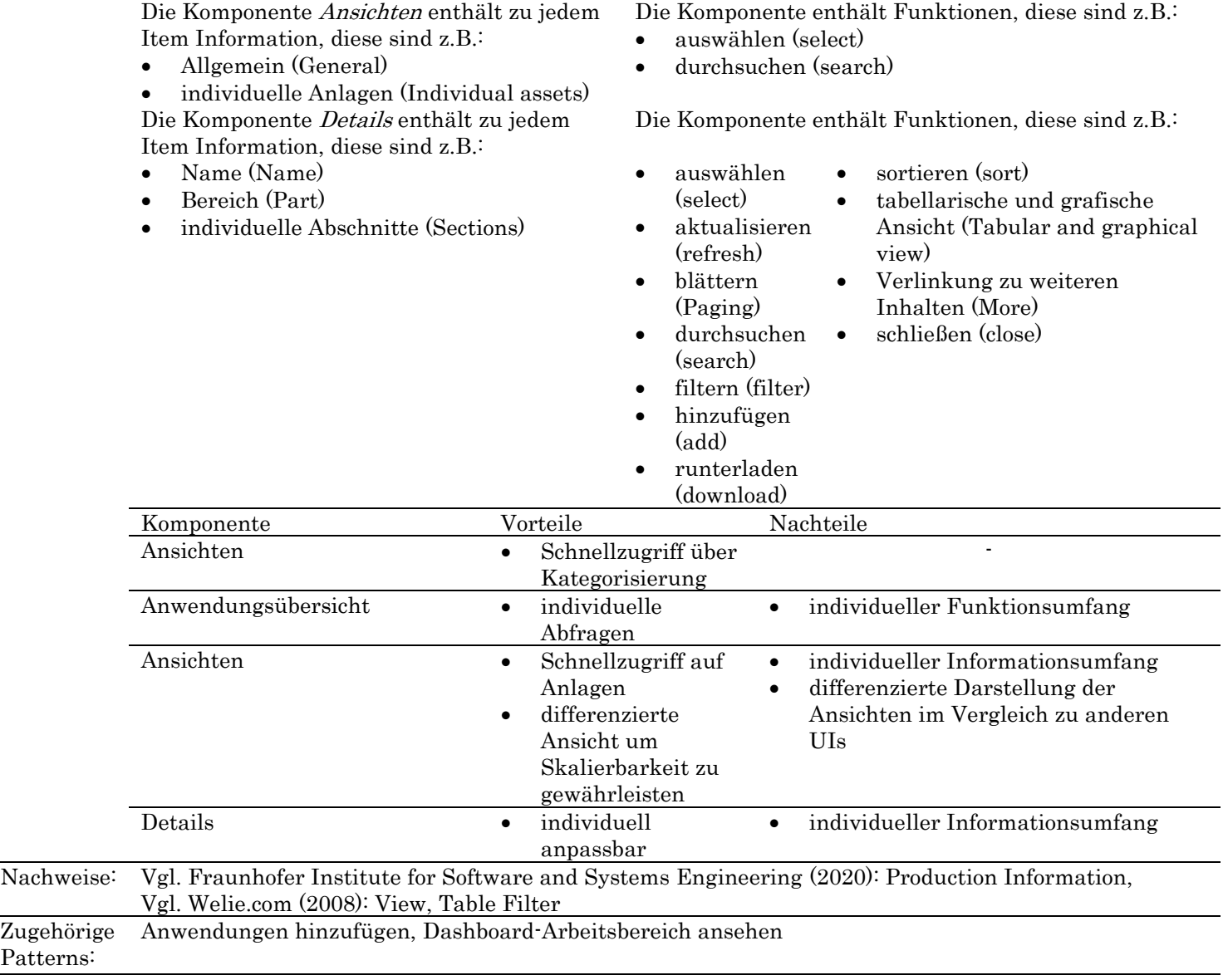

## Daten-Management

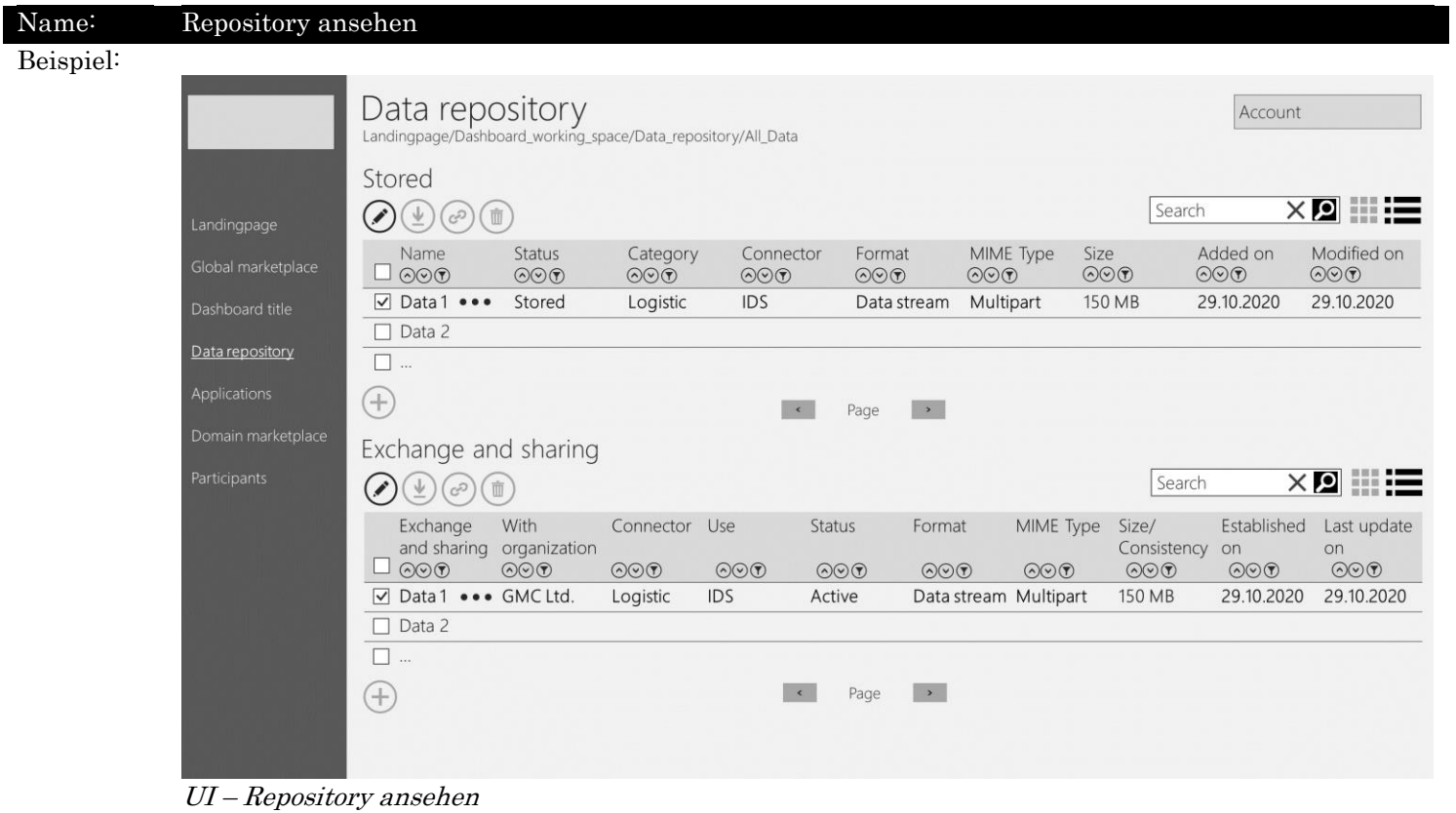

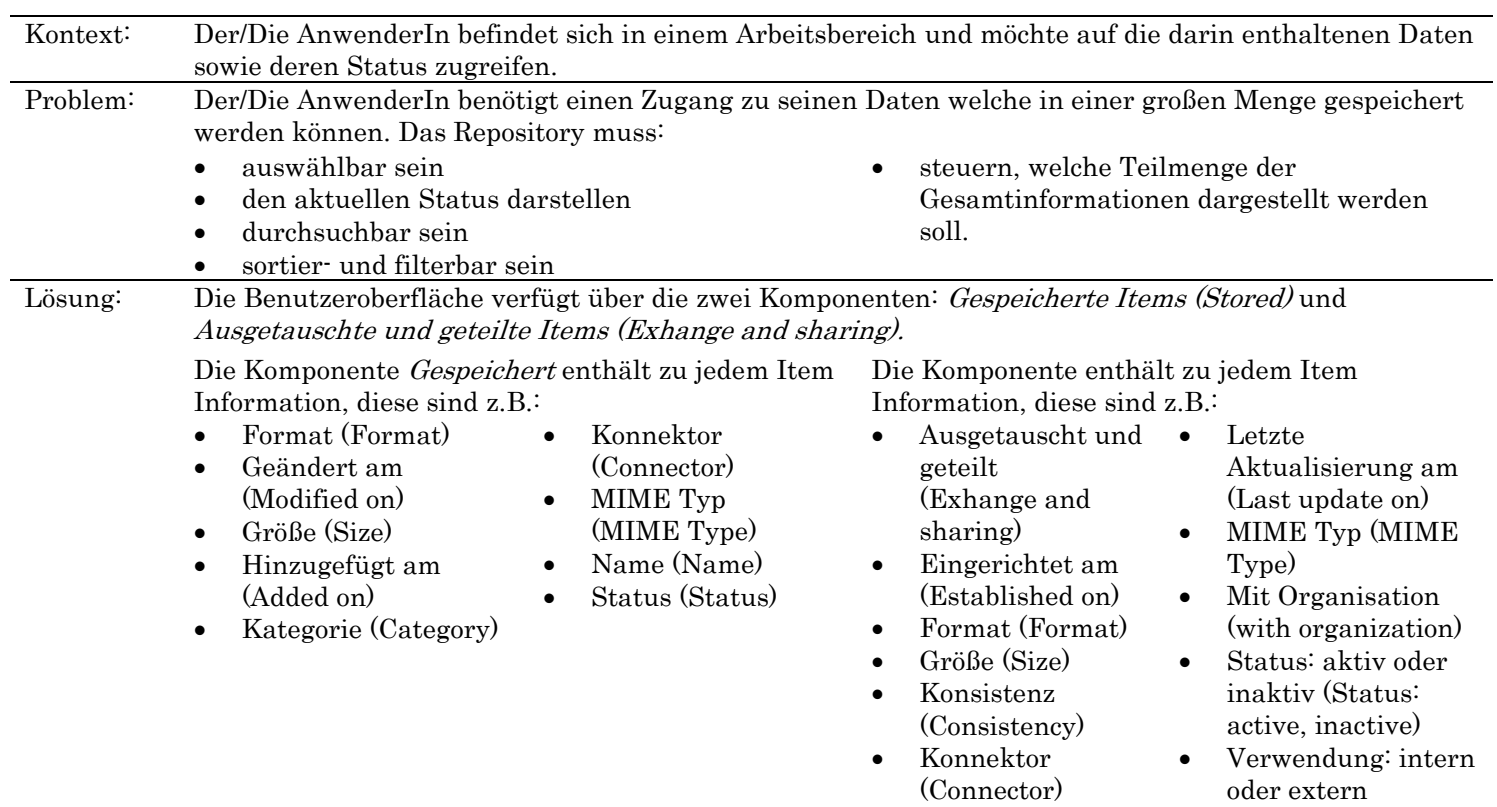

(Use: Interal,external)

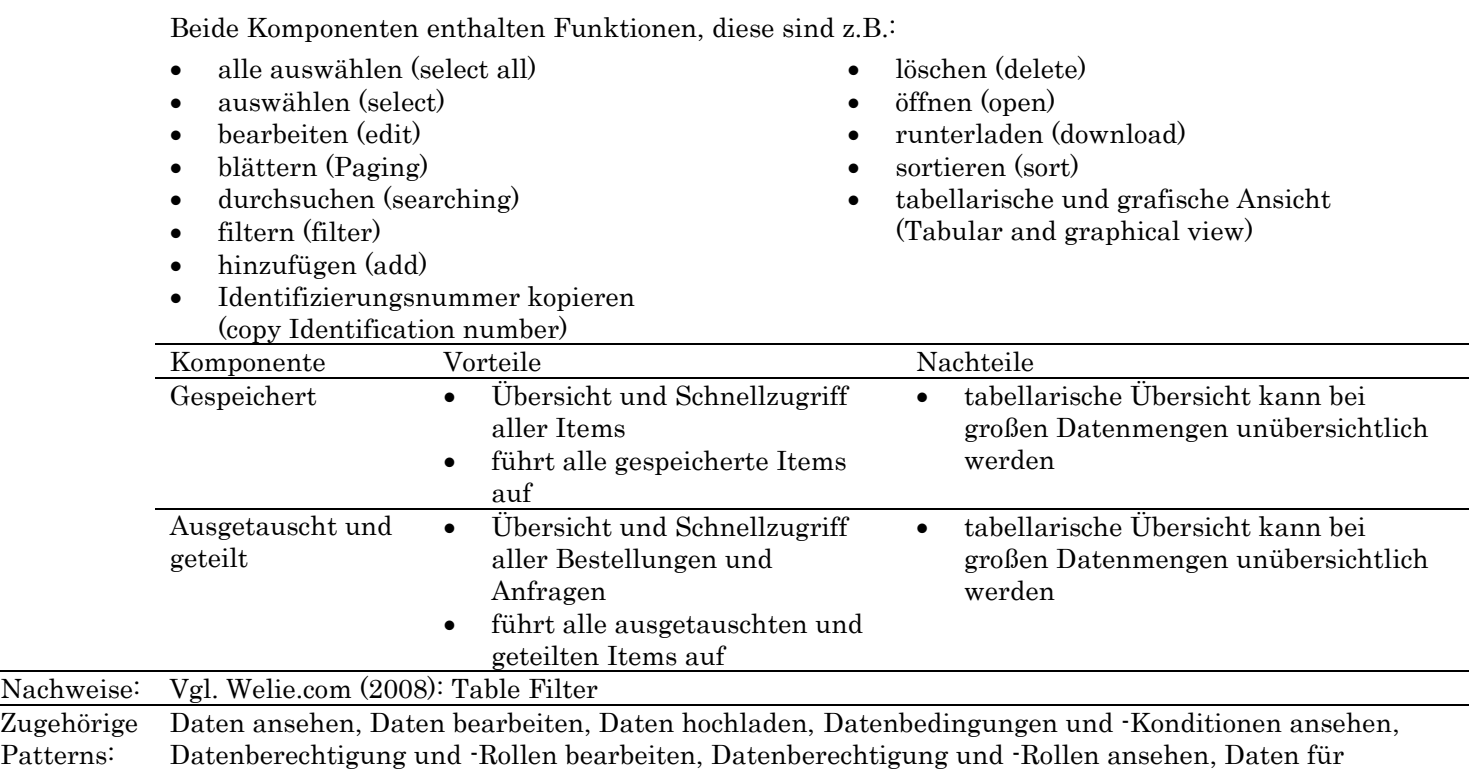

Marktplatz bereitstellen, Datendokumentation ansehen, Dateneigenschaften bearbeiten, Dokumente verwalten

Patterns:

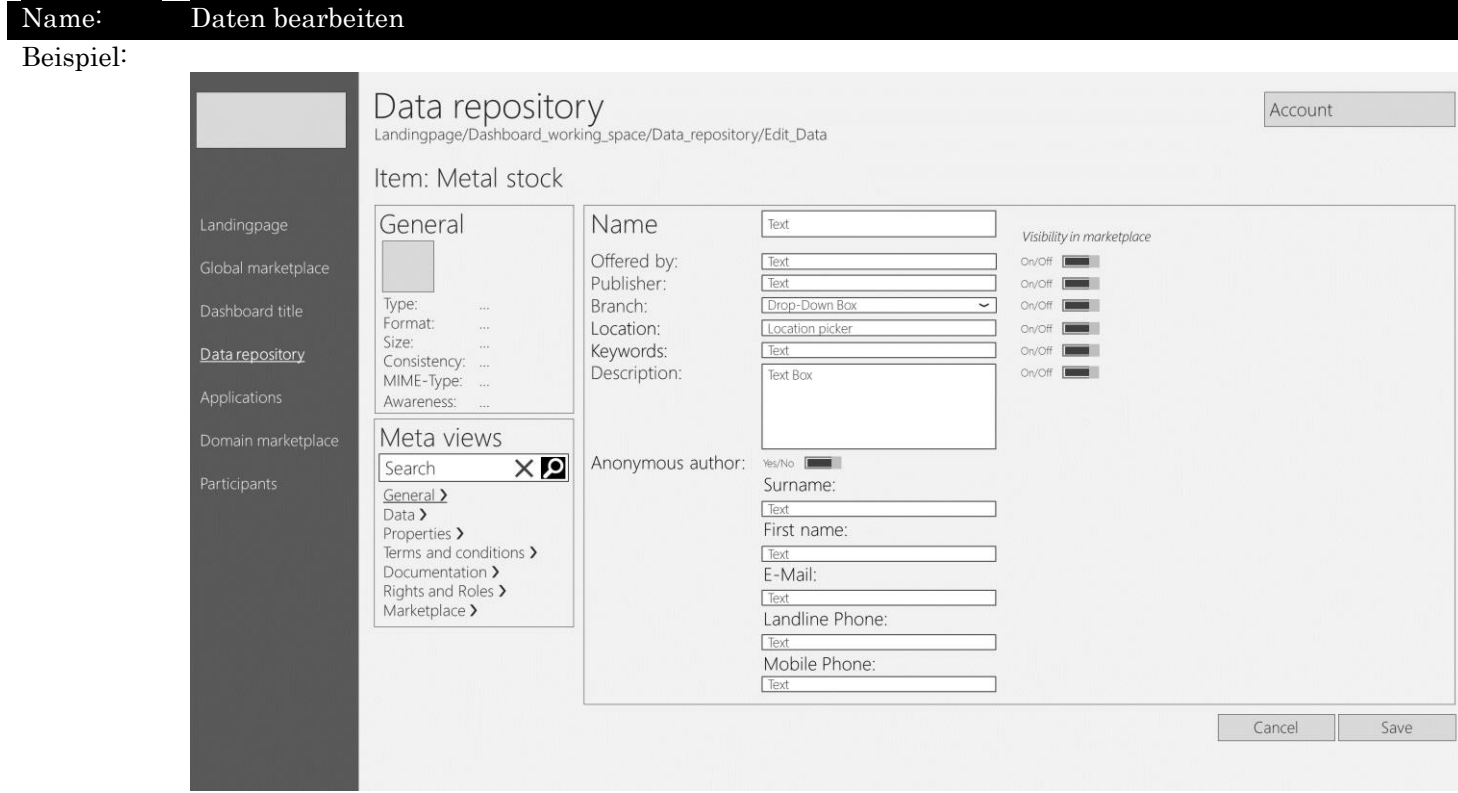

UI – Daten bearbeiten

| Kontext: | Der/Die AnwenderIn möchte ein neues Item (Datum, Anwendung, Projekt oder Teilnehmer) einstellen<br>oder ein bestehendes ändern.                                                                                                    |
|----------|----------------------------------------------------------------------------------------------------|
| Problem: | Die Informationen müssen:<br>individuell anpassbar sein<br>٠<br>einpflegbar einzustellen<br>$\bullet$<br>änderbar sein.                                                                                                    |
| Lösung:  | Die Benutzeroberfläche stellt drei Komponenten: Überblick (Overview), Ansichten (Meta views) und<br><i>Allgemein (General)</i> bereit.<br>Die Komponente Überblick enthält zu jedem Item<br>Information, diese sind z.B.:<br>Format (Format)<br>Konsistenz<br>$\bullet$<br>$\bullet$<br>Größe (Size)<br>(Consistency)<br>$\bullet$<br>Sicherheitskategori<br>Internet Media<br>$\bullet$<br>$\bullet$<br>e (Awareness)<br>Type (MIME-Type)<br>Typ (Type)<br>$\bullet$<br>Die Komponente Ansichten enthält Funktionen,<br>Die Komponente enthält Funktionen, diese sind<br>diese sind z.B.:<br>z.B.:<br>Allgemein (General)<br>durchsuchen (search)<br>$\bullet$<br>auswählen (select)<br>Bedingungen und Konditionen (Terms and<br>conditions)<br>Daten (Data)<br>$\bullet$<br>Dokumentation (Documentation)<br>$\bullet$<br>Eigenschaften (Properties)<br>٠<br>Marktplatz (Marketplace)<br>$\bullet$<br>Rechte und Rollen (Rights and Roles)<br>Die Komponente Allgemein enthält Funktionen, diese sind z.B.<br>Angeboten von (Offered by) - Textfeld<br>$\bullet$<br>Anonymer autor (Anonymous author) - Toggle Switch (on, off) Wenn on-<br>$\bullet$<br>Nachname (Surname) - Textfeld<br>$\bullet$<br>Vorname (First surname) - Textfeld<br>$\bullet$<br>E-Mail (E-Mail) - Textfeld<br>$\bullet$<br>Festnetz (Landline Phone) - Textfeld<br>$\bullet$<br>Mobiltelefon (Mobile Phone) - Textfeld<br>$\bullet$ |

- Branche (Branch) Drop-Down Box:
	- Argiculture, fisheries, forestry food, Chemicals
	- Economy and finance
	- Energy and raw materials
	- Food and agriculture
	- Health
	- Manufacturing
- $\bullet$  Herausgeber (Publisher) Textfeld
- Name (Name) Textfeld
- Standort (Location) Location Picker
- Schlagwörter (Keywords) Textfeld
- Sichtbarkeit auf dem Markt (Visibility in marketplace) Toggle Switch (on, off)
- abbrechen (cancel)
- speichern (save)
- zwischen den Schritte wechseln (switch between steps)

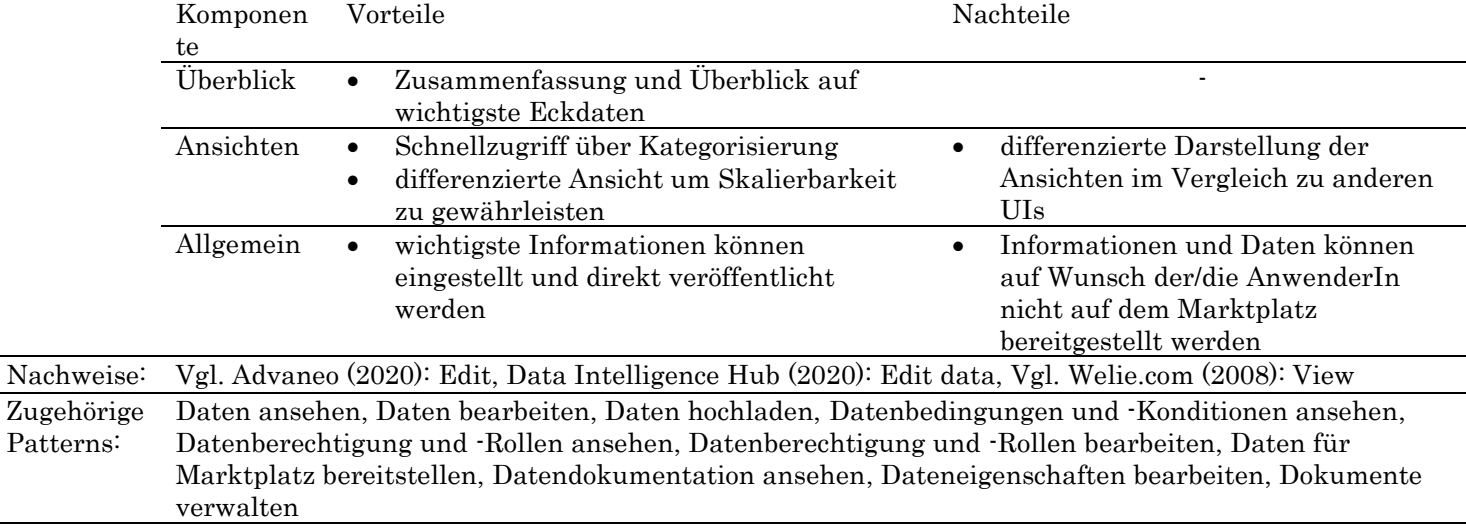

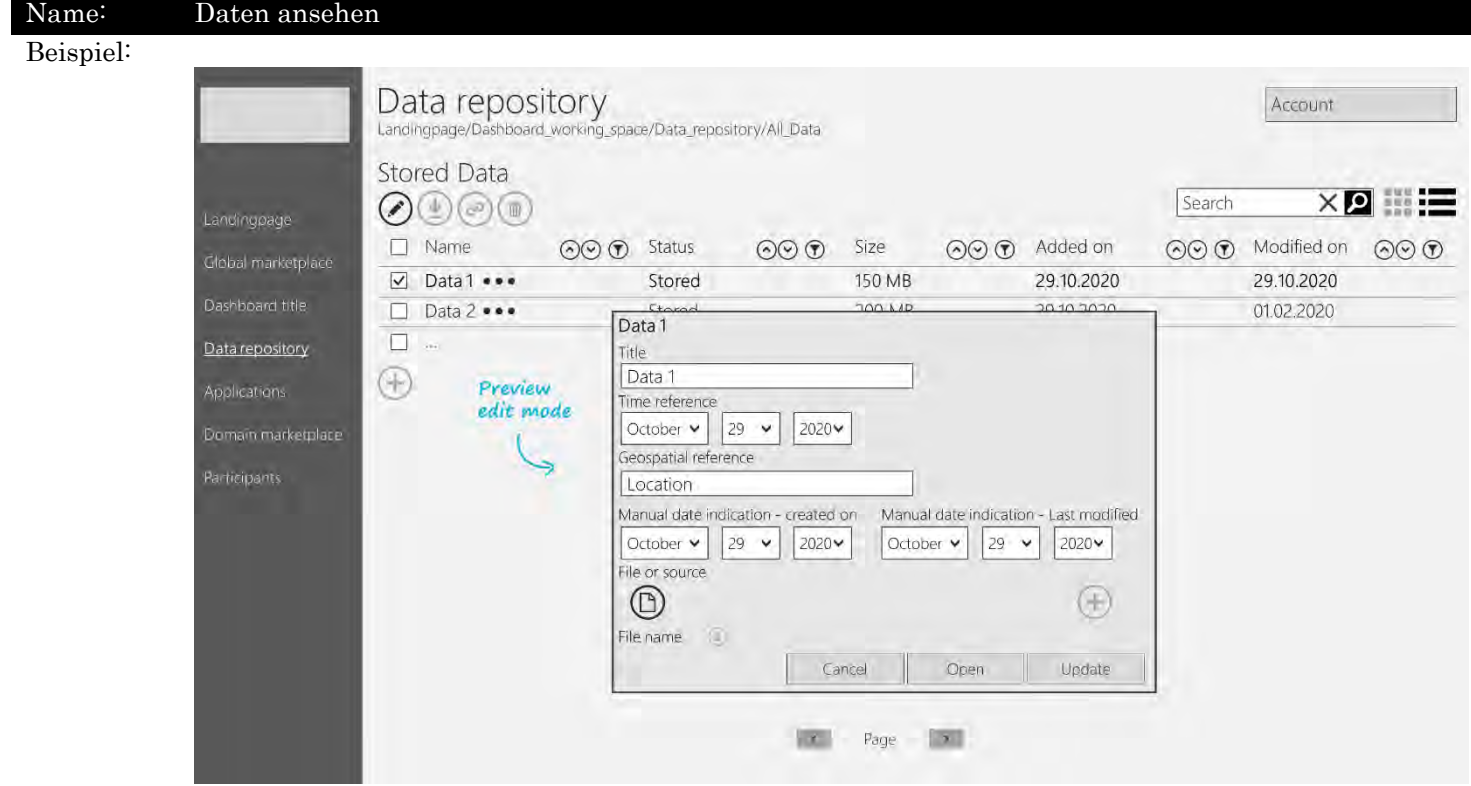

UI – Daten ansehen

| Kontext:                | Der/Die AnwenderIn möchte ein Item (Datum, Anwendung, Projekt oder Teilnehmer) ansehen.                                                                                                    |                                                                                                    |  |  |  |  |
|-------------------------|----------------------------------------------------------------------------------------------------|----------------------------------------------------------------------------------------------------|--|--|--|--|
| Problem:                | Der/Die AnwenderIn muss eine Übersicht von Sammlungen von Informationen bekommen, die<br>analysierbar sein<br>kontextspezifische Metainformationen besitzen.                                          |                                                                                                    |  |  |  |  |
| Lösung:                 | Die Benutzeroberfläche verfügt über die Komponente: Repository (Repository).                                                                                                    |                                                                                                    |  |  |  |  |
|                         | Die Komponente Repository enthält zu<br>jedem Item Information, diese sind z.B.<br>Name (Name)<br>Status (status)<br>Größe (Size)<br>Hinzugefügt am (added on)<br>Zuletzt bearbeitet am (modified on) | Die Komponente enthält Funktionen, diese sind z.B.<br>alle auswählen (select<br>runterladen (download)<br>all)<br>schließen<br>$\bullet$<br>auswählen (select)<br>sortieren (sort)<br>bearbeiten (edit)<br>tabellarische und<br>blättern (Paging)<br>grafische Ansicht<br>$\bullet$<br>durchsuchen (search)<br>(Tabular and graphical)<br>$\bullet$<br>filtern (filter)<br>view)<br>hinzufügen (add)<br>Vorschau öffnen<br>Link kopieren (Copy<br>(open preview)<br>$\ln(k)$<br>löschen (delete)<br>öffnen (open) |  |  |  |  |
|                         | Vorteile<br>Komponente                                                                                                    | Nachteile                                                                                                    |  |  |  |  |
|                         | schneller Überblick<br>Repository<br>$\bullet$                                                                                                    | Interpretierbarkeit<br>$\bullet$<br>kontextspezifischer<br>Metainformationen                                                                                                    |  |  |  |  |
| Nachweise:              | Systems Engineering (2020): Production Information, Vgl. Welie.com (2008): View                                                                                                    | Vgl. Fraunhofer Diva Connector (2020): Data overview, Vgl. Fraunhofer Institute for Software and                                                                                                    |  |  |  |  |
| Zugehörige<br>Patterns: | Dashboard-Arbeitsbereich ansehen, Repository ansehen                                                                                                    |                                                                                                    |  |  |  |  |

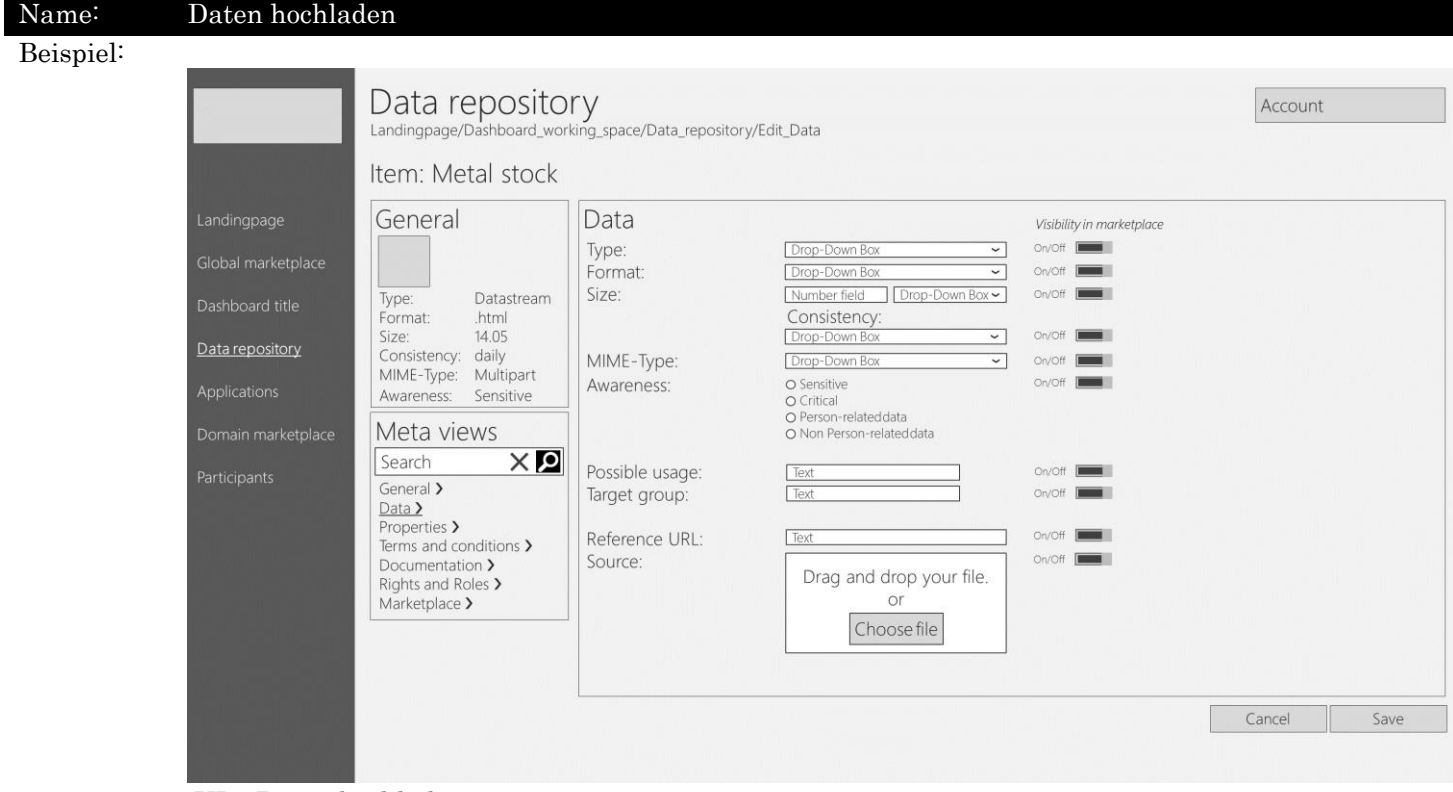

UI – Daten hochladen

| Kontext: | Der/Die AnwenderIn möchte ein neues Item (Datum, Anwendung, Projekt oder Teilnehmer) einstellen<br>oder ein bestehendes ändern.                                                                                                    |  |  |  |
|----------|----------------------------------------------------------------------------------------------------|--|--|--|
| Problem: | Die Informationen müssen:<br>individuell anpassbar sein<br>$\bullet$<br>einpflegbar einzustellen<br>$\bullet$<br>änderbar sein.<br>$\bullet$                                                                                                    |  |  |  |
| Lösung:  | Die Benutzeroberfläche stellt drei Komponenten: Überblick (Overview), Ansichten (Meta views) und<br>Daten (Data) bereit.<br>Die Komponente Überblick enthält zu jedem Item<br>Information, diese sind z.B.:<br>Format (Format)<br>Konsistenz<br>$\bullet$<br>$\bullet$<br>Größe (Size)<br>(Consistency)<br>$\bullet$<br>Internet Media Type<br>Sicherheitskategorie<br>$\bullet$<br>$\bullet$<br>(Awareness)<br>(MIME-Type)<br>Typ (Type)<br>$\bullet$<br>Die Komponente Ansichten enthält zu jedem Item<br>Die Komponente enthält Funktionen, diese<br>Information, diese sind z.B.:<br>sind z.B.:<br>Allgemein (General)<br>durchsuchen (search)<br>auswählen (select)<br>Bedingungen und Konditionen<br>(Terms and conditions)<br>Daten (Data)<br>$\bullet$<br>Dokumentation (Documentation)<br>$\bullet$<br>Eigenschaften (Properties)<br>$\bullet$<br>Marktplatz (Marketplace)<br>$\bullet$<br>Rollen und Berechtigungen (Rights and Roles) |  |  |  |
|          | Die Komponente Daten enthält Funktionen, diese sind z.B.<br>Format (Format) – Drop-Down Box:<br>.VND.OPENXMLF<br>.WCS<br>.CSV<br>٠<br>ORMATS-<br>.PC-AXIS<br>.geojson<br>$\bullet$<br><b>OFFICEDOCUME</b><br>.BIN<br>$\bullet$<br>.html<br>$\bullet$<br>NT.<br>.GZIP<br>$\bullet$<br>.json<br>$\bullet$<br>SPREADSHEETML<br>.IWXMM-US<br>$\bullet$<br>$\bullet$<br>.pdf<br>$\bullet$<br><b>SHEET</b><br>.SDMX<br>$\bullet$<br>.tar.gz<br>$X-7Z$<br>.ODS<br>$\bullet$<br>$\bullet$<br>.txt<br><b>COMPRESSED</b><br>.VND.OGC.SE_XM<br>٠<br>.xls<br>.rdf<br>L                                                                                                    |  |  |  |

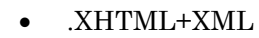

- .xlsx .xml
	-
- 
- .zip X-ZIP-
- COMPRESSED
- .xht
- .xsl
- VND.GOOGLE-
- EARTH.KML+XML
- .wms
- .gz
- .wsv
- .ORIGINATOR
- 

.SHP

.KML

 .jpg .px .PX

- .RAR
- 
- .ESRI REST

.DOCX

- .JPE
- .VND.GOOGLE-EARTH.KMZ
- 
- 
- DATA FORMAT
- .gmz

 .PNG .OGC

.JP2

## .DE

- .DOC
- Größe (Size) Nummerfeld (max. 5 GB), Number field:
	- $\bullet$   $KR$
	- MB
	- $\bullet$  GB
	- Konsistenz (Consistency)
		- $\bullet$  einmalig (once)
		- stündlich (hourly)
		- $\bullet$  täglich (daily)
		- wöchentlich (weekly)
- Internet Media Type (MIME-Type) Drop-Down Box
	- Anwendung (Application)
		- Audiodaten (Audio)
	- Beispiel (Example)
	- Grafiken (Image)
	- Nachrichten (Message)
	-
- Mögliche Nutzung (Possible usage) Textfeld
- Quelle (Source type) Daten hochladen (Drag and drop or choose)
- Referenz-URL (Reference URL) Textfeld
- Sicherheitskategorie (Awareness) Radiobutton:
	- Sensitive
	- Critical
	- Person-related data
	- Non person-related data
	- Typ (Type):
		- Datum (Data)
		- Datensatz (Dataset)
		- Datenstrom (Datastream)
		- Anwendung (Application)
		- Projekt (Project)
		- Teilnehmer (Participant)
- Zielgruppen (Target group) Textfeld

Die Komponente enthält Funktionen, diese sind z.B.:

- Sichtbarkeit auf dem Markt (Visibility in marketplace) Toggle Switch (on, off)
- abbrechen (cancel)
- speichern (save)
- zwischen den Schritte wechseln (switch between steps)
- monatlich (monthly)
- $\bullet$  jährlich (yearly)
- benutzerdefiniert (custom)
- 
- Mehrdimensionale Datenstrukturen
- Mehrteilige Daten (Multipart)
	-
- Videomaterial (Video)
- 
- (Model)
- 
- 
- Text (Text)
	-
- .XHTML
- .EXCEL
- .WMS\_XML
- .NETCDF
- .GML
	- .VND.OGC.WMS\_X ML
- .WSDL+XML
	- .TIFF
- others

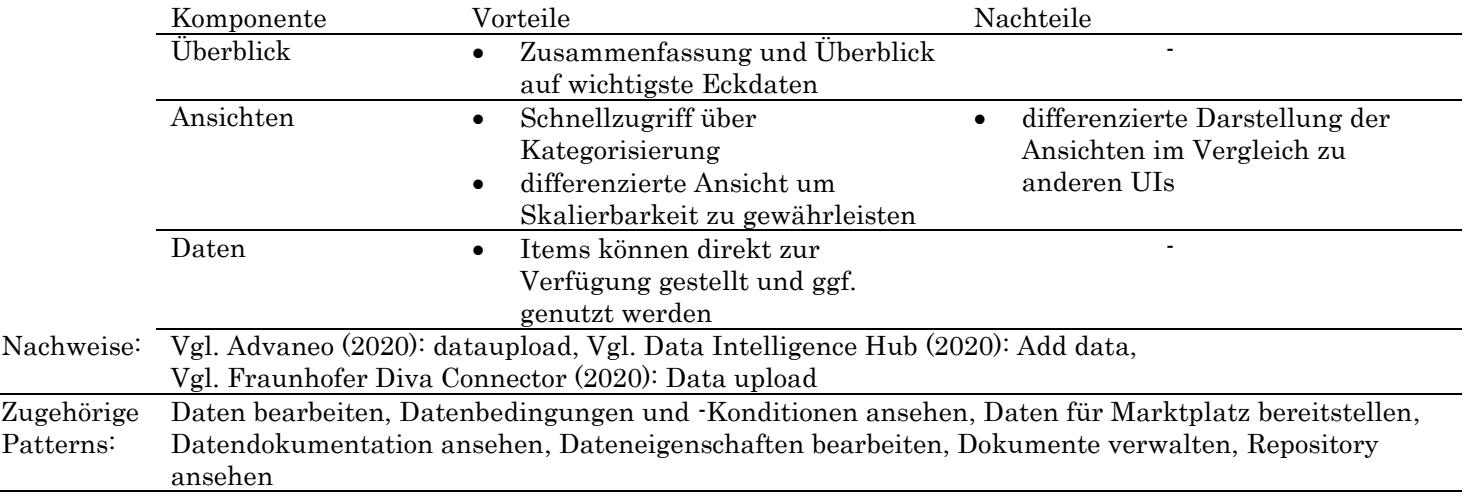

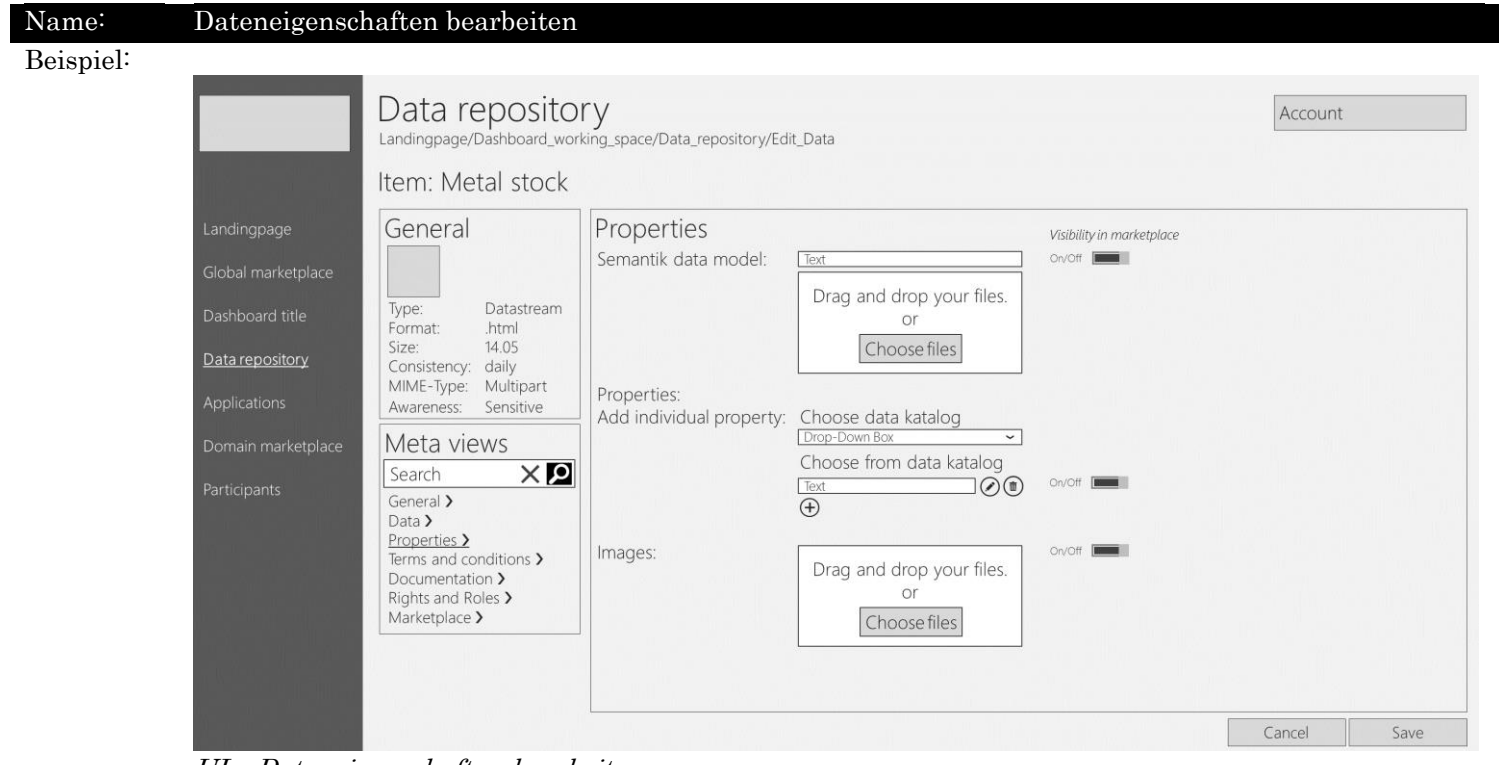

UI – Dateneigenschaften-bearbeiten

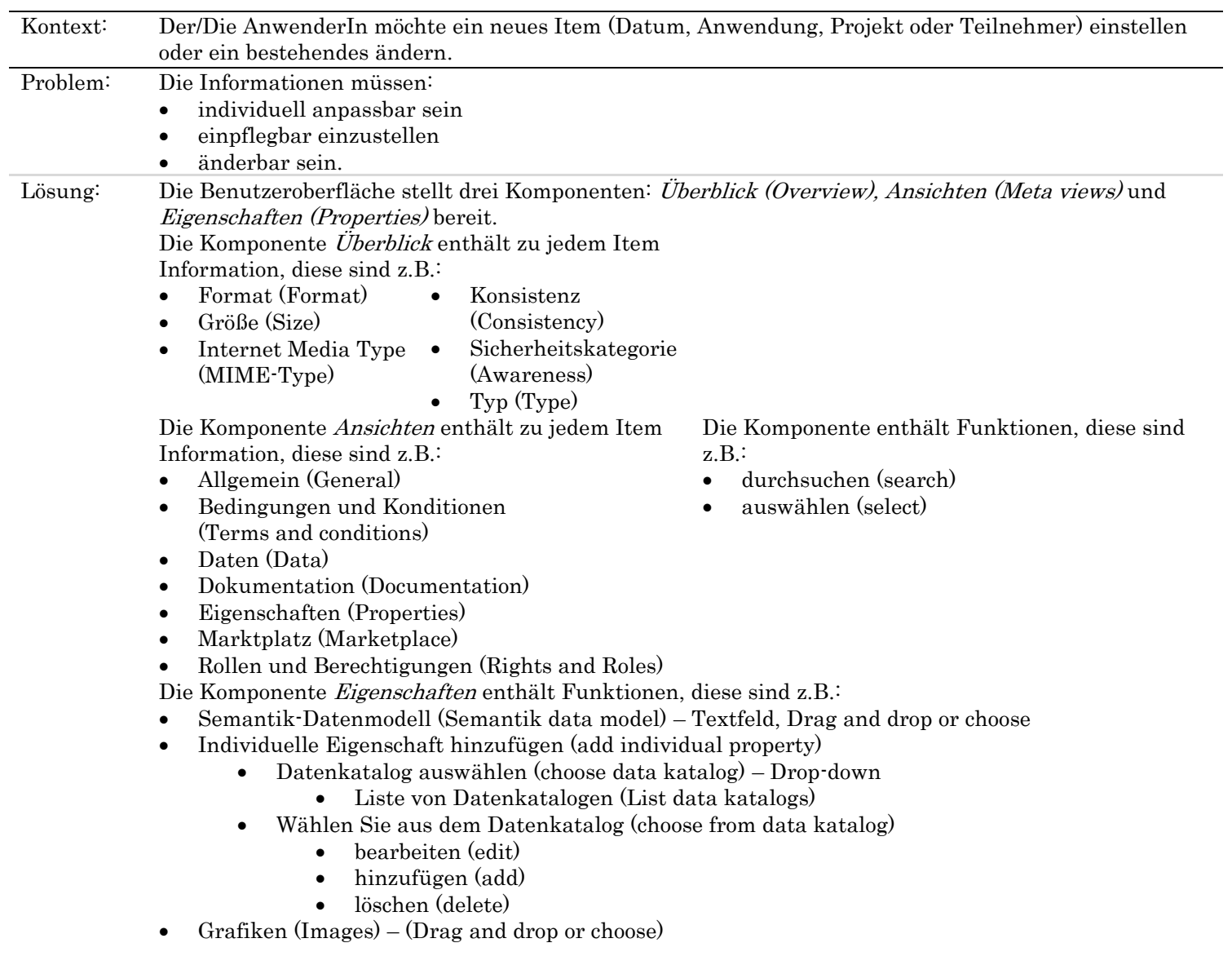

Die Komponente Eigenschaften enthält Funktionen, diese sind z.B.:

- Sichtbarkeit auf dem Markt (Visibility in marketplace) Toggle Switch (on, off)
- abbrechen (cancel)
- speichern (save)
- zwischen den Schritten wechseln (switch between steps)

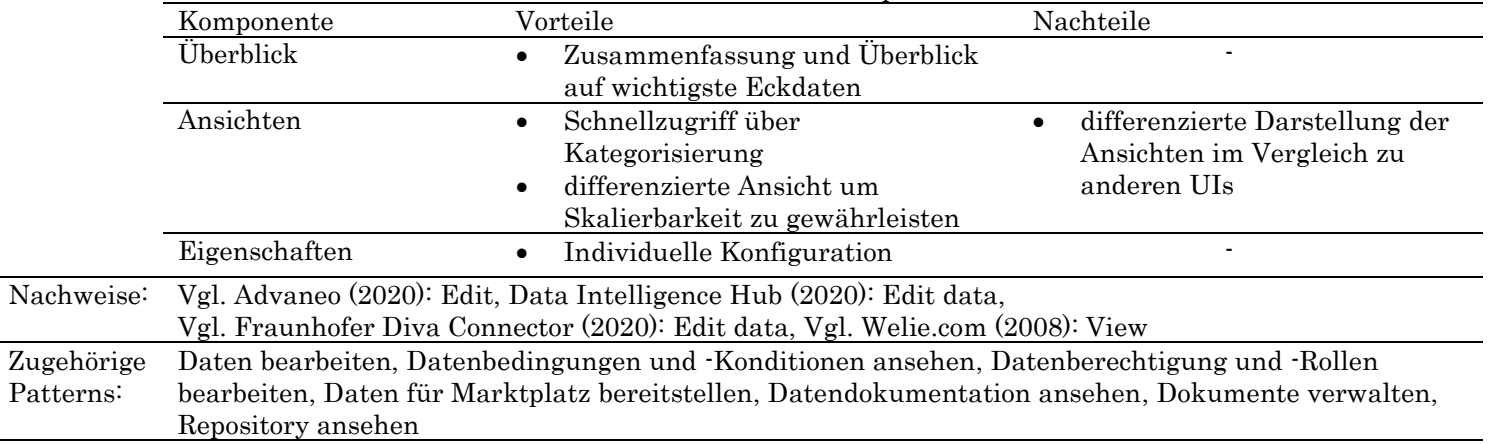

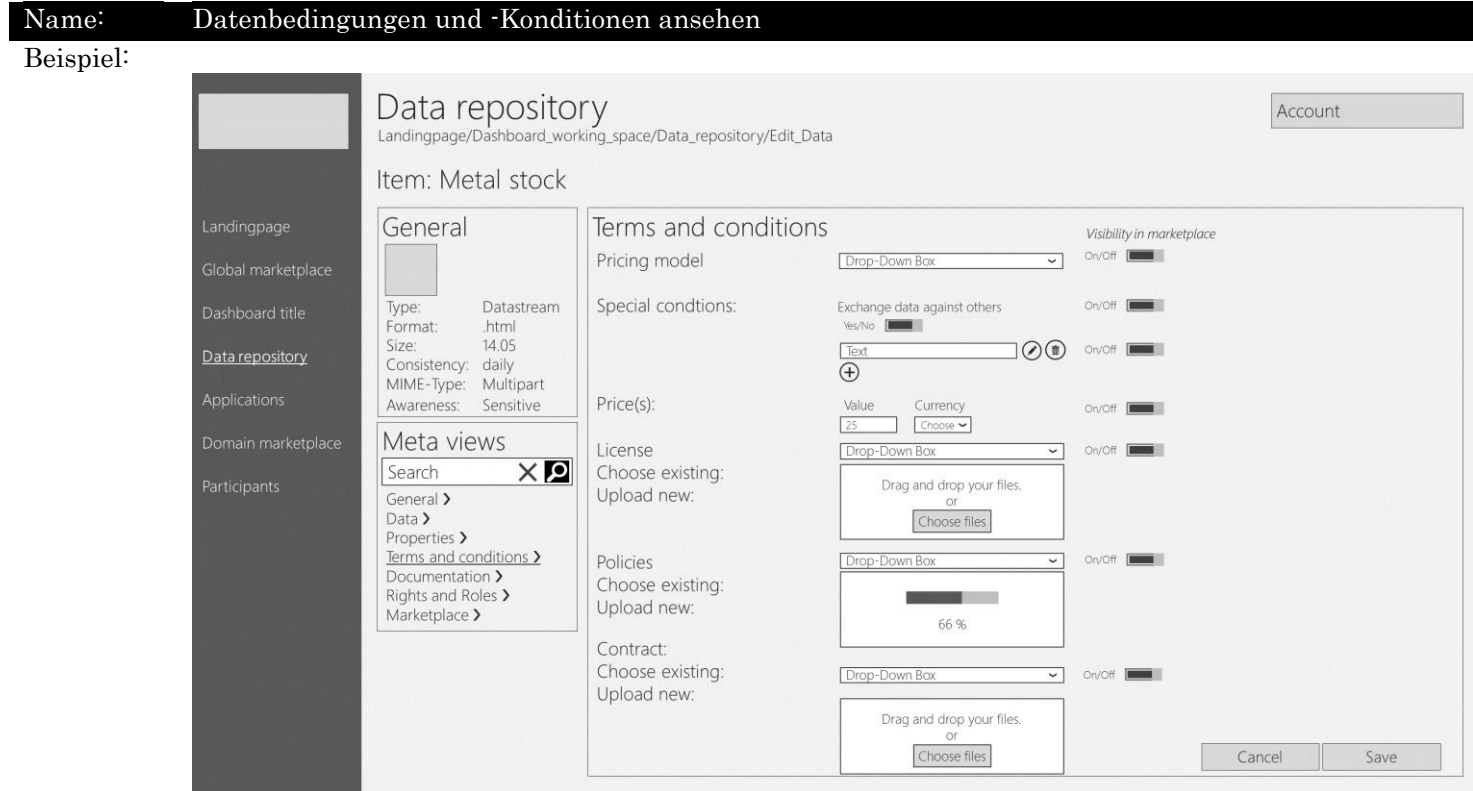

UI – Datenbedingungen und -Konditionen ansehen

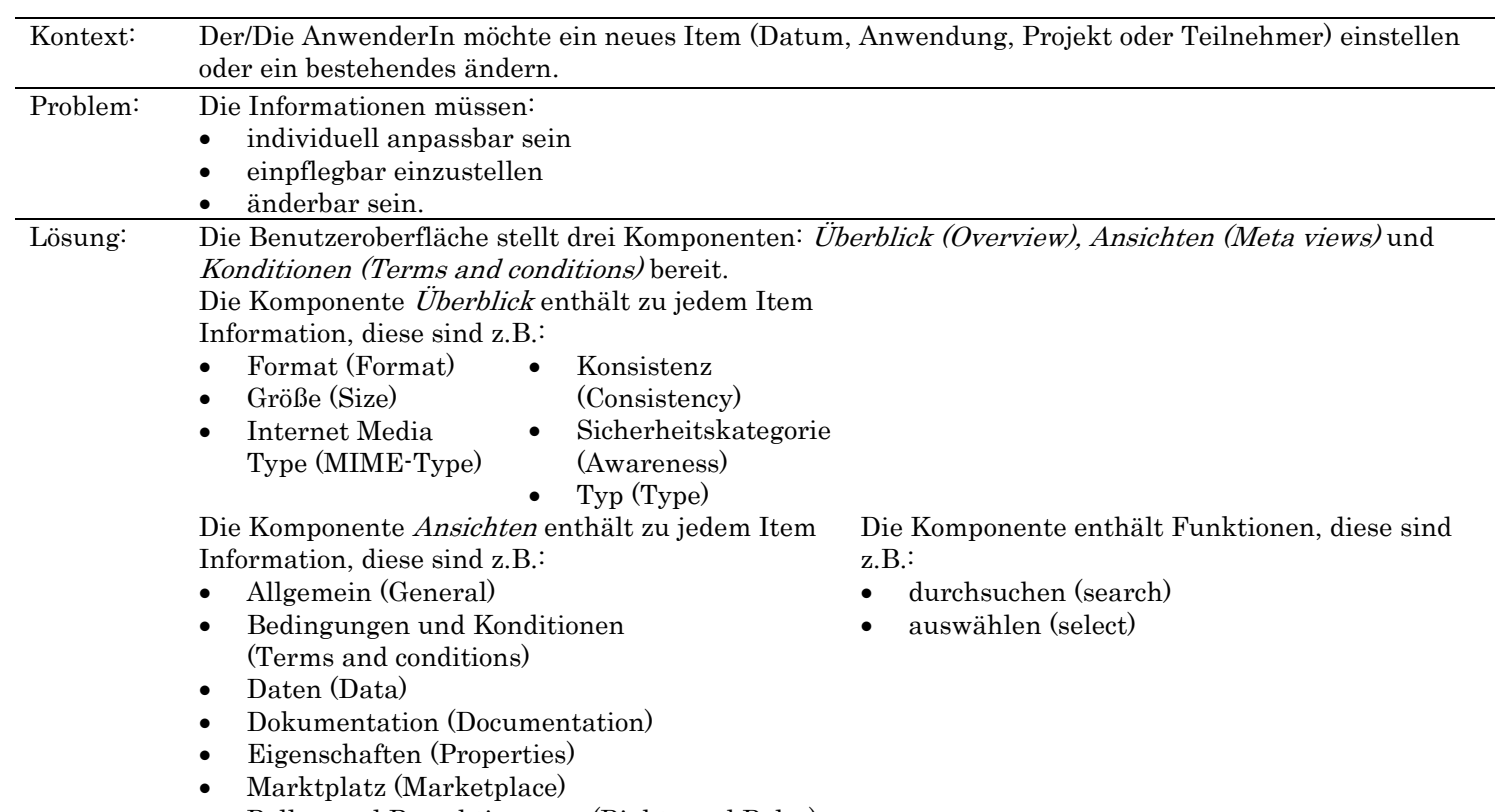

Rollen und Berechtigungen (Rights and Roles)

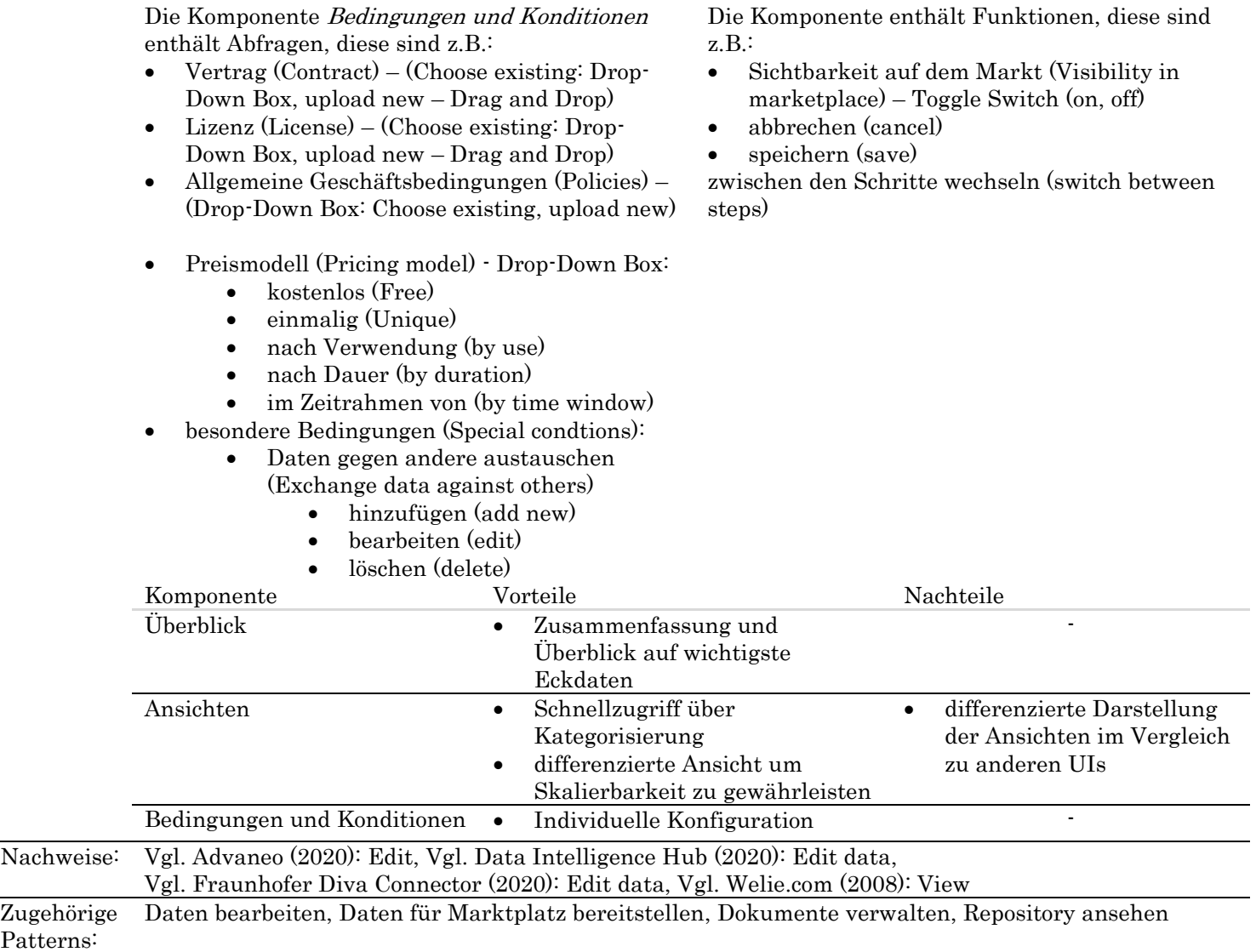

| Name:     |                    | Datendokumentation ansehen                                                       |                                                                                  |                                                      |                             |                |
|-----------|--------------------|----------------------------------------------------------------------------------|----------------------------------------------------------------------------------|------------------------------------------------------|-----------------------------|----------------|
| Beispiel: |                    |                                                                                  |                                                                                  |                                                      |                             |                |
|           |                    |                                                                                  | Data repository<br>Landingpage/Dashboard_working_space/Data_repository/Edit_Data |                                                      |                             | Account        |
|           |                    | Item: Metal stock                                                                |                                                                                  |                                                      |                             |                |
|           | Landingpage        | General                                                                          | Documentation                                                                    |                                                      | Visibility in marketplace   |                |
|           | Global marketplace |                                                                                  | Support and documentation:                                                       | Text Box                                             | On/Off <b>Band</b>          |                |
|           | Dashboard title    | Type:<br>Datastream<br>html<br>Format:                                           |                                                                                  |                                                      |                             |                |
|           | Data repository    | Size:<br>14.05<br>Consistency: daily                                             | Impressions:                                                                     | Drag and drop your files.                            | On/Off <b>Manual</b>        |                |
|           | Applications       | MIME-Type: Multipart<br>Awareness: Sensitive                                     |                                                                                  | ОГ<br>Choose files                                   |                             |                |
|           | Domain marketplace | Meta views                                                                       | History:                                                                         | Harvested from<br>Text                               | On/Off <b>INTERNATIONAL</b> |                |
|           | Participants       | $\times$ [O]<br>Search<br>General >                                              |                                                                                  | Harvested on<br>$11 - 25 -$<br>AM V                  | On/Off<br><b>Commercial</b> |                |
|           |                    | Data ><br>Properties >                                                           |                                                                                  | Data created<br>$11 \times 25 \times$<br>AM ~        | On/Off<br><b>Branch</b>     |                |
|           |                    | Terms and conditions ><br>Documentation ><br>Rights and Roles ><br>Marketplace > |                                                                                  | Published on<br>$11 \times 25 \times 100 \times 100$ | On/Off<br><b>Barnett Co</b> |                |
|           |                    |                                                                                  |                                                                                  |                                                      |                             |                |
|           |                    |                                                                                  |                                                                                  |                                                      |                             |                |
|           |                    |                                                                                  |                                                                                  |                                                      |                             | Save<br>Cancel |
|           |                    |                                                                                  |                                                                                  |                                                      |                             |                |

UI – Datendokumentation ansehen

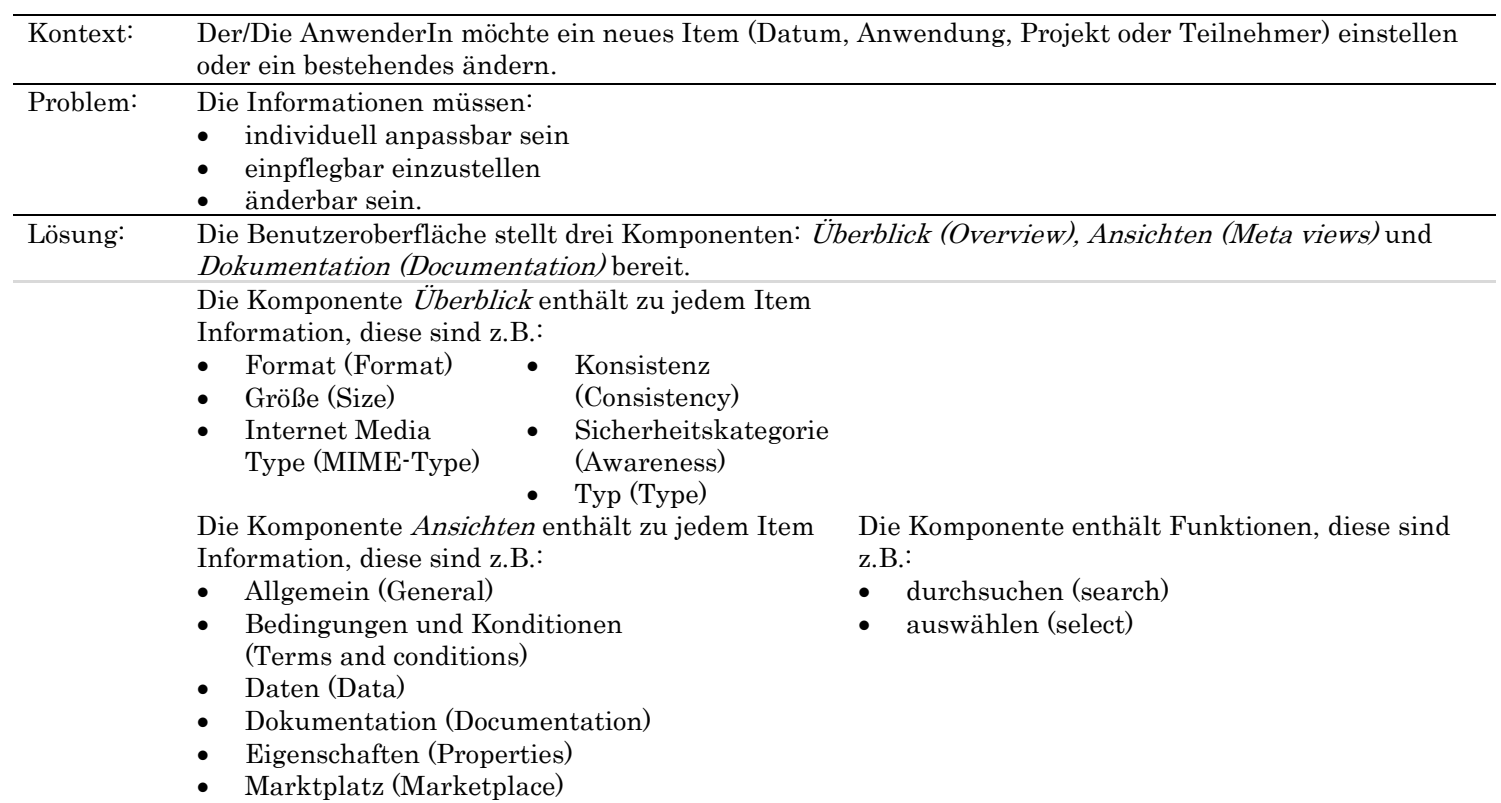

Rollen und Berechtigungen (Rights and Roles)

Die Komponente Dokumentation enthält Abfragen, diese sind z.B.:

- Unterstützung und Dokumentation (Support and documentation) – Textfeld
- Grafiken (Impressions) Drag and drop or choose
- Versionierung (History):
	- erhoben von (harvested from)
	- erhoben am (harvested on)
	- erstellt am (Data created)

Die Komponente enthält Funktionen, diese sind z.B.:

- Sichtbarkeit auf dem Markt (Visibility in marketplace) – Toggle Switch (on, off)
- abbrechen (cancel)
- speichern (save)

zwischen den Schritte wechseln (switch between steps)

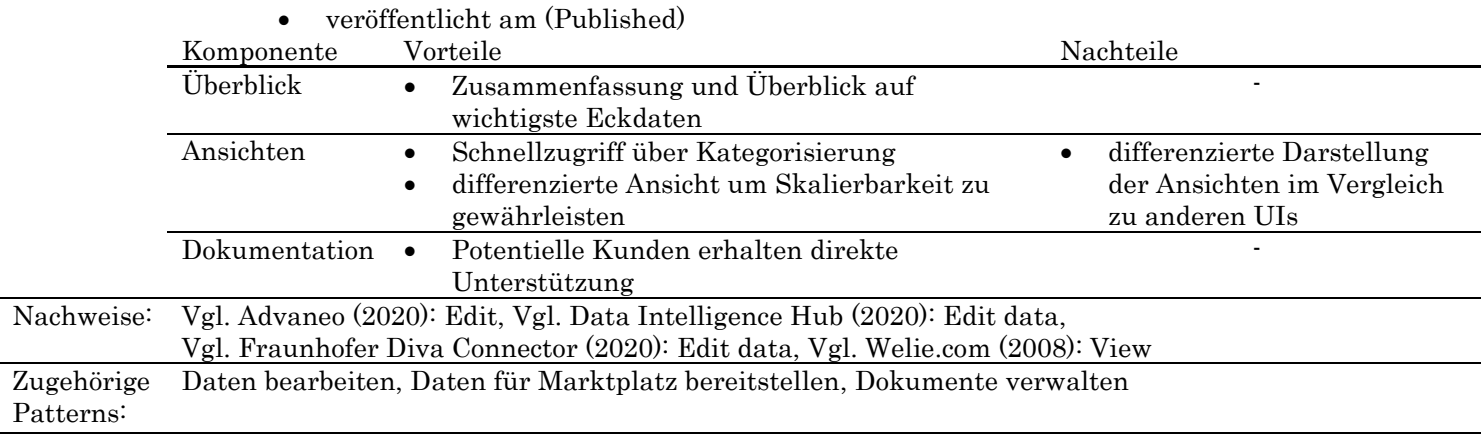

| Name:     |                     | Datenberechtigung und -Rollen ansehen                                                                                                    |                                 |                         |                                                      |                   |                                      |
|-----------|---------------------|----------------------------------------------------------------------------------------------------|---------------------------------|-------------------------|------------------------------------------------------|-------------------|--------------------------------------|
| Beispiel: |                     |                                                                                                    |                                 |                         |                                                      |                   |                                      |
|           |                     | Data repository<br>Landingpage/Dashboard_working_space/Data_repository/Edit_Data                                                                |                                 |                         |                                                      |                   | Account                              |
|           |                     | Item: Metal stock                                                                                                    |                                 |                         |                                                      |                   |                                      |
|           | Landingpage         | General                                                                                                    | Rights and Roles                |                         |                                                      |                   |                                      |
|           | Global marketplace  |                                                                                                    |                                 |                         |                                                      | Search            | $\times$ 0 $\pm$                     |
|           | Dashboard title     | Type:<br>Datastream<br>html<br>Format:                                                                                                    | $\circledcirc$<br>$\Box$ Avatar | Name $\odot\odot\sigma$ | Department $\odot\odot\odot$ Roles $\odot\odot\odot$ |                   | Added on $\odot\odot\textcircled{r}$ |
|           | Data repository     | Size:<br>14.05<br>daily<br>Consistency:                                                                                                    | $\bullet\bullet\bullet$         | John Doe                | Procurement                                          | Data owner        | 29.10.2020                           |
|           | <b>Applications</b> | MIME-Type:<br>Multipart<br>Sensitive<br>Awareness:                                                                                              |                                 |                         |                                                      | Lead data steward | 10.04.2019                           |
|           | Domain marketplace  | Meta views                                                                                                    | $\overline{1}$<br>$\Box$        |                         |                                                      |                   |                                      |
|           | Participants        | $\times$ 0<br>Search<br>General ><br>Data ><br>Properties ><br>Terms and conditions ><br>Documentation ><br>Rights and Roles ><br>Marketplace > |                                 |                         | $\rightarrow$<br>Page<br>$\epsilon$                  |                   |                                      |

UI – Datenberechtigung und -Rollen ansehen

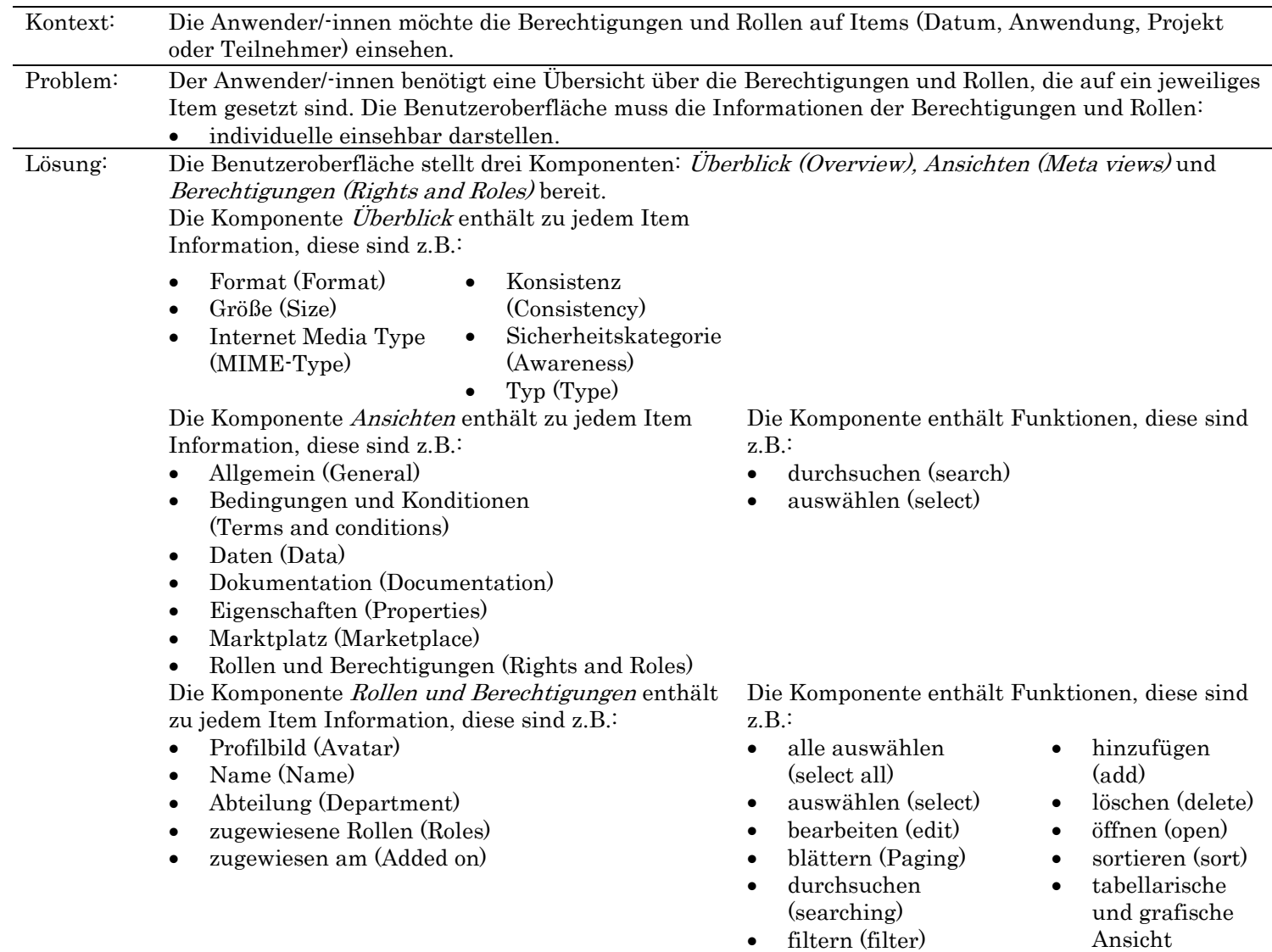

 Berechtigungs-gruppe hinzufügen (add group)

(Tabular and graphical view)

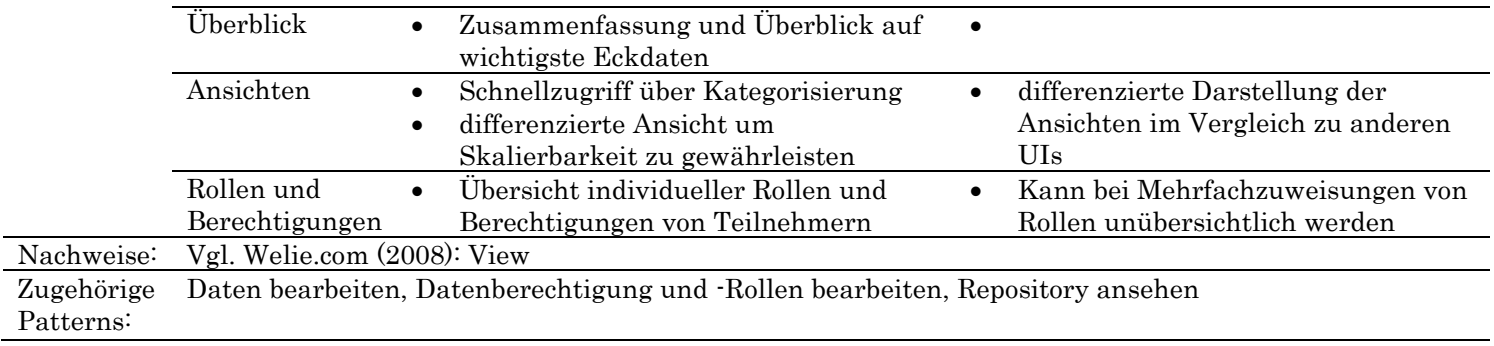

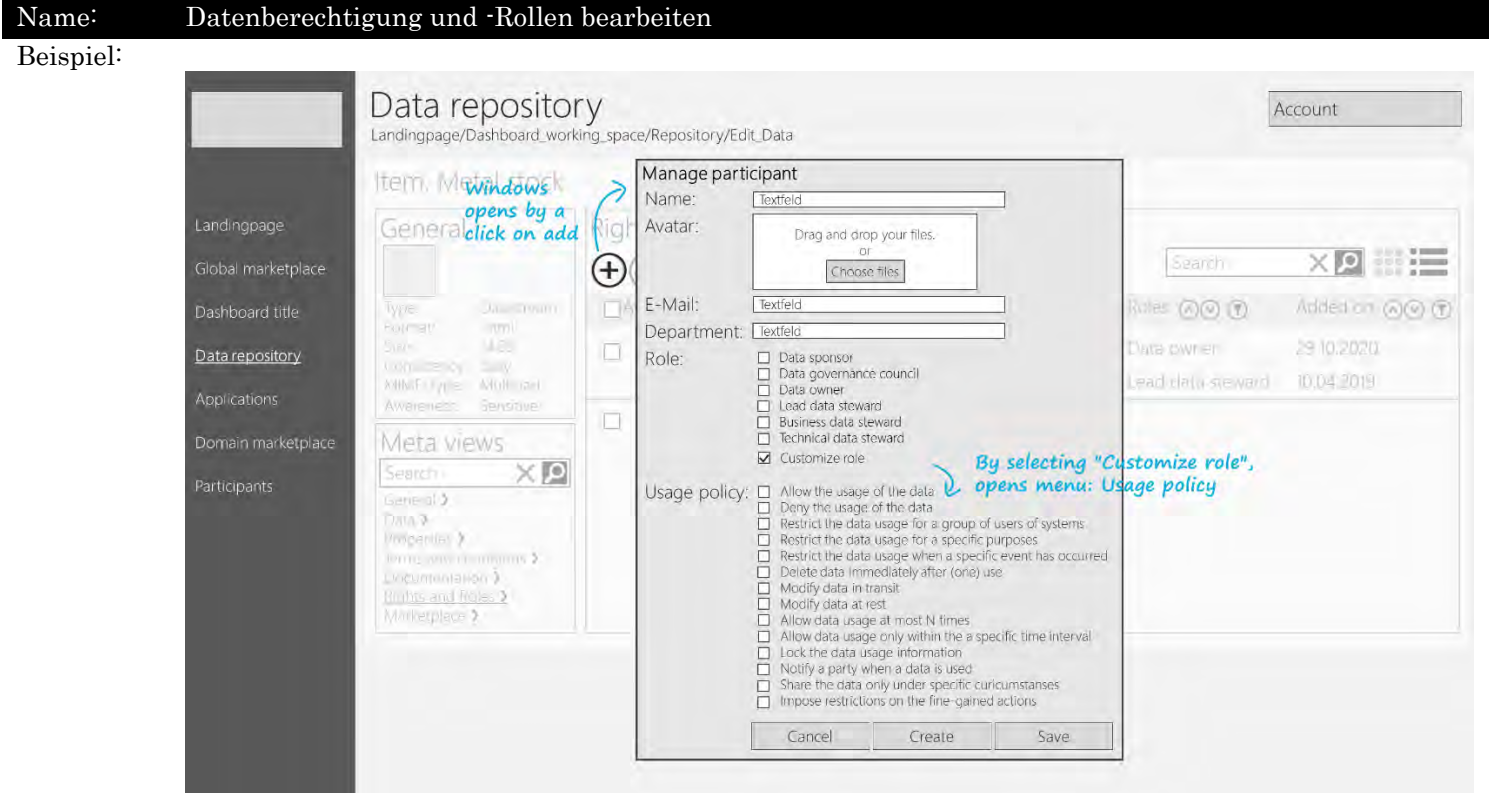

UI – Datenberechtigung und -Rollen bearbeiten

| Kontext: | Der/Die AnwenderIn möchte die Berechtigungen und Rollen von Items (Datum, Anwendung, Projekt |  |  |  |  |  |  |  |  |  |
|----------|----------------------------------------------------------------------------------------------|--|--|--|--|--|--|--|--|--|
|          | oder Teilnehmer) neu anlegen oder bestehende bearbeiten.                                     |  |  |  |  |  |  |  |  |  |
| Problem: | Der/Die AnwenderIn benötigt Möglichkeiten Berechtigungen und Rollen eines Items:             |  |  |  |  |  |  |  |  |  |
|          | erstellen zu können                                                                          |  |  |  |  |  |  |  |  |  |
|          | bearbeiten zu können                                                                         |  |  |  |  |  |  |  |  |  |
|          | individuell anzupassen                                                                       |  |  |  |  |  |  |  |  |  |
|          | neu anlegen können.                                                                          |  |  |  |  |  |  |  |  |  |
| Lösung:  | Die Benutzeroberfläche verfügt über ein Formular: Teilnehmer verwalten (Manage participant). |  |  |  |  |  |  |  |  |  |
|          |                                                                                              |  |  |  |  |  |  |  |  |  |
|          | Das Formular enthält Funktionen, diese sind z.B.                                             |  |  |  |  |  |  |  |  |  |
|          | abbrechen (cancel) – Button                                                                  |  |  |  |  |  |  |  |  |  |
|          | Abteilung (Department) – Textfeld                                                            |  |  |  |  |  |  |  |  |  |
|          | Erstellen (create) – Button                                                                  |  |  |  |  |  |  |  |  |  |
|          | E-Mail (E-Mail) - Textfeld                                                                   |  |  |  |  |  |  |  |  |  |
|          | Name (Name) - Textfeld                                                                       |  |  |  |  |  |  |  |  |  |
|          | Profilbild (Avatar) – Choose existing: Drop-Down Box, upload new – Drag and Drop             |  |  |  |  |  |  |  |  |  |
|          | Rolle (Role):                                                                                |  |  |  |  |  |  |  |  |  |
|          | Daten-Sponsor (Data sponsor) – Checkbox<br>$\bullet$                                         |  |  |  |  |  |  |  |  |  |
|          | Daten-Governance-Rat (Data governance council) – Checkbox<br>$\bullet$                       |  |  |  |  |  |  |  |  |  |
|          | Dateneigentümer (Data owner) – Checkbox<br>$\bullet$                                         |  |  |  |  |  |  |  |  |  |
|          | Lead Data Steward (Lead data steward) – Checkbox                                             |  |  |  |  |  |  |  |  |  |
|          | Business Data Steward (Business data steward) – Checkbox                                     |  |  |  |  |  |  |  |  |  |

Technischer Datenverantwortlicher (technical data steward) – Checkbox

- Customize role (Rolle anpassen) Checkbox:
	- Verwendungsrichtlinie (Usage policy) Checkbox:
		- Erlauben Sie die Verwendung der Daten (Allow the usage of the data)
		- Die Verwendung der Daten verweigern (Deny the usage of the data)
		- Datenverwendung für eine Gruppe von Systembenutzern einschränken (Restrict the data usage for a group of users of systems)
		- die Datennutzung für bestimmte Zwecke einschränken (Restrict the data usage for a specific purposes)
		- Einschränkung der Datennutzung, wenn ein bestimmtes Ereignis eingetreten ist (Restrict the data usage when a specific event has occurred)
		- Daten sofort nach (einer) Verwendung löschen (Delete data immediately after (one) use)
		- Daten während der Übertragung modifizieren (Modify data in transit)
		- Ändern von Daten im Ruhezustand
			- (Modify data at rest)
- Datennutzung höchstens N-mal zulassen (Allow data usage at most N times)
- Datennutzung nur innerhalb eines bestimmten Zeitintervalls zulassen (Allow data usage only within the a specific time interval)
- Sperren der Datennutzungsinformationen (Lock the data usage information)
- Eine Partei benachrichtigen, wenn Daten verwendet werden (Notify a party when a data is used)
- Die Daten nur unter bestimmten Bedingungen freigeben (Share the data only under specific curicumstanses)
- Beschränkungen für die Feinabstimmung auferlegen (Impose restrictions on the finegained actions)
- speichern (Save)

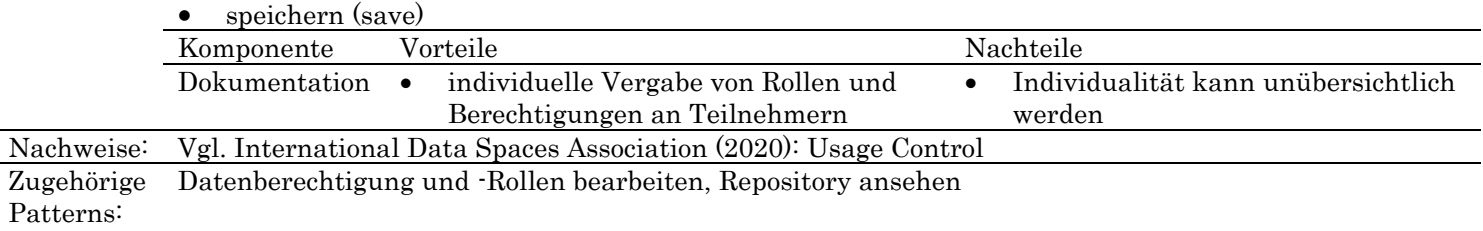

| Name <sup>:</sup> | Dokumente verwalten |                                                                                                  |                                                           |                        |  |                                                                                              |                       |                                                                                                    |                |                               |                               |                                       |  |
|-------------------|---------------------|--------------------------------------------------------------------------------------------------|-----------------------------------------------------------|------------------------|--|----------------------------------------------------------------------------------------------|-----------------------|----------------------------------------------------------------------------------------------------|----------------|-------------------------------|-------------------------------|---------------------------------------|--|
| Beispiel:         |                     |                                                                                                  |                                                           |                        |  |                                                                                              |                       |                                                                                                    |                |                               |                               |                                       |  |
|                   |                     | Data repository<br>Landingpage/Dashboard_working_space/Data_repository/Item/Manage_documents     |                                                           |                        |  |                                                                                              |                       |                                                                                                    |                |                               |                               | Account                               |  |
|                   | Manage documents    |                                                                                                  |                                                           |                        |  |                                                                                              |                       |                                                                                                    |                |                               |                               |                                       |  |
|                   | Landingpage         | Meta views                                                                                       | All documents                                             |                        |  |                                                                                              |                       |                                                                                                    |                |                               |                               |                                       |  |
|                   | Global marketplace  | $\times$ 0<br>Search<br>Al(2)<br><br>Latest 2><br>Support and<br>documentation ><br>Images ><br> | $^{(+)}$<br>$(\mathbb{m})$<br>$\mathcal{C}^{\mathcal{D}}$ |                        |  |                                                                                              |                       |                                                                                                    |                | X0 :: E<br>Search             |                               |                                       |  |
|                   | Dashboard title     |                                                                                                  | Type<br>OOP                                               | Name<br>$\circledcirc$ |  | Category<br>$\odot\odot\odot$                                                                | Version<br>O O        | Size<br>$\odot$ $\odot$                                                                                   | Creator<br>O O | Created on<br>$\odot$ $\odot$ | Modified on<br>$\circledcirc$ | Participants<br>$\circledcirc$        |  |
|                   | Data repository     |                                                                                                  | PDF<br>$\overline{\vee}$                                  | Licence agree          |  | License                                                                                      | 1.5                   | 135 MB                                                                                                    | $\Omega$       | 10,02,2021                    | 15,02,2021                    | $\bigcirc \bigcirc \bigcirc \bigcirc$ |  |
|                   | <b>Applications</b> |                                                                                                  | $\Box$ Word                                               | Contract               |  | License                                                                                      | $\overline{3}$        | 45 MB                                                                                                    | $\circled{a}$  | 20, 10, 2019                  | 22.03.2020                    | $\odot\odot$                          |  |
|                   | Domain marketplace  |                                                                                                  |                                                           |                        |  | $\Omega$<br>Company:                                                                         |                       | General Limited                                                                                           |                |                               |                               |                                       |  |
|                   | Participants        | State specific ><br>Company ><br>Contract ><br>Semantik data<br>model ><br>Source >              |                                                           |                        |  | Responsible person:<br>Policies:<br>$\Omega$<br>Company:<br>Responsible person:<br>Policies: |                       | Peter John<br>Data license for the IDS<br>General Limited<br>Peter<br>Open Government Licence v3.0 More > |                | More >                        | Shared with<br>participants   |                                       |  |
|                   |                     |                                                                                                  |                                                           |                        |  |                                                                                              | Page<br>$\rightarrow$ | $\rightarrow$                                                                                             |                |                               |                               |                                       |  |

UI – Dokumente verwalten

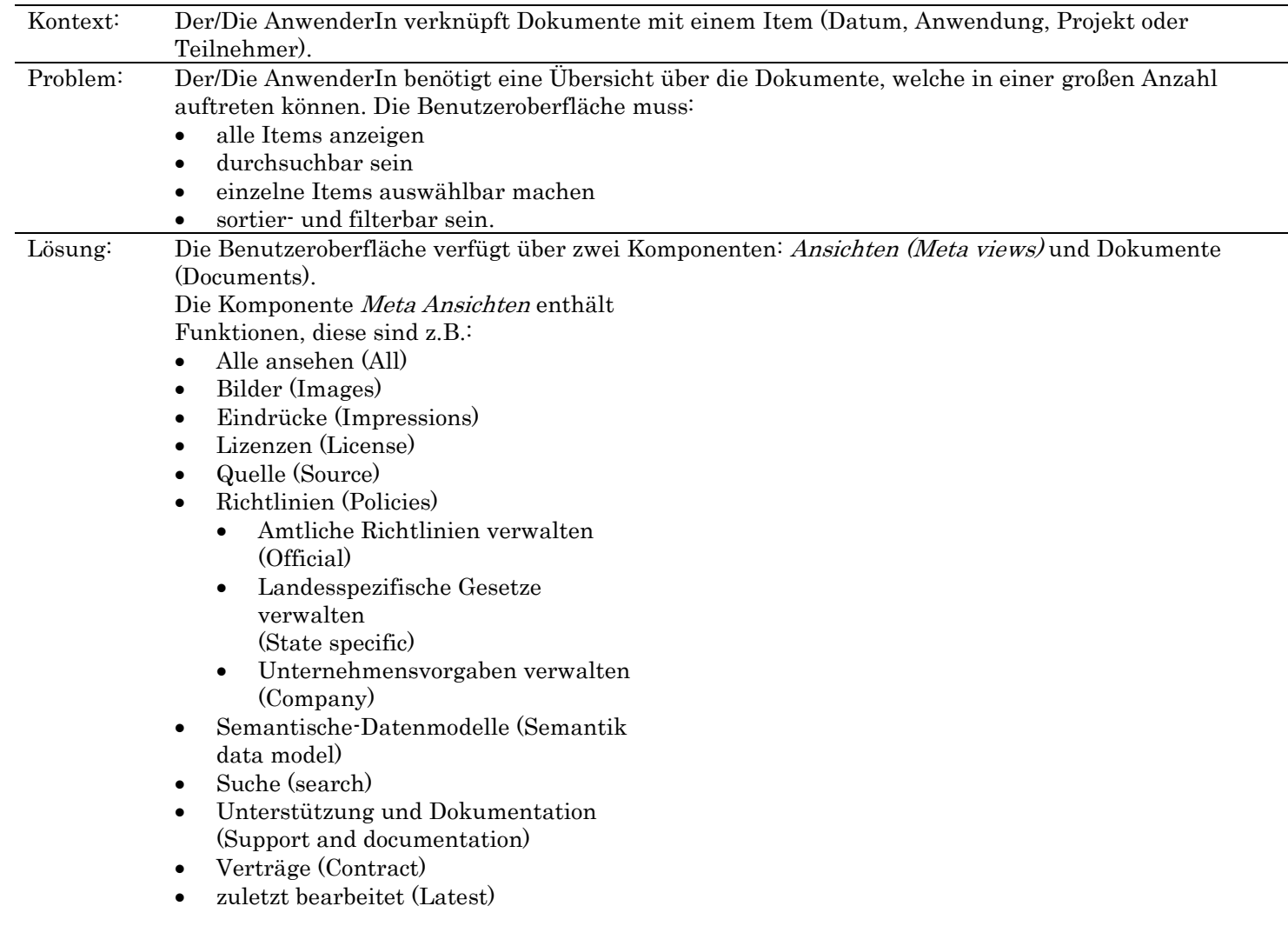

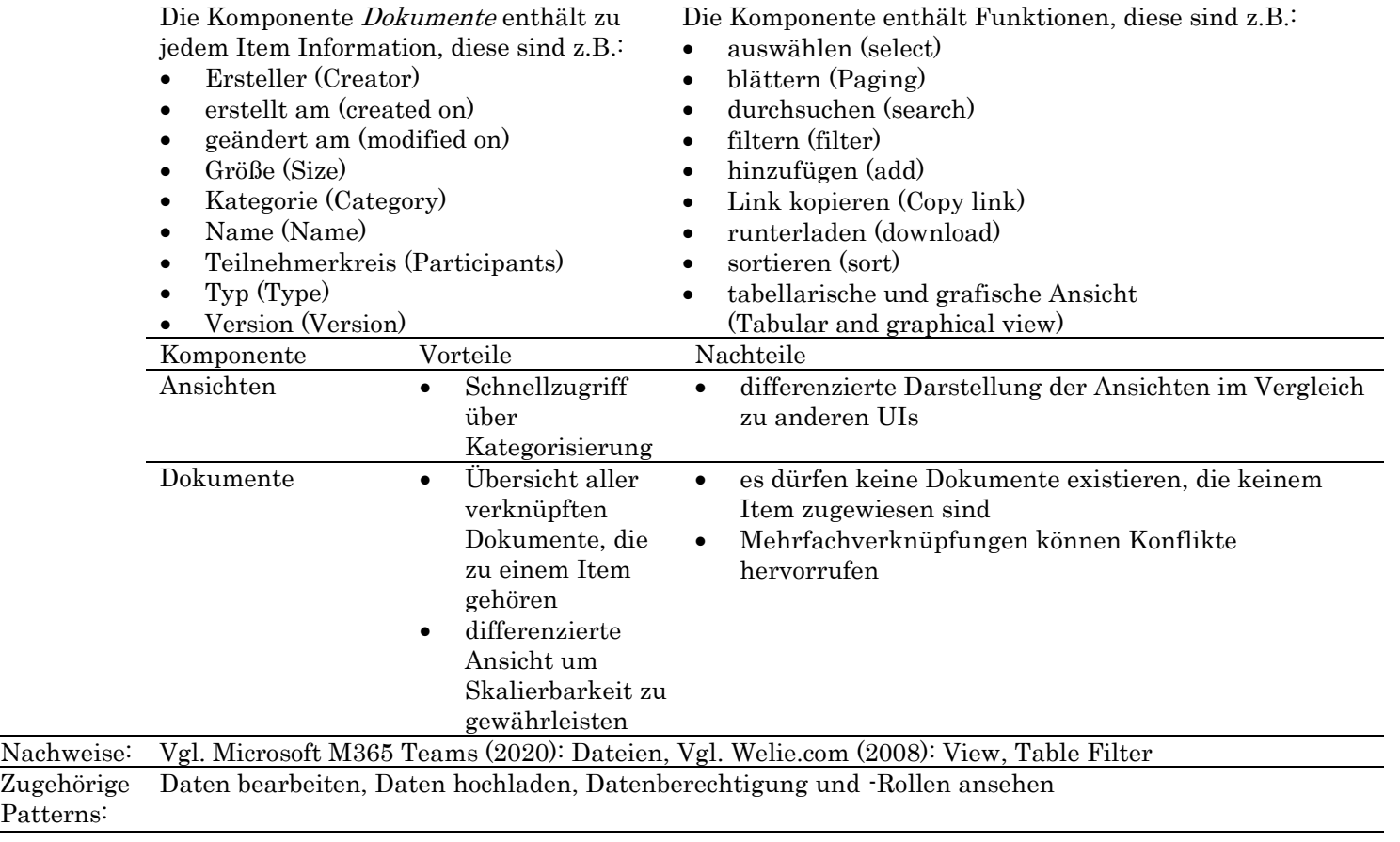
#### Name: Daten für Marktplatz bereitstellen

#### Beispiel:

Text Semantik data model:

Visibility in marketplace  $On/Off$ 

Daten für Marktplatz bereitstellen – Verwaltung individueller Elemente am Beispiel des semantischen Datenmodells

l.

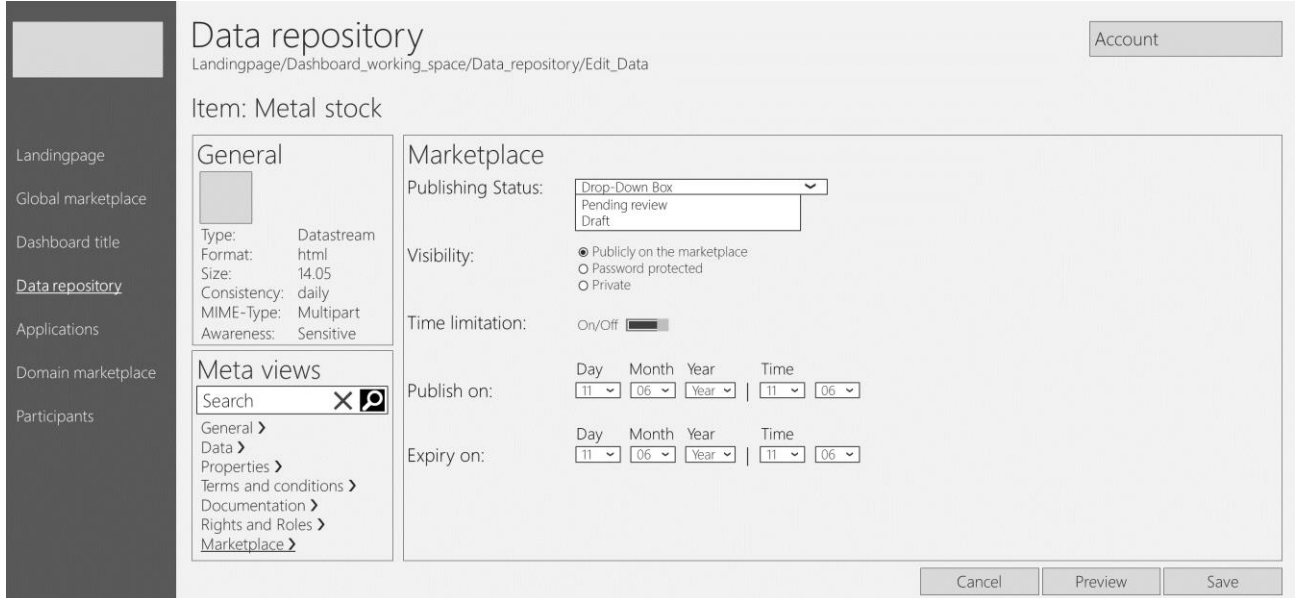

UI – Daten für Marktplatz bereitstellen

| bereitstellen.<br>Problem:<br>Der/Die AnwenderIn benötigt die Möglichkeiten ein Item-<br>am Marktplatz bereit stellen zu können<br>den Status der Veröffentlichung zu bearbeiten.<br>Die Benutzeroberfläche stellt drei Komponenten: Überblick (Overview), Ansichten (Meta views) und<br>Lösung:<br>Marktplatz (Marketplace).<br>Die Komponente Überblick enthält zu jedem Item<br>Information, diese sind z.B.:<br>Format (Format)<br>Konsistenz<br>$\bullet$<br>Größe (Size)<br>(Consistency)<br>$\bullet$<br>Sicherheitskategorie<br>Internet Media<br>$\bullet$<br>$\bullet$<br>(Awareness)<br>Type (MIME-Type)<br>Type (Type)<br>$\bullet$<br>Die Komponente Ansichten enthält zu jedem Item<br>Die Komponente enthält Funktionen, diese sind<br>Information, diese sind z.B.:<br>z.B.:<br>durchsuchen (search)<br>Allgemein (General) | Kontext: |
|----------------------------------------------------------------------------------------------------|----------|
|                                                                                                    |          |
|                                                                                                    |          |
|                                                                                                    |          |
|                                                                                                    |          |
| auswählen (select)<br>Bedingungen und Konditionen<br>$\bullet$<br>(Terms and conditions)<br>Daten (Data)<br>$\bullet$<br>Dokumentation (Documentation)<br>$\bullet$<br>Eigenschaften (Properties)<br>$\bullet$<br>Marktplatz (Marketplace)<br>$\bullet$<br>Rollen und Berechtigungen (Rights and Roles)<br>$\bullet$                                                                                                    |          |

Die Komponenten Marktplatz enthält Funktionen, diese sind z.B.:

- abbrechen (cancel)
- Vorschau ansehen (Preview)
- speichern (save)
- Status der Veröffentlichung (Publishing Status) Drop-Down Box:
	- Überprüfung ausstehend (Pending review)
	- Entwurf (Draft)
- Sichtbarkeit (Visibility) Radio Button:
	- Öffentlich auf dem Marktplatz (Publicly on the marketplace)
	- Passwortgeschützt (Password protected)
	- Privat (Private)
- Veröffentlichung am (Publish on)
	- Day (Tag) Drop-Down Box
		- Month (Monat) Drop-Down Box
		- Jahr (Year) Drop-Down Box
		- Zeit (Time) Drop-Down Box
- Ablauf am (Expire on)
	- Tag  $(Day)$  Drop-Down Box
	- Monat (Month) Drop-Down Box
	- Jahr (Year) Drop-Down Box
	- Zeit (Time) Drop-Down Box

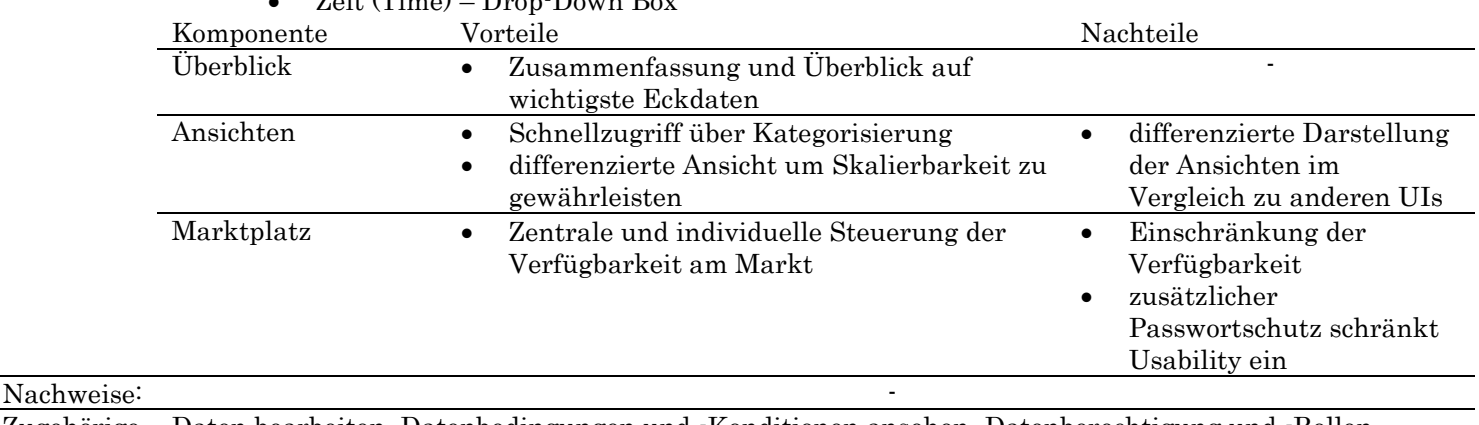

Zugehörige Patterns: Daten bearbeiten, Datenbedingungen und -Konditionen ansehen, Datenberechtigung und -Rollen ansehen, Datendokumentation ansehen, Dateneigenschaften bearbeiten, Repository ansehen

#### Datenmarktplatz

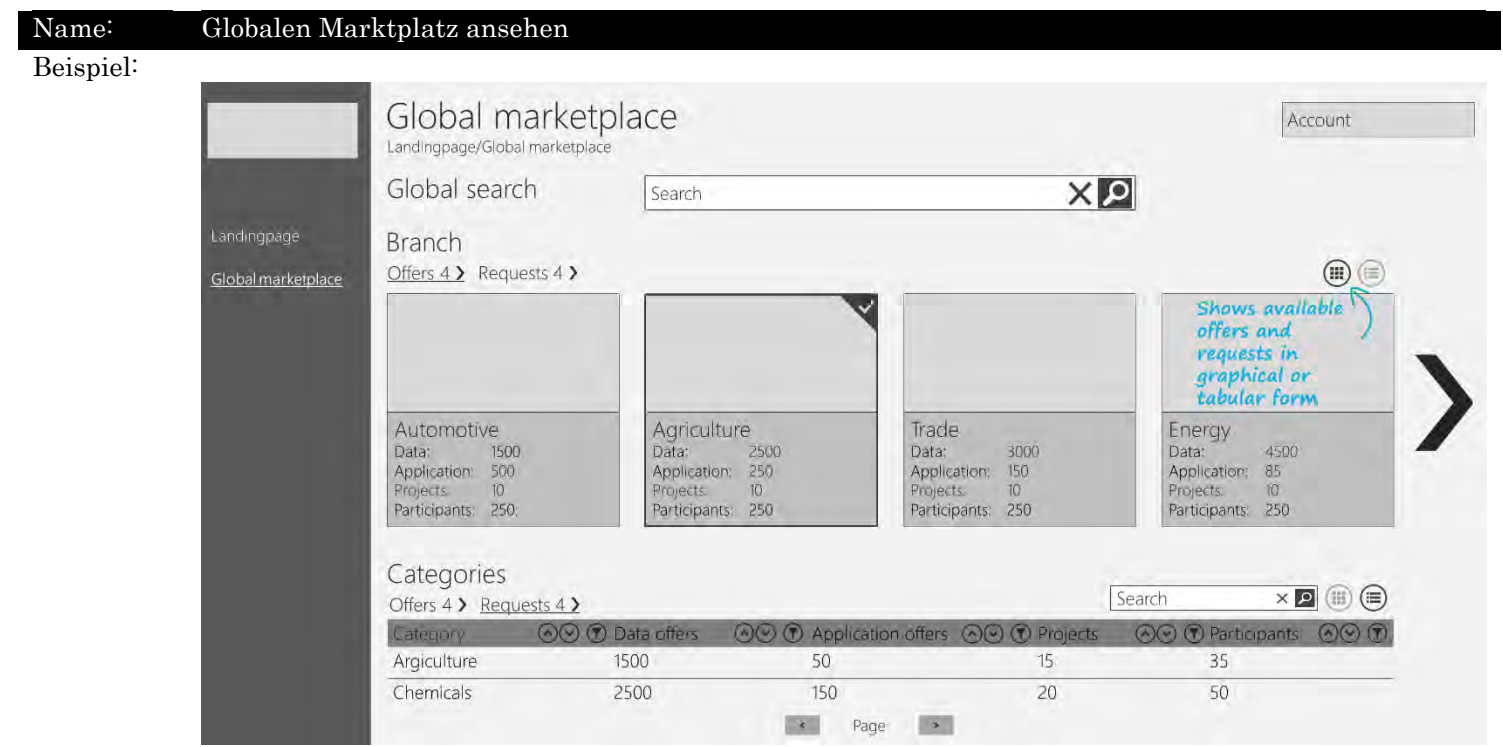

UI – Globalen Marktplatz ansehen

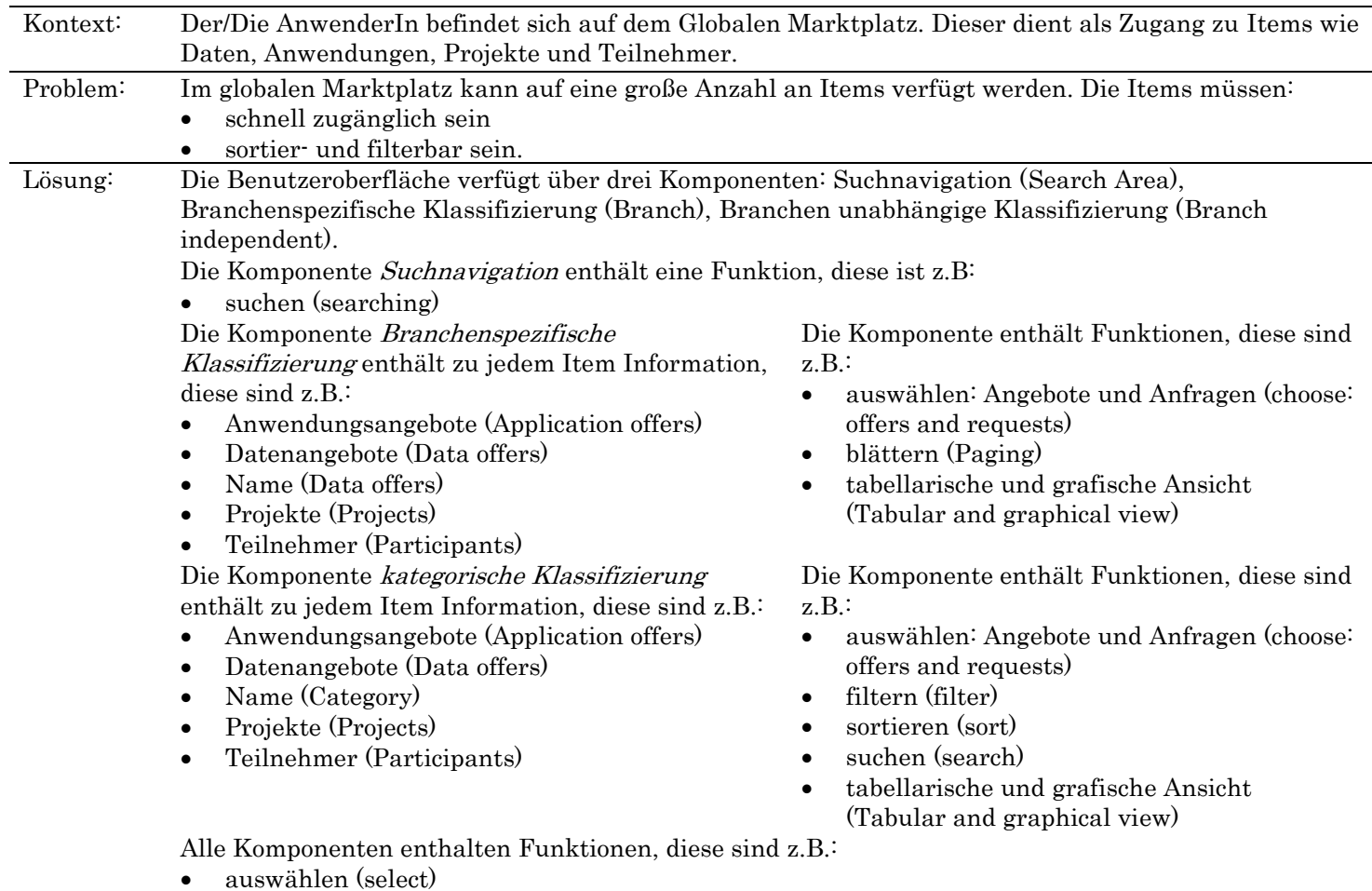

• blättern (Paging)

tabellarische und grafische Ansicht (Tabular and graphical view)

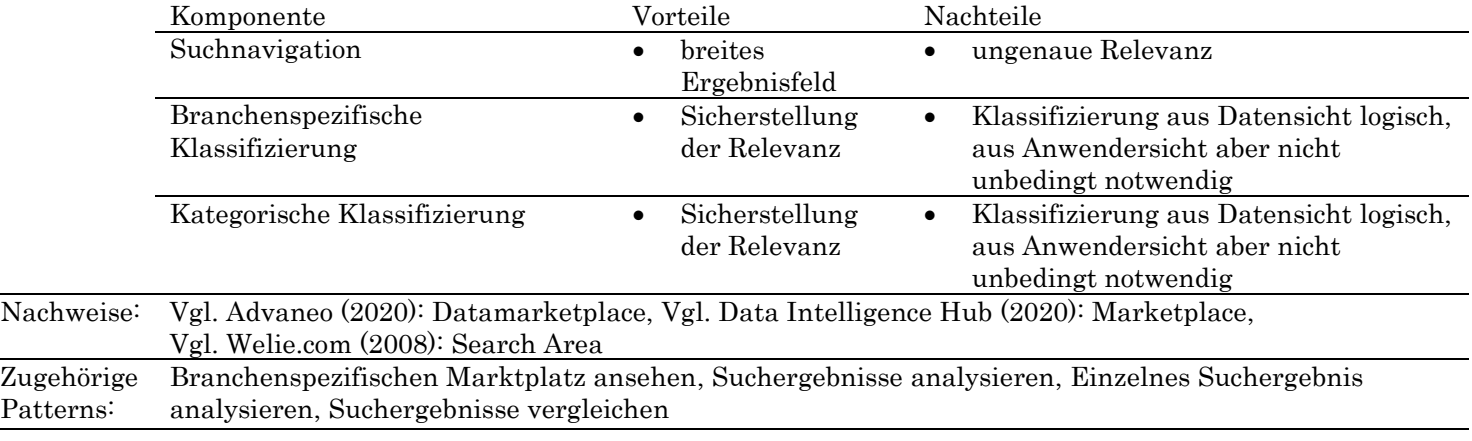

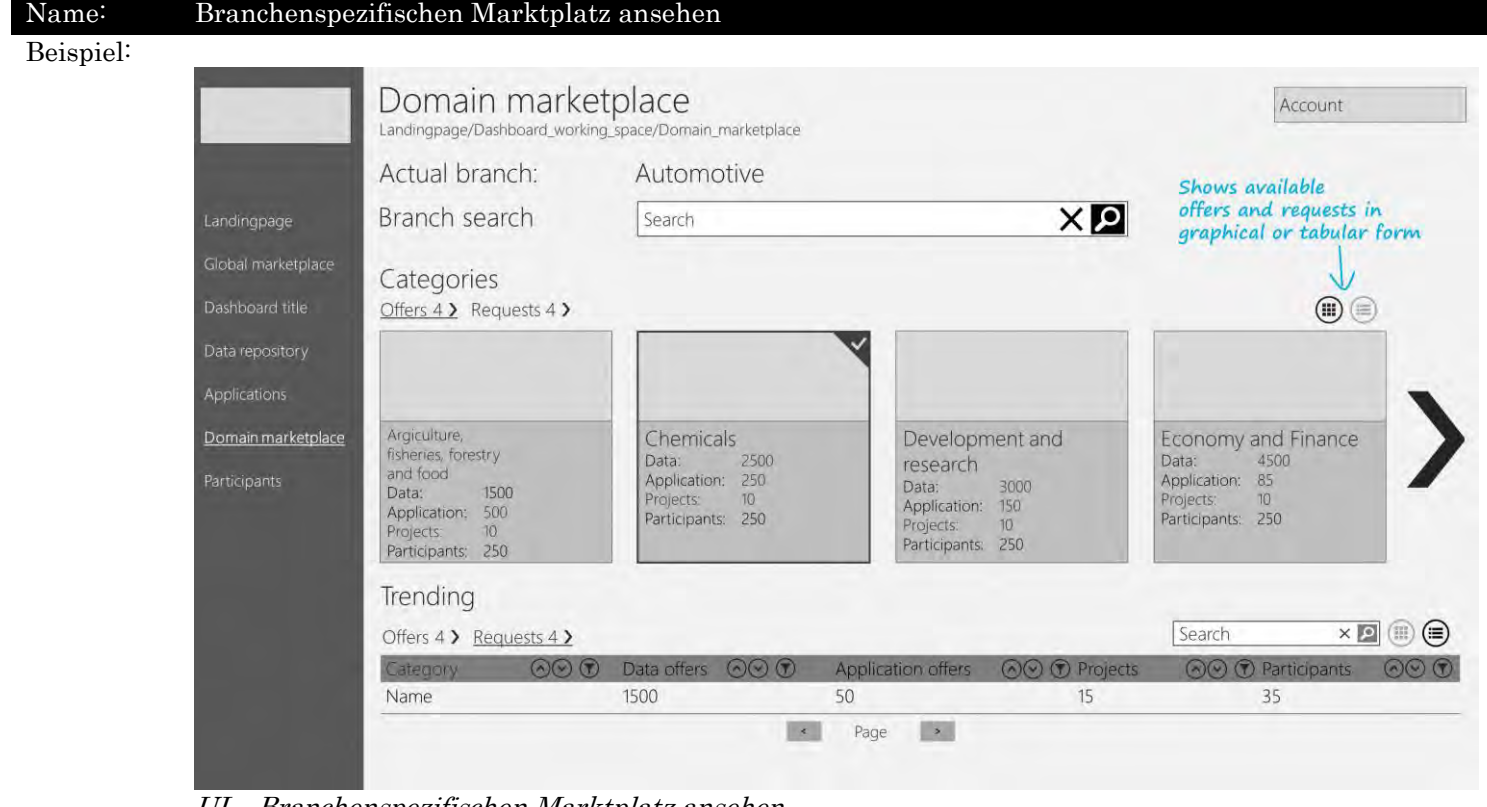

UI – Branchenspezifischen Marktplatz ansehen

| Kontext: | Der/Die AnwenderIn befindet sich auf dem branchenspezifischen Marktplatz. Dieser dient als Zugang<br>zu Items wie Daten, Anwendungen, Projekte und Teilnehmer eines Arbeitsbereichs.                                                                                                    |                                                                                                    |  |  |  |  |  |
|----------|----------------------------------------------------------------------------------------------------|----------------------------------------------------------------------------------------------------|--|--|--|--|--|
| Problem: | Im branchenspezifischen Marktplatz kann auf eine große Anzahl an Items verfügt werden. Die Items<br>müssen:<br>schnell zugänglich sein<br>$\bullet$<br>sortier und filterbar sein.                                                                                                    |                                                                                                    |  |  |  |  |  |
| Lösung:  | Die Benutzeroberfläche verfügt über drei Komponenten: Suchnavigation (Branch search),<br>Branchenspezifische Klassifizierung (Branch), Branchen unabhängige Klassifizierung (branch<br>independent).<br>Die Komponente Suchnavigation enthält<br>Funktionen, dieser sind z.B.:<br>suchen (search)                                                                                                    |                                                                                                    |  |  |  |  |  |
|          | Die Komponente kategorische Klassifizierung<br>enthält zu jedem Item Information, diese sind<br>z.B.:<br>Anwendungsangebote (Application offers)<br>$\bullet$<br>Datenangebote (Data offers)<br>$\bullet$<br>Name (Category)<br>$\bullet$<br>Projekte (Projects)<br>$\bullet$<br>Teilnehmer (Participants)<br>$\bullet$<br>Beide Komponenten enthalten Funktionen, diese sind z.B.<br>auswählen (select)<br>$\bullet$         | Die Komponente enthält Funktionen, diese sind<br>z.B.<br>auswählen: Angebote und Anfragen (choose:<br>$\bullet$<br>offers and requests)<br>filtern (filter)<br>$\bullet$<br>sortieren (sort)<br>$\bullet$<br>suchen (search)<br>$\bullet$<br>tabellarische und grafische Ansicht (Tabular<br>$\bullet$<br>and graphical view) |  |  |  |  |  |
|          | blättern (Paging)<br>$\bullet$<br>tabellarische und grafische Ansicht (Tabular and graphical view)<br>$\bullet$<br>Die Komponente Aktuelle Trends enthält zu<br>jedem Item Information, diese sind z.B.:<br>Anwendungsangebote (Application offers)<br>$\bullet$<br>Datenangebote (Data offers)<br>$\bullet$<br>Name (Data offers)<br>$\bullet$<br>Projekte (Projects)<br>$\bullet$<br>Teilnehmer (Participants)<br>$\bullet$ | Die Komponente enthält Funktionen, diese sind<br>z.B.:<br>auswählen: Angebote und Anfragen (choose:<br>$\bullet$<br>offers and requests)<br>blättern (Paging)<br>$\bullet$<br>tabellarische und grafische Ansicht (Tabular<br>$\bullet$<br>and graphical view)                                                                |  |  |  |  |  |

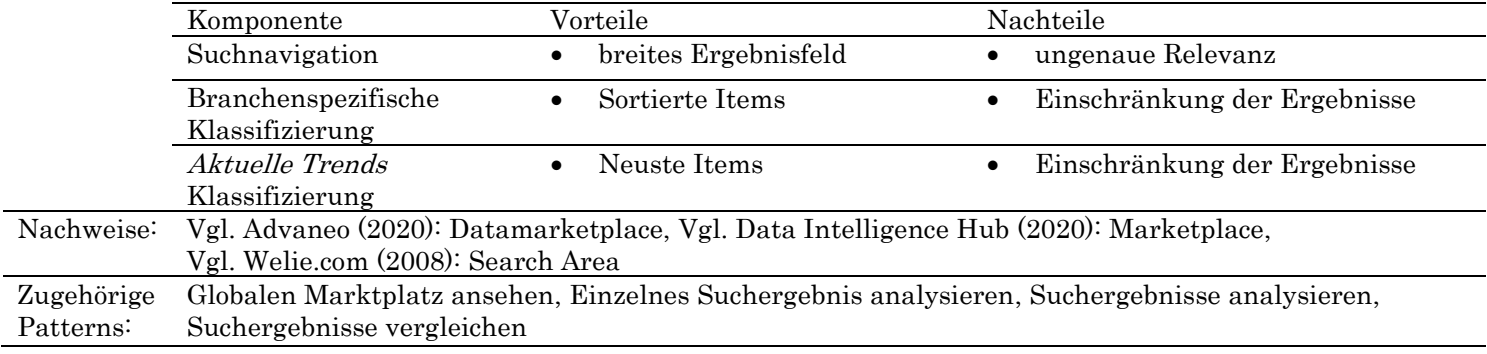

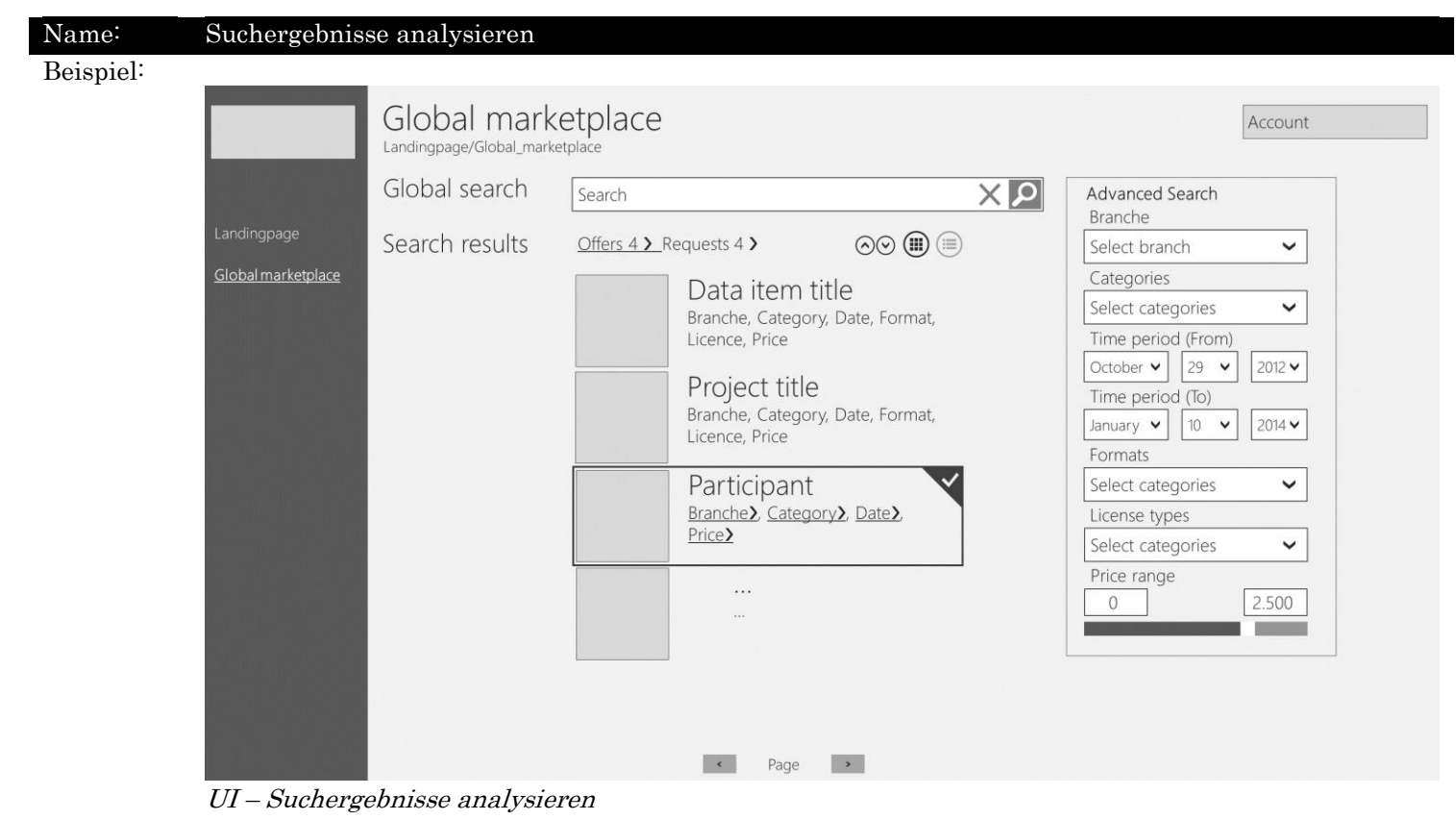

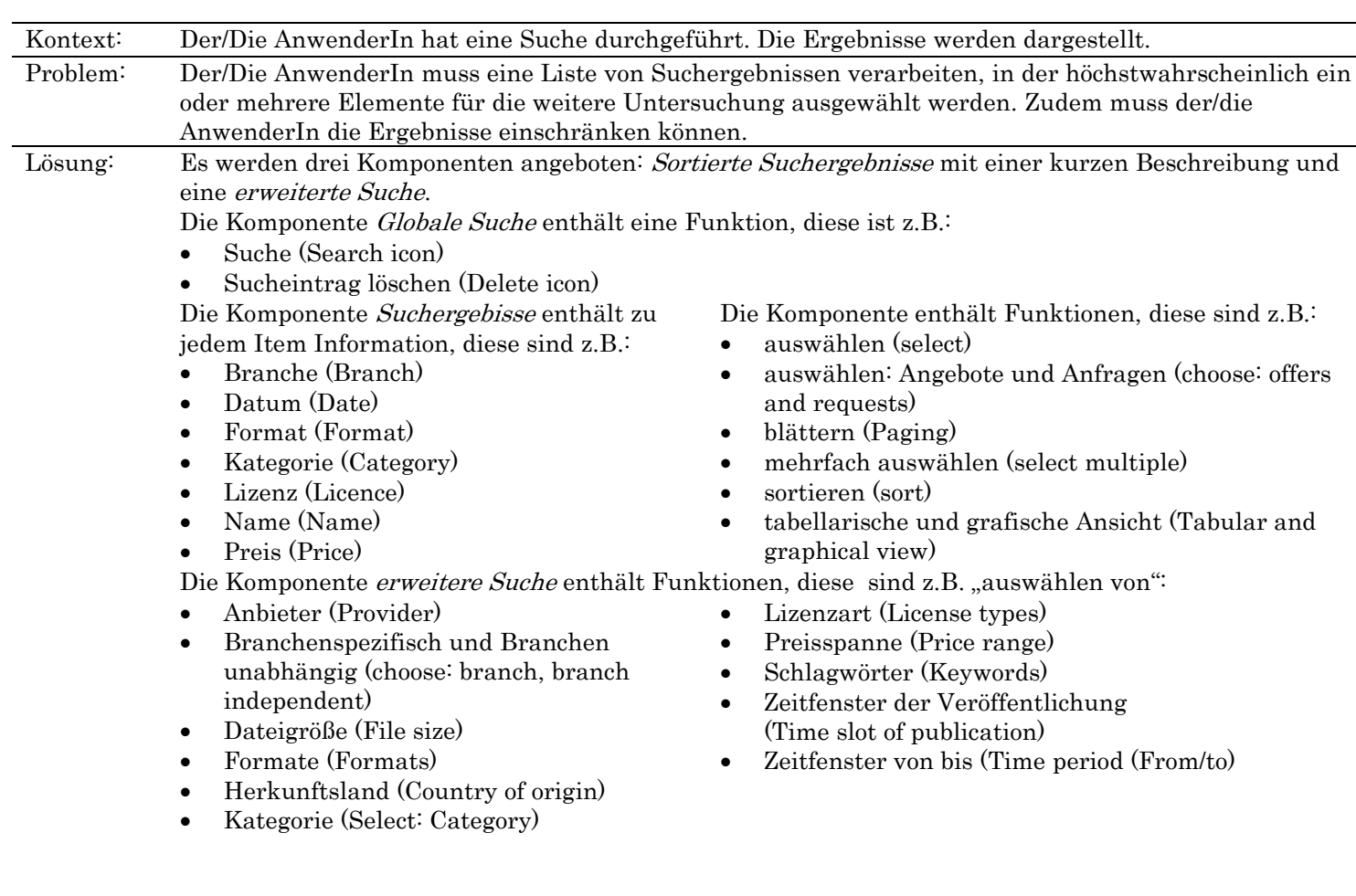

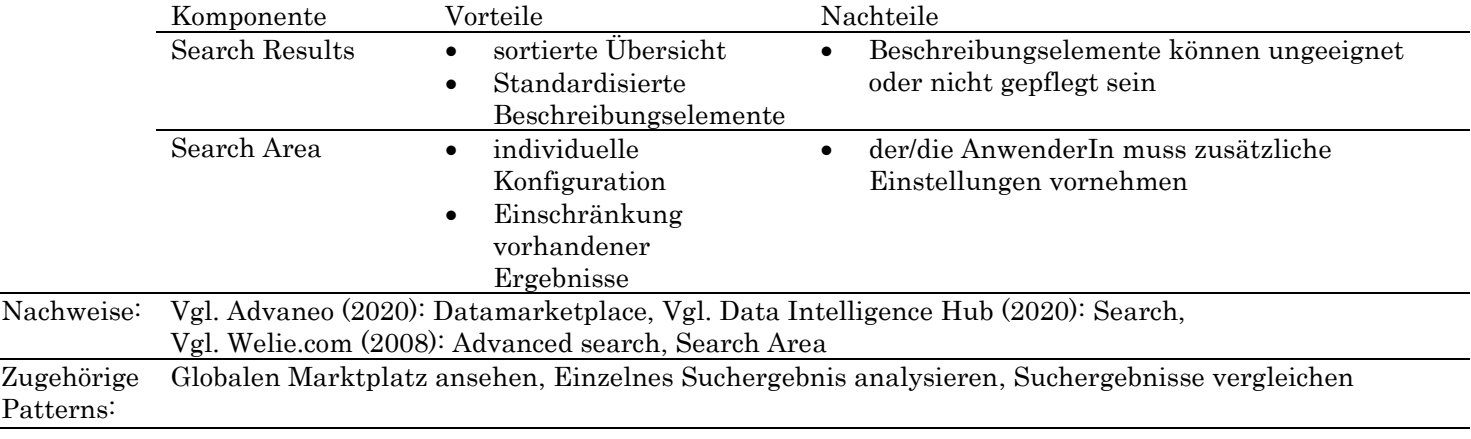

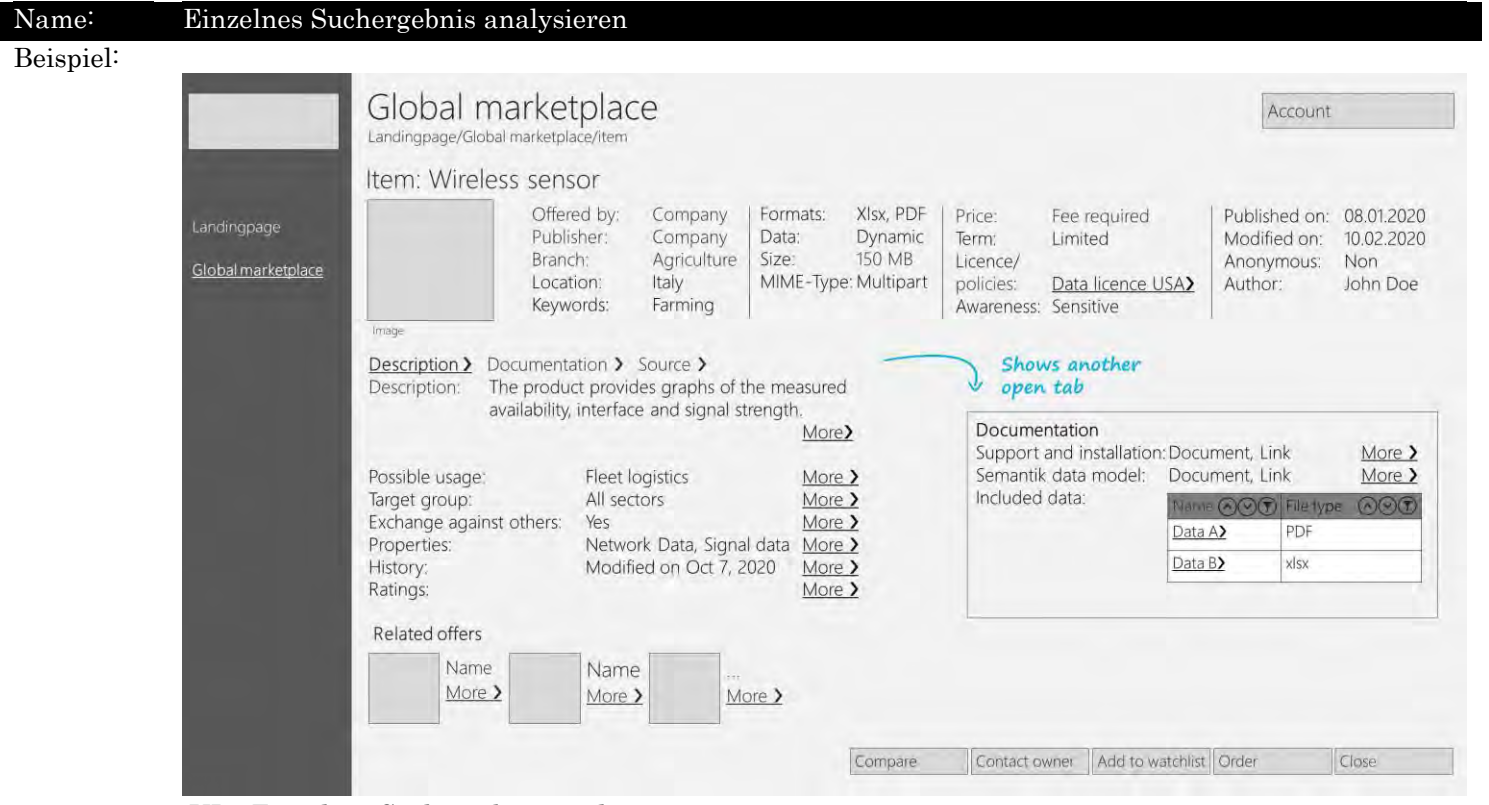

 $\overline{\phantom{0}}$ 

UI – Einzelnes Suchergebnis analysieren

| Kontext: | Der/Die AnwenderIn hat über die Suche im Globalen Marktplatz ein Item (Datum, Anwendung, Projekt<br>oder Teilnehmer) ausgewählt und befindet sich nun in der Detailansicht.                                                                                                    |                                                                                                    |  |  |  |  |  |
|----------|----------------------------------------------------------------------------------------------------|----------------------------------------------------------------------------------------------------|--|--|--|--|--|
| Problem: | Der/Die AnwenderIn benötigt Informationen über ein Item als Teil einer Kaufentscheidung oder eines<br>Supportbedarfs. Die Benutzeroberfläche muss:<br>ähnliche Items anbieten<br>alle notwenigen Informationen aufführen<br>den Erwerb anbieten<br>$\bullet$                                                                                                    | den Kontakt zum Besitzer anbieten<br>$\bullet$<br>eine Beobachtungsliste bieten.<br>$\bullet$       |  |  |  |  |  |
| Lösung:  | Die Benutzeroberfläche stellt fünf kategorisierte Informationskomponenten bereit: Details (Details),<br>Beschreibung (Description), Dokumentation (Documentation), Quelle (Source) und Ähnliche Angebote<br>(Related offers).<br>Die Komponente Details enthält zu jedem Item<br>Information, diese sind z.B.<br>Laufzeit (Term)<br>Anbieter<br>$\bullet$<br>(Provider)<br>Lizenzen, Richtlinien,<br>$\bullet$<br>Bedingungen (Licenses,<br>Anonymer<br>$\bullet$<br>guidelines, conditions)<br>Anbieter<br>(Anonymous<br>MIME-Typ (Internet<br>$\bullet$<br>provider)<br>Media Type)<br>Besitzer (Owner)<br>Name (Name)<br>$\bullet$<br>$\bullet$<br>Branche (Branch)<br>Preis (Price)<br>$\bullet$<br>$\bullet$<br>Datum der letzten<br>Schlagworte (Keywords)<br>$\bullet$<br>$\bullet$<br>Änderung<br>Sensibilisierungsgrad<br>$\bullet$<br>(Modified on)<br>(Awareness)<br>Datum der<br>Standort (Location)<br>$\bullet$<br>$\bullet$<br>Veröffentlichung<br>Statische oder<br>$\bullet$<br>(Published on)<br>dynamische Daten (Static<br>Ersteller (Author)<br>or dynamic data)<br>$\bullet$<br>Format (Format)<br>Grafik (Image)<br>Größe (Size) | Die Komponente enthält Funktionen, diese<br>sind $z.B.$ :<br>Verlinkung zu weiteren Inhalten (More) |  |  |  |  |  |

Die Komponente Beschreibung enthält zu jedem Item Information, diese sind z.B.:

Die Komponente Dokumentation enthält zu jedem

 Semantik-Datenmodell (Semantik data model) Unterstützung und Installation (Support and

Die Komponente Ähnliche Angebote enthält zu jedem

Die Komponente Quelle enthält zu jedem Item

Item Information, diese sind z.B.:

Enthaltene Daten (Included data)

• Datei-Typ (File type)

- Bewertungen (Ratings)
- Historie (History)
- Kurze- und lange Beschreibung (Short and long description)
- Austausch gegen andere (Exchange against others)
- Bilder von Produktvarianten (Pictures of product variants)
- Detail-Bilder (Detail pictures)
- Eigenschaften (Properties)

• Name (Name)

installation)

Information, diese sind z.B.:

Quelle (Source)

 Erhalten am (Harvested on) Erhalten von (Harvested from)

Item Information, diese sind z.B.:

- Eingabeformular für Menge
- (Input form for quantity) Lieferkosten (Delivery
- costs) Lieferzeiten
- (Delivery times) Mögliche Verwendung (Possible usage)
- Verfügbarkeit (Availability)
- Zielgruppen (Target group)

Die Komponente enthält Funktionen, diese sind z.B.:

- Bildlaufleiste (Scroll bar)
- Verlinkung zu weiteren Inhalten (More)

Die Komponente enthält Funktionen, diese sind z.B.:

- Bildlaufleiste (Scroll bar)
- Enthaltene Daten (Included data)
- filtern (filter)
- sortieren (sort)
- Verlinkung zu weiteren Inhalten (More)

Die Komponente enthält Funktionen, diese sind z.B.:

- Bildlaufleiste (Scroll bar)
- Verlinkung zu weiteren Inhalten (More)

Die Informationskomponente enthält Funktionen, diese sind z.B.:

- Verlinkung zu weiteren Inhalten (More)
- Grafik (Image) Name (Name) Alle Komponenten enthalten Funktionen, diese sind z.B.: • kontaktieren (Contact owner) bestellen (order) Bildlaufleiste (scrollen) • schließen (close) vergleichen (compare) zur Beobachtungsliste hinzufügen (add to watchlist) Komponente Vorteile Nachteile Komponenten basierter Aufbau Darstellung auf einer Seite Verlinkungen zu weiteren Inhalten möglich Begrenzte Informationsdarstellung weitere Informationen nicht auf Seite dargestellt Gruppierung der Informationen in Tabs Übersichtliche Darstellung Ausgewählte Informationen größer darstellbar Wichtige Informationen können übersehen werden der/die AnwenderIn muss von einer vertikalen in eine hierarchische Navigationsstruktur wechseln Nachweise: Vgl. Advaneo (2020): Datamarketplace, Vgl. Data Intelligence Hub (2020): Marketplace offers, Vgl. UI-Pattern (2021): Product page, Vgl. Welie.com (2008): Shopping

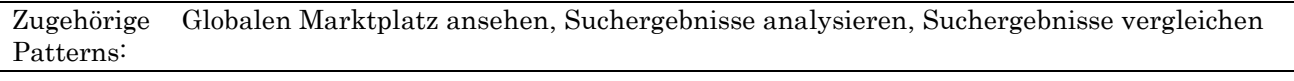

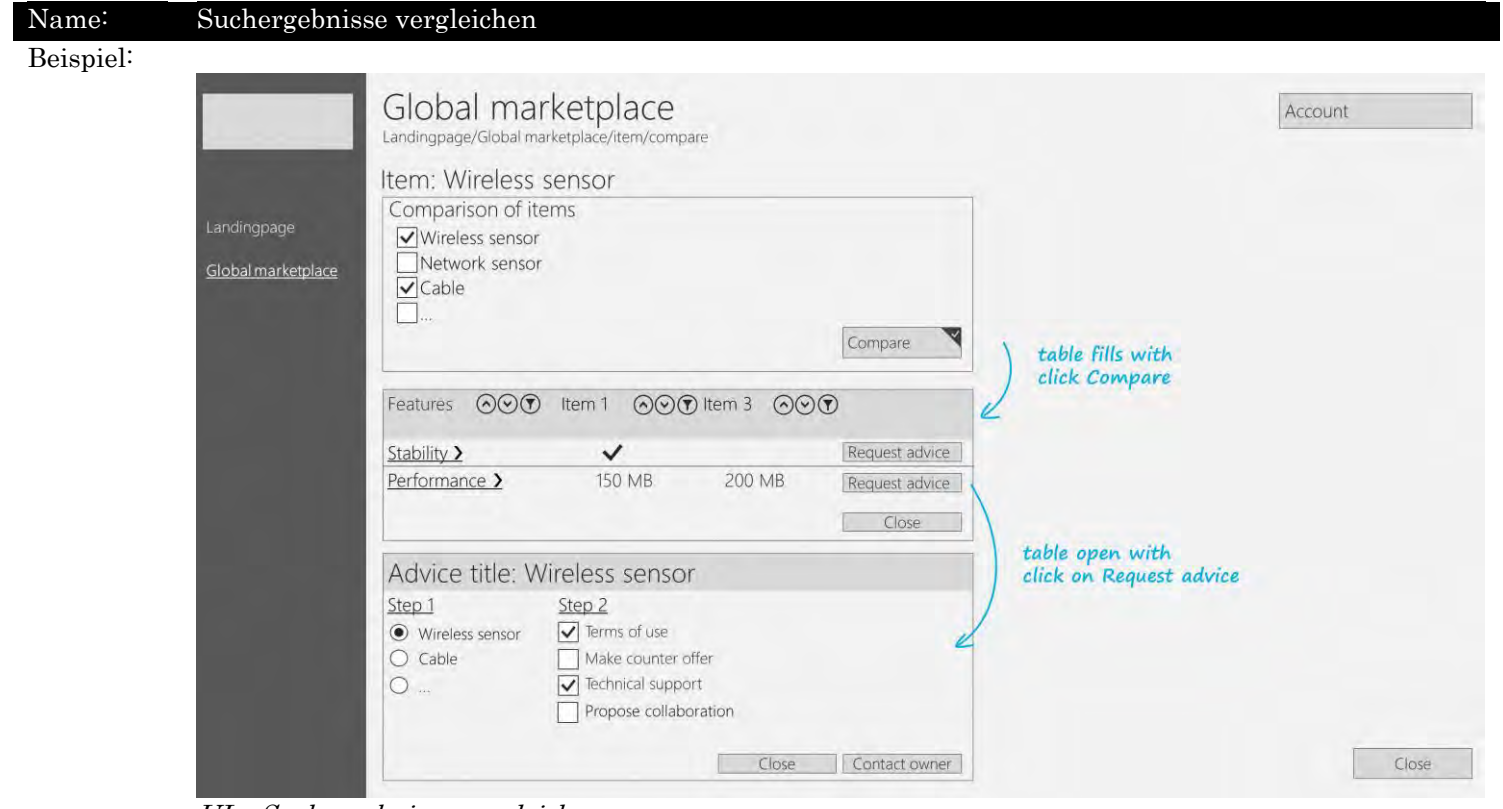

UI – Suchergebnisse vergleichen

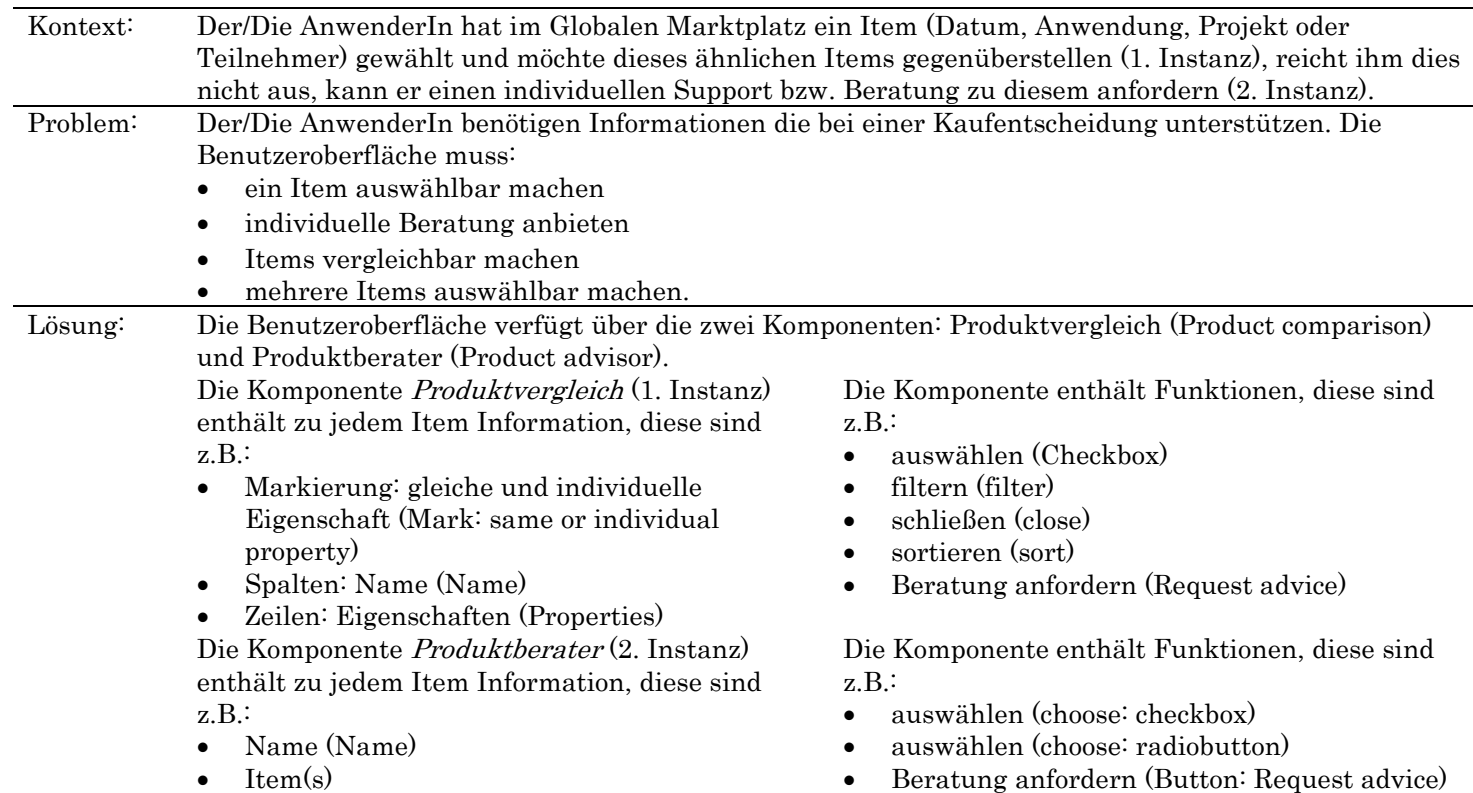

schließen (close)

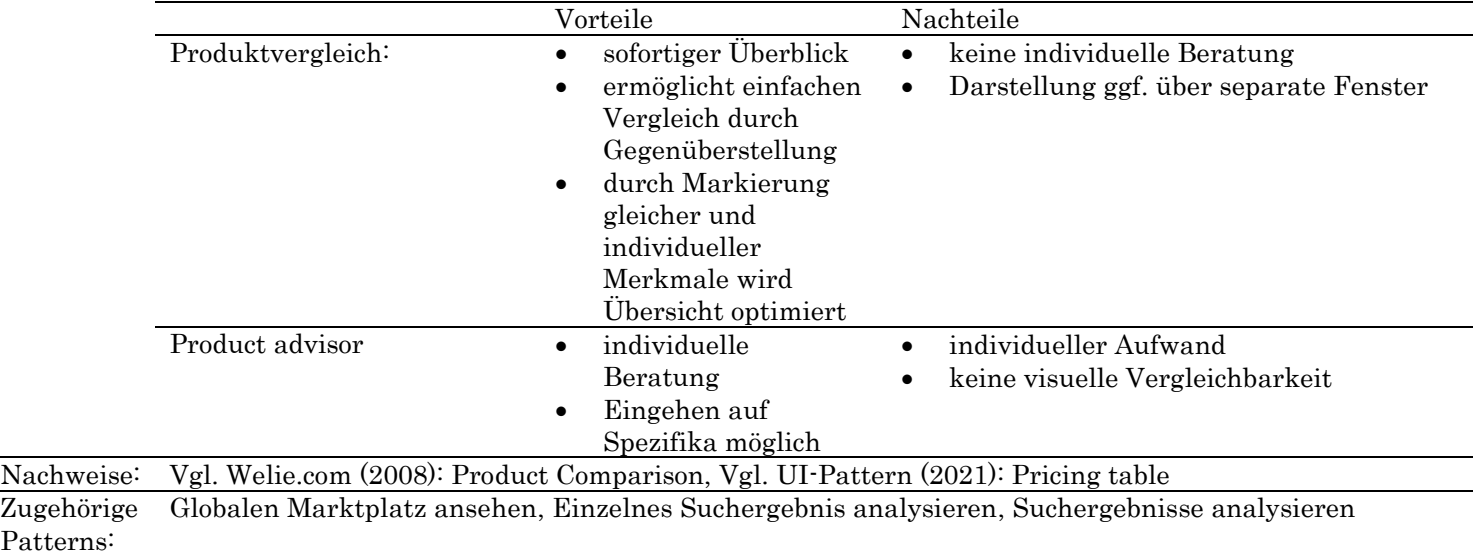

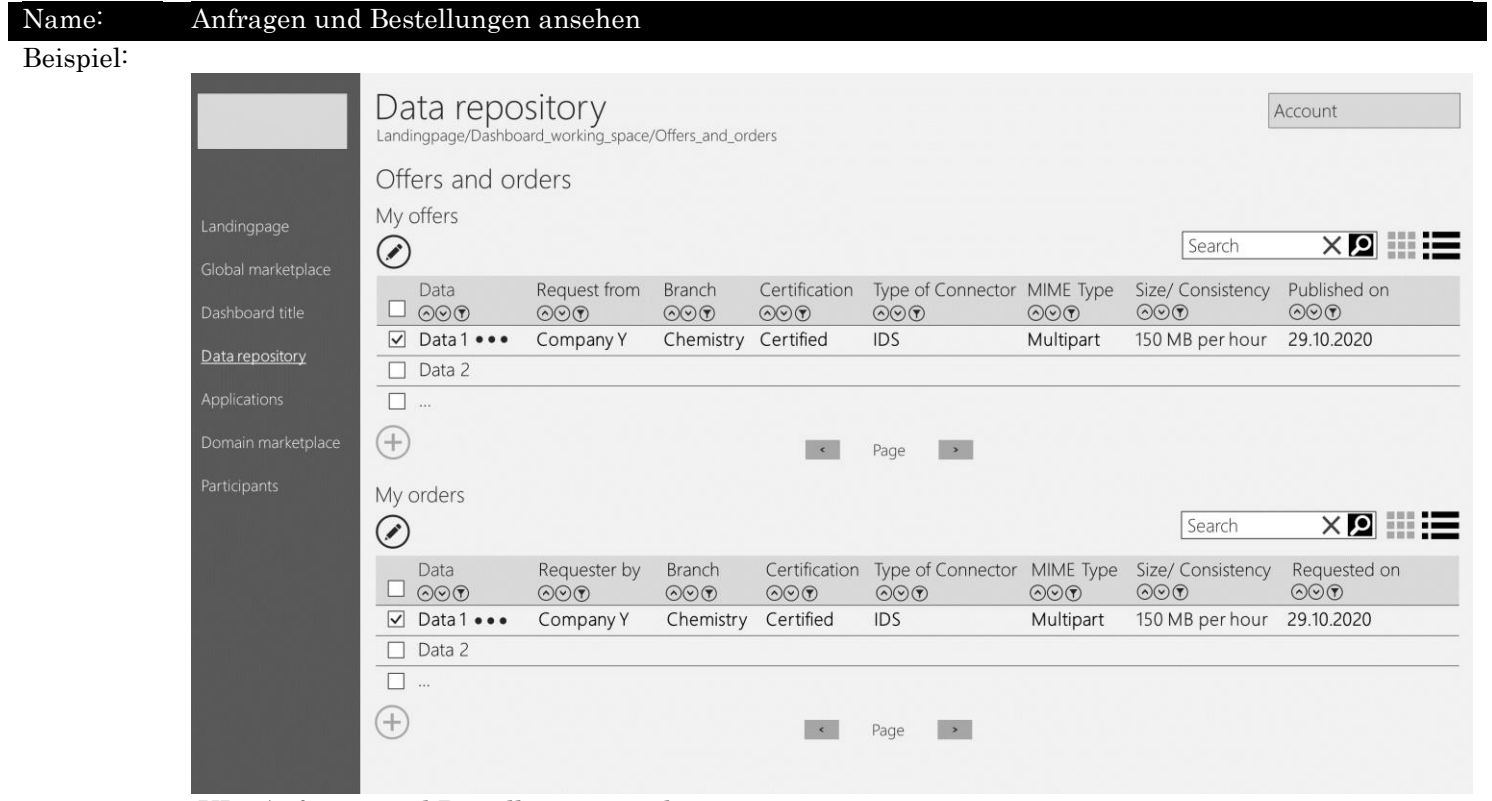

UI – Anfragen und Bestellungen ansehen

| Kontext: | Der/Die AnwenderIn befindet sich in einem Arbeitsbereich und möchte auf seine Bestellungen und<br>Anfragen von Items zugreifen.                                                                                                    |                                                                                                    |  |  |  |  |  |  |
|----------|----------------------------------------------------------------------------------------------------|----------------------------------------------------------------------------------------------------|--|--|--|--|--|--|
| Problem: | Anzahl auftreten können. Die Benutzeroberfläche muss:<br>alle Items anzeigen<br>$\bullet$<br>den aktuellen Status darstellen<br>$\bullet$<br>deutlich machen in welcher Position sich<br>$\bullet$<br>der/die AnwenderIn (Anbieter oder<br>Nachfrager) befinden                                                                                                    | Der/Die AnwenderIn benötigt einen Zugang zu seinen Bestellungen und Anfragen, welche eine große<br>durchsuchbar sein<br>$\bullet$<br>einzelne Items auswählbar machen<br>sortier und filterbar sein.                                                                                                    |  |  |  |  |  |  |
| Lösung:  | Die Benutzeroberfläche verfügt über die zwei Komponenten: Meine Angebote (My offers) und meine<br>Bestellungen (My orders).<br>Die Komponente Meine Angebote enthält zu<br>jedem Item Information, diese sind z.B.<br>Anfrage von<br>MIME-Typ (MIME<br>$\bullet$<br>$\bullet$<br>(Request from)<br>Type)<br>Branche (Branch)<br>Name (Data)<br>$\bullet$<br>$\bullet$<br>Veröffentlicht am<br>Größe oder<br>$\bullet$<br>(published on)<br>Konsistenz<br>(Size/Consistency)<br>Zertifizierung<br>$\bullet$<br>(Certification)<br>Konnektortyp (Type<br>$\bullet$<br>of Connector<br>Beide Komponenten enthalten Funktionen, diese sind z.B.:<br>alle auswählen (select all)<br>$\bullet$<br>auswählen (select)<br>bearbeiten (edit)<br>$\bullet$<br>blättern (Paging)<br>$\bullet$<br>durchsuchen (searching)<br>filtern (filter) | Die Komponente enthält zu jedem Item<br>Information, diese sind z.B.<br>Anfrage an<br>Konnektortyp (Type<br>$\bullet$<br>$\bullet$<br>(Request by)<br>of Connector<br>MIME-Typ (MIME<br>Angefragt am<br>$\bullet$<br>(requested on)<br>Type)<br>Branche (Branch)<br>Name (Data)<br>$\bullet$<br>$\bullet$<br>Größe oder<br>Zertifizierung<br>$\bullet$<br>$\bullet$<br>(Certification)<br>Konsistenz<br>(Size/Consistency)<br>hinzufügen (add)<br>öffnen (open)<br>sortieren (sort)<br>tabellarische und grafische Ansicht<br>(Tabular and graphical view) |  |  |  |  |  |  |

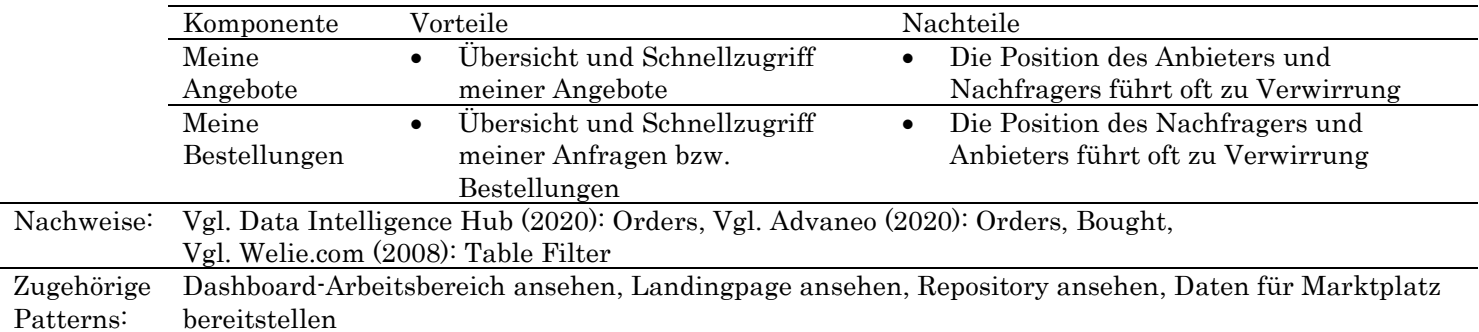

#### Entwicklungs-Management

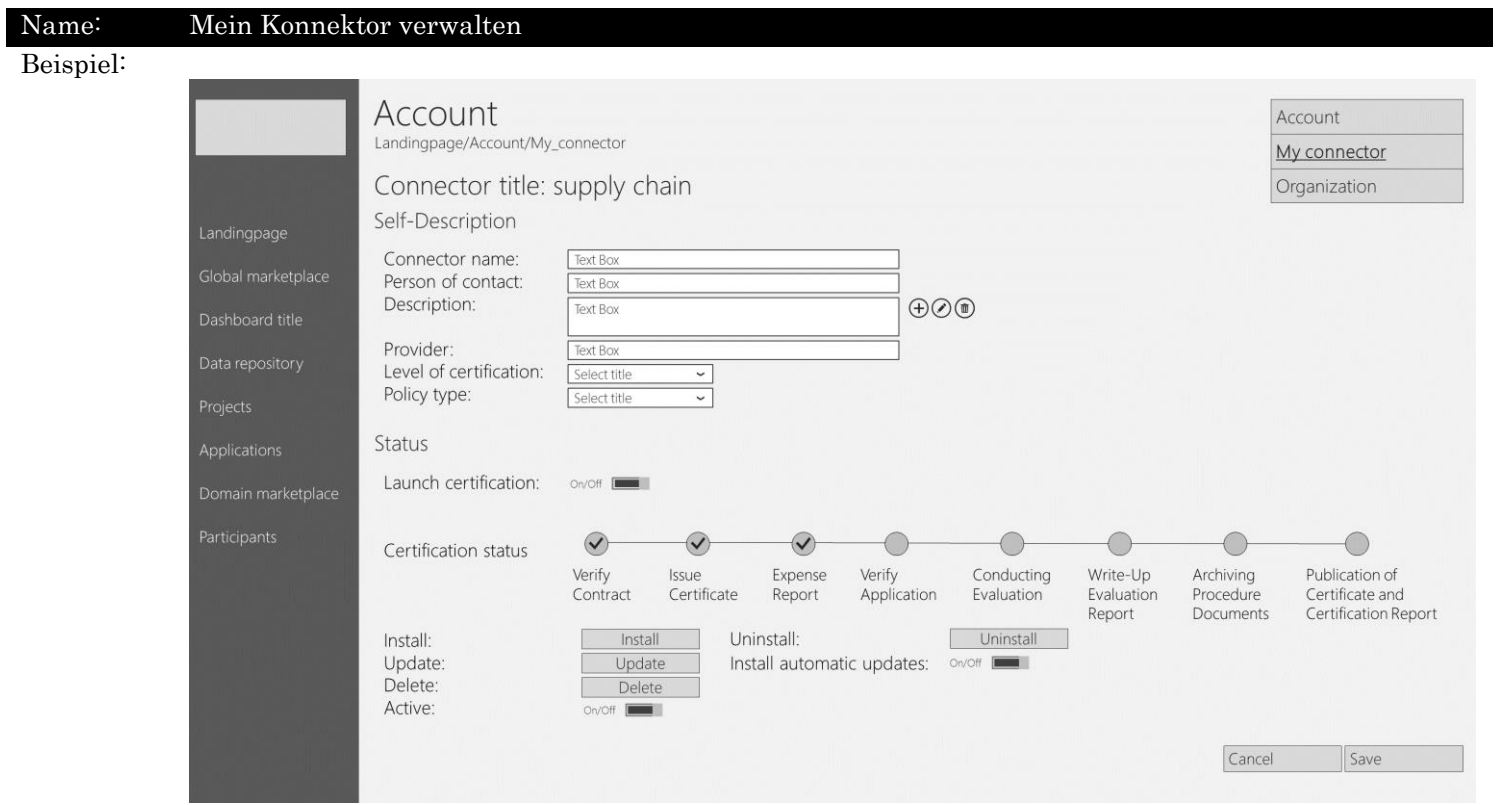

UI – Mein Konnektor verwalten

| Kontext: | Der/Die AnwenderIn möchte den aktuellen Status seines Zugangs zum Geschäftsökosystem ansehen.                                                                                          |                                                               |  |  |  |  |  |  |
|----------|----------------------------------------------------------------------------------------------------|---------------------------------------------------------------|--|--|--|--|--|--|
| Problem: | Der Zugang zum Geschäftsökosystem wird über einen Software-Konnektor hergestellt, welcher                                                                                              |                                                               |  |  |  |  |  |  |
|          | bestimmte Anforderungen erfüllen muss. Der/Die AnwenderIn benötigt eine Benutzeroberfläche, über                                                                                       |                                                               |  |  |  |  |  |  |
|          | welchen er den Zertifizierungsstatus des Konnektors:                                                                                                    |                                                               |  |  |  |  |  |  |
|          | abrufen kann                                                                                                    |                                                               |  |  |  |  |  |  |
|          | verwalten kann.                                                                                                    |                                                               |  |  |  |  |  |  |
| Lösung:  | Die Benutzeroberfläche verfügt über eine Komponente Selbstbeschreibung (Self-description) und Status<br>( <i>Status</i> ) des Konnektors.<br>Die Komponente Selbstbeschreibung enthält |                                                               |  |  |  |  |  |  |
|          |                                                                                                    |                                                               |  |  |  |  |  |  |
|          |                                                                                                    |                                                               |  |  |  |  |  |  |
|          | Funktionen, diese sind z.B.                                                                                                    |                                                               |  |  |  |  |  |  |
|          | Anbieter (Provider)                                                                                                    | Zertifizierungslevel (levels of certification) –<br>$\bullet$ |  |  |  |  |  |  |
|          | Individuelles Feld (Custom) - Textfeld                                                                                                    | Drop-down-Box:                                                |  |  |  |  |  |  |
|          | Kontaktperson (Person of contact) – Textfeld                                                                                                    | Einstiegslevel (Entry Level)                                  |  |  |  |  |  |  |
|          | Name (Name) - Textfeld                                                                                                    | Mitgliedsebene (Member Level)                                 |  |  |  |  |  |  |
|          | Vertragsart (Policy type) – Drop-down-Box:                                                                                                    | Zentrale Ebene (Central Level)                                |  |  |  |  |  |  |
|          | Vereinbarung (Agreement)<br>$\bullet$                                                                                                    | bearbeiten (edit) – Button                                    |  |  |  |  |  |  |
|          | Individuelle Vertragsart (Custom)<br>$\bullet$                                                                                                    | hinzufügen (add) – Button                                     |  |  |  |  |  |  |
|          | Selbstbeschreibung (Description) – Textfeld                                                                                                    | löschen (delete) – Button<br>$\bullet$                        |  |  |  |  |  |  |
|          |                                                                                                    |                                                               |  |  |  |  |  |  |

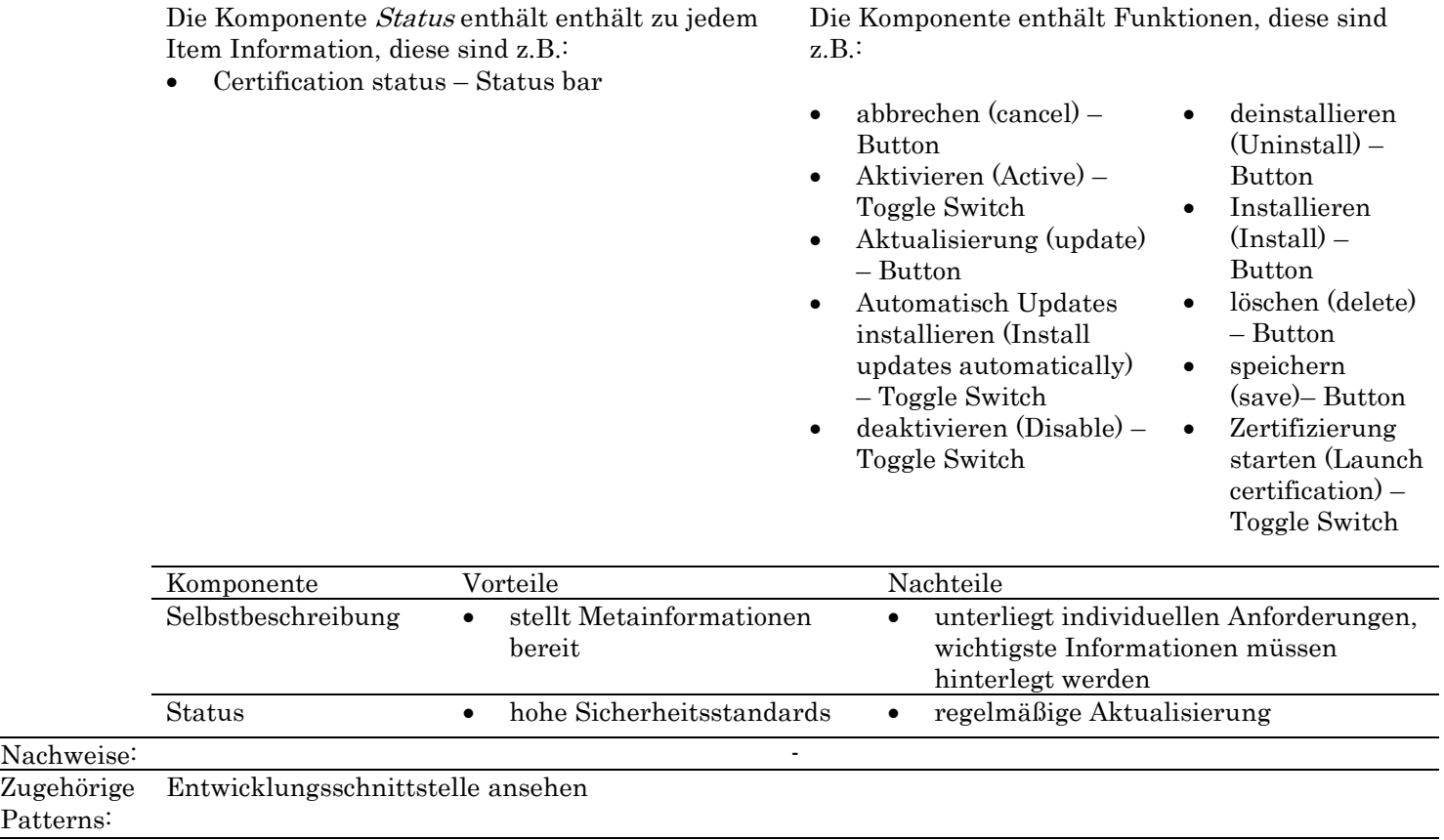

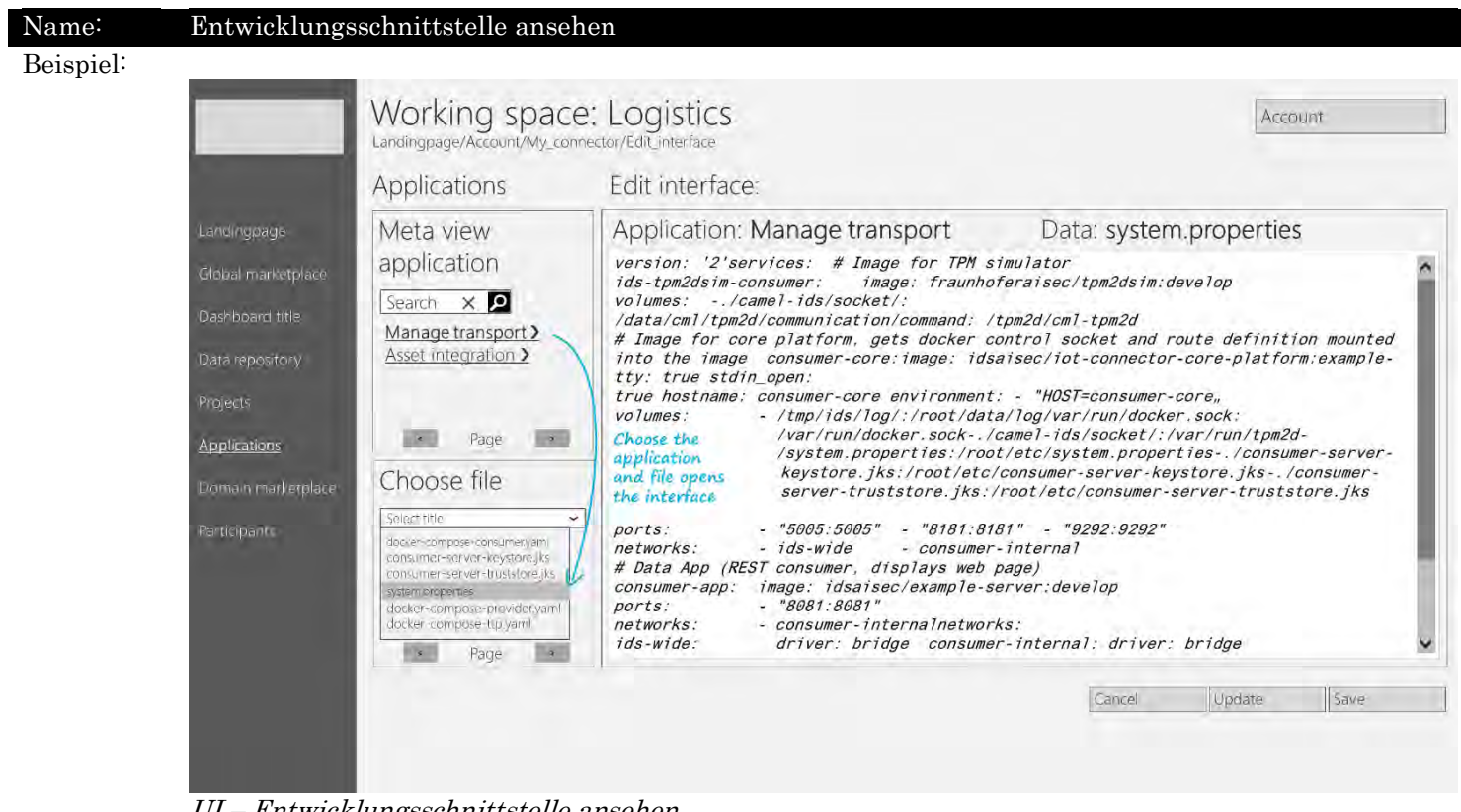

UI – Entwicklungsschnittstelle ansehen Kontext: Der/Die AnwenderIn möchte eine Datei, Anwendung oder seinen Konnektor in der Umgebung durch Programmierung bearbeiten. Problem: Der/Die AnwenderIn benötigt über seine Benutzeroberfläche eine Programmierschnittstelle, welche es ihm ermöglicht, den Code zu bearbeiten. Lösung: Die Benutzeroberfläche verfügt über zwei Komponenten Ansichten Anwendung (Meta view application), Ansichten Daten (Meta view data) und Programmierschnittstelle (Programming interface).

Die Komponente Ansichten Anwendung enthält zu jedem Item Information, diese sind z.B.:

Name (Name)

Die Komponente enthält die Funktionen:

- auswählen (select)
- blättern (paging)
- durchsuchen (search)

Die Komponente Ansichten Daten enthält zu jedem Item Information, diese sind z.B.:

Name (Name)

Die Komponente enthält die Funktionen:

- auswählen (select) Drop-down-Box
- blättern (paging)

Die Komponente Programmierschnittstelle enthält Information, diese ist z.B.:

Code (Code) - Developer interface

Die Komponente Programmierschnittstelle enthält Funktionen, diese sind z.B.:

- abbrechen (cancel)
- aktualisieren (update)

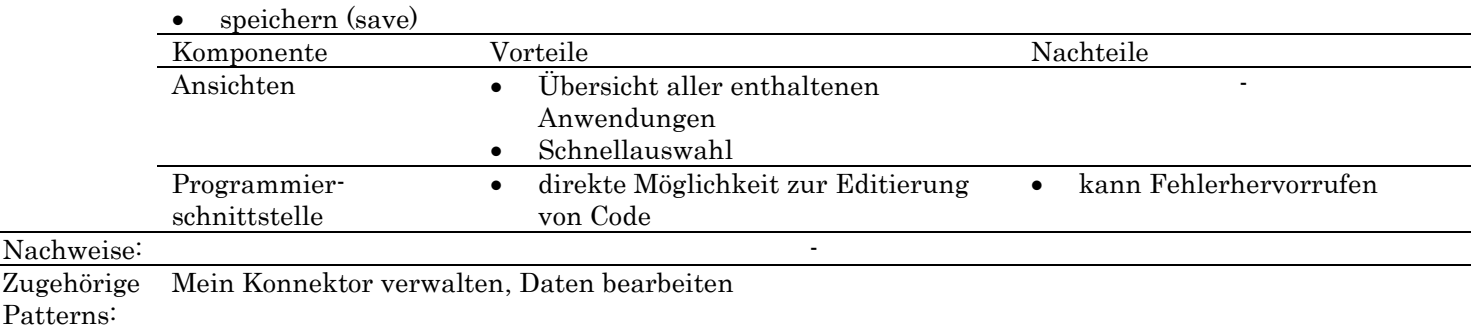

#### Anwender-Management

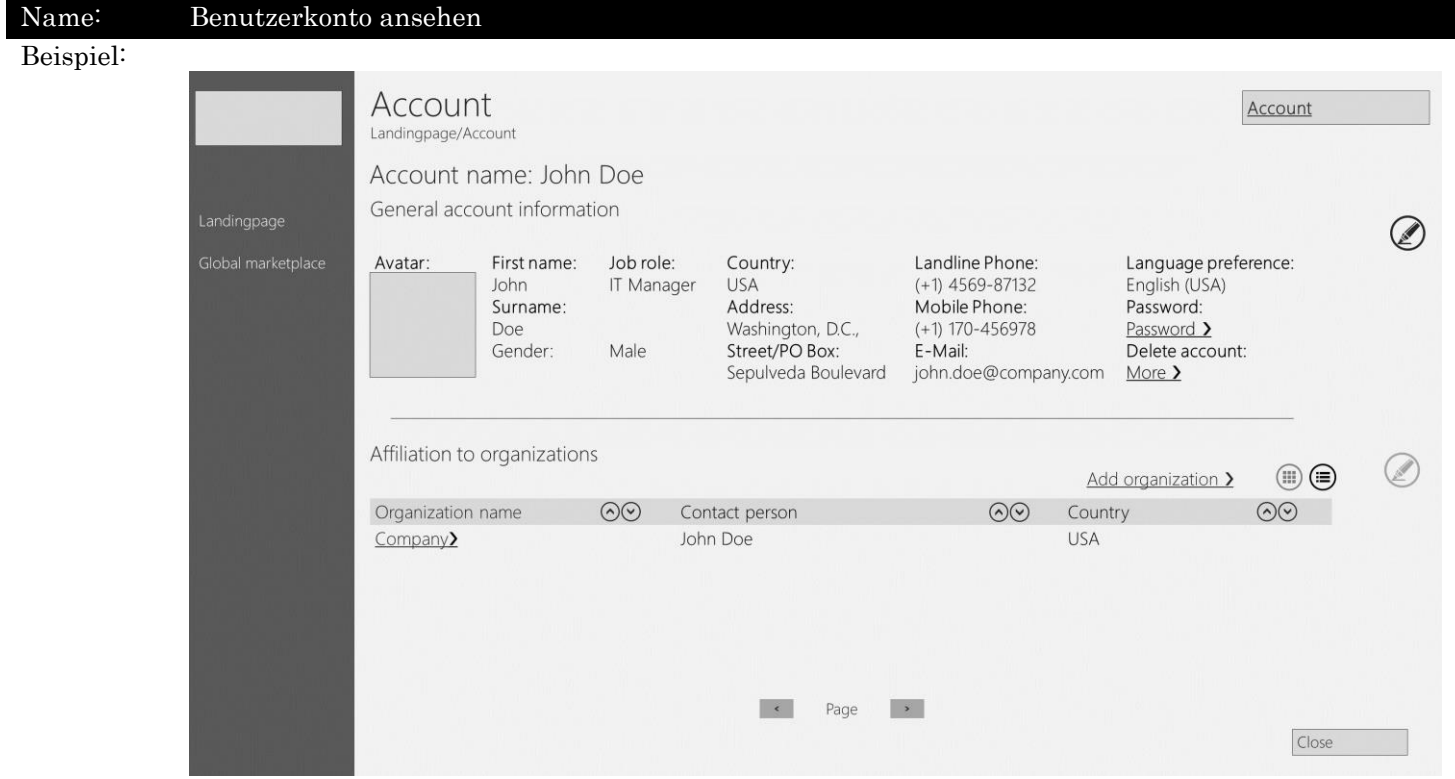

UI – Benutzerkonto ansehen

| Kontext: | Der/Die AnwenderIn befindet sich auf seinem Benutzerkonto (Account) des Systems. Dieses dient als |                                                    |  |  |  |  |  |
|----------|---------------------------------------------------------------------------------------------------|----------------------------------------------------|--|--|--|--|--|
|          | Zugang zu seinen Benutzerdaten und zu einer oder mehreren Organisationen, für die er agiert.      |                                                    |  |  |  |  |  |
| Problem: | Über das Benutzerkonto müssen Benutzerdaten und Organisationen einsehbar sein. Die Informationen  |                                                    |  |  |  |  |  |
|          | müssen:                                                                                           |                                                    |  |  |  |  |  |
|          | bearbeitbar sein.<br>$\bullet$                                                                    |                                                    |  |  |  |  |  |
| Lösung:  | Die Benutzeroberfläche verfügt über zwei Komponenten: Benutzerdaten (General account information) |                                                    |  |  |  |  |  |
|          | und Zugehörigkeit zu Organisationen (Affiliation to organizations).                               |                                                    |  |  |  |  |  |
|          | Die Komponente Benutzerdaten enthält zu jedem                                                     | Die Komponente enthält Funktionen, diese sind      |  |  |  |  |  |
|          | Item Information, diese sind z.B.:                                                                | z.B.:                                              |  |  |  |  |  |
|          | Anschrift (Address)<br>Konto löschen                                                              | bearbeiten<br>$\bullet$                            |  |  |  |  |  |
|          | Berufliche Rolle (Job<br>(Delete account)                                                         |                                                    |  |  |  |  |  |
|          | Land (Country)<br>role)<br>$\bullet$                                                              |                                                    |  |  |  |  |  |
|          | E-Mail (E-Mail)<br>Mobiltelefon<br>$\bullet$<br>$\bullet$                                         |                                                    |  |  |  |  |  |
|          | (Mobile Phone)<br>Festnetztelefon                                                                 |                                                    |  |  |  |  |  |
|          | (Landline Phone)<br>Nachname                                                                      |                                                    |  |  |  |  |  |
|          | (Surname)<br>Gewünschte Sprache<br>$\bullet$                                                      |                                                    |  |  |  |  |  |
|          | Profilfoto (Avatar)<br>(Language preference)<br>$\bullet$                                         |                                                    |  |  |  |  |  |
|          | Kennwort (Password)<br>Straße/Postfach<br>$\bullet$                                               |                                                    |  |  |  |  |  |
|          | (Street/PO Box)                                                                                   |                                                    |  |  |  |  |  |
|          | Vorname (First                                                                                    |                                                    |  |  |  |  |  |
|          | name)                                                                                             |                                                    |  |  |  |  |  |
|          | Die Komponente Organisationen enthält zu jedem                                                    | Die Komponente enthält Funktionen, diese sind      |  |  |  |  |  |
|          | Item Information, diese sind z.B.:                                                                | z.B.                                               |  |  |  |  |  |
|          | Kontaktperson (Contact person at the)<br>٠                                                        | auswählen (filter)<br>$\bullet$                    |  |  |  |  |  |
|          | Land (Country)<br>$\bullet$                                                                       | blättern (Paging)<br>$\bullet$                     |  |  |  |  |  |
|          | Name (Organization name)                                                                          | sortieren (sort)<br>$\bullet$                      |  |  |  |  |  |
|          |                                                                                                   | tabellarische und grafische Ansicht<br>$\bullet$   |  |  |  |  |  |
|          |                                                                                                   | (Tabular and graphical view)                       |  |  |  |  |  |
|          |                                                                                                   | Verlinkung: Organisation registrieren<br>$\bullet$ |  |  |  |  |  |
|          |                                                                                                   | (Link: register organization)                      |  |  |  |  |  |

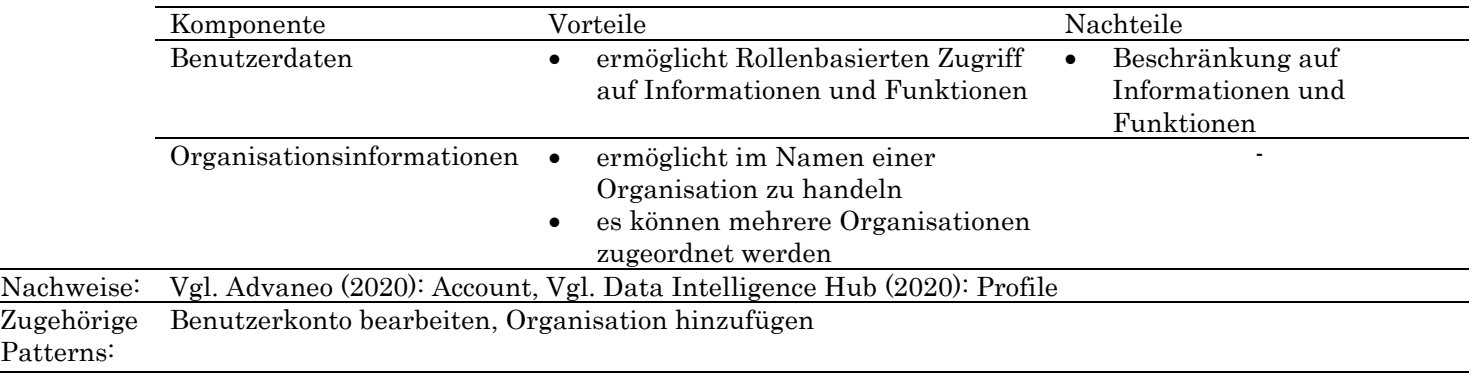

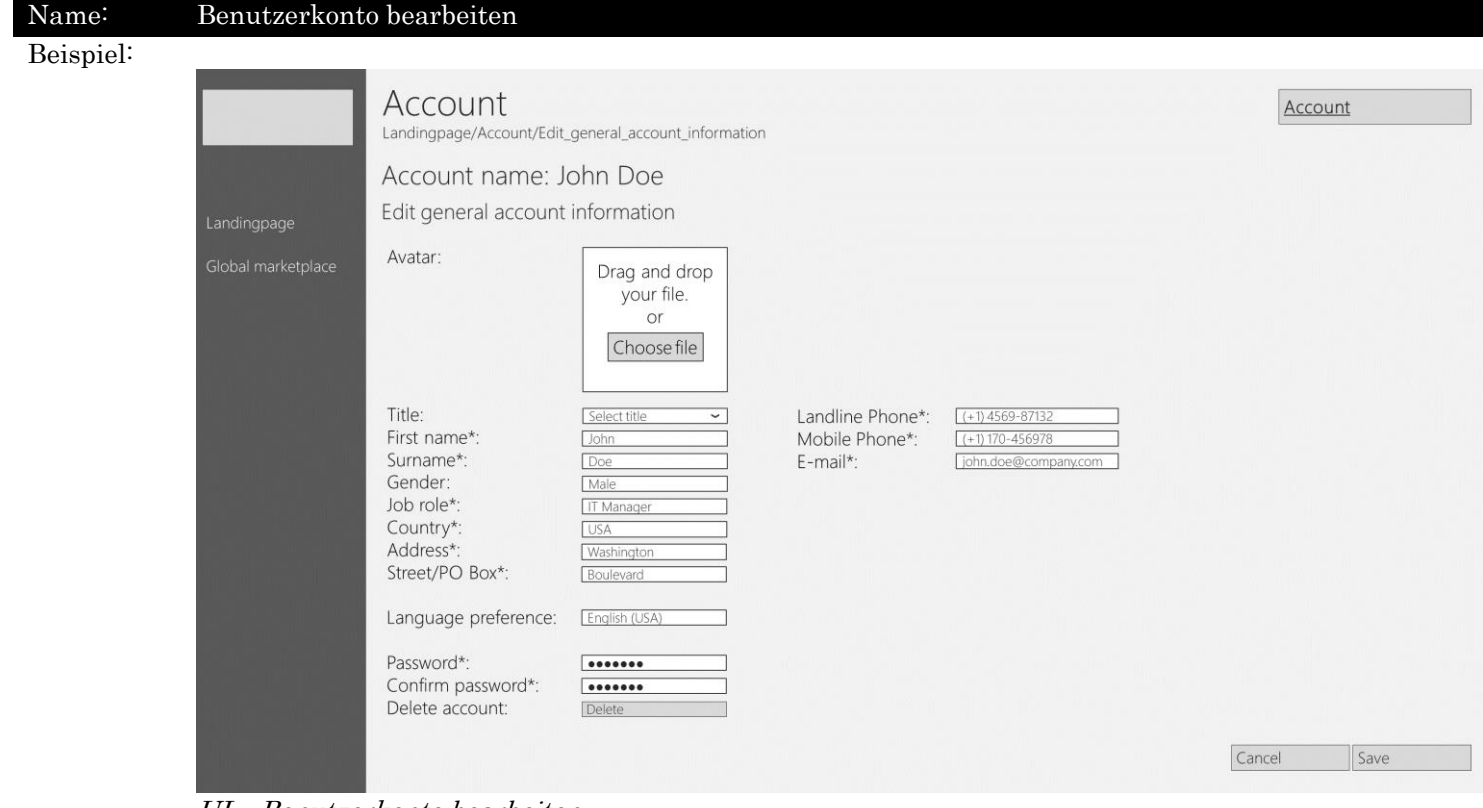

UI – Benutzerkonto bearbeiten

Kontext: Der/Die AnwenderIn befindet sich auf seinem Benutzerkonto (Account) und möchte die Benutzerdaten ansehen und möglicherweise bearbeiten. Problem: Der/Die AnwenderIn benötigt ein Konto, um ein personalisiertes Erlebnis zu bekommen. Dieses wird benötigt um das Speichern von Informationen mit dem System zu ermöglichen und Zugriff auf begrenzte Ressourcen zu geben. Das Benutzerkonto benötigt zahlreiche Benutzerinformationen, diese müssen: bearbeitbar sein wichtige von unwichtigen unterscheiden. Lösung: Die Benutzeroberfläche enthält ein Formular mit Pflichtabfragen, diese sind z.B.: • Anschrift (Address) berufliche Rolle (Job role) E-Mail (E-Mail) Festnetztelefon (Landline Phone) Kennwort (Password) Land (Country) Mobiltelefon (Mobile Phone) Nachname (Surname) Passwort bestätigen (confirm password) Straße/Postfach (Street/PO Box) Vorname (First name) Die Benutzeroberfläche enthält ein Formular mit optionalen Abfragen, diese sind z.B.: Geschlecht (Gender) Konto löschen (delete account) Profilbild (Avatar) Sprachpräferenz (Language preference) Titel (Title) Alle Angaben enthalten die Funktionen: abbrechen (cancel) bearbeiten (edit) löschen (delete) speichern (save)

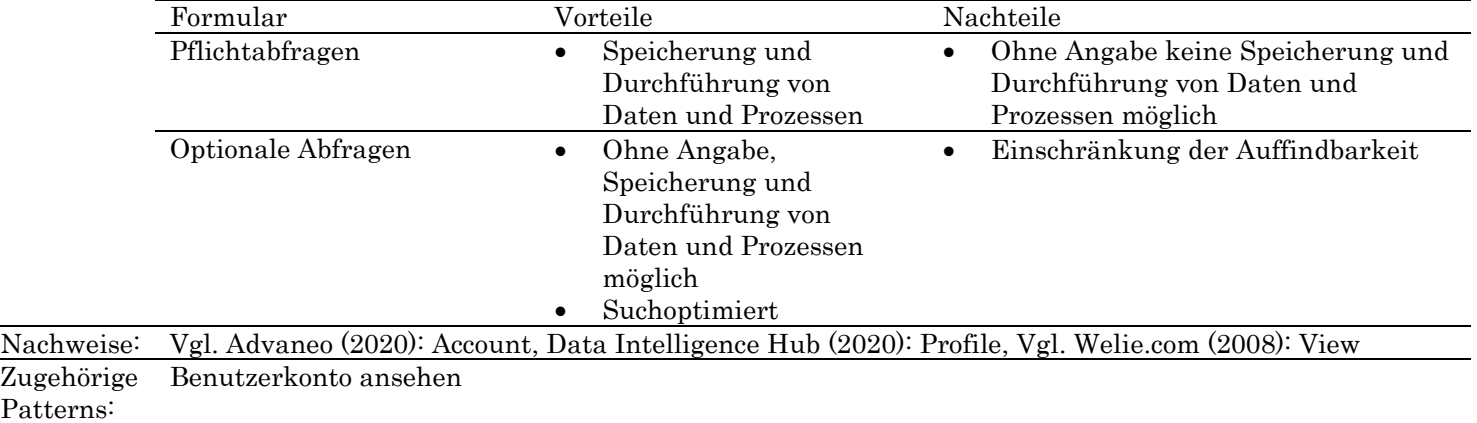

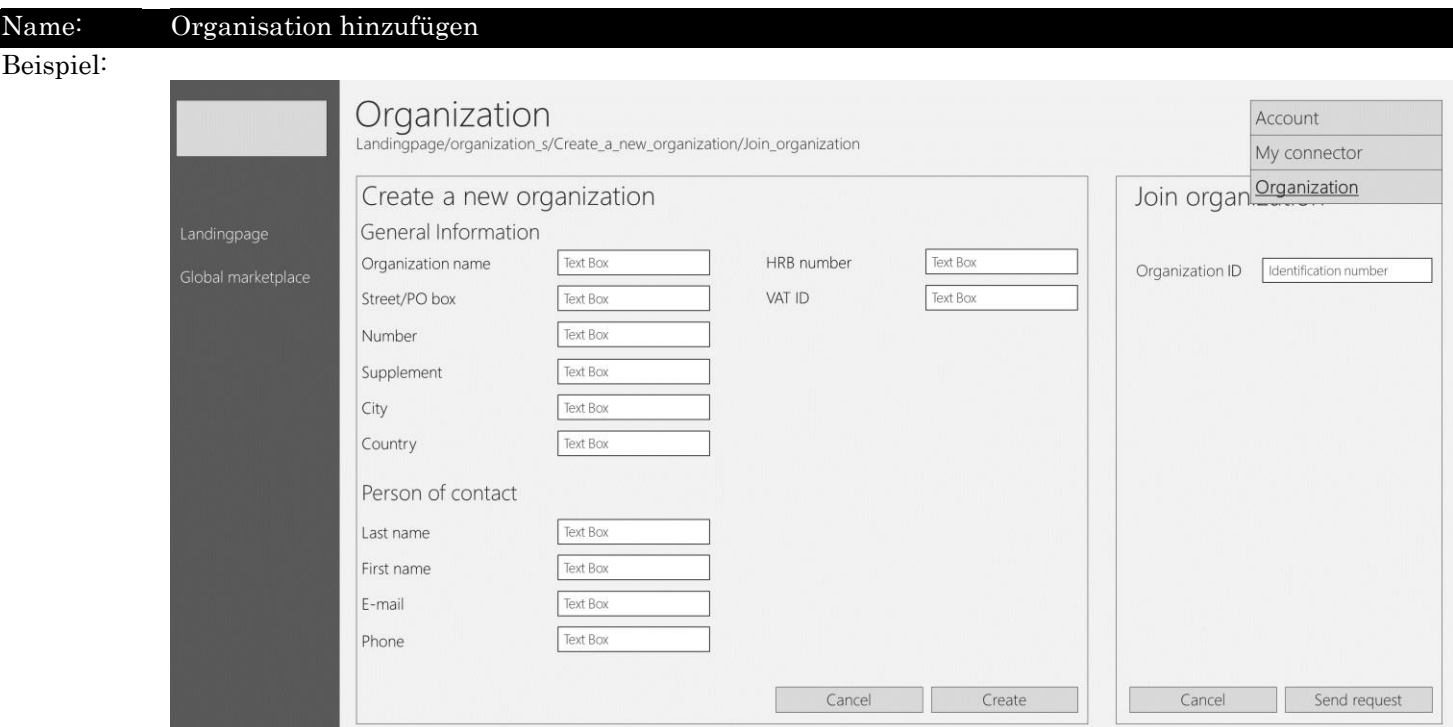

٠

UI – Formular links: Neue Organisation hinzufügen, Formular rechts: Einer bestehenden Organisation beitreten

| Kontext: | Der/Die AnwenderIn möchte über sein Benutzerkonto eine neue Organisation (bspw.: Unternehmen)<br>erstellen oder die Teilnahme bei einer bestehenden anfragen. Hierbei muss er                                                                                                    |                                                                                                    |  |  |  |  |  |
|----------|----------------------------------------------------------------------------------------------------|----------------------------------------------------------------------------------------------------|--|--|--|--|--|
| Problem: | Ein/e AnwenderIn kann 1 n Organisationen anlegen und sein Benutzerkonto 1 n Organisationen<br>hinzufügen. Der/Die AnwenderIn benötigen die Möglichkeiten eine Organisation<br>erstellen zu können<br>sich einer oder mehrerer hinzufügen zu können.                                                                                                    |                                                                                                    |  |  |  |  |  |
| Lösung:  | <i>organization</i> ) und <i>Organisation beitreten</i> (Join organization).<br>Das Formular <i>Erstellen einer neuen</i><br>Organisation enthält Abfragen, diese sind z.B.<br>Kontaktperson<br>$\bullet$<br>Nachname (Last name)<br>$\bullet$<br>Vorname (First name)<br>$\bullet$<br>E-Mail (E-Mail)<br>$\bullet$<br>Telefon (Phone)<br>$\bullet$<br>Unternehmens-Identifikationscode<br>$\bullet$<br>(Company identification code) | Die Benutzeroberfläche verfügt über zwei Formulare: Erstellen einer neuen Organisation (Create a new<br>Organization<br>Name (Organization name)<br>HRB-Nummer (HRB-Number)<br>Umsatzsteuer-ID (VAT ID)<br>Straße/Postfach (Street/PO box)<br>Nummer (Number)<br>Postleitzahl (Supplement)<br>Stadt (City)<br>Land (Country) |  |  |  |  |  |

Das Formular Organisation beitreten enthält Abfragen, diese sind z.B.:

Organization ID

Beide Formulare enthalten Funktionen, diese sind z.B.:

- abbrechen (cancel)
- Anfrage senden (send request)
- Erstellen (create)

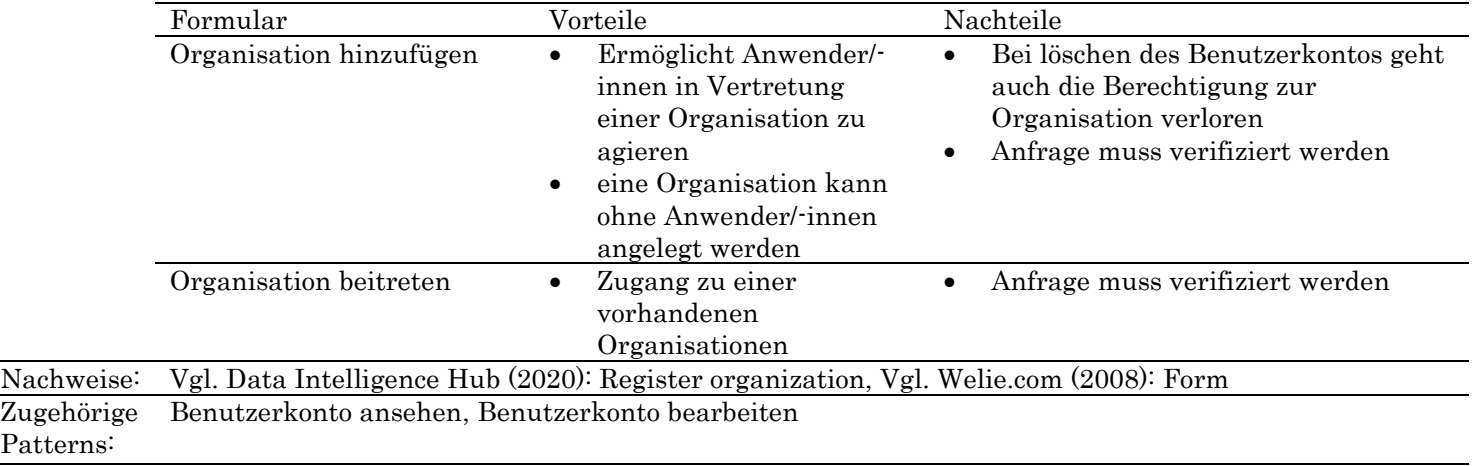

| Name:     | Teilnehmer verwalten                           |                                                                                                    |                                 |          |                                                                                                    |               |                                       |        |                                                                                                    |
|-----------|------------------------------------------------|----------------------------------------------------------------------------------------------------|---------------------------------|----------|----------------------------------------------------------------------------------------------------|---------------|---------------------------------------|--------|----------------------------------------------------------------------------------------------------|
| Beispiel: | Landingpage                                    | Participants<br>Landingpage/Dashboard_working_space/Manage_participants<br>Rights and Roles                       |                                 |          |                                                                                                    |               |                                       | Search | Account<br>$\times$ 0 $\equiv$                                                                                                    |
|           | Global marketplace                             | $(\mathbb{m})$<br>Avatar                                                                                          | $\circledcirc \circ$            | Name     | ⊙⊙ <sub>Department</sub>                                                                                    | ⊙⊙ T Roles    |                                       |        | 00 T Added on<br>ADQ                                                                                                    |
|           | Dashboard title<br>Data repository             | $\blacktriangle$<br>$\overline{\smash[b]{\smallsetminus}}$<br>$\blacktriangle$<br>□<br>$\blacktriangle$<br>$\Box$ | $\bullet\bullet\bullet$<br>Name | John Doe | Procurement<br>Access detailed overview<br>⊙⊙ <sub>®</sub> Rights                                           | OOO           | Data owner<br>Data governance council |        | $\mathcal{F}$<br>$\boxdot$ Administrator working space<br>□ Data Owner<br>$\Box$ Data sponsor<br>☑ Data governance council<br>$\Box$ Data owner<br>$\Box$ Lead data steward |
|           | Projects<br>Applications<br>Domain marketplace |                                                                                                    | Data 1<br>Data 2                |          | $\bullet\bullet\bullet$<br>manage<br>$\bullet\bullet\bullet$<br>read<br>$\epsilon$<br>$\rightarrow$<br>Page | More >        |                                       |        | $\Box$ Business data steward<br>$\Box$ Technical data steward                                                                                                    |
|           | Participants                                   |                                                                                                    |                                 |          | $\langle \rangle$<br>Page                                                                                   | $\rightarrow$ |                                       |        |                                                                                                    |

UI – Teilnehmer verwalten

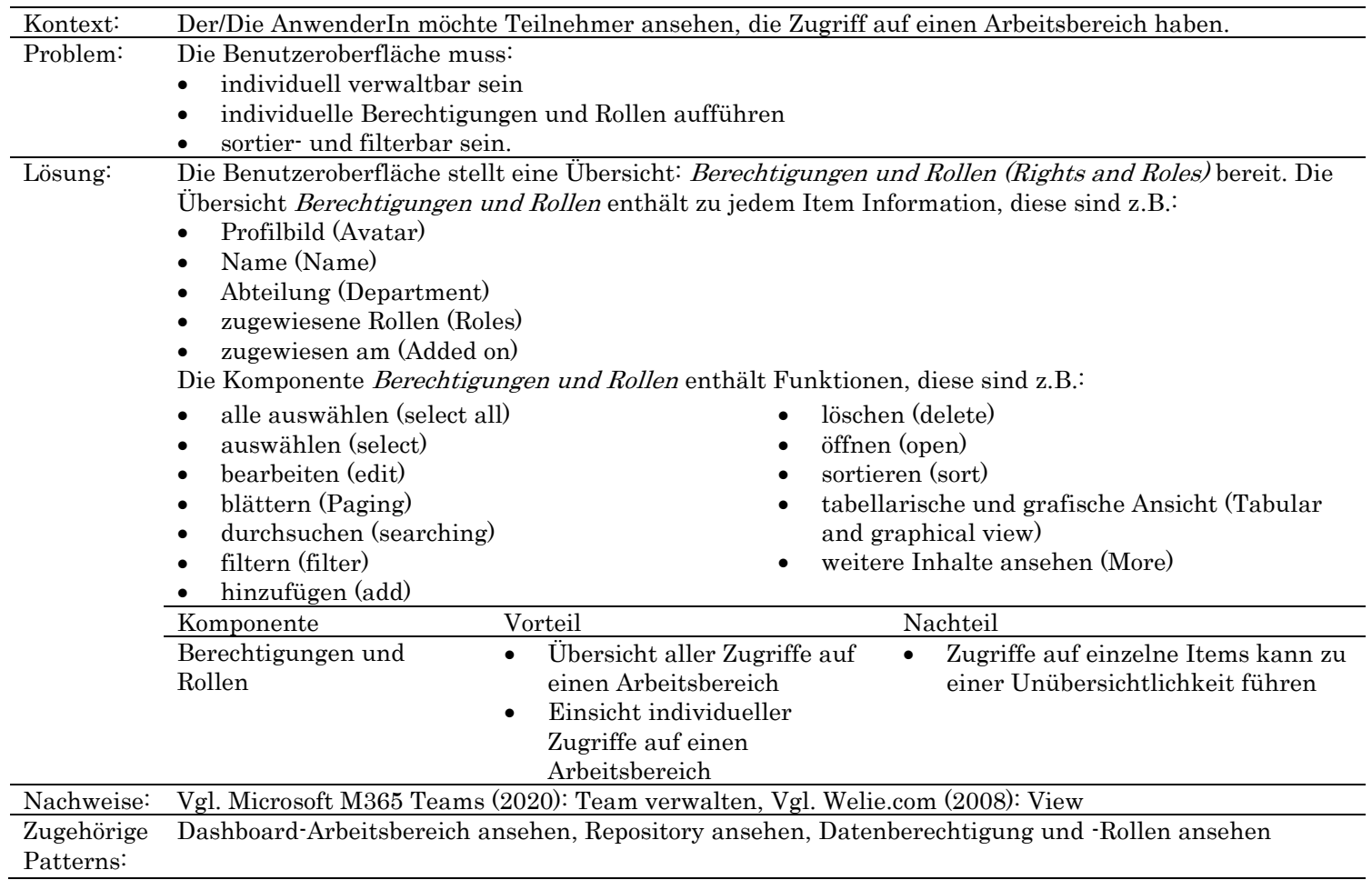

### **Evaluation: Pattern Probleme**

#### Evaluation der Pattern-Sammlung

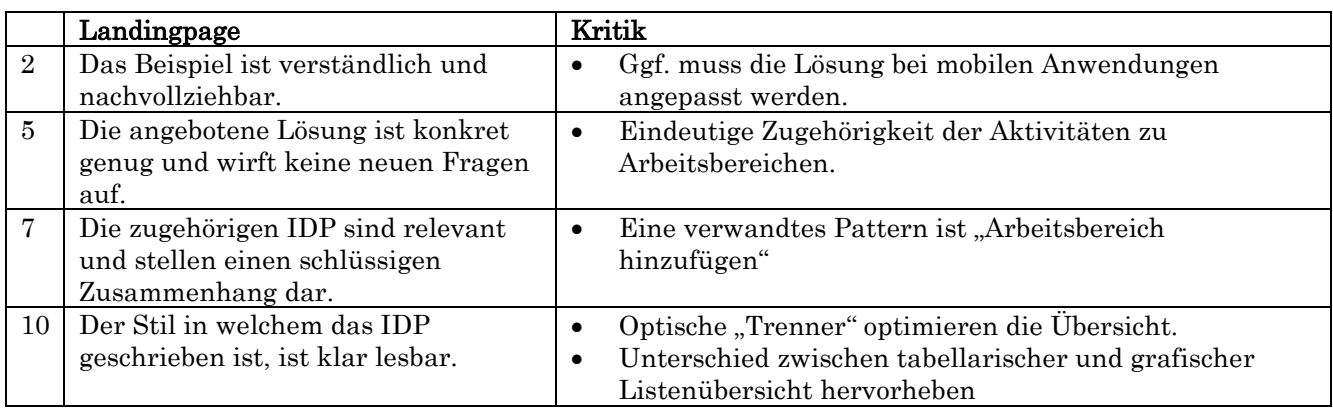

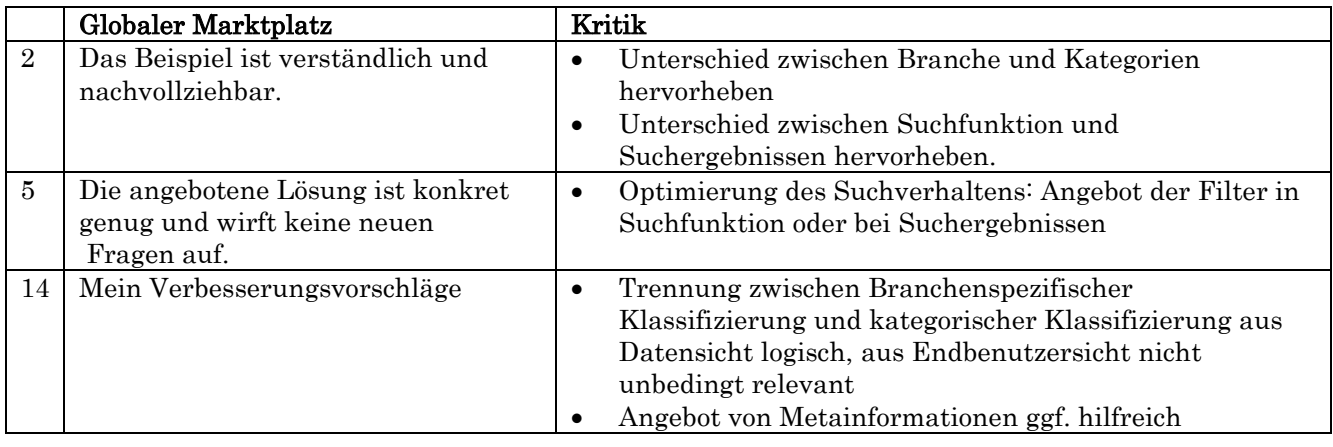

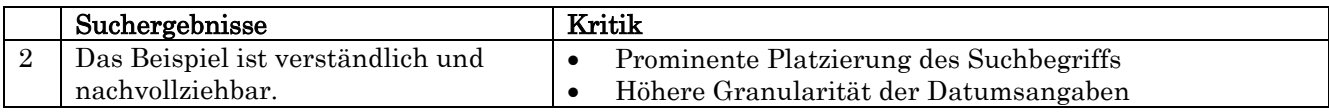

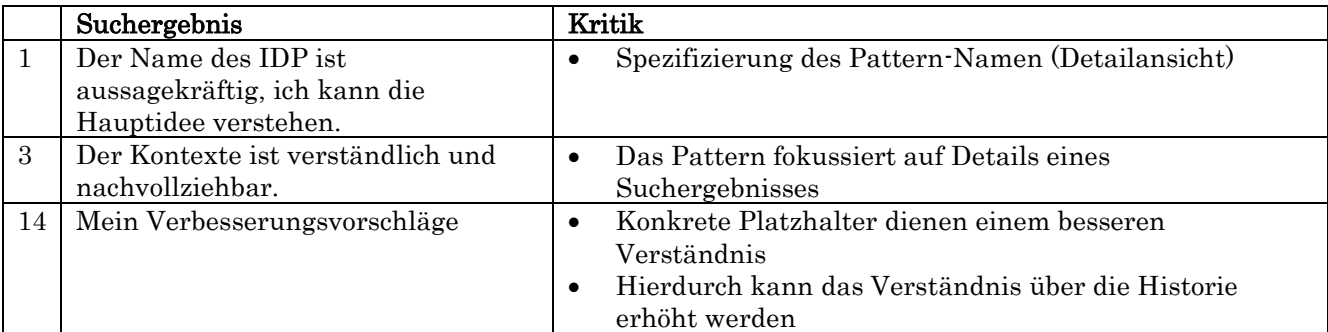

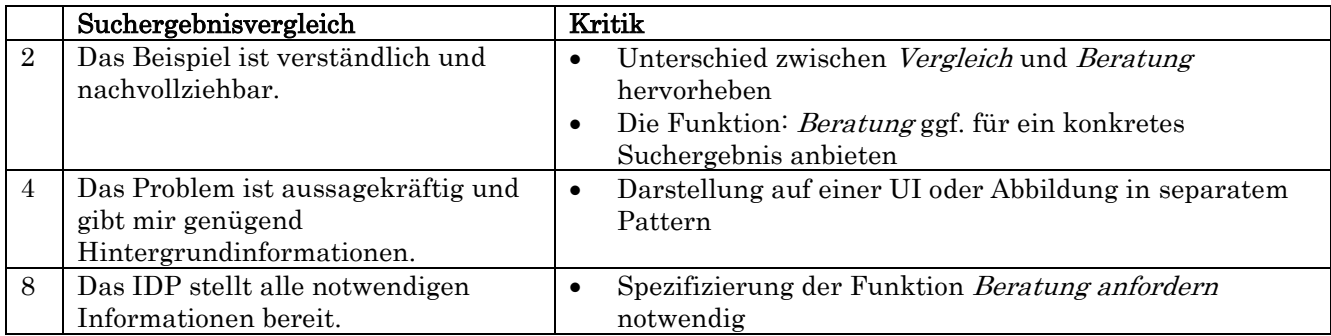

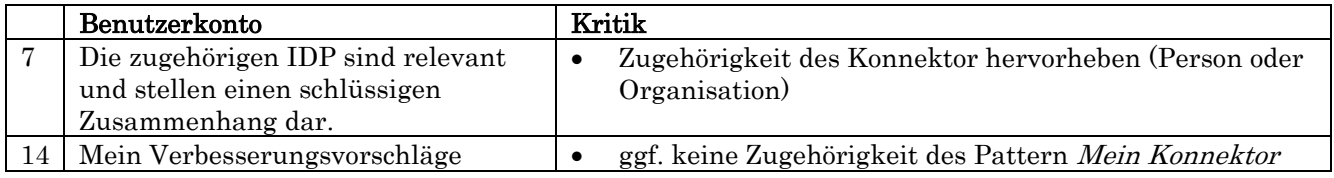

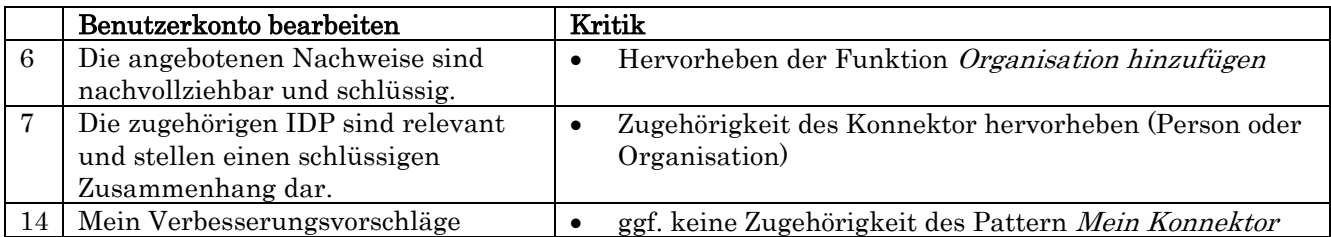

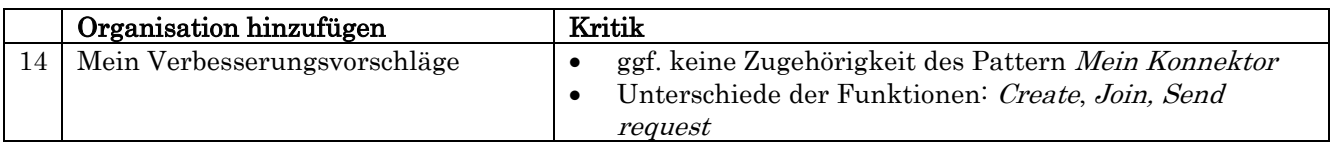

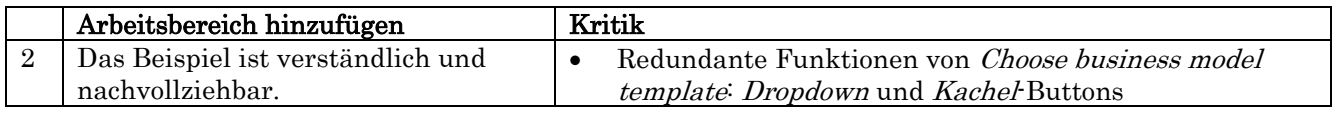

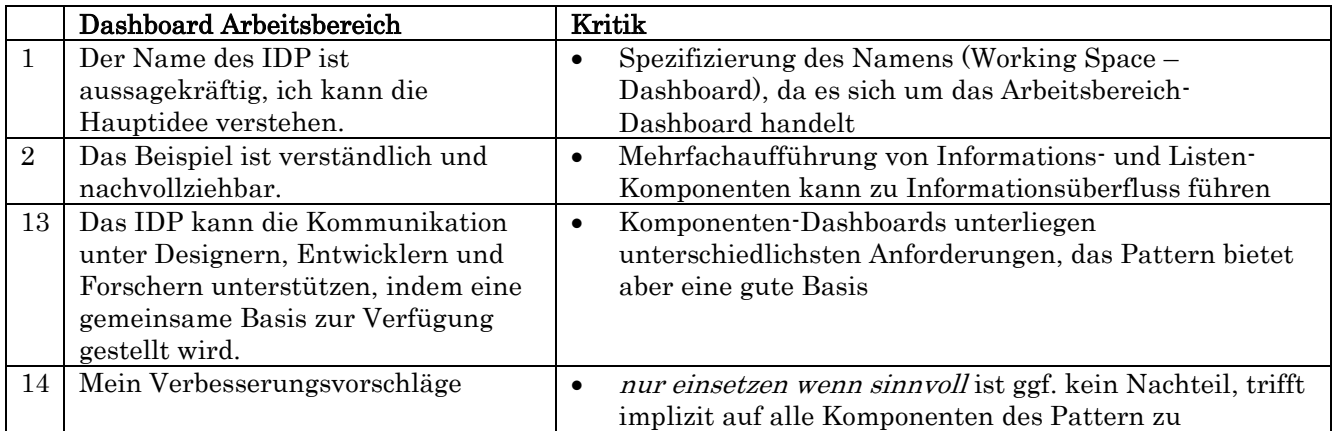

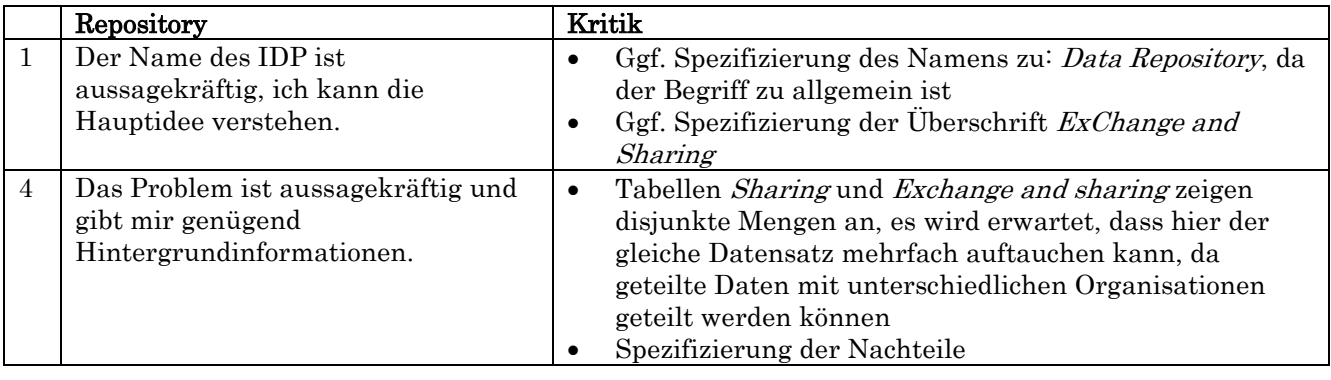

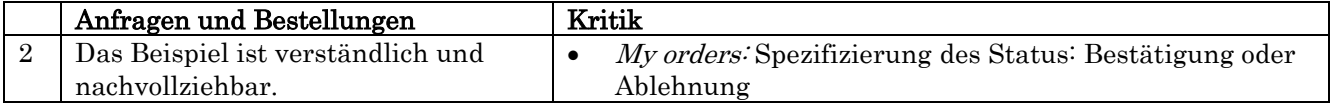

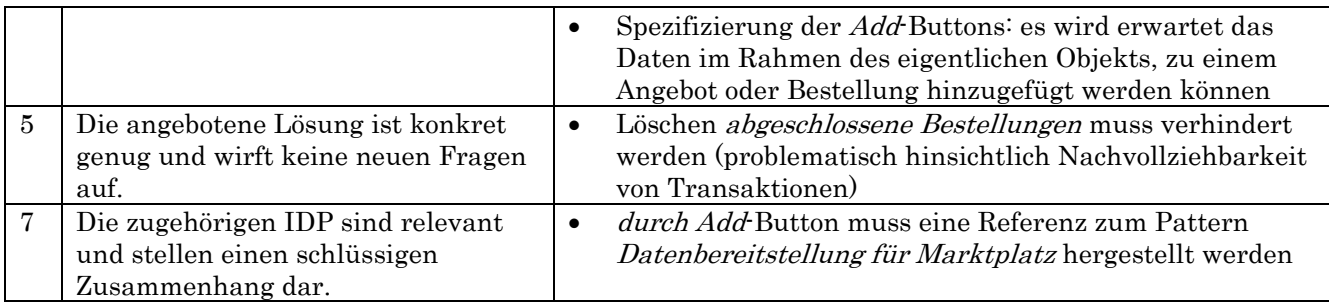

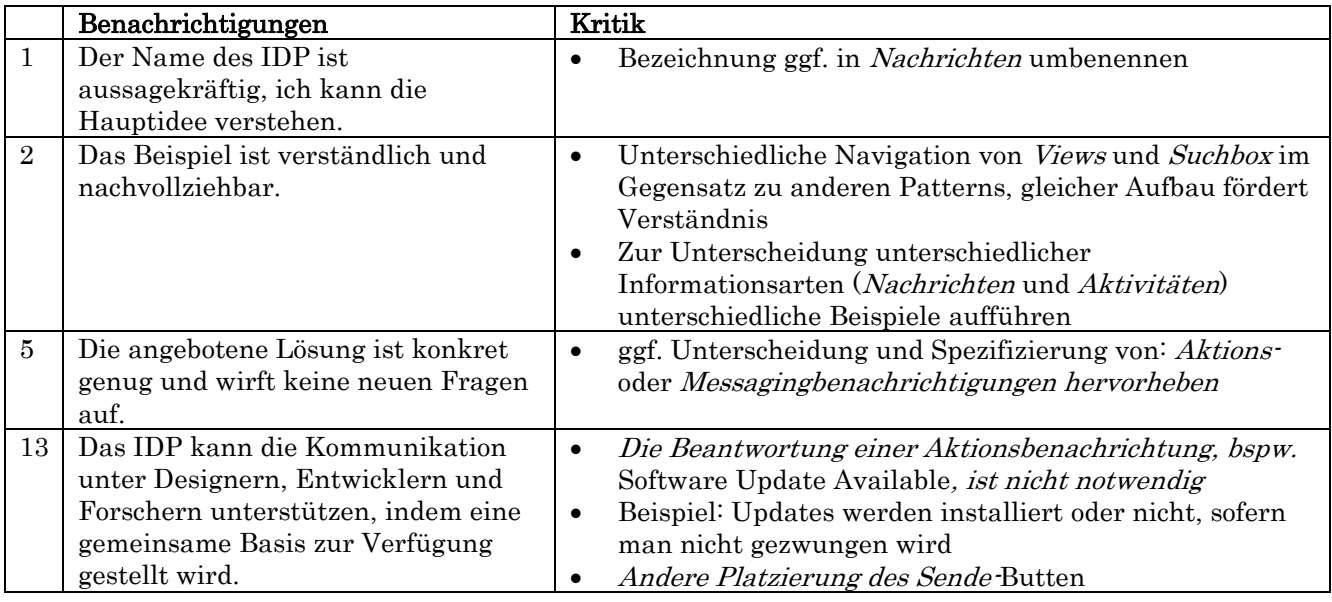

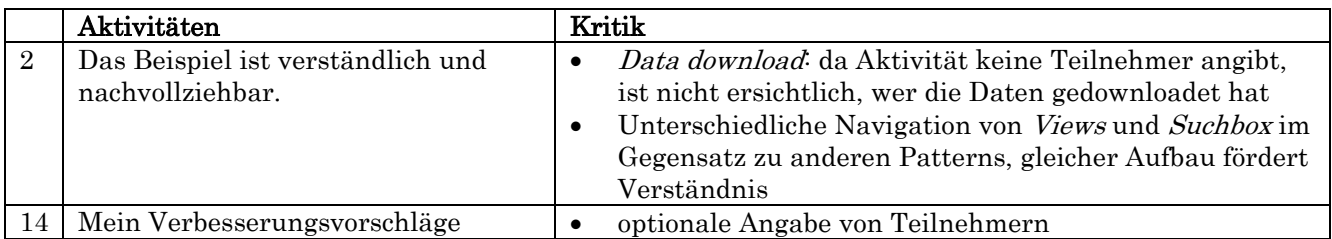

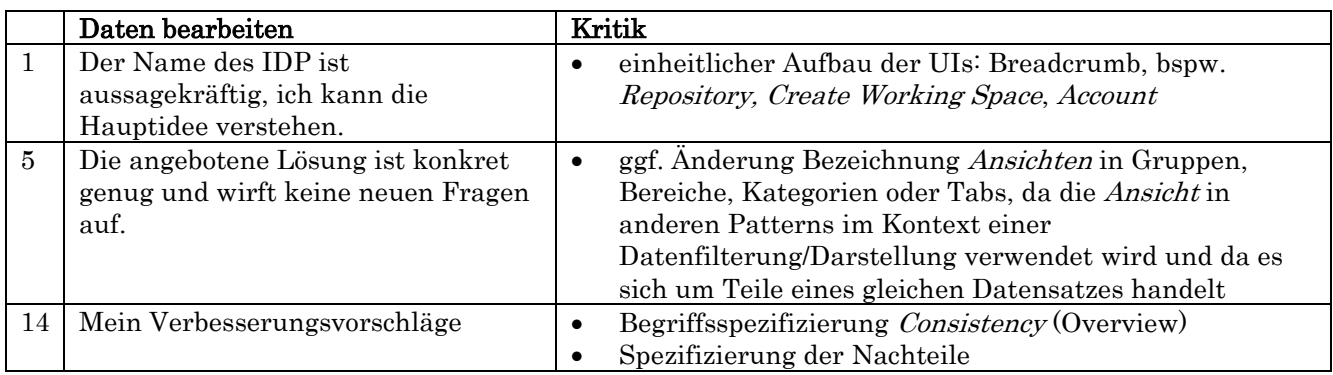

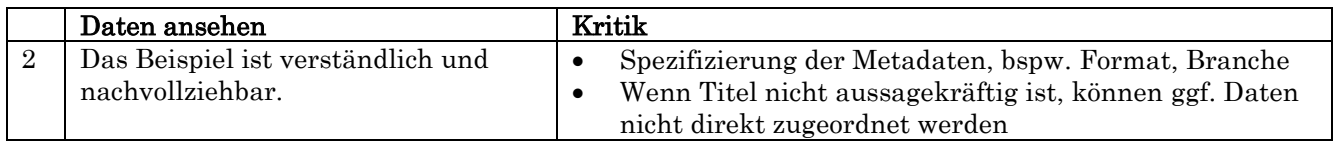

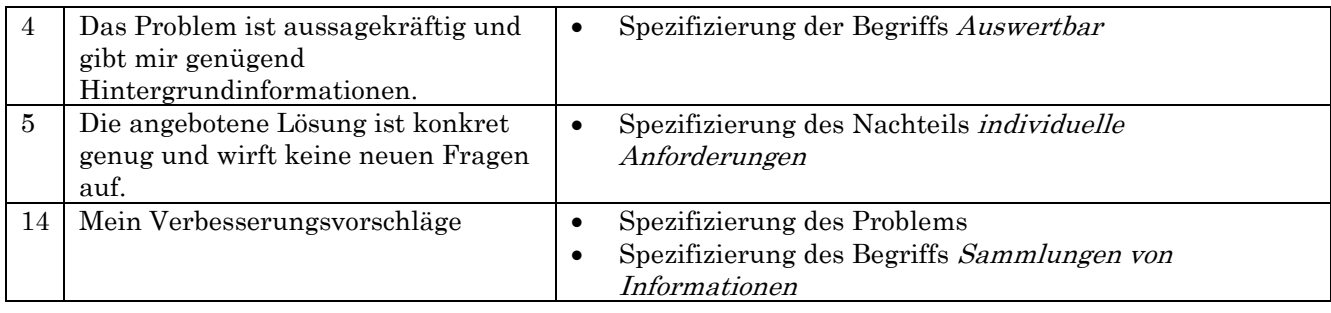

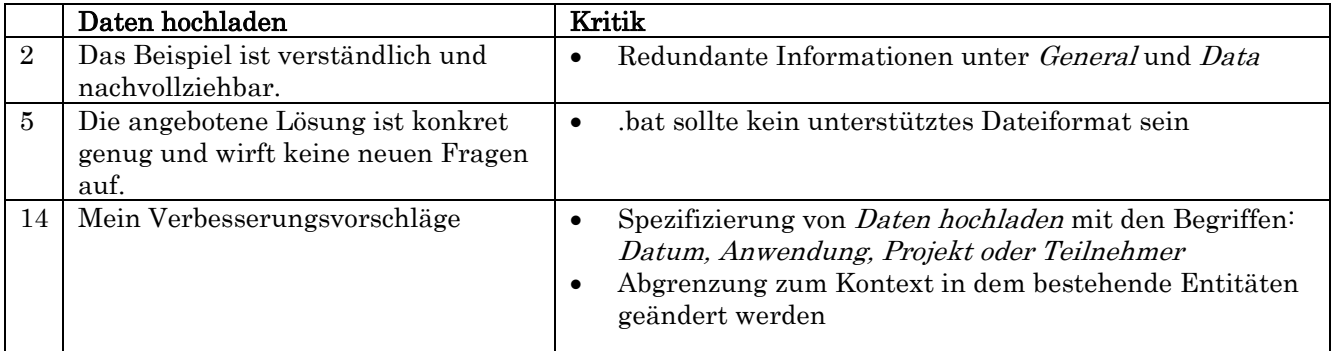

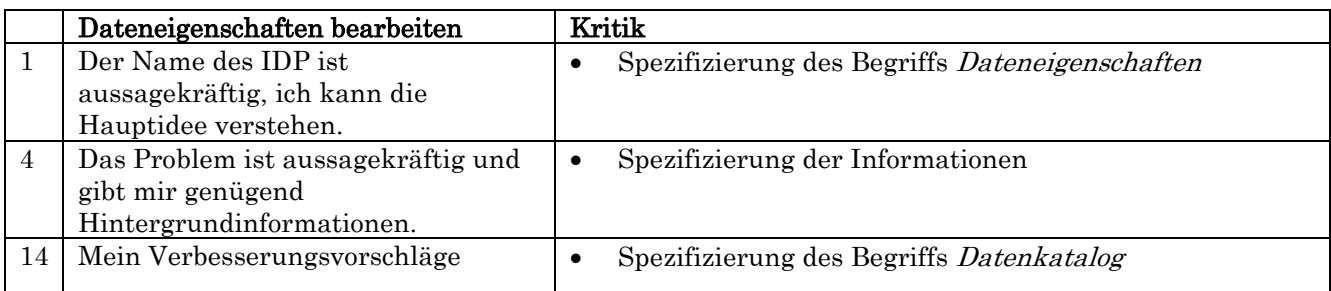

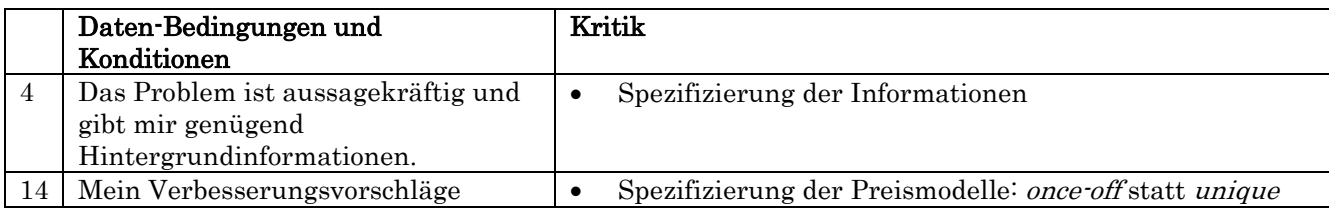

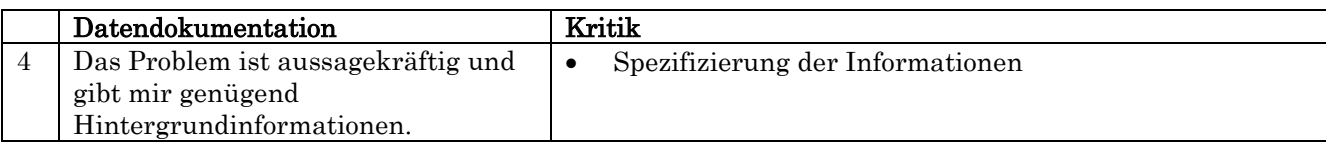

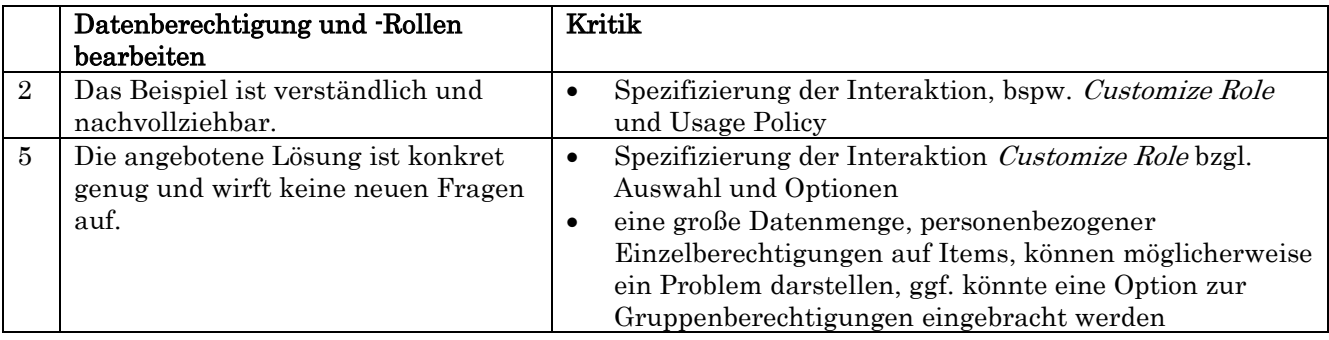

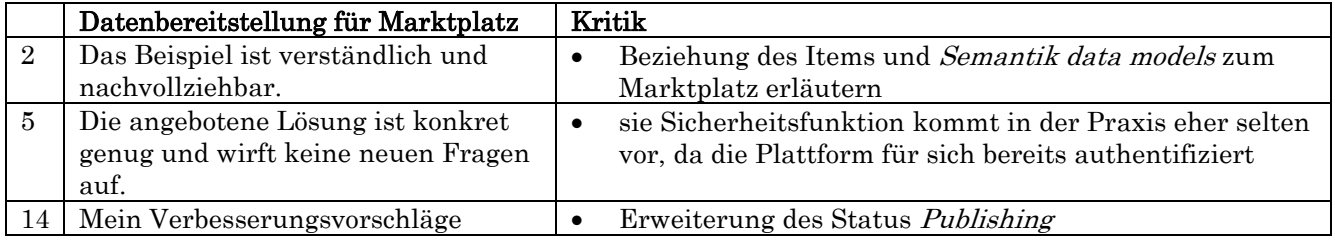

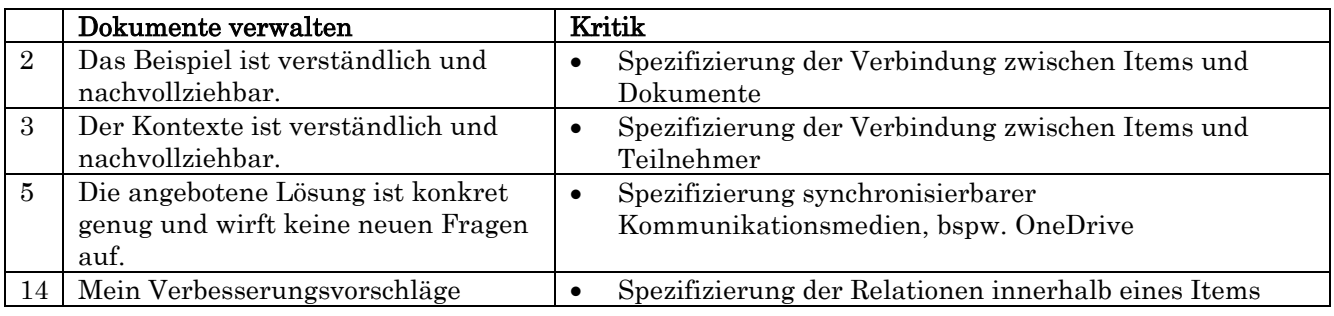

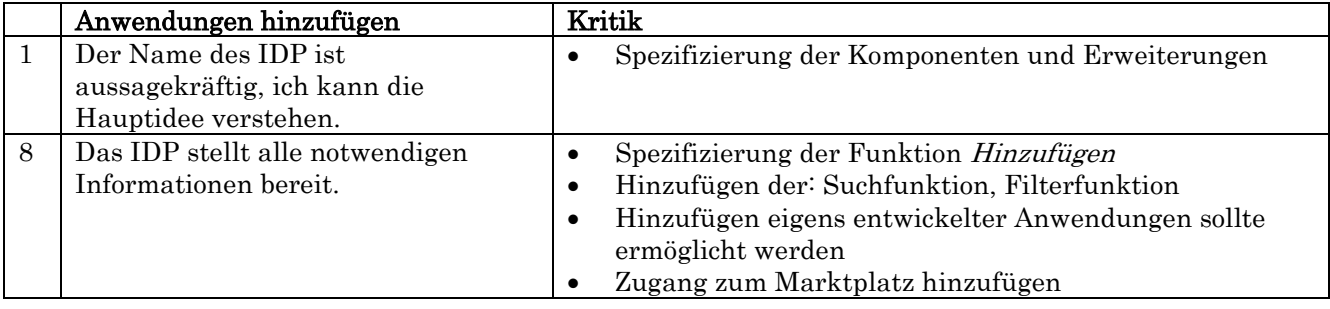

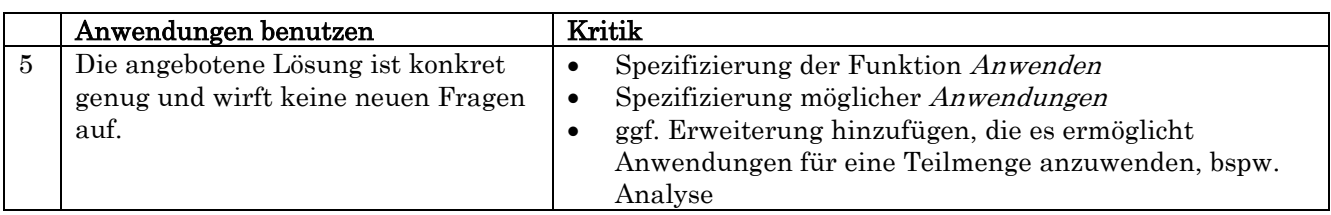

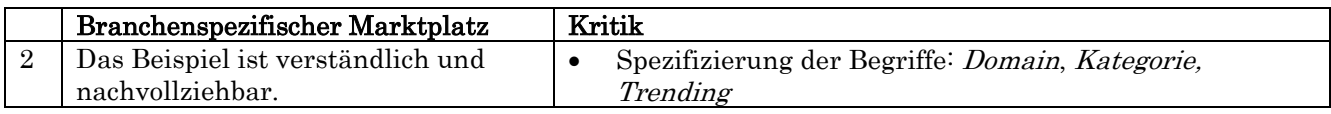

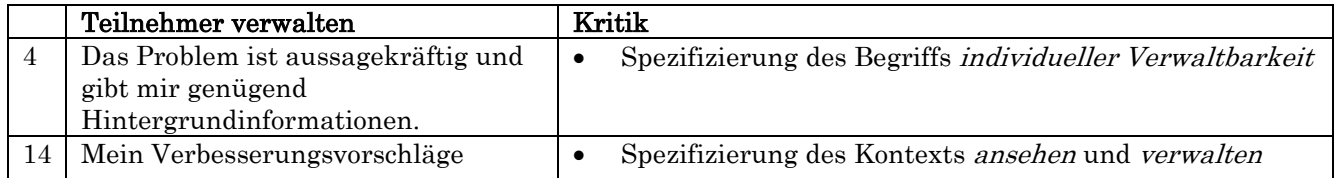

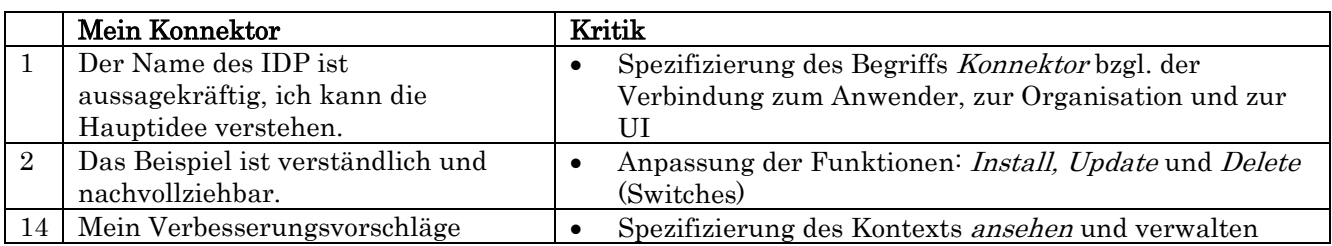

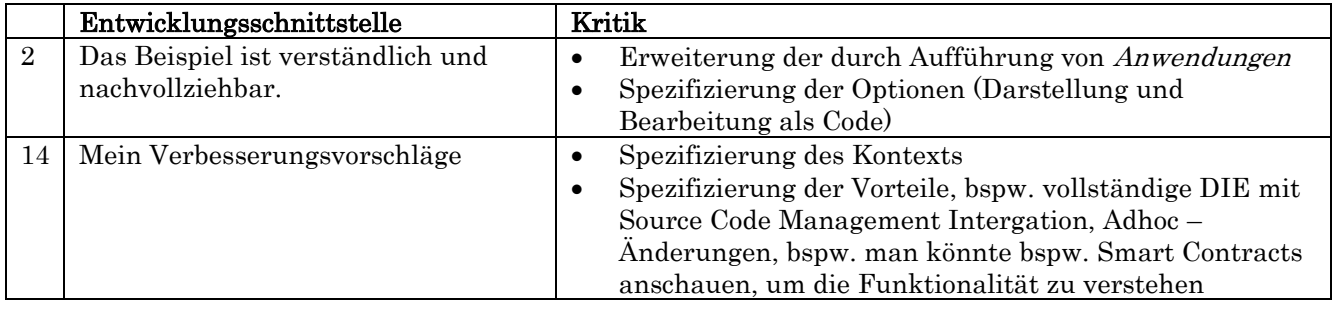

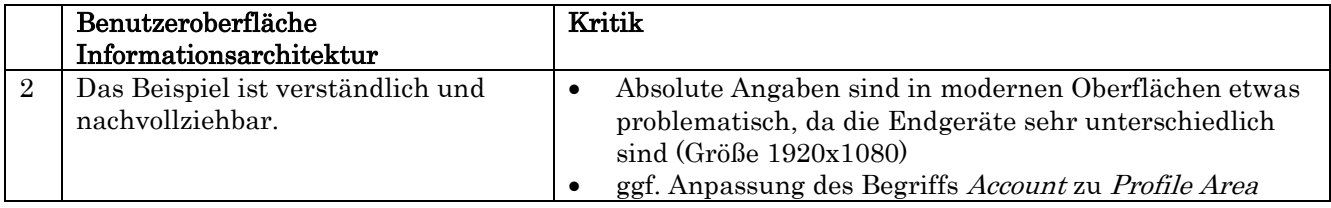

## **A.3 Anschreiben: Anforderungsanalyse Experteninterviews für Anwender/-innen**

Guten Tag,

im Rahmen meiner Dissertation in Zusammenarbeit mit dem Institut für Medientechnik der Technischen Universität Ilmenau beschäftige ich mich mit der Identifizierung von Interaction Design Pattern im International Data Space in Forschung und Praxis.

An einem Meeting der International Data Space Association (Workgroup Architecture) sprach ich Sie zu dem Thema International Data Space (IDS) in Verbindung mit meiner Dissertation an, um Sie als Experte im Rahmen meiner Dissertation zu gewinnen.

Eine Grundlage meiner Arbeit bildet die relevante Forschungsliteratur zu diesem Thema. Gleichermaßen soll eine weitere Grundlage durch unterschiedliche Expertisen gebildet werden. Insofern Sie Ihre Erfahrungen und Ihre Expertise mit mir teilen, würden Sie mich dabei unterstützen eine wesentliche Grundlage meiner Dissertation zu schaffen.

Nun möchte ich allgemeine Anforderungen potentieller Anwender und ggf. Entwickler für den IDS gemeinsam mit Ihnen aufnehmen. Hierdurch können Sie und ich einen Teil dazu beitragen den Einsatz des IDS weiter zu fördern. Auf Wunsch erläutere ich Ihnen mein Vorhaben näher.

Selbstverständlich würden die erhobenen Daten vertraulich behandelt werden. Beispielsweise werden Firmenanforderungen und Namen nicht veröffentlicht. Nach der Finalisierung meiner Arbeit würde ich Ihnen meine Forschungsdaten zur Verfügung stellen, welche wiederrum den Einsatz Ihres Unternehmens gegenüber dem IDS unterstützen können.

Ich würde mich daher sehr freuen wenn Sie Ihre Erfahrungen mit mir in einem Zeitfenster von 20 bis 30 Minuten via Telefoninterview teilen würden und mich damit bei meinem Dissertationsvorhaben unterstützen. Die konkrete Dauer hängt jedoch von der Ausführlichkeit Ihrer Antworten ab, daher wäre gegebenenfalls etwas Spielraum erforderlich. Über eine Rückmeldung zur Nicht-Teilnahme oder Teilnahme, ggf. direkt mit Terminvorschlag, bin ich Ihnen sehr dankbar!

Mit freundlichen Grüßen und herzlichen Dank für Ihre eventuelle Bereitschaft zur Unterstützung meines Forschungsvorhabens.

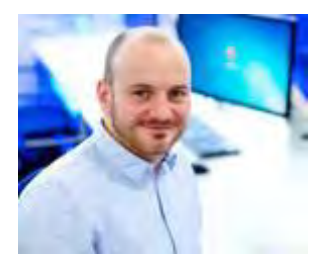

# **A.4 Anforderungsanalyse – Experteninterview**

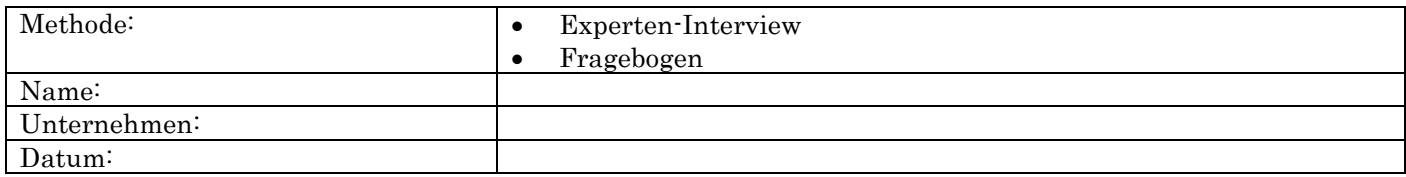

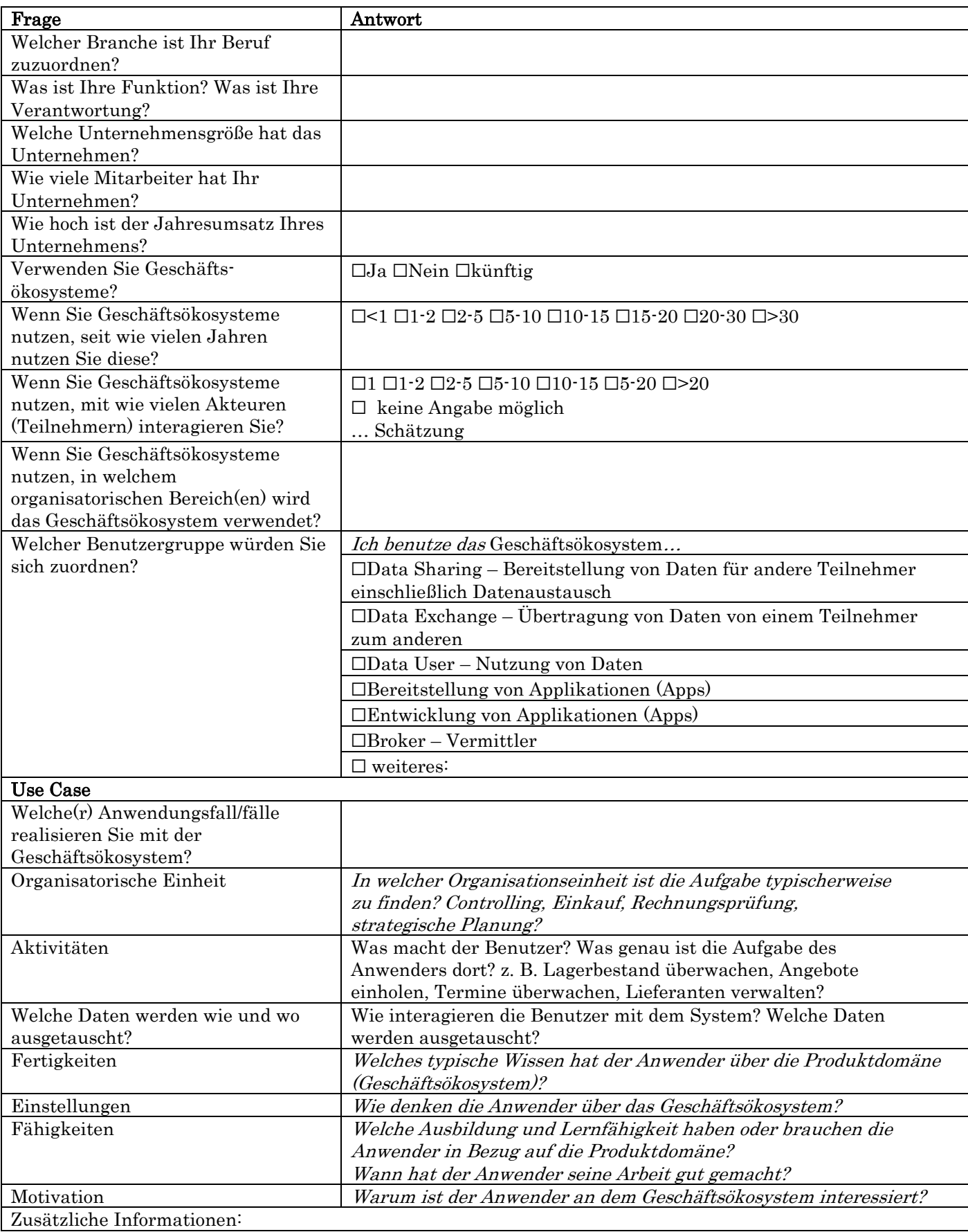

## **A.5 Anschreiben: Anforderungsanalyse Experteninterviews für Entwickler/-innen**
Guten Tag,

im Rahmen meiner Dissertation in Zusammenarbeit mit dem Institut für Medientechnik der Technischen Universität Ilmenau beschäftige ich mich mit der Identifizierung von Interaction Design Pattern im International Data Space in Forschung und Praxis.

An einem Meeting der International Data Space Association (Workgroup Architecture) sprach ich Sie zu dem Thema International Data Space (IDS) in Verbindung mit meiner Dissertation an, um Sie als Experte im Rahmen meiner Dissertation zu gewinnen.

Eine Grundlage meiner Arbeit bildet die relevante Forschungsliteratur zu diesem Thema. Gleichermaßen soll eine weitere Grundlage durch unterschiedliche Expertisen gebildet werden. Insofern Sie Ihre Erfahrungen und Ihre Expertise mit mir teilen, würden Sie mich dabei unterstützen eine wesentliche Grundlage meiner Dissertation zu schaffen.

Nun möchte ich allgemeine Anforderungen potentieller Anwender und ggf. Entwickler für den IDS gemeinsam mit Ihnen aufnehmen. Hierdurch können Sie und ich einen Teil dazu beitragen den Einsatz des IDS weiter zu fördern. Auf Wunsch erläutere ich Ihnen mein Vorhaben näher.

Selbstverständlich würden die erhobenen Daten vertraulich behandelt werden. Beispielsweise werden Firmenanforderungen und Namen nicht veröffentlicht. Nach der Finalisierung meiner Arbeit würde ich Ihnen meine Forschungsdaten zur Verfügung stellen, welche wiederrum den Einsatz Ihres Unternehmens gegenüber dem IDS unterstützen können.

Ich würde mich daher sehr freuen wenn Sie Ihre Erfahrungen mit mir in einem Zeitfenster von 20 bis 30 Minuten via Telefoninterview teilen würden und mich damit bei meinem Dissertationsvorhaben unterstützen. Die konkrete Dauer hängt jedoch von der Ausführlichkeit Ihrer Antworten ab, daher wäre gegebenenfalls etwas Spielraum erforderlich. Über eine Rückmeldung zur Nicht-Teilnahme oder Teilnahme, ggf. direkt mit Terminvorschlag, bin ich Ihnen sehr dankbar!

Mit freundlichen Grüßen und herzlichen Dank für Ihre eventuelle Bereitschaft zur Unterstützung meines Forschungsvorhabens.

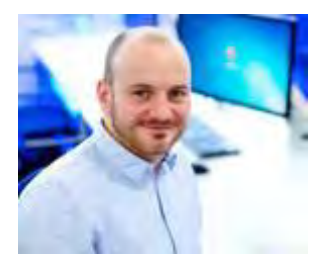

# **A.6 Anforderungsanalyse – Entwickler/-innen**

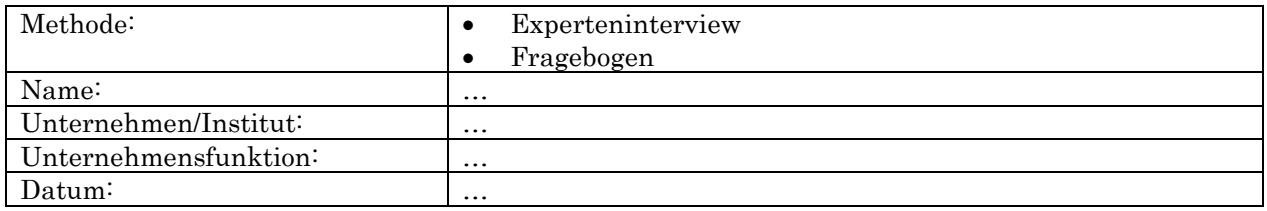

1. Welche Informationen sollten Ihrer Meinung nach bei der Erstellung eines neuen Interaktion Design Pattern für digitale Ökosysteme bzw. International Data Space bereitgestellt werden?

|                       | Ich stimme<br>voll zu |        |               |   | Ich stimme<br>gar nicht zu |
|-----------------------|-----------------------|--------|---------------|---|----------------------------|
| Name                  | $\mathcal{L}$         | □      | П             | П |                            |
| Identifikationsnummer |                       | $\Box$ | ٦             | П |                            |
| Problem               |                       | П      | ┑             | П |                            |
| Kontext               | Г                     | П      | П             | П |                            |
| Anwendung für         |                       | $\Box$ |               | П |                            |
| Lösung, Warum         |                       | П      | ┑             | П |                            |
| Beispiel              | ┌                     | П      | П             | П |                            |
| Beispiel-Grafik       |                       | П      |               |   |                            |
| Verwandte Muster      |                       | Г      |               |   |                            |
| Ähnliche Muster       | ┌                     | П      | $\mathcal{L}$ | П |                            |
| <b>Beweis</b>         |                       | Г      |               |   |                            |

Tabelle 1 Wesentliche Elemente des IDP

2. Welche weiteren Informationen, zusätzlich zu den oben genannten Elementen, würden Sie empfehlen und wie begründen Sie ihre Entscheidung? Hier sind einige Vorschläge:

| <b>Branch/Business</b>             | Ich stimme<br>voll zu |   |  | Ich stimme<br>gar nicht zu |
|------------------------------------|-----------------------|---|--|----------------------------|
| Summary                            |                       | Г |  |                            |
| Challenges                         |                       | Г |  |                            |
| Relevant data                      |                       | Г |  |                            |
| Main technology/<br>IDS components |                       | ⊓ |  |                            |
| Services/Advantages                |                       | П |  |                            |
| Partner/Ecosystem                  |                       | ⊓ |  |                            |
| Goals and vision                   |                       | ⊓ |  |                            |

Tabelle 2 Zusätzliche Elemente eines IDP

#### 3. Welche Granularität von Anwendungsfällen würde Sie bei der Beschreibung von Benutzeroberflächen (UI) vorschlagen?

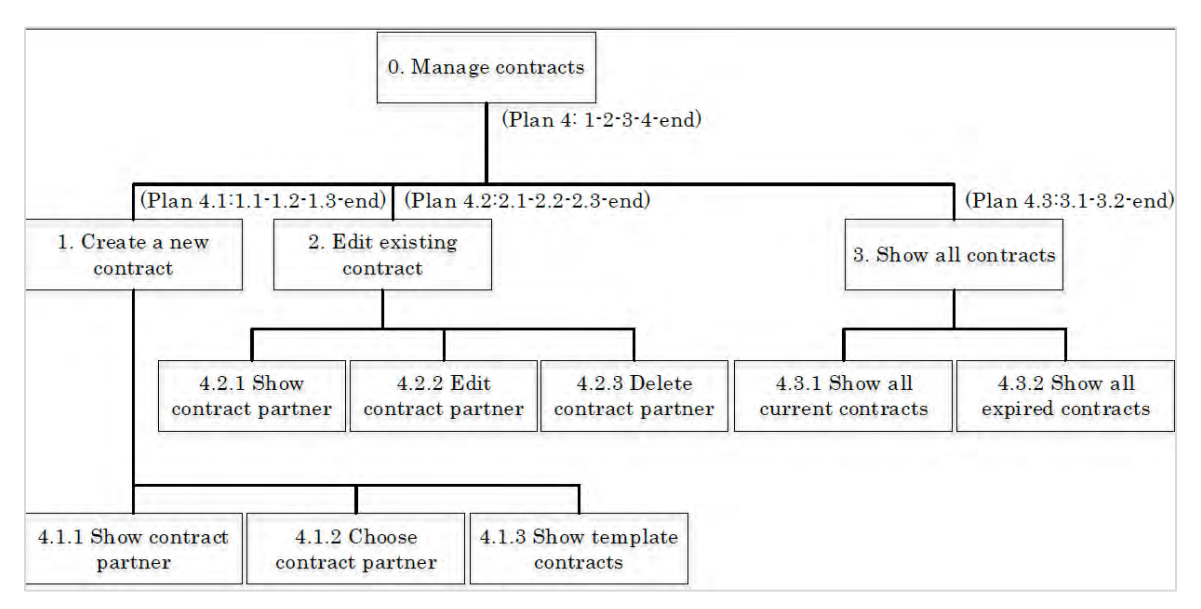

 Abbildung 1 Anwendungsbeispiel: Verwalten von Verträgen in der hierarchischen Aufgabenanalyse (HTA)

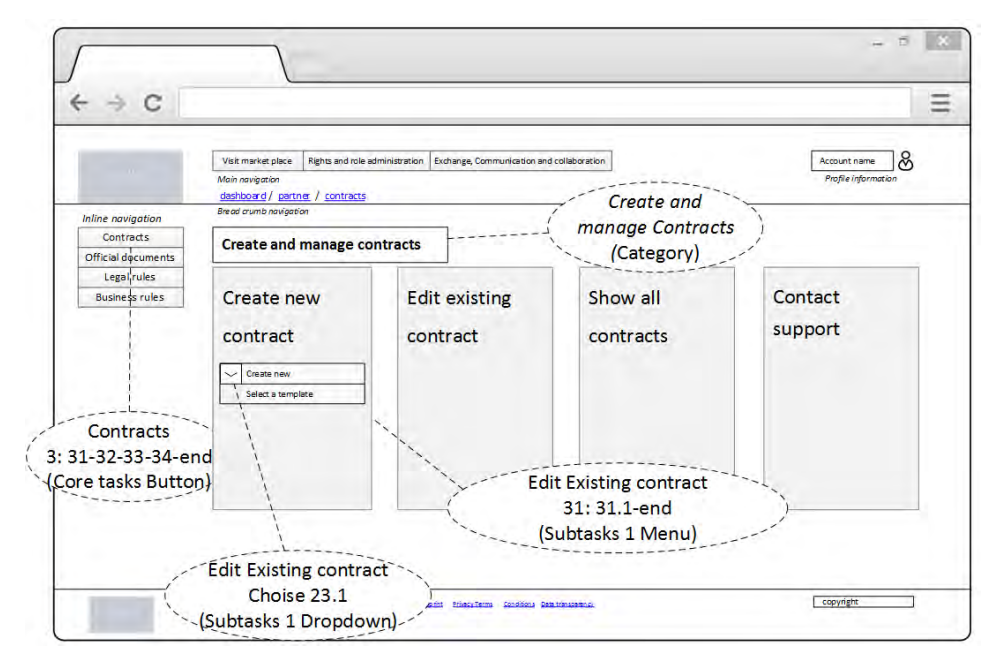

Abbildung 2 UI-Layout: Verträge erstellen und verwalten

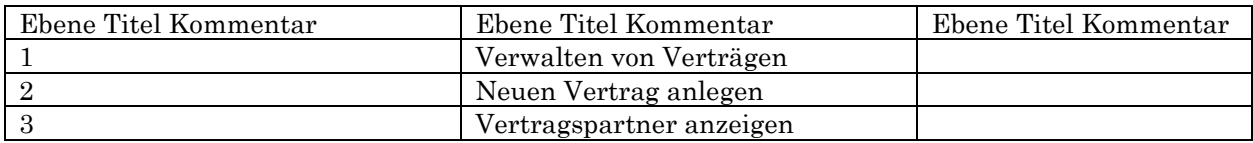

Zusätzliche Informationen:

## **A.7 Identifizierte Verhaltensvariablen der Personas**

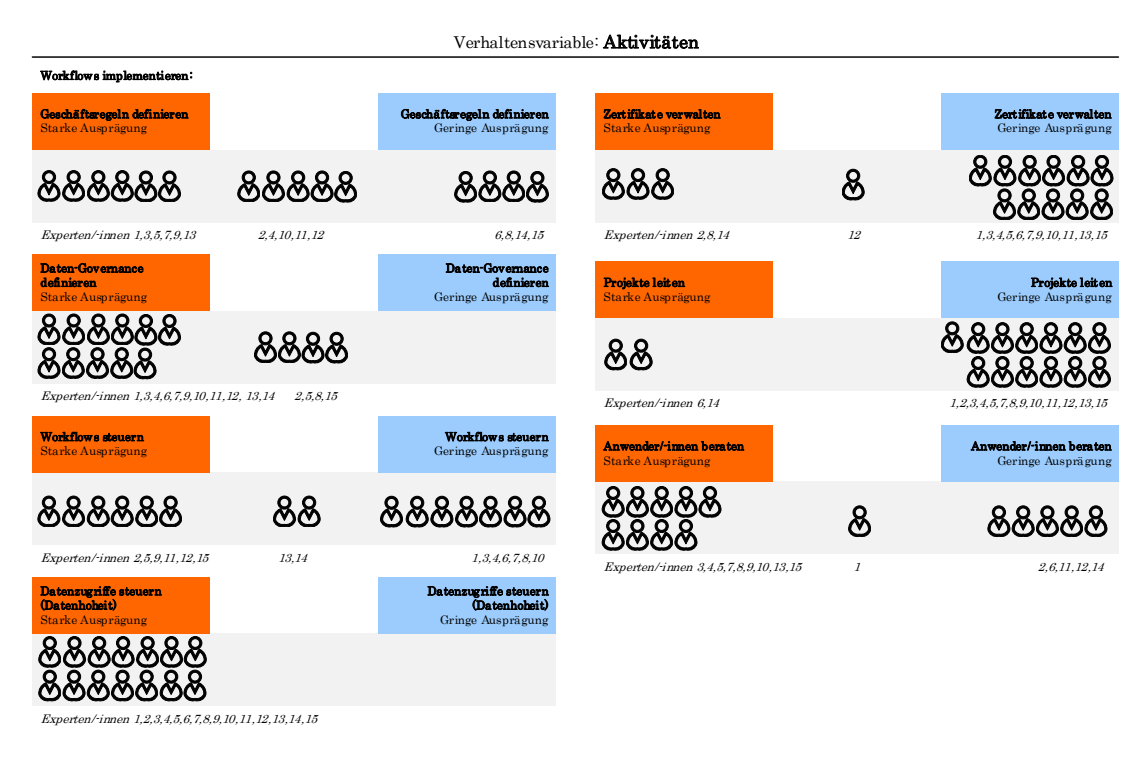

*Abbildung A.1:* Verhaltensvariablen Aktivitäten Quelle: Eigene Darstellung, in Anlehnung an [\(Cooper u. a., 2015,](#page-208-0) S. 84)

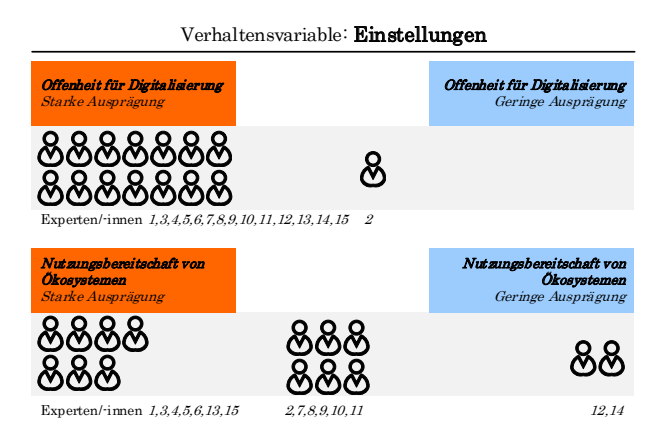

*Abbildung A.2:* Verhaltensvariablen Einstellungen Quelle: Eigene Darstellung, in Anlehnung an [\(Cooper u. a., 2015,](#page-208-0) S. 84)

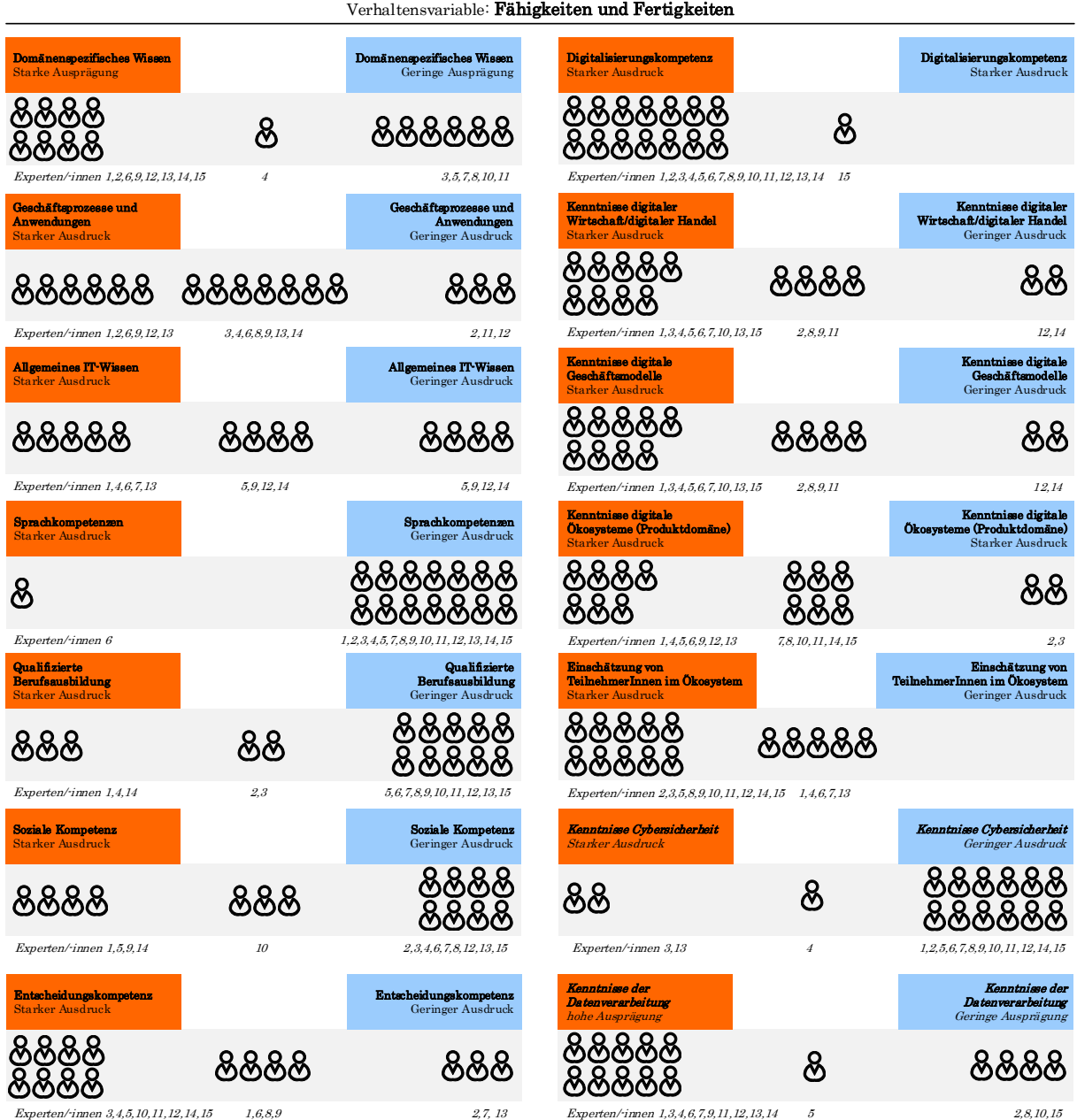

*Abbildung A.3:* Verhaltensvariablen Fähigkeiten und Fertigkeiten Quelle: Eigene Darstellung, in Anlehnung an [\(Cooper u. a., 2015,](#page-208-0) S. 84)

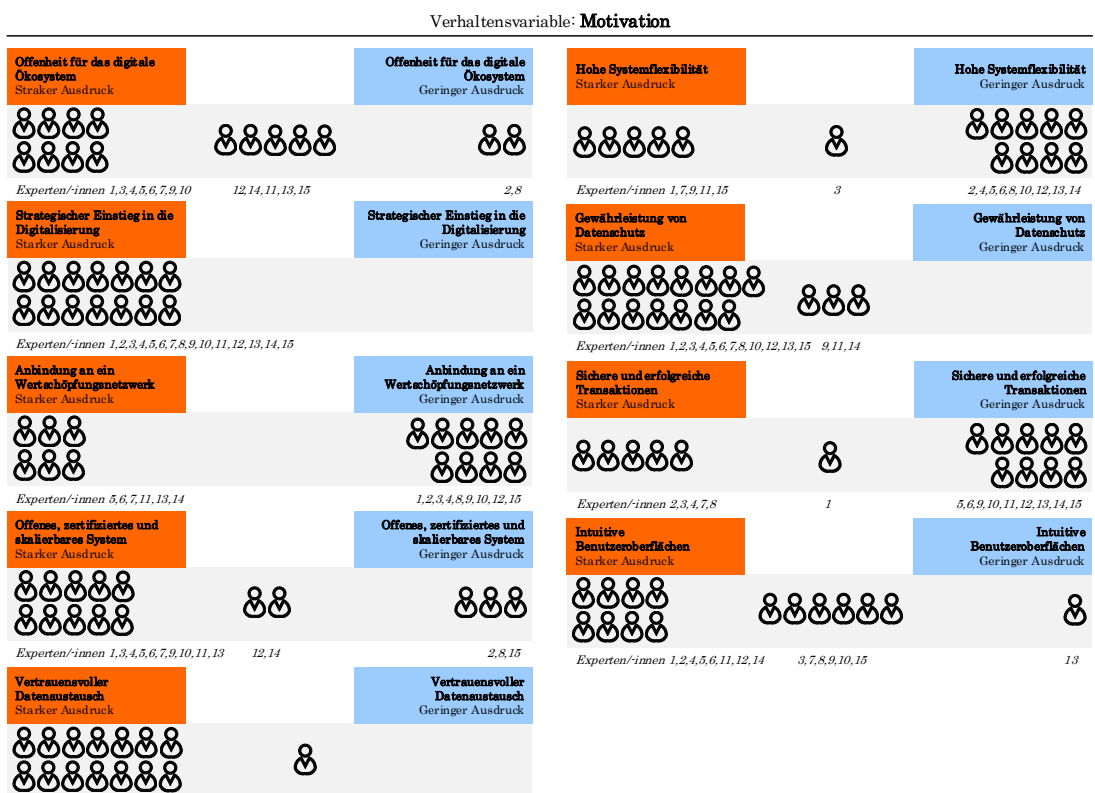

Experten/-innen 1,3,4,5,6,7,8,9,10,11,12,13,14,15 2

*Abbildung A.4:* Verhaltensvariablen Motivation Quelle: Eigene Darstellung, in Anlehnung an [\(Cooper u. a., 2015,](#page-208-0) S. 84)

# **A.8 Hierarchical-Task-Analysis**

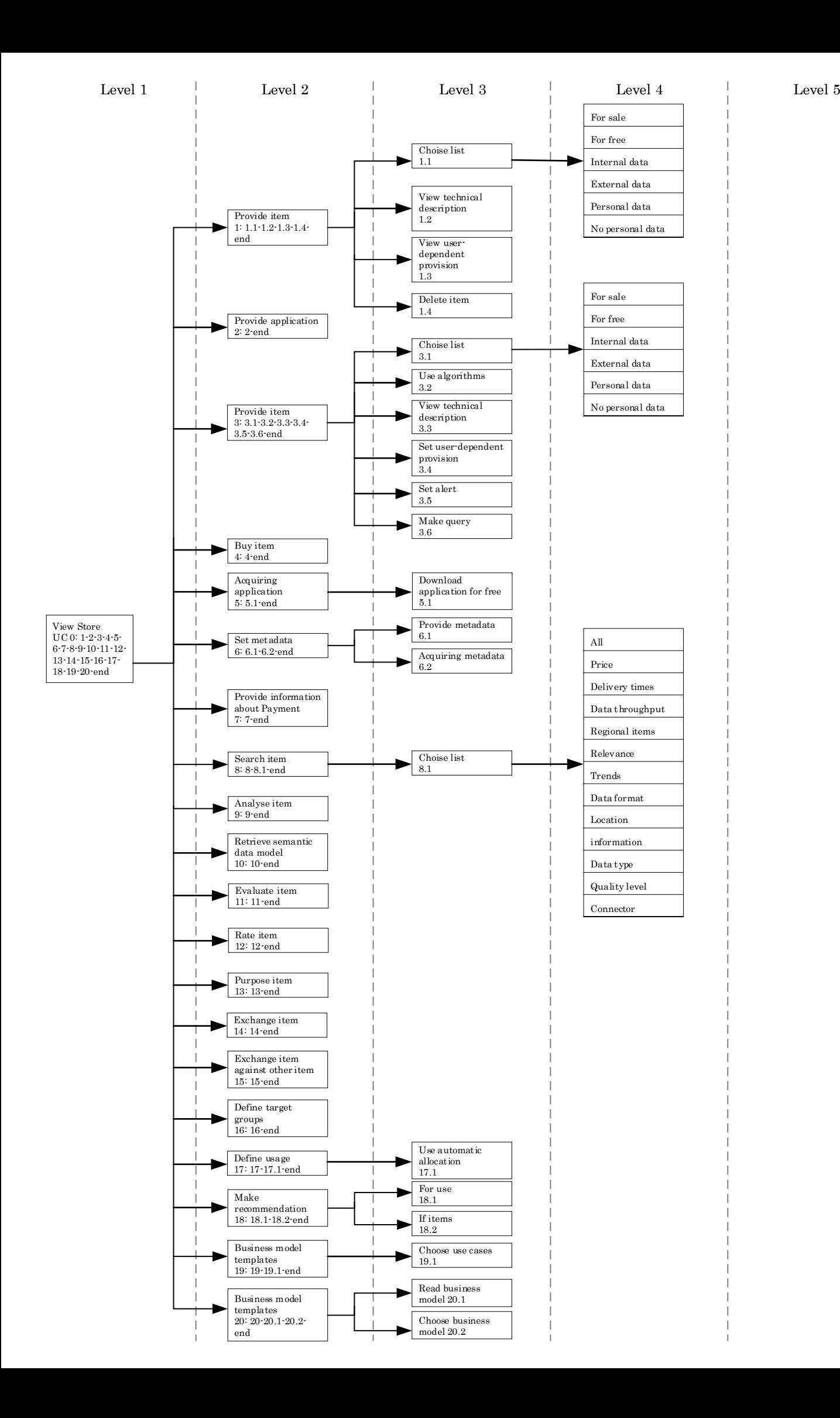

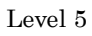

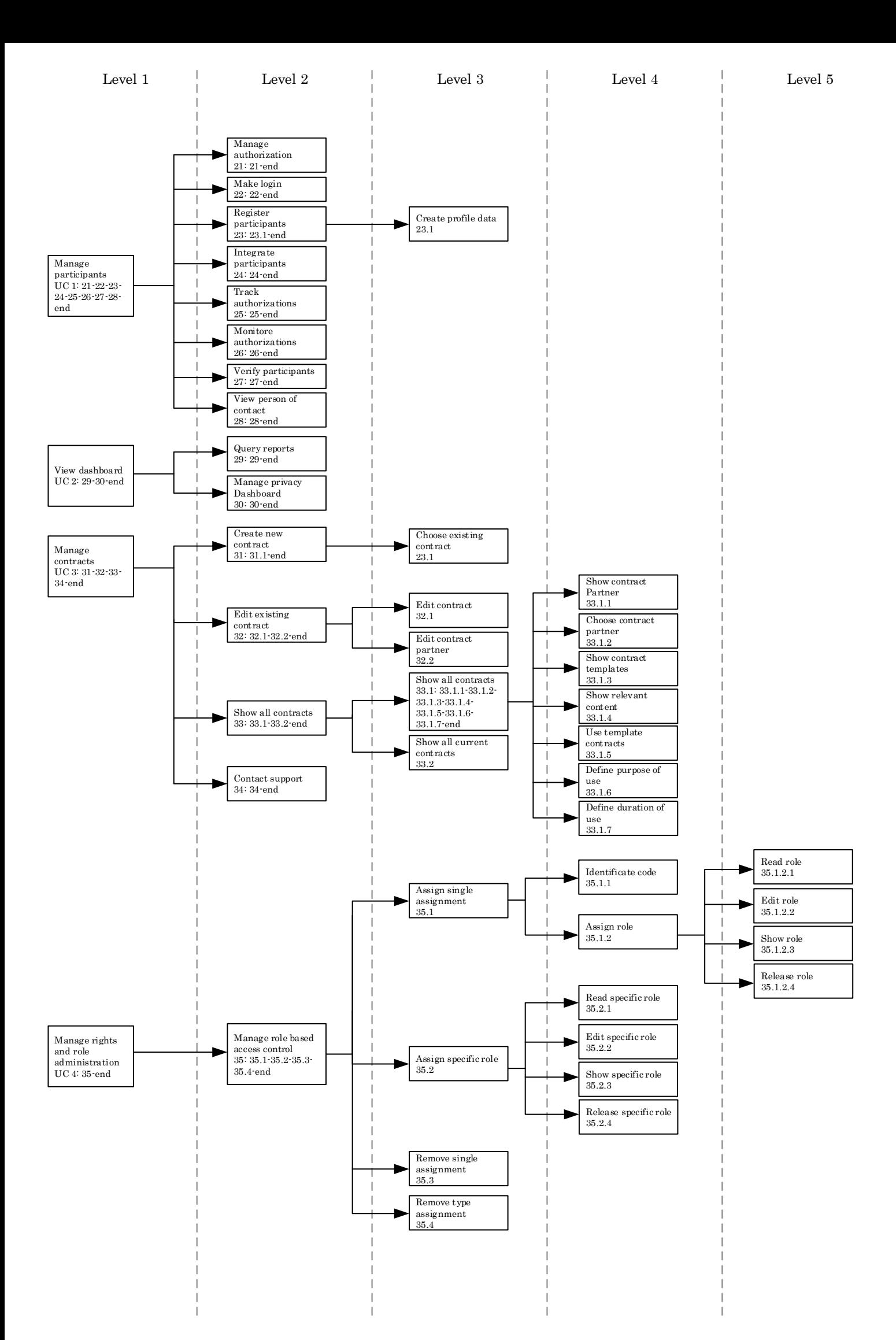

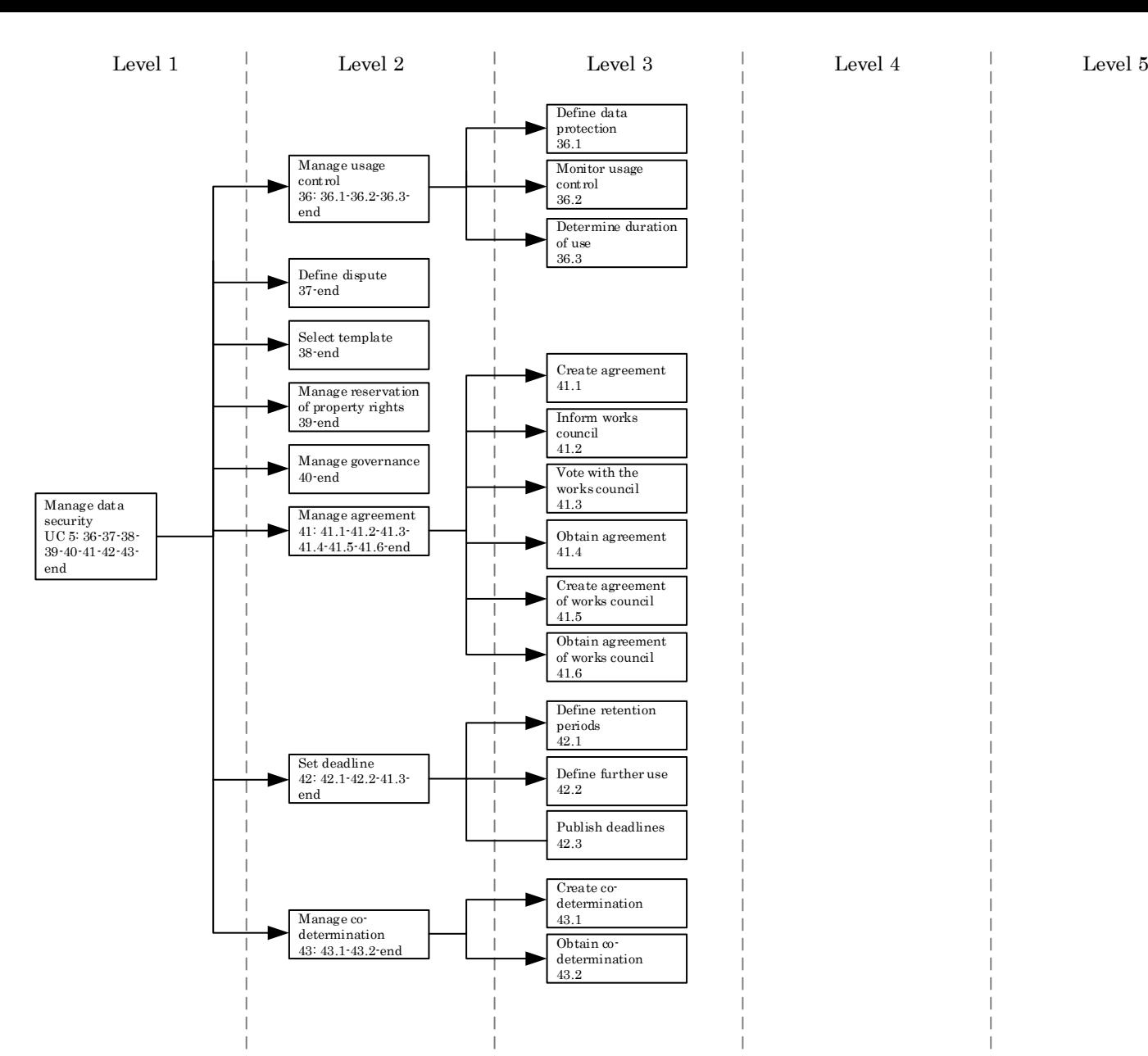

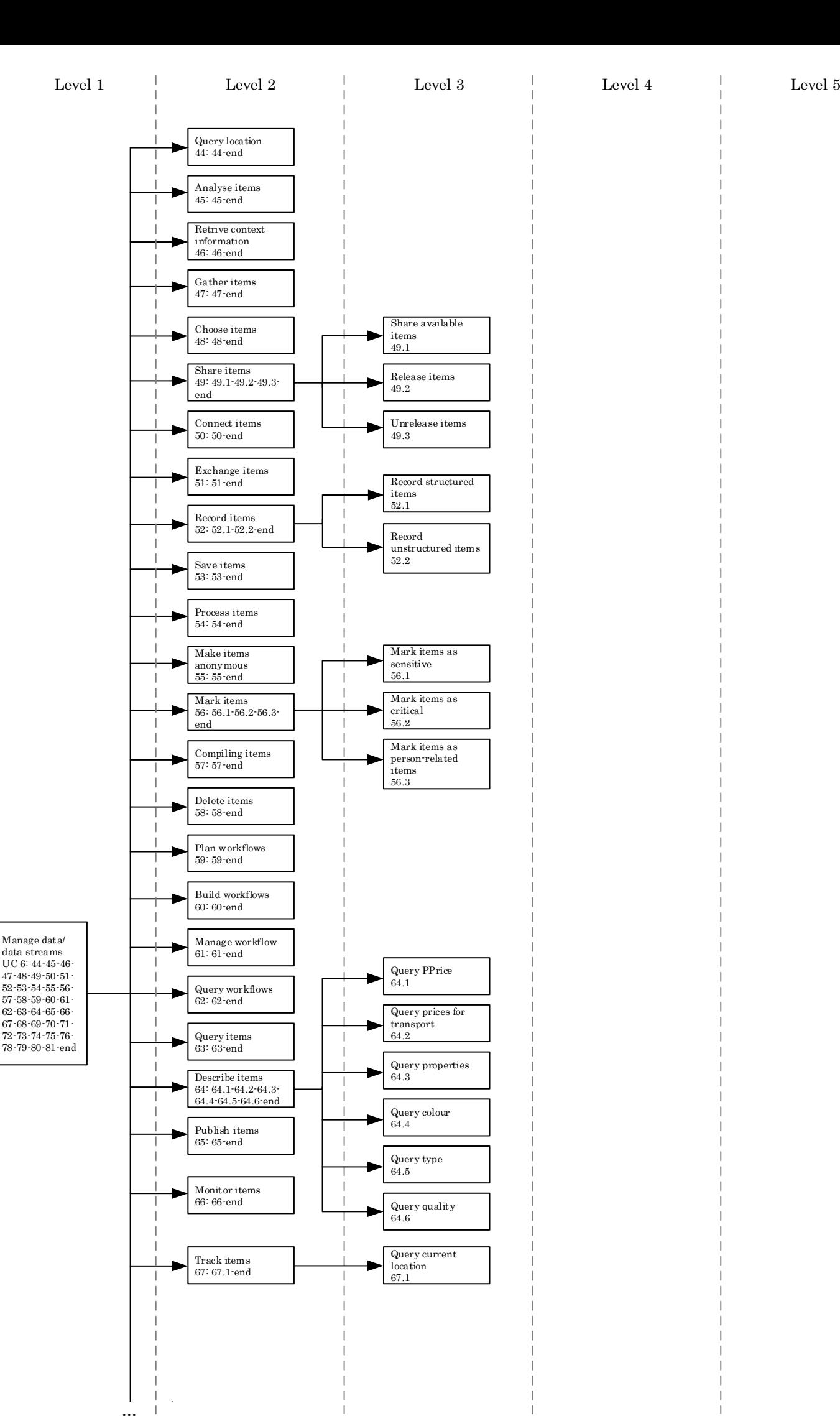

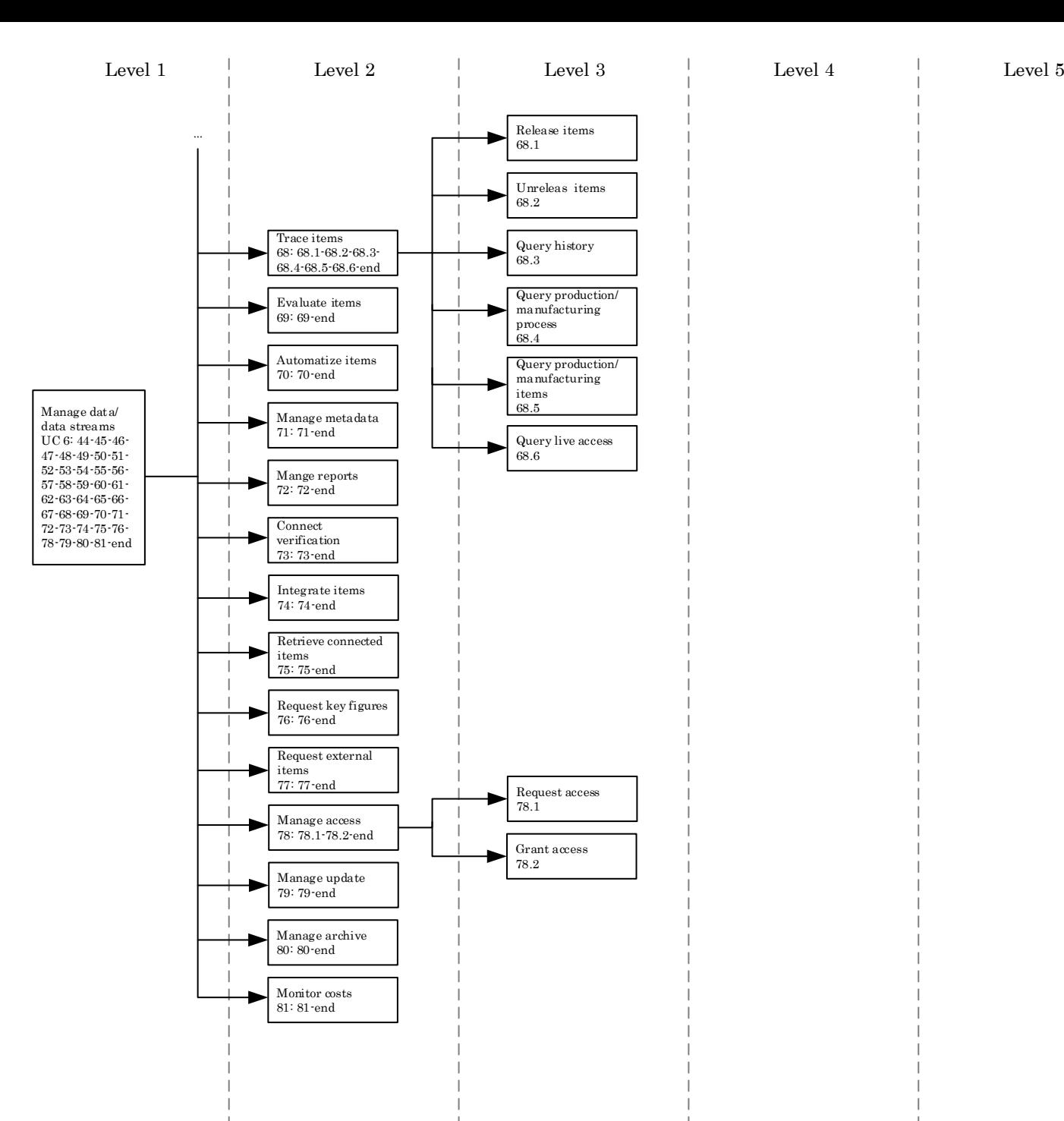

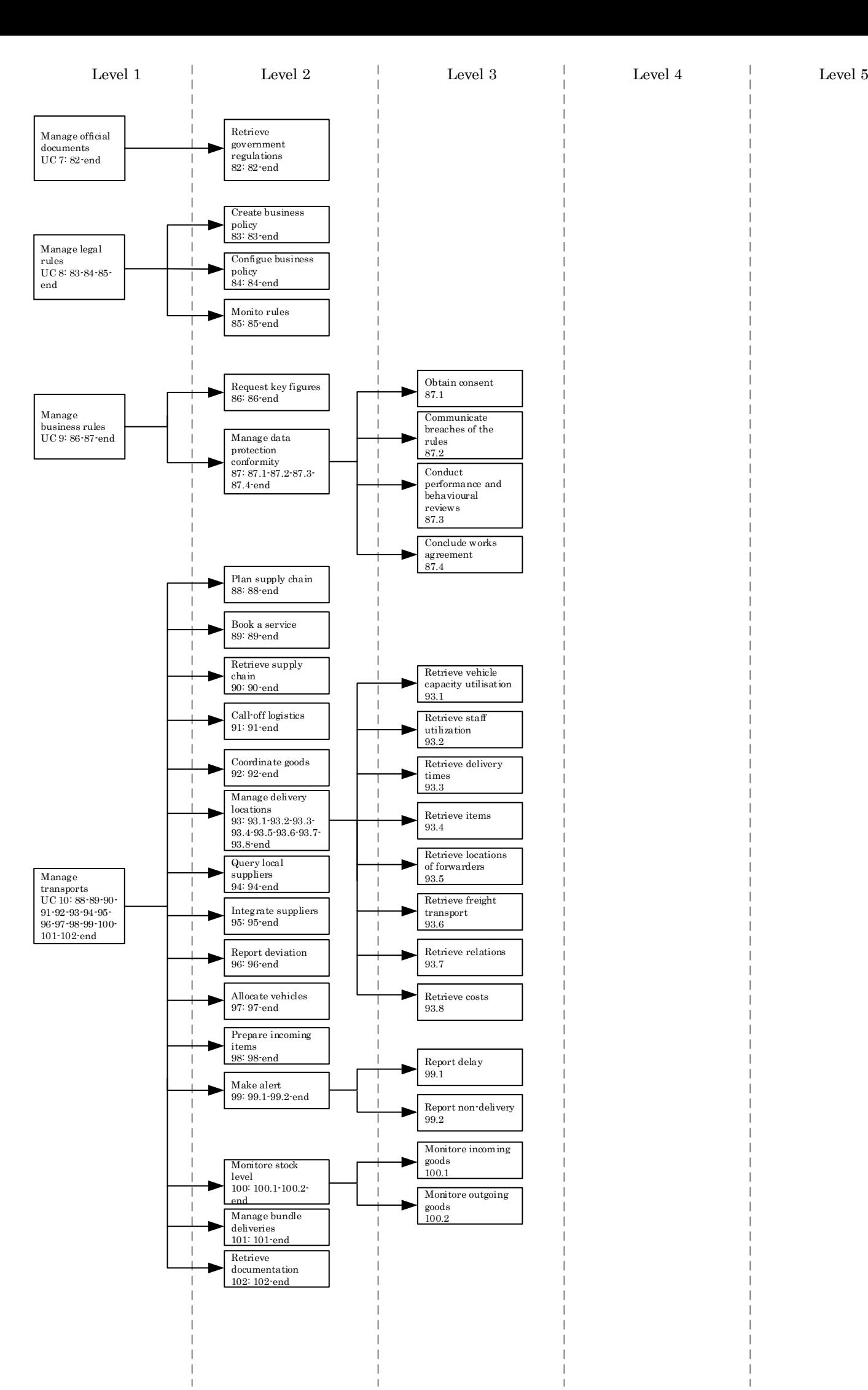

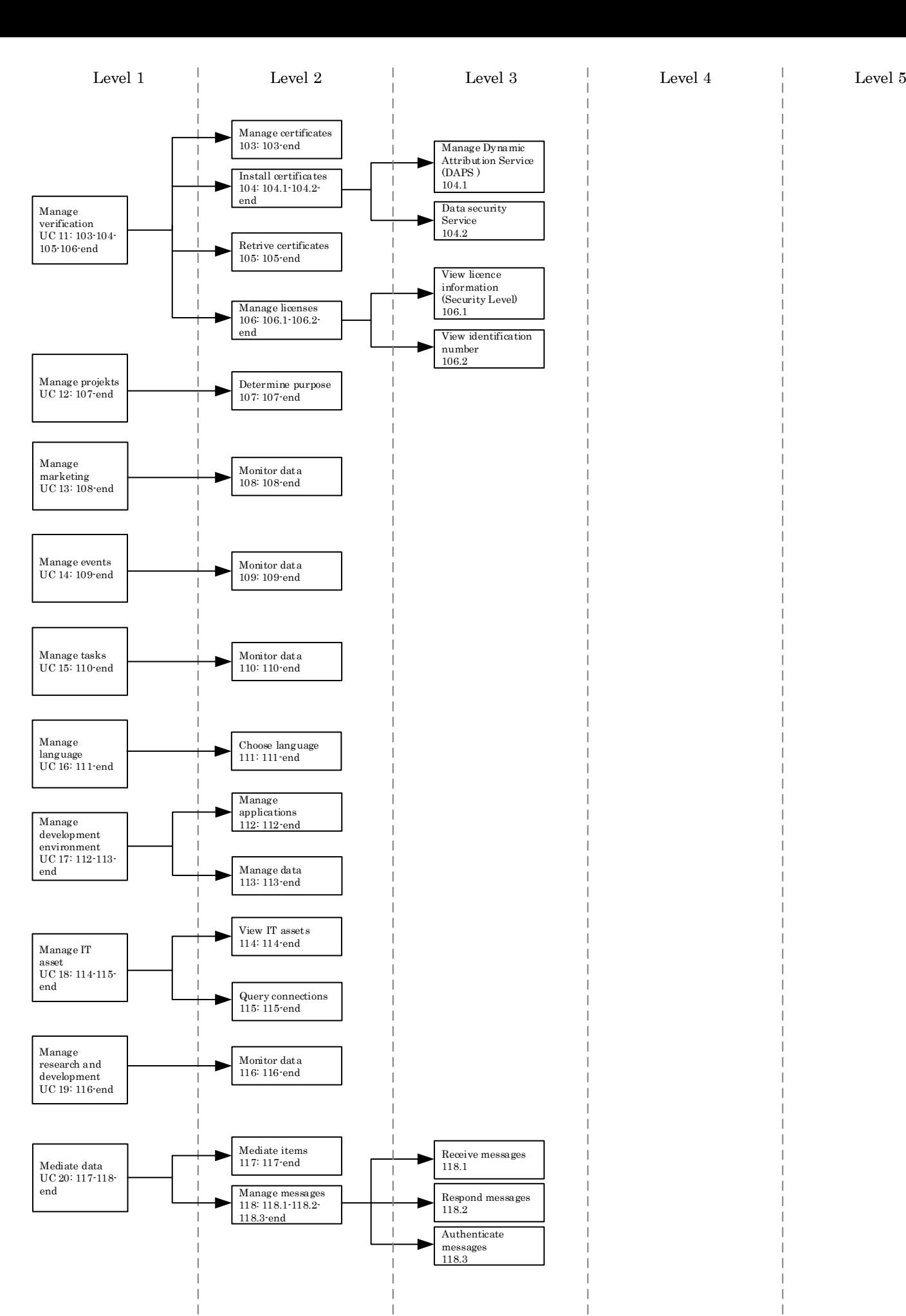

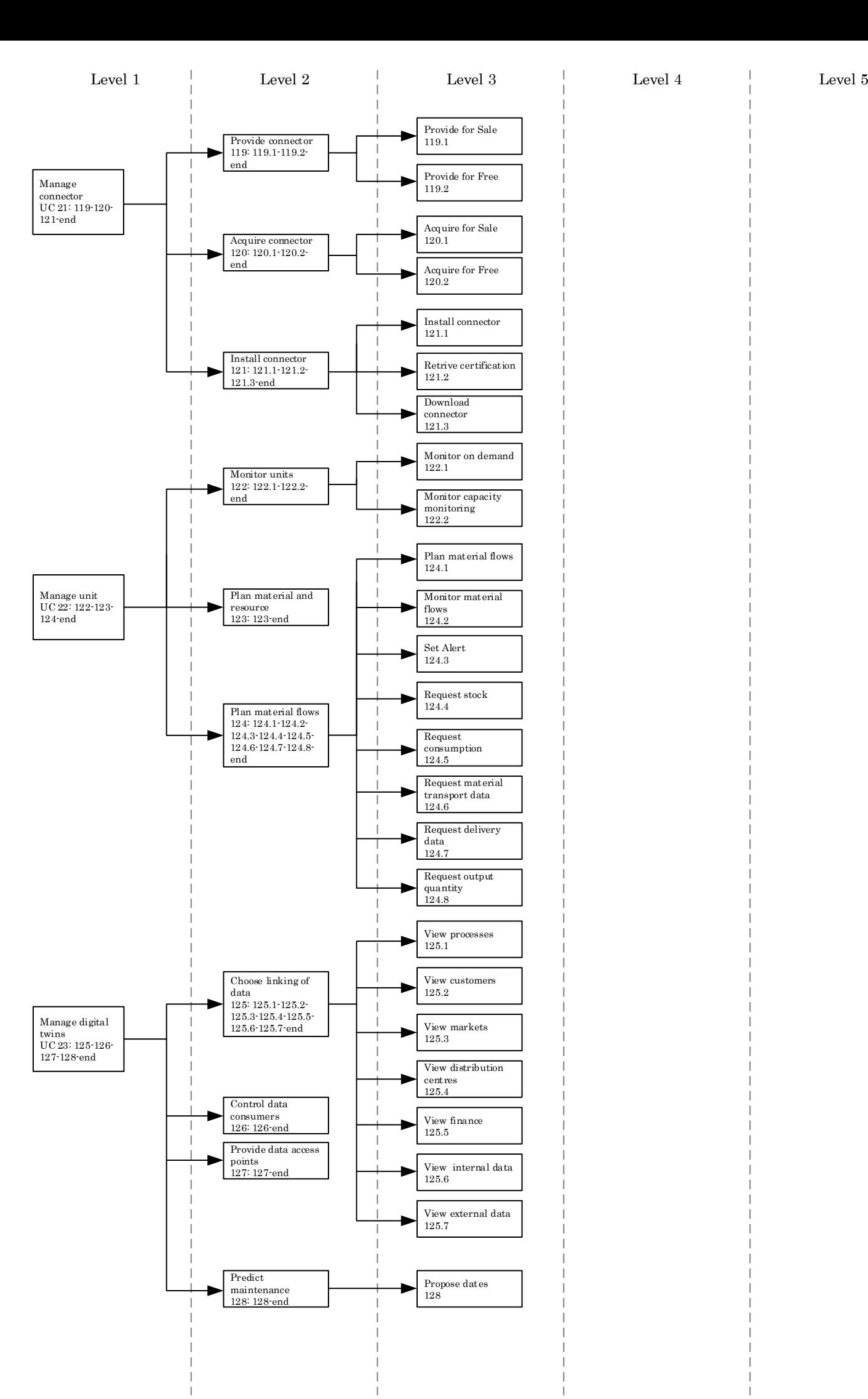

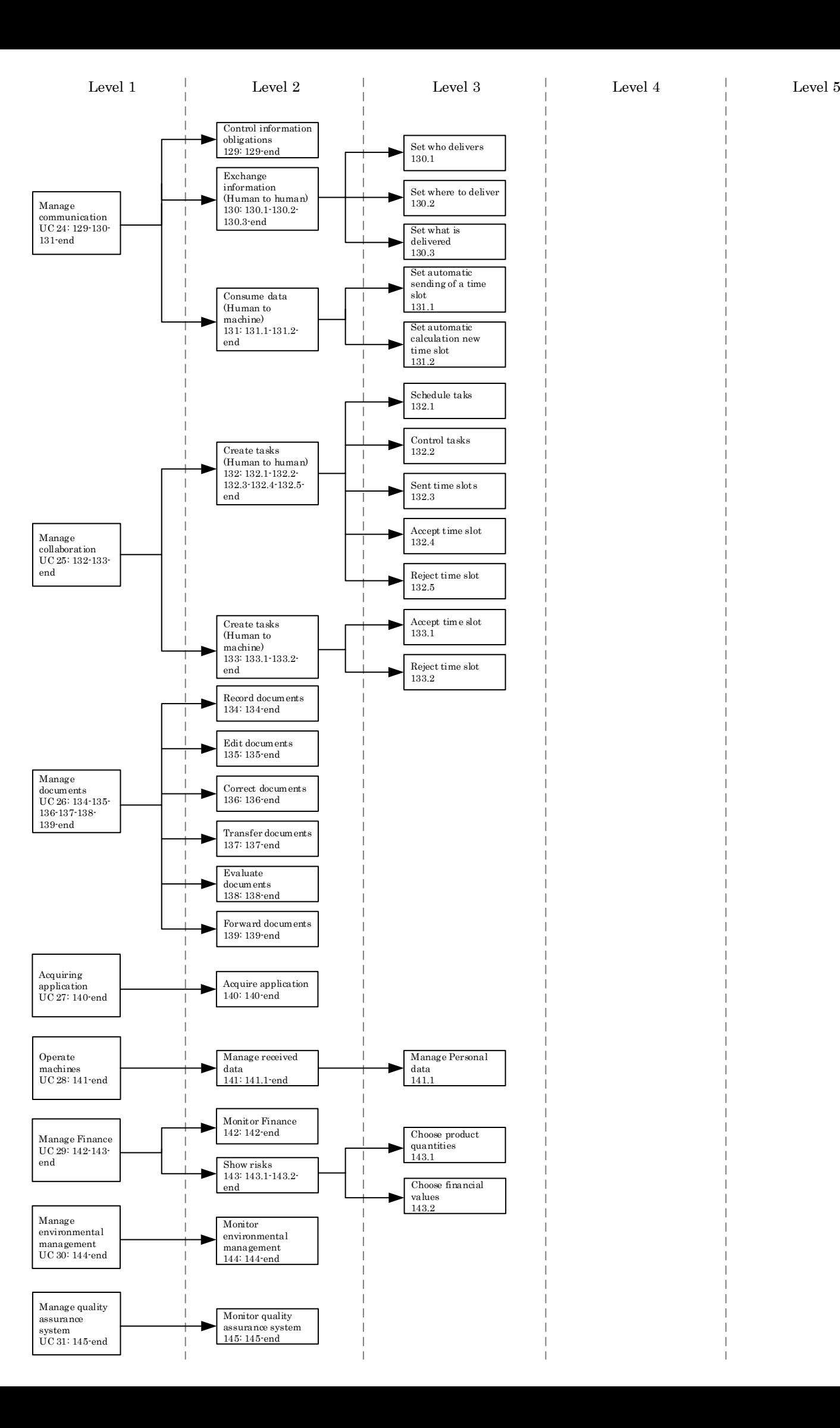

# **A.9 Identifizierte Systemfunktionen**

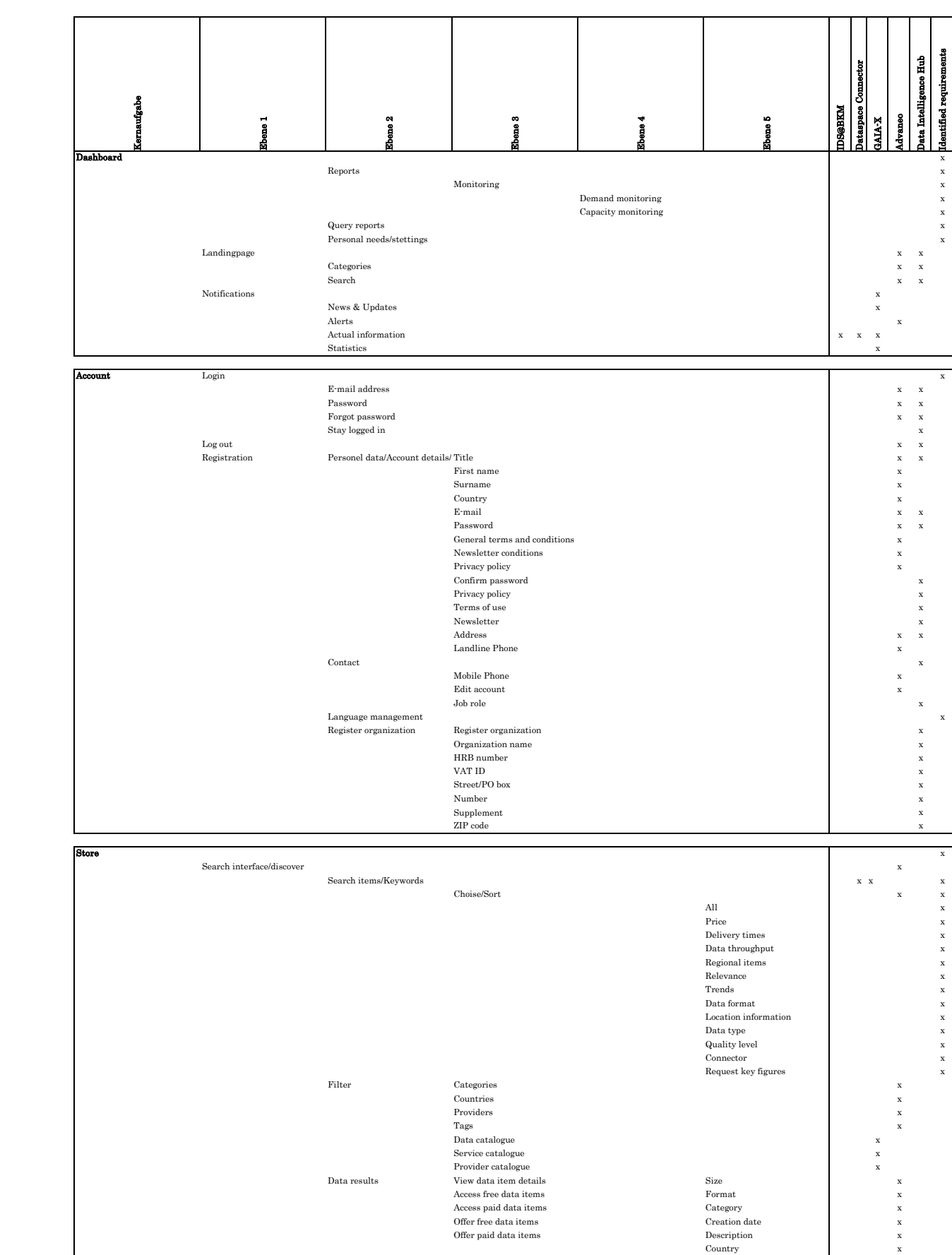

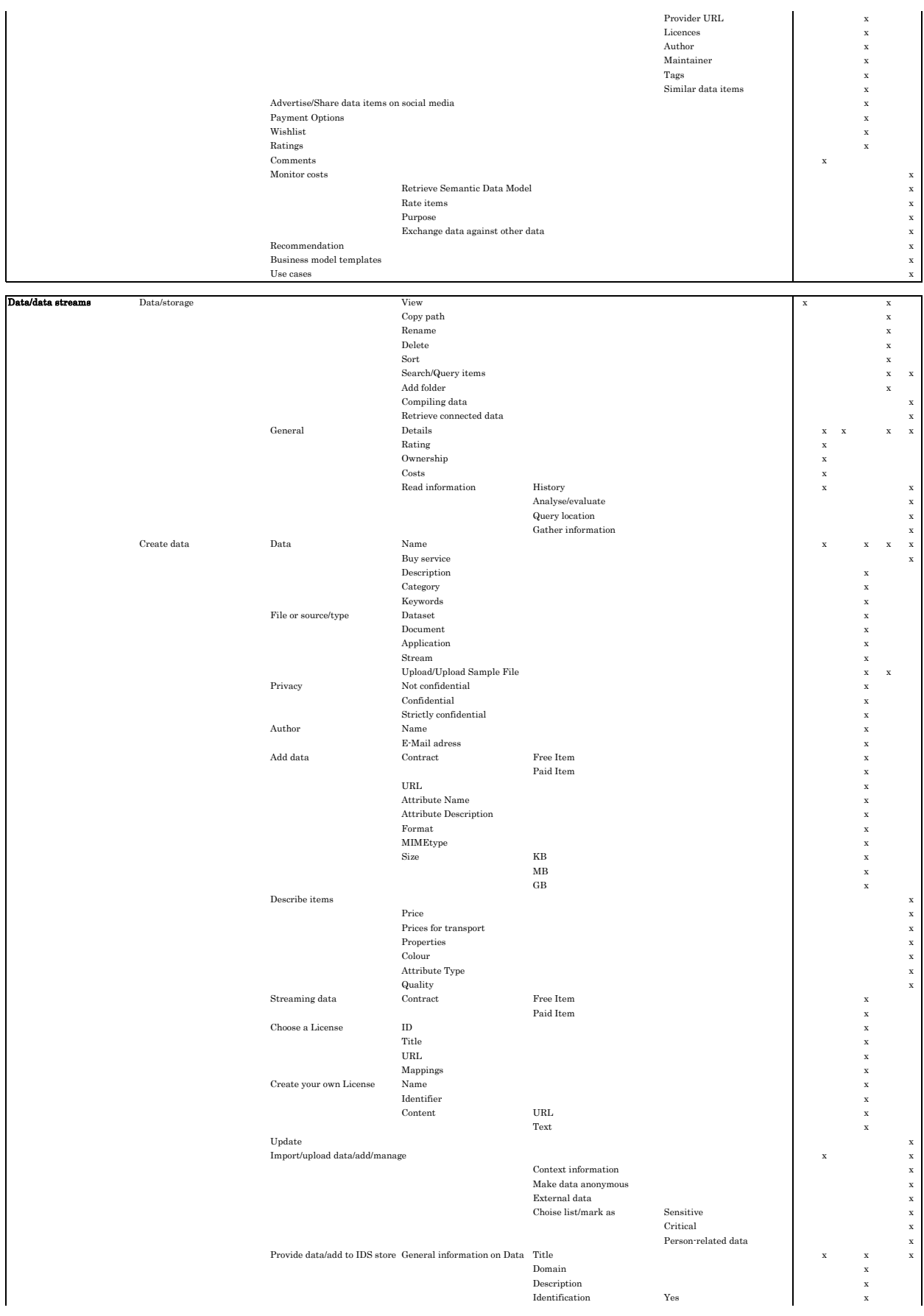

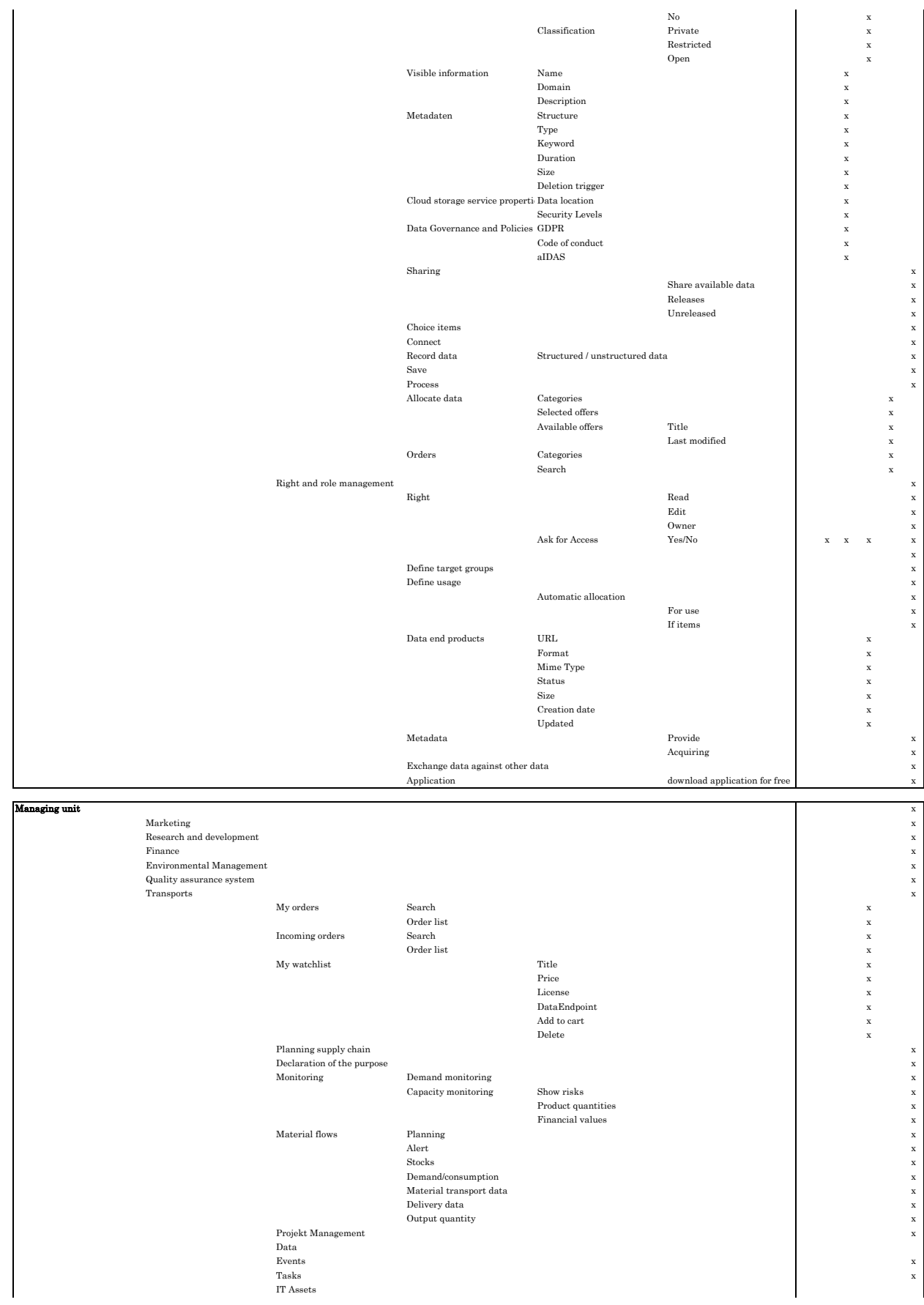

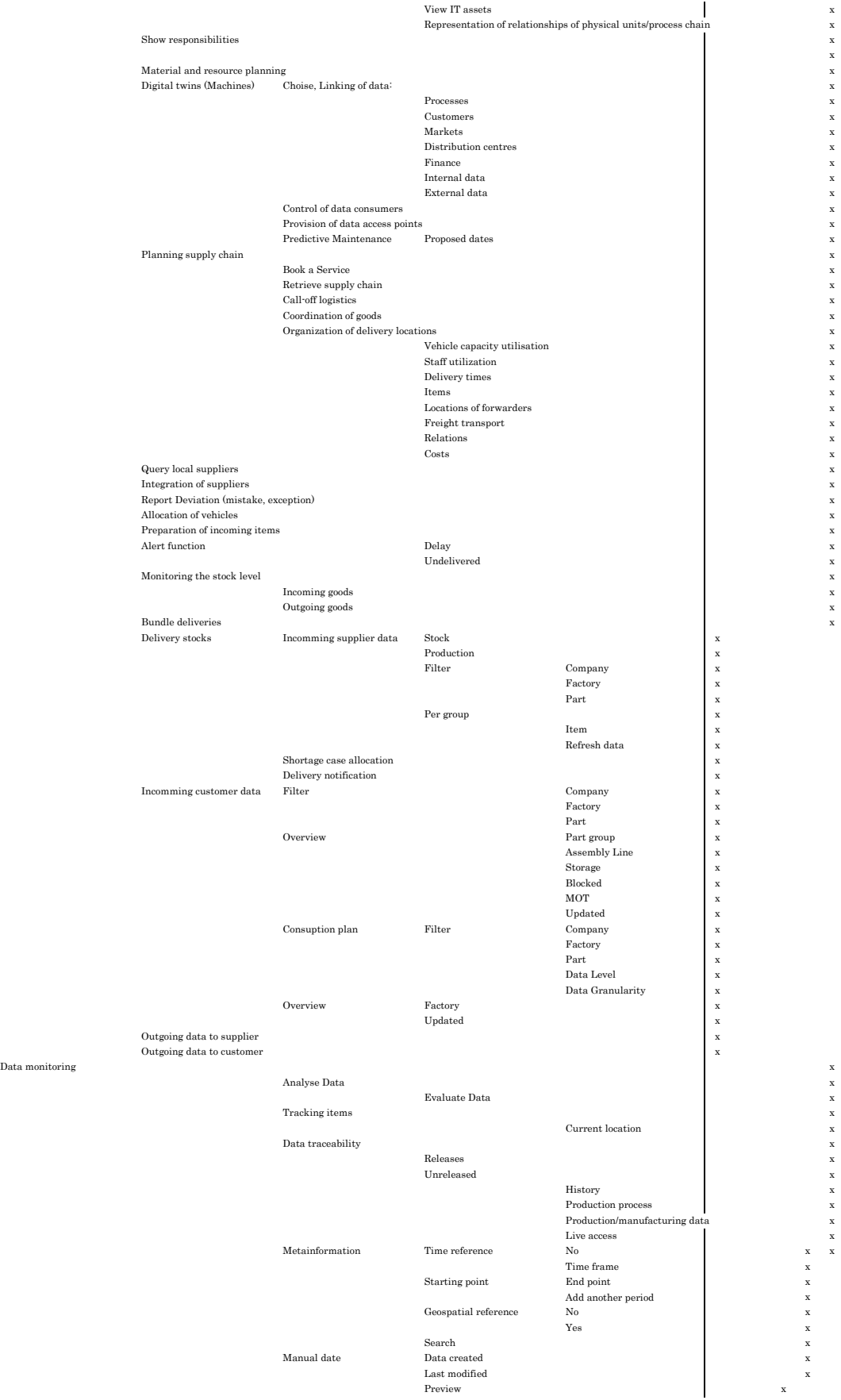

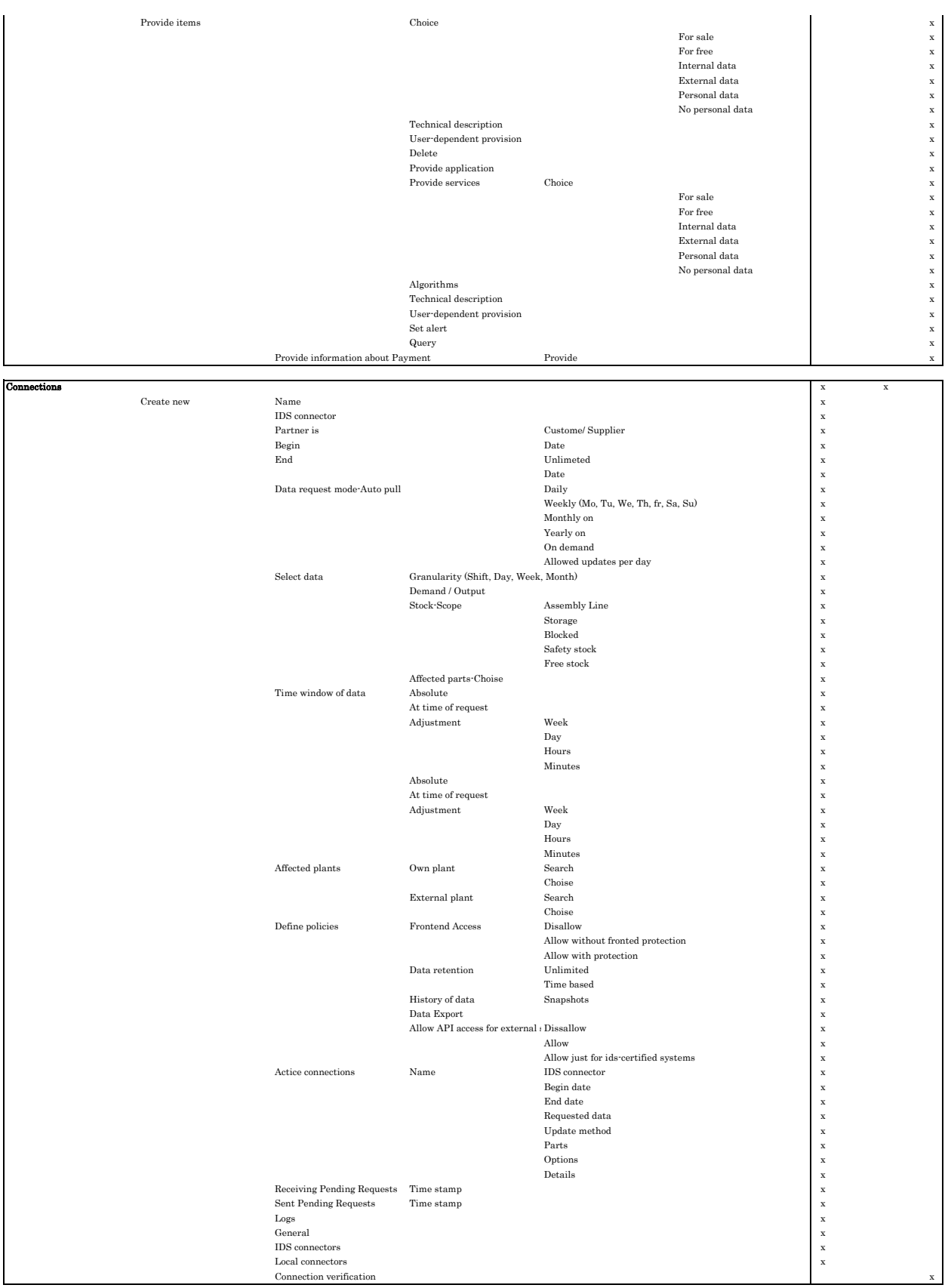

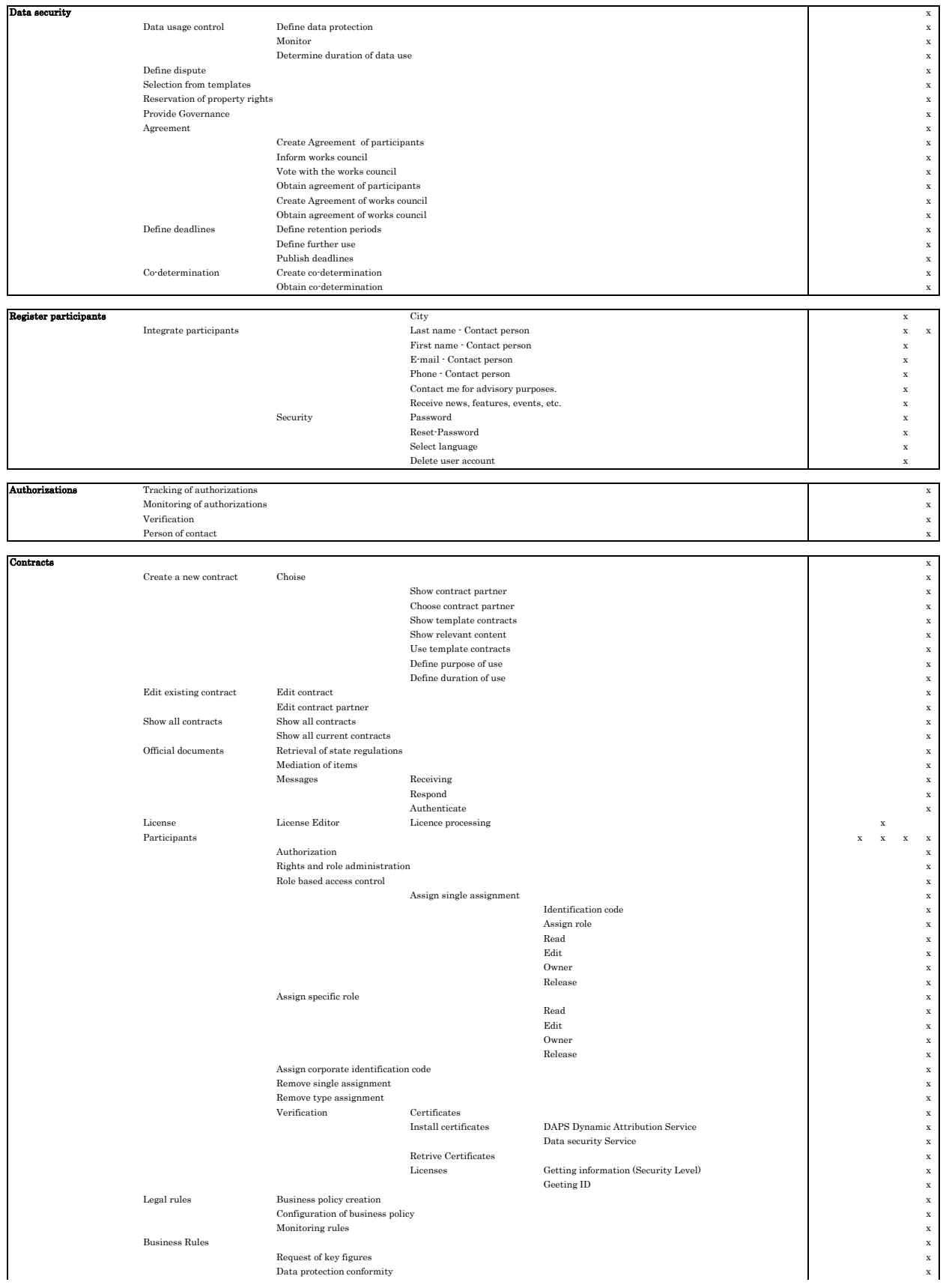

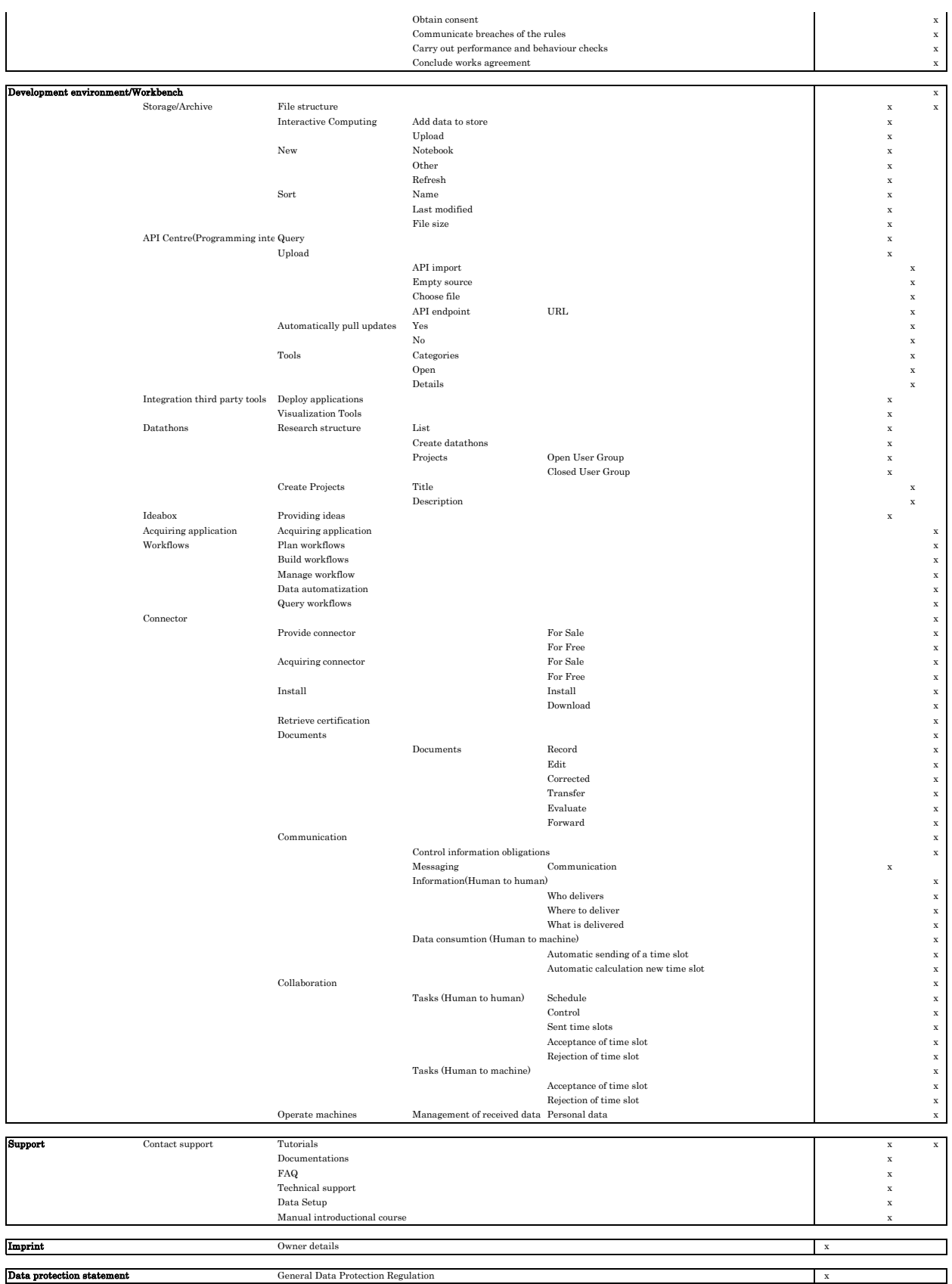

# **A.10 Cognitive-Walkthrough**

#### **Cognitive Walkthrough Ergebnisse**

#### Ergebnisse der Durchführung

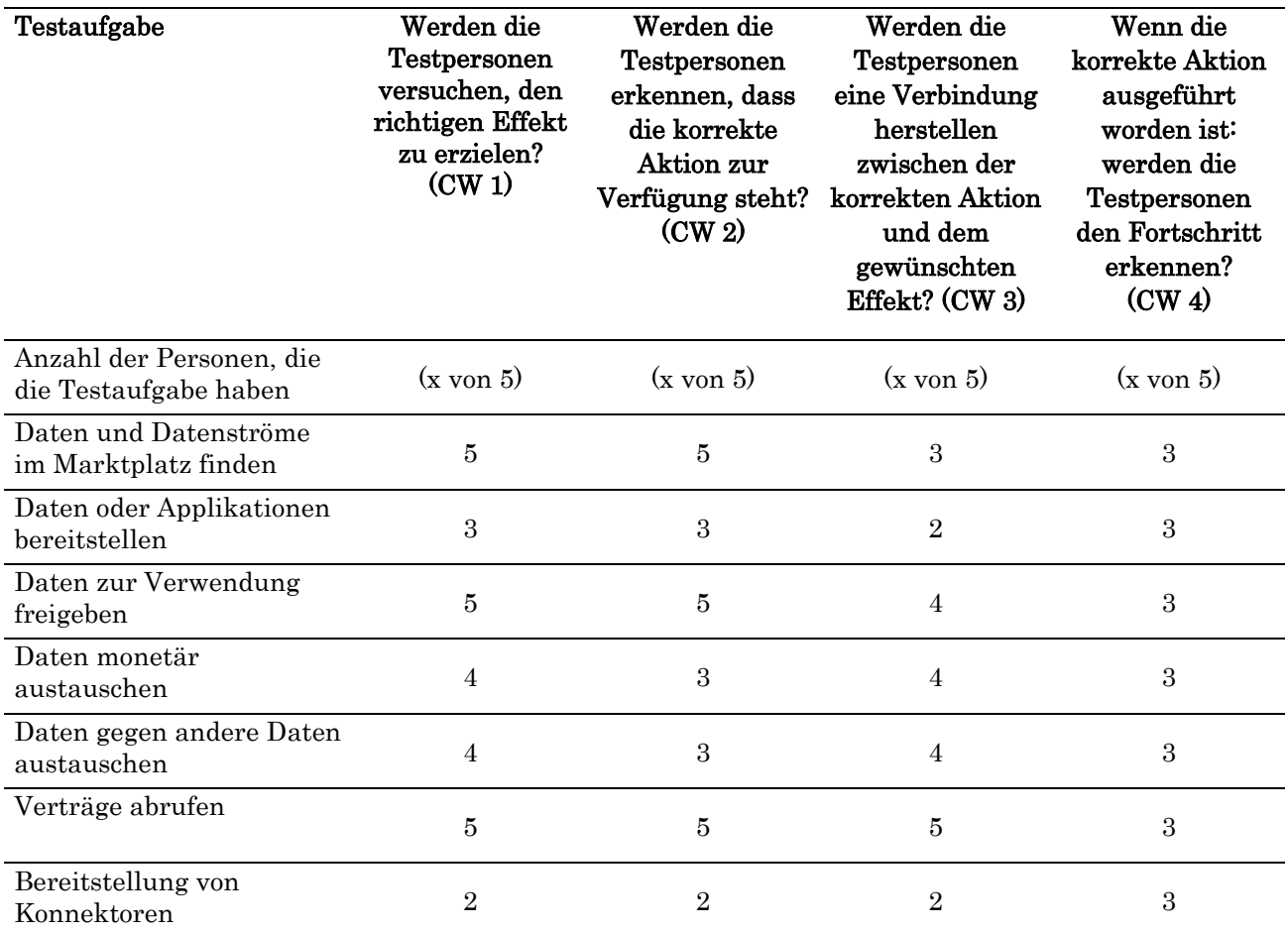

### Testaufgaben der Durchführung

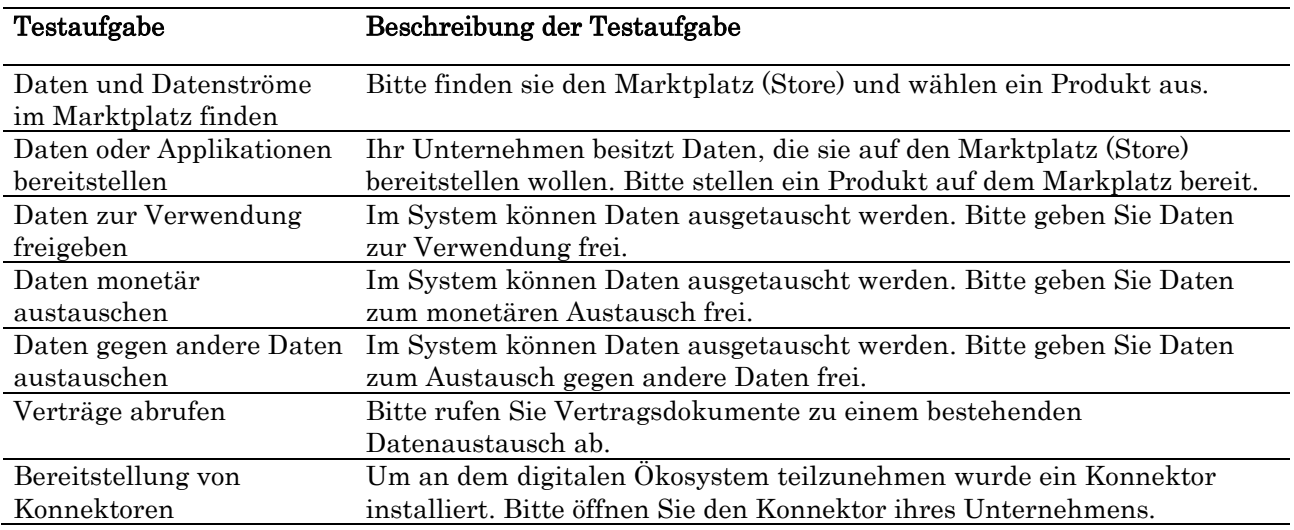

#### Identifizierte Gestaltungsprobleme

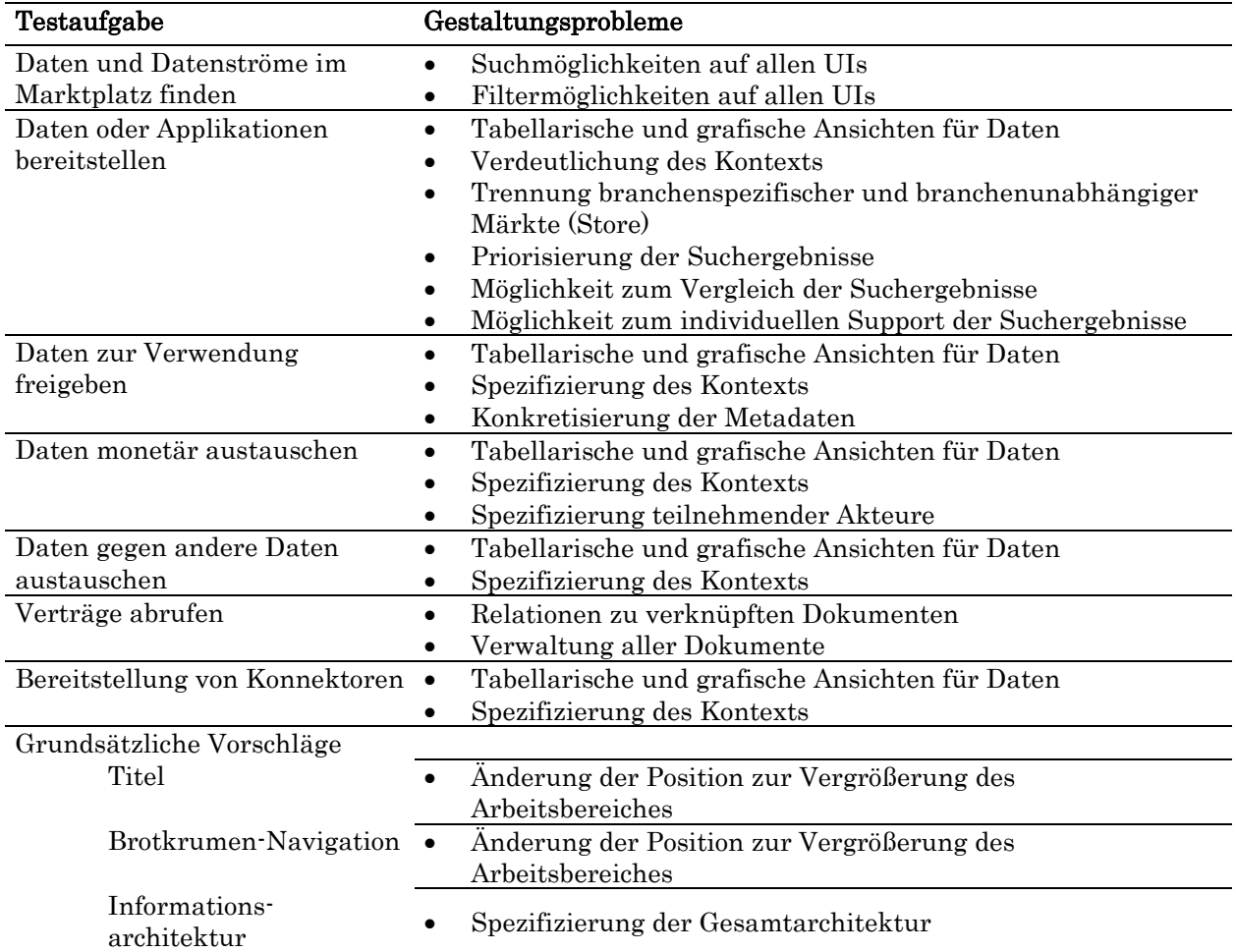

### **Wireframes**

#### Layout

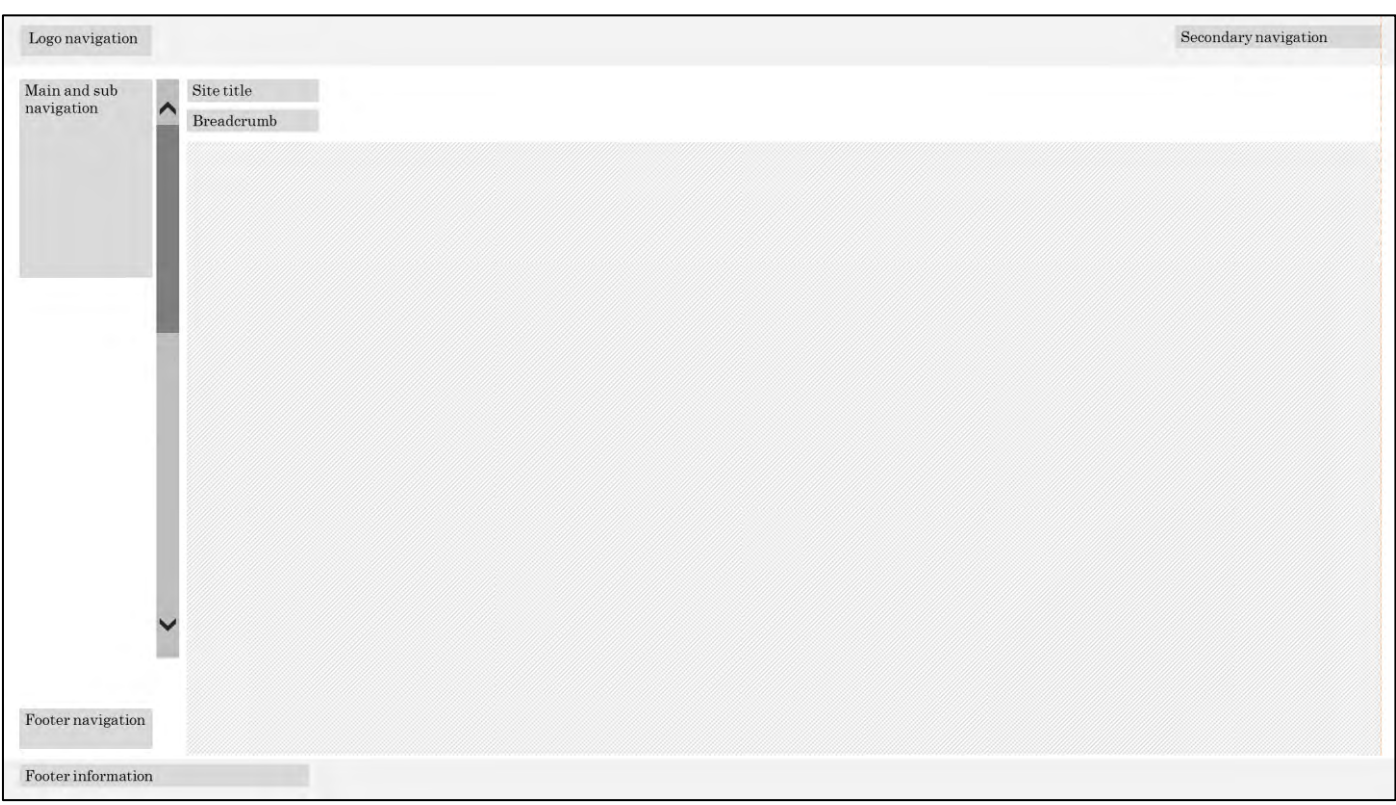

#### *Layout-1*

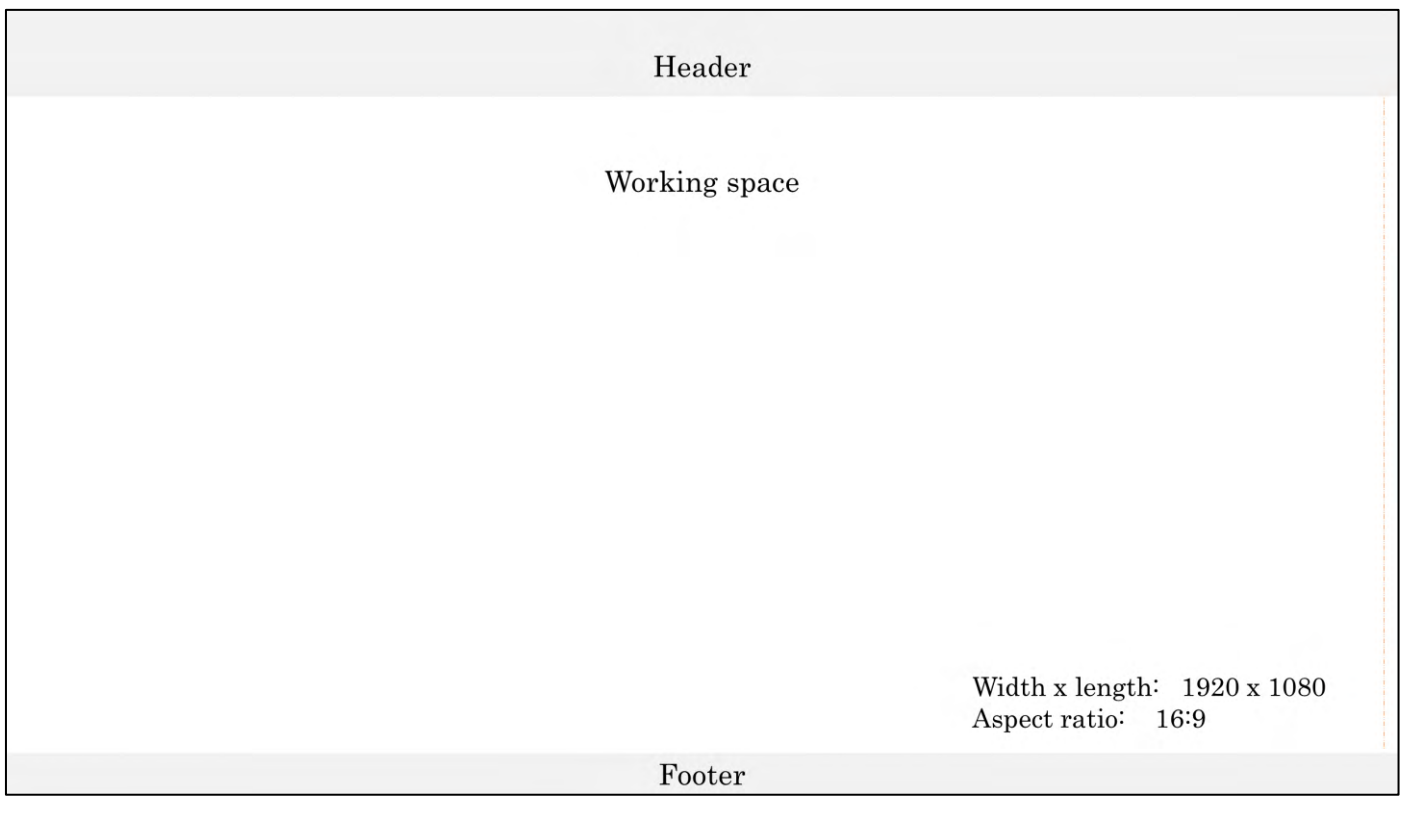

*Layout-2*

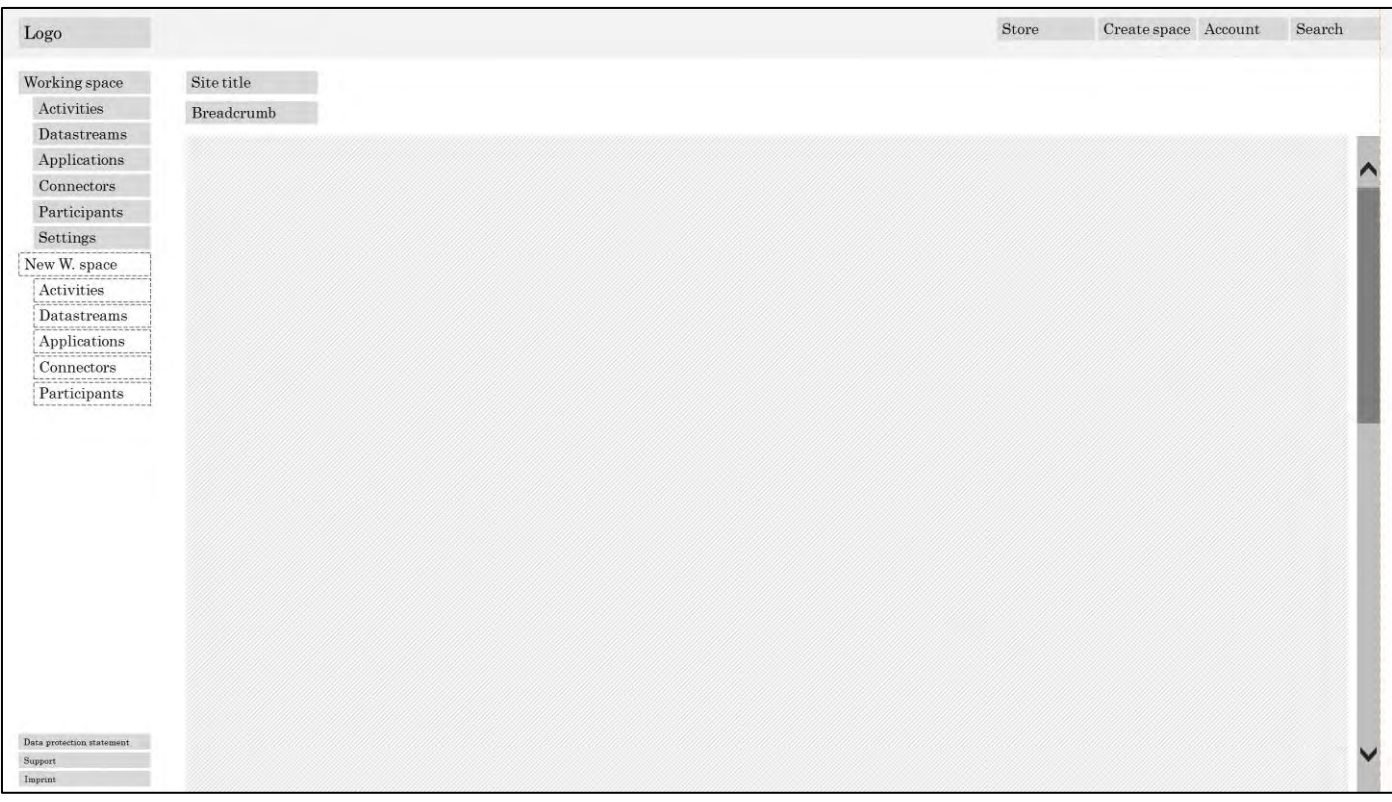

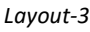

#### App Store/Marketplace, Mediate, Acquiring application

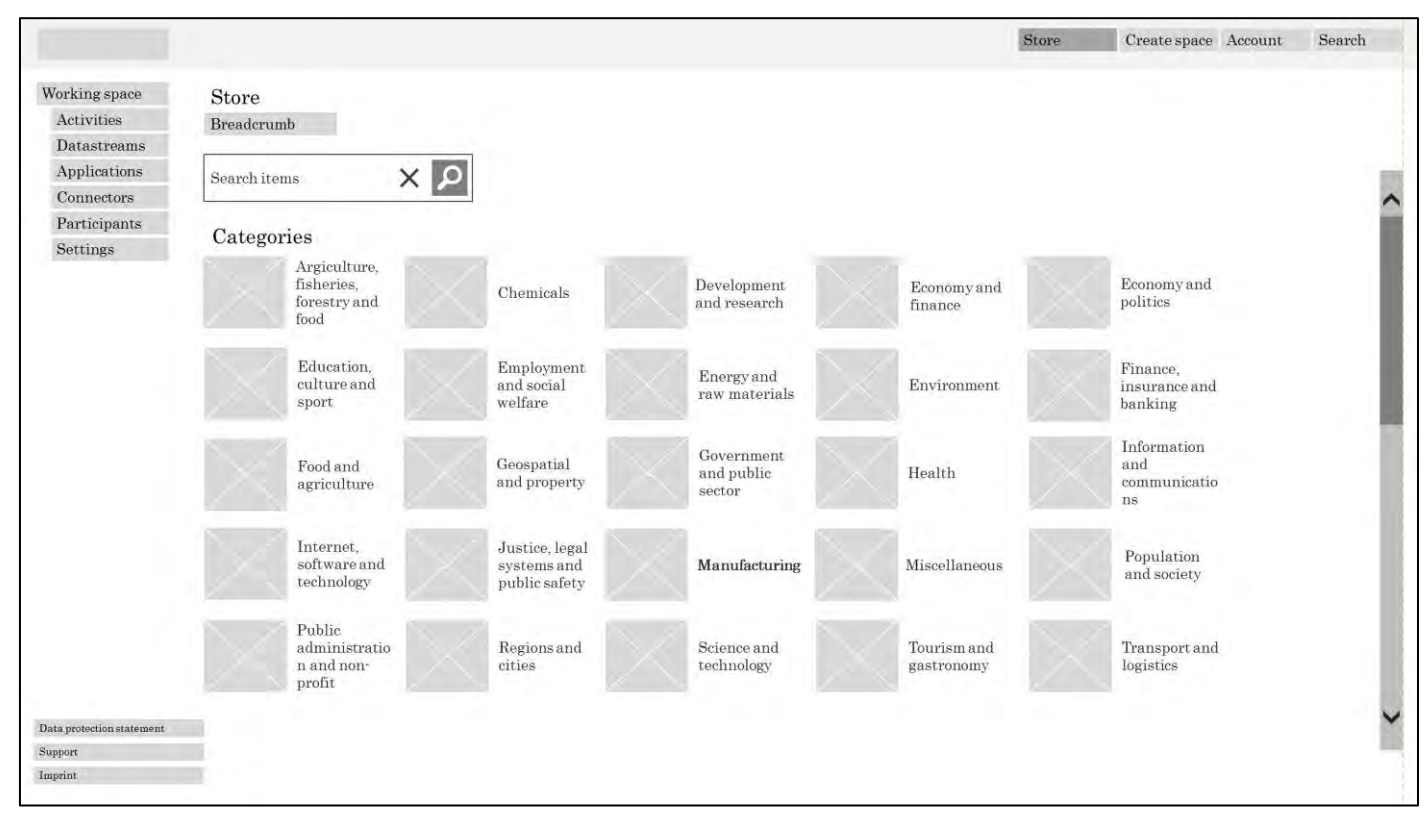

*App Store/Marketplace, Mediate, Acquiring application-All Items*

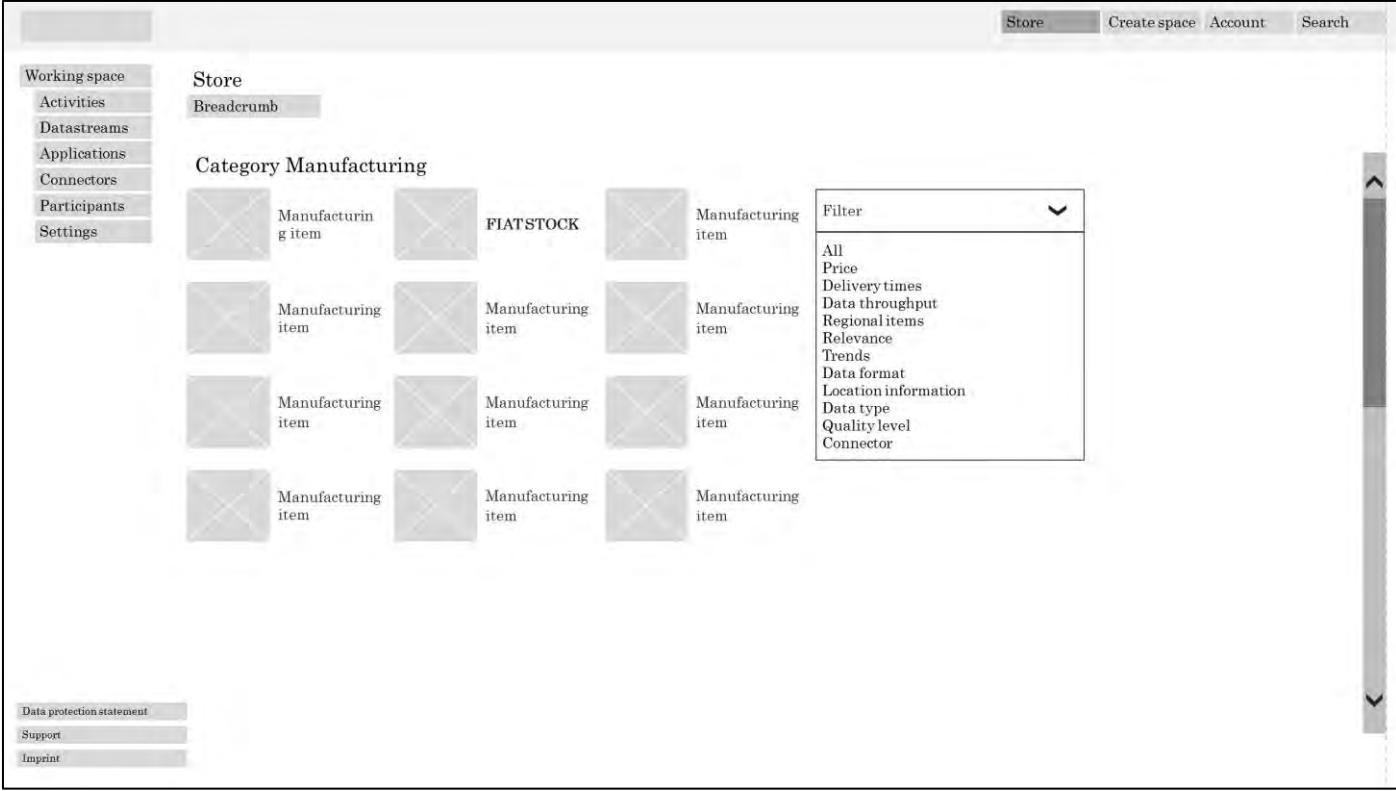

*App Store/Marketplace, Mediate, Acquiring application-Category*

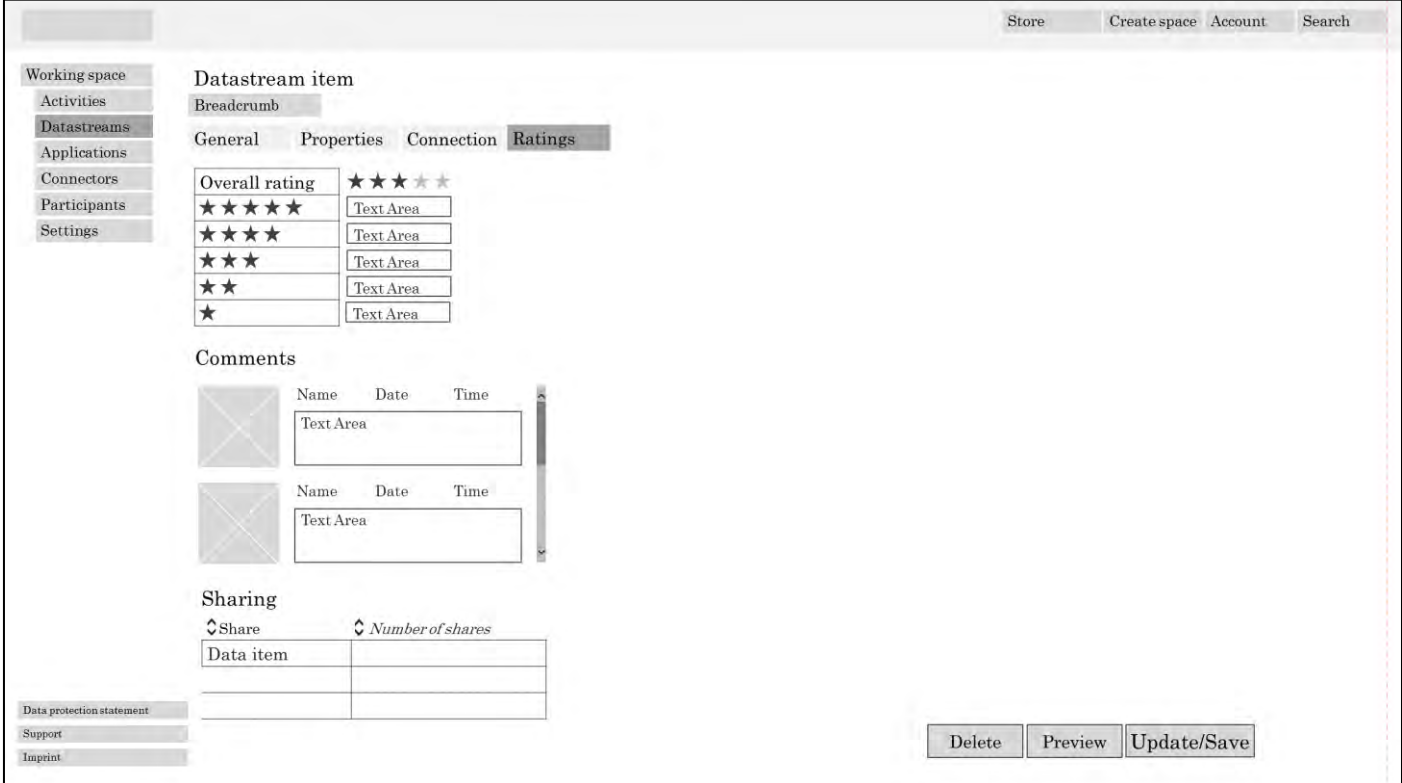

*App Store/Marketplace, Mediate, Acquiring application-Item*

## Participants

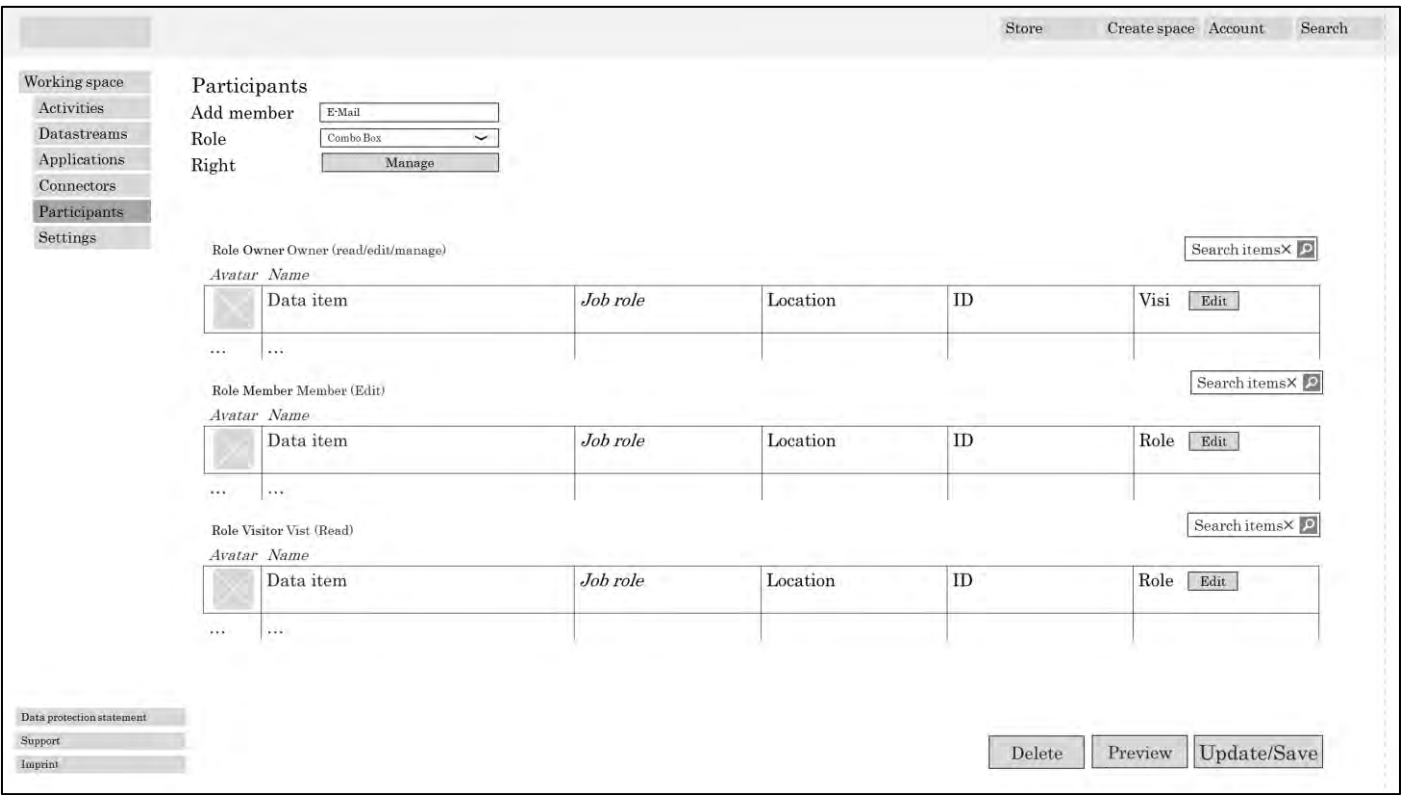

*Participants*

#### Dashboard

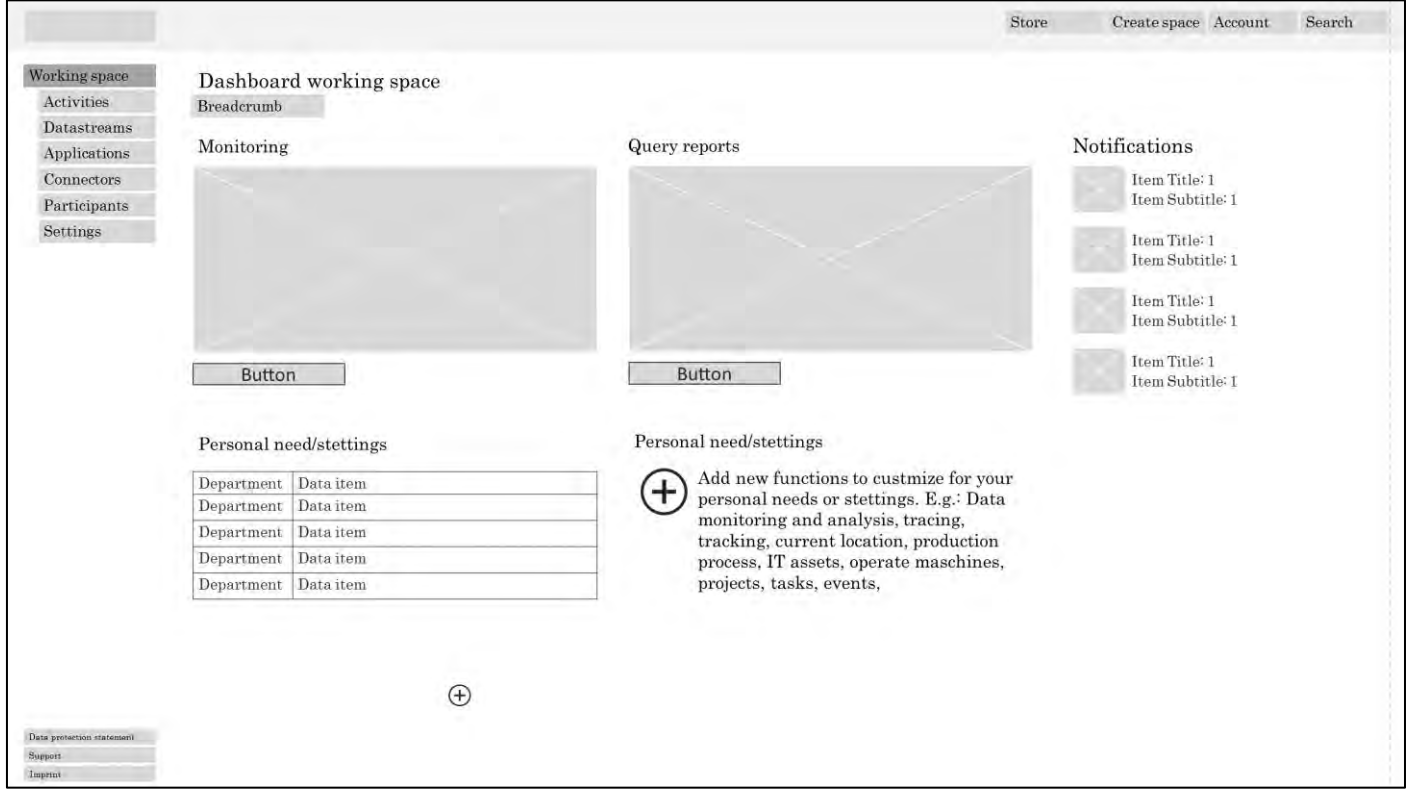

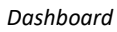

### Rights and role administration

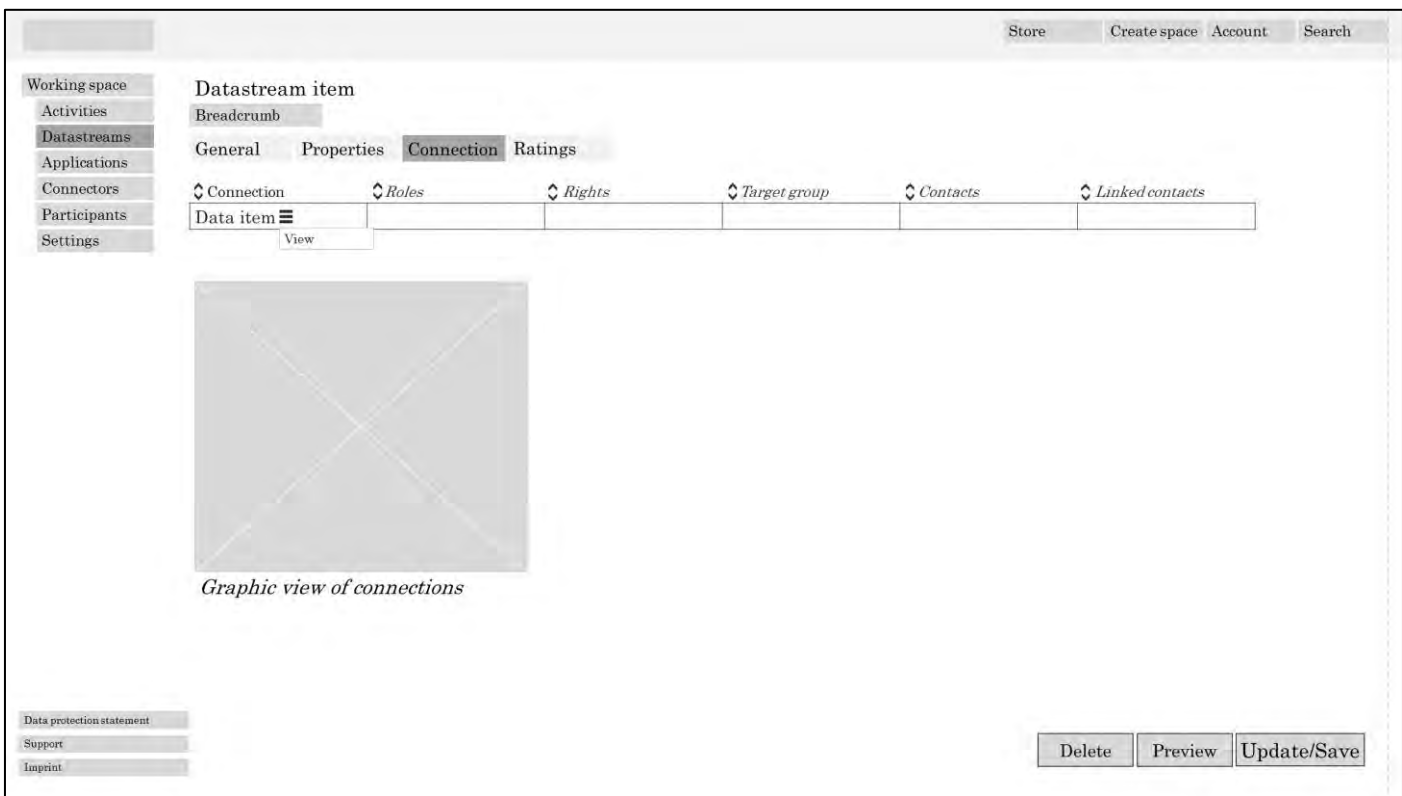

*Rights and role administration*

### Contracts, Data security, Data/data streams, Document, IT Asset

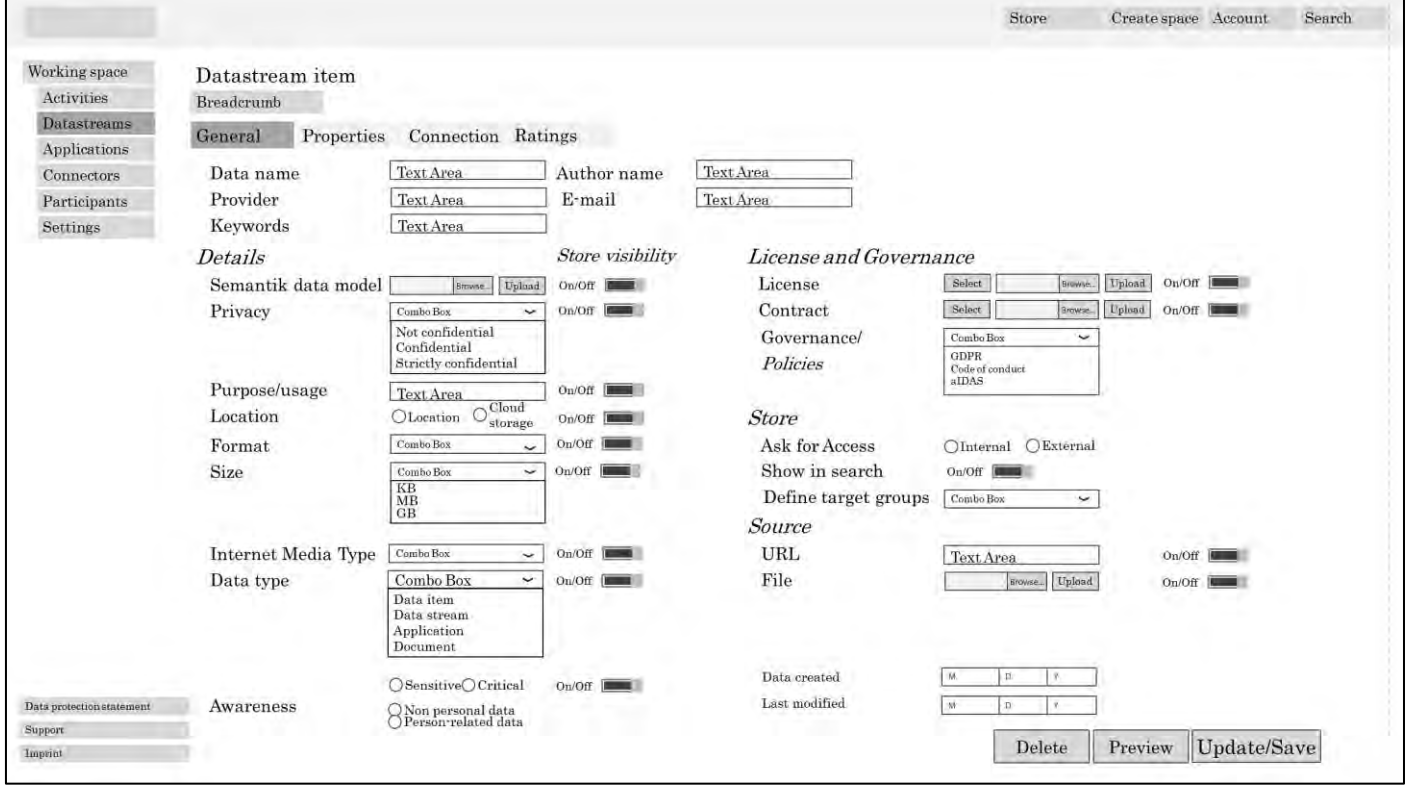

*Contracts, Data security, Data/data streams, Document, IT Asset-General*

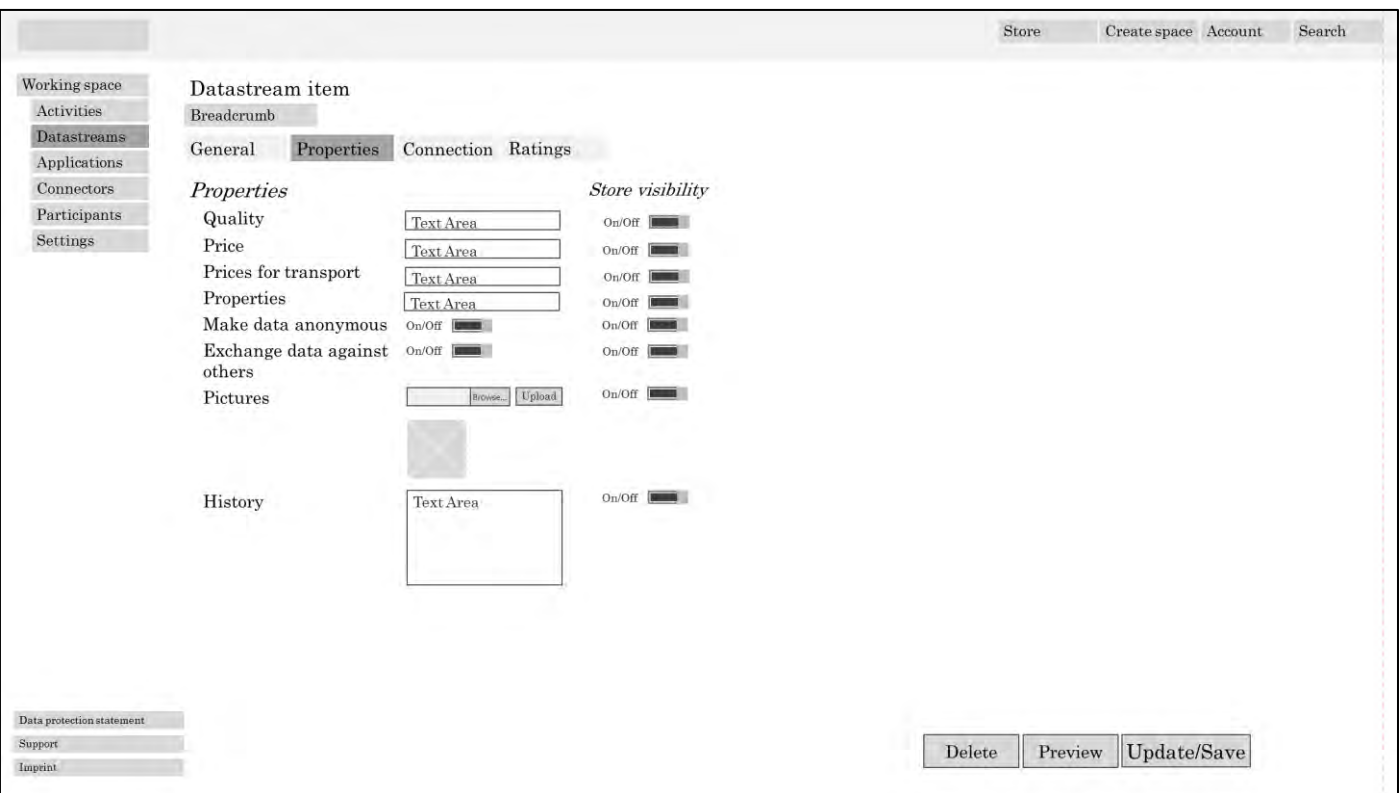

*Contracts, Data security, Data/data streams, Document, IT Asset-General-Properties*

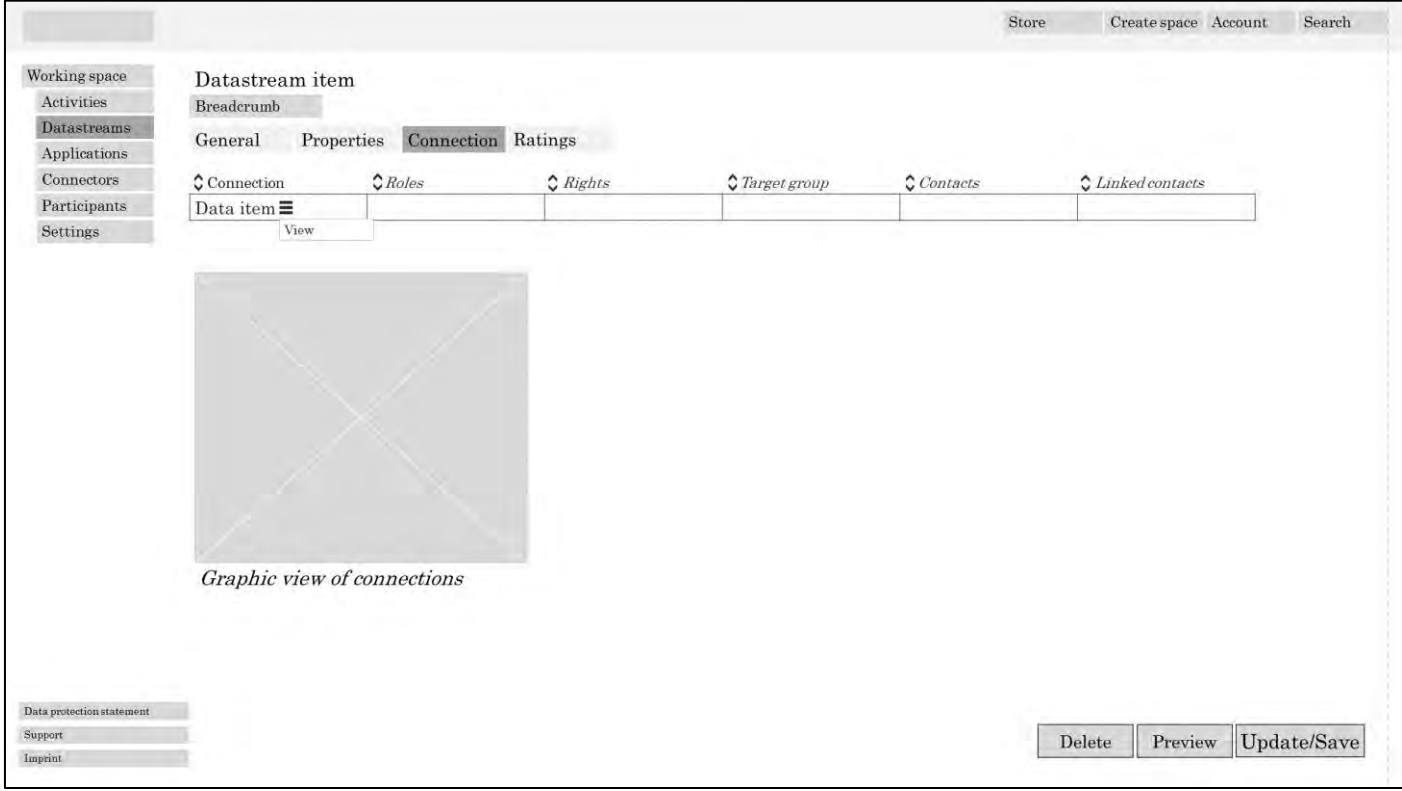

*Contracts, Data security, Data/data streams, Document, IT Asset-General-Connections*

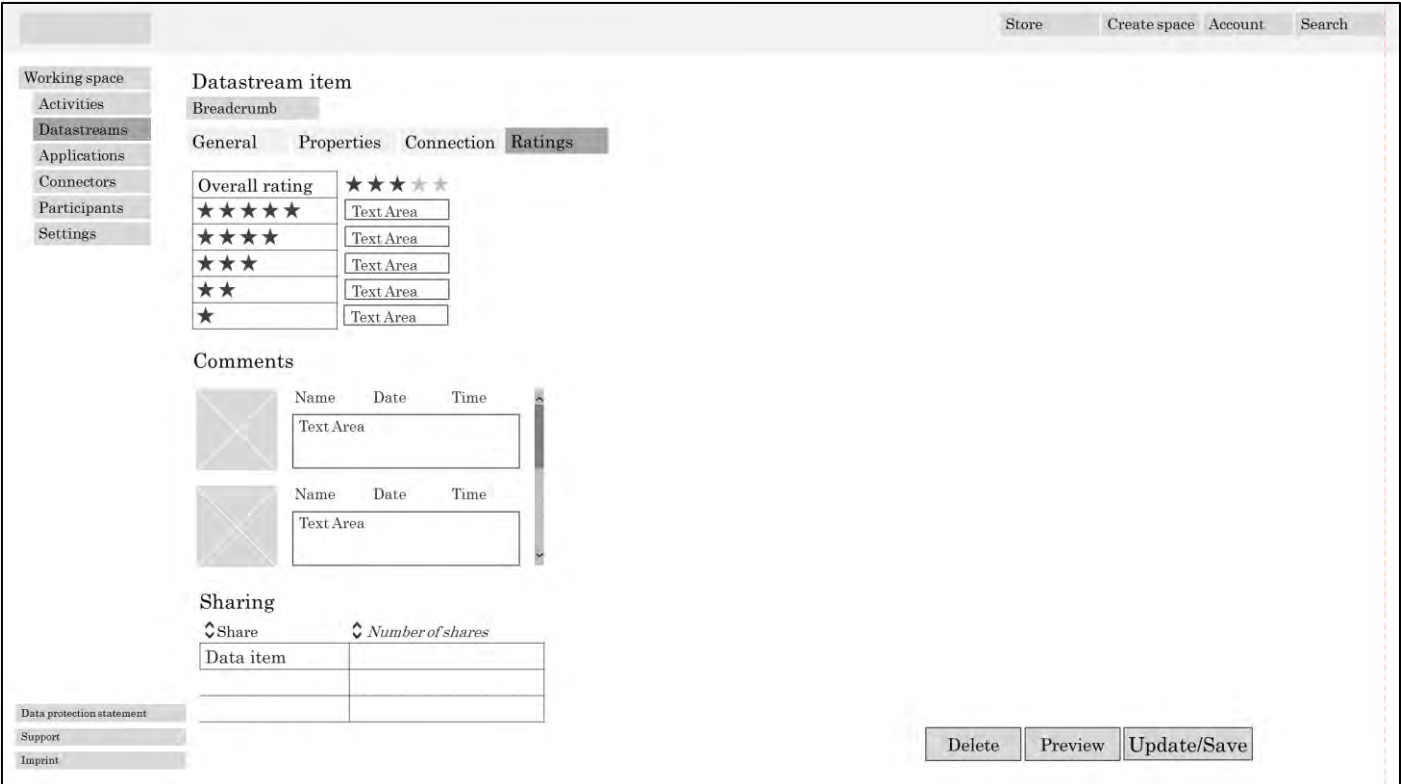

*Contracts, Data security, Data/data streams, Document, IT Asset-General-Ratings*

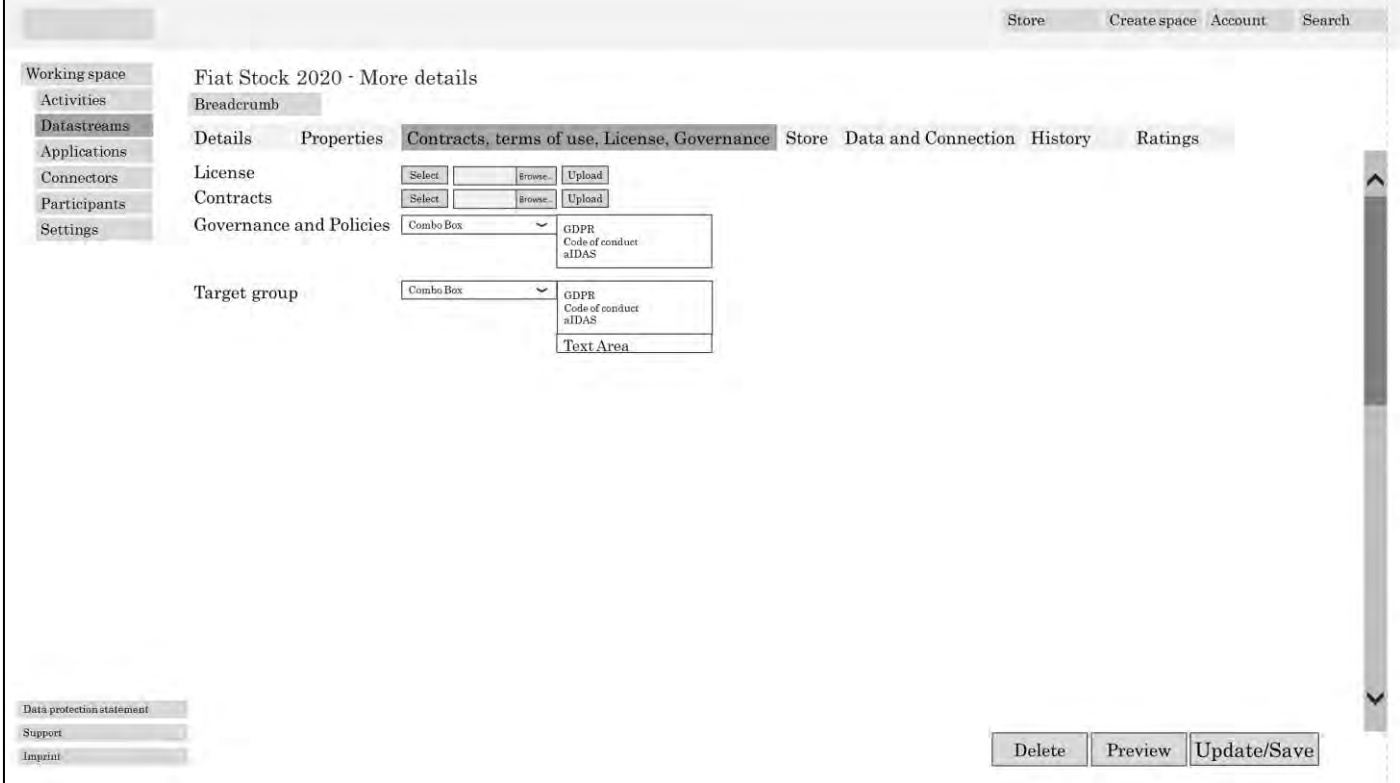

*Contracts, Data security, Data/data streams, Document, IT Asset-General-Contracts*
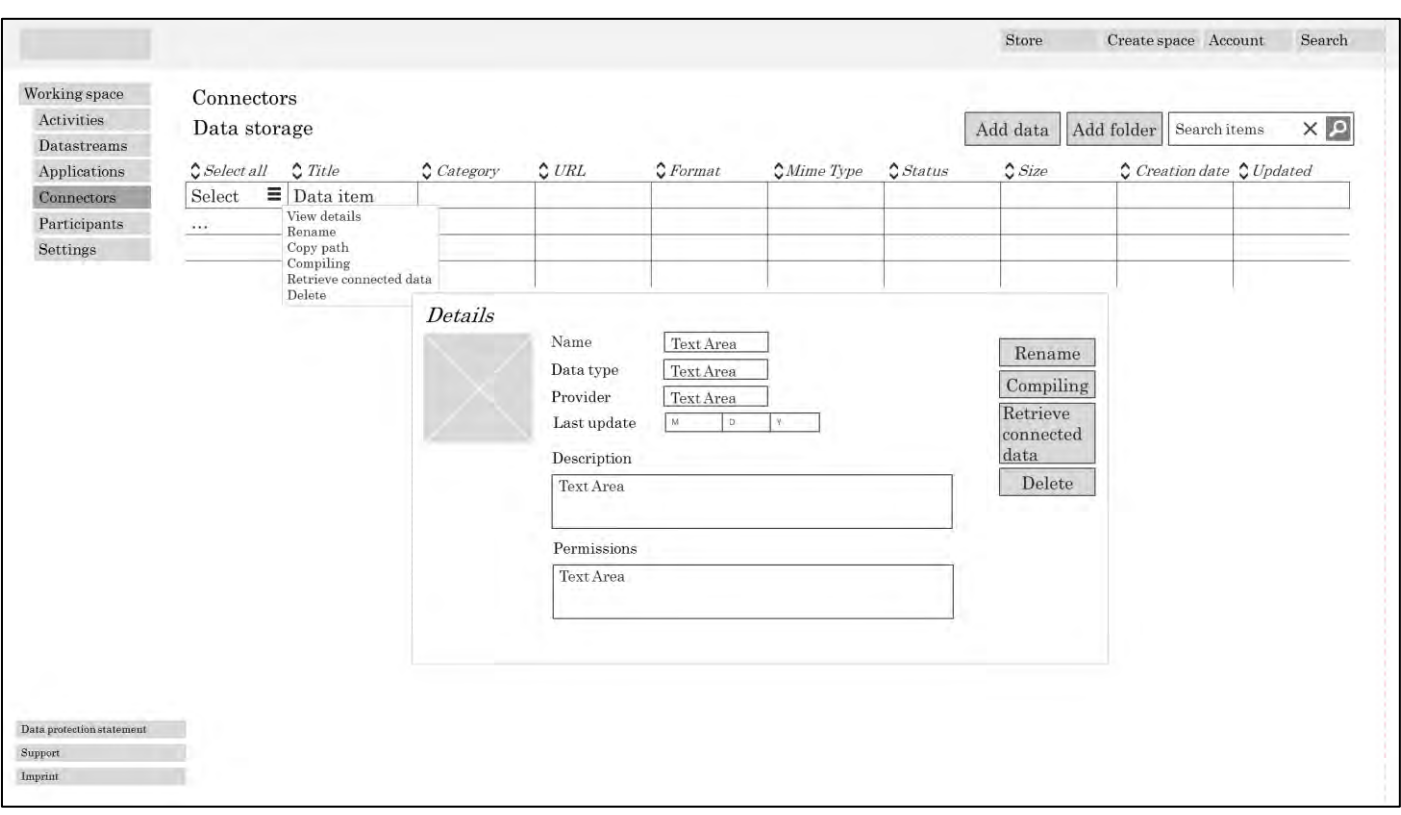

# Official documents, Legal rules, Business Rules

*Official documents, Legal rules, Business Rules*

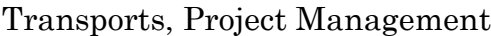

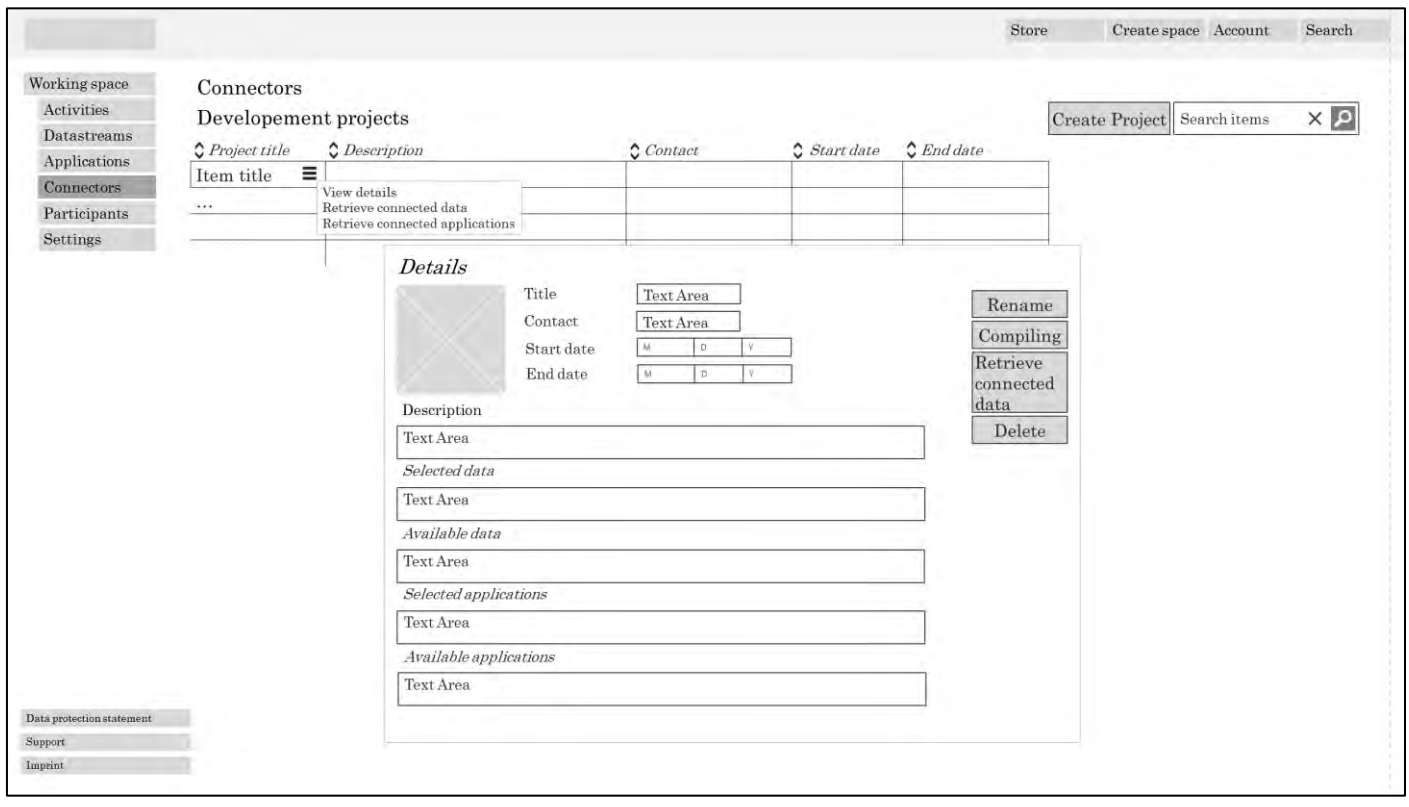

*Transports, Project Management*

### Events, Tasks

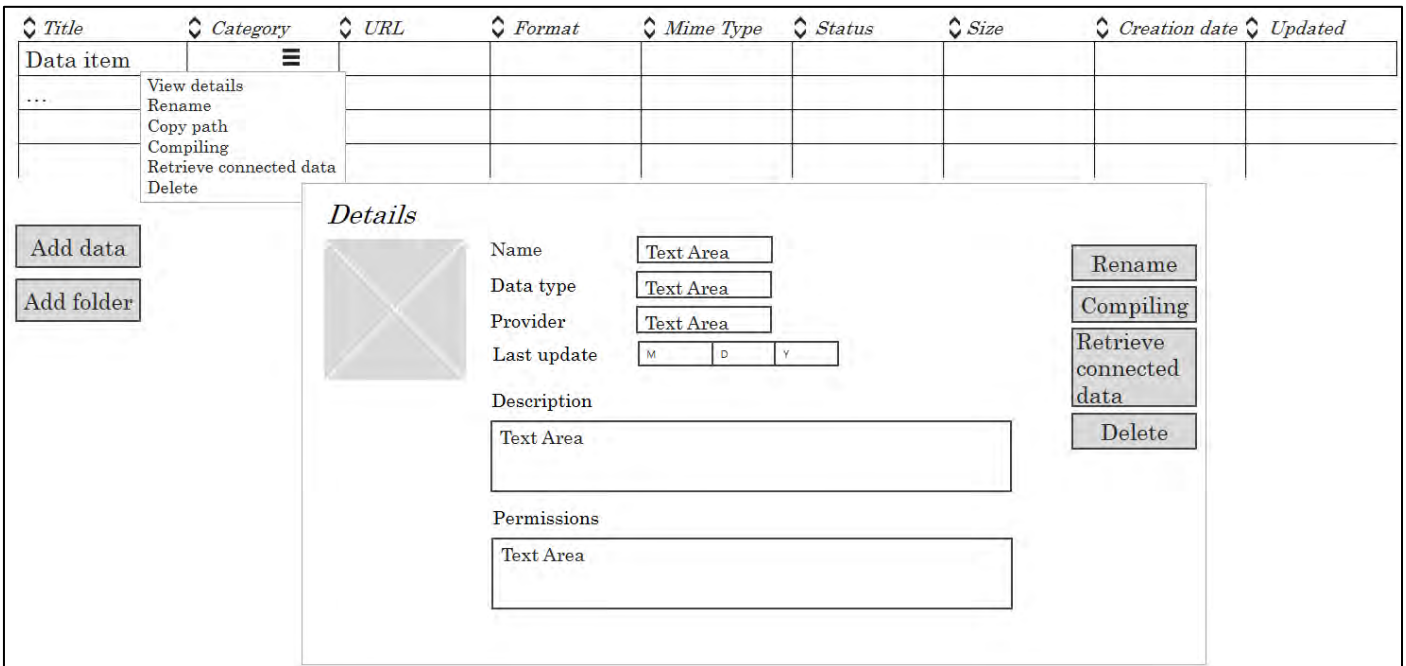

*Events, Tasks*

# Language management

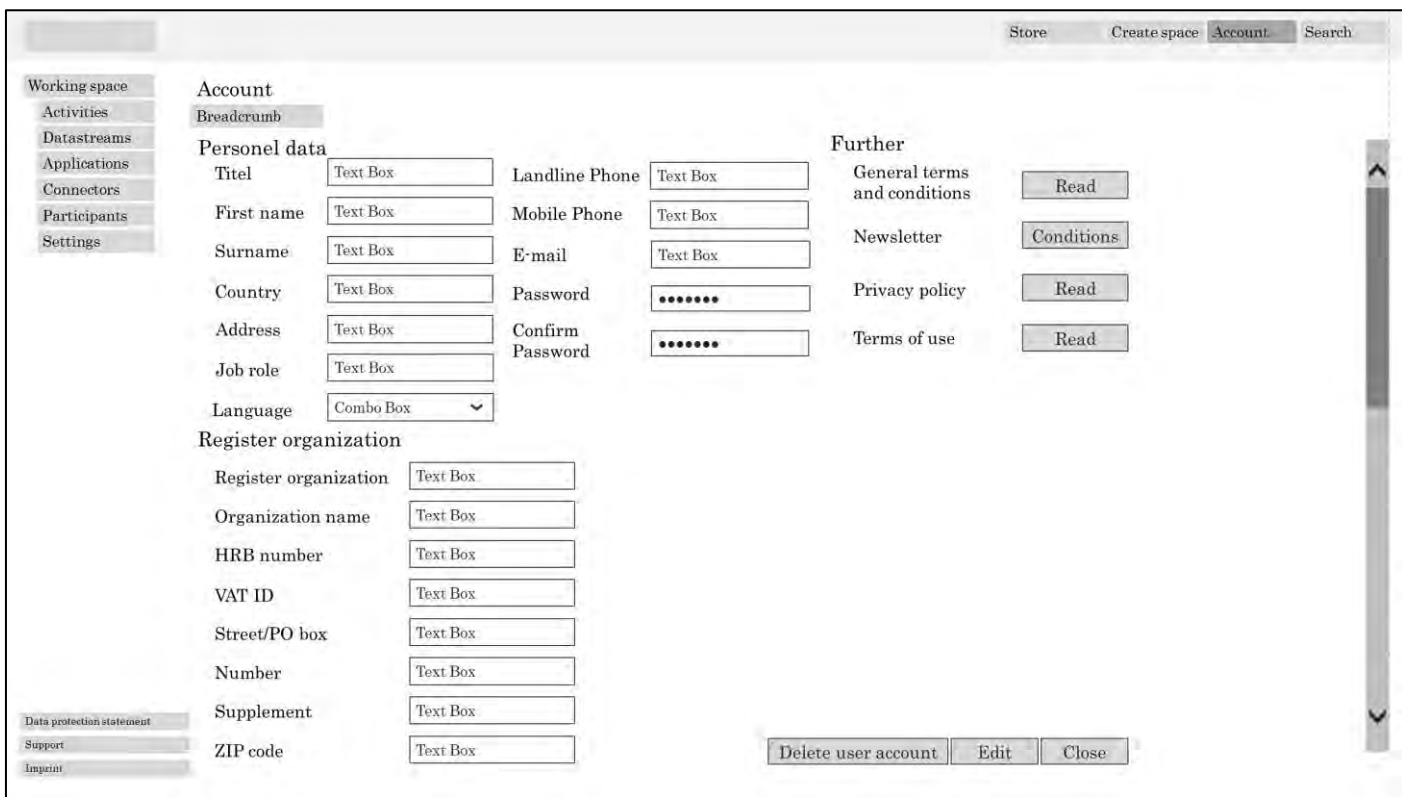

*Language management*

# Development environment

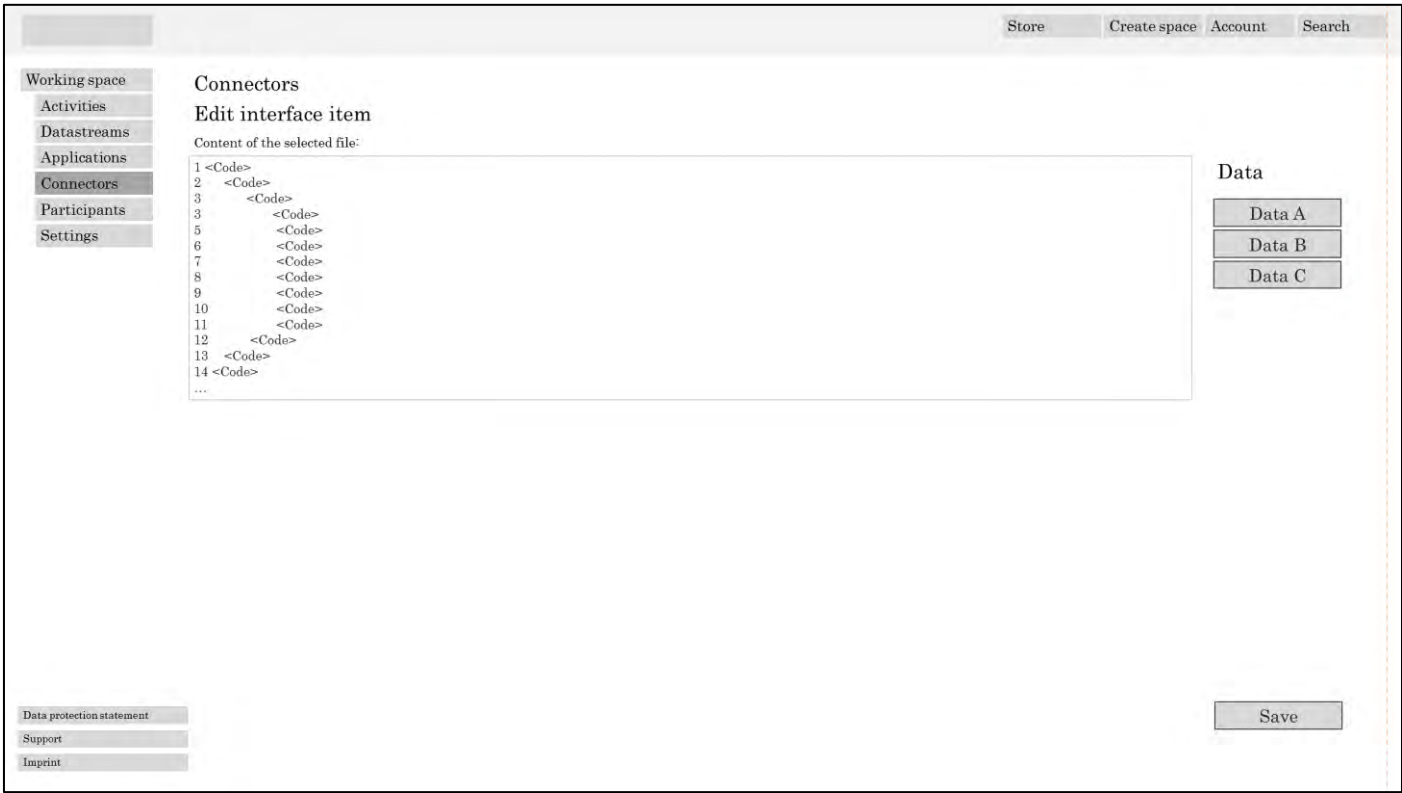

*Development environment*

# Research and development

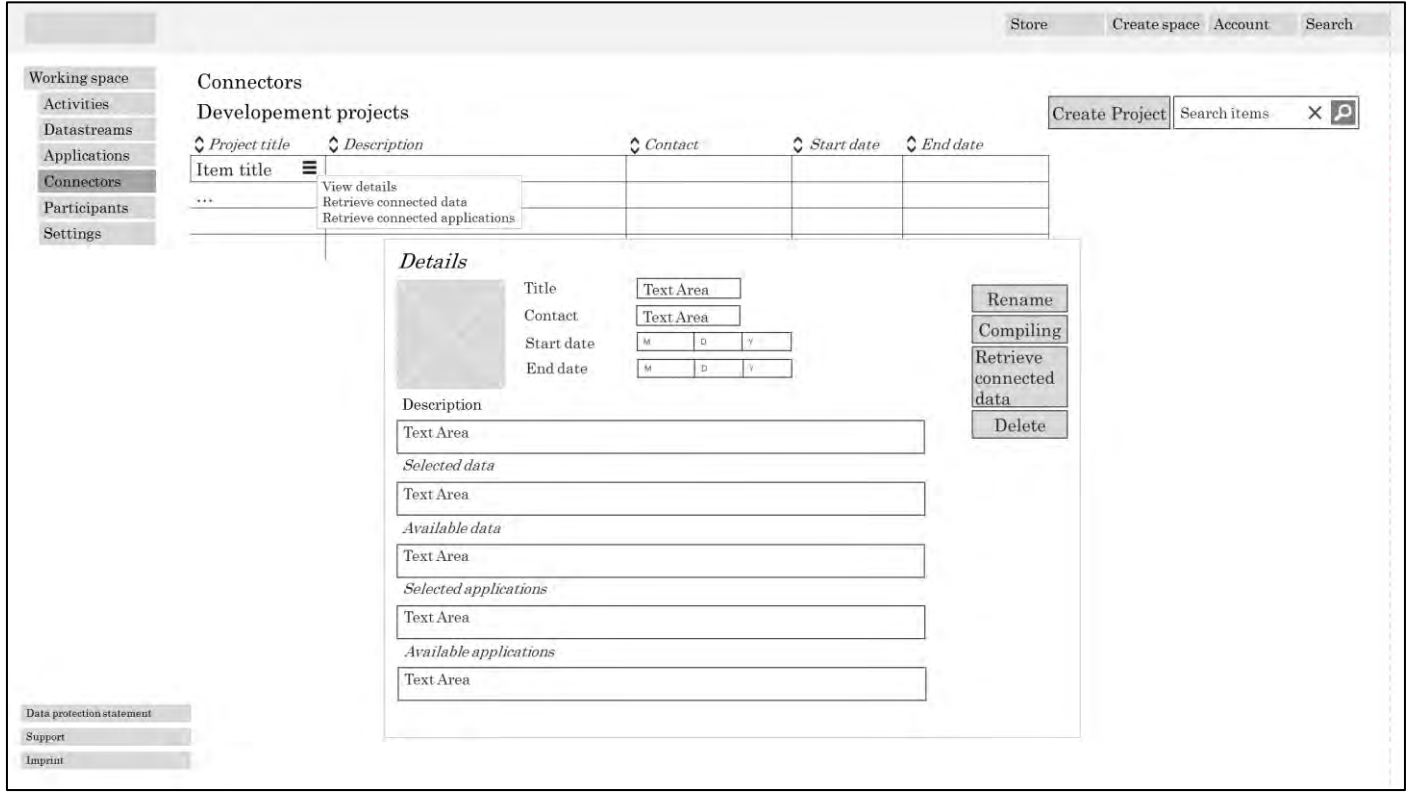

*Research and development*

### Verification, Connector

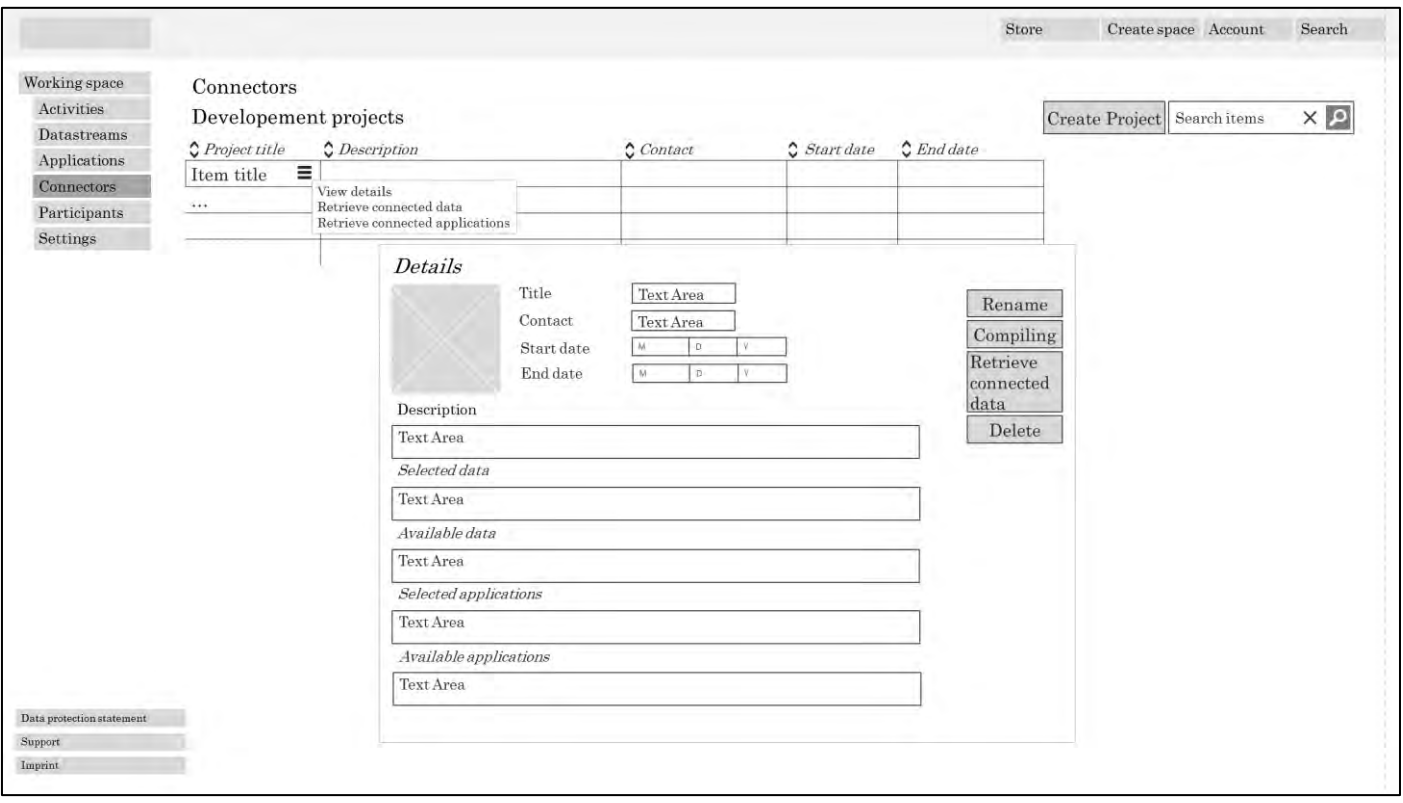

*Verification, Connector*

# Managing unit

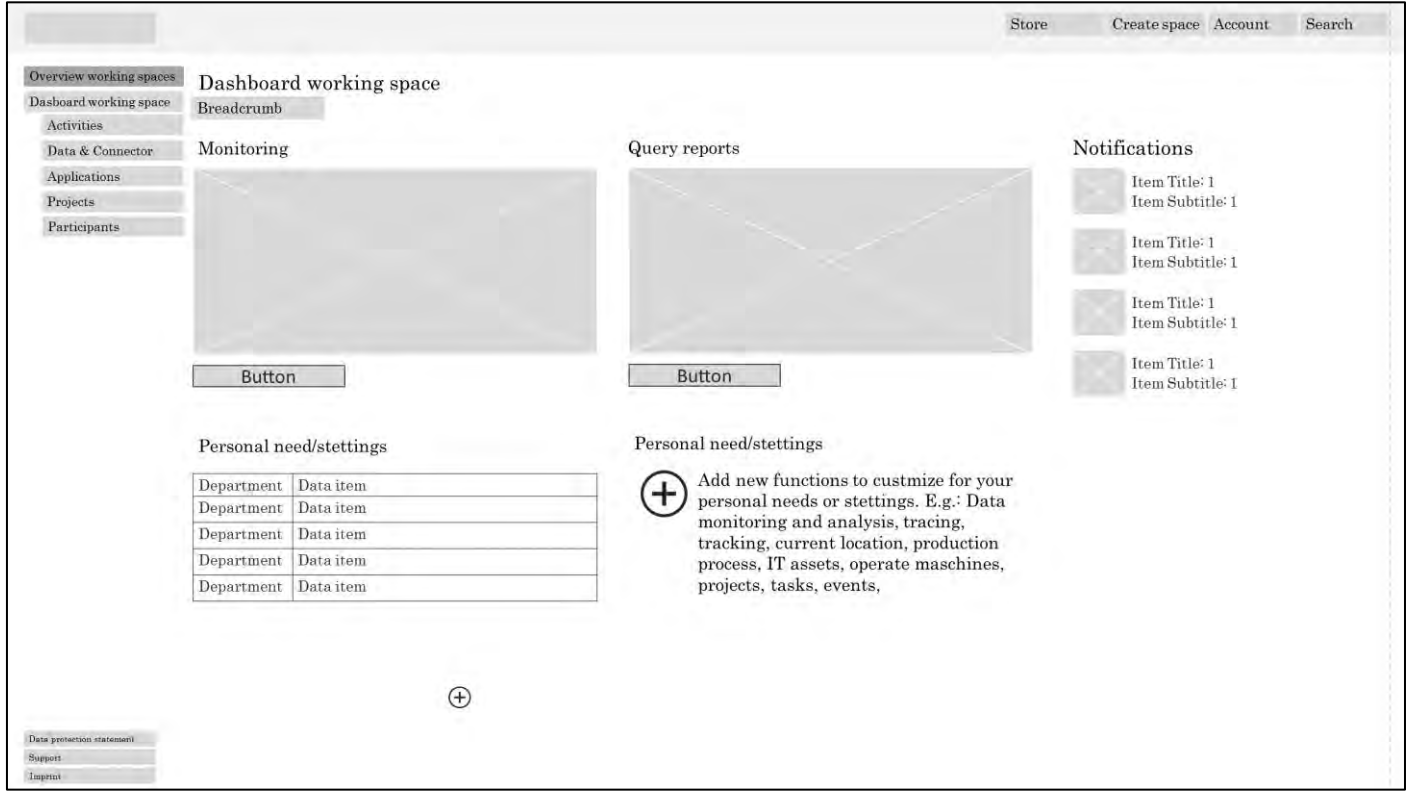

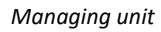

# Digital twins (Machines), Operate machines

| $\Diamond$ Connection | $\lozenge$ Roles            | $Q$ Rights | $Q$ Target group | $\Diamond$ Contacts | $\lozenge$ Linked contacts |
|-----------------------|-----------------------------|------------|------------------|---------------------|----------------------------|
| Data item $\equiv$    |                             |            |                  |                     |                            |
| View                  |                             |            |                  |                     |                            |
|                       |                             |            |                  |                     |                            |
|                       |                             |            |                  |                     |                            |
|                       |                             |            |                  |                     |                            |
|                       |                             |            |                  |                     |                            |
|                       |                             |            |                  |                     |                            |
|                       |                             |            |                  |                     |                            |
|                       |                             |            |                  |                     |                            |
|                       |                             |            |                  |                     |                            |
|                       |                             |            |                  |                     |                            |
|                       |                             |            |                  |                     |                            |
|                       |                             |            |                  |                     |                            |
|                       |                             |            |                  |                     |                            |
|                       | Graphic view of connections |            |                  |                     |                            |

*Digital twins (Machines), Operate machines*

### Communication, Collaboration

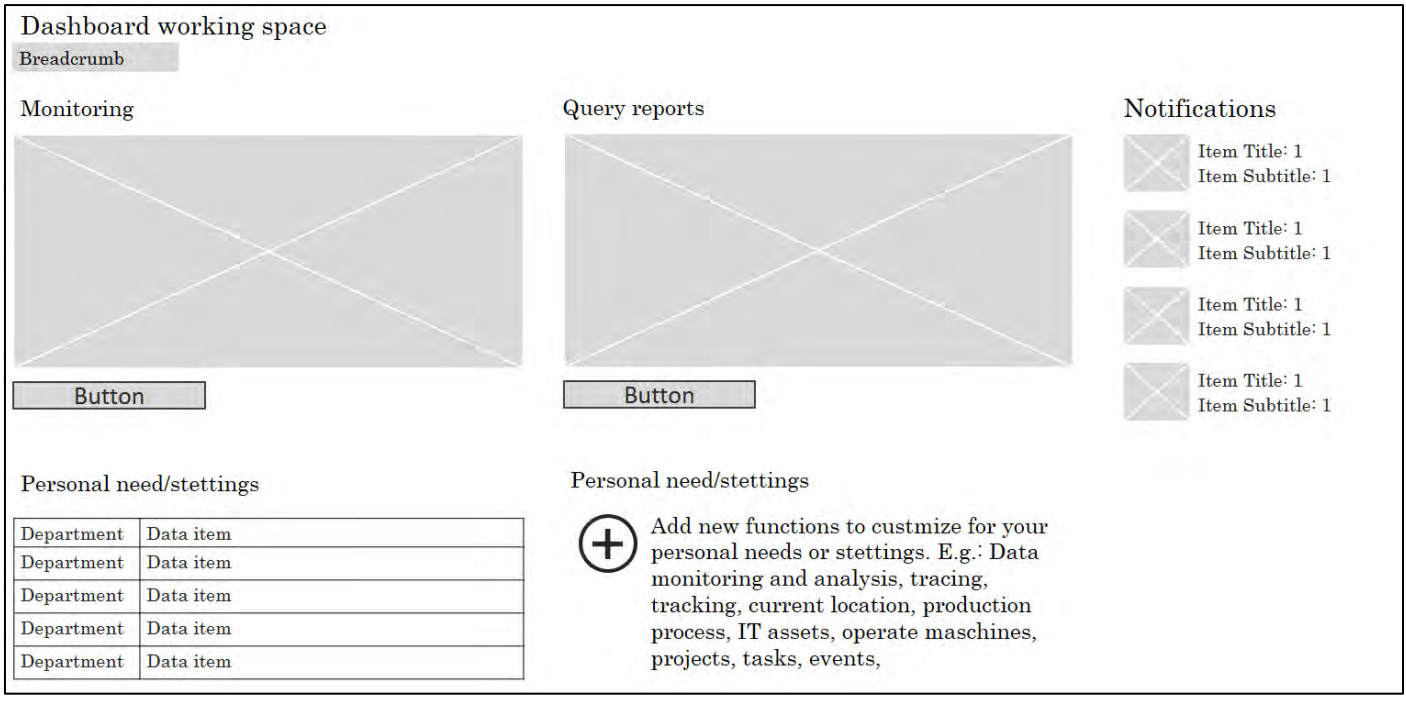

*Communication, Collaboration-Overview*

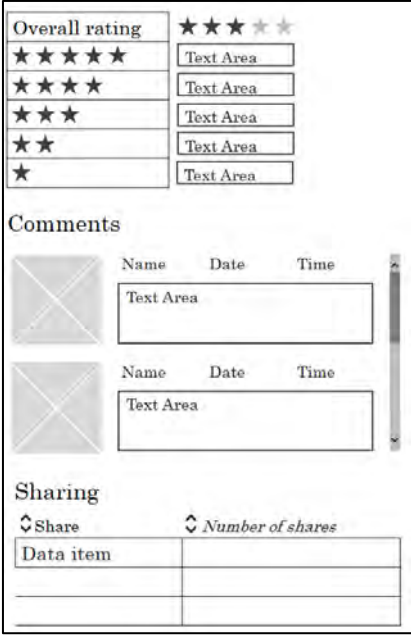

*Communication, Collaboration-Detail*

# Marketing, Finance, Environmental Management, Quality assurance system

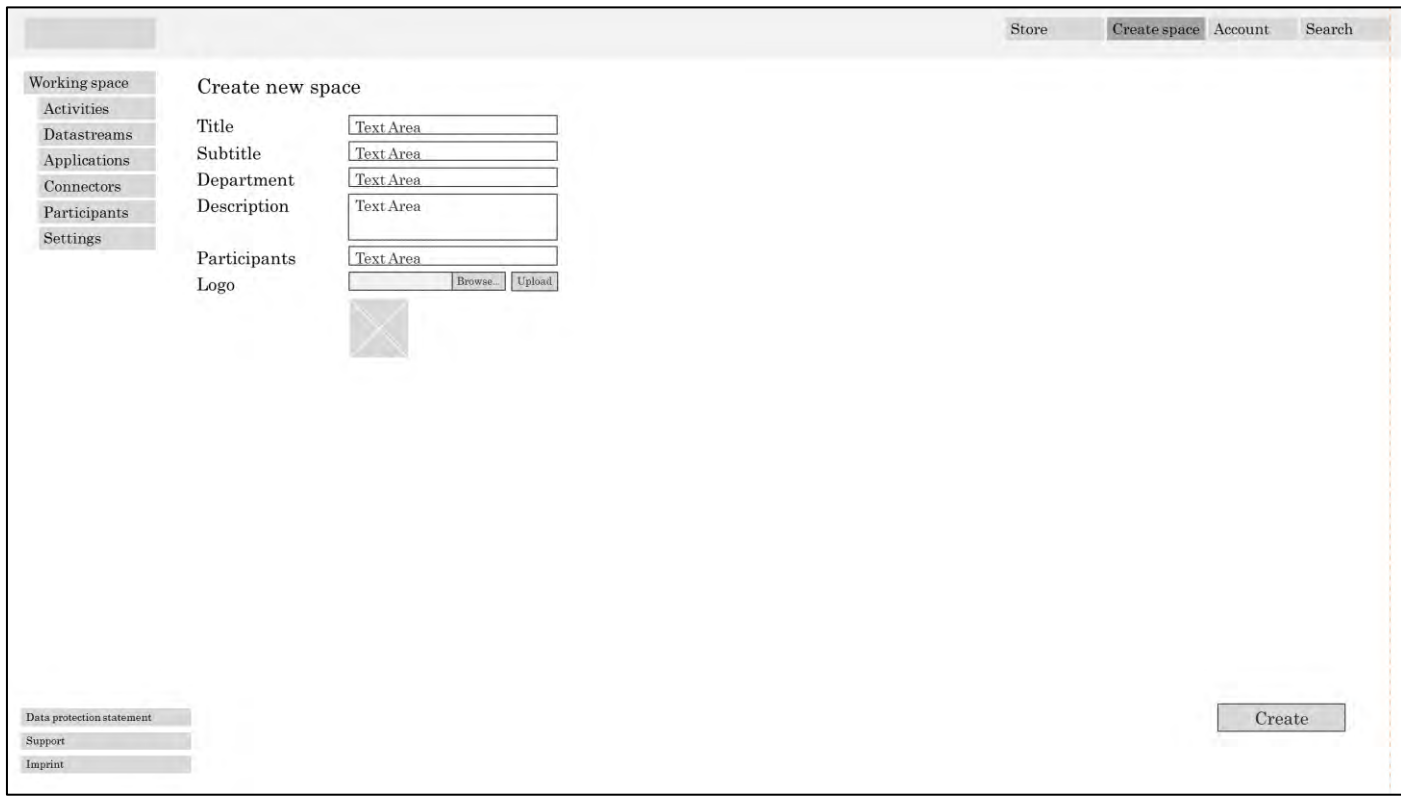

*Marketing, Finance, Environmental Management, Quality assurance system*

### **Anschreiben**

Guten Tag,

im Rahmen meiner Forschungsarbeit möchte ich Ihnen meine ersten Forschungsergebnisse in Form von Wireframes vorstellen und diese mit Ihnen gemeinsam testen.

#### Testaufgaben

Zur Durchführung des Tests sende ich Ihnen die Aufgaben zu, welche Sie folgend einsehen können:

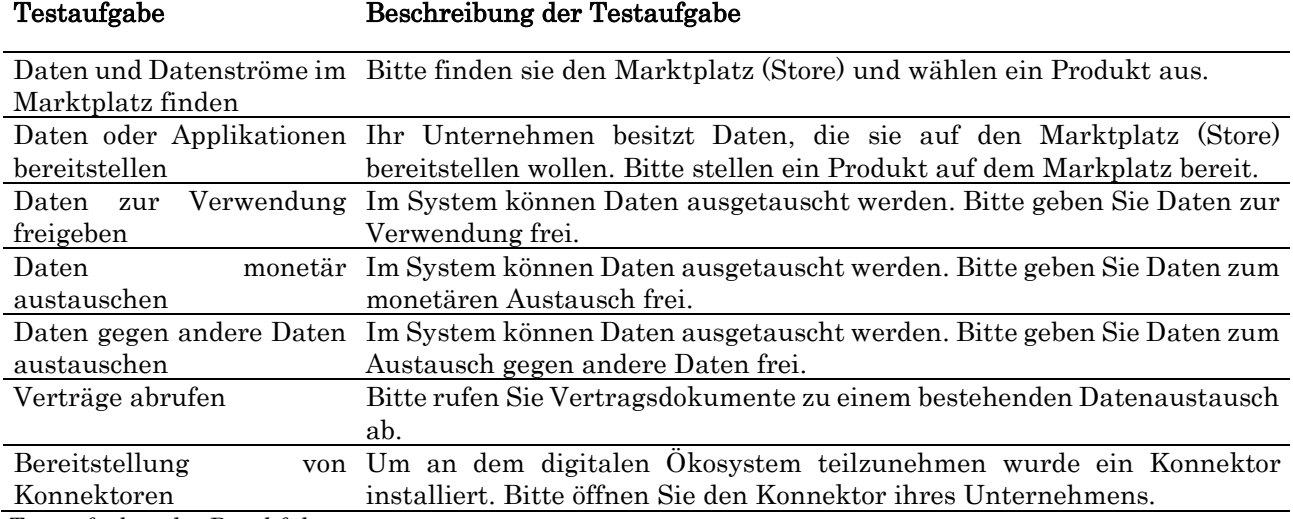

Testaufgaben der Durchführung

#### Durchführung

Der Test wird in einem Zeitfenster von 30 bis 40 Minuten einnehmen. Anbei sende ich Ihnen den Zugang zur Online-Besprechung: ZOOM Meeting

#### Hinweis zur Durchführung der Tests

Einwilligung in die Audio- und Videoaufzeichnung Der Verlauf dieses Tests wird durch eine Audio- und Videoaufzeichnung protokolliert. Das Bild- und Tonmaterial aus dieser Aufzeichnung dient der Auswertung des Tests und wird nicht veröffentlicht. Die Videoaufzeichnung bietet den Vorteil, dass Szenen wiederholt ausgewertet werden können und somit Interpretations- und Verständigungsfehler vermieden werden. Mit meiner Zustimmung bestätige ich, dass ich über die Audio- und Videoaufzeichnung während des gesamten Tests informiert worden bin und willige in diese ein.

#### Ihre Situation

Sie arbeiten in einem internationalen Unternehmen und wollen in diesem die Digitalisierung durch Datenökonomie vorantreiben. Seit ein paar Wochen haben Sie Zugriff auf ein Portal, welches ihrem Unternehmen Zugang zu einem Datenmarkt verschafft. Auf diesem können Daten ausgetauscht und gehandelt werden. Technisch ist ihr Unternehmen über einen Konnektor verbunden, welchen sie über eine Benutzeroberfläche bedienen können.

Alle Daten die Sie angeben werden anonym verwendet. Ich bedanke mich bereits im Vorfeld für Ihre Unterstützung zur Weiterentwicklung des Forschungsprojektes.

Mit freundlichen Grüßen und herzlichen Dank für Ihre Bereitschaft zur Unterstützung meines Forschungsvorhabens.

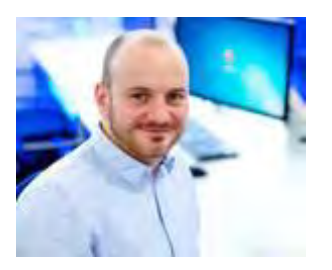

# **A.11 Usability-Test**

### **Auswertung**

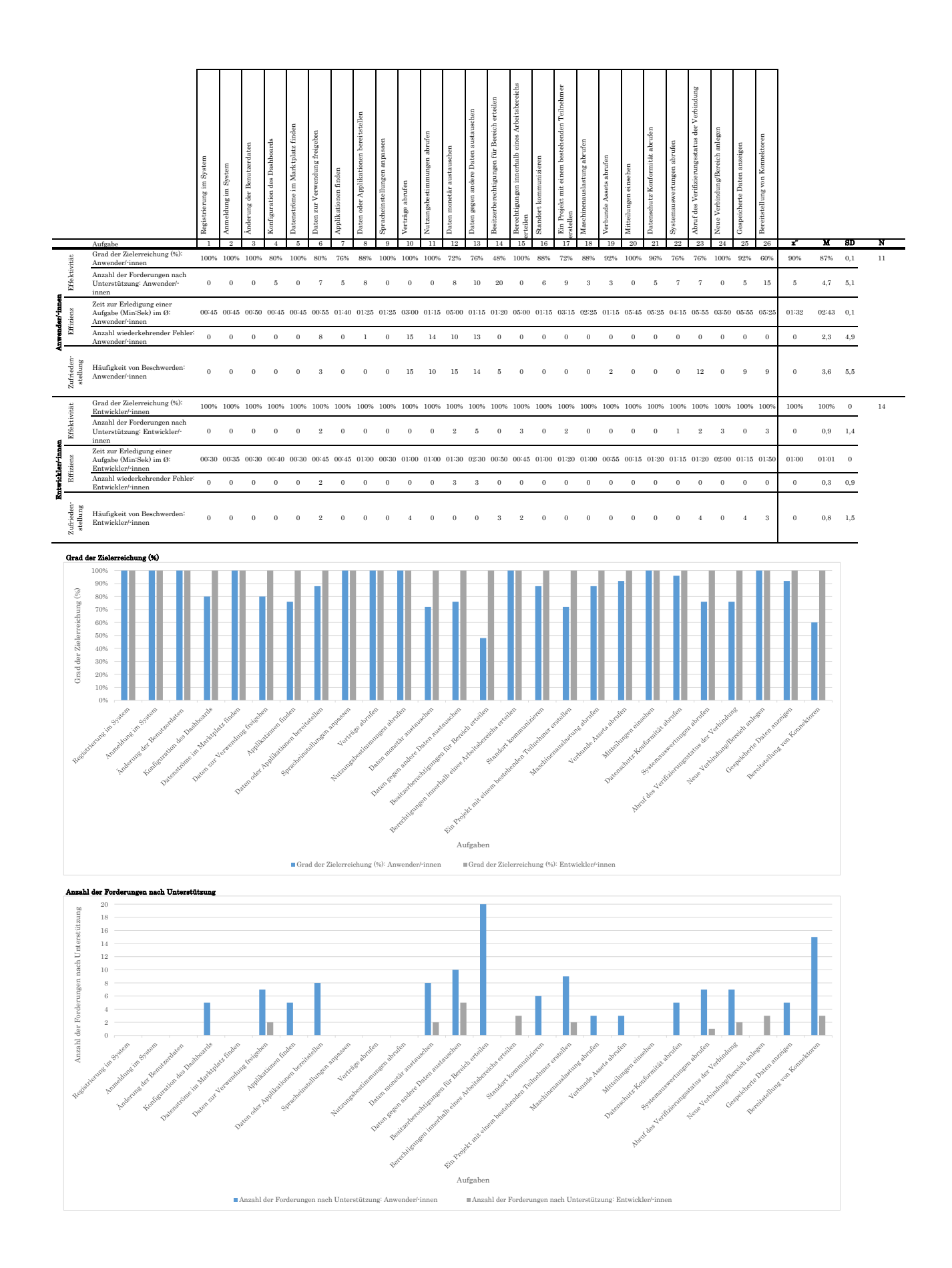

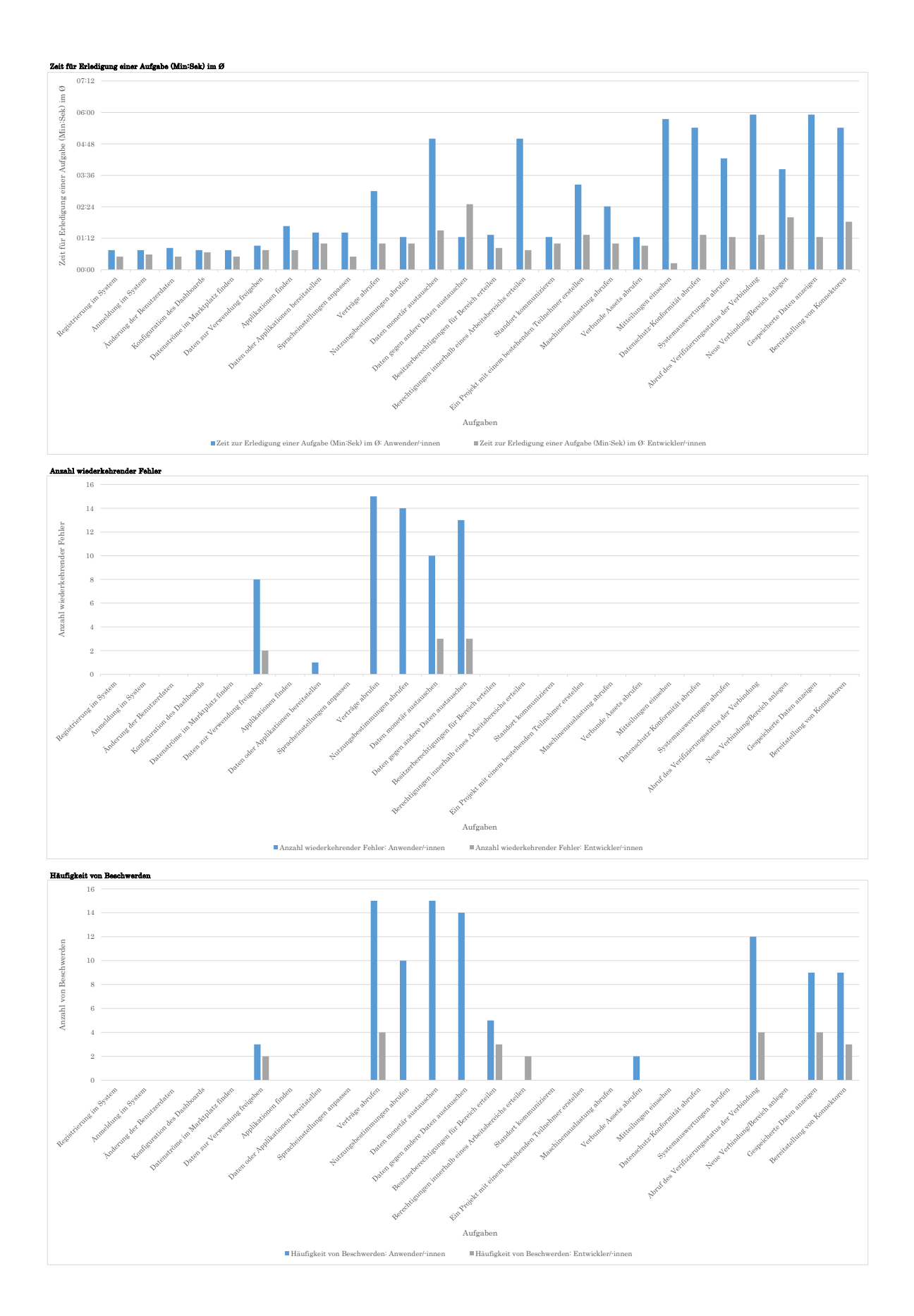

# **Merkmale der Testpersonen am Usability-Test**

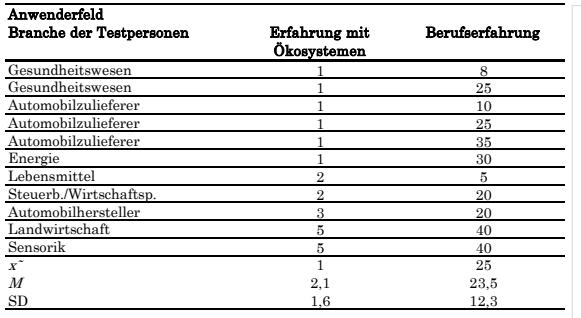

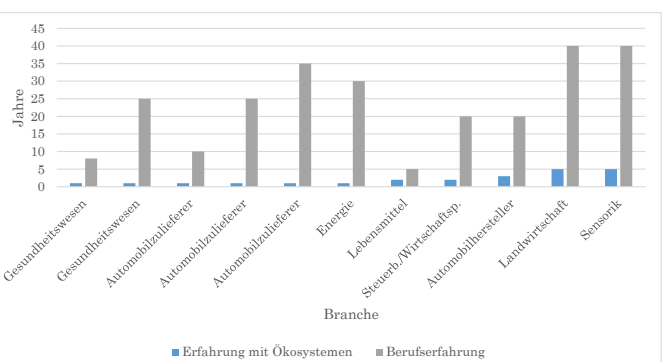

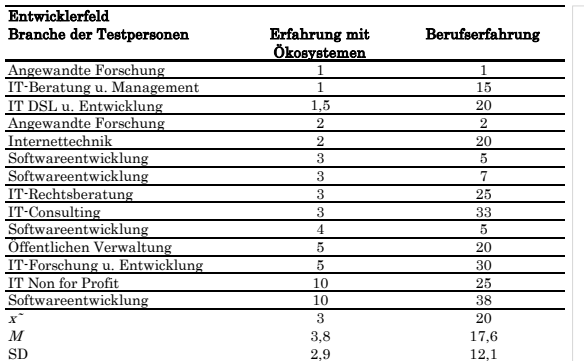

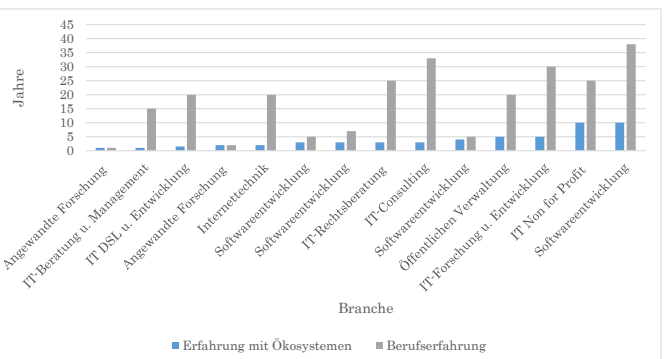

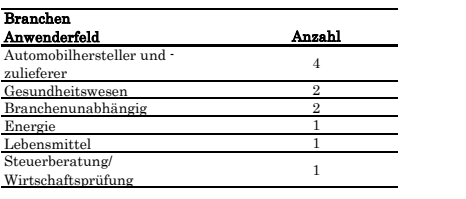

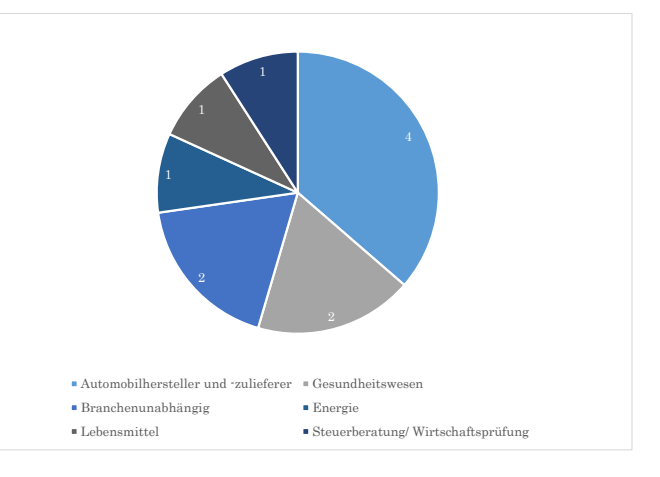

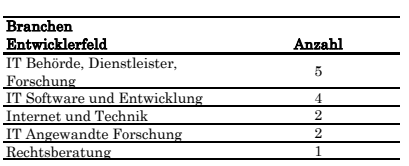

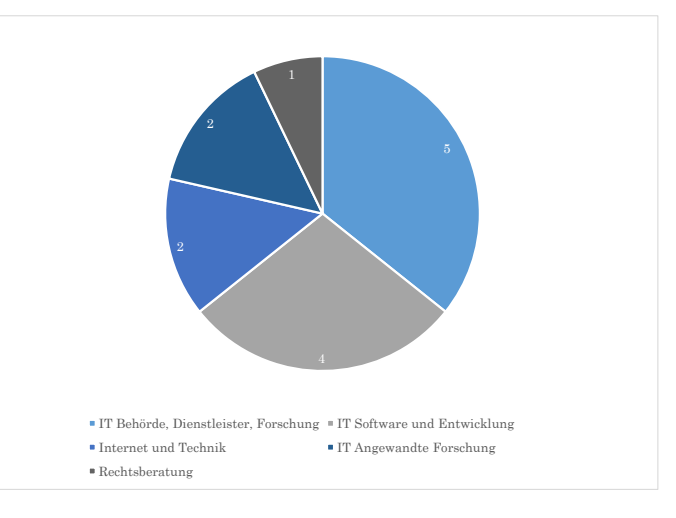

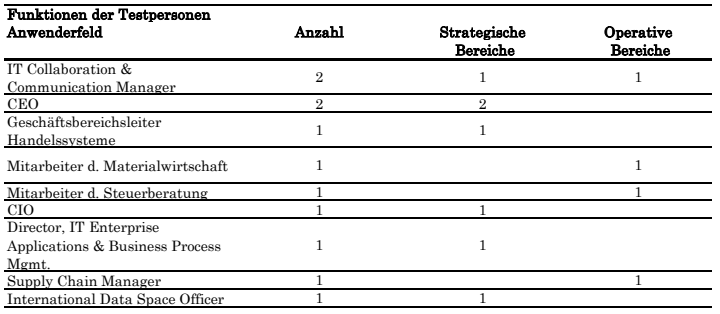

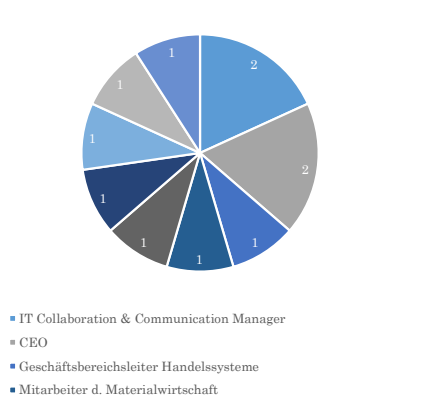

- $\bullet$  Mitarbeiter d. Steuerberatung
- $\bullet$  CIO
- $\blacksquare$  <br> Director, IT Enterprise Applications & Business Process Mgmt.
- $\blacksquare$  Supply Chain Manager
- $\blacksquare$ International Data Space Officer

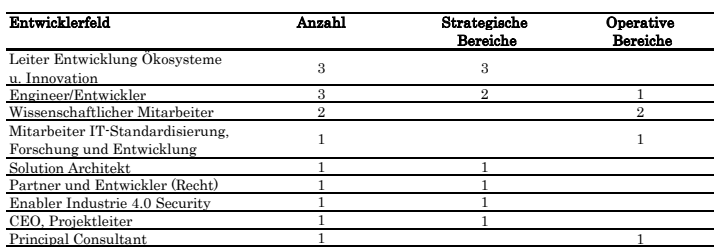

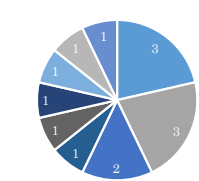

- Leiter Entwicklung Ökosysteme u. Innovation
- $\hspace{0.1mm}$  Engineer/Entwickler
- $\blacksquare$ Wissenschaftlicher Mitarbeiter
- $\blacksquare$  Mitarbeiter IT-Standardisierung, Forschung und Entwicklung  $\bullet$  Solution Architekt
- Partner und Entwickler (Recht)
- $\bullet$  Enabler Industrie 4.0 Security
- CEO, Projektleiter
- Principal Consultant

**Beschwerden und Aussagen aus dem Anwender- und Entwicklerfeld** *Quelle: Eigene Darstellung*

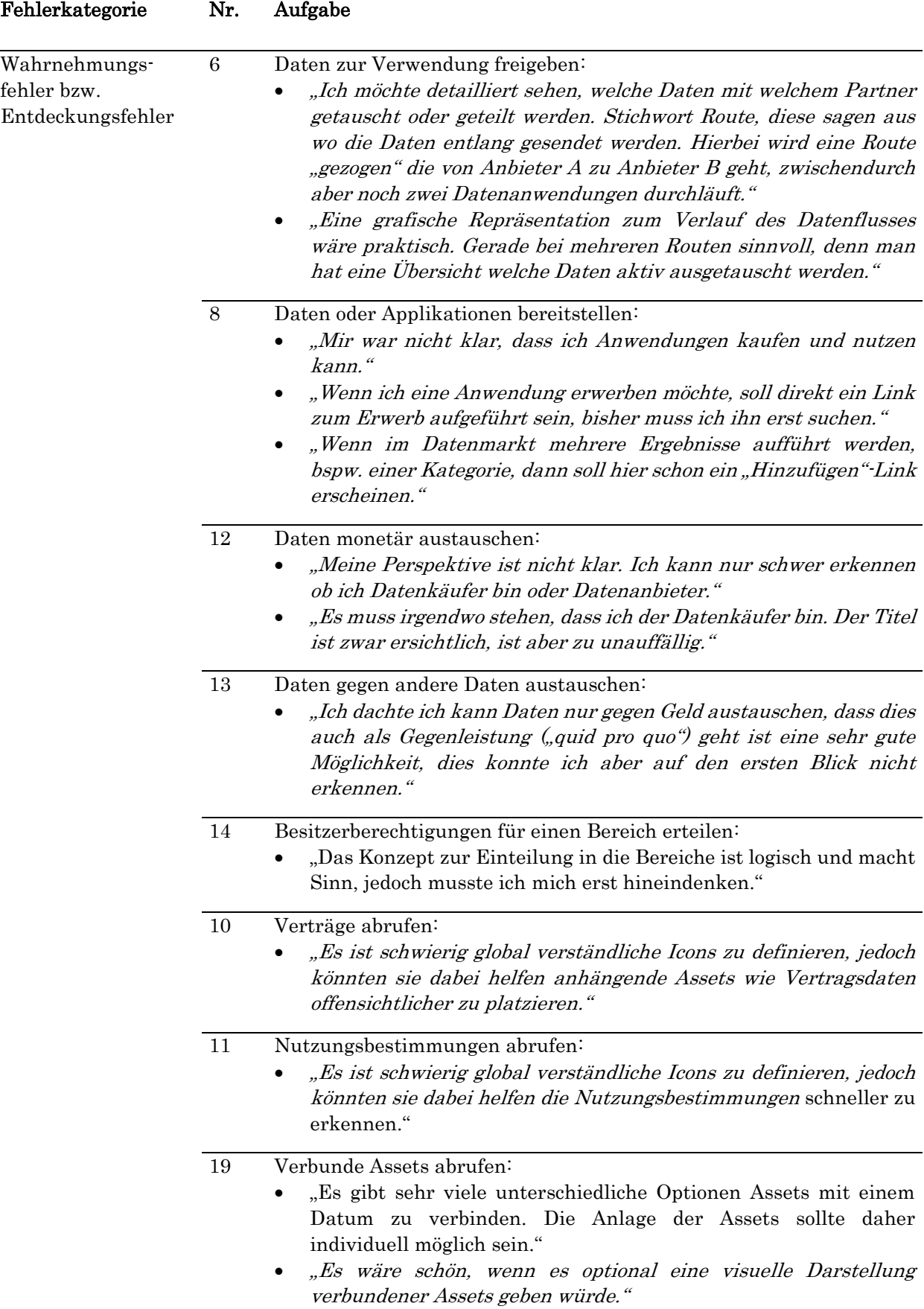

### Aussagen der Anwender/-innen im Usability-Test

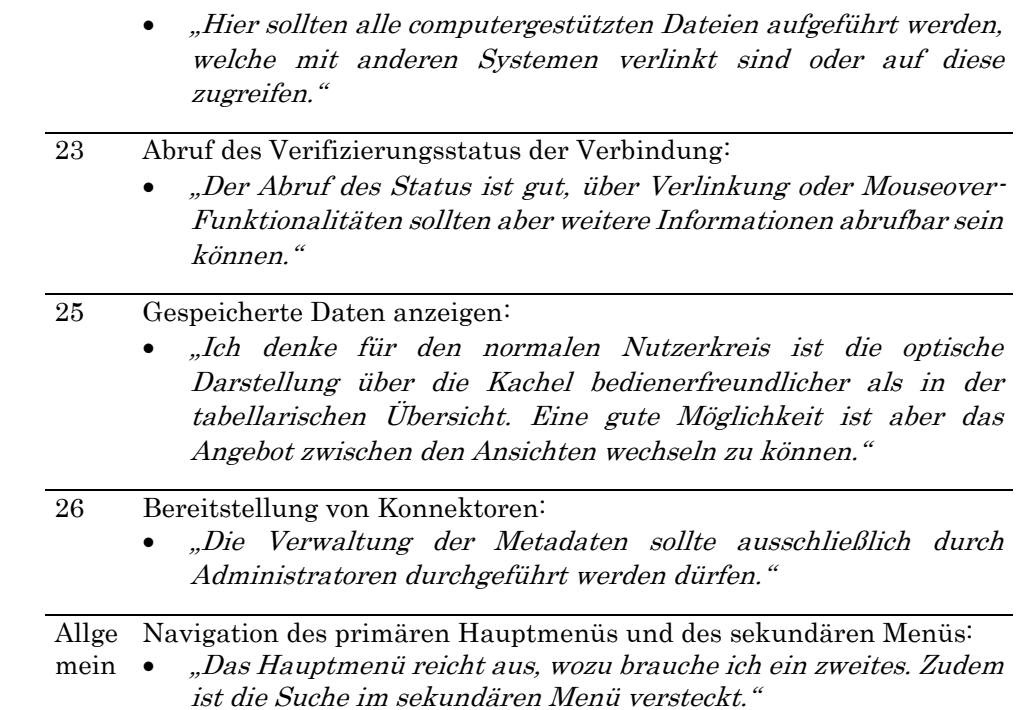

| Fehlerkategorie                                   | Nr.      | Aufgabe                                                                                                    |
|---------------------------------------------------|----------|----------------------------------------------------------------------------------------------------|
| Wahrnehmungs-<br>fehler bzw.<br>Entdeckungsfehler | $\,6$    | Daten zur Verwendung freigeben:<br>"Datenanfragen erwarte ich unter den Benachrichtigungen,<br>generell würde ich hier alle neuen Informationen und Nachrichten<br>erwarten."<br>"Wenn ich meine Daten freigebe, erwarte ich nochmals die<br>$\bullet$<br>Aufführung des Partnernamens, dass würde mir das Gefühl von<br>Sicherheit und Vertrauen geben."<br>"Bevor ich auf ein Datum klicke, würde ich mir wünschen erst alle<br>Anfragen zu sehen, die für dieses Datum vorliegen. Auch könnte<br>diese unter dem Punkt "Daten und Verbindungen" aufgeführt<br>werden." |
|                                                   | 12       | Daten monetär austauschen:<br>"Es muss deutlicher aufgeführt sein, dass ich der Datenverkäufer<br>bin. Der Titel ist zu unauffällig."<br>"Der Titel und die Aktion muss prominenter gestaltet werden."<br>"Der aktuelle Status sollte deutlicher kommuniziert werden."                                                                                                    |
|                                                   | 13       | Daten gegen andere Daten austauschen:<br>"Die Anfrage und die Freigabe für Daten ist verwirrend, es muss<br>deutlich werden, wo welche Daten stehen."<br>"Der aktuelle Status sollte deutlicher kommuniziert werden."<br>"Alles was an Daten verschickt oder ankommt, würde ich unter<br>erwarten.<br>Die<br>Unterteilung<br>Datenressourcen<br>in<br>Daten-<br>bestellungen und -Anfragen soll aber dennoch aufgeführt werden,<br>da diese sehr nützlich ist."<br>"Auch eine tabellarische<br>Aufführung kann<br>irgendwann<br>unübersichtlich werden."                  |
| Interpretations-<br>fehler                        | 10       | Verträge abrufen:<br>"Nutzungsbedingungen (Terms of use) und Richtlinien (Policies)<br>müssen stärker differenziert werden. Bspw. sollten bei der Anlage<br>einer Ressource Policies hinterlegt werden (Datum A darf nur in<br>dem Zeitraum von x Tagen verwendet werden.)."<br>"Ich konnte nicht deuten, dass es sich um einen aktiven Austausch<br>handelt."                                                                                                    |
|                                                   | 14<br>15 | Besitzerberechtigungen für einen Bereich erteilen,<br>Berechtigungen innerhalb eines Arbeitsbereichs erteilen:<br>"Es reicht nicht aus Anwender/-innen auf Daten eines Bereiches<br>verwalten zu können, Daten müssen auf Item-Ebene verwaltbar<br>sein."<br>"Es ist gut das es Standardberechtigungen gibt, diese aber<br>konfigurierbar sein."                                                                                                    |

Aussagen der Entwickler/-innen im Usability-Test

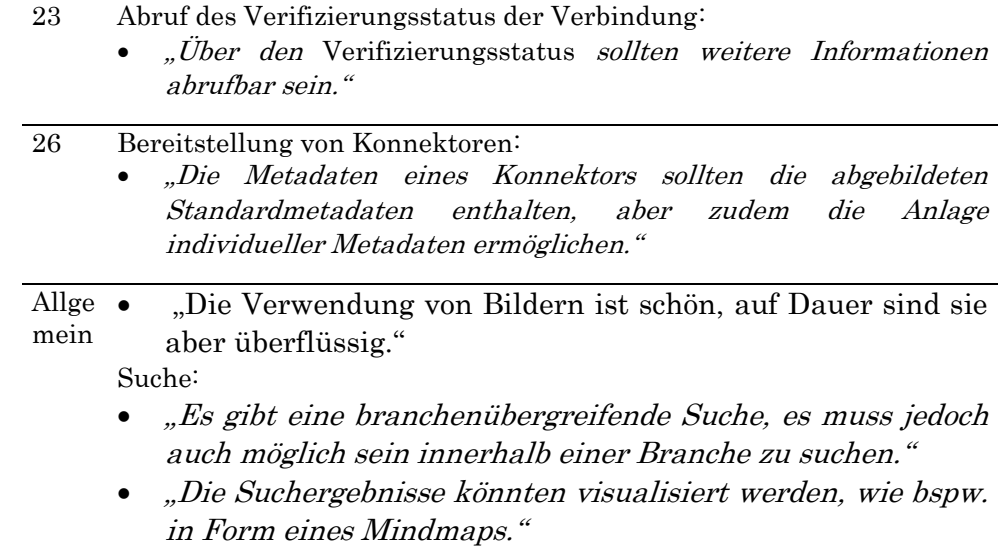

### **Anschreiben und Aufgaben**

Sehr geehrter TeilnehmerInnen,

Im Rahmen dieses Forschungsprojektes zur Entwicklung von Benutzeroberflächen für International Data Space-basierte Geschäftsökosysteme wurde eine Benutzeroberfläche entwickelt. In dem neuartigen Konzept des International Data Space können sich Unternehmen aus verschiedensten Branchen und Kontinenten durch Softwarebasierte Konnektoren verbinden, so dass Daten global ausgetauscht werden können.

Die Anforderungen an die Benutzeroberfläche wurden in einem vorherigen Schritt eruiert und in eine Benutzeroberfläche überführt. Diese soll nun durch Sie getestet werden. Des Weiteren soll durch einen Fragenbogen Ihre Einschätzung als Endanwenderperspektive zur Benutzbarkeit der entwickelten Oberfläche eingeholt werden. Der Fragebogen enthält demografische Fragen, welche textuell zu beantworten sind und der statistischen Auswertung dienen. Weiterhin enthält er 10 allgemeine Fragen zur Gebrauchstauglichkeit und Benutzerfreundlichkeit der Oberfläche. Hierzu beurteilen Sie bitte die vorgegebenen Aussagen von 1 bis 5.

 Den im Anschluss auszufüllenden Fragebogen erreichen Sie über diesen Link: http://ids.kefferhausen.online/bewertung/

Alle Daten die Sie angeben werden anonym verwendet. Ich bedanke mich bereits im Vorfeld für Ihre Unterstützung zur Weiterentwicklung des Forschungsprojektes.

### Hinweis zur Durchführung der Tests:

### Einwilligung in die Audio- und Videoaufzeichnung

Der Verlauf dieses Tests wird durch eine Audio- und Videoaufzeichnung protokolliert. Das Bild- und Tonmaterial aus dieser Aufzeichnung dient der Auswertung des Tests und wird nicht veröffentlicht. Die Videoaufzeichnung bietet den Vorteil, dass Szenen wiederholt ausgewertet werden können und somit Interpretations- und Verständigungsfehler vermieden werden. Mit meiner Zustimmung bestätige ich, dass ich über die Audio- und Videoaufzeichnung während des gesamten Tests informiert worden bin und willige in diese ein.

#### Ihre Situation:

Sie arbeiten in einem internationalen Unternehmen und wollen in diesem die Digitalisierung durch Datenökonomie vorantreiben. Seit ein paar Wochen haben Sie Zugriff auf ein Portal, welches ihrem Unternehmen Zugang zu einem Datenmarkt verschafft. Auf diesem können Daten ausgetauscht und gehandelt werden. Technisch ist ihr Unternehmen über einen Konnektor verbunden, welchen sie über eine Benutzeroberfläche bedienen können.

Die Benutzeroberfläche erreichen Sie über diesen Link: http://ids.kefferhausen.online/

### Aufgaben:

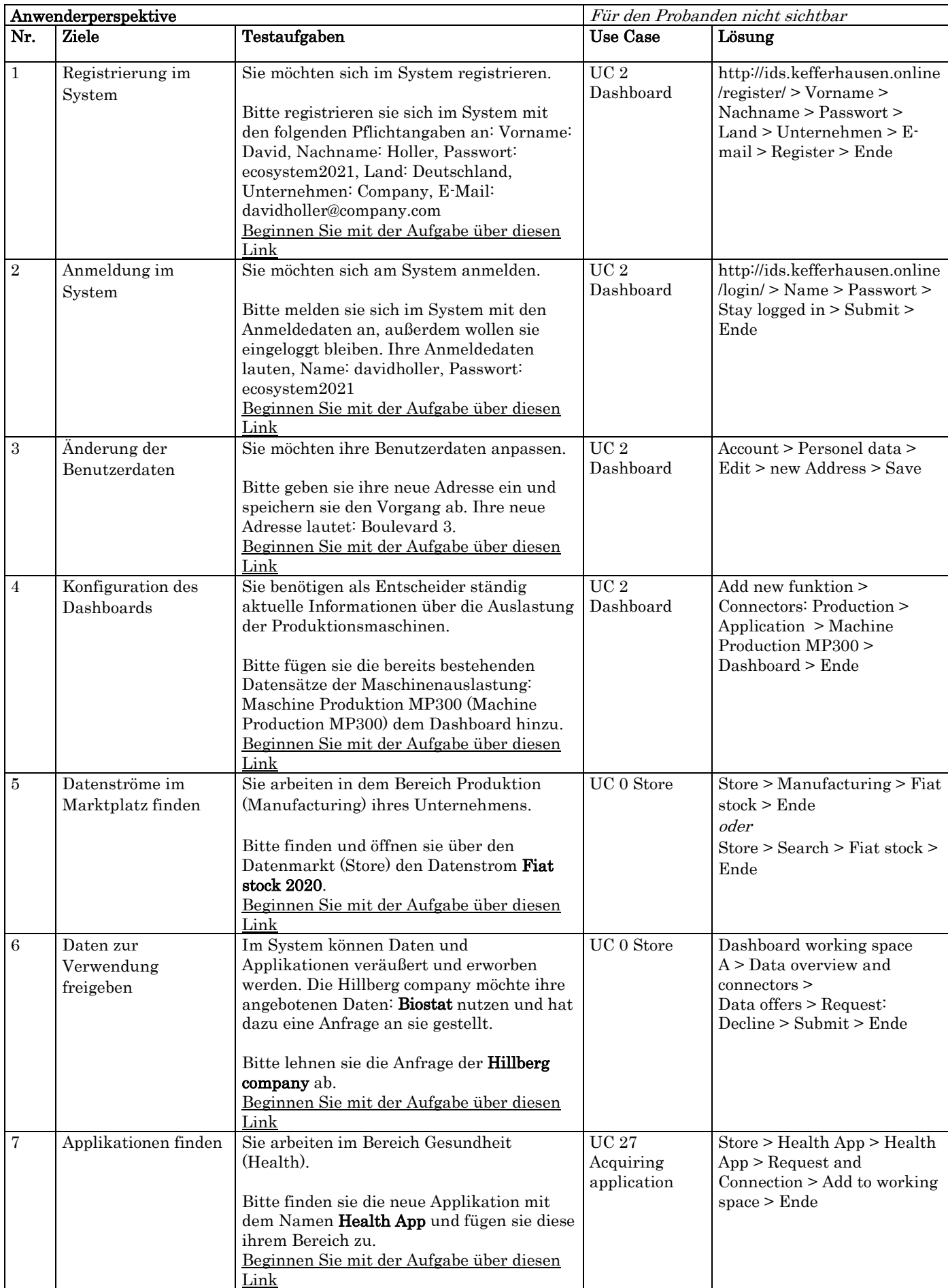

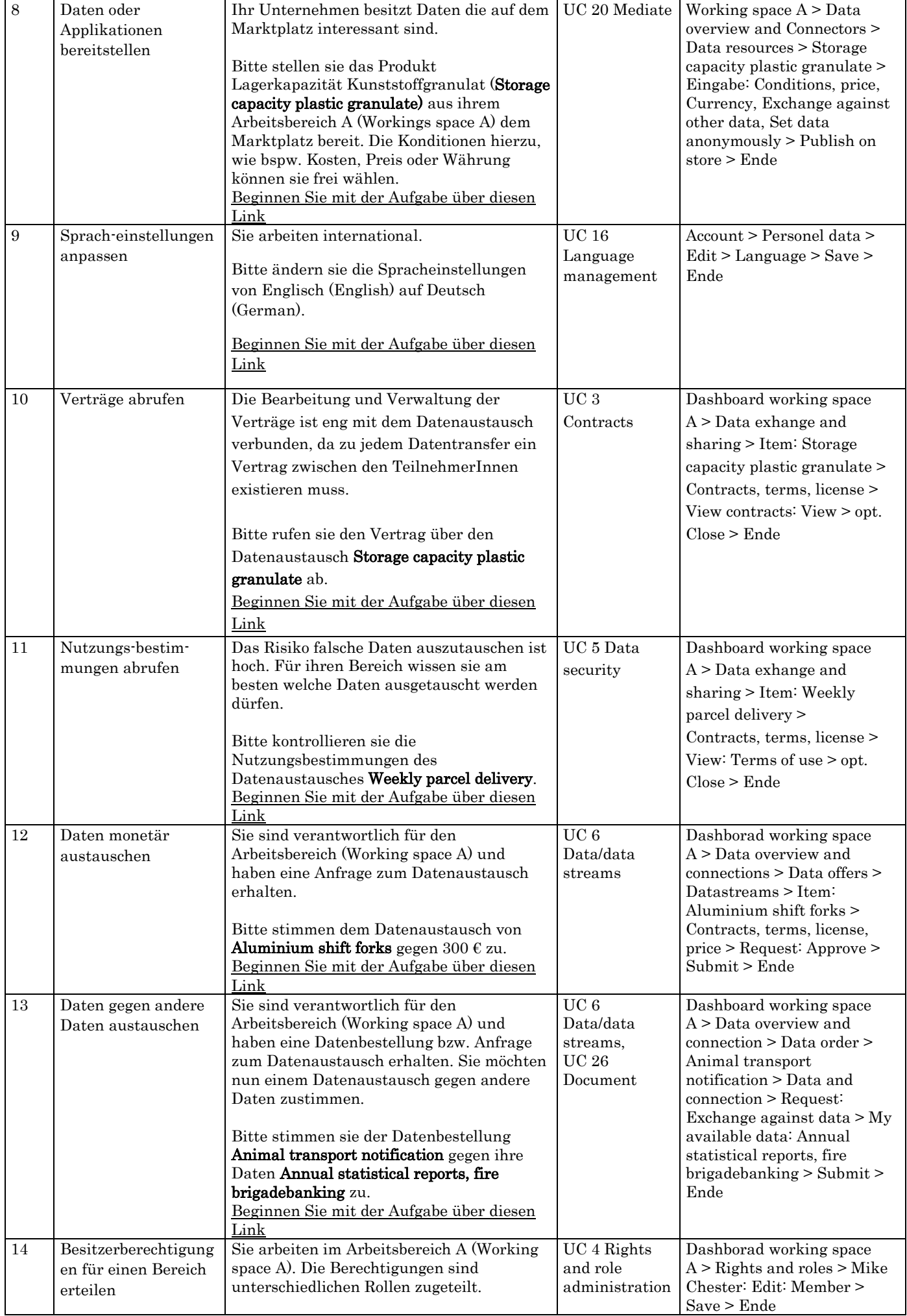

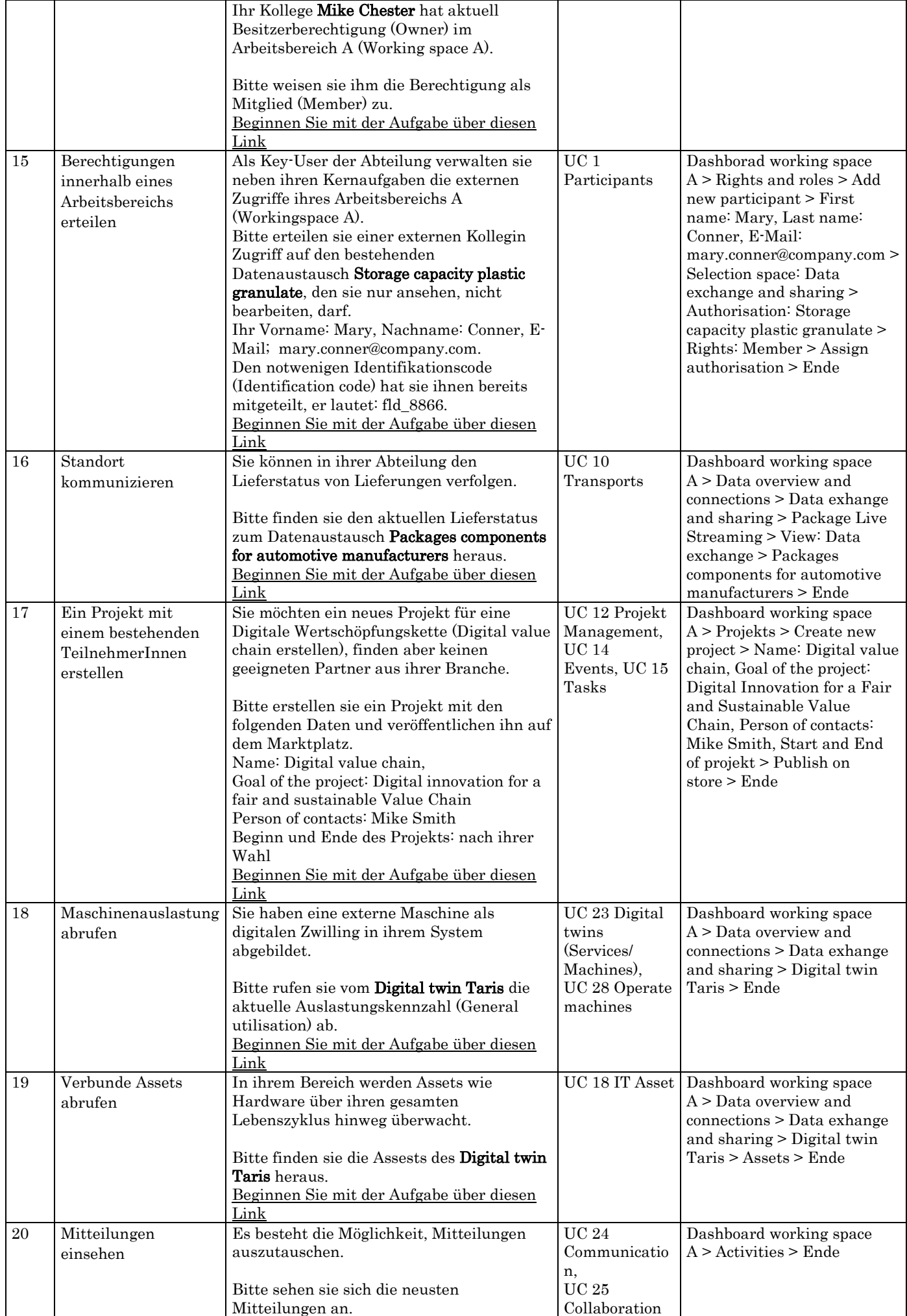

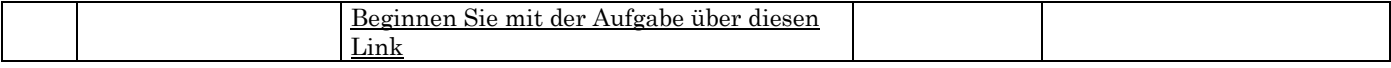

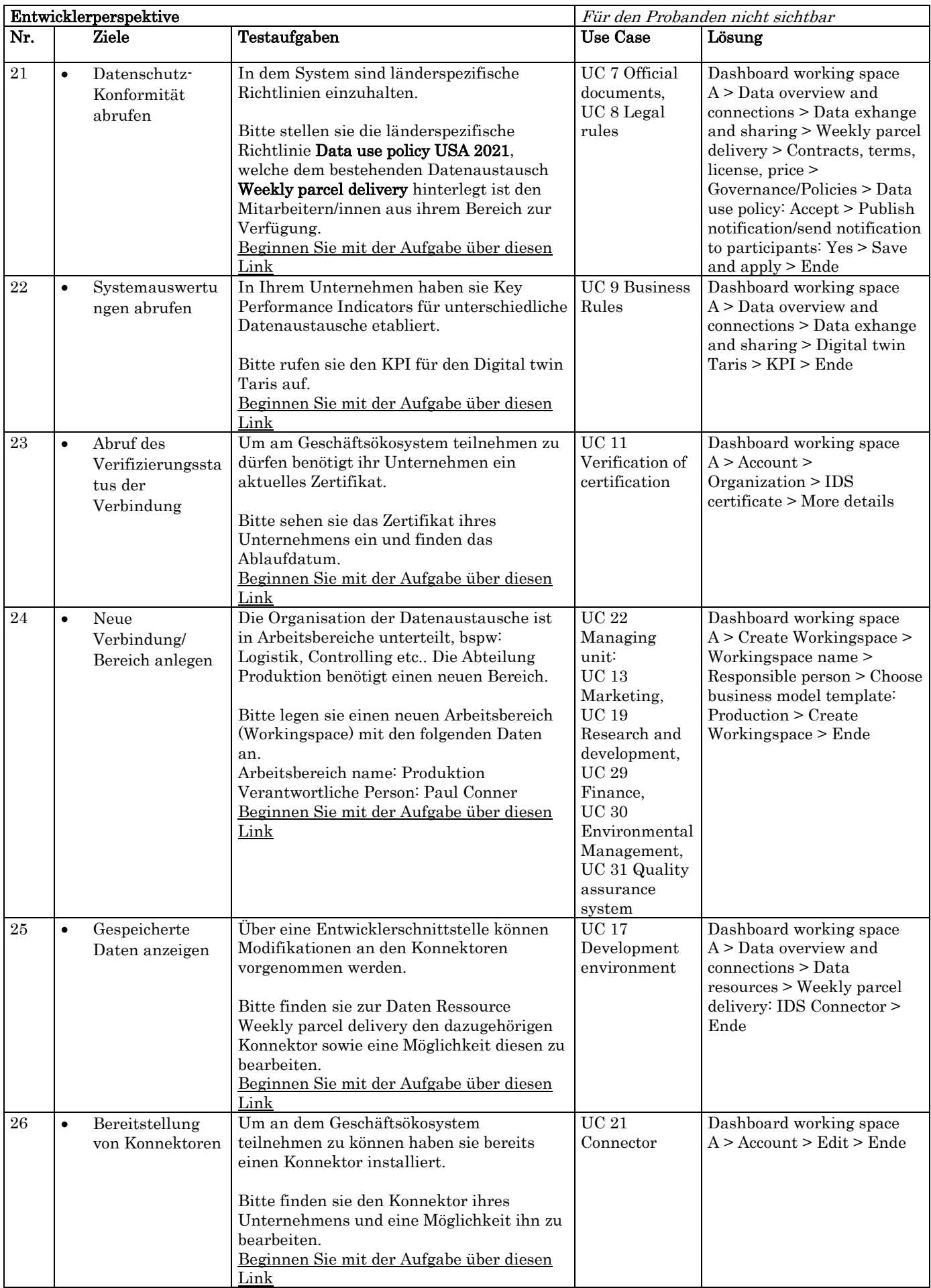

### Fragen über Ihrer Person und Beruf

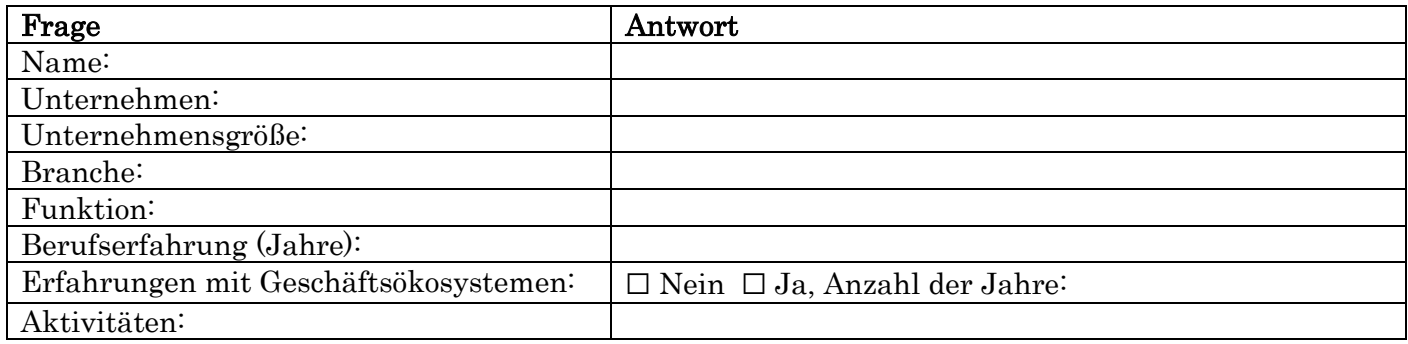

### Fragen über die Benutzeroberfläche

Die folgenden Fragen dienen dazu Ihre Erfahrung mit der Benutzeroberfläche zu beurteilen. Bitte geben Sie Ihre Antwort auf einer Skala von 1 (Stimme gar nicht zu) bis 5 (Stimme voll zu) an.

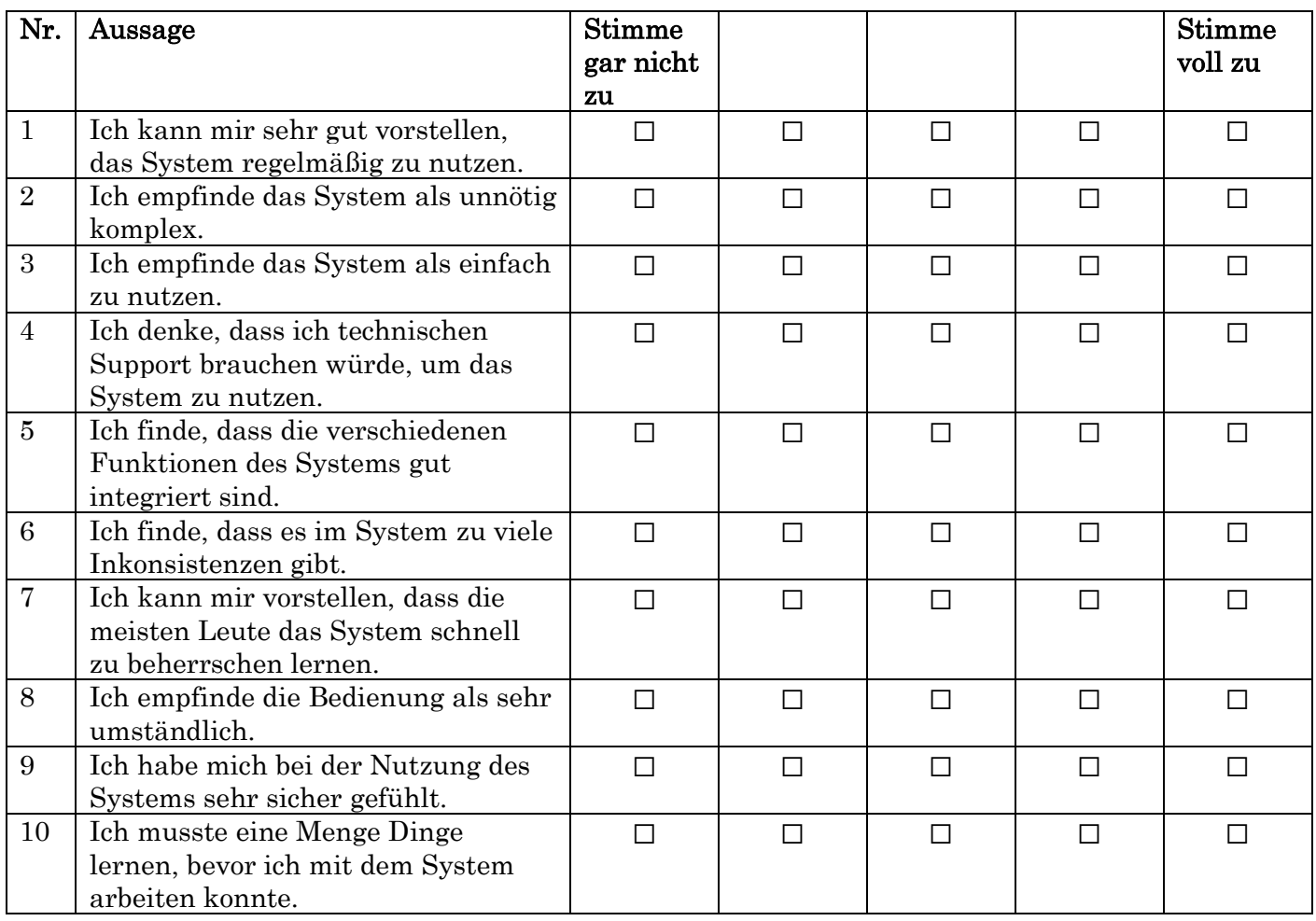

### **Interaktive Prototypen**

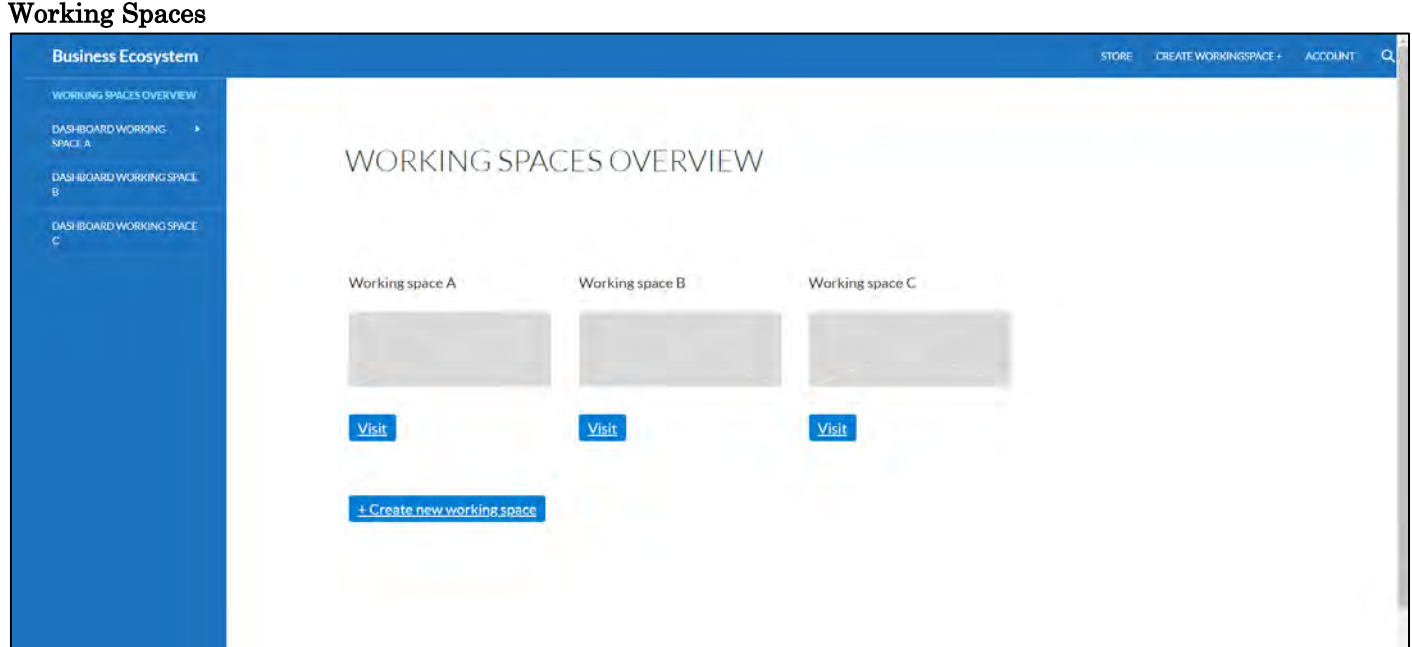

### Working spaces overview

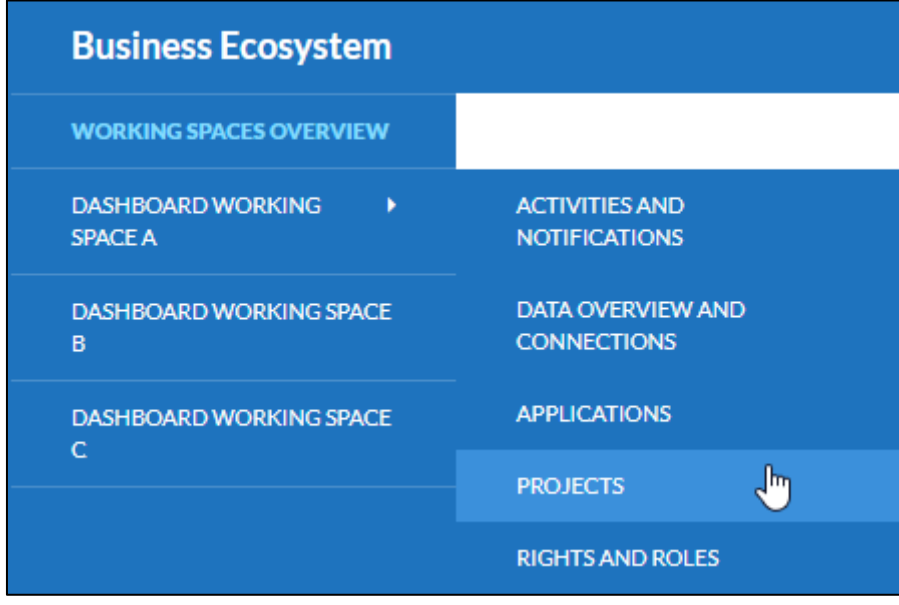

Overall menu

### Working space dashboard

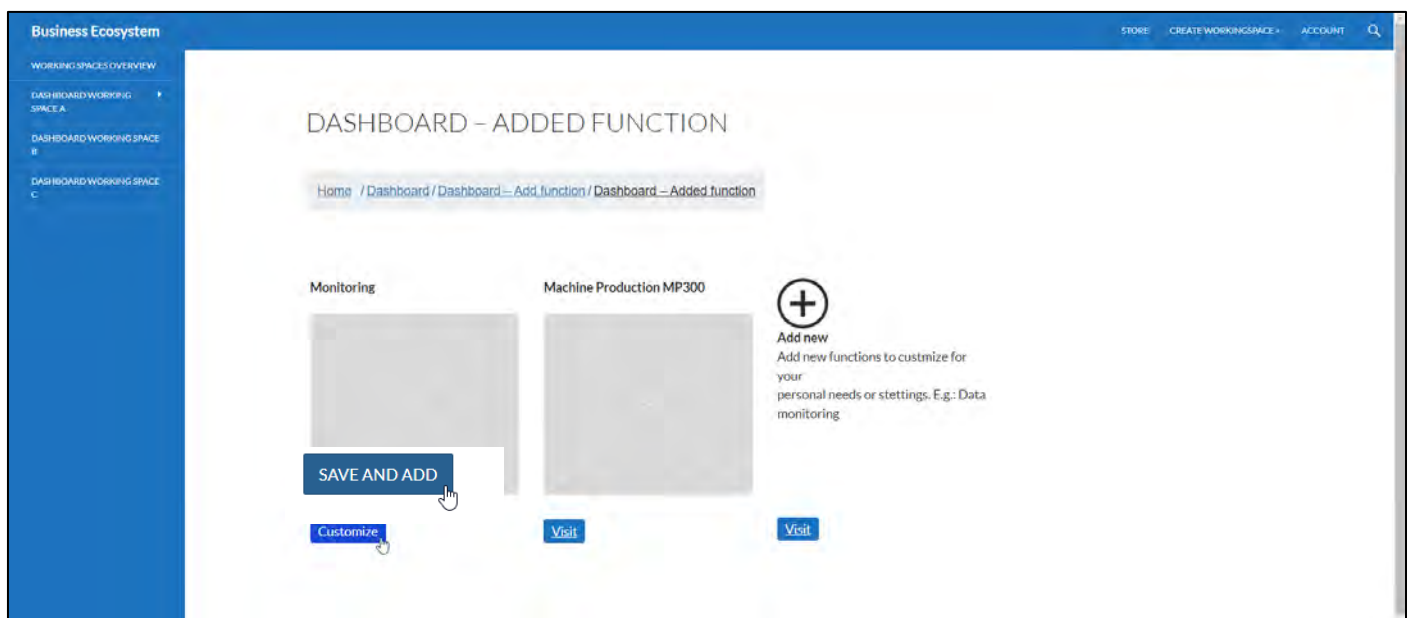

Working space dashboard

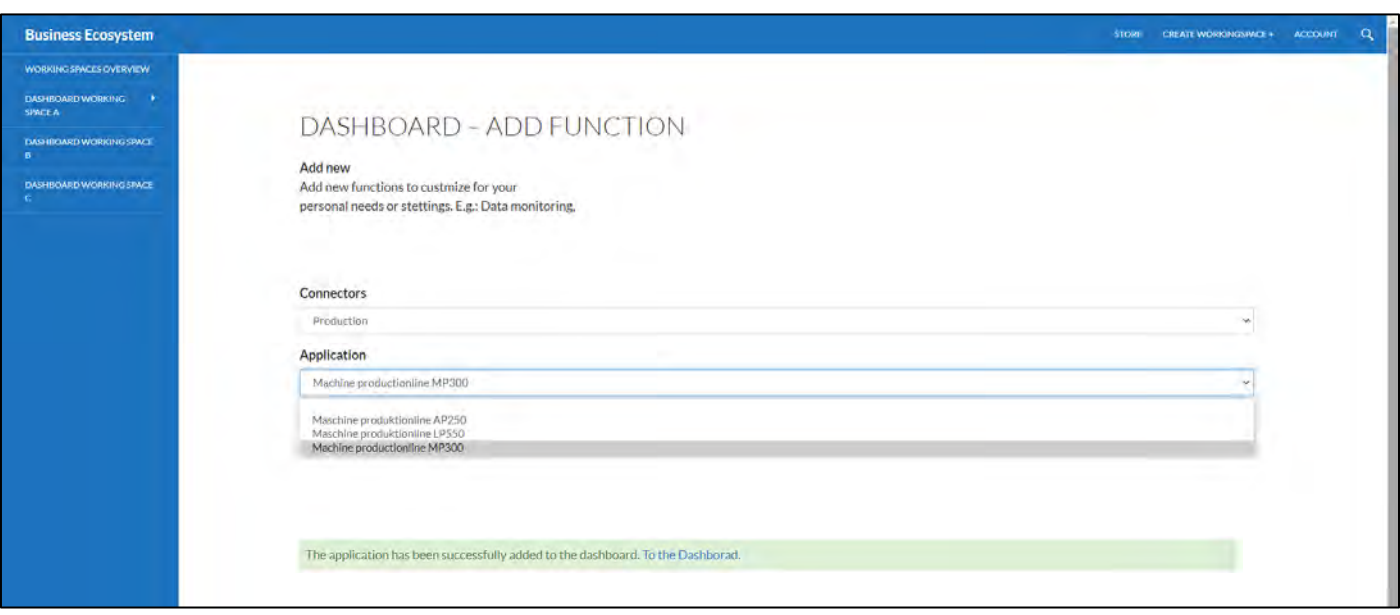

Workingspace Dashboard-Add new function

#### Activities and notifications

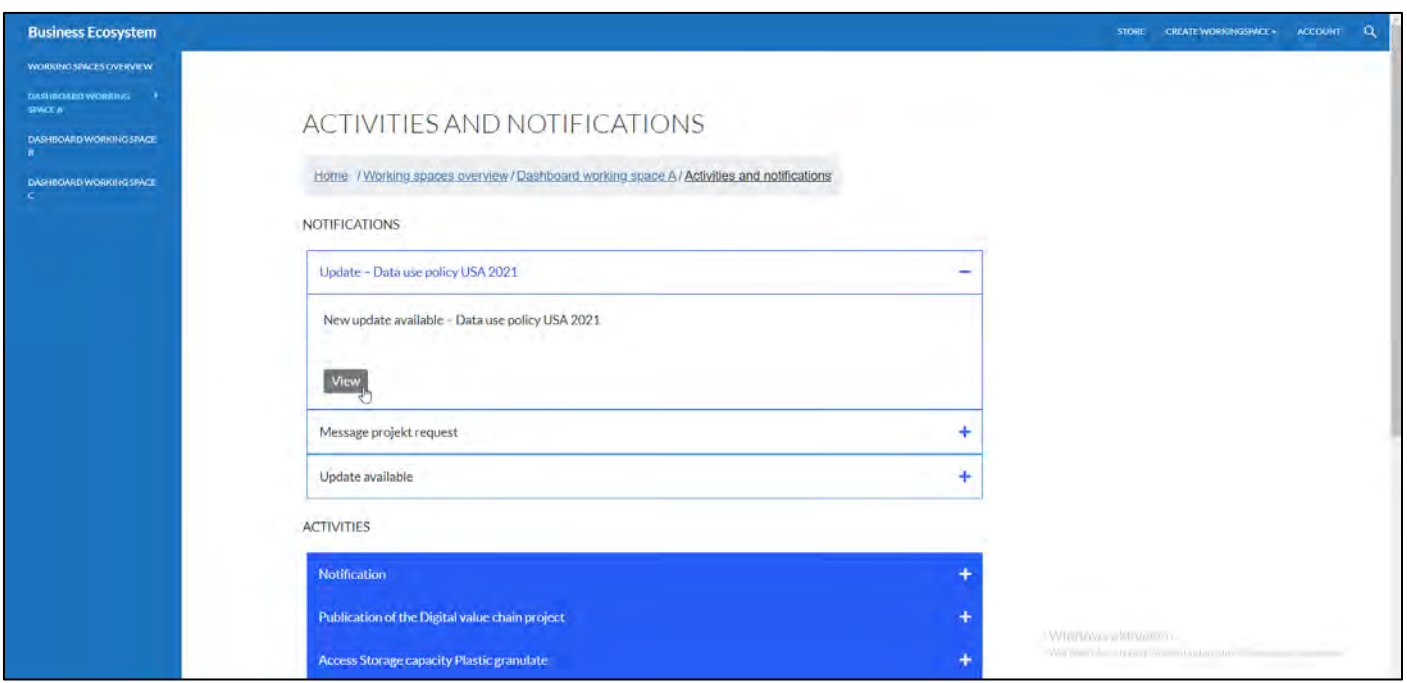

```
Activities and notifications
```
### Data overview and connections

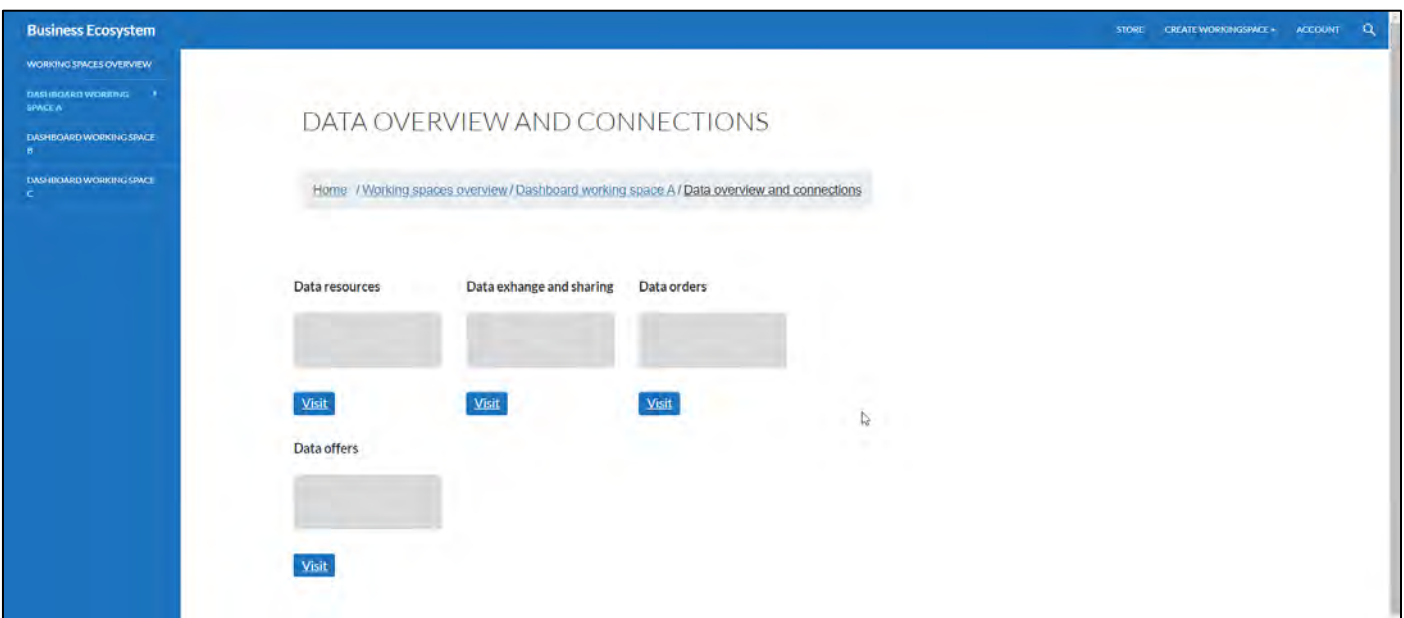

#### Data overview and connections

| DATA EXHANGE AND SHARING           |                                                    |      |                                                                                                    |            |  |                                                                                                    |                |                  |          |                              |            |                                                 |   |
|------------------------------------|----------------------------------------------------|------|----------------------------------------------------------------------------------------------------|------------|--|----------------------------------------------------------------------------------------------------|----------------|------------------|----------|------------------------------|------------|-------------------------------------------------|---|
| / Data exhange and sharing<br>Home |                                                    |      |                                                                                                    |            |  |                                                                                                    |                |                  |          |                              |            |                                                 |   |
|                                    | Suchen:                                            |      |                                                                                                    |            |  |                                                                                                    |                |                  |          |                              |            |                                                 |   |
|                                    | <b>DATA EXCHANGE AND</b><br><b>SHARING DETAILS</b> |      | $\div$ DATA $\leftrightarrow$ WITH $\leftrightarrow$ TYPE OF EXCHANGE $\div$ COMPANY(IES) $\div$ CONNECTOR |            |  | $\div \hspace{0.1cm} \begin{array}{ccc} {\sf INTERNAL/EXTERNAL} \\\vdots \\\end{array} \begin{array}{ccc} \star \hspace{0.1cm} {\sf FORMAT} \\\star \hspace{0.1cm} {\sf INIME} \end{array} \begin{array}{ccc} {\sf MINIE} \\\star \hspace{0.1cm} {\sf STATUS} \\\star \hspace{0.1cm} {\sf SSIZIE} \end{array} \begin{array}{ccc} {\sf CONSISTENCY} \\\star \hspace{0.1cm} {\sf DATE} \end{array}$ |                |                  |          |                              |            | <b>LAST</b><br><b>UPDATE/</b><br><b>REFRESH</b> | ٠ |
|                                    | Storage capacity plastic granulate                 | View | <b>HUCAPP</b><br>Incorporated                                                                              | <b>IDS</b> |  | External                                                                                                    | Data<br>stream | Multipart Active |          | 100 MB per hour<br>(average) | 15.07.2020 | 28.01.2021                                      |   |
|                                    | <b>Package Live Streaming</b>                      | View | <b>Plus Company</b>                                                                                        | <b>IDS</b> |  | External                                                                                                    | Data<br>stream | Multipart Active |          | 50 MB per hour               | 10.12.2020 | 02.02.2021                                      |   |
|                                    | Weekly parcel delivery                             | View | <b>AMIGO</b><br>Corporation                                                                                | <b>IDS</b> |  | Internal                                                                                                    | Data set       | <b>XLS</b>       | Inactive | 150 GB                       | 31.05.2019 | 01.06.2020                                      |   |
|                                    | Digital twin Taris                                 | View | <b>TARIS Group</b>                                                                                         | <b>IDS</b> |  | External                                                                                                    | Data set       | Multipart Active |          | $1$ GB                       | 31.05.2019 | 01.06.2020                                      |   |
|                                    | + Establish new                                    |      |                                                                                                    |            |  |                                                                                                    |                |                  |          |                              |            |                                                 |   |

Data overview and connections-Data exhange and sharing

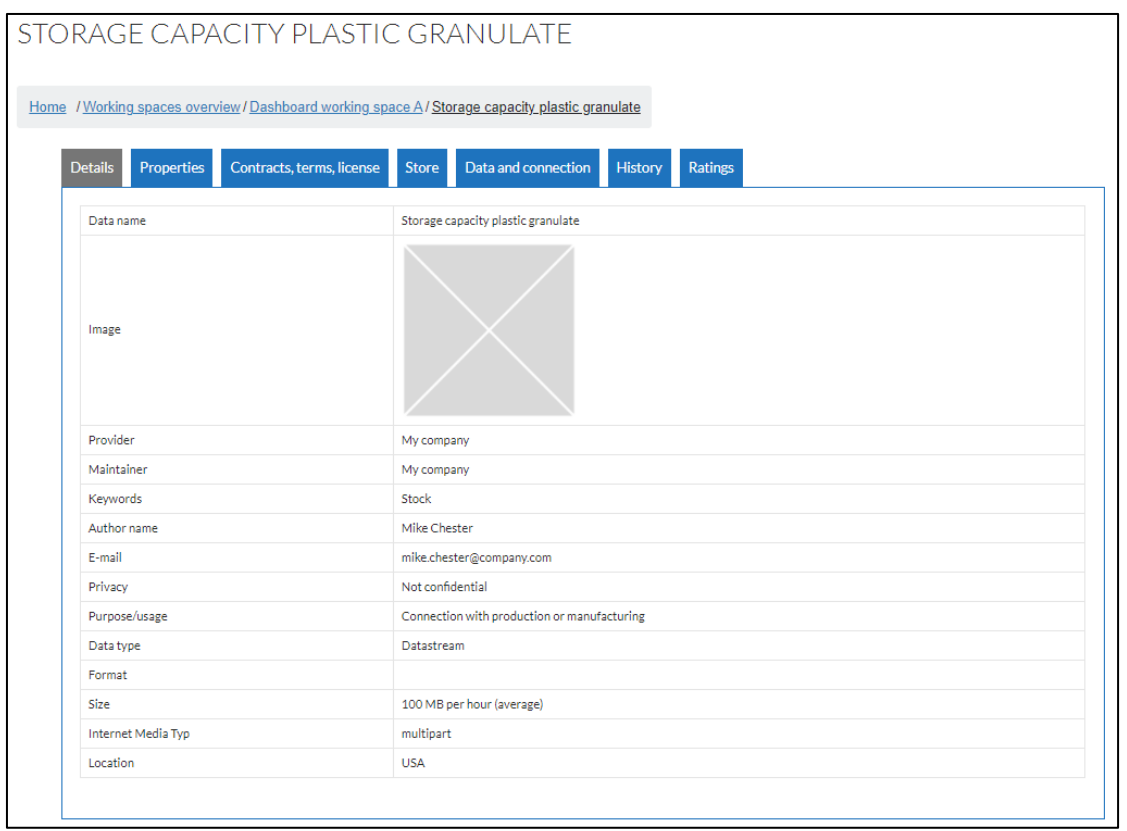

Data overview and connections-Data exhange and sharing

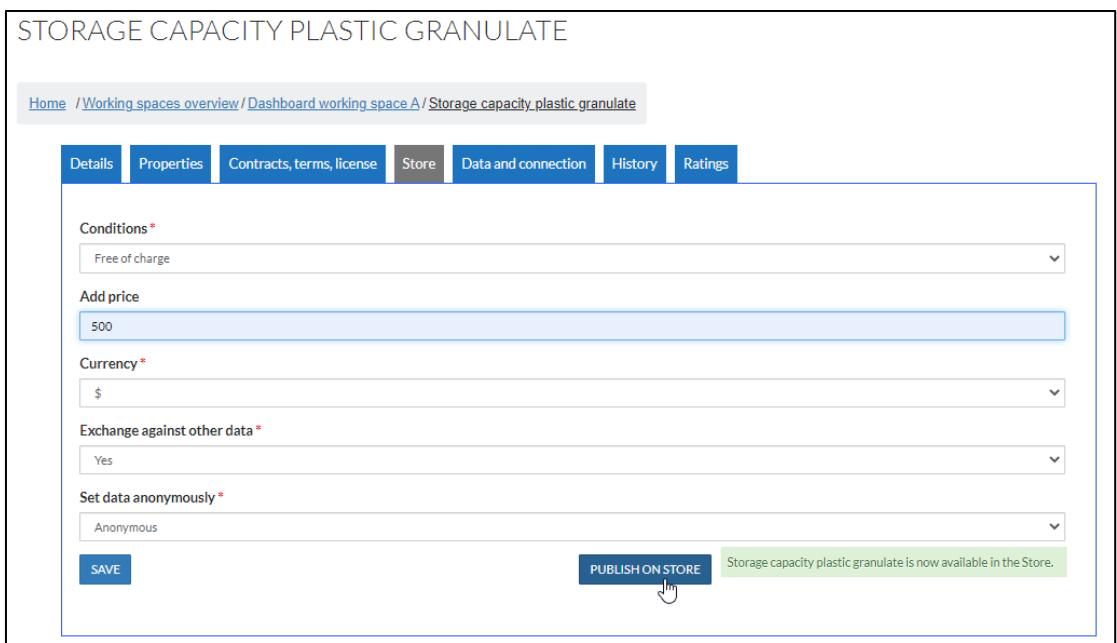

Data overview and connections-Data exhange and sharing-Store

### Applications

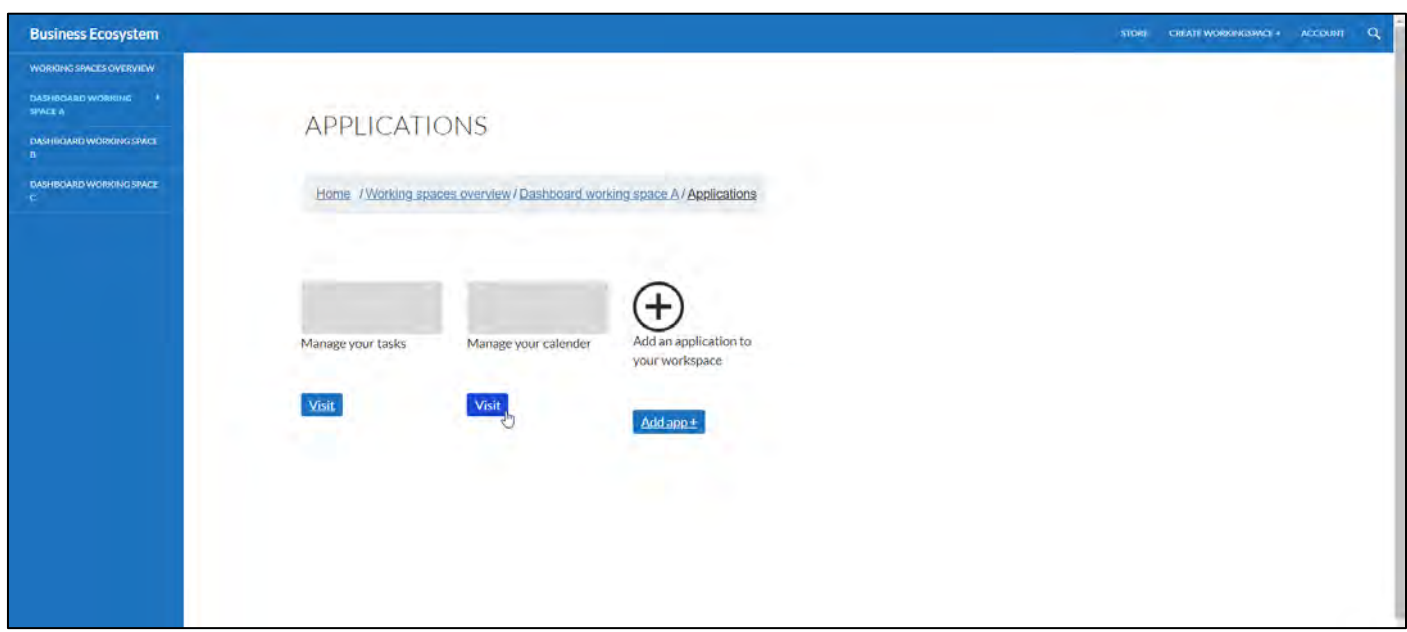

Applications-Overview

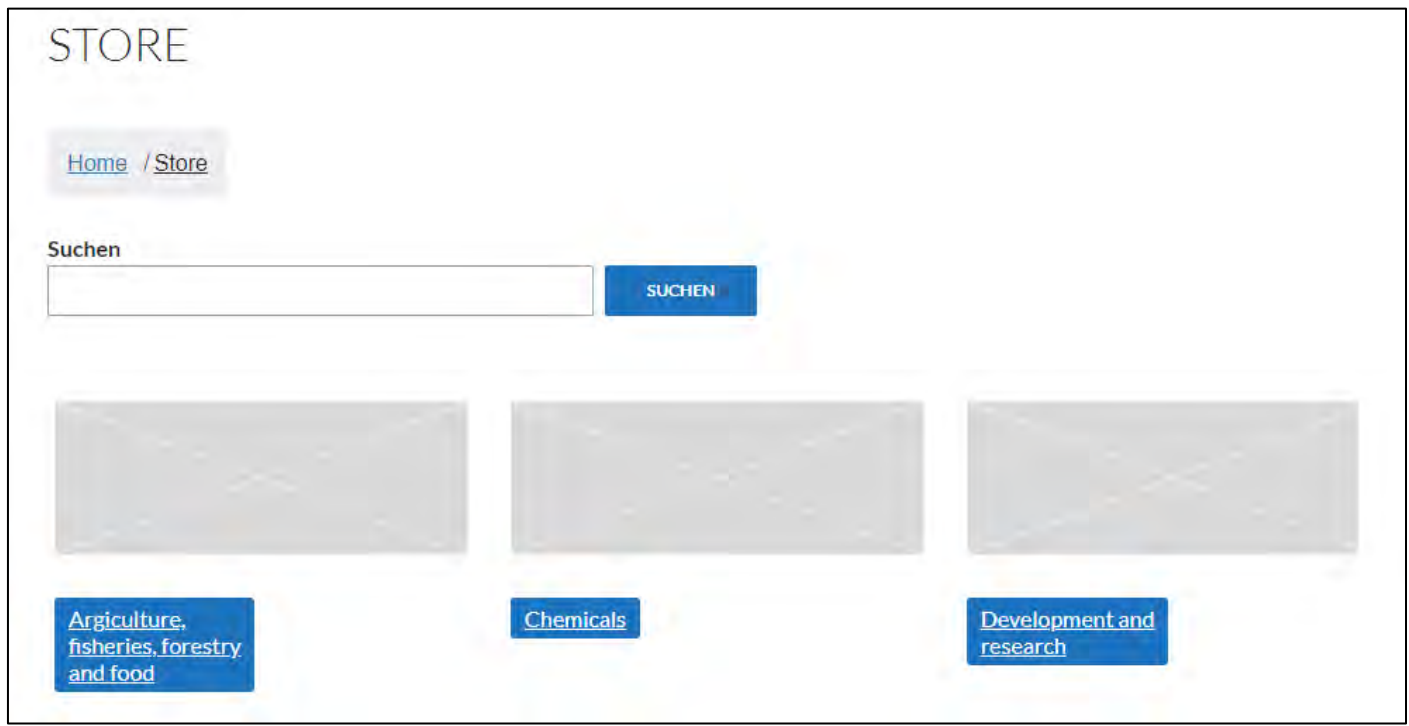

Marketplace (Store)-Applications

### Projects

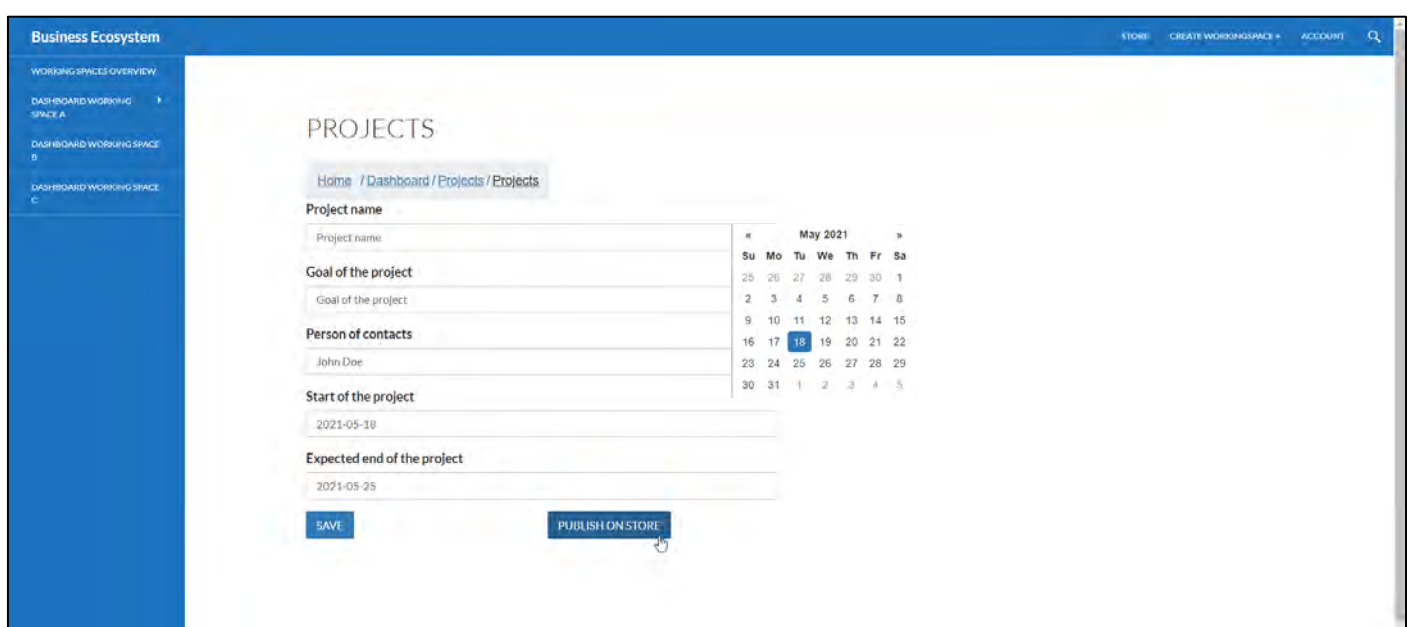

Projects

### Rights and role

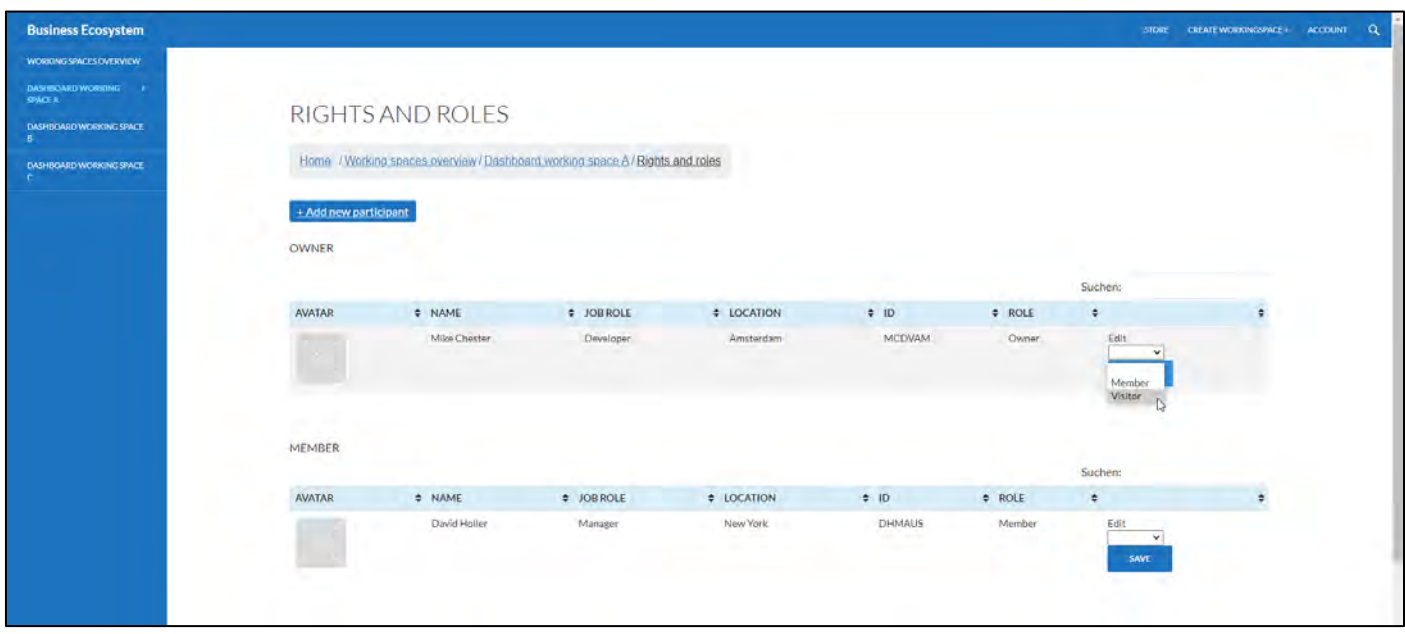

Rights and roles

### Marketplace (Store)

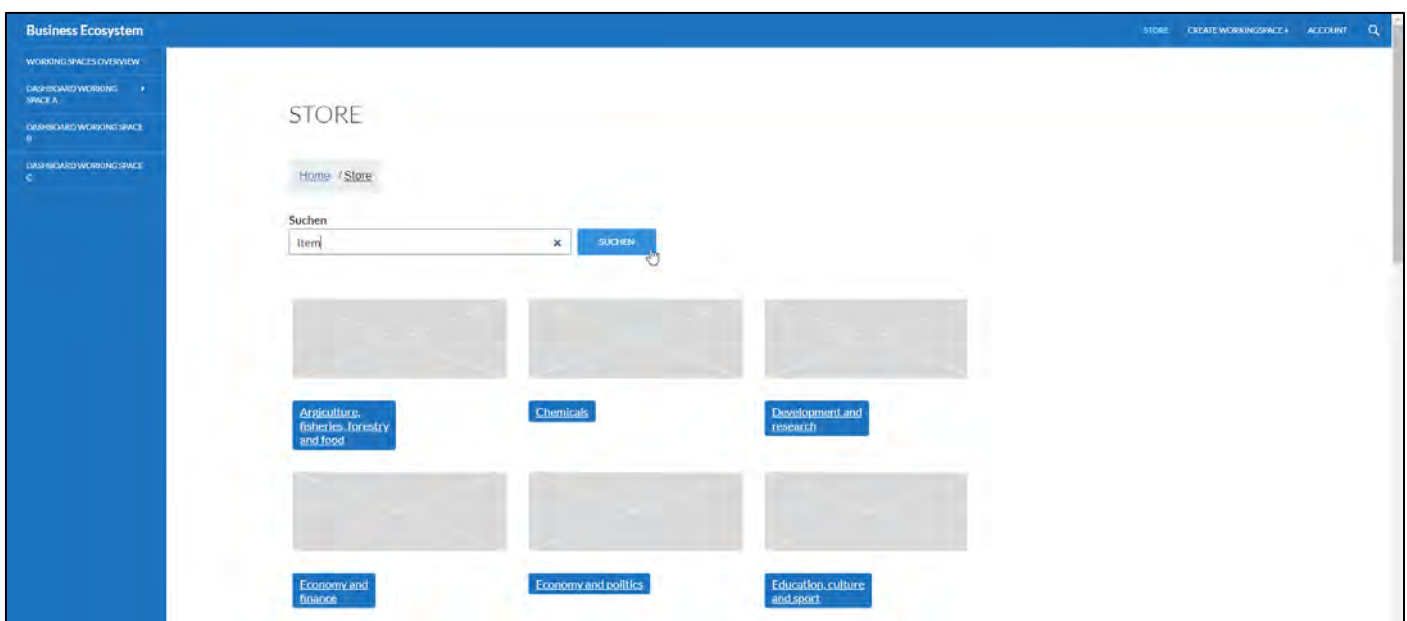

Marketplace (Store)

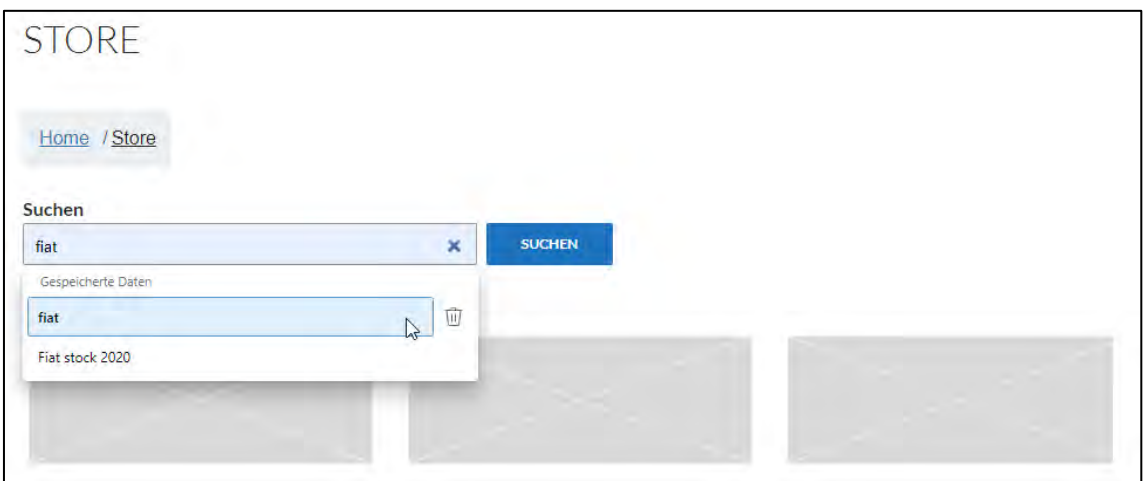

Marketplace (Store)-Search

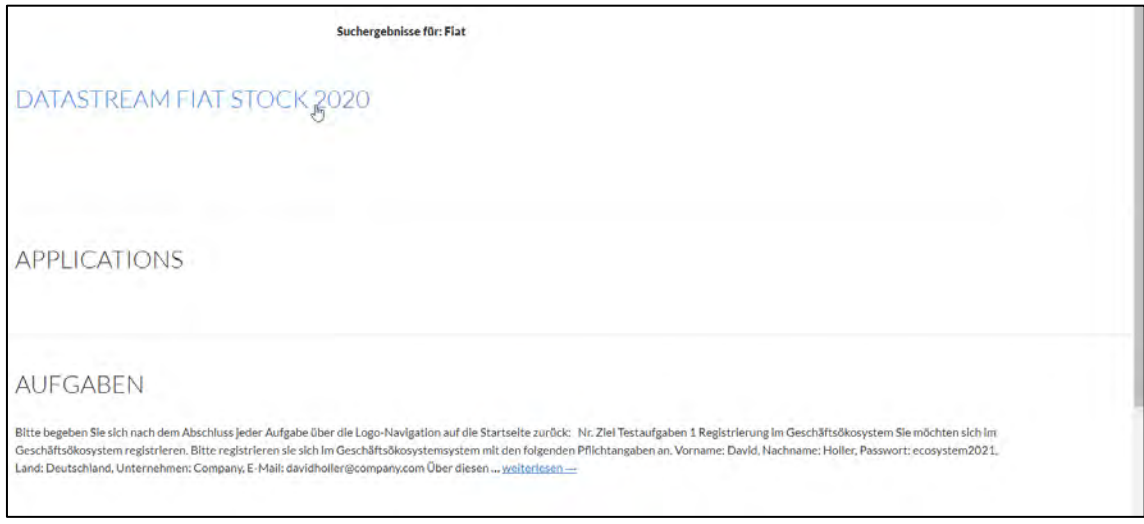

Marketplace (Store)-Results
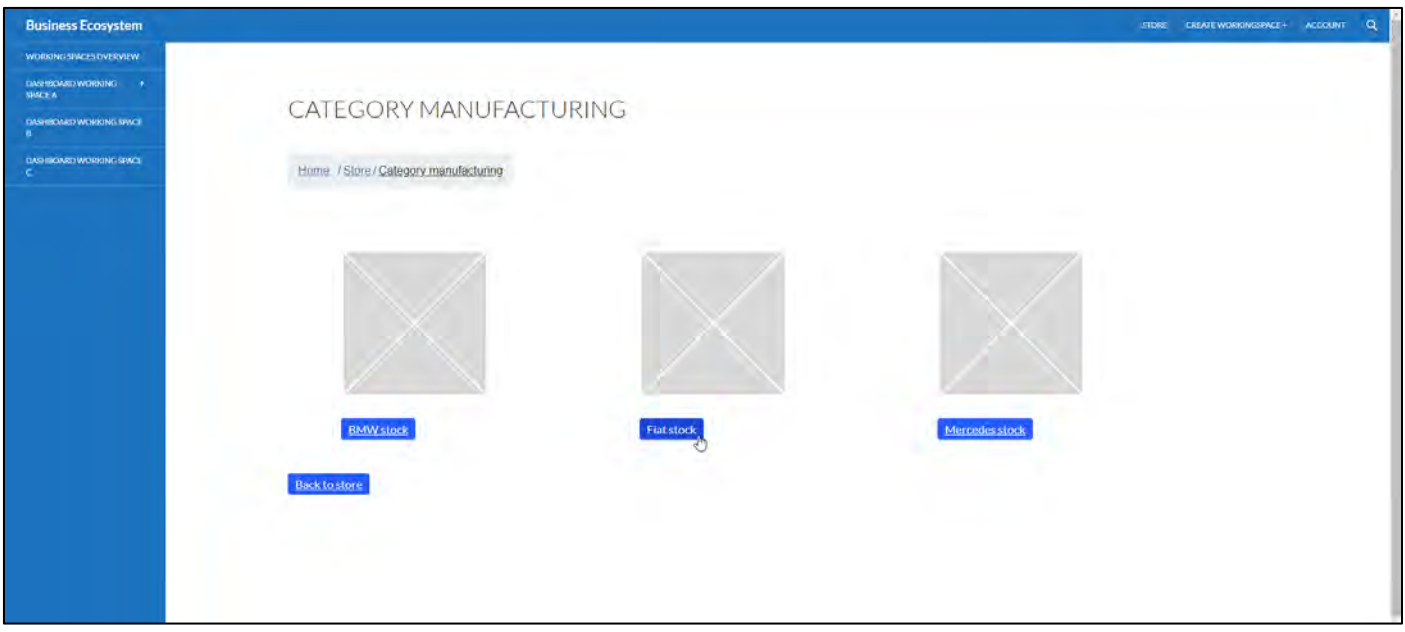

#### Marketplace (Store)-Category

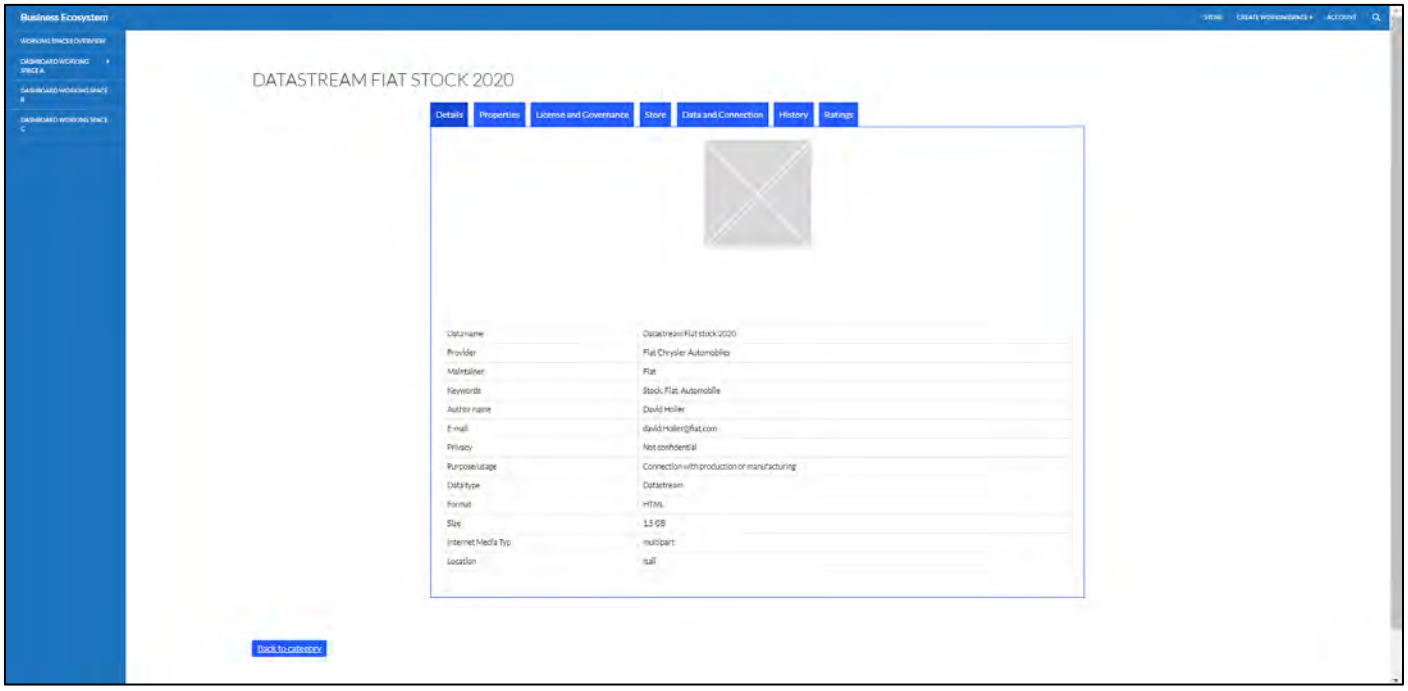

Marketplace (Store)-Item

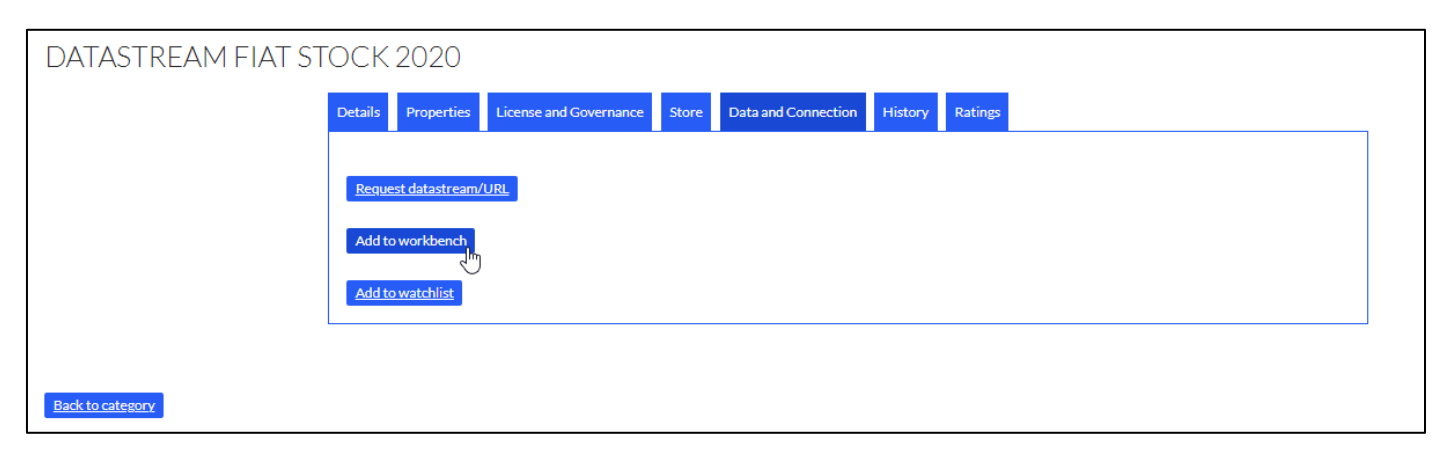

Marketplace (Store)-Item-Data and connection

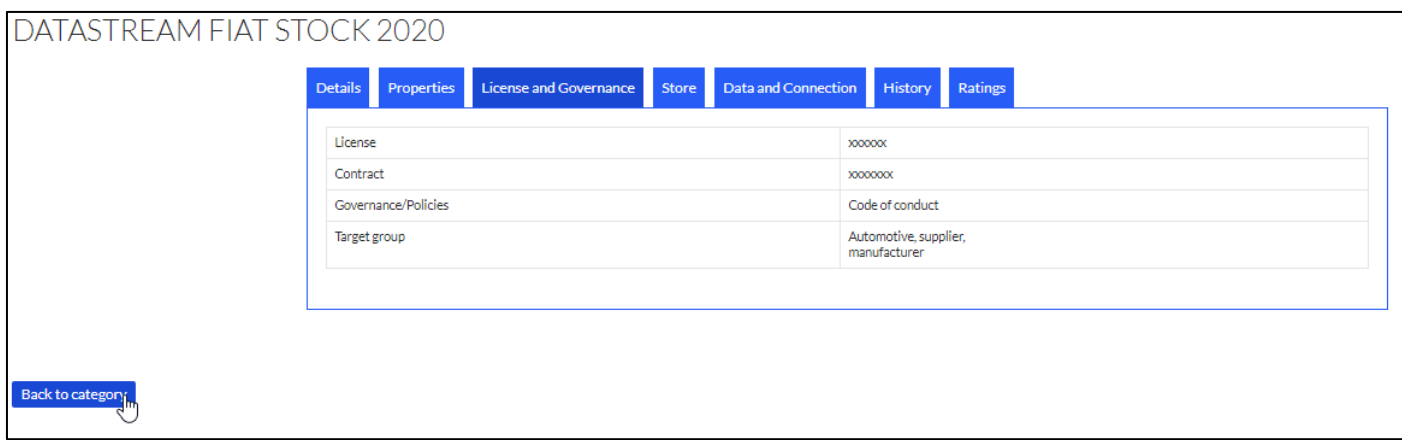

Marketplace (Store)-Item-License and governance

#### Create working space

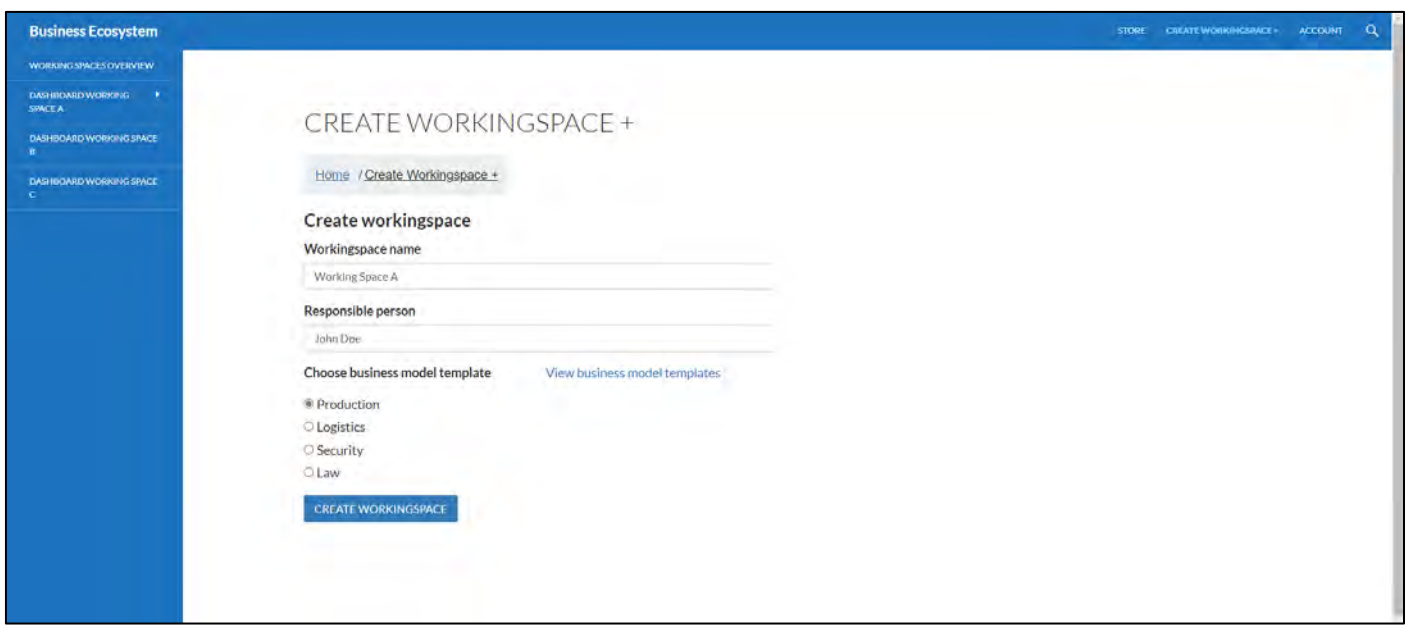

Create working space

#### Account and connector

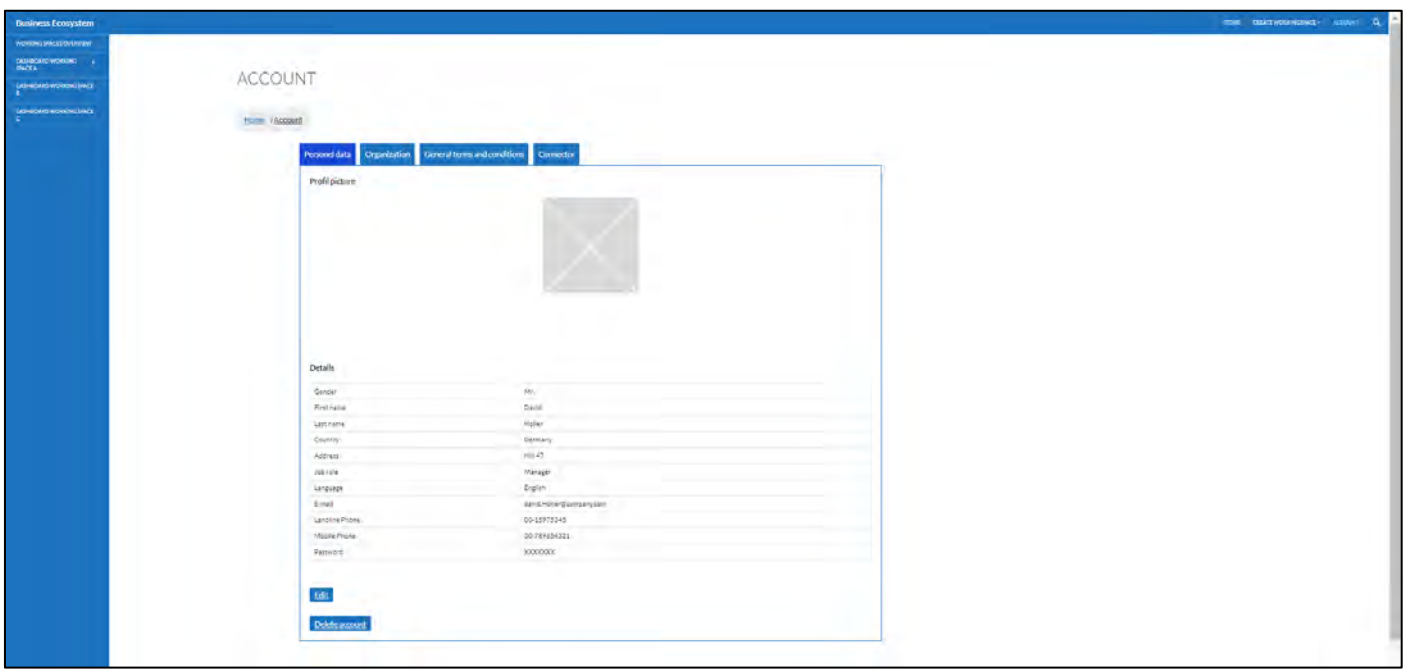

Account

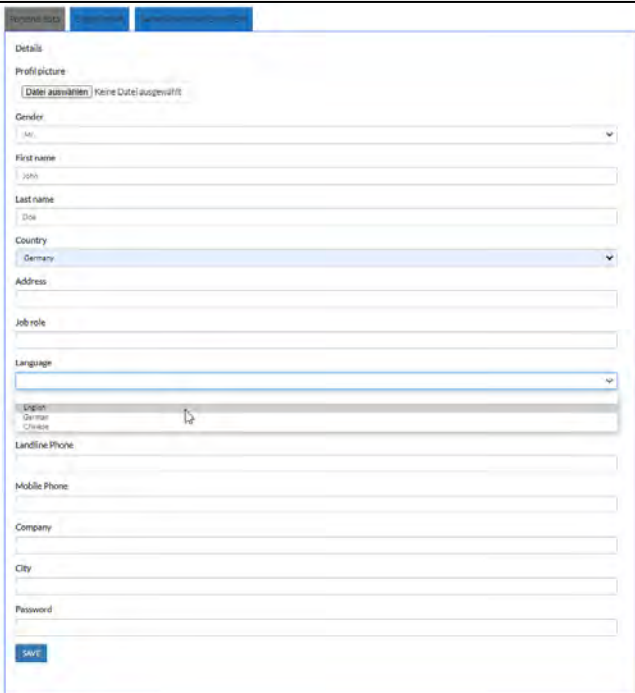

#### Account-Edit

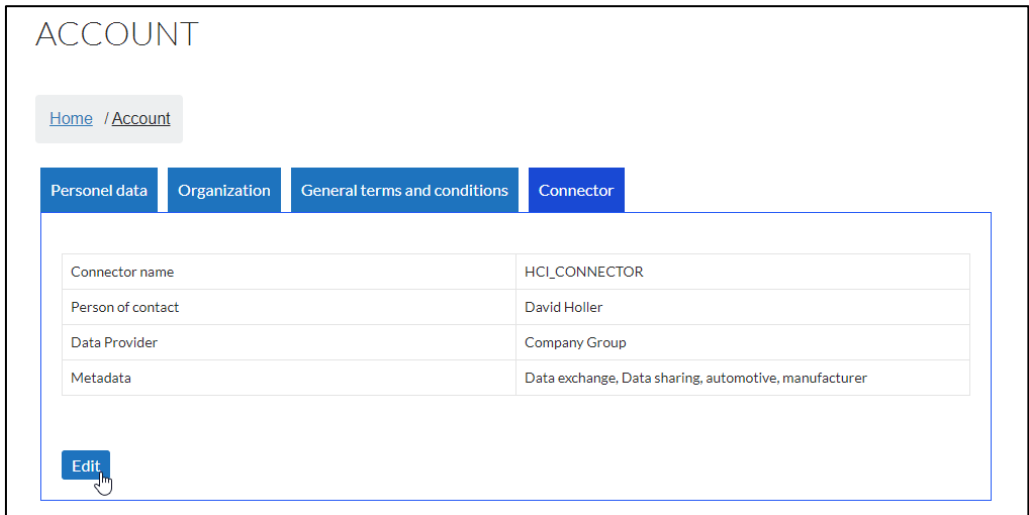

Account-Connector

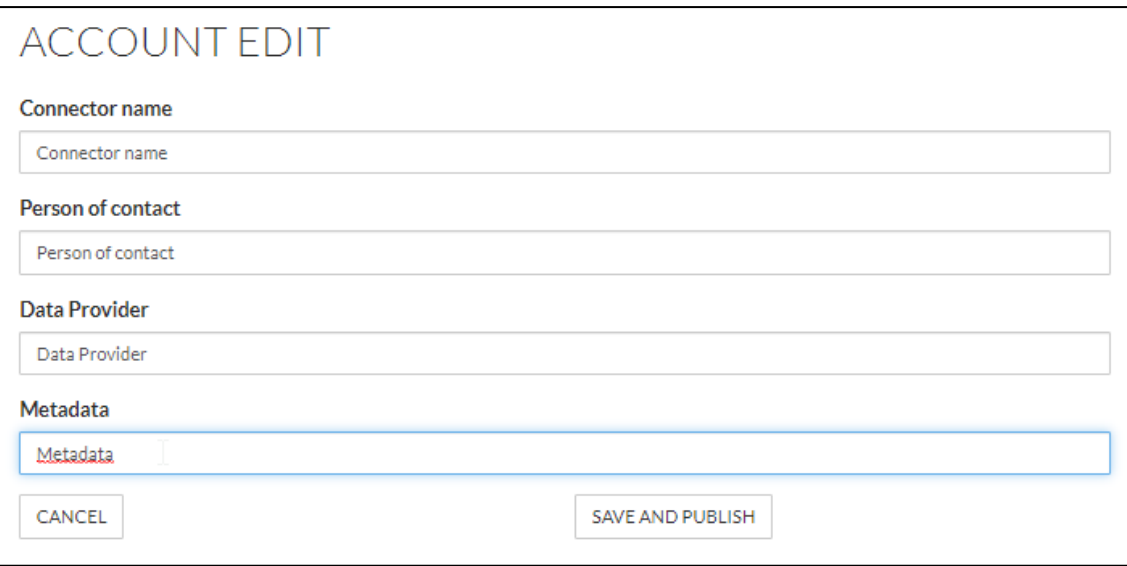

Account-Connector-Edit

## **System-Usability-Scale**

*Quelle: Eigene Darstellung*

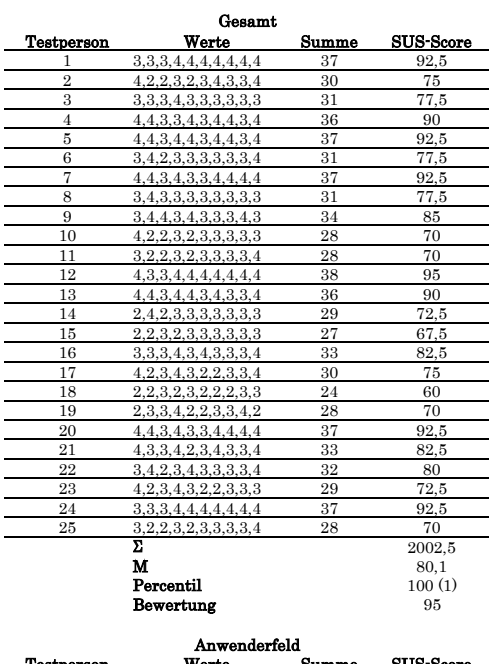

*Abbildung A.5:* System-Usability-Scale (SUS)

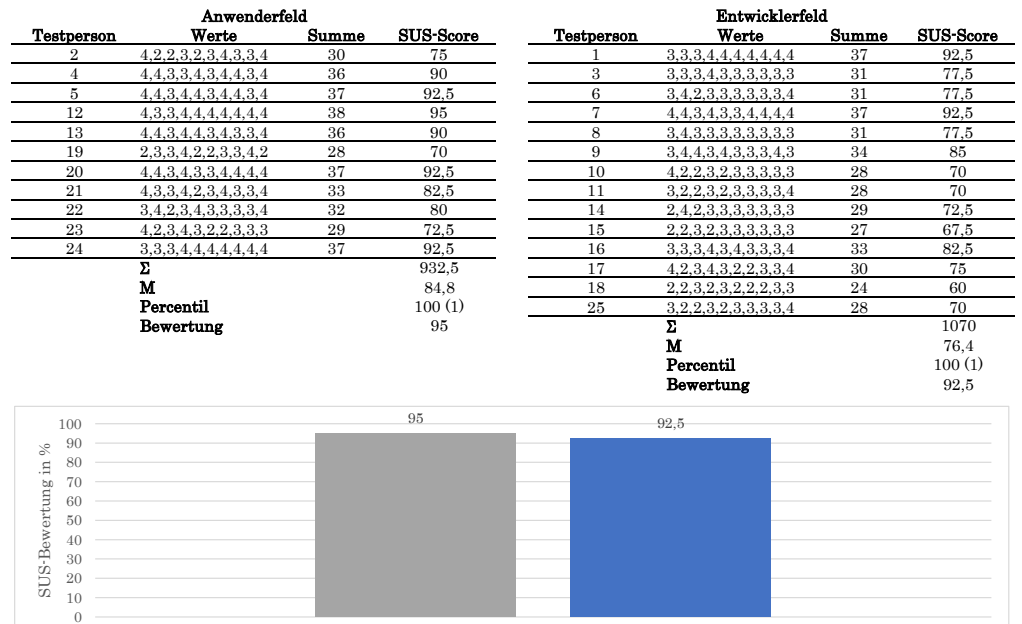

 $\blacksquare$  Anwenderfeld  $\blacksquare$  Entwicklerfeld

## **System-Usability-Scale-Bewertung**

*Quelle: Eigene Darstellung*

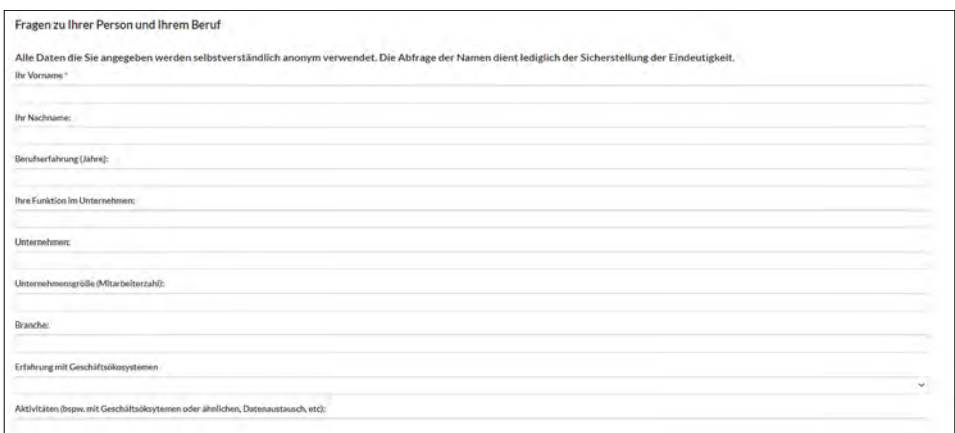

Beispiel 1 des Online-Fragebogens

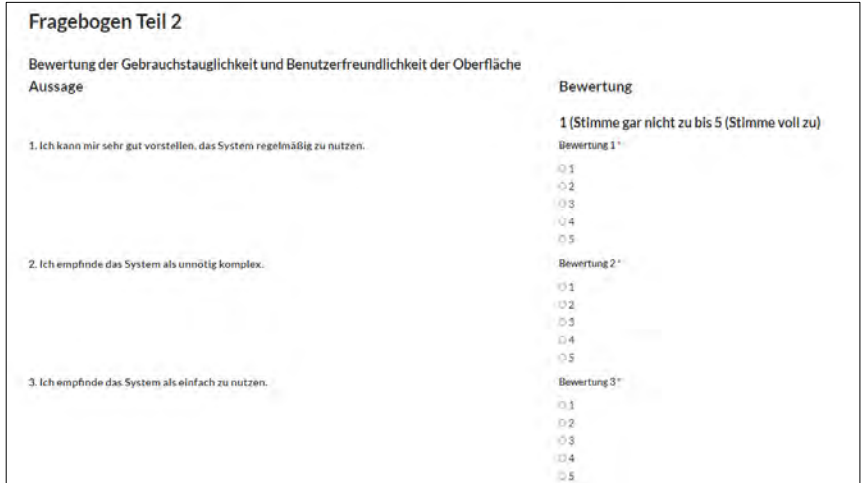

Beispiel 2 des Online-Fragebogens

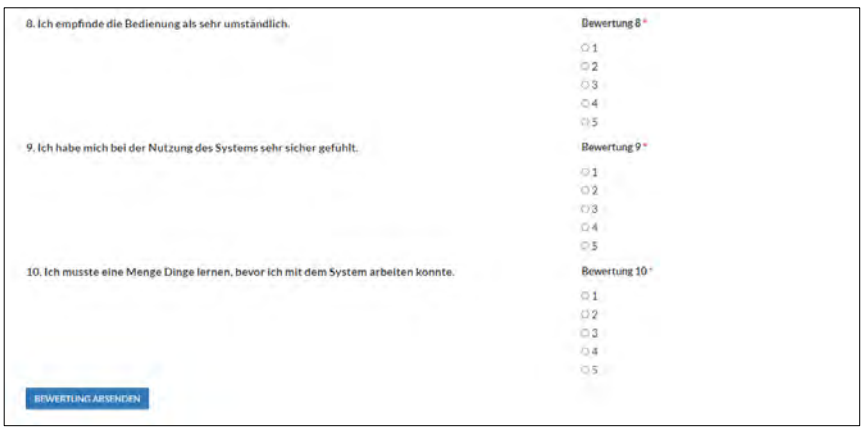

Beispiel 3 des Online-Fragebogens

# **A.12 Pattern-Evaluation**

### **Anschreiben und Fragebogen**

*Quelle: Eigene Darstellung*

Sehr geehrte Teilnehmerin, sehr geehrter Teilnehmer,

diese Umfrage dient zur Bewertung der Interaction Design Pattern (IDP), welche die Entwicklung von nutzerzentrierten Benutzeroberflächen für International Data Space Geschäftsökosysteme unterstützen sollen.

In dem neuartigen Konzept des International Data Space können sich Unternehmen aus verschiedensten Branchen und Kontinenten durch Softwarebasierte Konnektoren verbinden, so dass Daten global ausgetauscht werden können.

Im Rahmen dieses Forschungsprojektes zur Entwicklung von Benutzeroberflächen für International Data Space-basierte Geschäftsökosysteme werden Ihnen Interaction Design Pattern zur Verfügung gestellt. Die Interaction Design Patten Sammlung besteht aus insgesamt 32 Pattern. Bitte lesen Sie jedes Pattern genau durch und bewerten dieses im Anschluss. Hierzu beurteilen Sie bitte die vorgegebenen Aussagen von 1 bis 5. Falls Sie Verbesserungsvorschläge haben, können Sie dieser gerne in das dafür vorgesehene Feld eintragen. Die Sammlung erreichen Sie über folgenden Link:

- Interaction Design Patten Sammlung: http://ids.kefferhausen.online/design-pattern/
- Der Bewertungsbogen ist im Folgenden in aufgeführt. Zusätzlich steht Ihnen dieser tabellarisch in einer mitgelieferten Excel-Tabelle bereit, welches Ihnen die Bewertung erleichtern soll.

Alle Daten die Sie angeben werden anonym verwendet. Ich bedanke mich bereits im Vorfeld für Ihre Unterstützung zur Weiterentwicklung des Forschungsprojektes.

Torsten Werkmeister

#### Bewertung der Patterns

Bitte beurteilen Sie jede Aussage von 1 (Stimme gar nicht zu) bis 5 (Stimme voll zu).

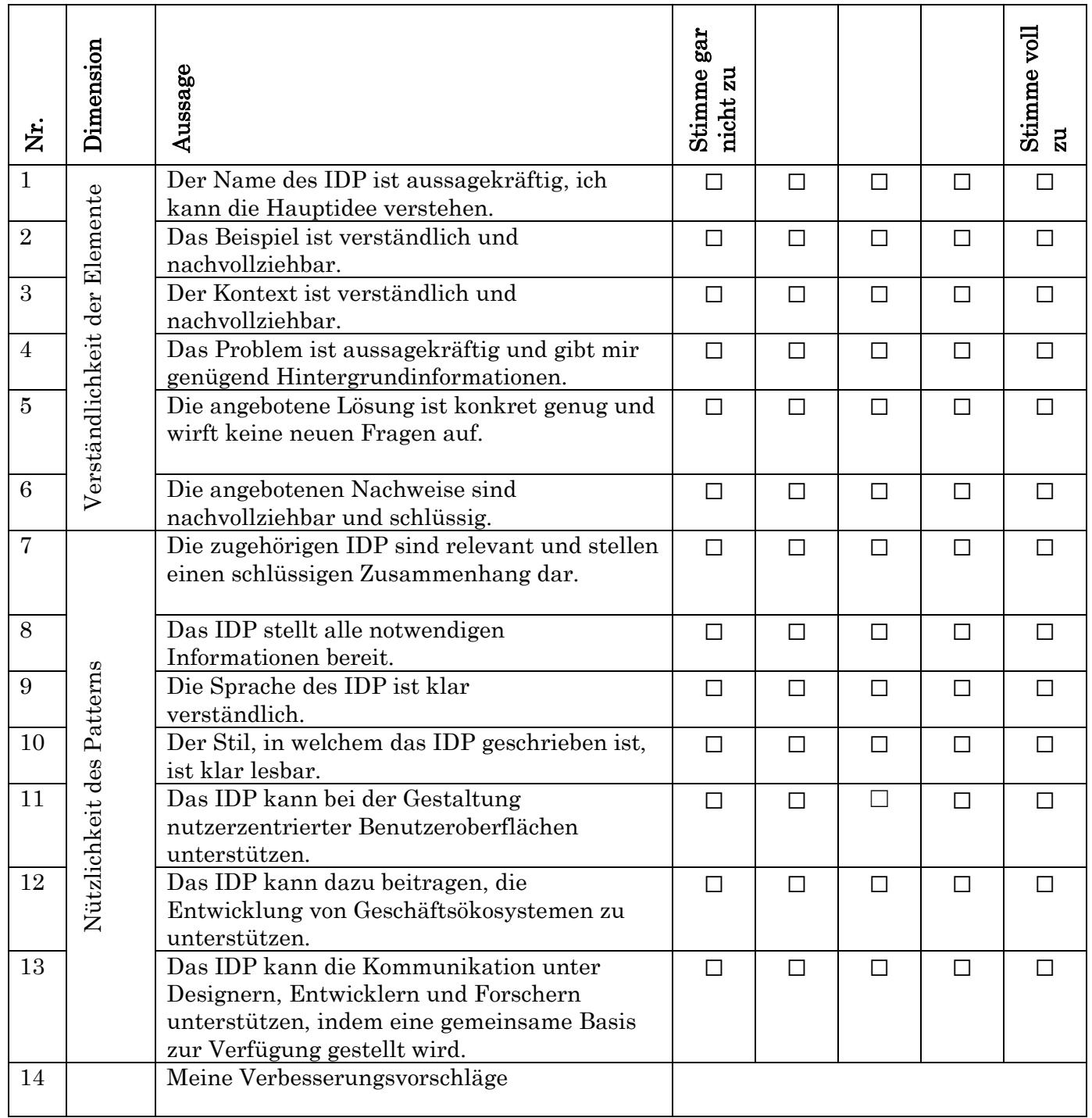

#### **Evaluation der Testpersonen**

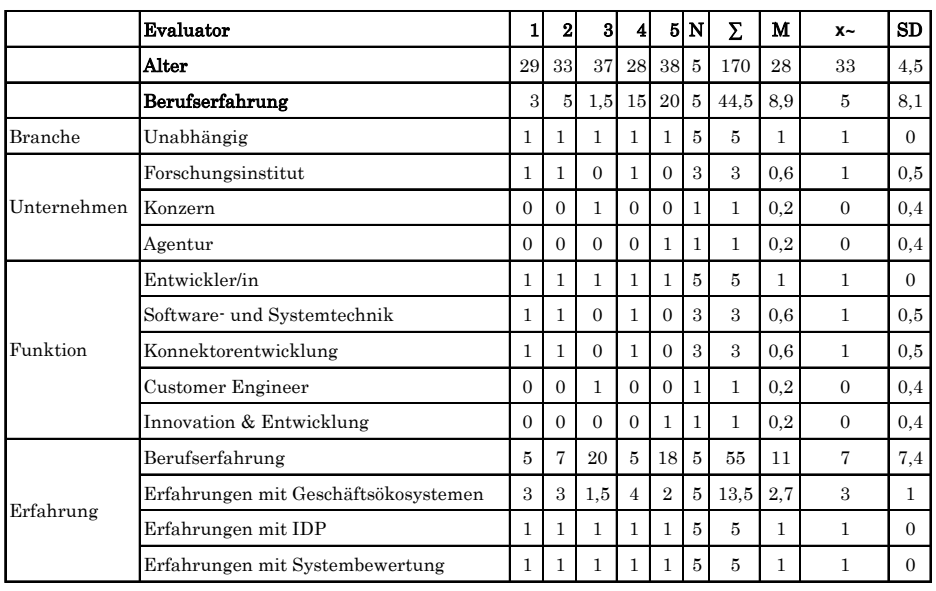

*Tabelle A.1:* Evaluation der Testpersonen in der Einführungsphase Quelle: Eigene Darstellung

# **B Abkürzungen**

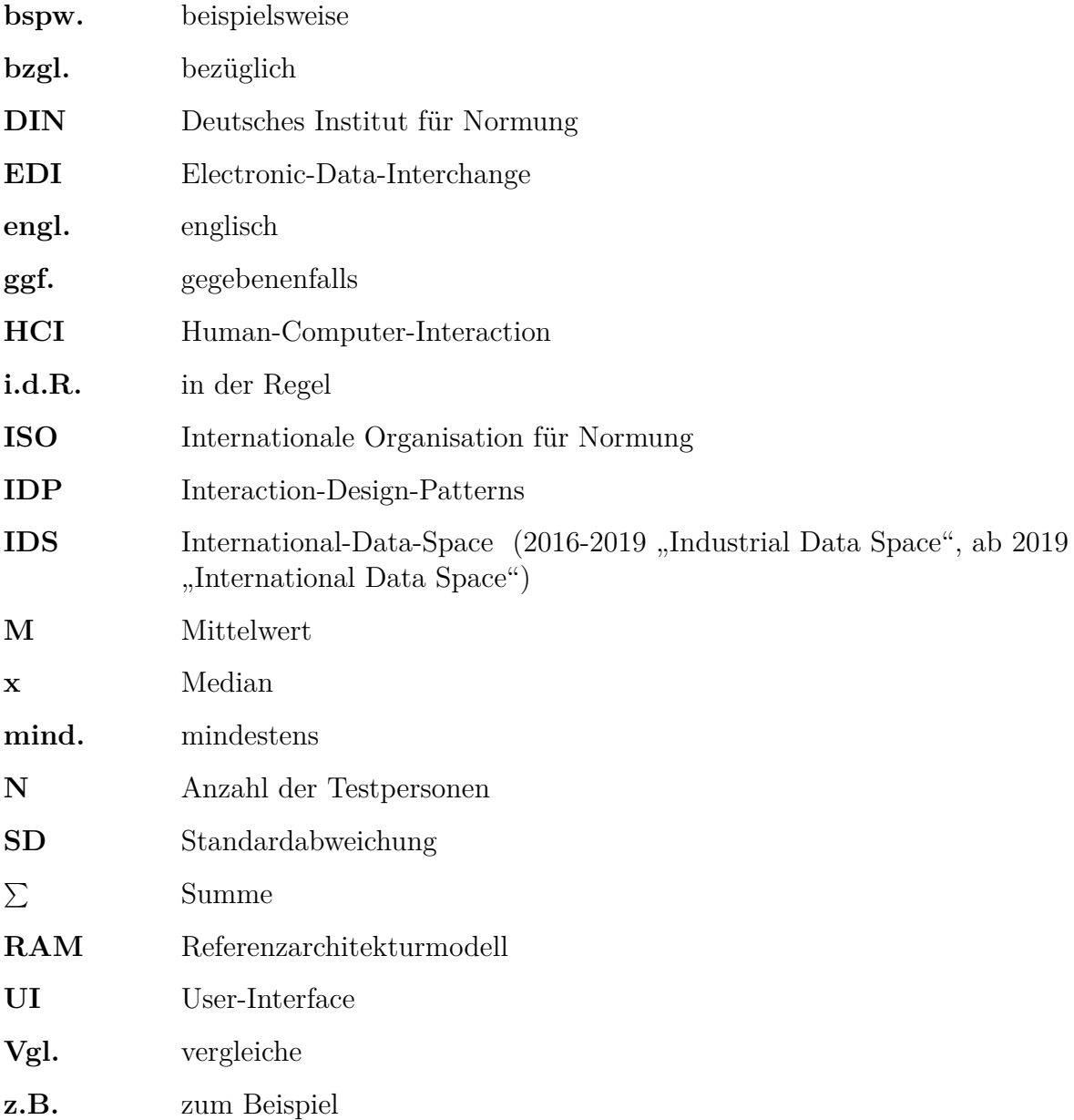

# **C Über den Autor**

# **C.1 Lebenslauf**

## **Schulbildung**

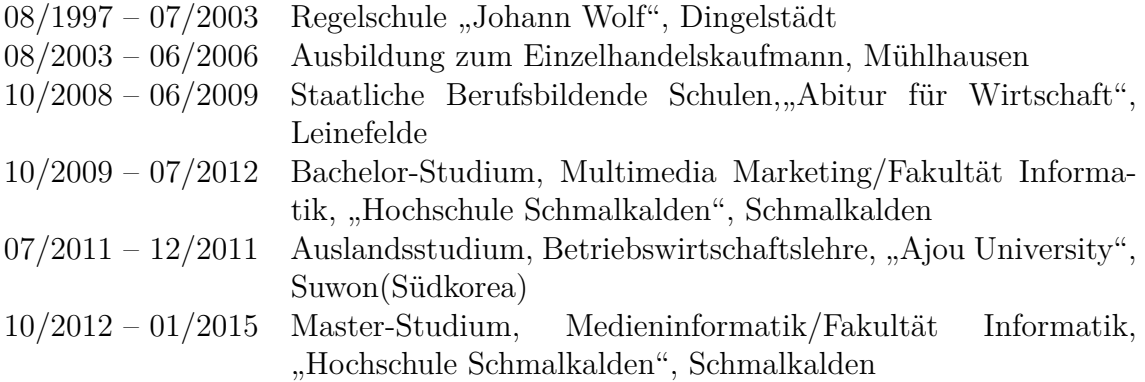

## **Praktische Erfahrungen**

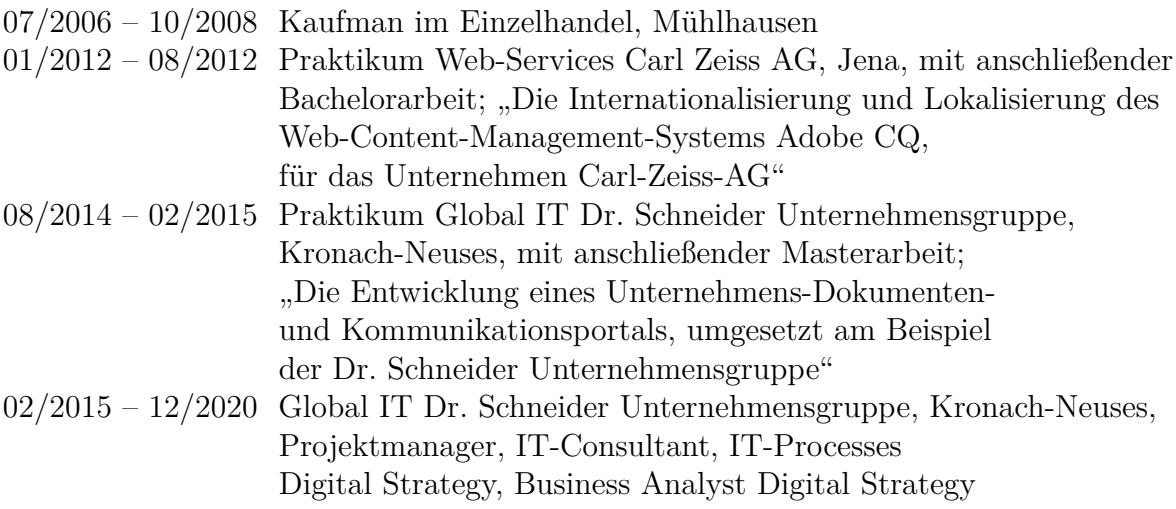

## **C.2 Publikationen**

- [Werkmeister 2020] Werkmeister, T.: Personas and Tasks for International Data Space-based Ecosystems. In: Proceedings of the 4th International Conference on Computer-Human Interaction Research and Applications (CHIRA 2020) (Hrsg.): *SCITEPRESS – Science and Technology Publications, Lda*. November 2020, S. 202-209, ISBN: 978-989-758-480-0
- [Werkmeister 2021] Werkmeister, T.: Human-Centered Design-Interaction Design Patterns for International Data Space-Based Ecosystems. In: Human Interaction, Emerging Technologies and Future Applications IV: Proceedings of the 4th International Conference on Human Interaction and Emerging Technologies: Future Applications (IHIET – AI 2021), April 28- 30, 2021, Strasbourg, France (Hrsg.): *Springer International Publishing*. April 2021, S. 315-322, ISBN: 978-303-073-270-7
- [Werkmeister 2021] Werkmeister, T.: Development of user-centred interaction design patterns for the International Data Space. In: DESIGN, USER EXPERIENCE, AND Usability, 10th International Conference (DUXU 2021) Part of the 23rd HCI International Conference, HCII 2021, Virtual Event, July 24–29, 2021, Proceedings, Part I (Hrsg.): *Springer International Publishing*. Juli 2021, S. 144-155, ISBN: 978-3-030-78220-7